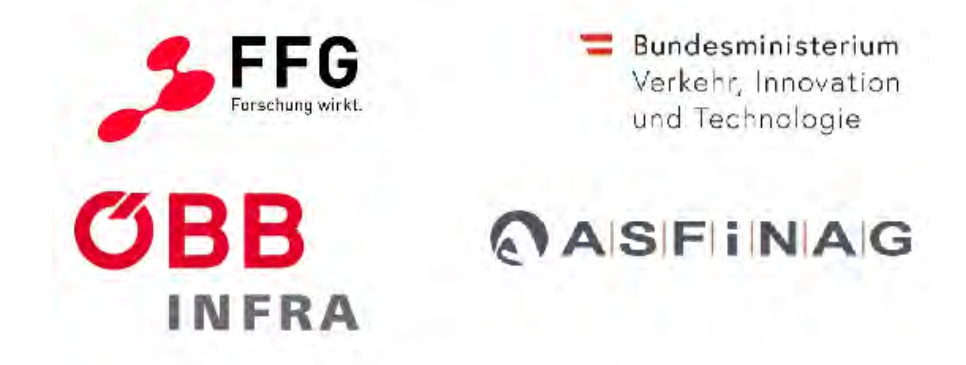

# Überwachungssysteme für Tunneldrainagen zur bedarfsorientierten Instandhaltung "Drainage-Eye"

VIF 2016

Ein Projekt finanziert im Rahmen der Verkehrsinfrastrukturforschung Projekt-Nr.: 860566

Michael Stur, Bernhard Zagar

10. Mai 2021

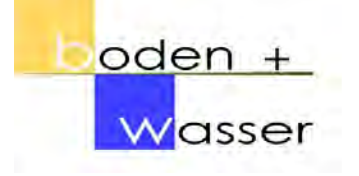

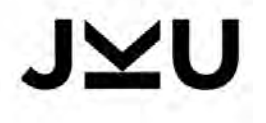

# Impressum

## Herausgeber und Programmverantwortung:

Bundesministerium für Verkehr, Innovation und Technologie Abteilung Mobilitäts- und Verkehrstechnologien Radetzkystraÿe 2 1030 Wien

Bundesministerium Verkehr, Innovation und Technologie

ÖBB-Infrastruktur AG Nordbahnstraÿe 50 1020 Wien

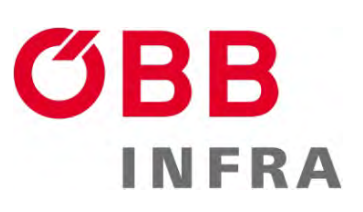

Autobahnen- und Schnellstraÿen-Finanzierungs- Aktiengesellschaft Rotenturmstraÿe 5-9 1010 Wien

ASFINAG

# Für den Inhalt verantwortlich:

Sachverständigenbüro für  $\begin{array}{c} \text{Boden + Wasser GmbH} \end{array}$ Hans Zach-Straÿe 4 4210 Gallneukirchen

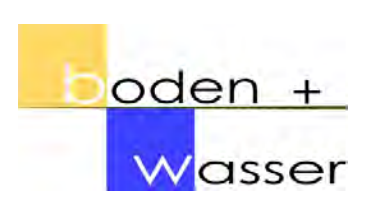

Johannes Kepler Universität Linz Institut für Elektrische Messtechnik Altenberger Straÿe 69 4040 Linz

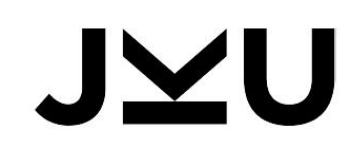

# Programmmanagement:

Österreichische Forschungsförderungsgesellschaft mbH Thematische Programme Sensengasse 1 1090 Wien

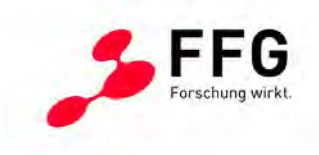

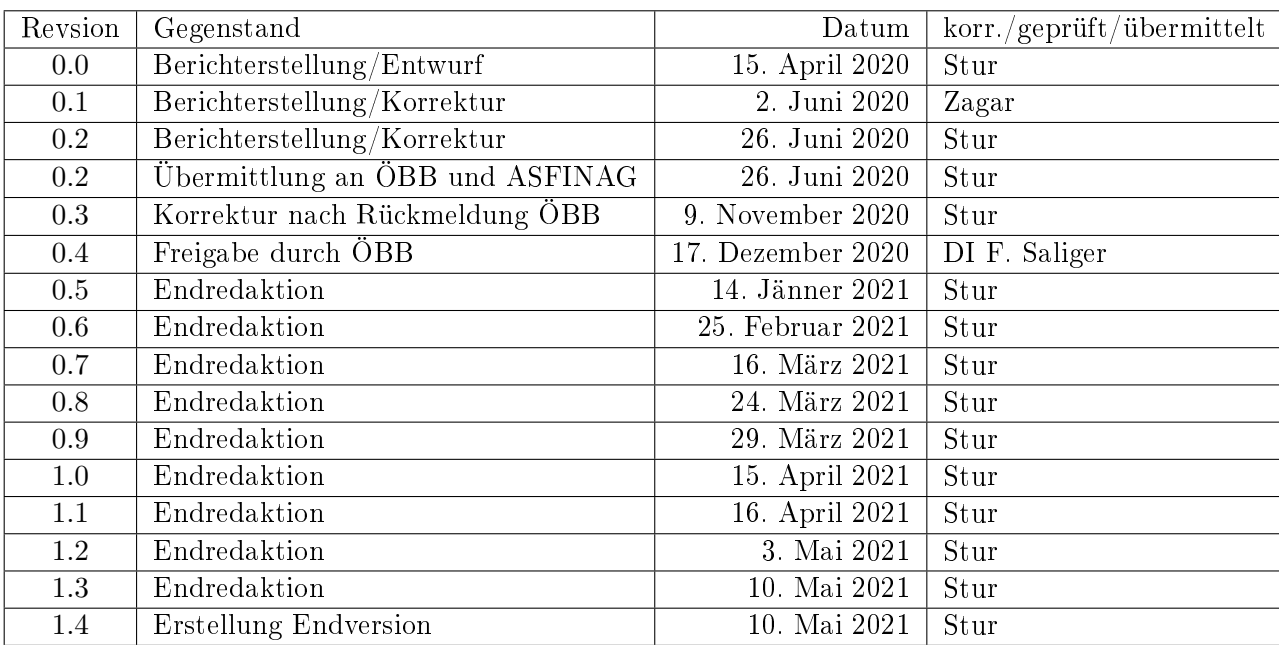

Tabelle 0.1: Textversionen des Abschlussberichts zum Projekt

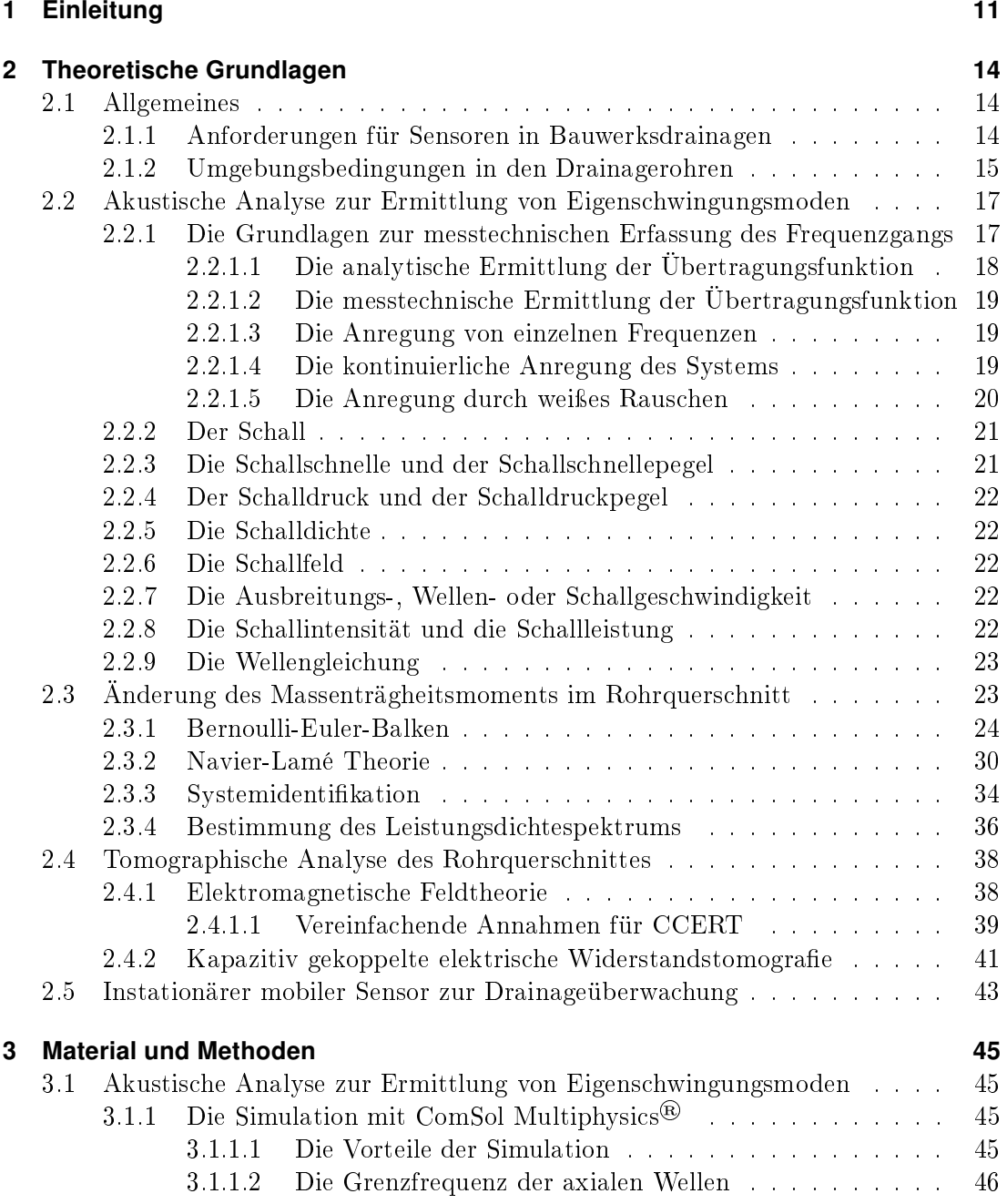

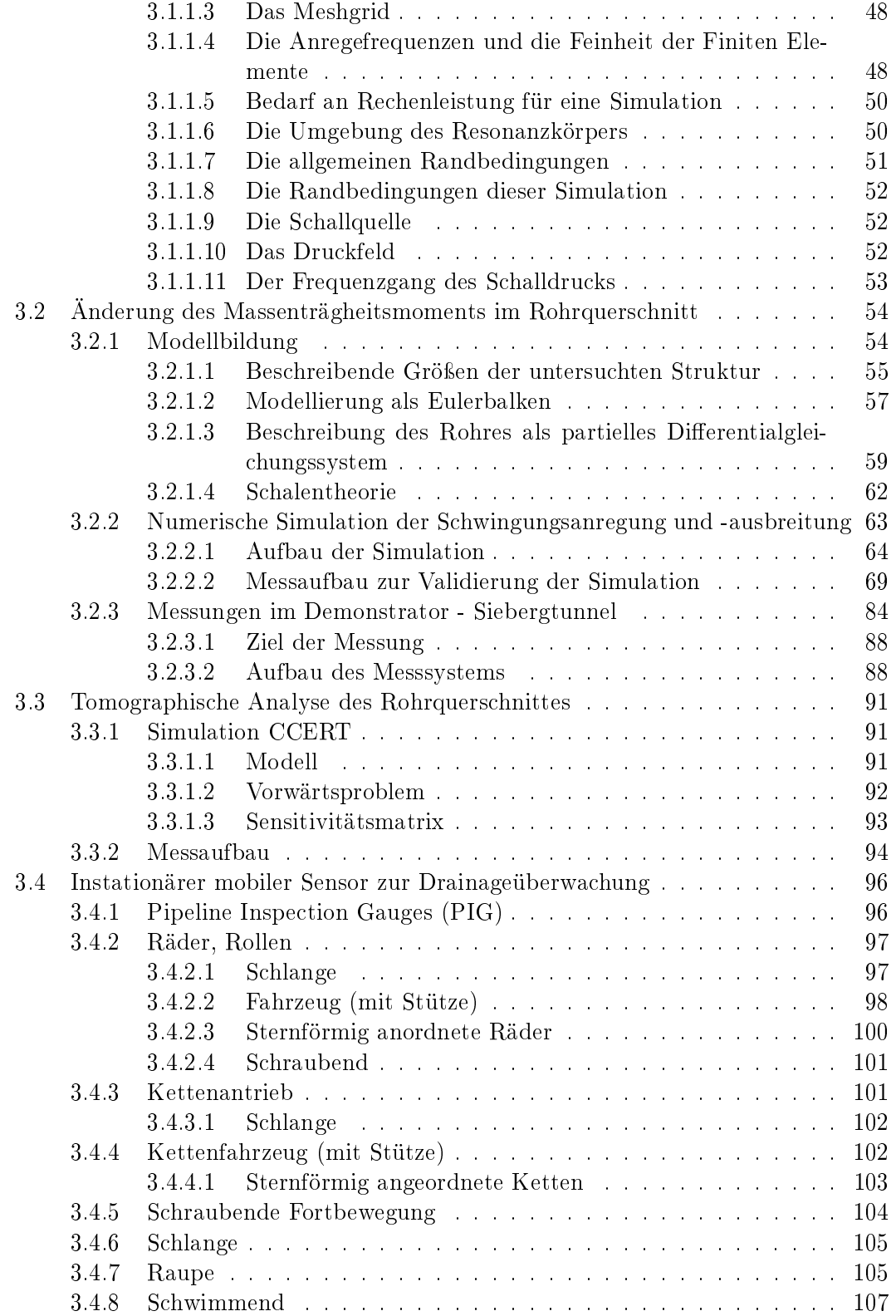

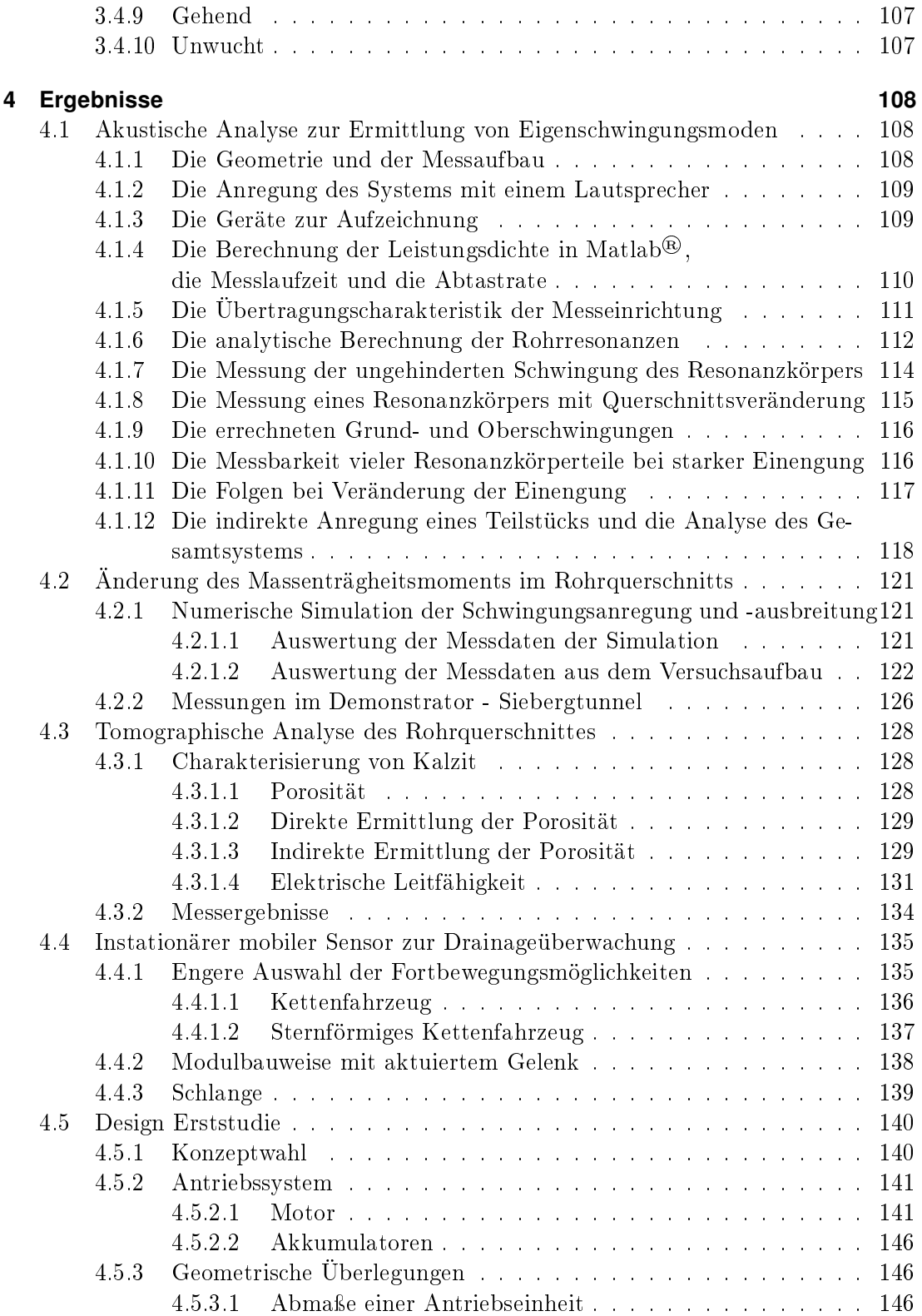

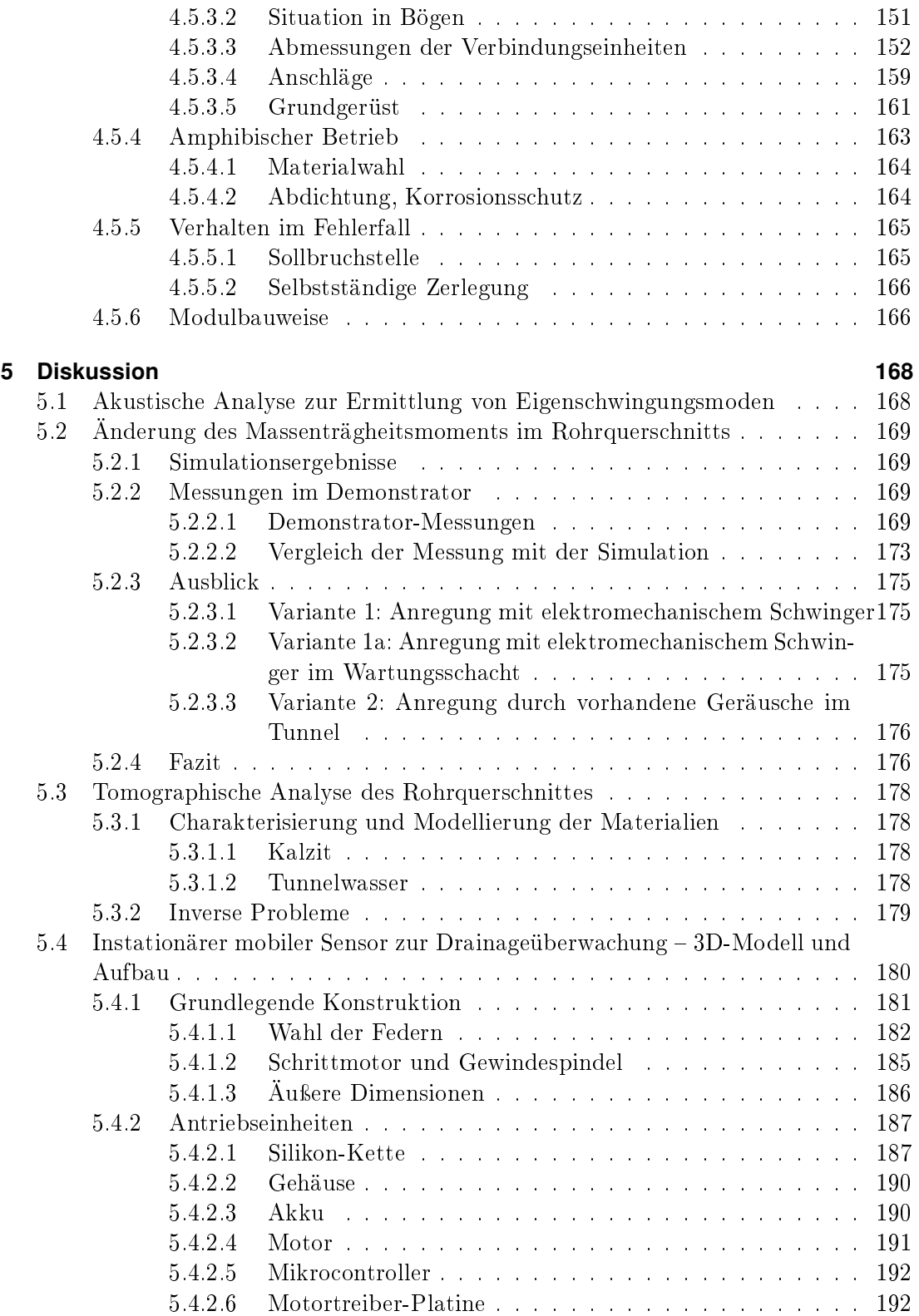

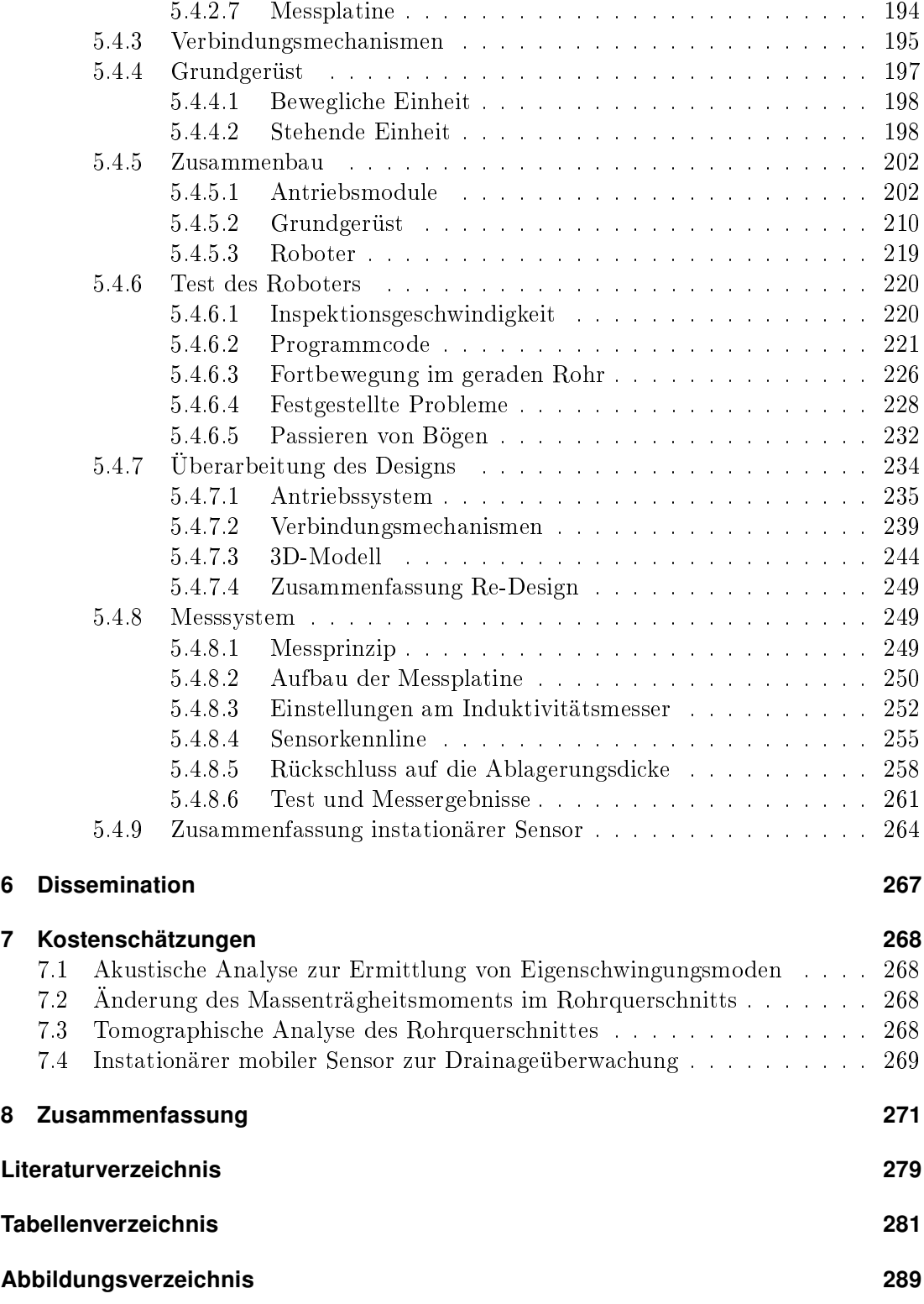

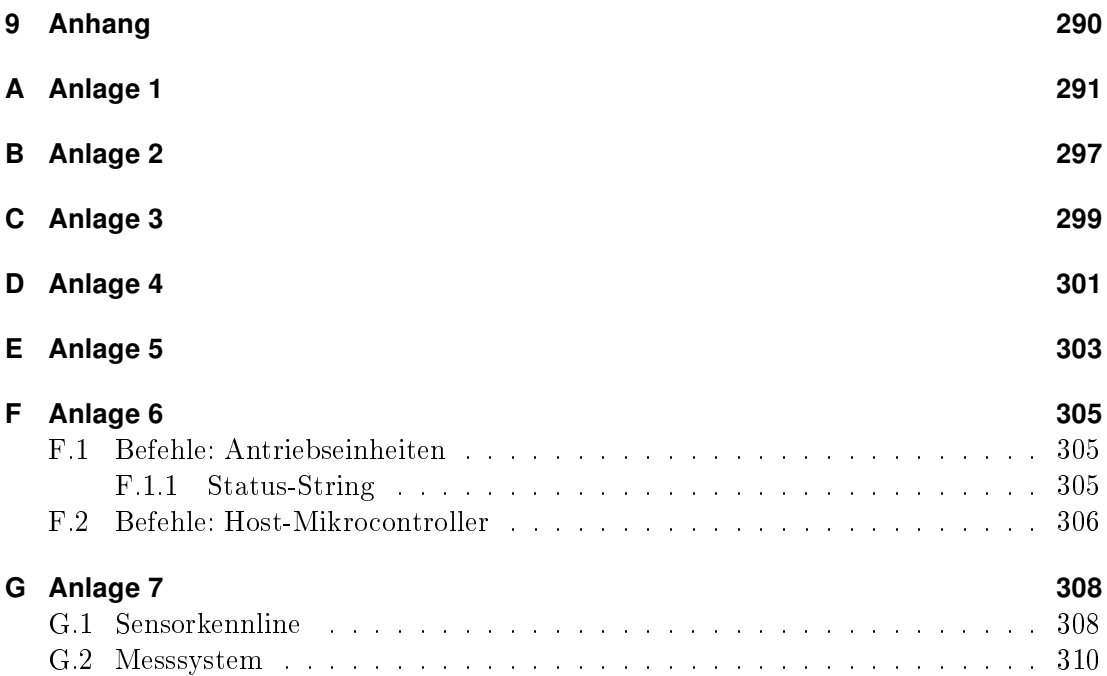

# <span id="page-10-0"></span>1 Einleitung

Tunnelbauwerke werden je nach Anforderung und Rahmenbedingungen druckwasserentlastet oder druckwasserhaltend ausgeführt. Unter druckwasserentlastet versteht man einen Tunnelquerschnitt, in dem ein Drainagesystem eingebettet ist, um das Bergwasser abzuleiten und so den Bergwasserdruck zu reduzieren. In diesen Drainagesystemen kommt es aufgrund verschiedener Ursachen oftmals zu massiven Ausfällungserscheinungen, die erhebliche und sehr kostenintensive Maßnahmen in der Instandhaltung erforderlich machen.

Derzeit ist es für die Instandhalter nur schwer möglich, relevante und wartungsintensive Tunnelabschnitte zu identifizieren und instand zu halten – vor allem direkt nach der Bauwerksfertigstellung. Der deshalb erforderliche Material-, Personal- und Zeitaufwand ist erheblich, was sich schlussendlich in nennenswerten finanziellen Aufwendungen niederschlägt. Weder für Neubaustrecken noch für Bestandsstrecken gibt es derzeit ein geeignetes Beobachtungssystem, welches es Instandhaltern ermöglicht, zielgerichtete Maßnahmen zu treffen. Da ein solches System zu einer erheblichen Effizienzsteigerung in der Ressourcenplanung führen würde, war es das Ziel des vorliegenden Projekts, Wege und Möglichkeiten der Überwachung der sich ausbildenden Ablagerungen zu erforschen und als Ergebnis ein Prototypsystem für das Drainagemonitoring zu entwickeln.

Es wurden mehrere messtechnische Ansätze zur Ablagerungsdetektion verfolgt, die sowohl punktuelle Messungen, Messungen über ein kurzes Rohrsegment, oder integrale Messungen über längere Rohrabschnitte ermöglichen sollten. Die dabei untersuchten Messprinzipien umfassen mechanische und elektromagnetische Wellenformen und deren Auswertungen. Ziel war es demnach, ein flexibles Methoden-Paket zu entwickeln. welches sowohl für Neubaustrecken als auch für Bestandsstrecken Anwendung finden kann.

Im Detail wurden mehrere Ansätze (Arbeitspakete = AP) getestet, welche auf unterschiedlichen, physikalischen Methoden basieren:

- AP 3a Kapazitätstomographische Analyse des Rohrquerschnitts
- AP 3b Impedanztomographische Analyse des Rohrquerschnitts
- AP 4 Änderung des Massenträgheitsmoments im Rohrquerschnitts
- AP 5 Akustische Analyse zur Ermittlung von Eigenschwingungsmoden

Aufgrund der gewonnenen Erkenntnisse aus den jeweiligen Arbeitspaketen ergaben sich folgende Adaptierungen in Abstimmung mit den Auftraggebern:

# 1 Einleitung

Aus den beiden AP zur tomographischen Analyse wurde ein kombiniertes Verfahren zur tomographischen Analyse des Rohrquerschnitts gewählt (CCERT).

Durch einen kombinierten Ansatz der kapazitätstomographischen und impedanztomographischen Analyse des Rohrquerschnitts können die Höhen der Ablagerungen im Querschnitt gemessen werden. Es wurden abschnittsweise am Umfang gleichmäßig verteilt, geeignete Elektroden an der Drainagerohrwand aufgesetzt, wodurch alternativ, über die dann möglichen Messung zwischen Paaren von Elektroden, ermittelt werden kann, ob der Stand des Drainagewassers bzw. der bereits erfolgten Versinterung die entsprechende Höhe der Elektroden erreicht hat, oder nicht.

Die Messung der abgelagerten Versinterungsmasse über die Änderung des Massenträgheitsmoments eines Messrohres, stellt einen weiteren Aspekt des durchgeführten Projektes dar. Es zeigte sich, dass sich das Massenträgheitsmoment des Rohrabschnittes hinsichtlich des Schwingungsverhaltens verändert; abhängig davon ob Versinterungen im betrachteten Rohrquerschnitt vorhanden waren oder nicht.

Eine akustische Analyse des Drainagerohres über die Ermittlung von Eigenschwingungsmoden soll über gröÿere Distanzen zum einen Querschnittseinengungen und zum anderen deren Lage innerhalb des Messabschnittes detektieren und so eine integrale Aussage über das Versinterungsausmaÿ der Drainage ermöglichen. Mit dieser Methode konnten zwar Tendenzen zu erfolgreichen Anwendungen abgeleitet werden, allerdings zeigte sich dann im Zuge von Untersuchungen eines weiteren Arbeitspaketes, dass dieser Ansatz für entsprechende Drainagelängen aufgrund des Dämpfungsverhaltens innerhalb der Drainagen nicht geeignet war.

Aus diesem Grund wurden die Ressourcen auf ein weiteres, zusätzliches Arbeitspaket umgeleitet, welches zum Ziel hatte, eine Abwägung/Methodenüberprüfung zur Herstellung (Konzept-Studie) eines instationären, mobilen Sensors zur Drainageüberwachung durchzuführen (AP 8).

Aus diesem Arbeitspaket heraus konnten bereits nach kurzem einige gute Ansätze für einen instationären, mobilen Sensor zur Drainageüberwachung entwickelt werden, welche bereits durch das Befahren von Drainagerohren im trockenen Zustand im Labor erste sehr positive Ergebnisse aufwiesen.

Die restlichen Arbeitspakete umfassen folgende Projektabschnitte und wurden mit den jeweiligen Arbeitspaketen umgesetzt:

- AP 1 Planungs- und Projektmanagement
- AP 2 Bestandsaufnahme und Teamhomogenisierung
- AP 6 Ergebnispaket Schlussdaten
- AP 7 Demonstratoren

Die im Folgenden angeführten Inhalte wurden aus den im Zuge dieses Forschungsprojektes entstandenen Arbeiten (Bachelor-, Master- und Projektarbeiten) entnommen:

# 1 Einleitung

- Bachelorarbeit Martin Rogner, Erkennung von Geometrieveränderungen in Resonanzkörpern, [\(Rogner, 2017\)](#page-277-0)
- Masterarbeit Ernst Blecha, Charakterisierung von Aufwachsungen in Rohren über die Auswertung von Schalenschwingungen, [\(Blecha, 2019\)](#page-273-0)
- Masterarbeit Stephan Hromecek, Kapazitätstomographie, [\(Hromecek, 2020\)](#page-274-0)
- Masterarbeit Gabriel Ecker, Autonomer, amphibischer Inspektionsroboter, [\(Ecker,](#page-273-1) [2020\)](#page-273-1)
- Projektarbeiten zum instationären Sensor (mehrere Ansätze)

# <span id="page-13-1"></span><span id="page-13-0"></span>2.1 Allgemeines

Das Ziel der Zustandsüberwachung von Drainagerohren ist grundsätzlich die Änderung der Instandhaltungsstrategie von einer vorausbestimmten zur voraussagenden Instandhaltung, d. h. die Instandhaltungsarbeiten sollen zustandsorientiert erfolgen [\(Schachin](#page-277-1)[ger et al., 2018\)](#page-277-1). Dies soll im Weiteren dazu dienen, die folgenden übergeordneten Ziele aus [Schachinger et al.](#page-277-1) [\(2018\)](#page-277-1) zu erfüllen.

- Abschätzung der Menge von Versinterungen und deren zeitliche Entwicklung bereits im Vorfeld von Tunnelsperren.
- $\bullet$  Durchführung der Reinigung nur in betroffen Teilen der Rohre.
- Planung von Tunnelsperren entsprechend dem Bedarf laut Ergebnissen, sowie eine bessere Ausnützung von verfügbaren Sperren.
- Detektion der Ablagerungstärken um eine Entfernung zu ermöglichen, bevor die Versinterungen aushärten bzw. sich so dicke Schichten bilden, dass nur noch mittels mechanischer Methoden gereinigt werden kann.

Das heißt, es ist geplant die Ablagerungen mit hydraulischen oder hydromechanischen Methoden zu entfernen, um die Lebensdauer der Rohre nicht negativ zu beeinflussen.

# <span id="page-13-2"></span>2.1.1 Anforderungen für Sensoren in Bauwerksdrainagen

Für die Zustandserfassung der Drainagerohre sollen Sensoren idealerweise die Kriterien aus [Schachinger et al.](#page-277-1) [\(2018\)](#page-277-1) erfüllen, welche wie folgt definiert wurden:

- Die Messsysteme sollen betriebsunabhängig arbeiten, um keine Tunnelsperren zu erfordern.
- Wechselwirkungen zwischen dem Tunnelverkehr und dem eingesetzten Messsystem sind strikt zu vermeiden.
- Die Ablagerungen sollen örtlich gut zuordenbar und möglichst über der gesamten Länge der Drainage in ausreichender Genauigkeit erfasst werden, um daraus eine belastbare Aussage über Position, Menge und gegebenenfalls den Lösewiderstand treffen zu können.

- Die erforderliche Messtechnik soll möglichst robust gegenüber Staub, Luftfeuchtigkeit und Wasser sowie wartungsarm, wenig fehleranfällig, leicht zugänglich und langlebig sein.
- Die Messtechnik darf den Spülprozess in keiner Weise behindern, d. h. sie darf weder querschnittsverengend sein, noch durch den Spülprozess zerstört werden können.
- Die Messsysteme müssen industriell mit ausreichend geringen Kosten herstellbar sein.
- Technische Eigenschaften der Rohre, wie beispielsweise Schlagzähigkeit, Ringstei gkeit und Alterungsverhalten, dürfen nicht in negativer Weise durch die Messtechnik verändert werden.
- Die Messsysteme müssen sowohl in Neubautunneln als auch in Bestandstunneln im Zuge von Nachrüstungen eingebaut werden können.

Diese Kriterien gelten sowohl für stationäre als auch instationäre Messsysteme. Für ein instationäres Messsystem muss insbesondere das Kriterium, welches den Spülprozess betrit, adaptiert werden. So spielt dieses keine Rolle, wenn der instationäre Sensor in einem nicht betroffen Rohrsegment abgestellt oder dieser vor der Reinigung aus dem Rohr entfernt wird. Im Gegenzug muss die Vorgangsweise bei eventuell auftretenden Fehlerfällen, wie zum Beispiel dem Steckenbleiben, einem Komplett- oder Teilausfall, geplant werden.

# <span id="page-14-0"></span>2.1.2 Umgebungsbedingungen in den Drainagerohren

Zusätzlich zu den bereits genannten Anforderungen sind in den Drainagerohren folgende Umgebungsbedingungen für das die Messsysteme relevant:

- Typische, in österreichischen Tunnel verbaute Rohrdurchmesser sind 180 mm, 250 mm und 400 mm - es finden sich aber auch andere Durchmesser in den Drainagen sowie alternative Rohrquerschnitte.
- Das Wasserniveau in den Rohren ist stark schwankend (unterscheidet sich je nach Tunnelbauwerk und oftmals auch innerhalb des jeweiligen Bauwerks).
- Wasserströmungen unterschiedlicher Zustände (strömen/schieÿen und laminar/turbulent) sowie stark variierender Geschwindigkeiten (stehend bis > 50 l/s) treten auf [\(Scha](#page-277-1)[chinger et al., 2018\)](#page-277-1).
- Verschiedene Versinterungsgrade sind zu erwarten (von weich breiig bis dick und hart) [\(Schachinger et al., 2018\)](#page-277-1).
- Die Rohrgeometrien enthalten Bögen bis zu 30°, sowie Abzweigungen und Ser-viceschächte mit halboffenen Rohren (siehe Abb. [2.1\)](#page-15-0).
- Es sind Deformationen der Rohrleitungen zu erwarten.

 Das Drainagewasser kann sowohl saure als auch alkalische (bis hoch alkalische) pH-Werte aufweisen.

In verbauten Drainagerohren sind fast ausschließlich die Servicestellen, wie exemplarisch in Abb. [2.1](#page-15-0) zu sehen, zugänglich. Diese Serviceschächte liegen meist innerhalb des Tunnels bzw. im Bereich der Querschläge und Fluchtstollen, wodurch diese nur im Rahmen von Tunnelsperren inspiziert werden können. Zusätzlich dienen diese als Zugang für die Reinigung, zur Probeentnahme sowie als Einsetzpunkte für Kamerafahrzeuge.

Wie stark die Versinterungsstärke in Drainagerohren variiert, wird anhand von Abb. [2.2](#page-16-2) demonstriert. Die Versinterungen aus Abb. [2.2,](#page-16-2) links, sind nur einige Millimeter dick und damit leicht entfernbar, im Gegensatz dazu zeigt Abb. [2.2,](#page-16-2) rechts, eine mehrere Zentimeter starke Ablagerung, welche nur noch mit hydro-mechanischen oder chemischen Methoden entfernbar ist.

<span id="page-15-0"></span>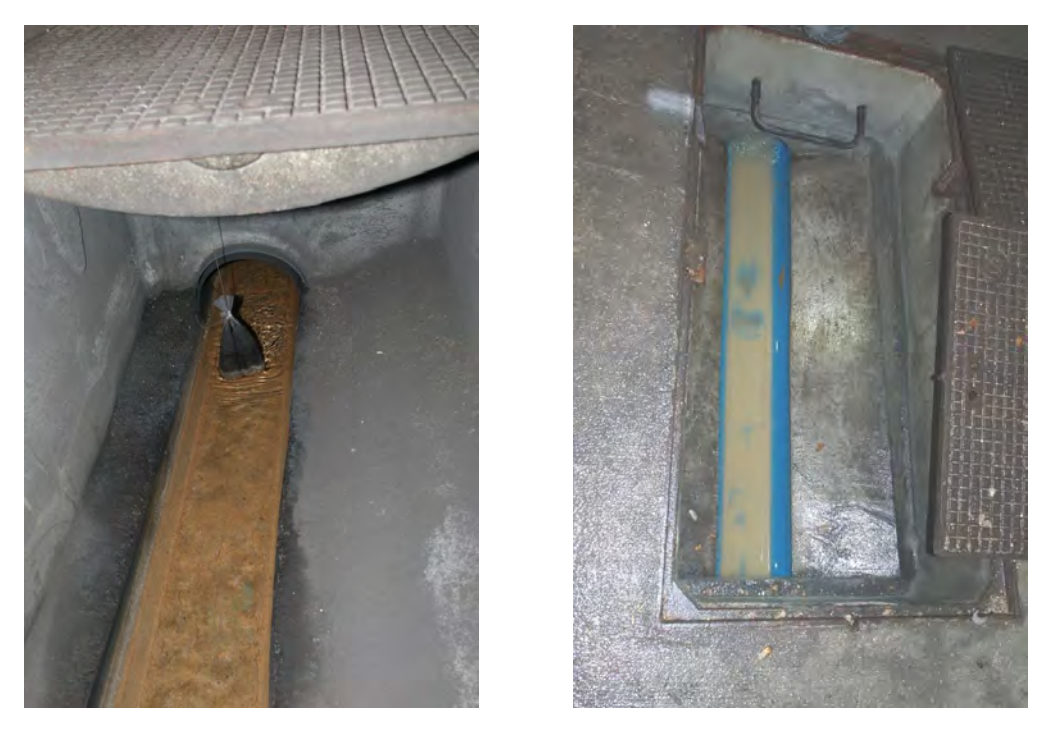

Abbildung 2.1: Typische Situationen in Servicestellen, Fotos Ernst Blecha, 5. November 2018.

<span id="page-16-2"></span>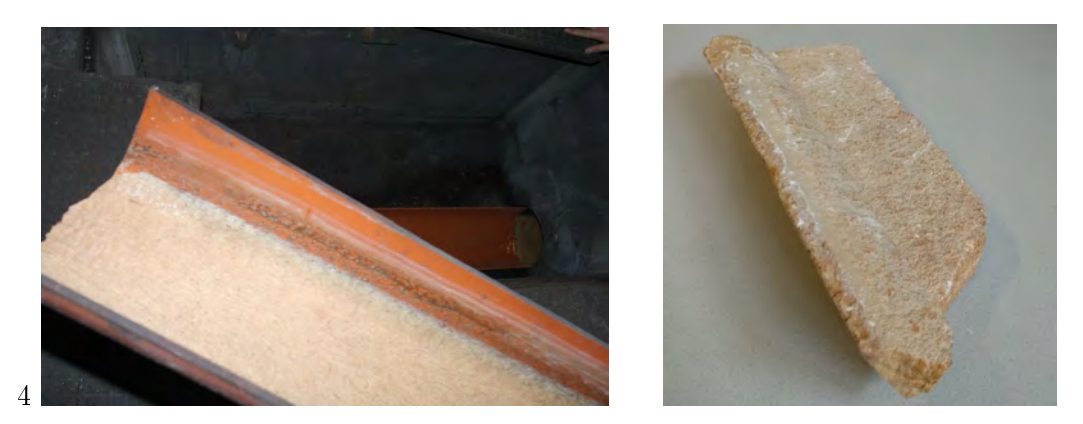

Abbildung 2.2: Typische Versinterungen, links: Rohr mit geringer Ablagerungsdicke, Foto Ernst Blecha, 5. November 2018, rechts: Dicke Versinterung, Foto Gabriel Ecker, 17. Oktober 2019

# <span id="page-16-0"></span>2.2 Akustische Analyse zur Ermittlung von Eigenschwingungsmoden

Dieses Kapitel beschreibt neben den Grundlagen zur messtechnischen Erfassung der Übertragungsfunktion des Rohres einige Begriffe der technische Akustik. Für detailliertere Beschreibungen und eventuelle Herleitungen dient die einschlägige Fachliteratur. Es ist in diesem Zusammenhang auf [\(Möser, 2015\)](#page-276-0) und [\(Lerch et al., 2009\)](#page-275-0) zu verweisen.

### <span id="page-16-1"></span>2.2.1 Die Grundlagen zur messtechnischen Erfassung des Frequenzgangs

Die Systemtheorie beschreibt Systeme in einer sehr allgemeinen Form. Um ein Systemverhalten eines unbekannten Systems zu beschreiben, bedient man sich am besten des Eingangs- und Ausgangsverhaltens abgebildet über die Messsignale, welche in der Regel vorliegen.

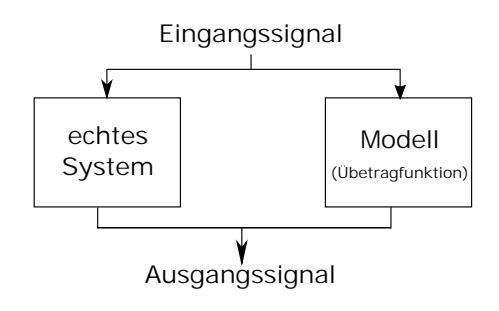

Abbildung 2.3: Eingangssignal und Ausgangssignal müssen für das reale System sowie das zugehörige Modell gleich sein.

Aus diesen Signalen werden im nächsten Schritt die Leistungsdichtespektren bzw. die Amplitudenspektren über die Fourier-Transformation berechnet.

Die Fourier-Transformation zeigt, aus welchen Frequenzen sich ein Signal zusammensetzt oder anders formuliert, welche Sinussignale mit bestimmter Amplitude, Phase und Frequenz überlagert werden müssen, um das Signal zu erhalten. Die im folgenden Text erwähnten Signale liegen in transformierter Form, also in Form der jeweiligen Spektren vor.

Der Übergang in den Spektralbereich erleichtert die Berechnung erheblich. Somit ergibt sich auch das Systemverhalten durch eine einfache Verhältnisbildung der jeweiligen Spektren. Es kann dann auch eine entsprechende gebrochen-rationale Funktion gefunden werden, die dieses Systemverhalten darstellt. Liegt diese Funktion erst einmal vor, können alle Ausgangsgröÿen zu jedem Zeitpunkt, in Abhängigkeit des bekannten Eingangsverlaufes, errechnet werden.

<span id="page-17-1"></span>Um diese Übertragungsfunktion zur ermitteln gibt es mehrere Möglichkeiten.

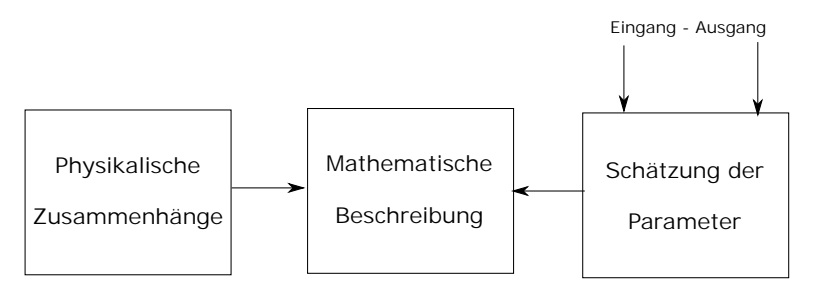

Abbildung 2.4: Möglichkeiten zur Ermittlung der Übertragungsfunktion.

#### <span id="page-17-0"></span>2.2.1.1 Die analytische Ermittlung der Übertragungsfunktion

Das korrekteste Ergebnis liefert das Aufstellen von Gleichungen, welche physikalische Zusammenhänge im idealisiert angenommenen Resonanzkörper beschreiben. Ermittelt man daraus die Übertragungsfunktion, erhält man eine mathematische Beschreibung, welche jenem des realen Systems perfekt entspricht. (Abb. [2.4,](#page-17-1) linke Seite des Bildes). Dabei muss beachtet werden, dass Vorgänge, welche mathematisch sehr vereinfacht oder sogar fehlerhaft beschrieben werden, zu Abweichungen zwischen Modell und Realität führen. Es muss daher von Anfang an sehr genau überlegt werden, welche Vereinfachungen tragbar sind und welche weiteren physikalischen Vorgänge, wie zum Beispiel Elastizitäten oder Inhomogenitäten von Materialien, relevanten Einfluss auf das Systemverhalten haben könnten.

Diese Problematik sei hier aber nur erwähnt.

#### <span id="page-18-0"></span>2.2.1.2 Die messtechnische Ermittlung der Übertragungsfunktion

Für komplexere Systeme, deren Aufbau unbekannt ist, gibt es auch andere Methoden zur Ermittlung der Übertragungsfunktion. Es ist wichtig, dass diese Art der Beschreibung nur für zeit-invariante und lineare (sowie kausale) Systeme gilt. Dazu bedient man sich nicht der mathematischen Beschreibung des Systems, sondern nähert sich messtechnisch dieser Fragestellung (Abb. [2.4,](#page-17-1) rechte Seite des Bildes). Dabei werden in dieser Anwendung über akustische Geber (Lautsprecher) Signale unterschiedlicher Frequenzen sequenziell auf den Eingang geschaltet, welche nach eigenem Ermessen gewählt werden, um den gesamten interessanten Frequenzbereich mit möglichst kleinen Schritten zu scannen. Gleichzeitig wird das Ausgangssignal typischerweise über Mikrofone gemessen und aufgezeichnet. Man erhält somit die Reaktion des Systems auf das jeweilige Eingangssignal bestimmter Frequenzen. Damit lassen sich nun in einem weiteren Verfahren, falls erwünscht, die Parameter für ein Modell beliebiger Ordnung schätzen, wobei die Ordnung nach eigenem Ermessen, vorzugshalber aber möglichst niedrig, ausgesucht wird. Details dazu können aus der einschlägiger Fachliteratur entnommen werden. Für diese Arbeit ist die Darstellung des Frequenzgangs in Abhängigkeit der Anregefrequenzen allerdings ausreichend.

#### <span id="page-18-1"></span>2.2.1.3 Die Anregung von einzelnen Frequenzen

Die meisten Systeme reagieren auf das Eingangssignal mit Verzögerung. Dadurch wird es notwendig, das System ausreichend lange einschwingen zu lassen, bevor die nächste Frequenz aufgeschaltet wird. Da die empirisch ermittelten Wartezeiten sicherheitshalber immer etwas länger sein müssen, ist die benötigte Messlaufzeit ein großer Nachteil dieser Methode. Außerdem sind Messergebnisse nur an den zuvor definierten Frequenzen vorhanden. Existieren aber zwischen diesen Frequenzen noch Resonanzen, werden diese möglicherweise nicht angeregt und bleiben daher der Analyse verborgen.

#### <span id="page-18-2"></span>2.2.1.4 Die kontinuierliche Anregung des Systems

Führt man Messungen nicht nur an denierten Frequenzen durch, sondern durchläuft den gewünschten Frequenzbereich kontinuierlich mit einer bestimmten Geschwindigkeit, hat das den Vorteil, dass das System wirklich mit jeder Frequenz einmal angeregt wird. Das führt aber auch dazu, dass interessante Resonanzfrequenzen durch die kontinuierliche Erhöhung der Eingangsfrequenz nur sehr kurze Zeit angeregt werden. Ist die Anregezeit zu kurz und die Güte des Resonators zu hoch, so bleibt dem System gegebenenfalls nicht genug Zeit der Güte entsprechend hoch aufzuschwingen und das Ausgangssignal bleibt, trotz einer gegebenenfalls vorliegenden ausgeprägten Resonanz, schwach. Dadurch ist die durch Resonanz verursachte Amplitudenerhöhung nicht ausreichend im Spektrum repräsentiert.

#### <span id="page-19-0"></span>2.2.1.5 Die Anregung durch weißes Rauschen

Die beste Möglichkeit zur messtechnischen Ermittlung der Übertragfunktion stellt daher die Anregung des Systems mit weißem Rauschen dar, welches für alle Messungen in dieser Arbeit verwendet wird. Diese Form der Anregung beruht auf der Tatsache, dass sie ein konstantes Leistungsdichtespektrum im relevanten Frequenzbereich hat und der Mittelwert des Signals null ist. Diese Signalform eignet sich besonders zur Systemanalyse, da alle Frequenzen gleichzeitig angeregt und gemessen werden und über die gesamte Messlaufzeit anschwingen können.

<span id="page-19-1"></span>In Abb. [2.5](#page-19-1) wird ein solches Signal dargestellt.

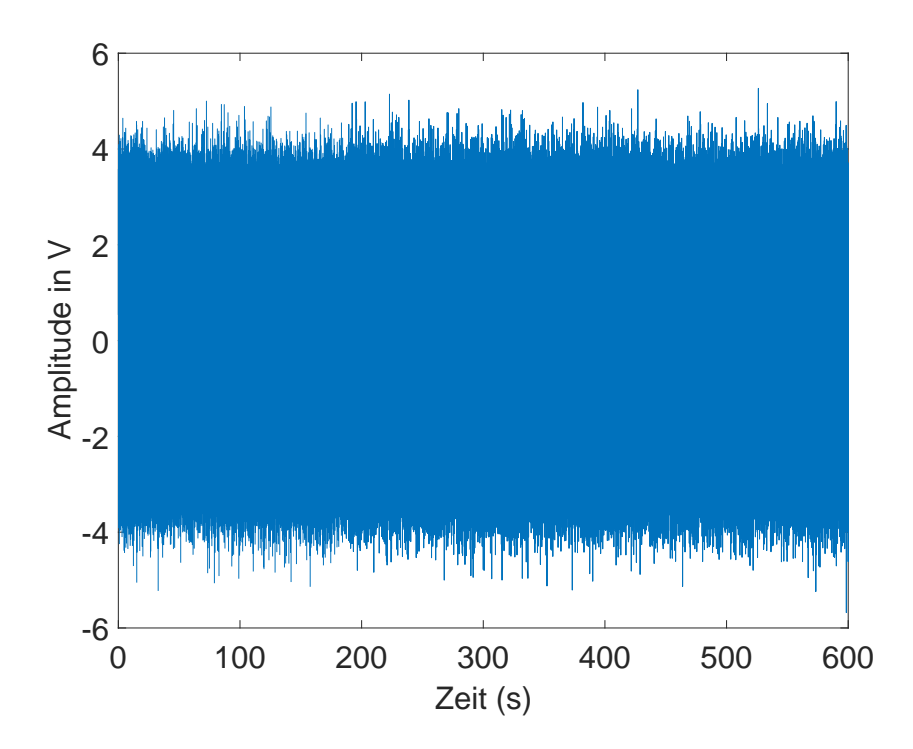

Abbildung 2.5: Weißes Rauschsignal

Die Abb. [2.6](#page-20-2) zeigt das Leistungsdichtespektrum des weiÿen Rauschens, wie es beispielsweise von der Software Matlab erzeugt wird. Auf den ersten Blick erscheint dieses alles andere als konstant über dem Frequenzbereich. Es muss aber beachtet werden, dass der Ordinatenwert nahezu konstant im Bereich von 10−<sup>5</sup> W/Hz liegt. Das Spektrum ist daher wirklich annähernd konstant und glättet sich weiter mit längerer Messlaufzeit und stärkerer Mittelung.

<span id="page-20-2"></span>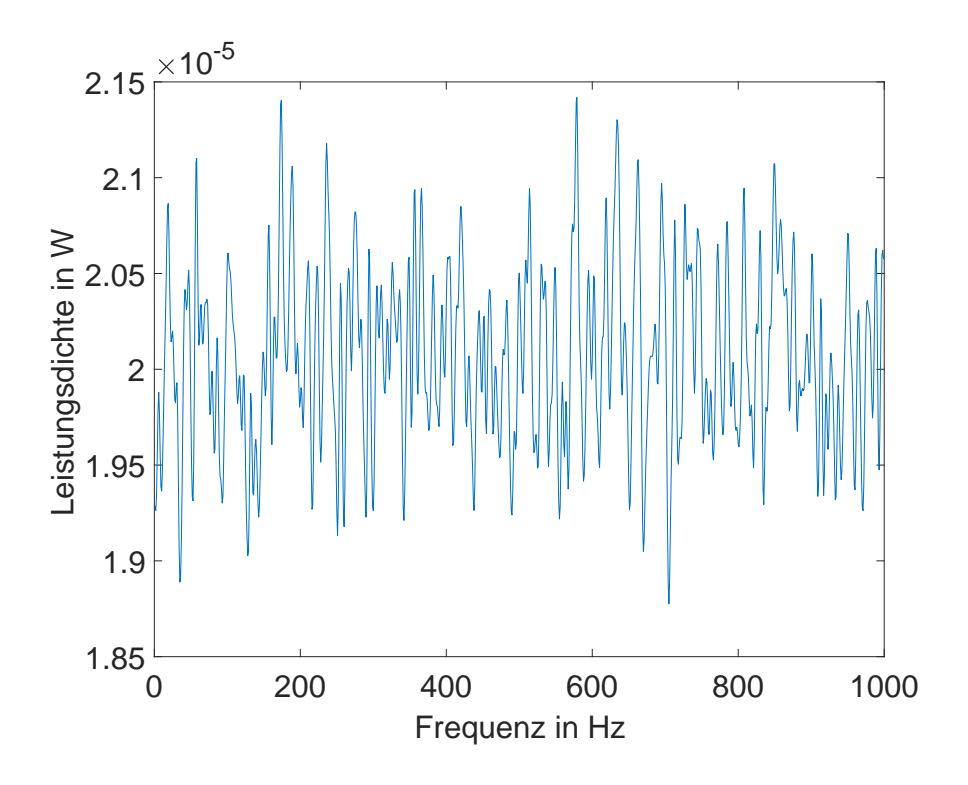

Abbildung 2.6: Leistungsdichtespektrum eines weißen, gaußverteilten Rauschens.

## <span id="page-20-0"></span>2.2.2 Der Schall

Technisch und physikalisch gesehen ist Schall eine Welle, welche sich in einem elastischen Medium ausbreitet. An der Schallquelle wird das Medium periodisch verdichtet und verdünnt. Das kann zum Beispiel, wie bei einem Lautsprecher, durch eine schnelle Hinund Rückbewegung entstehen, was zu einer Welle führt, welche dem statischen Druck überlagert wird. Dabei ist zu beachten, dass einzelne Teilchen des Mediums an der gleichen Stelle verbleiben und nur um ihre Ruheposition schwingen. Bei der Auslenkung aus ihrer Ruheposition stoÿen sie aber die benachbarten Teilchen an und geben somit die Energie an diese weiter. Dieser Vorgang wiederum gibt den Impuls in eine Art Wirkungskette weiter. Da es zur Schallausbreitung immer eines Ausbreitungsmediums bedarf, gibt es in Vakuum keinen Schall.

### <span id="page-20-1"></span>2.2.3 Die Schallschnelle und der Schallschnellepegel

Die Schallschnelle ist orts- und zeitabhängig. Sie bezeichnet mit welcher Geschwindigkeit die Teilchen um ihre Ruhelage schwingen (im Gegensatz zur Schallgeschwindigkeit, die das Fortschreiten der Welle charakterisiert). Sie wird in Metern pro Sekunde (m/s) angegeben.

Nach Normierung und Logarithmierung der Schallschnelle erhält man den Schallschnellepegel.

# <span id="page-21-0"></span>2.2.4 Der Schalldruck und der Schalldruckpegel

Der Schalldruck ist ebenso eine orts- und zeitabhängige Größe. Diese beschreibt die Druckänderung ausgehend vom Referenz- oder Umgebungsdruck. Der Schalldruck in der Gröÿenordnung von wenigen Pascal (Pa) ist sehr gering im Vergleich zu den auf der Erde vorherrschenden Umgebungsdrucken in der Größenordnung von  $10^5$  Pa. Um den Schalldruckpegel zu erhalten, bezieht man diesen Druck auf den Referenzdruck von  $p_0 = 20 \cdot 10^{-6}$  Pa.  $p_0$  entspricht in etwa der Hörschwelle des Menschen bei 1 kHz.

# <span id="page-21-1"></span>2.2.5 Die Schalldichte

Genau wie die zuvor erwähnten Gröÿen ist auch die Schalldichte orts- und zeitabhängig und wird oftmals als Pegel angegeben. Sie gibt den zeitlichen Mittelwert der Schallenergie pro Volumseinheit an und ist damit ein Maÿ für die Dichteänderung eines elastischen Mediums. Die Schalldichte spielt aber mit Ausnahme bei der Herleitung der Wellengleichung – eine untergeordnete Rolle.

# <span id="page-21-2"></span>2.2.6 Die Schallfeld

Die drei zuvor erwähnten Gröÿen (Schalldruck, Schallschnelle und Schalldichte) beschreiben das im Raum aufgespannte Schallfeld.

## <span id="page-21-3"></span>2.2.7 Die Ausbreitungs-, Wellen- oder Schallgeschwindigkeit

Die Schallgeschwindigkeit, oder auch Ausbreitungs- oder Wellengeschwindigkeit genannt, gibt an, mit welcher Geschwindigkeit sich eine Welle im Medium ausbreitet, also sich von Punkt A zu Punkt B bewegt.

## <span id="page-21-4"></span>2.2.8 Die Schallintensität und die Schallleistung

Das Produkt von Schalldruck p und Schallschnelle  $\vec{v}$  ergibt die Schallintensität  $\vec{I}$  und ist ein Maÿ für die Schallenergie, welche pro Zeiteinheit durch die Flächeneinheit strömt. Die zugehörige Schallleistung ergibt sich aus der Integration der Schallintensität über eine um die Schallquelle gelegene Gesamtäche.

## <span id="page-22-0"></span>2.2.9 Die Wellengleichung

<span id="page-22-2"></span>
$$
\frac{1}{c^2} \frac{\partial^2 p}{\partial t^2} - \Delta p = 0 \tag{2.1}
$$

Die partielle, homogene, lineare Differentialgleichung [2.1](#page-22-2) heißt Wellengleichung. Alle linearen Schallereignisse (Schalldruck, Schalldichte und Schallschnelle) erfüllen diese. Die Lösung der Differentialgleichung 2. Ordnung ist eine Welle und diese ist nur für einfache Fälle analytisch lösbar. Details dazu siehe in der einschlägigen Fachliteratur unter dem Stichwort D'Alembert Formel. Für komplexerer Wellenmoden müssen verschiedene numerische Lösungsverfahren angewandt werden.

# <span id="page-22-1"></span>2.3 Änderung des Massenträgheitsmoments im Rohrquerschnitt

Um das Entfernen von Ablagerungen aus Drainagerohren effizienter zu gestalten, wird nach einem Verfahren gesucht, welches die Flächenlast an der Versinterung ermittelt. Das Verfahren soll kontinuierlich die Veränderung der Versinterungsstärke überwachen und rechtzeitig Aussagen über die aufgetretene Querschnittsveränderung sowie die notwendigen Maßnahmen zum Entfernen des Materials aus dem Rohr liefern.

Die Messungen sollen ohne Einflussnahme auf die Rohrumgebung bzw. den Rohrinnenraum – z. B. durch Anregung der Rohrwand selbst zu Torsionsschwingungen – durchgeführt werden. Eine Überwachung der Sickerpackung um die Rohre herum ist nicht vorgesehen.

Da für die Drainagerohre eine Lebensdauer von 50 bis 100 Jahren angenommen wird und diese sich außerhalb der Tunnelschale befinden, ist ein Austausch der Messtechnik am Drainagerohr nicht möglich. Die verbauten Komponenten sollen aus diesem Grund zum einen sehr langlebig und energieeffizient sein, und zum anderen bei einem Ausfall des Messsystems die Funktion des Drainagerohres nicht beeinträchtigen. Zusätzlich sollen auch bei einer hydromechanischen Reinigung (z. B. mit einer Klopfdüse oder einer Kettenschleuder) die Komponenten nicht beschädigt werden.

Diese Arbeit untersucht nur einen Teil der möglichen Messverfahren. Es wurde entschieden, mechanische Schwingungen in der Rohrwand, sogenannte Schalenschwingungen, auf ihre Eignung zur Erkennung von Ablagerungen an der Rohrwand zu untersuchen.

Die mathematischen Lösungen der Elastizitätsgleichungen wie der Bernoulli-Euler-Balken bzw. der Navier-Lame-Gleichung dienen als Beschreibung des zu erwartenden Schwingungsverhaltens. Mithilfe der Methoden der Systemidentikation können darauf aufbauend Wege zur Beschreibung des Systems gefunden werden.

Die theoretischen Grundlagen dienen anschlieÿend zur Bildung eines Modells des Rohres und der Ablagerung. In diesem Abschnitt wird auch eine aufwändige Möglichkeit zur analytischen Beschreibung vorgestellt.

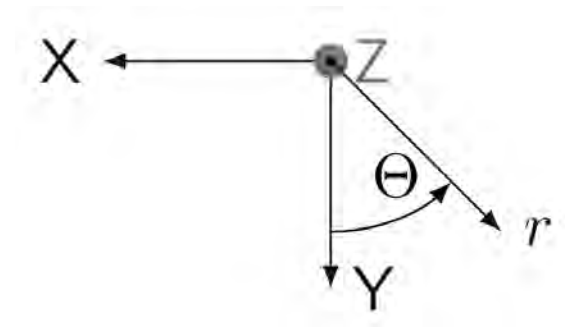

Abbildung 2.7: Darstellung der kartesischen Koordinaten (X,Y,Z) und der Zylinderkoordinaten  $(r, \Theta, Z)$  in räumlicher Beziehung.

Da die analytische Lösung keine einfach analysierbaren Gleichungen liefert, wird anschlieÿend der Weg der numerischen Simulation eingeschlagen und die Ergebnisse vorgestellt. Anschlieÿend werden die Ergebnisse der Simulation in einem Messaufbau veri ziert. Da hierfür eine Reproduktion der Ablagerung, mit all ihren mechanischen Eigenschaften benötigt wird, werden zwei mögliche Ersatzmaterialen vorgestellt. Zum einen ein Sand-Stärke-Gemisch und zum anderen Beton. In beiden Fällen hat sich die notwendige Wandhaftfähigkeit als problematisch herausgestellt.

Eine weitere Messung wurde im realen Tunnel durchgeführt. Hier wurde geprüft, ob die Ergebnisse auch unter Realbedingungen gültig sind.

### <span id="page-23-0"></span>2.3.1 Bernoulli-Euler-Balken

Die Bernoulli-Euler-Balkentheorie beschreibt die Verformung einfacher Balkenstrukturen, die kaum Deformationen des Querschnittes aufweisen. Die Differentialgleichungen dieser Theorie können analytisch gelöst werden. Dies vereinfacht die Analyse des Verhaltens der Strukturen gegenüber Beschreibungen durch Theorien höherer Ordnung.

Grundannahme für die Herleitung dieser Theorie ist unter anderem die Annahme ebener Biegung. Das bedeutet, dass – da alle Kräfte in einer Ebene angreifen – alle auftretenden Deformationen in dieser einen Ebene stattfinden. Weiters wird von der Ausgangslage eines geraden Balkens ausgegangen. Relevant ist auch die kinematische Hypothese von Bernoulli und Euler: Alle in der Ursprungslage senkrecht auf die Balkenachse stehenden Querschnitte bleiben in der verzerrten Lage weiterhin senkrecht zur Balkenachse orientiert, behalten ihren Abstand zur Balkenachse und werden als Querschnitt auch nicht verformt.

Mithilfe der bereits genannten Annahmen und der in [\(Irschik, 2012\)](#page-274-1) auf Basis von [\(Ziegler, 1993\)](#page-278-0) diskutierten Herleitungen des statischen Falles werden nun die Gleichgewichtsbedingungen für den dynamischen Fall erarbeitet.

<span id="page-24-0"></span>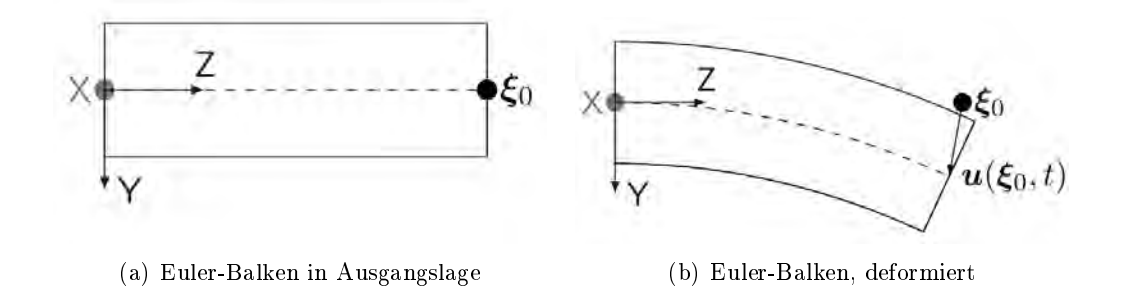

Abbildung 2.8: Darstellung des Balkens in Ausgangslage und deformierter Lage.

In der Lagrange'schen Betrachtungsweise kann ein in der Referenzlage (siehe [2.8\(a\)\)](#page-24-0) durch den Ortsvektor

<span id="page-24-1"></span>
$$
\xi_0 = Ze_z \tag{2.2}
$$

beschriebener Punkt, welcher um

$$
u(\xi_0, t) = ue_z + we_y \tag{2.3}
$$

verschoben ist (siehe [2.8\(b\)\)](#page-24-1), durch

$$
x_0 = (Z + u)e_z + we_y \tag{2.4}
$$

in der verschobenen Lage beschrieben werden. Die Normalverzerrung der Stabachse kann durch

$$
\epsilon_{zz}(Y=0) = \frac{1}{2} \frac{\partial x_0}{\partial X} \cdot \frac{\partial x_0}{\partial X} - \frac{1}{2}
$$
\n(2.5)

ermittelt werden. Hierfür ist jedoch die Kenntnis des Ausdrucks

$$
\frac{\partial x_0}{\partial X} = \begin{bmatrix} (1+u') & w' \end{bmatrix}^\top \tag{2.6}
$$

notwendig. Damit erhält man

<span id="page-24-2"></span>
$$
\epsilon_{zz}(Z=0) = \frac{1}{2}(2u' + (u')^2 + (w')^2) = \left(u' + \frac{1}{2}(u')^2 + \frac{1}{2}(w')^2\right). \tag{2.7}
$$

Aufgrund der kinematischen Hypothese gilt für einen ursprünglich um Y von der Balkenachse entfernen Punkt in der Momentanlage

<span id="page-25-1"></span>
$$
x = x_0 + Ye_n \tag{2.8}
$$

mit dem Normaleneinheitsvektor

<span id="page-25-2"></span>
$$
e_n = \frac{1}{\sqrt{1 + 2\epsilon_{xx}(Z = 0)}} \begin{bmatrix} -w'\\ 1 + u' \end{bmatrix}
$$
 (2.9)

des begleitenden Dreibeins der Stabachse. Dieser Normaleneinheitsvektor wird durch Verdrehen<sup>[1](#page-25-0)</sup> und Normieren des Vektors  $\partial x_0 X$  ermittelt.

Aus Gleichung [2.8](#page-25-1) erhält man den Deformationsgradientenvektor

$$
\frac{\partial \vec{x}}{\partial X} = \frac{\partial x_0}{\partial X} + Ye'_n \tag{2.10}
$$

und die Normalverzerrung im Abstand Y zur Balkenachse

$$
1 + 2\varepsilon_{xx} = \frac{\partial x}{\partial X} \cdot \frac{\partial x}{\partial X} = \frac{\partial x_0}{\partial X} \cdot \frac{\partial x_0}{X} + 2Y \frac{\partial x_0}{\partial X} \cdot e'_n + Y^2 e'_n \cdot e'_n \tag{2.11}
$$

welche sich für kleine Abmessungen des Querschnitts im Vergleich zur Balkenlänge durch Vernachlässigung des Terms mit Y 2 zu

$$
\frac{\partial x}{\partial X} \cdot \frac{\partial x}{\partial X} \approx \frac{\partial x_0}{X} \cdot \frac{\partial x_0}{\partial X} + 2Y \frac{\partial x_0}{\partial X} \cdot e'_n \tag{2.12}
$$

vereinfacht. Durch Einsetzen von Gleichung [2.9](#page-25-2) erhält man

$$
\varepsilon_{zz} = \frac{1}{2} \left( 1 + 2\varepsilon_{zz}(Z=0) \right) \left( 1 - 2Z \frac{(1+u')w'' - w'u''}{\sqrt{1 + 2\varepsilon_{zz}(Y=0)}} \right) - \frac{1}{2} = \varepsilon_{zz}(Y=0) - Y \frac{(1+u')w'' - w'u''}{(1 + 2\varepsilon_{xx}(Y=0))^{\frac{3}{2}}}.
$$
\n(2.13)

Das Einsetzen von Gleichung [2.7](#page-24-2) liefert weiters

$$
= \left(u' + \frac{1}{2}(u')^2 + \frac{1}{2}(w')^2\right) - Z \frac{w'' + u'w'' - w'u''}{\left(1 + u' + (u')^2 + (w')^2\right)^{\frac{3}{2}}},\tag{2.14}
$$

<span id="page-25-0"></span><sup>1</sup>Da es sich um ein ebenes Problem handelt wird ein Verdrehen eines Vektors um <sup>90</sup>° durch das Vertauschen der Komponenten und Verändern des Vorzeichens der ersten Komponente erreicht.

Das Vernachlässigen aller nichtlinearen Terme sowie gemischter Ableitungen liefert die Normalverzerrung nach der Theorie 1. Ordnung zu

$$
\varepsilon_{zz_1} = u' - Yw''.
$$
\n<sup>(2.15)</sup>

Durch das Vernachlässigen der gemischten Verschiebungsableitungen, sowie unter der Annahme

$$
(u')^2 \ll (w')^2 \tag{2.16}
$$

und Vernachlässigen der nichtlinearen Terme mit Ordnung größer 2 liefert die Theorie 2. Ordnung den Ausdruck

<span id="page-26-0"></span>
$$
\varepsilon_{zz_2} = u' + \frac{1}{2}(w')^2 - Yw''.
$$
\n(2.17)

Für die Herleitung der Gleichgewichtsbedingungen wird nun die Theorie 2. Ordnung sowie das Prinzip der virtuellen Arbeit verwendet.

Ein unter der Wirkung einer Querbelastung  $\bar{q}_y(Z)$  sowie einer Längsbelastung  $\bar{q}_z(Z)$ befindliches, im unbelasteten Zustand, gerades Balkenelement im Intervall  $0 \leq Z \leq l$ befinde sich im Gleichgewicht. An den Enden des Balkens greifen eingeprägte Kräfte  $\bar{F}_z(Z=0), \ \bar{F}_y(Z=0), \ \bar{F}_z(Z=l)$  und  $\bar{F}_y(Z=l)$  an. Zusätzlich wirken eingeprägte Momente  $\overline{M}_x(Z=0)$  und  $\overline{M}_z(Z=l)$ . Die virtuelle Verschiebung kann durch die Verschiebung der Stabachse beschrieben werden. Man erhält die virtuelle Arbeit der äuÿeren Kräfte aus

$$
\delta A^{(a)} = \int_0^l \bar{q}_y \delta w dZ + \int_0^l \bar{q}_z \delta u dZ + \left[ \bar{F}_y \delta w + \bar{F}_z \delta u - \bar{M}_z \delta w' \right]_0^l. \tag{2.18}
$$

Die Notation  $[f]_0^l$  bedeutet  $f(Z = l) - f(Z = 0)$ . Der Arbeitsweg des Einzelmoments  $\bar{M}_z$  entspricht  $-\delta w'$ . Da in der Bernoulli-Euler-Theorie angenommen wird, dass Querschnitte auch im verzerrten Zustand senkrecht zur Balkenachse stehen, wird die virtuelle Schubverzerrung  $\delta \varepsilon_{zy}$  vernachlässigt. Da auch keine Verzerrung des Balkenquerschnitts berücksichtigt wird, verschwindet auch die Normalverzerrung  $\delta \varepsilon_{yy}$ . Die virtuelle Arbeit der inneren Kräfte erhält man aus

$$
\delta A^{(i)} = -\int_{V_0} s_{zz} \delta \varepsilon_{zz} dV_0.
$$
 (2.19)

Aus Gleichung [2.17](#page-26-0) erhält man die Variation

$$
\delta \varepsilon_{zz} = \varepsilon \left( u' + \frac{1}{2} (w')^2 - Y w'' \right) = \delta u' + w' \delta w' - Y \delta w''.
$$
 (2.20)

Für das differentielle Volumenelement für konstante Querschnittsfläche  $A_0$  erhält man

$$
dV_0 = dA_0 dZ,\t\t(2.21)
$$

wobei die Lagrange'schen Schnittgrößen aus den Flächenintegralen

<span id="page-27-0"></span>
$$
N = \int_{A_0} s_{zz} dA_0 \quad \text{und} \tag{2.22}
$$

<span id="page-27-1"></span>
$$
M_x = \int_{a_0} s_{zz} Y dA_0 \tag{2.23}
$$

ermittelt werden. Das Volumensintegral der virtuellen inneren Arbeit kann damit zu dem Einfachintegral

$$
\delta A^{(i)} = -\int_0^l N(\delta u' + w'\delta w') - M_x \delta w'' dZ \qquad (2.24)
$$

umgeformt werden.

.

Durch partielle Integration erhält man daraus

$$
\delta A^{(i)} = \int_0^l \left[ N' \delta u + \left( (N w')' + M''_x \right) \delta w \right] dZ - \left[ N \delta u \right]_0^l - \left[ \left( M'_x + N w' \right) \delta w \right]_0^l + \left[ M_x \delta w' \right]_0^l \tag{2.25}
$$

Um das Prinzip der virtuellen Arbeiten  $\delta A^{(a)} + \delta A^{(i)} = 0$  zu erfüllen, gelten im Bereich  $0 \leq Z \leq l$  die Gleichgewichtsbedingungen

$$
0 = N' + \bar{q}_z \quad \text{und} \tag{2.26}
$$

$$
0 = (Nw' + M'_x)' + \bar{q}_z.
$$
 (2.27)

Weiters gelten an den Enden des Balkens ( $Z = 0$ ,  $Z = l$ ) die differentiellen Randbedingungen

$$
0 = (\bar{F}_z - N) \,\delta u,\tag{2.28}
$$

<span id="page-27-2"></span>
$$
0 = \left(\bar{F}_y - (Nw' + M'_x)\right)\delta w \quad \text{und} \tag{2.29}
$$

$$
0 = \left(\bar{M}_x - M_x\right)\delta w'.\tag{2.30}
$$

Die Gleichgewichtsbedingungen für die Theorie 1. Ordnung erhält man für  $Nw' = 0$ . Dies entspricht der Vernachlässigung des Terms  $\frac{1}{2}(w')^2$ .

Um Spannungs- und Verzerrungszustand zu verknüpfen, kommt das Proportionalitätsgesetz

$$
s_{zz} = E(\varepsilon_{zz} - \varepsilon_{zz}^0)
$$
\n(2.31)

nach Robert Hooke zur Anwendung. Dabei beschreibt  $\varepsilon_{zz}^0$  den Einfluss eingeprägter Spannungen, welche beispielsweise aufgrund von Temperaturveränderungen auftreten. Die Proportionalitätskonstante E wird als Elastizitätsmodul bezeichnet.

Entsprechend der Verzerrungsverteilung aus [2.22](#page-27-0) und [2.23](#page-27-1) erhält man die Spannungsverteilungen

$$
N = \int_A s_{zz} dA = (u' + \frac{1}{2}(w')^2) \int_A E dA - w'' \int_A EY dA - \int_A E \varepsilon_{zz}^0 dA \quad \text{und} \quad (2.32)
$$

$$
M_x = \int_A s_{zz} Y dA = (u' + \frac{1}{2}(w')^2) \int_A EY dA - w'' \int_A EY^2 dA - \int_A EY \varepsilon_{zz}^0 dA. \tag{2.33}
$$

Wählt man nun die Stabachse so, dass

$$
0 = \int_{A} EY dA \tag{2.34}
$$

gilt, dann gilt für die Dehnung der Stabachse

$$
\varepsilon_{zz}(Y=0) = u' + \frac{1}{2}(w')^2
$$
\n(2.35)

und  $M_x$  hängt nur von der Krümmung

<span id="page-28-0"></span>
$$
\chi_x = -w'' \tag{2.36}
$$

ab. Die Gleichgewichtsbedingungen können zu

$$
N = EA\left(u' + \frac{1}{2}(w')^2 - \bar{\varepsilon}_{zz}^0\right) \quad \text{und}
$$
\n
$$
(2.37)
$$

<span id="page-28-1"></span>
$$
M_x = EI_z \left(\chi_x - \chi_x^0\right) \tag{2.38}
$$

vereinfacht werden. Aus der Kombination der Gleichungen [2.36](#page-28-0) und [2.38](#page-28-1) erhält man

$$
w'' = -\left(\frac{M_x}{EI_x} + \chi_x^0\right). \tag{2.39}
$$

Wird dieser Ausdruck mit der Gleichung [2.29](#page-27-2) kombiniert und die Normalkraft vernachlässigt, so erhält man die Differentialgleichung der Biegelinie

$$
EI_x w'''' = \bar{q}_y - EI_x \chi_x^0 \tag{2.40}
$$

aus der für  $\chi^0_x=0$  die Eigenspannungsterme zu

$$
EI_x w'''' = \bar{q}_y \tag{2.41}
$$

verschwinden. Um zum dynamischen Fall zu gelangen, wird nun  $\bar{q}_y$  durch die dynamische Reaktionskraft

$$
\bar{q}_y = \rho A \ddot{w} \tag{2.42}
$$

ersetzt, wodurch man die Gleichung

$$
EI_x w'''' = \rho A \ddot{w} \tag{2.43}
$$

erhält. Als Ansatz für die Lösung wird der Ansatz  $w_k(Z,t) = \cos\left(\frac{k\pi Z}{L}\right)$  $\frac{\pi Z}{L}$ ) cos ( $\omega_k t$ ) verwendet. Das Einsetzen dieses Ausdrucks liefert

$$
\omega_k = \sqrt{\frac{EI_x}{\rho A} \left(\frac{k\pi}{L}\right)^4} \tag{2.44}
$$

als Zusammenhang für die Eigenfrequenz der Biegeschwingung des Balkens.

Die hier gewonnene Gleichung für die Biegeeigenfrequenzen des Balkens dient im Weiteren als Vergleichswert für die gemessenen Resonanzfrequenzen. Treten bis zur errechneten Eigenfrequenz keine relevanten Resonanzen auf, so kann angenommen werden, dass die auftretende Schwingungsform durch diese Theorie beschrieben wird. Die Herleitung wird angegeben, da komplexere Theorien nicht mehr auf so anschauliche Weise hergeleitet werden können und somit die Herleitungen nur als Literaturverweise angegeben werden. In Abschnitt [3.2.1.2](#page-56-0) werden Zahlenwerte für die verwendeten Rohre eingesetzt und die berechnete Resonanzfrequenz mit den Messergebnissen verglichen. Der nächste Abschnitt zeigt die Theorie für den Fall, dass die Deformation nicht als ebene Biegung modelliert werden kann und die Querschnitte sich verformen.

#### <span id="page-29-0"></span>2.3.2 Navier-Lamé Theorie

Da in der Theorie nach Bernoulli-Euler nur eine Spannungskomponente betrachtet wurde, im realen Fall jedoch alle Spannungskomponenten miteinander gekoppelt auftreten, wird weiters die Theorie nach Navier-Lamé betrachtet. Diese Betrachtung wird anhand der Ausführungen in [\(Hamid and Jazar, 2010\)](#page-274-2) durchgeführt.

<span id="page-30-0"></span>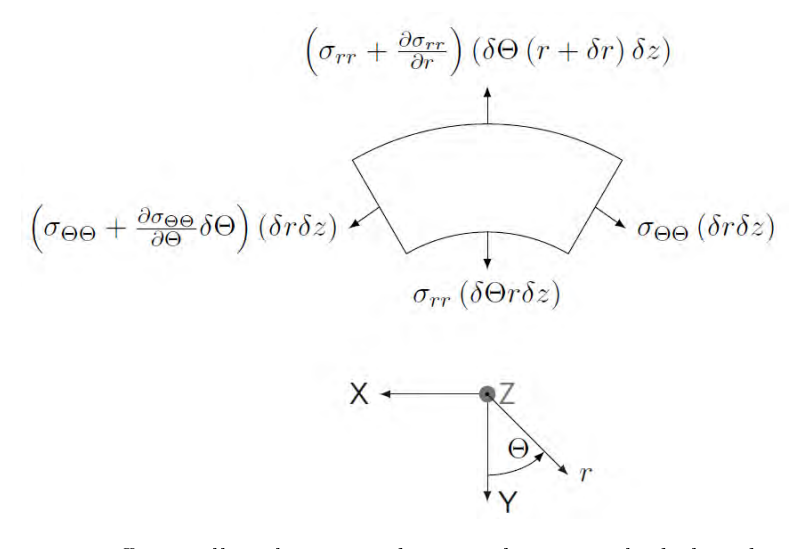

Abbildung 2.9: Differentielles Element in der XY-Ebene in Zylinderkoordinaten mit den Belastungen in der Ebene.

Die Gleichgewichtsbedingungen in Zylinderkoordinaten lauten

$$
0 = \frac{\partial \sigma_{rr}}{\partial r} + \frac{1}{r} \frac{\partial \tau_{r\theta}}{\partial \theta} + \frac{\partial \tau_{rz}}{\partial z} + \frac{\sigma_{rr} - \sigma_{\theta\theta}}{r} + F_r, \tag{2.45}
$$

$$
0 = \frac{\partial \tau_{r\theta}}{\partial r} + \frac{1}{r} \frac{\partial \sigma_{\theta\theta}}{\partial \theta} + \frac{\partial \tau_{\theta z}}{\partial z} + \frac{2}{r} \tau + F_{\theta}, \tag{2.46}
$$

$$
0 = \frac{\partial \tau_{rz}}{\partial r} + \frac{1}{r} \frac{\partial \tau_{\theta z}}{\partial \theta} + \frac{\partial \sigma_{zz}}{\partial z} + \frac{1}{r} \tau_{rz} + F_z.
$$
 (2.47)

Die Komponenten der Ausdrücke können aus dem vollständigen differentiellen Element hergeleitet werden. In Abbildung [2.9](#page-30-0) werden die ebenen Komponenten für die XY-Ebene dargestellt.

Da die Spannungskomponenten gekoppelt sind, muss die Beschreibung des Spannungsund Verzerrungszustandes dies widerspiegeln. Das Hooke'sche Gesetz wird deshalb für die Zugspannungskomponenten zu

$$
\varepsilon_{rr} E = \sigma_{rr} - \nu (\sigma_{\theta\theta} + \sigma_{zz}), \qquad (2.48)
$$

$$
\varepsilon_{\theta\theta}E = \sigma_{\theta\theta} - \nu(\sigma_{zz} + \sigma_{\theta\theta}),\tag{2.49}
$$

$$
\varepsilon_{zz}E = \sigma_{zz} - \nu(\sigma_{rr} + \sigma_{\theta\theta}), \qquad (2.50)
$$

sowie für die Scherspannungskomponenten zu

$$
\tau_{r\theta} = \mu \varepsilon_{r\theta}, \qquad (2.51)
$$

$$
\tau_{rz} = \mu \varepsilon_{rz} \quad \text{und} \tag{2.52}
$$

$$
\tau_{\theta z} = \mu \varepsilon_{\theta z} \tag{2.53}
$$

erweitert. Das Einsetzen des Hooke'schen Gesetzes in die dynamischen Gleichgewichtsbedingungen liefert, wie in [\(Hamid and Jazar, 2010\)](#page-274-2) gezeigt, die Navier-Cauchy Gleichung

$$
\rho \frac{\partial^2 u}{\partial t^2}(x,t) - \mu_e \nabla \cdot (\nabla (u(x,t))) - (\lambda_e + \mu_e) \nabla (\nabla \cdot (u(x,t))) = f(x,t). \tag{2.54}
$$

In [\(Hamid and Jazar, 2010\)](#page-274-2) wird weiters analytisch das Schwingungsverhalten von Rohren und Paneelen hergeleitet. In Kombination liefert diese Theorie die gesuchte Beschreibung des Rohres mit Ablagerung. Aus dieser Herleitung wird eine analytische Lösung der Differentialgleichung für den Fall des Rohres entwickelt. Durch Anpassen der Lösung an die Randbedingungen kann das Verhalten des Systems bestimmt werden.

Als Lösung dieser Differentialgleichung werden folgende Ausdrücke für die Verschiebungen angegeben[2](#page-31-0) :

$$
f(r) = \begin{cases} A_1 J_n(\alpha r) + B_1 Y_n(\alpha r), & \omega < v_2 \xi \\ A_1 I_n(\alpha r) + B_1 K_n(\alpha r), & v_1 \xi < \omega < v_2 \xi \\ A_1 I_n(\alpha r) + B_1 K_n(\alpha r), & v_1 \xi < \omega \end{cases}
$$
(2.55)

$$
g_1(r) = \begin{cases} \frac{1}{2}A_3 J_{n+1}(\beta r) + \frac{1}{2}B_3 Y_{n+1}(\beta r), & \omega < v_2 \xi \\ \frac{1}{2}A_3 J_{n+1}(\beta r) + \frac{1}{2}B_3 Y_{n+1}(\beta r), & v_1 \xi < \omega < v_2 \xi \\ \frac{1}{2}A_3 I_{n+1}(\beta r) + \frac{1}{2}B_3 K_{n+1}(\beta r), & v_1 \xi < \omega \end{cases}
$$
(2.56)

$$
g_2(r) = 0\tag{2.57}
$$

<span id="page-31-0"></span><sup>&</sup>lt;sup>2</sup>Der Winkel Θ ist periodisch auf den Bereich [0bis2π] abzubilden.

$$
g_3(r) = \begin{cases} A_2 J_n(\beta r) + B_2 Y_n(\beta r), & \omega < v_2 \xi \\ A_2 J_n(\beta r) + B_2 Y_n(\beta r), & v_1 \xi < \omega < v_2 \xi \\ A_2 I_n(\beta r) + B_2 l K_n(\beta r), & v_1 \xi < \omega \end{cases} \tag{2.58}
$$

$$
u_r(r,\Theta,z) = \left(\partial f(r)r + \frac{n}{r}g_3(r) + \zeta g_1(r)\right)\cos(n\Theta)\cos(\omega t + \zeta z) \tag{2.59}
$$

$$
u_{\Theta}(r,\Theta,z) = \left(-\frac{n}{r}f(r) + \zeta g_1(r) - \partial g_3(r)r\right)\sin(n\Theta)\cos(\omega t + \zeta z),\tag{2.60}
$$

$$
u_z(r,\Theta,z) = \left(-\zeta f(r) - \partial g_1(r)r - \frac{n+1}{r}g_1(r)\right)\cos(n\Theta)\sin(\omega t + \zeta z). \tag{2.61}
$$

Hierin bezeichnet  $v_1$  die materialabhängige Ausbreitungsgeschwindigkeit der Primärwellen und  $v_2$  die Ausbreitungsgeschwindigkeit der Sekundärwellen. Die Funktionen  $J_n$ werden Besselfunktion erster Gattung genannt, bei  $Y_n$  handelt es sich um die Besselfunktion zweiter Gattung.  $I_n$  und  $K_n$  stellen die modifizierten Besselfunktionen dar.

Eine wichtige Erkenntnis ist, dass die auftretenden Schwingungen sich auf unterschiedliche Gröÿen der Struktur beziehen können. Es treten unter anderem Dickenschwingungen der Rohrwand, Torsionsschwingungen und Axialschwingungen auf. Verändert sich ein Parameter, so verändern sich auch die Eigenfrequenzen dieser Schwingungsmoden. Dadurch kann beispielsweise eine Dickenschwingung, welche vor der Parameteränderung eine niedrigere Eigenfrequenz als eine Torsionsschwingung aufweist, nach der Parameterveränderung eine höhere Eigenfrequenz annehmen. Dies kann bei alleiniger Betrachtung der Beträge der Schwingungsamplitude zu Fehlinterpretationen der Messdaten führen.

Die angegebene Lösung für die Frequenzverschiebungen der Eigenmoden lässt nur die Beschreibung eines materialhomogenen Falles zu. Um den Fall des Rohres mit Ablagerung zu beschreiben, ist somit ein zusätzlicher Schritt notwendig. Da die Beschreibung auch für den Fall eines Rohrsegments gültig ist, kann das Rohr mit Ablagerung in Segmente aufgeteilt werden. Diese Segmente können durch Randbedingungen verbunden werden. Auch die Beschreibung der Sickerschlitze eines Drainagerohres kann auf diesem Weg erfolgen. Näheres zu dieser Art der Beschreibung wird in Abschnitt [3.2.1.3](#page-58-0) diskutiert.

Zur Bestimmung des Verhaltens der Resonanzfrequenzen ist diese Beschreibung nur bedingt geeignet. Da die Beschreibung nicht in Form von gebrochen-rationalen Polynomen im Frequenzbereich erfolgt, müssen die Nullstellen der einzelnen Gleichungen gefunden werden. Da dies keine triviale Aufgabe ist, wurde untersucht, ob es eine Möglichkeit gibt, eine einfachere Beschreibung zu finden, welche die Bestimmung der Resonanzfrequenzen erlaubt.

# <span id="page-33-0"></span>2.3.3 Systemidentifikation

Für Strukturen, die durch Gleichungen beschrieben werden können, ist es häufig möglich, die Parameter der Beschreibung aus dem dynamischen Verhalten des Systems zu ermitteln. Die exakte Form der Beschreibung kann hier großen Einfluss auf die erreichbare Genauigkeit des Ergebnisses haben. An dieser Stelle soll ein kurzer Einblick in die möglichen Methoden gegeben und die Stärken und Schwächen der einzelnen Verfahren aufgelistet werden.

Ein System ist eine Gesamtheit von Komponenten, die miteinander Energie beliebiger Form austauschen und dadurch ein bestimmtes dynamischen Verhalten aufweisen. Der Zusammenhang zwischen den einzelnen Komponenten sowie ihr Energieaustausch wird durch Differentialgleichungen beschrieben.

Die Verfahren der Systemidentifikation gemäß [\(del Re et al., 2012\)](#page-273-2) bieten eine Möglichkeit, die unbekannten Parameter des Modells aus Messungen der dynamischen Eigenschaften zu bestimmen. Die hier beschriebenen Verfahren sind für lineare zeitinvariante Systeme (LTI-Systeme) geeignet. Im Fall von nichtlinearen Systemen kann eine Einschränkung auf einen linearisierten Bereich erfolgen und dadurch eine ausreichende Näherung erreicht werden. Im Fall von zeitvarianten Systemen kann, sofern die Veränderungen sich ausreichend langsam auswirken, auch die zeitliche Beschreibung linearisiert werden.

Für LTI-Systeme kann die Beschreibung mithilfe der Laplace-Transformation von Differentialgleichungen in algebraische Gleichungen überführt werden. Das Verhältnis von Ausgangsgröÿe zu Eingangsgröÿe wird dann als Übertragungsfunktion bezeichnet. Diese beschreibt das spektrale Verhalten des Systems. Aus der analytischen Beschreibung des spektralen Verhaltens und einem gemessenen Spektrum können die Parameter des Systems bestimmt werden.

Als Testsignal können beispielsweise diskrete harmonische Schwingungen dienen. Um ausreichend Daten für die Beschreibung zu ermitteln, wird ein Frequenzbereich in diskreten Schritten abgetastet und der mathematischen Beschreibung gegenübergestellt. Dieses Verfahren benötigt viel Zeit, da transiente Effekte das Verhalten beeinflussen. Aus diesem Grund benötigt dieses Verfahren mehrere Schwingungsperioden, um brauchbare Ergebnisse zu liefern. Insbesondere bei niedrigen Frequenzen führt dies zu langen Messzeiten.

Die Verwendung einer Frequenzrampe ist eine weitere Möglichkeit für ein Testsignal. Hier kann die Messzeit bereits reduziert werden. Das Durchfahren von Resonanzfrequenzen kann allerdings zu kritischen Schwingungen im System führen. Der Übergang von unterkritischem zu überkritischem Verhalten muss schnell genug erfolgen, um diese Probleme zu vermeiden. Um gute Schätzwerte für die Parameter der Eigenmoden zu erhalten, ist, speziell bei ausgeprägten Resonanzen, ein langsames Durchfahren des Frequenzbereichs notwendig.

Bandbeschränktes weiÿes Rauschen eignet sich ebenfalls als Testsignal. Hier sind alle Frequenzkomponenten innerhalb eines Frequenzbandes enthalten, die Leistungsdichte ist über diesen Frequenzbereich konstant. Dies erlaubt eine sehr einfache Auswertung, da nur eine Skalierung des Spektrums notwendig ist, um die Übertragungsfunktion zu bestimmen.

Grundsätzlich sind auch andere Testsignale verwendbar. Diese erfordern jedoch eine gesonderte Untersuchung, um sicherzustellen, dass alle relevanten Frequenzkomponenten enthalten sind und keine Messartefakte auftreten. Beispielsweise kann in einem linearen System keine Aussage für das Verhalten von nicht in der Anregung enthaltenen Frequenzen getroffen werden.

Die Fouriertransformation [\(Zagar, 2015,](#page-278-1) Seite 51)

$$
X(j\omega) = \int_{-\infty}^{\infty} x(t)e^{-j\omega t}
$$
 (2.62)

bringt ein kontinuierliches Signal vom Zeitbereich in den Frequenzbereich. In beiden Bereichen ist, für nichtperiodische Signale aufgrund des Parseval'schen Theorems [\(Zagar,](#page-278-1) [2015,](#page-278-1) Seite 53)

$$
\int_{-\infty}^{\infty} |x(t)|^2 dt = \frac{1}{2\pi} \int_{-\infty}^{\infty} |X(\omega)|^2 df \qquad (2.63)
$$

die Energie des Signals erhalten. Für periodische (persistente) Signale ist die Erhaltungsgröÿe die Leistung. In diesem Fall wird nur über die Periodendauer des Signals integriert und die Gleichung erhält die Form

$$
\frac{1}{T} \int_{T} |x(t)|^2 dt = \sum_{k=-\infty}^{\infty} |a_k|^2.
$$
\n(2.64)

Da komplexwertige exponentielle Signale für lineare-zeitinvariante Systeme Eigenfunktionen darstellen und die fouriertransformierte eines solchen Signals durch Dirac-Impulse beschrieben wird, repräsentiert dann jeder innitesimal kleine Frequenzbereich die jeweils dieser Frequenz zugeordnete Leistung.

Für die Auswertung des resonanten Verhaltens wird nun diese Eigenschaft genutzt und das sogenannte Leistungsdichtespektrum berechnet. Da die untersuchten Signale jedoch digital sind, muss die diskrete Fouriertransformation [\(Zagar, 2015,](#page-278-1) Seite 120)

$$
H(k) = \sum_{n=0}^{N-1} h[n]e^{j\frac{2\pi}{N}kn} , \qquad (2.65)
$$

in welcher k eine positive, ganze Zahl, den Frequenzindex und  $h[n]$  das zu analysierende Zeitsignal darstellt, angewendet werden.

Nun kann, wie in [\(Oppenheim et al., 1999,](#page-277-2) Seite 837 f.) und in [\(Schrüfer et al., 2012,](#page-277-3) Seite 414) angegeben, die Fouriertransformierte der Autokorrelationsfunktion  $c_{vv}[m]$ des mit  $w[n]$  gefensterten Signals der Länge N bestimmt werden. Die Intensität  $I(\omega)$ bestimmt sich als

$$
I(\omega) = \frac{1}{N} \sum_{m=-(N-1)}^{N-1} c_{vv}[m] e^{-j\omega m}, \qquad (2.66)
$$

mit der gefensterten Autokorrelationsfolge

$$
c_{vv}[m] = \sum_{n=0}^{N-1} (x[n]w[n])(x[n+m]w[n+m]).
$$
 (2.67)

Aufgrund des Wiener-Chintschin-Theorems [\(Schrüfer et al., 2012,](#page-277-3) Seite 412) korrespondiert  $I(\omega)$  mit dem Leistungsdichtespektrum  $S_{xx}(k)$ .

Durch geeignete Wahl der Fensterfunktion  $w[n]$  kann das Signal geglättet werden. Die Varianz des Spektrums, die erst bei  $N \to \infty$  gegen Null tendiert, kann jedoch auch bei diesem Verfahren nur durch Mittelung über mehrere Messungen oder Mittelung benachbarter Werte (also ein insgesamt größeres  $N$  verwendend) verbessert werden.

Im Zug dieser Arbeit wird das Leistungsdichtespektrum auf die Leistung des Eingangssignals normiert. Weiters wird die Berechnung der Autokorrelation im Frequenzbereich durchgeführt. Somit stellt diese nur eine elementweise Multiplikation der Spektrallinien dar.

#### <span id="page-35-0"></span>2.3.4 Bestimmung des Leistungsdichtespektrums

Die Fouriertransformation aus [\(Zagar, 2015,](#page-278-1) Seite 51)

$$
X(j\omega) = \int_{-\infty}^{\infty} x(t)e^{-j\omega t}
$$
 (2.68)

bringt ein kontinuierliches Signal vom Zeitbereich in den Frequenzbereich. In beiden Bereichen ist, für nichtperiodische Signale, aufgrund des Parseval'schen Theorems in [\(Zagar, 2015,](#page-278-1) Seite 53)

$$
\int_{-\infty}^{\infty} |x(t)|^2 t = \frac{1}{2\pi} \int_{-\infty}^{\infty} |X(\omega)|^2 f \qquad (2.69)
$$

die Energie des Signals erhalten.
Für periodische Signale ist die Erhaltungsgröÿe die Leistung. In diesem Fall wird nur über die Periodendauer des Signals integriert und die Gleichung erhält die Form

$$
\frac{1}{T} \int_{T} |x(t)|^2 t = \sum_{k=-\infty}^{\infty} |a_k|^2.
$$
\n(2.70)

Da komplexe expotentielle Signale für lineare zeitinvariante Systeme die Eigenfunktionen darstellen und die Fouriertransformierte eines solchen Signals durch Dirac-Impulse beschrieben wird, stellt jeder infinitesimal kleine Bereich die jeweils dieser Frequenz zugeordnete Leistung dar.

Für die Auswertung des resonanten Verhaltens wird nun diese Eigenschaft genutzt und das sogenannte Leistungsdichtespektrum berechnet. Da die untersuchten Signale jedoch diskret sind, muss die diskrete Fourier Transformation laut [\(Zagar, 2015,](#page-278-0) Seite 120)

$$
H(k) = \sum_{n=0}^{N-1} h(n)e^{j\frac{2\pi}{N}kn},
$$
\n(2.71)

in welcher k eine positive, ganze Zahl darstellt, angewendet werden. Nun kann, wie in [\(Oppenheim et al., 1999,](#page-277-0) Seite 837 f.) und in [\(Schrüfer et al., 2012,](#page-277-1) Seite 414) angegeben, die Fouriertransformierte der Autokorrelation des mit  $w[n]$  gefensterten Signals der Länge N bestimmt werden. Die Intensität  $I(\omega)$  bestimmt sich als

$$
I(\omega) = \frac{1}{N} \sum_{m=-(N-1)}^{N-1} c_{vv}[m] e^{-j\omega m},
$$
\n(2.72)

mit der gefensterten Autokorrelationsfolge

$$
c_{vv}[m] = \sum_{n=0}^{N-1} (x[n]w[n])(x[n+m]w[n+m]).
$$
\n(2.73)

Aufgrund des Wiener-Chintschin-Theorems aus [\(Schrüfer et al., 2012,](#page-277-1) Seite 412) korrespondiert  $I(\omega)$  mit dem Leistungsdichtespektrum  $S_{xx}(k)$ . Durch geeignete Wahl der Fensterfunktion kann das Signal geglättet werden. Die Varianz des Signals kann jedoch auch bei diesem Verfahren nur durch Mittelung über mehrere Messungen oder Mittelung benachbarter Werte verbessert werden.

Im Zug dieser Arbeit wird das Leistungsdichtespektrum auf die Leistung des Eingangssignals normiert. Weiters wird die Berechnung der Autokorrelation im Frequenzbereich durchgeführt. Somit stellt diese nur eine elementweise Multiplikation dar.

### 2.4 Tomographische Analyse des Rohrquerschnittes

### 2.4.1 Elektromagnetische Feldtheorie

Die Maxwell-Gleichungen stellen ein System von vier gekoppelten partiellen Differentialgleichungen dar, welche die Elektrodynamik umfassend beschreiben. Sie erlauben eine Aussage über die Quellen beziehungsweise Wirbel in elektrischen oder magnetischen Feldern. In differentieller Form sind sie durch [\(Lehner, 2010\)](#page-275-0)

<span id="page-37-0"></span>
$$
\nabla \times \vec{E} = -\frac{\partial \vec{B}}{\partial t},\tag{2.74}
$$

<span id="page-37-1"></span>
$$
\nabla \times \vec{H} = \vec{J} + \frac{\partial \vec{D}}{\partial t},\tag{2.75}
$$

<span id="page-37-2"></span>
$$
\nabla \cdot \vec{B} = 0 \quad \text{und} \tag{2.76}
$$

<span id="page-37-3"></span>
$$
\nabla \cdot \vec{D} = \rho \tag{2.77}
$$

gegeben. Die Vektoren  $\vec{E}$  und  $\vec{H}$  beschreiben dabei die elektrische und magnetische Feldstärke,  $\vec{D}$  und  $\vec{B}$  die elektrische und magnetische Flussdichte. Der Stromdichtevektor ist durch  $\vec{J}$  und die Raumladungsdichte durch  $\rho$  gegeben.

Die Gleichung [2.74](#page-37-0) wird als Faradaysches Induktionsgesetz bezeichnet, welches besagt, dass die zeitliche Änderung eines Magnetfeldes ein elektrisches Wirbelfeld hervorruft. Bei Gleichung [2.75](#page-37-1) spricht man auch vom Durchflutungsgesetz. Aus diesem ergibt sich, dass die Wirbel des magnetischen Feldes durch Ströme und eine zeitliche Änderung des elektrischen Verschiebungsdichtefeldes, den Verschiebungsströmen, entstehen. Die Quellfreiheit von magnetischen Feldern wird durch Gleichung [2.76](#page-37-2) beschrieben und Gleichung [2.77](#page-37-3) bedeutet, dass Raumladungen die Quellen von elektrischen Feldern sind.

Weiters werden noch die Materialbeziehungen

$$
\vec{D} = \underline{\underline{\varepsilon}}_1 \varepsilon_0 \vec{E},\tag{2.78}
$$

$$
\vec{B} = \underline{\mu}_{\underline{\mathbf{r}}} \mu_0 \vec{H} \tag{2.79}
$$

und

$$
\vec{J} = \underline{\sigma}\vec{E} \tag{2.80}
$$

benötigt, welche den Zusammenhang zwischen den Feldstärken und den zugehörigen Flussdichten in Materialien beschreiben. Die relative Permittivität  $\varepsilon_r$ , die relative Permeabilität  $\mu_r$  sowie die elektrische Leitfähigkeit  $\sigma$  sind dabei im Allgemeinen Tensoren zweiter Stufe. Für lineare und isotrope Materialien vereinfachen sie sich zu den skalaren Größen  $\varepsilon_r$ ,  $\mu_r$  und  $\sigma$ . Somit vereinfachen sich die Materialbeziehungen zu

$$
\vec{B} = \mu_{\rm r} \,\mu_0 \,\vec{H} = \mu \,\vec{H},\tag{2.81}
$$

$$
\vec{D} = \varepsilon_{\rm r} \,\varepsilon_0 \,\vec{E} = \varepsilon \,\vec{E} \quad \text{und} \tag{2.82}
$$

<span id="page-38-1"></span>
$$
\vec{J} = \sigma \vec{E} \,,\tag{2.83}
$$

wobei die absolute Permittivität  $\varepsilon_0 = 8,854 \cdot 10^{-12} \frac{\text{As}}{\text{Vm}}$  sowie die absolute Permeabilität  $\mu_0 = 4\pi \cdot 10^{-7} \frac{\text{V}\text{s}}{\text{Am}}$  betragen.

Durch den Übergang auf die komplexe Schreibweise als harmonischen Lösungsansatz, ergeben sich [Gleichung 2.74](#page-37-0) und [2.75](#page-37-1) zu

$$
\nabla \times \vec{E} = -\mathbf{j}\,\omega\,\vec{B} \tag{2.84}
$$

und

<span id="page-38-0"></span>
$$
\nabla \times \vec{H} = \vec{J} + j\,\omega\,\vec{D} \tag{2.85}
$$

#### 2.4.1.1 Vereinfachende Annahmen für CCERT

Ein Messprinzip, das es erlaubt, ohne direkte, elektrisch leitfähige Kopplung zwischen den Ablagerungen bzw. dem Wasser im Rohr und dem Sensor das Auslangen zu finden. ist das Prinzip eines Capacitively Coupled Electrical Resistance Tomography (CCERT)- Sensors.

Dabei wird durch Rückrechnung auf die Schichtung von Ablagerungen, Wasser und Luft im Rohrquerschnitt aus der ortsaufgelöst gemessenen Verteilung der kapazitiv-ohmschen Impedanzen zwischen mehreren am Rohrumfang verteilten Elektroden geschlossen. Obwohl mehrere elektrische Effekte, die im (CCERT)-Sensor auftreten können, durch die Maxwell-Gleichungen beschrieben werden, werden in der Regel einige Vereinfachungen gemäß [\(Neumayer et al., 2011\)](#page-276-0) getroffen, um eine einfachere partielle Differentialgleichung zu erhalten. Die Hauptannahmen sind:

- Die Wechselwirkung zwischen magnetischem und elektrischem Feld wird vernachlässigt.
- Die Leitfähigkeiten der Materialien im analysierten Querschnitt ist gering.
- Es sind keine Ladungen vorhanden.

Durch die erste Annahme vereinfacht sich [Gleichung 2.74](#page-37-0) zu

$$
\nabla \times \vec{E} = \vec{0} \tag{2.86}
$$

Dies bedeutet, dass das elektrische Feld wirbelfrei ist. Somit kann es als Gradient eines Skalarfeldes dargestellt werden. Die elektrische Feldstärke  $\vec{E}$  kann somit durch

$$
\vec{E} = -\nabla \Phi \tag{2.87}
$$

ausgedrückt werden, wobei Φ das elektrische Potenzial bezeichnet. Die [Gleichung 2.85](#page-38-0) kann unter Verwendung der Materialbeziehungen und Gleichung [2.83](#page-38-1) zu

<span id="page-39-0"></span>
$$
\nabla \times \vec{H} = \vec{J} + j\,\omega\,\vec{D} = \sigma\,\vec{E} + j\,\omega\,\varepsilon\,\vec{E} = (\sigma + j\,\omega\,\varepsilon)\,\vec{E} \tag{2.88}
$$

umgeformt werden. Bildet man die Divergenz von [Gleichung 2.88](#page-39-0) erhält man

$$
\nabla \cdot \left( \nabla \times \vec{H} \right) = \nabla \cdot (\sigma + j\,\omega\,\varepsilon) \,\vec{E} = 0 \,. \tag{2.89}
$$

Dies ergibt sich, da  $\nabla \cdot \left( \nabla \times \vec{A} \right) = 0$  für jedes Vektorfeld  $\vec{A}$  gilt ( $\vec{A}$  wird als Vektorpotenzial bezeichnet). Somit ergibt sich die Differentialgleichung für das Potenzial Φ

$$
\nabla \cdot ((\sigma(x, y) + j \omega \varepsilon(x, y)) \nabla \Phi(x, y)) = 0 \qquad (x, y) \subseteq \Omega , \qquad (2.90)
$$

welche in jedem Punkt  $(x, y)$  im Rechengebiet  $\Omega$  zu lösen ist. Die zugehörigen Randbedingungen sind

$$
\begin{cases}\n\Phi_a(x,y) = V & (x,y) \subseteq \Gamma_a, \\
\Phi_b(x,y) = 0 & (x,y) \subseteq \Gamma_b \text{ und} \\
\frac{\partial \Phi_c(x,y)}{\partial \vec{n}} = 0 & (x,y) \subseteq \Gamma_c, (c \neq a, b).\n\end{cases}
$$
\n(2.91)

An den leitfähigen Rändern  $\Gamma_a$  und  $\Gamma_b$  wird die Spannung V bzw. 0 vorgegeben. Am übrigen Rand  $\Gamma_c$  gilt, dass die Normalableitung des Potenzials verschwindet, was bedeutet, das dort kein Stromfluss auftritt. Der Vektor  $\vec{n}$  beschreibt den Normalenvektor auf den Rand  $\Gamma_c$ .

### 2.4.2 Kapazitiv gekoppelte elektrische Widerstandstomografie

Dieses Tomografieverfahren basiert auf der Tatsache, dass unterschiedliche Materialien, wie z. B. Rohrmaterial, Versinterungen, Bergwasser und Luft sich hinsichtlich ihrer elektrischen Leitfähigkeit und dielektrischen Eigenschaften unterscheiden. Durch Messung von komplexwertigen Impedanzen

<span id="page-40-0"></span>
$$
\underline{Z} = R + jX = R(\sigma) + \frac{1}{j\,\omega\,C(\varepsilon)}\tag{2.92}
$$

entlang verschiedener Pfade kann auf die Verteilung der unterschiedlichen Materialien geschlossen werden. Die in [Gleichung 2.92](#page-40-0) beschriebene elektrische Impedanz Z ist eine komplexe Zahl, deren Realteil, der Widerstand R, abhängig von der Leitfähigkeit  $\sigma$  ist. Der Imaginärteil der Impedanz ist die Reaktanz X, bestimmt durch die Kreisfrequenz ω und die Kapazität C, die wiederum von der Permittivität ε und diese wiederum vom betrachteten Ort im Rohrquerschnitt abhängt.

Das elektrische Verhalten der Materialien (einerseits wassergesättigtes Sintermaterial unten im Rohr, andererseits eine Wasserschicht mit horizontaler Grenzschicht zur darüber befindlichen Luft) wird sowohl von der Leitfähigkeit als auch von den jeweiligen Permittivitäten bestimmt.

Wird der Widerstand zwischen allen Elektroden am inneren Umfang gemessen und die räumliche Verteilung der Leitfähigkeit rekonstruiert, wird dies als elektrische Widerstandstomografie (ERT) bezeichnet. Bei diesem Messprinzip kontaktieren die Elektroden das Medium im Rohr direkt und befinden sich daher im Rohrinneren. Hierbei besteht das Problem, dass über einen längeren Zeitraum das Elektrodenmaterial elektrochemisch abgetragen werden könnte und dadurch metallische Elektroden weitestgehend auszuschlieÿen wären, da nur sehr edle und damit teure Elektrodenmaterialien dem chemischen Angriff standhalten würden.

Wird dagegen die Kapazität gemessen und daraus über die Lösung eines inversen Problems die räumliche Verteilung der Permittivität bestimmt, spricht man von der elektrischen Kapazitätstomographie (ECT). Die Elektroden befinden sich an der Außenseite des Rohrs und sind aufgrund des nicht leitenden Rohrs vom Medium im Inneren isoliert. Mit dieser Anordnung besteht die Möglichkeit, vom Medium getrennt und daher auch ohne chemischen Angriff auf das Elektrodenmaterial, die entsprechenden Messungen durchzuführen.

Eine Skizze des entwickelten und analysierten Sensors ist in [Abbildung 2.10](#page-41-0) dargestellt. In [Abbildung 2.10](#page-41-0) a) und [2.10](#page-41-0) b) ist die Anordnung der Elektroden rund um den Umfang in dreidimensionaler Ansicht und Querschnittsansicht zu sehen. In [Abbildung 2.10](#page-41-0) c) ist das elektrische Ersatzschaltbild des Sensors dargestellt.

<span id="page-41-0"></span>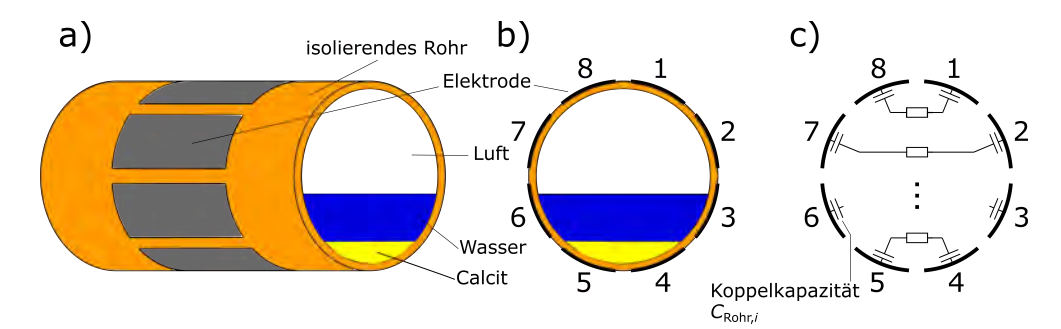

**Abbildung 2.10:** CCERT Sensor mit  $N_{\text{elek}} = 8$  Elektroden: a) Elektrodenanordnung, b) Querschnittsansicht und c) Ersatzschaltbild des Sensors.

Gemäÿ der obigen Beschreibung würde die Anordnung grundsätzlich nahelegen, dass der Sensor ein ECT-Sensor ist. Es werden jedoch die Leitfähigkeit des Wassers und der Versinterungen im Rohr gemessen. Der Sensor ist also ein kapazitiv gekoppeltes elektrisches Widerstands-Tomographiesystem (CCERT).

Für ein solches Messsystem werden Elektroden am Umfang eines nichtleitenden Rohres, gleichmäßig verteilt, angebracht. Es werden die Impedanzen  $\underline{Z}_{ij}$ 

<span id="page-41-1"></span>
$$
\underline{Z}_{ij} = \underline{Z}_{\text{Rohr},i} + \underline{Z}_x + \underline{Z}_{\text{Rohr},j} = \underline{Z}_{\text{Rohr}} + R_x + jX_x = \frac{1}{j\,\omega\,C_{\text{Rohr}}} + R_x + \frac{1}{j\,\omega\,C_x} \quad (2.93)
$$

von allen Kombinationen zwischen allen Paarungen der Elektroden i und j gemessen, was für den Fall  $N_{\text{Elek}} = 8$  zu

$$
M = \frac{N_{\text{Elek}}(N_{\text{Elek}} - 1)}{2} = 28\tag{2.94}
$$

unabhängigen Impedanzmessungen führt. [Gleichung 2.93](#page-41-1) zeigt, dass die gemessene Impedanz eine Serienschaltung der Koppelkapazitäten  $Z_{Rohr,i}$  und  $Z_{Rohr,i}$ , welche auf Grund des isolierenden Rohres unterhalb der Elekroden i und j entsteht, und der Impedanz  $\underline{Z}_x$ , welche das Verhältnis im Inneren des Rohres beschreibt, ist. Die beiden Koppelkapazitäten können zu einer Koppelkapazität C<sub>Rohr</sub> zusammengefasst werden. Bei der CCERT wird dann der Realteil von [Gleichung 2.93,](#page-41-1) also  $R_x$ , zur Rekonstruktion verwendet.

Der groÿe Vorteil dieser Technik ist, dass sie weder intrusiv noch invasiv ist und daher eine direkte und unmittelbare Wechselwirkung zwischen Wasser oder den Versinterungen und den Elektroden entfällt, welche in weiterer Folge die Messung beeinträchtigen könnte. Ein weiterer Vorteil ist die mechanische Stabilität dieser Anordnung, die für den Reinigungsprozess im Rohr benötigt wird.

Erste erfolgreiche Testmessungen wurden mit diesem Sensor bereits durchgeführt, die COVID-19 Problematik hat jedoch verhindert, dass eine Messreihe zur eingehenden Charakterisierung durchgeführt werden konnte.

## 2.5 Instationärer mobiler Sensor zur Drainageüberwachung

Bezüglich der Umgebungs- und Rahmenbedingungen in Drainagerohren von Straßenund Eisenbahntunneln ist auf Abschnitt [2.1.2](#page-14-0) zu verweisen. Diese Aspekte stellen die Grundlage aller weiteren Überlegungen dar und müssen bei allen Konzepten vom Antrieb über Materialwahl bis hin zur Messung berücksichtigt werden. Der instationäre Sensor muss dabei möglichst alle dieser Bedingungen erfüllen. Da diese teilweise gegensätzlich sind, gilt es, wie oft in der Technik üblich, einen ausgewogenen Kompromiss zu nden, um dann die geforderte Funktion gewährleisten zu können.

Für einen instationären Sensor müssen einige zusätzliche Anforderungen definiert werden, um insbesondere auch das Verhalten bei Versagen oder dem Steckenbleiben im Drainagesystem festzulegen.

- Eine Bewegung in beide Richtungen muss für den Roboter möglich sein, um bei eventuell blockierten Rohren wieder rückwärts herausfahren zu können.
- Sollte die Bewegung in beide Richtungen nicht mehr möglich sein, soll sich der Roboter selbst zerlegen (können), um ein leichteres Entfernen zu ermöglichen.
- Der Roboter soll durch einen hohen Wasserdruck (ca. 150 bar) zerstört werden können, damit er bei komplettem Versagen im Rahmen eines Spülvorgangs ausgeschwemmt werden kann.
- Eine kabelgebundene Stromversorgung ist nicht möglich, weil einerseits das Gewicht des Kabels bei großen Distanzen nicht gezogen werden könnte, andererseits würde es speziell bei Änderung der Fortbewegungsrichtung leicht zu Verknotungen kommen.
- Ablagerungen führen nicht zu Durchmesser-Änderungen größer als  $20 \text{ mm}$ , weil diese wie zuvor beschrieben, bereits bei geringen Schichtdicken mit schonenden Methoden entfernt werden sollen.

Die folgende Diskussion von Konzepten geht vom kleinsten Rohrdurchmesser aus, da dieser die gröÿte Herausforderung darstellen wird. Die Konzepte können dann für gröÿere Durchmesser übernommen bzw. skaliert werden. Herausforderungen, wie z. B. das Überfahren von Knicken, werden aufgrund der gröÿeren Rohrdimension einfacher.

Ist ein Vorankommen des Gefährts nicht mehr möglich, so muss es rückwärts aus dem Rohr herausfahren. Falls es steckenbleiben sollte oder aus andern Gründen keine Fortbewegung mehr möglich ist, wird es durch Druckwasser zerstört und mit der Wasserströmung aus dem Rohr geschwemmt.

Je nach Tunnelbauwerk und Vorgaben gibt es bei den Notausgängen (mindestens alle 500 m) Wartungsschächte, welche mit dem eigentlichen Drainagerohr verbunden sind. Anzustreben ist, dass das Gefährt in die Drainage außerhalb des eigentlichen Tunnels eingesetzt wird, um so Sperren zu reduzieren oder zu vermeiden um so den Tunnel durchgehend für den Verkehr freihalten zu können. Je nach maximal erreichbarer Distanz wird das Gefährt dann bei einer anderen Öffnung wieder aus dem Rohr genommen. Dabei ist es wichtig, dass immer ausreichend Energie zur Verfügung steht, um gegebenenfalls wieder rückwärts aus dem Rohr manövrieren zu können.

Ziel ist, automatisiert die stark ortsabhängige Dicke der Versinterungsschicht in den Drainagerohren zu bestimmen.

# 3.1 Akustische Analyse zur Ermittlung von Eigenschwingungsmoden

### 3.1.1 Die Simulation mit ComSol Multiphysics®

Dieses Kapitel beschäftigt sich mit der Simulation von akustischen Vorgängen in einem Resonanzkörper, um sich, daraus abgeleitet, ein grobes Bild von möglichen Querschnittseinengungen machen zu können. Dazu wird der Hohlkörper zu akustischen Resonanzen, ähnlich einer Orgelpfeife, angeregt und diese ausgewertet. In Realität beträgt die Länge der zu analysierenden Rohre - anders als bei Orgelpfeifen - 20 bis 50 m und der Durchmesser zwischen 0,15 und 0,5 m. Daraus kann geschlossen werden, dass die Resonanzen um eine Gröÿenordnung in den Frequenzen niedriger liegen werden. Um die Geschehnisse bei Resonanz experimentell zu bestimmen, wird ein Modell verwendet, das in etwa einem Zehntel der echten Größe entspricht.

Das Modell, mit welchem unter Laborbedingungen Messungen möglich sein sollen, gibt die Gröÿe des zu simulierenden Systems vor und hat eine Länge von 5,22 m mit einem Innendurchmesser von 16 cm. Die Zahlenwerte in der Abb. [3.1,](#page-44-0) die das simulierte Modell darstellt, geben die Abstände in Metern an.

In diesem Kapitel wird einige Male der Schalldruck, andere Male die Schallschnelle beschrieben. Die daraus resultierenden Plots sehen aber, aufgrund der konstanten Luftparameter, ident aus.

<span id="page-44-0"></span>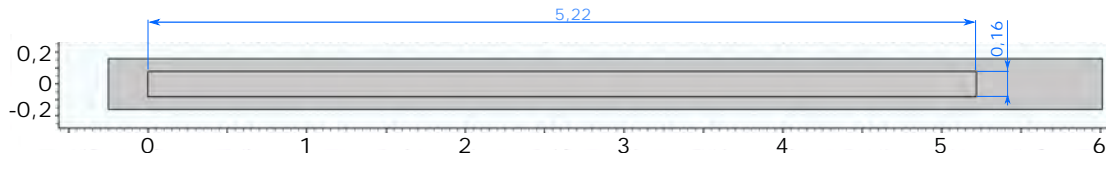

Abbildung 3.1: Zweidimensionale Geometrie eines Resonanzkörpers.

### 3.1.1.1 Die Vorteile der Simulation

Mathematische Modelle sind eine Idealisierung von realen Systemen. Damit diese analytisch mit einfachsten Mitteln berechenbar bleiben, bedarf es bereits bei sehr einfachen Geometrien radikaler Annahmen zur Vereinfachung.

Die Abb. [3.2](#page-45-0) (oben) zeigt als Beispiel die Annahme eines Hindernisses mit rechteckigem Längsquerschnitt, welches (wiederum angenommen) eine exakt in die gleiche Richtung zurücklaufende Welle verursacht. Somit wäre also eine eindimensionale Betrachtung ausreichend, um Gleichungen aufzustellen.

<span id="page-45-0"></span>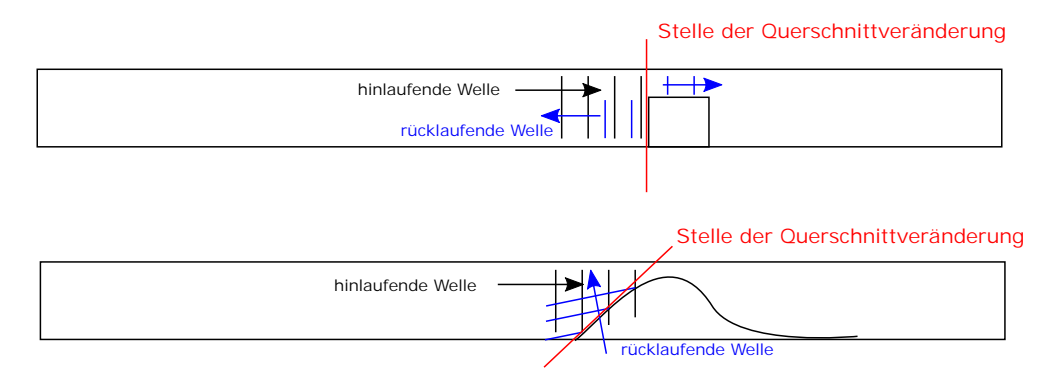

Abbildung 3.2: Vereinfachte rücklaufende Welle (oben), reale rücklaufende Welle (unten).

In der Realität wird die Welle allerdings, wie in Abb. [3.2](#page-45-0) (unten) veranschaulicht, durch Beugung in eine schwer abschätzbare Richtung abgelenkt. Irgendwann wieder diese wieder an ein Hindernis stoßen und erneut gleichermaßen gebeugt. Es können sich somit also Wellen in alle erdenkliche Richtungen (= Schwingungsmoden) ausbreiten. Dieses Szenario ist aber analytisch mit einfachen Mitteln nicht mehr lösbar. Daher weist die vereinfachte Darstellung, mit der exakt zurücklaufenden Welle, so gut wie keinen Zusammenhang mehr mit der Realität auf.

Um sich dennoch einen Überblick zu verschaffen, welche physikalischen Vorgänge in einem Resonanzkörper von statten gehen, werden Simulationen vorgenommen, da diese auch komplexere Geometrien, schräg verlaufende Wellen und Verluste einfacher berechnen und veranschaulichen können.

Als Simulationsprogramm dient ComSol Multiphysics®. Es erlaubt die Berechnung verschiedenster physikalischer Vorgänge in frei gestalteten Geometrien, wie in diesem Fall, die Schallausbreitung in einem Resonanzkörper mit Querschnittveränderung über seine Länge hinweg. Die Art dieser Formveränderung spielt dabei keine Rolle, sie kann, wie im vorhergehenden Beispiel, rechteckig sein oder, der Realität besser entsprechend, einen gekrümmten Verlauf besitzen.

### 3.1.1.2 Die Grenzfrequenz der axialen Wellen

Ergänzend zur folgenden textuellen Erklärung sollte Abb. [3.3](#page-46-0) betrachtet werden, welche wenige mögliche Schwingungsmoden des Rohrquerschnittes zeigt. Die Grafik wurde aus [\(Möser, 2015\)](#page-276-1) entnommen.

<span id="page-46-0"></span>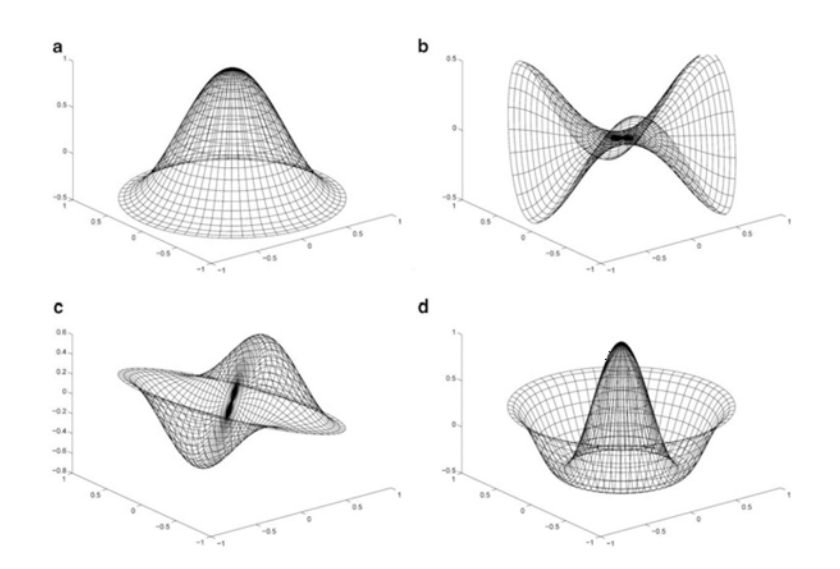

Abbildung 3.3: Mögliche Schwingungsformen einer Querschnittäche. (a) Einfachste Form - wird in dieser Arbeit behandelt -, (b), (c), (d) komplexere Formen.

Wie zuvor schon angemerkt, geschieht die Beugung der im System angeregten Wellen in viele Richtungen. Vor allem Wellen hoher Frequenzen können sich dann überlagern, wenn sie zwischen den Seitenwänden hin und her gebeugt werden. Das dadurch resultierende Druckfeld kann durchaus sehr komplexe Gestalten annehmen, wie in Abb. [3.4,](#page-46-1) wo das Druckfeld über die gesamte geschnittene Fläche dargestellt wird, zu sehen ist. Die Werte der Abszisse und Ordinate sind in Meter angegeben. Der zugehörige Schwingungsmodus des Querschnitts könnte aus Abb. [3.3](#page-46-0) (b),(c) oder (d) stammen.

<span id="page-46-1"></span>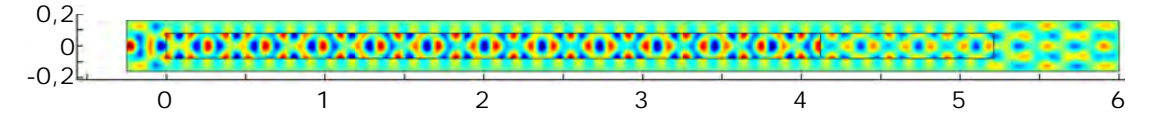

Abbildung 3.4: Schalldruckfeld bei 2.852,3 Hz für die in Abb. [3.1](#page-44-0) dargestellte Geometrie.

Ergibt das Produkt  $k \cdot R$  bestehend aus Wellenzahl  $k = \omega/c$  und Radius R einen Wert kleiner als 1,84, richten sich die Reflexionen im Resonanzkörper tendenziell in axiale Richtung aus, wie in [\(Lerch et al., 2009\)](#page-275-1) beschrieben.

Der Radius beträgt in diesem Fall  $R = 0.08$  m, als Schallgeschwindigkeit c wird 343 m/s verwendet. Setzt man für  $\omega = 2\pi f$  ein, ergibt sich nach Umformung die Gleichung [3.1.](#page-46-2)

<span id="page-46-2"></span>
$$
f_G = \frac{c \cdot 1,84}{2\pi R} = \frac{343 \cdot 1,84}{2\pi 0,08} = 1,255 \text{ kHz}
$$
 (3.1)

Das System besitzt also eine Grenzfrequenz von 1.255 Hz. Die Abb. [3.5](#page-47-0) zeigt, im Vergleich mit Abb. [3.4](#page-46-1) sehr deutlich, die rein axiale Ausbreitung der Welle bei einer Frequenz von 1.099 Hz, welche signifikant niedriger als  $f<sub>G</sub>$  ist. Der zugehörige Schwingungsmodus in Abb. [3.3](#page-46-0) wird unter Abbildung (a) gezeigt.

Im Folgenden wird nur der Schwingungsmodus nach Abb. [3.3](#page-46-0) (a) weiter analysiert. Ein anderer Modus wäre zu komplex, da schon die falsche Positionierung des Mikrofons in einem Wellenknoten zu einem absolut anderen Messergebnis führen könnte.

<span id="page-47-0"></span>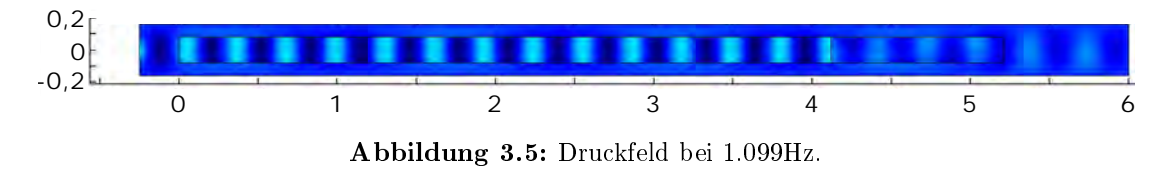

#### 3.1.1.3 Das Meshgrid

Die [3.6](#page-47-1) zeigt dieses sogenannte Meshgrid, das zur Simulation in der Software Com-Sol Multiphysics® von dieser automatisiert erstellt wird. Es entspricht der Luftmasse im Rohr, welche in viele kleine Volumina zerlegt wird, die miteinander mechanisch gekoppelt in Wechselwirkung treten. Die Simulation der gesamten Luftmasse ergibt sich schlussendlich aus der Lösung eines großen Gleichungssystems, das alle Randbedingungen aller Teilstücke für jeden Zeitschritt berücksichtigt und dessen Lösung in ComSol Multiphysics® erfolgt.

<span id="page-47-1"></span>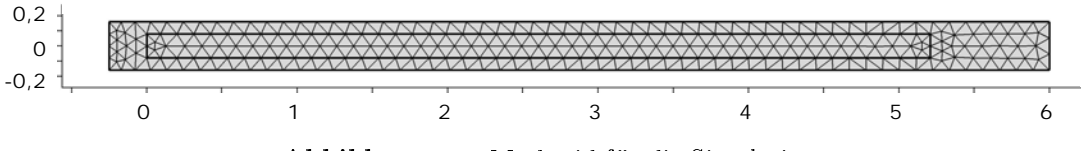

Abbildung 3.6: Meshgrid für die Simulation.

### 3.1.1.4 Die Anregefrequenzen und die Feinheit der Finiten Elemente

ComSol Multiphysics<sup>®</sup> erlaubt die Konfiguration der zu simulierenden Frequenzen. Um in dem Frequenzbereich, welcher für diese Arbeit relevant ist, zu simulieren, werden die Variablen der Maximal-  $(f_{\text{max}})$  und Minimalfrequenz  $(f_{\text{min}})$ , wie in Abb. [3.7](#page-48-0) gezeigt, definiert und in dem Feld "Frequenzen"der Ausdruck "range(Fmin,(Fmax-(Fmin))/599,Fmax)"eingegeben. Dieser Ausdruck definiert die Anregungen des Systems von der Mindest-  $(f_{\text{min}})$  bis zur Maximalfreuenz  $(f_{\text{max}})$  und unterteilt den dazwischenliegenden Bereich in 600 gleich breite Frequenzbänder. Jede Einzelne dieser Frequenzen wird als Anregung vorgegeben und die daraus resultierenden physikalischen Vorgänge über die gesamte Geometrie hinweg simuliert. Die Größe dieser Teilstücke wird mit den Variablen  $x_{\text{max}}$  und  $x_{\text{min}}$ konfiguriert, ist initial nicht unbedingt korrekt eingestellt und muss gegebenenfalls, wie in Folge beschrieben, korrigiert werden.

Der zu einem Zeitpunkt betrachtete und zu simulierende Schalldruck ändert sich über die Länge des Rohres hinweg periodisch. Die Druckamplitude erreicht ihr Minimum als auch Maximum geometrisch gesehen innerhalb einer halben Wellenlänge.

Daher muss ein geometrisches Teilstück der Simulation sehr viel kleiner sein, als die kürzeste zu simulierende Wellenlänge, damit numerische Ungenauigkeiten nicht zu große Abweichungen der Lösung von der physikalischen Realität verursachen. Für diese Simulation ist das größte Teilstück  $x_{\text{max}}$  kleiner als ein Sechstel der kürzesten Wellenlänge  $\lambda_{\text{min}}$ . Die kürzeste Wellenlänge ergibt sich aus dem Quotienten von Schallgeschwindigkeit c und der höchsten Frequenz  $f_{\text{max}}$ .

$$
x_{\text{max}} = \frac{\lambda}{6} = \frac{c}{6f_{\text{max}}} = \frac{343}{6 \cdot 500} = 0,114 \text{m}
$$
 (3.2)

Ob die geometrische Diskretisierung ausreichend fein ist, erkennt man auch daran, dass sich das Simulationsergebnis durch weitere Verkleinerung der Geometrie nur sehr wenig verändert, also das Ergebnis nicht mehr sehr viel genauer wird.

ComSol Multiphysics<sup>®</sup> erlaubt die direkte Eingabe von Formeln in Konfigurationsfelder. Mit der Eingabe einer Formel errechnet ComSol Multiphysics® die Werte bei der Simulation automatisch. Solch ein Vorgehen ist empfehlenswert, da das Meshgrid, bei einer Änderung des Frequenzbereiches, automatisch angepasst und die Simulation somit beschleunigt wird.

<span id="page-48-0"></span>

| Parameter   |            |                   |    |                        |   |
|-------------|------------|-------------------|----|------------------------|---|
| Parameter   |            |                   |    |                        |   |
| Sh.<br>Name | Ausdruck   | Wert              | B٠ |                        |   |
| length      | $5.21$ [m] | 5.21 <sub>m</sub> |    |                        |   |
| D           | 0.16[m]    | 0.16 <sub>m</sub> |    |                        |   |
| p0          | 1[atm]     | 1.0133E5 Pa       |    |                        |   |
| Fmax        | 500        | 500               |    | Elementgrößenparameter |   |
| Fmin        |            | 1                 |    | Maximale Elementgröße: |   |
| SDist       | 0.25[m]    | 0.25 <sub>m</sub> |    |                        |   |
| trenndicke  | 0.001      | 0.001             |    | 340/Fmax/6             | m |
| wallPos     | 1.09       | 1.09              |    | Minimale Elementgröße: |   |
|             |            |                   |    | 340/Fmax/100           | m |

Abbildung 3.7: Anstelle von Zahlen können in ComSol Multiphysics® auch Variablen erstellt und Formeln angegeben werden.

Bei scharfen Kanten oder schmalen Übergängen verringert ComSol Multiphysics® automatisch geometrische Diskretisierung bis auf  $x_{\min}$ . Für diese Simulation wurde "340/Fmax/100" eingegeben. Da die Rechengenauigkeit aber bereits mit  $x<sub>max</sub>$  garantiert wird, spielt dieser Wert nur eine untergeordnete Rolle.

### 3.1.1.5 Bedarf an Rechenleistung für eine Simulation

Naheliegenderweise würde man für die Simulation eines dreidimensionalen Körpers diesen auch in einem 3D-Modell konstruieren und simulieren. Es ist dabei zu beachten, dass die Berechnung eines Rohres, welches womöglich noch der echten Größe von 20 bis 50 m entspricht, durchaus zeitlich und auch bezüglich des Speicherbedarfs an Grenzen stoÿen kann.

Die notwendigen Rechenkapazitäten steigen mit der Simulation von hohen Frequenzen und den damit verbundenen notwendigen kleineren Finiten Elementen des Meshgrids.

Der Resonanzkörper wird als rotationssymmetrisch angenommen und kann daher auch in einem zweidimensionalen Problem dargestellt und simuliert werden. Die Resonanzkörpergröÿe der Simulation und der Messung im Labor entspricht in etwa einem Zehntel der Realität. Das kleinere Modell erleichtert die Simulation erheblich, obwohl den Modellgesetzen entsprechend auch die Anregefrequenzen angepasst werden müssen. Der Speicherbedarf und die Laufzeit für einen leistungsfähigen PC (Intel Core I7, 3.6 GHz, 128 GB Speicher) kann aus Tabelle [3.1](#page-49-0) entnommen werden.

<span id="page-49-0"></span>

| Anzahl der             | $f_{\rm max}$ | Simulationslaufzeit          | Speicher |
|------------------------|---------------|------------------------------|----------|
| simulierten Frequenzen |               |                              |          |
| 600                    | $500$ Hz      | 13 s                         | 877 MB   |
| 1200                   | $500$ Hz      | $24 \mathrm{s}$              | 885 MB   |
| 1200                   | 1000 Hz       | $1 \text{ min } 4 \text{ s}$ | 913 MB   |
| 1200                   | 2000 Hz       | $5 \text{ min } 3 \text{ s}$ | 930 MB   |

Tabelle 3.1: Der benötigter Speicherplatz und die Simulationszeiten von verschiedenen Konfigurationen.

### 3.1.1.6 Die Umgebung des Resonanzkörpers

Sowohl bei der Durchführung von experimentellen Messungen am maßstabgetreuen Modell, als auch bei Simulationen, muss darauf geachtet werden, dass sich der Resonanzkörper in einem größeren Raum befindet, auch wenn dort erstmals keine interessante Schallausbreitung vermutet wird. Dies rührt daher, dass im Fall von großen Rohrquerschnitten die Wellenbäuche nicht exakt an den Enden des Rohres liegen, sondern ein Stück in den Auÿenraum ragen. Daher ist auch an diesen Stellen ein Medium notwendig, in welchem Wellenausbreitung stattfinden kann, was in Abb. [3.8](#page-50-0) durch die gelben Bereiche höheren Schalldrucks auÿerhalb des Resonanzkörpers ersichtlich ist. Die tatsächlich sich einstellende Wellenlänge eines Resonanzmodes errechnet sich daher nicht eindeutig aus der Rohrlänge, sondern aus der Länge zwischen den Wellenknoten, welche auch im Auÿenbereich liegen.

Die Differenz zwischen dem Abstand der äußersten Wellenknoten und der Rohrlänge bezeichnet man als Mündungskorrektur k. In der Literatur gibt es sehr viele verschiedene Beschreibungen zur Berechnung selbiger, welche von der Form und Größe der Mündung und des Resonanzkörpers abhängig sind. Im allgemeinen Projektpraktikum der Universität Wuppertal [\(Jonas et al., 2013\)](#page-274-0) werden einige mögliche Berechnungsformen zusammengefasst und beschrieben. Es sei erwähnt, dass die Formel aus [\(Wikipedia,](#page-278-1) [2017\)](#page-278-1), in welcher die Mündungskorrektur mit  $\frac{\pi}{4}\cdot R$  beschrieben wird, zu dieser Arbeit zwar am besten passt, da allerdings die Mündungskorrektur überwiegend mit empirisch ermittelten Formeln errechnet wird und daher nicht exakt ist, wird selbige in dieser Arbeit bei Formeln und Abbildungen nicht weiter berücksichtigt.

$$
k = \frac{\pi}{4} \cdot R = \frac{\pi}{4} \cdot 0,08 = 0,0628 \text{ m}
$$
 (3.3)

<span id="page-50-0"></span>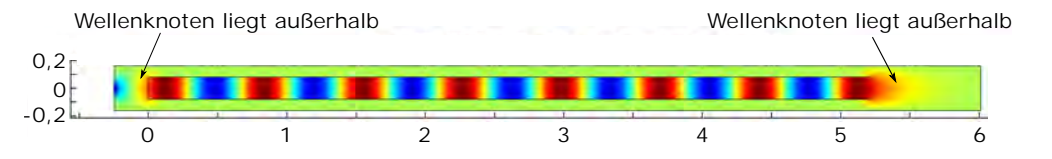

Abbildung 3.8: Das Druckfeld bei 440,03 Hz — mit konstruktiver Überlagerung. Die Anegung erfolgt am linken Rohrende.

### 3.1.1.7 Die allgemeinen Randbedingungen

Im Simulationsprogramm können die verschiedenen Ränder mit unterschiedlichen Eigenschaften modelliert werden. Sogenannte "weiche Ränder", oder schallweiche Ränder repräsentieren Grenzflächen der Geometrie, an welchen der Schall nicht reflektiert, sondern absorbiert werden soll. Dort auftreffende Schallwellen werden über speziell für diese Bereiche geänderte Differenzialgleichungen und deren Randbedingungen gegen null gedämpft, (engl. sogennante perfectly matching layers  $(PML)$ ). "Schallharte Ränder"hingegen sind Grenzflächenbedingungen, welche eine Reflexion am festen Ende darstellen. An diesen Stellen werden auftretende Wellen zu 100 % reflektiert.

Natürlich ist auch eine teilweise Reflexion konfigurierbar. Der hierbei verwendete Reflexionsfaktor  $r$  gibt an, wie stark die Welle reflektiert wird. Liegt  $r$  bei 0,8 werden 80 % (0.8 · 100 %) der hinlaufenden Welle reflektiert, während 20 % der Welle durchgelassen werden und in das Grenzflächenmedium einlaufen, welches die Reflexion verursacht.

Die Gleichung [3.4](#page-51-0) zeigt, wie der akustische Reflexionsfaktor r aus den beiden akustischen Wellenwiderständen  $Z_0$  und  $Z$  der angrenzenden Volumina, berechnet wird. Der Wellenwiderstand  $Z$  der Luft entspricht 414 kg/(m $^2$  s).  $Z_0$  ist der Wellenwiderstand der Kunststoffwand und für das Material PVC beträgt dieser  $Z_0 = 2,8\cdot 10^6$  kg/(m $^2$  s).

<span id="page-51-0"></span>
$$
r = \frac{Z - Z_0}{Z + Z_0} = \frac{414 - 2,8 \cdot 10^6}{414 + 2,8 \cdot 10^6} = -0,9997
$$
\n(3.4)

Da das Ergebnis negativ ist, bedeutet das, dass die rücklaufende Welle eine Phasendrehung um 180 Grad erfährt.

Da der Unterschied der Wellenwiderstände der Materialien (Kunststoff und Luft) aber im Bereich von  $10^6$  liegt und der Reflexionsfaktor  $r$  daher annähernd  $1$  beträgt, ist diese Annahme der vollständigen Reflexion (harter Rand) ausreichend genau.

### 3.1.1.8 Die Randbedingungen dieser Simulation

Weit genug entfernt von den Öffnungen des Rohres resultiert aus der Geometrie direkt die Tatsache, dass hier Umgebungsdruck herrschen muss. Daher müssen keine zusätzlichen Randbedingungen definiert werden. Würde man den Resonanzkörper ohne Umgebung modellieren, müsste dort als Randbedingung der Umgebungsdruck vorgegeben werden.

Alle Randbereiche, welchen den Übergang zwischen Kunststoff und Luft darstellen, werden als harter Rand wie bereits definiert im vorhergehenden Punkt beschrieben.

Alle anderen Randbedingungen werden als weicher Rand konguriert und stellen somit einen unendlich ausgedehnten Raum dar, in dem sich die Welle ausbreitet.

### 3.1.1.9 Die Schallquelle

Die Schallquelle muss in diesem Simulationsmodell immer an einem Rand des Gesamtmodells liegen, da ComSol Multiphysics® dies so verlangt. In diesem Fall ist das der linke Rand des grauen Bereiches in Abb. [3.1](#page-44-0) und enthält eine Schallquelle, welche über seine Fläche ebene Wellenfronten aussendet. Es würde vermutlich auch eine Punktquelle den Anforderungen genügen.

### 3.1.1.10 Das Druckfeld

Zur Auswertung nach einer Simulation ermöglicht ComSol Multiphysics<sup>®</sup> grafische Darstellungen, in welchen die Berechnungsergebnisse farblich dargestellt werden können. Die Farben verschiedener Abbildungen dürfen dabei aber keinesfalls direkt miteinander verglichen werden, da diese nur den Unterschied zu anderen Bereichen in der gleichen Abbildung visualisieren.

Ein Ergebnis der Simulation ist eine Darstellung wie in Abb. [3.8](#page-50-0) und stellt das Druckfeld in Farben über dem gesamten Körper dar. Für diese Darstellung wurde explizit eine Anregefrequenz von 440,03 Hz gewählt, da dort der Resonanzbereich einer Oberwelle liegt.

Die Wellenlänge des Schwingungsmodus wird also nicht nur durch die Resonanzkörperlänge, sondern auch durch seinen Querschnitt vorgegeben. Gut ersichtlich sind die ausgeprägten Druckunterschiede zwischen Wellenbauch und Wellental. Sie entstehen, wenn sich hin- und rücklaufende Wellen interferieren und sich somit eine stehende Welle ausbildet. Auÿerhalb des Resonanzkörpers herrscht Umgebungsdruck, welcher in gleichbleibender Farbe dargestellt wird.

Überlagern sich die Wellen destruktiv, ergibt sich ein Bild wie in Abb. [3.9.](#page-52-0) Die am Ende gebeugte und zurücklaufende Welle hebt die hinlaufende Welle zum Teil auf. Daher sind die Druck- und somit auch die Farbunterschiede geringer.

<span id="page-52-0"></span>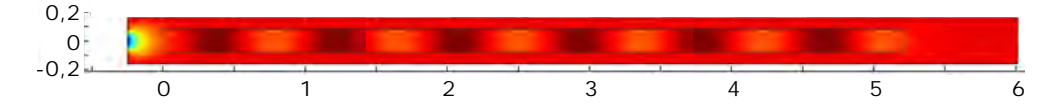

Abbildung 3.9: Simulationsergebnis bei 1.599 Hz - destruktive Überlagerung von hinund rücklaufender Welle.

### 3.1.1.11 Der Frequenzgang des Schalldrucks

Der erzielbare Schalldruck als Funktion der Anregefrequenz an den Öffnungen des Resonanzkörpers ist von besonderem Interesse, da dieser auch in der Realität zugänglich ist und zur Messung und Anregung herangezogen werden kann. Da man nicht weiß, welcher Schwingungsmodus bei bestimmter Frequenz ausgeführt wird, reicht es nicht, den Schalldruck in einem Punkt zu ermitteln. Es ist notwendig, die Werte über die Fläche zu integrieren.

Die Schallschnelle kann in Abhängigkeit der Anregungsfrequenz, siehe Abb. [3.10,](#page-52-1) dargestellt werden.

<span id="page-52-1"></span>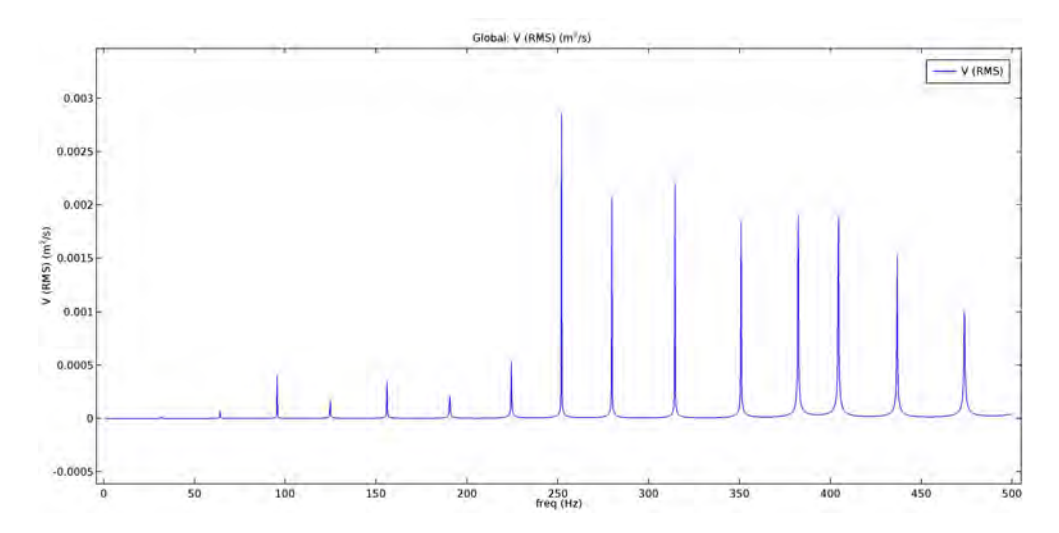

Abbildung 3.10: Schallschnelle am rechten Ende des Rohres, also der vom Sender entfernten Seite.

In der Grafik sind die Grundschwingung und alle Oberschwingungen des Resonanzkörpers ersichtlich. Die Amplituden der Resonanzen sind wenig aussagekräftig, da ihre Höhe nur vom Abstand zur exakten Resonanzfrequenz abhängt, die bei der Simulation, die diskrete Frequenzschritte vorgibt, nicht immer exakt getroffen wird. Würde man die korrekte Resonanzfrequenz als eine zu simulierende Frequenz konfigurieren, würde die Amplitude deutlich höher werden.

# 3.2 Änderung des Massenträgheitsmoments im Rohrquerschnitt

### 3.2.1 Modellbildung

Um die Eigenschaften einer Struktur mathematisch zu untersuchen, ist eine Beschreibung dieser Struktur durch Parameter notwendig. Im Abschnitt [3.2.1.1](#page-54-0) werden zwei mögliche Formen des Systems Rohr-Kalzitschicht und die dazugehörigen Parameter vorgestellt. Diese Beschreibung wird als Modell bezeichnet und beinhaltet die geometrischen Abmessungen und die Annahmen über die Materialeigenschaften. Im Weiteren werden alle betrachteten Materialien als isotrop und homogen angenommen. Übergänge zwischen Materialien werden durch identische Verschiebungen beschrieben. Die Belastung durch die Rohrbettung (Zementbett) und die Sickerpackung wird als homogene Belastung angenommen. Das nichtlineare Verhalten des unregelmäßig geformten Drainagekieses wird nicht berücksichtigt. Dieser Effekt wird durch Mittelung über die gesamte Dicke der Sickerpackung als vernachlässigbar angesehen.

Um die Eigenschaften der Struktur auch mit den auftretenden Schwingungen zu verknüpfen, werden Bewegungsgleichungen benötigt. Im Abschnitt [2.3.1](#page-23-0) werden hierfür Gleichungen des Eulerbalkens verwendet. Im Abschnitt [2.3.2](#page-29-0) werden, um alle gekoppelten Schwingungsformen in der Betrachtung zu berücksichtigen, die Navier-Lamé-Gleichungen verwendet.

Ziel der mathematischen Beschreibung ist, die notwendigen Zusammenhänge für die Berechnung des Verhaltens des Systems zur Verfügung zu stellen. Sofern das System analytisch gelöst werden kann, kann aus den beschreibenden Gleichungen eine Vorhersage über die Auswirkung der Variation von Parametern gewonnen werden. Um eine auf diesem Weg gewonnene Vorhersage sinnvoll anwenden zu können, ist es hilfreich, wenn die einzelnen Parameter möglichst entkoppelt sind. Diesem Wunsch nach Entkopplung der Parameter steht in vielen Fällen der Wunsch einer Beschreibung auf Basis von einfach messbaren oder anderweitig bekannten Parametern entgegen.

### <span id="page-54-0"></span>3.2.1.1 Beschreibende Größen der untersuchten Struktur

<span id="page-54-1"></span>Interessant für diese Arbeit ist das Verhalten eines kreisförmigen Hohlzylinders (als Drainagerohr) mit einer Verdickung der Wandstärke im Bereich des Zylinderbodens (der Rohrsohle).

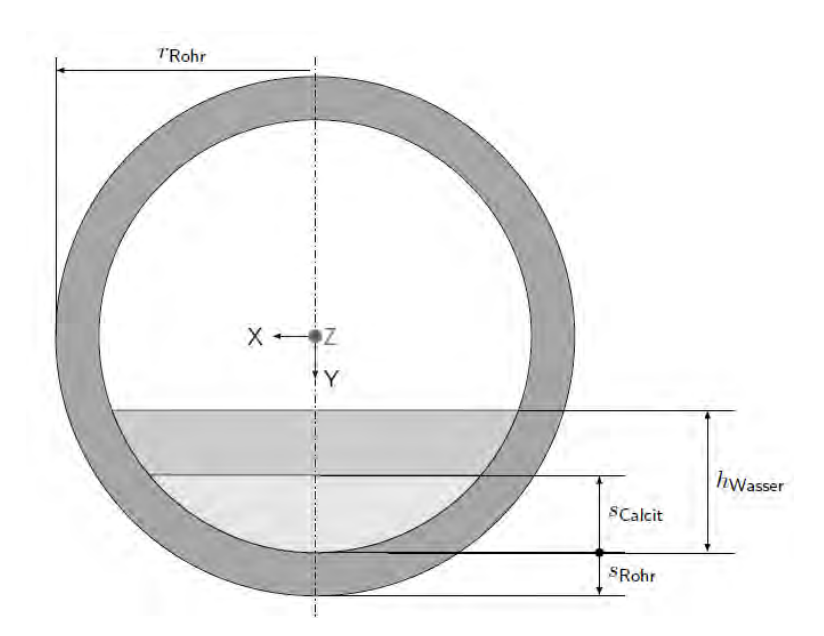

Abbildung 3.11: Rohr mit Ablagerung dargestellt als Querschnitt in der XY-Ebene. Wasservolumen und Ablagerung werden durch eine zur XZ-Ebene parallele Fläche begrenzt.

Die Abb. [3.11](#page-54-1) zeigt den Rohrquerschnitt wie er im Tunnelentwässerungssystemen oftmals bei großer Kalzitschichtdicke ( $r_{\text{Rohr}} = 80 \text{ mm}$ ,  $s_{\text{Kalzit}} > 10 \text{ mm}$ ) beobachtet wird. Die Bezeichnung als dicke Kalzitschicht ist durch die Wartungsvorschriften der Projektpartner motiviert. Diese bezeichnen ein Rohr mit einer Querschnittsverringerung von 10% als dringend sanierungsbedürftig. Die Kalzitschicht schließt hier parallel zur Wasseroberäche ab und wird durch einen Kreisringsektor beschrieben.

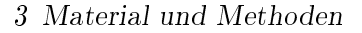

<span id="page-55-0"></span>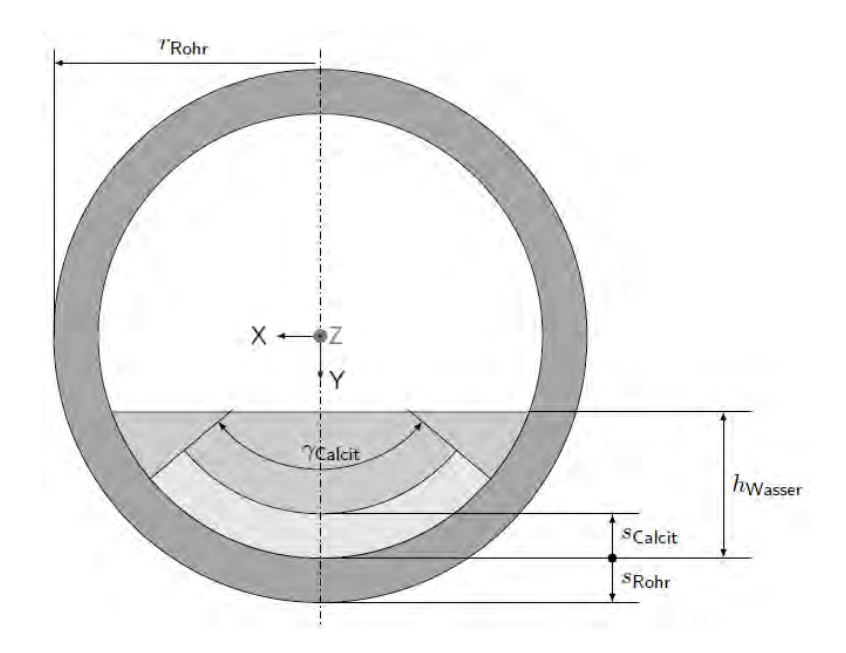

Abbildung 3.12: Rohr mit Ablagerung dargestellt als Querschnitt in der XY-Ebene. Das Wasservolumen wird durch eine zur XZ-Ebene parallele Fläche begrenzt. Die Ablagerung stellt im Querschnitt einen Kreisringsektor dar.

Der Querschnitt, wie in Abb. [3.12](#page-55-0) gezeigt, tritt im Tunnel nur für dünne Schichten  $(s_{\text{Kalzit}}rund < 5 \text{ mm})$  auf. Hier ist es notwendig, den Bedeckungswinkel  $\gamma$  zu betrachten, da dieser nicht aus Schichtdicke und Rohrradius berechnet werden kann.

Als Gröÿen zur Beschreibung der Ablagerung im Rohr werden somit die Dicke der Ablagerung  $s_{\text{Kalzit}}$  und der Bedeckungswinkel  $\gamma_{\text{Kalzit}}$  verwendet. Zusätzlich ist es notwendig die Dimensionen des Rohres - den Radius  $r_{\text{Rohr}}$  und die Wandstärke  $s_{\text{Rohr}}$  - zu berücksichtigen. Als Beschreibung des Wasserstandes im Rohr dient die Höhe  $h_{\text{Wasser}}$ . Der Wasserstand wird in den folgenden Kapiteln jedoch vernachlässigt. Die Beschreibung der horizontalen Wasseroberfläche ist in Zylinderkoordinaten nur mit großem Aufwand möglich. Gleichzeitig ist nur eine geringe Übertragung von Schwingungen zu erwarten, da Wasser kaum Scherspannungen aufnehmen kann.

Das Koordinatensystem wurde, so wie in der Balkentheorie üblich, gewählt. Somit zeigt die Y -Achse nach unten und die Z-Achse, welche gleichzeitig die unverformte Balkenachse bildet, entlang der Längsrichtung des Zylinders (Rohres). Die X-Achse ergibt sich aus der Konvention eines rechtshändigen Koordinatensystems. Da eine Beschreibung in Zylinderkoordinaten in manchen Fällen die Betrachtung vereinfacht, wird auch eine Wahl für Zylinderkoordinaten getroffen. Die Abb. [2.7](#page-23-1) zeigt den Zusammenhang zwischen kartesischen Koordinaten und den gewählten Zylinderkoordinaten. In diesem Fall liegt die Z-Achse ebenfalls in Längsrichtung des Rohres. Der Ausgangspunkt der Winkelkoordinate Θ liegt an der Y -Achse. Die Radialkomponente wird mit r bezeichnet.

In der Folge werden nun mögliche Varianten der Modellierung der Bewegungsgleichungen vorgestellt und ihre Eignung für die Beschreibung des betrachteten Systems untersucht.

### 3.2.1.2 Modellierung als Eulerbalken

Bei der Auswahl eines Modells für die Schwingung der untersuchten Struktur wird als erster Ansatz der Eulerbalken gewählt. Dieses Modell besitzt den Vorteil einer bekannten analytischen Lösung für die auftretenden Schwingungsmoden. Da die Annahmen dieser Theorie den erwarteten Deformationen nur bei sehr großzügiger Auslegung entsprechen. kann diese Theorie bestenfalls eine Näherungslösung liefern.

Im Versuchsaufbau ist das Rohr als Balken auf zwei Stützen mit Anregekraft zwischen den Stützen aufgebaut. Dieser Aufbau wurde gewählt, da keine zusätzlichen Parameter für die Randbedingungen des Balkens bestimmt werden müssen. Der Eulerbalken ist eine mögliche Modellierung von Balken in dieser Form. Somit ist eine Untersuchung dieses Falles naheliegend. Der Balkenquerschnitt bleibt bei dieser Betrachtung unter Belastung unverformt und die Querschnitte bleiben senkrecht auf die Balkenachse. Die Grundannahme bei der Modellierung als Eulerbalken ist, dass die Deformation der Balkenachse ein Maÿ für die Deformation des gesamten Balkens darstellt. Diese Annahme ist für statische Deformationen gut erfüllt. Für Schwingungsprobleme, bei denen die Struktur zusätzlich um die Stabachse schwingt, liefert diese Annahme nur unzureichende Ergebnisse. Die untersuchte Bewegung ist eine Schwingung des Rohrs um eine nahezu unverformte Balkenachse.

Um zu zeigen, dass hier andere Schwingungsformen überwiegen, wird nun die Grundschwingung eines Eulerbalkens mit dem Querschnitt aus [3.12](#page-55-0) bestimmt. Hierfür wird das Flächenträgheitsmoment des Rohres und der Ablagerung benötigt.

Das Flächenträgheitsmoment des Rohres bestimmt sich nach [\(Meerkamm, 2014,](#page-276-2) Seite 231) aus dem Rohrradius  $r_{Rohr}$  und der Rohrwandstärke  $s_{Rohr}$ zu

$$
I_{x, Rohr} = \frac{\pi}{4} \left( (r_{Rohr})^4 - (r_{Rohr} - s_{Rohr})^4 \right). \tag{3.5}
$$

Das Flächenträgheitsmoment der Ablagerung erhält man aus dem Rohrradius  $r_{Rohr}$ , der Rohrwandstärke  $s_{Rohr}$ , dem Bedeckungswinkel  $\gamma_{\rm Kalzit}$  und der Schichtdicke  $s_{\rm Kalzit}$ zu

$$
I_{x,Kalzit} = \frac{(r_{Rohr} - s_{Rohr})^4 - (r_{Rohr} - s_{Rohr} - s_{Kalzit})^4}{8} (\gamma_{\text{Kalzit}} + \sin(\gamma_{\text{Kalzit}})).
$$
 (3.6)

Die Biegesteifigkeit  $EI_x$  erhält man durch Summation über die Bereiche unterschiedlicher Elastizitätsmoduli

$$
EI_x = E_{Rohr}I_{x,Rohr} + E_{Kalzit}I_{x,Kalzit}.
$$
\n(3.7)

Aus der Differentialgleichung, welche in Gleichung [2.3.1](#page-23-0) hergeleitet wurde,

$$
0 = EI \frac{\partial^4 u(z, t)}{\partial z^4} + \bar{m} \frac{\partial^2 u(z, t)}{\partial t^2}
$$
\n(3.8)

erhält man unter Verwendung des Massenbelages

$$
\bar{m} = \rho_{Rohr} \pi \left( (r_{Rohr})^2 - (r_{Rohr} - s_{Rohr})^2 \right) +
$$
\n
$$
\rho_{Kalzit} \frac{\gamma_{Kalzit}}{2} \left( (r_{Rohr} - s_{Rohr})^2 - (r_{Rohr} - s_{Rohr} - s_{Kalzit})^2 \right)
$$
\n(3.9)

und dem Ansatz für die k-te Eigenfrequenz

$$
w_k(z,t) = \cos\left(\frac{k\pi z}{L}\right)\cos\left(\omega t\right),\tag{3.10}
$$

welcher einer Lagerung auf zwei Stützen wie im Versuchsaufbau entspricht, die Eigenfrequenzen

$$
\omega_k = \sqrt{\frac{EI}{\bar{m}} \left(\frac{k\pi}{L}\right)^4} \,. \tag{3.11}
$$

Die Annahme einer Lagerung auf zwei Stützen wurde aufgrund der Bettung in Drainagebeton gewählt. Da die Rohrenden durch ein Betonfundament stabilisiert werden, dazwischen jedoch nur die Sickerpackung liegt, wird vorerst angenommen, dass der Teil zwischen den Auflagepunkten durch einen vergrößerten Massebelag beschrieben werden kann.

Für das Versuchsrohr gilt Länge  $L = 800$  mm, Rohrradius  $r_{Rohr} = 80$  mm, Rohrwandstärke  $s_{Rohr} = 4 \text{ mm}$ , Dichte des Rohrmaterials  $\rho_{Rohr} = \rho_{PVC} = 1380 \text{ kg} / \text{m}^3$ , Elastizitätsmodul des Rohres  $E_{Rohr} = 3.5 \cdot 10^9$  Pa sowie der Dicke der Ablagerung  $s_{Kalzit} = 10 \text{ mm}$  und dem Bedeckungswinkel  $\gamma_{Kalzit} = 120^{\circ} \approx 2.094 \text{ rad}$ . Für die Eigenschaften der Kalzitschicht werden die Parameter des im Versuchsaufbau eingebrachten Ersatzmaterials verwendet: die Dichte der Ablagerung  $\rho_{Kalzit} = 1400 \text{ kg/m}^3$  und der Elastizitätsmodul  $E_{Kalzit} = 20 \cdot 10^6$  Pa, womit man für die erste Grundschwingung  $(k = 1)$  bei 1021 rad/s bzw. 163 Hz erhält.

Die Messung der Resonanzfrequenzen (siehe Abschnitt [4.2.1.2\)](#page-121-0), sowie die durchgeführten Simulationen zeigen jedoch Resonanzen im Bereich um 50 Hz, also einem Drittel der hier berechneten Grundschwingung. Dieser Unterschied lässt sich nicht durch Abweichungen der Materialparameter erklären.

Um zu untersuchen, ob es weitere Schwingungsformen gibt, welche durch die Näherungen in der Euler-Theorie nicht beschrieben werden, wird im nächsten Abschnitt die Navier-Lamé-Theorie untersucht.

#### 3.2.1.3 Beschreibung des Rohres als partielles Differentialgleichungssystem

In [\(Hamid and Jazar, 2010\)](#page-274-1) wird eine Beschreibung und eine Lösung der Differentialgleichung für ein Rohr und ein Paneel angegeben. Die Kombination dieser Strukturen entspricht der gesuchten Struktur und soll nun näher untersucht werden.

Die Basis der Beschreibung stellen die in Abschnitt [2.3.2](#page-29-0) angegebenen Ausdrucke für die Verschiebungen dar (Gleichungen [2.59,](#page-32-0) [2.60](#page-32-1) und [2.61\)](#page-32-2). Zusätzlich werden für die Randbedingungen noch Ausdrücke für die Schub-, Zug- und Druckspannungen im Körper benötigt. Die Zug- und Druckspannungskomponenten lauten

$$
\sigma_{rr}(r,\Theta,z) = \lambda \left( \frac{\partial u_r}{\partial r} + \frac{1}{r} \frac{\partial u_\Theta}{\partial \Theta} + \frac{u_r}{r} + \frac{\partial u_z}{\partial z} \right) + 2\mu \frac{\partial u_r}{\partial r},\tag{3.12}
$$

$$
\sigma_{\Theta\Theta}(r,\Theta,z) = \lambda \left(\frac{\partial u_r}{\partial r} + \frac{1}{r}\frac{\partial u_\Theta}{\partial \Theta} + \frac{u_r}{r} + \frac{\partial u_z}{\partial z}\right) + 2\mu \left(\frac{1}{r}\frac{\partial u_\Theta}{\partial \Theta} + \frac{u_r}{r}\right) \tag{3.13}
$$

sowie

$$
\sigma_{zz}(r,\Theta,z) = \lambda \left( \frac{\partial u_r}{\partial r} + \frac{1}{r} \frac{\partial u_\Theta}{\partial \Theta} + \frac{u_r}{r} + \frac{\partial u_z}{\partial z} \right) + 2\mu \frac{\partial u_z}{\partial z}.
$$
 (3.14)

Die Scherspannungen lauten

$$
\tau_{r\Theta}(r,\Theta,z) = \mu \left( \frac{\partial u_{\Theta}}{\partial r} - \frac{u_{\Theta}}{r} + \frac{1}{r} \frac{\partial u_r}{\partial \Theta} \right),\tag{3.15}
$$

$$
\tau_{\Theta z}(r,\Theta,z) = \mu \left( \frac{\partial u_{\Theta}}{\partial z} + \frac{1}{r} \frac{\partial u_z}{\partial \Theta} \right)
$$
(3.16)

und

$$
\tau_{rz}(r,\Theta,z) = \mu \left(\frac{\partial u_r}{\partial z} + \frac{\partial u_z}{\partial r}\right).
$$
\n(3.17)

<span id="page-59-0"></span>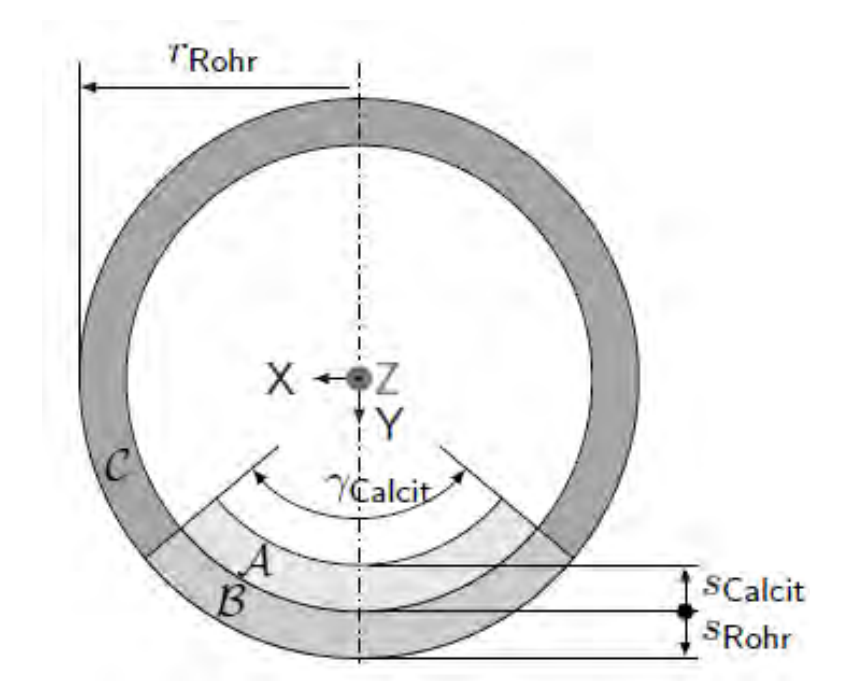

Abbildung 3.13: Das Rohr wird in die Teilbereiche  $A$ ,  $B$  und  $C$  aufgeteilt. Bezeichnung der Bereiche erfolgt mit kalligrafischen Buchstaben, damit diese von anderen Formelsymbolen unterschieden werden können.

Mit diesem Gleichungssatz kann nun die Beschreibung des Rohres in Teilbereiche zerlegt werden. In Abb. [3.13](#page-59-0) ist die Aufteilung dargestellt. Um die Gleichungen unterscheiden zu können, wird ein hochgestellter kalligrafischer Buchstabe angefügt, welcher dem jeweiligen Bereich entspricht. Auch die materialabhängigen Konstanten werden auf diesem Weg unterschieden.

Das Rohr wird durch die Körper  $\beta$  und  $\beta$  dargestellt. Die Ablagerung wird durch den Körper A beschrieben. Das Rohr und die Ablagerung erstrecken sich unbegrenzt in Z-Richtung. Radial wird es durch  $r_{Rohr}$  und  $(r_{Rohr} - s_{Rohr})$  begrenzt. Dadurch ergeben sich die Gleichungen für die freien Oberächen am Körper C unter Verwendung von  $r_a=r_{Rohr}-s_{Rohr}$ zu

$$
\sigma_{rr}^{\mathcal{C}}(r_a, \Theta, z) = \sigma_{\Theta\Theta}^{\mathcal{C}}(r_a, \Theta, z) = \sigma_{zz}^{\mathcal{C}}(r_a, \Theta, z) = 0,
$$
\n(3.18)

$$
\tau_{rz}^{\mathcal{C}}(r_a, \Theta, z) = \tau_{r\Theta}^{\mathcal{C}}(r_a, \Theta, z) = \tau_{\Theta z}^{\mathcal{C}}(r_a, \Theta, z) = 0.
$$
\n(3.19)

Am Körper A, welcher im Bereich  $-\frac{2}{9}$  $\frac{\gamma}{2}$  bis  $\frac{\gamma}{2}$  beschränkt ist, ergeben sich die freien Oberflächen unter Verwendung von  $r_i = r_{Rohr} - s_{Rohr} - s_{Kalzit}$  zu

$$
\sigma_{rr}^{\mathcal{A}}(r_i, \Theta, z) = \sigma_{\Theta\Theta}^{\mathcal{A}}(r_i, \Theta, z) = \sigma_{zz}^{\mathcal{A}}(r_i, \Theta, z) = 0, \qquad (3.20)
$$

$$
\tau_{rz}^{\mathcal{A}}(r_i, \Theta, z) = \tau_{r\Theta}^{\mathcal{A}}(r_i, \Theta, z) = \tau_{\Theta z}^{\mathcal{A}}(r_i, \Theta, z) = 0,
$$
\n(3.21)

$$
\sigma_{rr}^{\mathcal{A}}(r, -\frac{\gamma}{2}, z) = \sigma_{\Theta\Theta}^{\mathcal{A}}(r, -\frac{\gamma}{2}, z) = \sigma_{zz}^{\mathcal{A}}(r, -\frac{\gamma}{2}, z) = 0,
$$
\n(3.22)

$$
\tau_{rz}^{\mathcal{A}}(r, -\frac{\gamma}{2}, z) = \tau_{r\Theta}^{\mathcal{A}}(r, -\frac{\gamma}{2}, z) = \tau_{\Theta z}^{\mathcal{A}}(r, -\frac{\gamma}{2}, z) = 0,
$$
\n(3.23)

$$
\sigma_{rr}^{\mathcal{A}}(r,\frac{\gamma}{2},z) = \sigma_{\Theta\Theta}^{\mathcal{A}}(r,\frac{\gamma}{2},z) = \sigma_{zz}^{\mathcal{A}}(r,\frac{\gamma}{2},z) = 0,
$$
\n(3.24)

$$
\tau_{rz}^{\mathcal{A}}(r,\frac{\gamma}{2},z) = \tau_{r\Theta}^{\mathcal{A}}(r,\frac{\gamma}{2},z) = \tau_{\Theta z}^{\mathcal{A}}(r,\frac{\gamma}{2},z) = 0.
$$
\n(3.25)

Feste Verbindungen von Körpern werden durch gleiche Verschiebungen dargestellt. Dies liefert die Gleichungen

$$
u_r^{\mathcal{C}}(r, -\frac{\gamma}{2}, z) = u_r^{\mathcal{B}}(r, -\frac{\gamma}{2}, z),
$$
\n(3.26)

$$
u_{\Theta}^{\mathcal{C}}(r, -\frac{\gamma}{2}, z) = u_{\Theta}^{\mathcal{B}}(r, -\frac{\gamma}{2}, z), \qquad (3.27)
$$

$$
u_z^{\mathcal{C}}(r, -\frac{\gamma}{2}, z) = u_z^{\mathcal{B}}(r, -\frac{\gamma}{2}, z), \qquad (3.28)
$$

$$
u_r^{\mathcal{C}}(r, \frac{\gamma}{2}, z) = u_r^{\mathcal{B}}(r, \frac{\gamma}{2}, z), \qquad (3.29)
$$

$$
u_{\Theta}^{\mathcal{C}}(r, \frac{\gamma}{2}, z) = u_{\Theta}^{\mathcal{B}}(r, \frac{\gamma}{2}, z), \qquad (3.30)
$$

$$
u_z^{\mathcal{C}}(r, \frac{\gamma}{2}, z) = u_z^{\mathcal{B}}(r, \frac{\gamma}{2}, z), \qquad (3.31)
$$

$$
u_r^{\mathcal{A}}(r_a, \Theta, z) = u_r^{\mathcal{B}}(r_a, \Theta, z), \qquad (3.32)
$$

$$
u_{\Theta}^{\mathcal{A}}(r_a, \Theta, z) = u_{\Theta}^{\mathcal{B}}(r_a, \Theta, z), \tag{3.33}
$$

$$
u_z^{\mathcal{A}}(r_a, \Theta, z) = u_z^{\mathcal{B}}(r_a, \Theta, z). \tag{3.34}
$$

Eine Anregung von außen kann beispielsweise durch Schallausbreitung im Boden erfolgen. In diesem Fall kann die Anregung durch eine zeitveränderliche mechanische Spannung  $\sigma_{rr}$  an der Außenseite des Rohres beschrieben werden:

$$
\sigma_{rr}^{\mathcal{C}}(r_{Rohr}, \Theta, z) = k(t),\tag{3.35}
$$

$$
\sigma_{rr}^{\mathcal{B}}(r_{Rohr}, \Theta, z) = k(t). \tag{3.36}
$$

Dabei stellt  $k(t)$  eine winkelunabhängige, radial wirkende und zeitabhängige Belastung dar.

Dieses Gleichungssystem ist mit seinen 35 Gleichungen überbestimmt, da nur 18 Konstanten in der Lösung angepasst werden können. Da jedoch bei den freien Oberächen die Forderung der Spannungsfreiheit aufgrund von Oberächenspannungen nur eingeschränkt gültig ist, kann ein Teil dieser Forderungen für die freien Oberächen weggelassen werden. Die auftretenden Spannungen in diesen Bereichen sollen trotzdem klein sein, was nach Berechnung der Lösung des Gleichungssystems überprüft werden muss. Die analytische Lösung des Gleichungssystems (berechnet über Mathematica, einer symbolischen Rechenumgebung) wird hier nicht angegeben, da diese keinen tieferen Einblick in das Verhalten des Systems liefert und sich über mehrere Seiten erstreckt.

Obwohl diese Beschreibung für die Berechnung des Verhaltens keine verwendbaren Ergebnisse liefert, ist die Beschreibung gültig. Die naive Herangehensweise, die Extrema[1](#page-61-0) des Betrags der zweiten zeitlichen Ableitung des Verschiebungsvektors zu untersuchen, führte zu keinem brauchbaren Ergebnis. Ob es möglich ist, durch weitergehende Untersuchungen einfache Gleichungen für die Beschreibung des Schwingungsverhaltens zu ermitteln, bedarf weiterer Untersuchungen.

### 3.2.1.4 Schalentheorie

Da die vollständige dreidimensionale Beschreibung des Problems nicht zu einer Lösung führte, muss eine Vereinfachung angewendet werden. Unter Annahme einer dünnen Wandstärke des Rohres sowie dünner Ablagerungen kann die Schalentheorie verwendet werden. Diese Theorie fußt auf den Untersuchungen aus [\(Love, 1893\)](#page-275-2) zu den Schwingungseigenschaften von Glocken. Diese Untersuchungen wurden später für Untersuchungen an zylindrischen Objekten erweitert und für Stabilitäts- und Schwingungsuntersuchungen beim Raketenbau angewendet.

### Schalen mit veränderlicher Dicke

In [\(Södel, 2004,](#page-277-2) Seite 78) wird eine Möglichkeit zur Beschreibung von dünnen Schalen mit veränderlicher Dicke[2](#page-61-1) angegeben. Diese Beschreibung weist einige Beschränkungen auf:

- Die Form der neutralen Faser verbleibt in der Mitte der Schale.
- Es handelt sich um eine materialhomogene Veränderung der Dicke.
- Die Dicke der Schale bleibt klein verglichen mit der charakteristischen Größe der Schale (z. B. Durchmesser).

Während die dritte Forderung für die untersuchten Rohre gut erfüllt ist, sind die anderen Forderungen problematisch. Um die neutrale Faser in der Mitte der Schale zu behalten, müsste auf der Außenseite des Rohres ebenfalls eine Ablagerung auftreten.

<span id="page-61-1"></span><span id="page-61-0"></span><sup>1</sup>Die Extremwerte können als Nullstellen der Ableitung der untersuchten Funktion gefunden werden. <sup>2</sup>Die englische Bezeichnung für "Schalen mit veränderlicher Dicke" ist "shells of nonuniform thickness".

Die Forderung der Materialhomogenität ist ebenfalls nicht erfüllbar. Aus diesem Grund wurde auf eine detaillierte Untersuchung verzichtet. Weiters verzichtet [\(Södel, 2004\)](#page-277-2) auf die Untersuchung von zylindrischen Schalen. Da für die Anwendung der Theorie jedoch eine analytische Lösung des Schwingungsproblem benötigt wird, kann mit diesem Verfahren kein Erfolg erreicht werden.

### Zylindrische Schalen

In [\(Leissa, 1973\)](#page-275-3) wird eine Beschreibung von Rohren angegeben. Als Randbedingung wird eine momentenfreie Einspannung an den Rohrenden verwendet.

Diese Beschreibung erfordert ebenfalls die Kenntnis der analytischen Lösung, oder für eine Näherung die Kenntnis der Eigenfrequenzen der Struktur. Eine Variation der Dicke der Rohrwandung wird von [\(Leissa, 1973\)](#page-275-3) nicht hergeleitet. Somit ist auch mit dieser Theorie nicht direkt die gesuchte Verhaltensbeschreibung möglich.

### Kombination mehrerer Strukturen

Die Kombination von [\(Södel, 2004,](#page-277-2) Seite 384) und [\(Leissa, 1973\)](#page-275-3) ermöglicht eine Beschreibung: Dieser Weg erlaubt es, mehrere Schalen miteinander zu verknüpfen und das gekoppelte Verhalten zu beschreiben[3](#page-62-0) .

Die Schwierigkeit in diesem Fall ist das Auffinden geeigneter Kopplungseigenschaften. Die Federsteifigkeit beeinflusst direkt die Ergebnisse. Diese Federsteifigkeit ist schwer bestimmbar, liefert jedoch Informationen über die Stärke der Anhaftung der Ablagerung im Rohr. Dieser Parameter ist für die Projektpartner besonders interessant, da angenommen wird, dass diese Federsteigkeit mit der notwendigen Kraft zum Entfernen der Ablagerung aus dem Rohr korreliert. Die Kopplung in

[\(Södel, 2004,](#page-277-2) Seite 384) und [\(Leissa, 1973\)](#page-275-3) wird allerdings punktförmig angenommen. Da die Kopplung im Modell auf einer Fläche auftritt, ist wiederum eine vollständige analytische Lösung notwendig. Somit kann auch mit dieser Theorie kein Erfolg erreicht werden.

Die Methoden der Schalentheorie konnten aus den oben genannten Gründen nicht auf das Problem angewendet werden. Da somit keine analyische Methode zur Beschreibung der Schwingungseigenschaften zur Verfügung steht, wird im nächsten Kapitel die numerische Beschreibung durch Simulation untersucht. Ziel dieser Untersuchung ist es, herauszufinden welche Änderungen im Schwingungsverhalten durch die Ablagerung auftreten und wie diese detektiert werden können.

### 3.2.2 Numerische Simulation der Schwingungsanregung und -ausbreitung

Um das Verhalten der Rohre im eingebauten Zustand zu ermitteln, werden in diesem Kapitel die mit ComSol Multiphysics® [\(com, 2015\)](#page-273-0) durchgeführten Simulationen beschrieben.

<span id="page-62-0"></span> $3$ Die englische Bezeichnung in der Quelle ist "combination of structures".

Dabei wird besonders auf die notwendigen großen Ausdehnungen in Längsrichtung sowie die Lagerung in Beton Rücksicht genommen. Insbesondere die große Längsausdehnung, wie sie im Tunnel auftritt, ist in einem Versuchsaufbau nur schwer realisierbar.

### 3.2.2.1 Aufbau der Simulation

Alle gezeigten Simulationen wurden mithilfe von ComSol Multiphysics® [\(com, 2015\)](#page-273-0) auf einem Rechner am Institut durchgeführt. ComSol Multiphysics® erlaubt die numerische Simulation von mechanischen und elektrischen Problemen und bietet eine grafische Oberfläche zur Definition des Simulationsgebietes. Mit ComSol Multiphysics<sup>®</sup> können Bereiche mit unterschiedlichen Eigenschaften - beispielsweise Flüssigkeitssimulationen und elastische Festkörper - gleichzeitig in einer Simulation behandelt werden. Der für die Simulation genutzte Computer wurde mit 64 GB Arbeitsspeicher ausgestattet. Dies erlaubt dreidimensionale Simulationen mit ausreichend feinen Gitterparametern. Als Prozessor wird ein Intel Core® i6700 mit 3,4 GHz mit vier Kernen und Hyperthreading verwendet. ComSol Multiphysics® kann je laufender Simulation jeweils einen Kern verwenden. Bei parametrischen Simulationen wird je Parametersatz eine Simulation gestartet, wodurch parallel mehrere Simulationen laufen können.

Um die Änderung der Schwingungseigenschaften zufolge der Parameter Schichtdicke  $s_{\text{Kalzit}}$  und  $\gamma_{\text{Kalzit}}$  sowie den Einfluss der für die Beschreibung getroffenen Näherungen zu untersuchen, wurden mehrere Arten von Simulation durchgeführt. Die rechenzeitintensivste Möglichkeit zur numerischen Bestimmung der Schwingungseigenschaften ist eine vollständige dreidimensionale Simulation des Systems. Mit dieser Methode erhält man ein vollständiges Bild der auftretenden Schwingungen. Diese Simulationen kommen ohne die Annahme von Symmetrien zu guten Ergebnissen. Dies liefert jedoch, zusätzlich zu den nicht symmetrischen Lösungen, auch Ergebnisse, welche sich nur durch Spiegelungen und Rotationen von anderen Ergebnissen unterscheiden. Das Ergebnis der Simulation ist eine Liste von Verschiebungen die jeweils einem Punkt des Simulationsvolumens zugeordnet sind. Da nur ein Zeitpunkt der Schwingung dargestellt wird, kann je nach Phasenlage der Schwingung das Bild der Schwingung unterschiedlich aussehen. Bei beispielsweise einer Phasenverschiebung von 180° ändert sich das Vorzeichen der Verschiebung. Dadurch wird das direkte Vergleichen von Simulationsergebnissen zu unterschiedlichen Anregefrequenzen erschwert.

Die Wahl der Gitterparameter musste auf das jeweilige Modell angepasst werden. Dünnwandige Rohre mit einer an der Unterseite aufgesetzten Einleitstruktur benötigen beispielsweise im Bereich dieser Struktur ein feineres Gitter, im Rest des Rohres werden die von ComSol Multiphysics® [\(com, 2015\)](#page-273-0) vorgeschlagenen Werte verwendet.

Obwohl die Struktur des Rohres eine Spiegelsymmetrie aufweist, wurde diese nicht zur Reduktion des Rechenaufwandes verwendet. Da sowohl symmetrische als auch antisymmetrische Schwingungsformen auftreten können, ist in jedem Fall eine Berechnung für beide Situationen notwendig, womit kein Vorteil bei der Berechnung auftritt.

Als veränderliche Parameter der Simulation wurden die Schichtdicke s der Versinterung und der Bedeckungswinkel  $\gamma$  verwendet. Für die Schichtdicke wird der Bereich zwischen 0 cm und 3 cm untersucht. Der Bedeckungswinkel wurde nur für einen Wert von 60° untersucht. Diese Bereiche wurden aufgrund der von den Projektpartnern kommunizierten Werten aus der Praxis gewählt. Im Fall des Bedeckungswinkels wurde eine Einschränkung getroffen, da sich dieser für große Schichtdicken kaum verändert. Der Bedeckungswinkel ist in diesem Fall hauptsächlich vom Wasserstand im Rohr abhängig.

Als Randbedingung der Simulationen wurde eine Krafteinleitung mit harmonischem Signalverlauf an der Unterseite des Rohres angenommen. Die Innen- und Auÿenseite des Rohres sind frei beweglich. Die Position der Rohre wird im Fall der dreidimensionalen Simulationen durch zwei Festpunkte am Ende der Rohre festgelegt. Für die zweidimensionale Simulation werden die beiden äußersten Punkte des Rohres als in Y-Richtung unverschiebbar angenommen.

#### <span id="page-64-0"></span>Simulation als dreidimensionales Festkörpermodell

Um die Ausbreitung von Schwingungen in alle Richtungen zu berücksichtigen, muss ein dreidimensionales Modell verwendet werden. Dadurch fließen Dicken-, Axial- und Radialschwingungen sowie Verdrehungen des Rohres zur Beschreibung der Verschiebungen ein.

Diese Simulation verwendet einen Fortsatz an der Unterseite des Rohres, um die Anregekräfte einzuleiten und zwei punktförmige Auflager an den Enden des Rohres als Randbedingung. Diese Punkte sind in alle Richtungen fixiert, können jedoch verdreht werden. Diese Lagerungssituation entspricht dem Laboraufbau der in Abb. [3.18](#page-70-0) gezeigt ist und welcher zur Verikation der Simulationsergebnisse eingerichtet wurde. Die Kalzitschicht wurde als Kreisringsegment modelliert. Die Abb. [3.14](#page-65-0) zeigt die grafische Darstellung des Simulationsmodells.

Der groÿe rechentechnische Aufwand erlaubt bei dieser Art der Simulation keine Variation der Parameter ohne großen zeitlichen Aufwand. Eine Simulation für einen Parametersatz in dieser Form dauert mehrere Stunden. Insbesondere im Fall von großen Längenausdehnungen wird die Berechnung zu langsam, um sinnvolle Ergebnisse zu erhalten.

<span id="page-65-0"></span>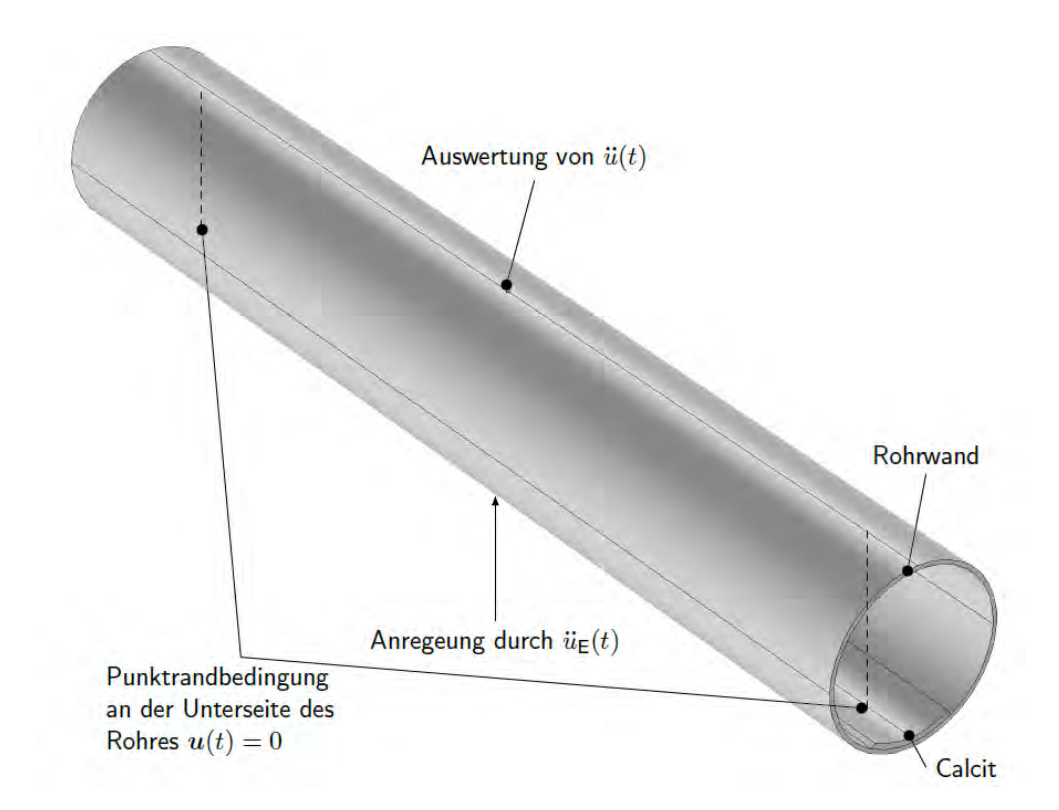

Abbildung 3.14: Dreidimensionales Simulationsmodell mit Angabe der Randbedingungen, Anregung und Auswertepunkte.

### Simulation als dreidimensionales Festkörpermodell mit Strömung

In einer Ergänzung zum Modell aus Abschnitt [3.2.2.1](#page-64-0) wurde untersucht, ob es möglich ist, den Einfluss des im Rohr befindlichen Wassers zu berücksichtigen. In Abb. [3.15](#page-66-0) ist das entsprechende Modell dargestellt. Für dieses Simulationsmodell existiert kein Laboraufbau, mit dem die Ergebnisse verglichen werden können. Es zeigte sich jedoch auch kein relevanter Unterschied zu den Ergebnissen aus Abschnitt [3.2.2.1.](#page-64-0)

<span id="page-66-0"></span>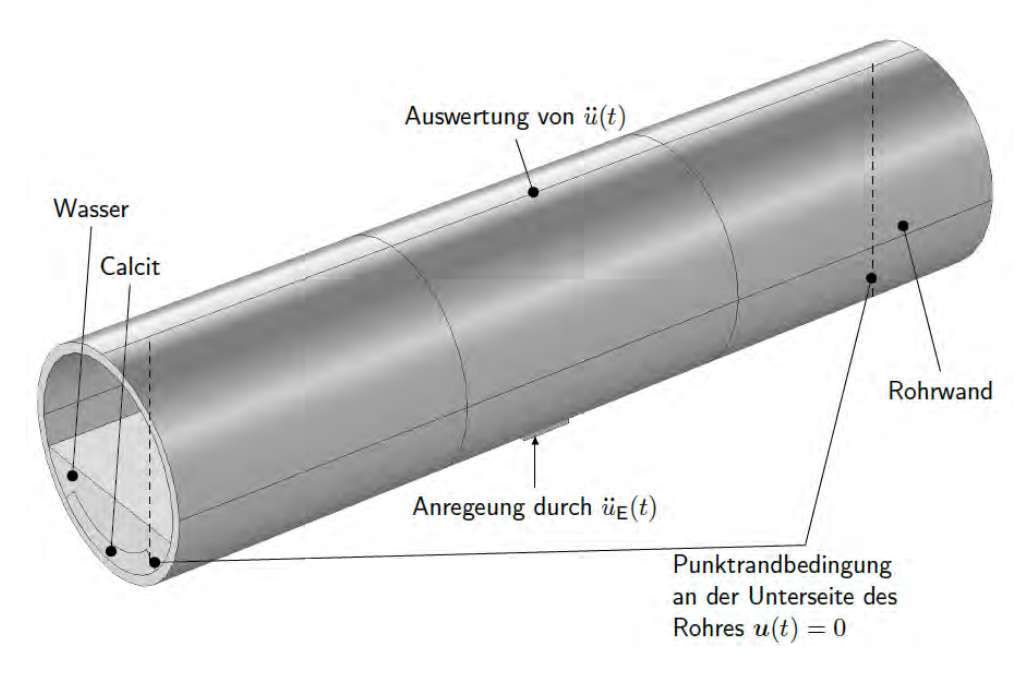

Abbildung 3.15: Dreidimensionales Simulationsmodell mit Berücksichtigung des Wasserstandes mit Angabe der Randbedingungen, Anregung und Auswertepunkte.

Da die Einrichtung von gekoppelten Simulationen zusätzliche Kopplungsparameter in das Modell einbringt, weist dieses Modell zusätzliche Unsicherheiten auf.

Die zusätzliche Berücksichtigung des Strömungsmodelles führt im Vergleich mit den in Abschnitt [3.2.2.1](#page-64-0) durchgeführten Simulationen zu zusätzlichem Rechenaufwand. Die Simulationsdauer steigt in diesem Fall weiter an und eine Untersuchung für unterschiedliche Ablagerungsparameter ist nicht sinnvoll durchführbar. Eine Simulation dauert hier bereits mehr als 12 Stunden.

#### Simulation als zweidimensionaler Querschnitt

Wird die Wellenausbreitung in z-Richtung vernachlässigt, so genügt die Betrachtung des in Abb. [3.16](#page-67-0) dargestellten Querschnitts. Diese Modellierung reduziert die Komplexität des Simulationsmodells von dritter zu zweiter Ordnung. Dadurch sinkt die Simulationszeit. Eine Simulation kann hier innerhalb von wenigen Minuten durchgeführt werden. Durch die geringe Simulationsdauer kann somit eine Variation eines Parameters durchgeführt werden. Die Abb. [3.17](#page-67-1) zeigt das Verhalten des auf die Anregung normierten Betrags der Beschleunigung des Messpunktes bei variierter Dicke der Kalzitschicht.

3 Material und Methoden

<span id="page-67-0"></span>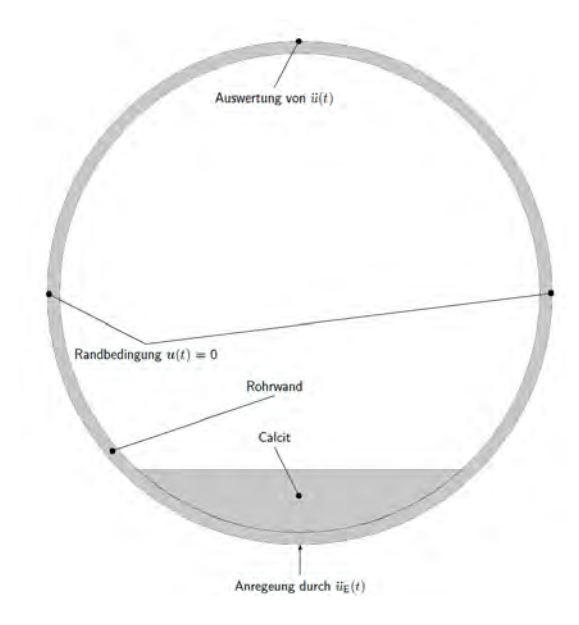

Abbildung 3.16: Zweidimensionales Simulationsmodell mit Angabe der Randbedingungen, Anregung und Auswertepunkte.

<span id="page-67-1"></span>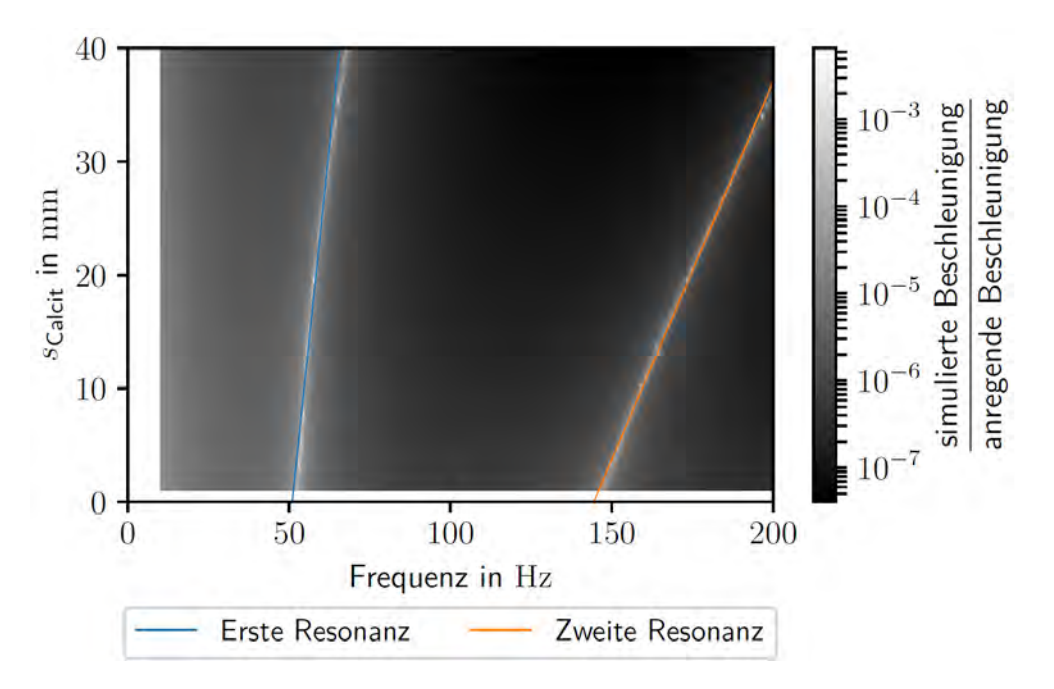

Abbildung 3.17: Die Beschleunigungen der Rohrwand können für den 2D-Querschnitt deutlich schneller berechnet werden. Dies erlaubt es, die Stärke der Kalzitschicht zu variieren und das Schwingungsverhalten zu untersuchen. Die Resonanzen wurden anhand der Überhöhung der Schwingungsamplitude identiziert.

#### Simulation als Schalenmodell

Wird das Rohr durch ein Schalenmodell beschrieben, so kann der Aufwand zur Berechnung drastisch reduziert werden. Durch die Abbildung des Verhaltens auf eine Fläche wird die Ordnung des Simulationsgitters um eine Dimension reduziert.

Der Berechnungsaufwand wird durch die Annahme, dass in radialer Richtung entlang der Dicke der Schale keine Veränderung des Schwingungsverhaltens auftritt, verringert. Somit schwingt die Auÿenseite des Rohres identisch zur Innenseite. Dies stellt ein Problem dar, wenn das Rohr sehr starr gebettet ist. Dies tritt beispielsweise bei in Beton gelagerten Rohren auf. Obwohl das Rohrmaterial elastisch ist, wird die Schwingung somit primär durch den Beton eingeschränkt. Im Fall von PVC-Rohren tritt ein weiteres Problem auf: PVC-Rohre sind üblicherweise aus drei Schichten aufgebaut. Der Großteil des Rohres besteht aus PVC mit hohem Füllstoffanteil. Die Außenseite des Rohres wird mit einem stabileren PVC mit geringerem Füllstoffanteil umhüllt. Da sich nun die elastischen Eigenschaften entlang der Dicke verändern, kommt es im Rohr zu Grenzschichten, welche durch die getroffene Annahme nicht beschrieben werden.

Dieser Schichtaufbau und die daraus resultierenden Grenzschichten führen dazu, dass die Schwingungsenergie zu einem groÿen Teil in der äuÿeren Schale verbleibt. Somit kann durch Variation der Schalendicke sehr gute Übereinstimmung der Simulation mit Messergebnissen erreicht werden. Diese Variation der Schalendicke stellt jedoch einen Eingriff in die Simulation dar und kann als Fittingparameter angesehen werden. Ein solcher Fittingparameter erlaubt es, bei Kenntnis des realen Verhaltens, die Simulationsergebnisse an das reale Verhalten anzupassen. Da in diesem Fall das Verhalten der Rohrschwingung jedoch durch die Simulation vorhergesagt werden soll, ohne das korrekte Schwingungsverhalten zu kennen, muss dieser Simulationsansatz verworfen werden.

#### 3.2.2.2 Messaufbau zur Validierung der Simulation

In diesem Abschnitt werden die Ergebnisse der Simulation mit Messungen verglichen. Hierfür wird ein Rohrsegment mit einer Ablagerung versehen und durch einen Vibration Exciter ("Shaker") angeregt. Als Messgröße dient die Beschleunigung der Rohrwand in Y-Richtung welche mit einem Beschleunigungssensor vom Typ ADXL345 [\(adx,](#page-273-1) [2015\)](#page-273-1) aufgezeichnet wird. Dieser 3-Achs-Beschleunigungssensor besitzt integrierte AD Umsetzer und liefert die Messwerte über eine digitale Schnittstelle.

In Abschnitt [2.3.2](#page-29-0) wurde bereits darauf hingewiesen, dass die auftretenden Schwingungen nicht auf eine einzige Schwingungsform beschränkt sind. Da durch die Messung nicht die Verschiebungen der gesamten Oberäche aufgezeichnet werden, ergibt sich somit die Schwierigkeit, die unterschiedlichen Schwingungsformen zu unterscheiden.

Die Auswertung der Resonanzfrequenzen erfolgt im Frequenzbereich von 10 Hz bis 400 Hz. Durch die Verwendung niedriger Messfrequenzen wird die Gefahr, dass die niedrigste Eigenfrequenz niedriger liegt als der Messbereich verringert.

Durch Messungen mit geringen Änderungen der Kalzitschichtdicke kann untersucht werden, ob Resonanzen unterschiedlichen Typs (z. B. Radialschwingungen und Umfangsschwingungen) in diesem Bereich gegenläuge Änderungen der Resonanzfrequenz zufolge der Schichtdickenänderung zeigen.

Durch die Wahl dieses Frequenzbereichs wird angenommen, dass die Grundschwingung aller Eigenfrequenzen entweder in diesem Bereich enthalten sind, oder oberhalb des betrachteten Frequenzbereichs liegen.

#### Aufbau des Messsystems

Um Messungen in reproduzierbarer Umgebung mit Simulationen zu vergleichen, wurde ein Versuchsaufbau realisiert. Da es nicht möglich war, im Versuch eine Kalzitschicht natürlich wachsen zu lassen, wurde eine Möglichkeit gesucht, um die Ablagerung durch ein Ersatzmaterial zu ersetzen.

Das Messsystem für die Versuche ist auf einer Systemplatte mit einem 25 mm Raster mit M6 Bohrungen aufgebaut und in Abb. [3.18](#page-70-0) abgebildet. Das zu vermessende Rohr wird auf den Aluminiumprofilen durch zwei Bohrungen im Rohr verschraubt. Der Shaker für die Anregung kann in zwei Positionen montiert werden. Abbildung [3.19\(b\)](#page-71-0) zeigt beide Möglichkeiten der Montage. Auf diesem Weg können unterschiedliche Schwingungsformen angeregt werden. Dabei kann ein Torsionsschwingungsmodus und ein Biegeschwingungsmodus angeregt werden, woraus Daten für die Bestimmung von zwei Parametern des Belagsmodells ermittelt werden. Die Schwingungen des Shakers werden dabei durch ein an der Unterseite des Rohres verschraubtes Aluminiumprofil an das Rohr übertragen. Die sich ausbreitenden Wellen werden durch den - an der Oberseite des Rohres mittels Schlauchschellen angebrachten - Beschleunigungssensor vom Typ ADXL245 [\(adx, 2015\)](#page-273-1) gemessen. Dieser Beschleunigungssensor ist als integrierte Schaltung mit einem digitalen Serial Peripheral Interface (SPI) ausgeführt. Der maximale Arbeitsbereich des Sensors ist  $\pm 16q$ . Für die Messungen wurde der Sensor im Bereich  $\pm 2q$  betrieben.

Alle Steuerungsaufgaben werden von einem Raspberry-Pi Einplatinencomputer übernommen. Dieser verfügt über eine Netzwerkschnittstelle sowie eine programmierbare Vielzweckschnittstelle mit digitalen Ein- und Ausgängen.

Die gewünschte Anregung wird, wie im Blockschaltbild in Abb. [3.20](#page-71-1) gezeigt, durch ein Python-Skript am Raspberry-Pi generiert, als Arbitrary-Waveform an den Funktionsgenerator [\(agi, 2017\)](#page-273-2) übertragen und durch den Leistungsverstärker [\(bk2, 2015\)](#page-273-3) an den Shaker [\(bk4, 2008\)](#page-272-0) weitergereicht. Dieser Weg erlaubt es, ein Signal zu verwenden, welches für den untersuchten Frequenzbereich als weiÿes Rauschen angenommen werden kann. Somit reicht eine kurze Anregung mit dem Rauschsignal aus, um mithilfe der Fast-Fourier-Transformation die resonanten Eigenschaften des Rohres zu bestimmen. Die Gleichungen hierfür wurden bereits in Abschnitt [2.3.4](#page-35-0) vorgestellt. Auf diesem Weg kann im Vergleich zu einer schrittweisen, harmonischen Anregung eine deutlich schnellere Messung - 4 min anstelle von 40 min - erreicht werden, da nicht für jede untersuchte Frequenz ein Einschwingvorgang abgewartet werden muss. Die angebrachten Beschleunigungssensoren vom Typ ADXL 345 haben eine maximale Abtastfrequenz von 3,2 kHz.

Somit ist durch das Nyquist-Shannon'sche Abtasttheorem gemäß [\(Shannon, 1998\)](#page-277-3) die maximale theoretisch auswertbare Signalfrequenz auf 1,6 kHz limitiert. Die Auswertung der Messungen wurde noch stärker eingeschränkt. Da im Bereich bis 400 Hz bereits mehrere Resonanzen auftraten, wurden die höheren Resonanzen nicht weiter betrachtet. Es kann nicht ausgeschlossen werden, dass die Reihenfolge der Resonanzfrequenzen unterschiedlicher Schwingungsformen zwischen zwei Messungen wechselt.

Zusätzlich zu den Aufgaben als Messsystem wurde der Raspberry-Pi mit einem Bildschirm ausgestattet, auf welchem sowohl aktuelle Informationen zur Messung als auch Informationen zum Projekt angezeigt werden können. Alle Auswertungsschritte können somit auf dem Steuerrechner durchgeführt und dargestellt werden.

Als Programmiersprache für das System wurde Python [\(pyt\)](#page-272-1) gewählt. Diese Skriptsprache erlaubt Kommunikation mit dem Frequenzgenerator über die Netzwerkschnittstelle, das Auslesen des Beschleunigungssensors über SPI und die mathematische Auswertung und anschließende grafische Darstellung.

<span id="page-70-0"></span>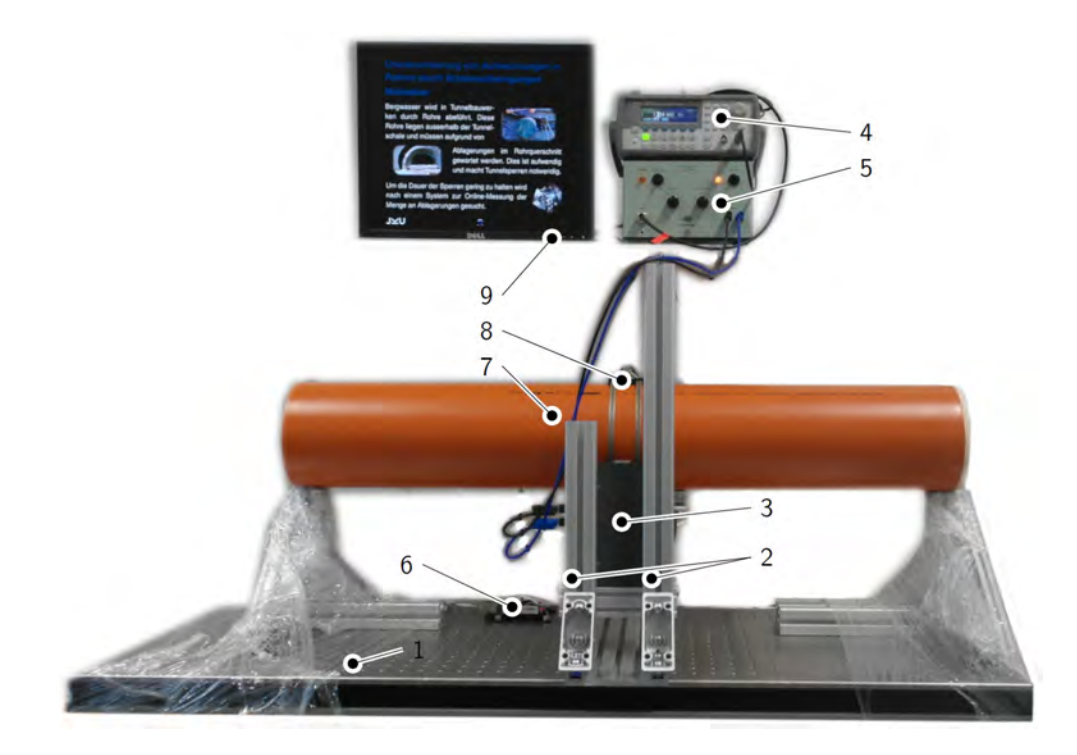

Abbildung 3.18: Das Messsystem wurde auf einer Grundplatte (1) mit Aluminiumpro filen aufgebaut. Die Profile (2) erlauben die Positionierung des Shakers (3) in zwei Positionen. Die Anregung wird durch Signalgenerator (4) und Leistungsverstärker (5) erzeugt, die Auswertung erfolgt auf einem Raspberry-Pi (6) nachdem Beschleunigungswerte der Oberseite des Rohres (7) durch einen Sensor (8) aufgezeichnet wurden. Der gezeigte Bildschirm (9) dient zur Visualisierung des aktuellen Zustandes des Systems. Weiters können Auswertungen direkt nach der Messung angezeigt werden.

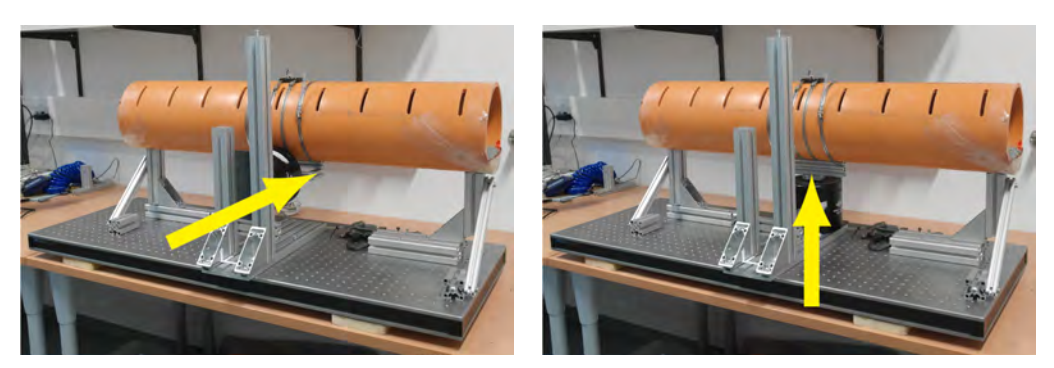

(a) Der Schwingungsanreger kann in Richtung (b) Der Schwingungsanreger kann in Richtung der X-Achse montiert werden. der Y-Achse montiert werden.

<span id="page-71-0"></span>Abbildung 3.19: Die Schwingungsanregung am Versuchsaufbau kann wahlweise in X- oder Y-Richtung erfolgen. Der Pfeil zeigt jeweils die Richtung der Anregung.

<span id="page-71-1"></span>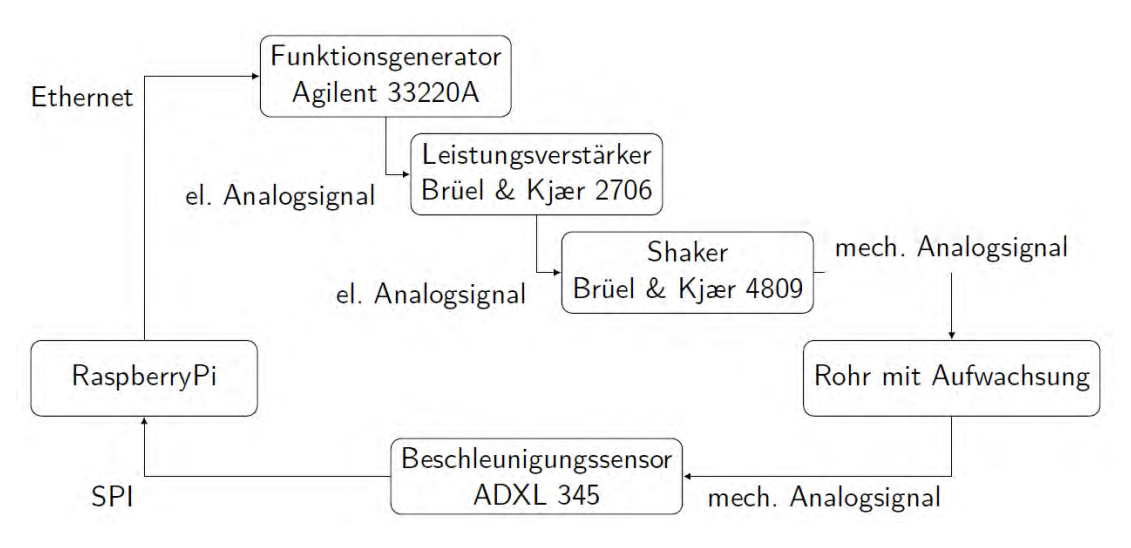

Abbildung 3.20: Blockschaltbild des Messsystems.
# Realisierung der Ablagerungen

Um die Dicke einer Schicht im Rohr zu messen, muss diese Schicht ins Rohr eingebracht werden. Da das natürliche Ablagern einer Kalzitschicht jedoch mit unverhältnismäßig langen Wartezeiten verbunden ist, muss die Ablagerung im Rohr durch ein geeignetes Material ersetzt werden. Dieses Ersatzmaterial soll folgende Eigenschaften besitzen:

- Ähnliche Festigkeit und Dichte wie die auftretende Kalzit-Ablagerung.
- Schichtstärken von mehreren Millimetern sollen innerhalb kurzer Zeit aufgebracht werden können.
- Die Schichtstärke soll innerhalb von kurzer Zeit verändert werden können.
- Die dabei entstehende Schicht soll mit vertretbarem Aufwand wieder aus dem Rohr entfernbar sein.
- Das Material soll keine aufwendigen Sicherheitsmaßnahmen bei der Verarbeitung erfordern.

Die naheliegende - und erste - Idee, eine vorhandene, aus einem Tunnel entfernte, Kalzitschicht im Rohr zu befestigen, wurde nicht weiter verfolgt, da die Befestigung - beispielsweise durch einen Kleber - großen Einfluss auf das Ergebnis hat und nur eine Schichtstärke realisiert werden kann.

Die nächste Überlegung war, Gips zu verwenden, um eine Schicht im Rohr zu erzeugen. Gips härtet schnell aus, haftet jedoch schlecht am Rohr und verändert sein Volumen beim Aushärten abhängig vom verwendeten Material um mehrere Prozent. Durch diese Abbindeexpansion löst sich eine aufgebrachte Gipsschicht während des Aushärtens aus dem Rohr und erlaubt keine zuverlässige Messung.

Ebenfalls verworfen wurde der Ansatz, selbst Beton in das Rohr zu gießen. Beton ist aufgrund seiner Anwendung im Bauwesen in seinen Eigenschaften gut bekannt, wodurch der Aufwand zur Bestimmung von Materialparametern als gering anzusehen ist. Beton benötigt ohne chemische Zusätze mehrere Wochen, um durch das Bilden von Kalziumsilikathydraten seine volle Festigkeit zu erreichen und kann aufgrund des hohen pH-Wertes zu Hautverletzungen führen. Da jedoch durch das Sachverständigenbüro für Boden + Wasser GmbH Rohre mit Beton zur Verfügung gestellt wurden, konnte in späteren Versuchen auch eine Schicht aus Beton untersucht werden. Hier zeigte sich, dass sich der eingegossene Beton in den für diese Versuche verwendeten Polypropylen-Rohren aufgrund der auftretenden Schrumpfung bereits beim Bewegen des Rohres löst. Messergebnisse zur untersuchten Betonschicht sind in Abschnitt [4.2.1.2](#page-123-0) dargestellt.

Schlussendlich wurde ein Gemisch aus Stärkepulver und Sand für die Ablagerung ver-wendet. Stärke, Sand und Wasser wurden im Massenverhältnis<sup>[4](#page-72-0)</sup> 1:10:5 gemischt und anschlieÿend aufgekocht, sodass die Stärke abbindet. Dieses Material kann anschlieÿend im Rohr mit einem Spatel aufgetragen werden und trocknet je nach Luftfeuchtigkeit und Umgebungstemperatur innerhalb von ein bis zwei Tagen.

<span id="page-72-0"></span><sup>4</sup>Hier wird nicht zwischen Wägewert und wahrer Masse unterschieden.

Die entstehende Schicht haftet gut an der Rohrwand, kann jedoch mit Wasser wieder aus dem Rohr entfernt werden.

Da dieses Material bisher technisch nicht angewendet wurde, müssen die mechanischen Eigenschaften bestimmt werden, um die Parameter der Simulation in Übereinstimmung mit den Parametern der Messung zu wählen. Benötigt werden insbesondere E-Modul und Dichte da diese Parameter selbst in den einfachsten Modellen die Schwingungseigenschaften direkt beeinflussen. Die Messergebnisse zu diesen Versuchen werden im Abschnitt [4.2.1.2](#page-122-0) dargestellt. Die Untersuchungen der Materialeigenschaften werden im Abschnitt [3.2.2.2](#page-73-0) gezeigt.

# <span id="page-73-0"></span>Mechanische Eigenschaften des Ersatzmaterials

Um die mechanischen Eigenschaften des Ersatzmaterials zu bestimmen, werden Versuchskörper aus dem Stärke-Sand-Gemisch gefertigt. Um die Trocknung der Probekörper zu beschleunigen, werden kleine Querschnitte verwendet. Da eine mechanische Bearbeitung kaum möglich ist, kommen einfache geometrische Formen als Querschnitt zum Einsatz.

Das Ersatzmaterial ist, ähnlich wie Beton, aus einem körnigen Material (Sand) und einem Bindemittel (Stärke) aufgebaut. Aufgrund dieser Ähnlichkeit wurde für viele Überlegungen Beton als Referenz für die möglichen Messverfahren verwendet. Diese Ähnlichkeit legt ebenfalls nahe, dass, ähnlich wie bei Beton, die Festigkeit bei Druckbelastung gröÿer ist als bei Zugbelastung. Das Ersatzmaterial besitzt jedoch eine Eigenschaft, durch die es sich, sowohl von den Ablagerungen als auch von Beton, unterscheidet. Beton und die Kalzit-Ablagerungen sind jeweils in der Lage auch unter Wasser auszuhärten. Da das Bindemittel im Ersatzmaterial Stärke ist, muss diese zum Aushärten vollständig trocknen. Somit muss bei der Wahl der Messmethode darauf geachtet werden, dass die Dimensionen des Prüfkörpers ein vollständiges Trocknen erlauben.

### Elastizitätsmodul

Der Elastizitätsmodul, wird aus der Durchbiegung eines Trägers auf zwei Stützen ermittelt. Bei dieser Messung treten sowohl Zugspannungen als auch Druckspannungen auf. Es handelt sich somit nicht um das Druck-E-Modul, sondern um das Biege-E-Modul. Die Messung in Form eines Trägers auf zwei Stützen wurde gewählt, da das für Beton übliche Verfahren Prüfkörper mit einer Höhe von 30 cm und einer Dicke von 15 cm verwendet und bei dieser Größe der Trockenvorgang unverhältnismäßig lang anzusetzen ist. Eine Verwendung anderer Dimensionen für die Druckprobe empfiehlt sich nicht, da der Spannungszustand in diesem Fall vom, in den Datenblättern für betonähnliche Werkstoffe üblichen, Vergleichszustand abweicht [\(Lusche, 1971\)](#page-275-0).

<span id="page-74-0"></span>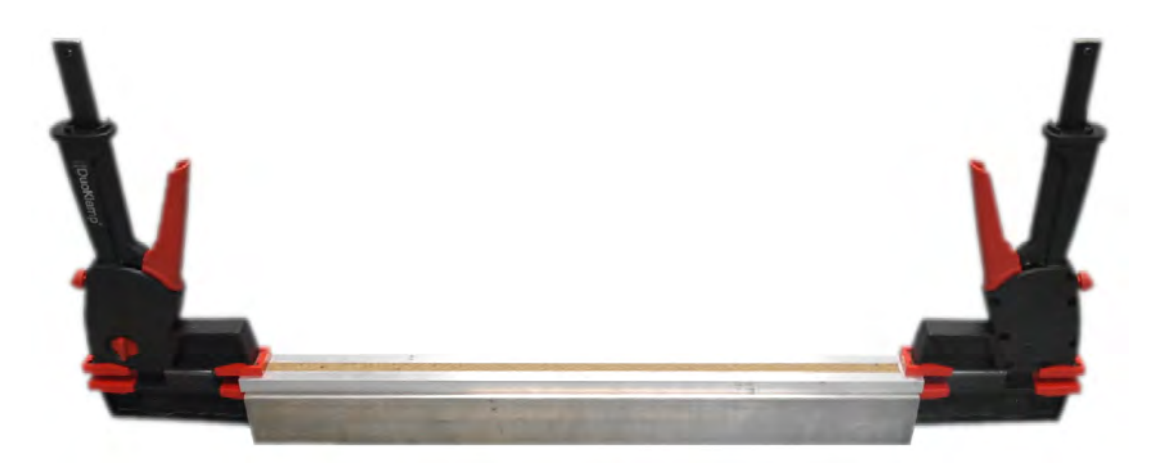

Abbildung 3.21: Form zur Herstellung des Probekörpers für die Bestimmung des E-Moduls mit eingebrachtem Material.

Der Stab für die Messung der Durchbiegung wurde in der in der Abb. [3.21](#page-74-0) gezeigten Form aus Aluminium-Vollprofilen mit einer Dicke von 12,7 mm und einer Länge von 515 mm gefertigt. Als Boden der Form dient ein Edelstahlrohr mit quadratischem Querschnitt, auf welchem die Aluminiumteile mittels Spannzangen befestigt werden. Aufgrund des Aufbaus ergibt sich ein annähernd quadratischer Querschnitt. Die Prüfkörper weisen eine geringe Zugfestigkeit auf, was zu Problemen beim Entfernen der Körper aus der Form führt. Diese geringe Zugfestigkeit ist dabei der grobkörnigen Struktur des Materials zuzuschreiben, welche Rissausbildung ausgehend von kleinen Oberächenfehlern begünstigt. Um das Material besser von den Oberächen lösen zu können, wurden alle Teile der Form mit Frischhaltefolie umwickelt.

<span id="page-74-1"></span>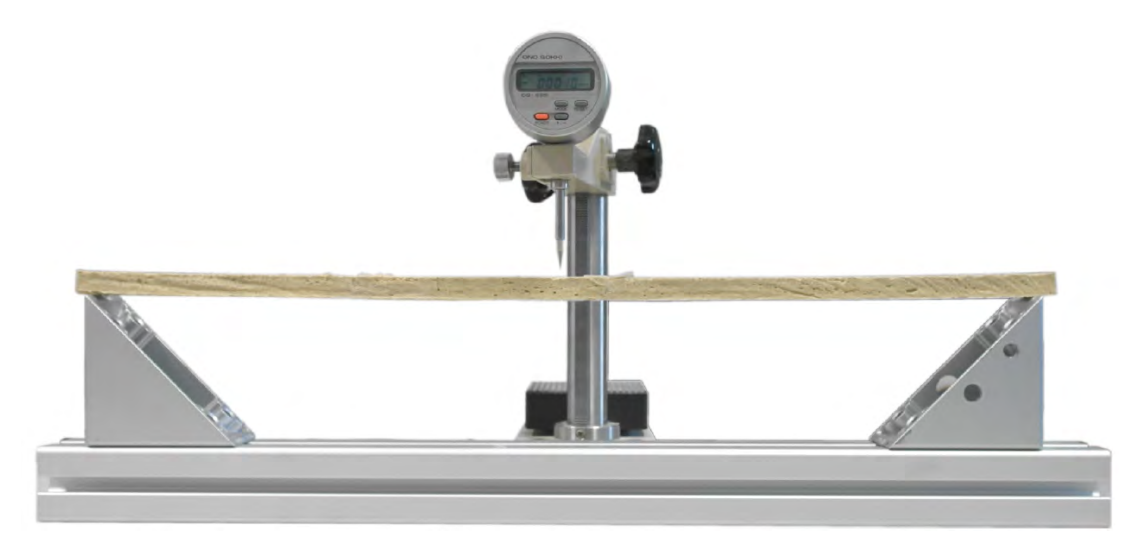

Abbildung 3.22: Als Auflager für die Messung der Durchbiegung wurden Aluminiumprofile verwendet.

Die Abb. [3.22](#page-74-1) zeigt den Stab auf den Stützen. Die Messuhr misst die Durchbiegung unter Belastung. Die mit  $A$  und  $B$  markierten Aluminiumkörper dienen als Belastung. Die Masse von Körper A wird zu 6,5509(4) g bestimmt, die Masse von Körper B zu 6,3148(4) g. Als weitere Belastung wirkt das Gewicht des Messbolzens sowie die zusätzliche Federkraft, welche die Kopplung der Messbewegung an das Messwerk verbessert. Diese Belastungen werden, wie in Abbildung [3.23](#page-75-0) dargestellt, bestimmt. Die Ergebnisse dieser Messung sind in der Tabelle [3.2](#page-76-0) aufgelistet.

<span id="page-75-0"></span>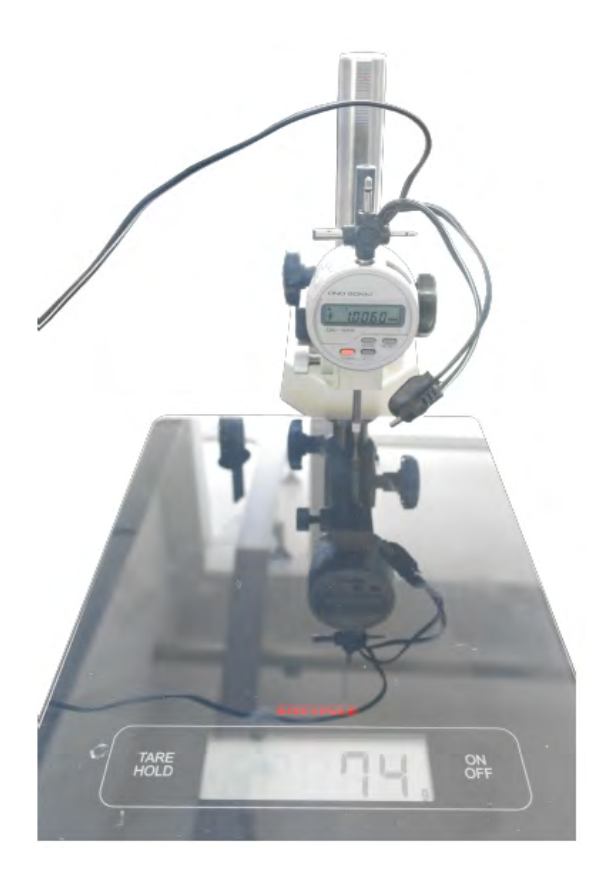

Abbildung 3.23: Der Messaufbau zur Bestimmung der Masse des Messbolzens besteht aus Messuhr (Ono Sokki DG525) und einer Waage (Söhle Page Pro). Für die Wegmessungen gilt nach [\(Ono, 2004\)](#page-276-0) eine Anzeigegenauigkeit von 1,5 µm, die Gewichtsmessung wird in [\(Lei, b\)](#page-275-1) und [\(Lei, a\)](#page-275-2) mit einer Anzeigegenauigkeit von 0,3 % angegeben.

<span id="page-76-0"></span>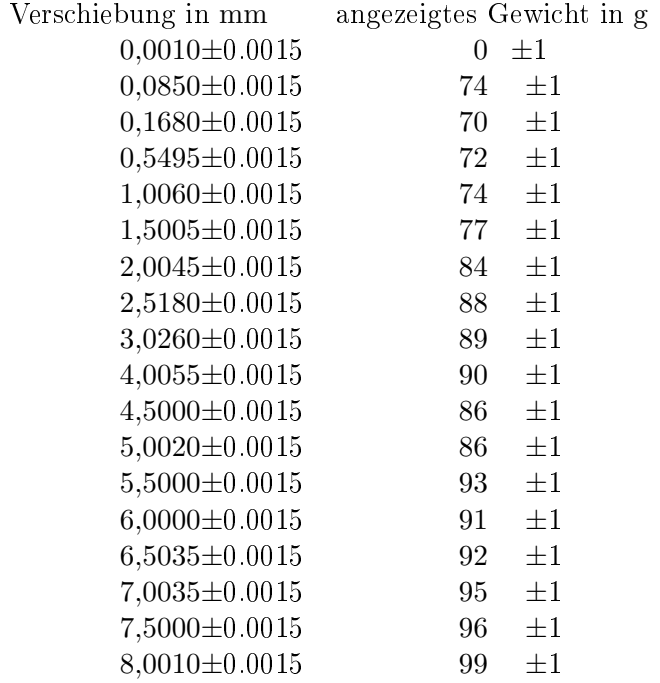

Tabelle 3.2: Liste der von der Waage angezeigten Gewichte und die zugehörigen Verschiebewege der Messuhr.

Mithilfe einer linearen Regression ergibt sich die Masse des Messbolzens aus den Werten zu 73,6 g. Zur Kontrolle wurden die Messwerte dem Ergebnis der linearen Regression in der Abb. [3.24](#page-77-0) gegenübergestellt. Hierbei werden die Messwerte für einen Verschiebeweg von weniger als 100 µm aufgrund eines Hinweises im Handbuchs der Messuhr nicht berücksichtigt. Innerhalb der ersten 100 µm liegt der Messbolzen auf einem elastischen Ring auf, welcher das Messergebnis verfälscht [\(Ono, 2004,](#page-276-0) Seite 12). Für die Bestimmung der Federkonstante wird die lokale Erdbeschleunigung mithilfe von [\(Lindau, 2006\)](#page-275-3) für 48,338° West 14,317° Nord zu  $g = 9,781\,898\,\text{m/s}^2$  abgelesen. Die Federkonstante erhält man somit als  $k = 30.8$  N/m.

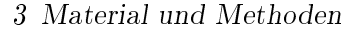

<span id="page-77-0"></span>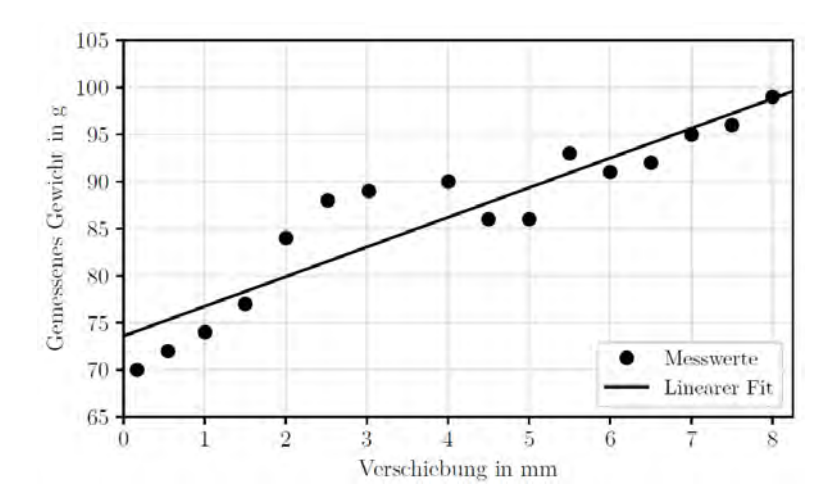

Abbildung 3.24: Messdaten aus Tabelle [3.2](#page-76-0) sowie das Ergebnis der linearen Regression für die Bestimmung der Federparameter.

Aus der Durchbiegung w, dem aufgebrachten Prüfgewicht m und den bekannten Abmessungen des Probekörpers kann anhand der Gleichung der Biegelinie auf Basis der Differentialgleichung aus Abschnitt [2.3.1](#page-23-0) auf den E-Modul rückgerechnet werden. Hierfür wird die Gleichung für die maximale Durchbiegung eines Trägers auf zwei Stützen mit Belastung in der Mitte benötigt. In [\(Meerkamm, 2014\)](#page-276-1) wird diese als

$$
w = \frac{mgl^3}{12EI_x} \tag{3.37}
$$

angegeben. Umstellen der Gleichung liefert für das E-Modul den Ausdruck

$$
E = \frac{mgl^3}{12wI_x},\tag{3.38}
$$

mit dem noch nicht bestimmten Ausdruck  $I_x$  für das Flächenträgheitsmoment des Prüfkörpers. Das Flächenträgheitsmoment errechnet sich als

$$
I_x = \frac{ab^3}{12}.\t(3.39)
$$

Die Abmessungen a und b werden für die Stäbe mit

$$
a=b=12\,\mathrm{mm}\tag{3.40}
$$

eingesetzt. Die Ergebnisse der Berechnung sind in den Tabellen [3.3,](#page-78-0) [3.4](#page-78-1) und [3.5](#page-78-2) aufgelistet.

<span id="page-78-0"></span>

| Durchbiegung $w$ in $\mu$ m | Prüfgewicht $m$ in g | E-Modul in $N/m^2$    |
|-----------------------------|----------------------|-----------------------|
| $93.5 \pm 1.5$              | $6,5509\pm0,0004$    | $3,302\,58\cdot 10^6$ |
| $153.0 \pm 1.5$             | $6,3148\pm0,0004$    | $7,833\,22\cdot 10^6$ |
| $281.0 \pm 1.5$             | $12,8657\pm0.0004$   | $2,1582 \cdot 10^6$   |

Tabelle 3.3: Durchbiegung und berechnetes E-Modul bei Auflagerabstand  $l = 50$  cm.

<span id="page-78-1"></span>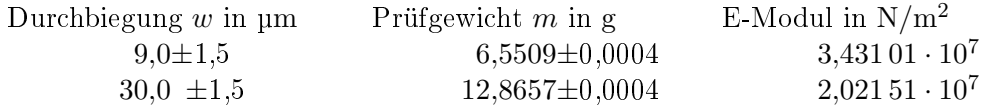

**Tabelle 3.4:** Durchbiegung und berechnetes E-Modul bei Auflagerabstand  $l = 20$  cm für Probekörper A aus [3.29.](#page-80-0)

<span id="page-78-2"></span>

| Durchbiegung $w$ in $\mu$ m | Prüfgewicht $m$ in g | E-Modul in $N/m^2$   |
|-----------------------------|----------------------|----------------------|
| $26.5 \pm 1.5$              | $6,5509\pm0,0004$    | $1,165\,25\cdot10^7$ |
| $33.0 \pm 1.5$              | $12,8657\pm0,0004$   | $1,83774 \cdot 10^7$ |

**Tabelle 3.5:** Durchbiegung und berechnetes E-Modul bei Auflagerabstand  $l = 20$  cm für Probekörper C aus [3.29.](#page-80-0)

Die großen Schwankungen des Ergebnisses sind auf die grobkörnige Struktur der Stäbe zurückzuführen. Das E-Modul des Sand-Stärke-Materials kann für Simulationen als  $\approx$  $20 \cdot 10^6$  N/m<sup>2</sup> angenommen werden.

Dichte Für die Messung der Dichte werden die in Abb. [3.25](#page-79-0) gezeigten Quader mit einer Kantenlänge von  $a = b = l = 1$  cm in der in Abb. [3.26](#page-80-1) dargestellten Form gefertigt und anschlieÿend gewogen. Die Form besteht aus quadratischen Aluminium-Hohlprolen mit einer Seitenlänge von 10 mm. Dazu werden die Aluminiumteile mit Cyanoacrylatkleber auf einen Leiterplattenabschnitt aufgeklebt. Eine Hälfte der Form ist verschiebbar und wird unter Verwendung eines Abstandhalters nach dem Einbringen der Sand-Stärke-Masse an die richtige Position verschoben. Dieses Verfahren erreicht aufgrund der nicht-newtonschen Eigenschaften der Sand-Stärke-Masse nicht die erwünschte Formtreue. Es traten Lufteinschlüsse in den Probekörpern auf. Somit ist das Volumen des Probekörpers kein Quader und die Berechnung der Dichte liefert nicht das korrekte Ergebnis. Um eine vergleichbare Restfeuchte bei identischer Trockenzeit wie im Rohr zu erhalten, wurde die Dicke der Probekörper nicht erhöht.

<span id="page-79-0"></span>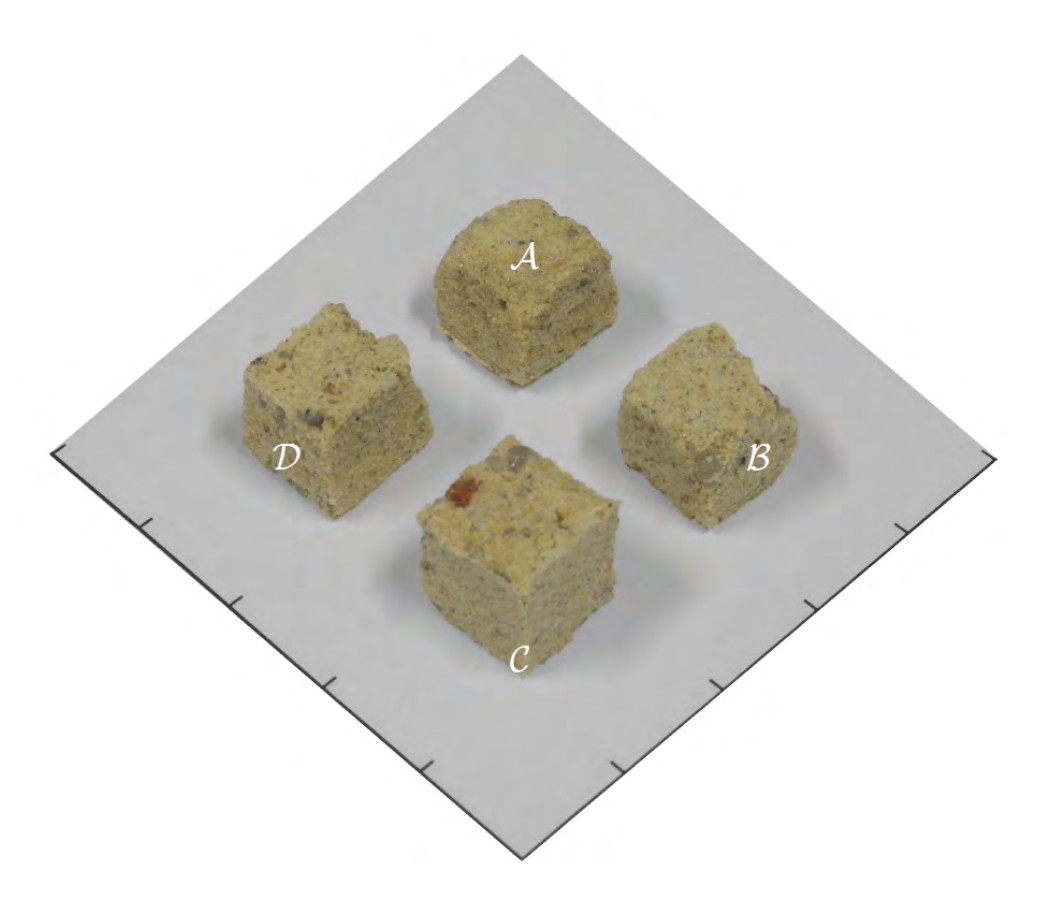

Abbildung 3.25: Würfel zur Bestimmung der Dichte des Sand-Stärke-Gemisches.

<span id="page-80-1"></span>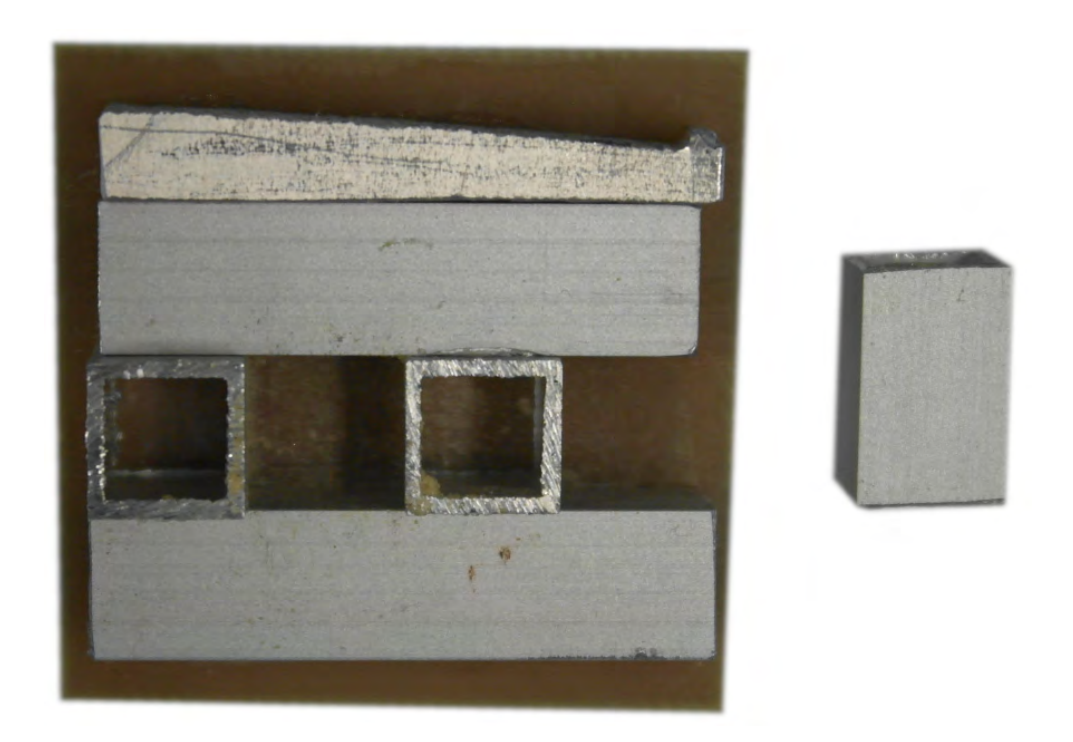

Abbildung 3.26: Form aus Aluminiumprofilen zur Herstellung eines Sand-Stärke-Würfels.

<span id="page-80-3"></span><span id="page-80-2"></span>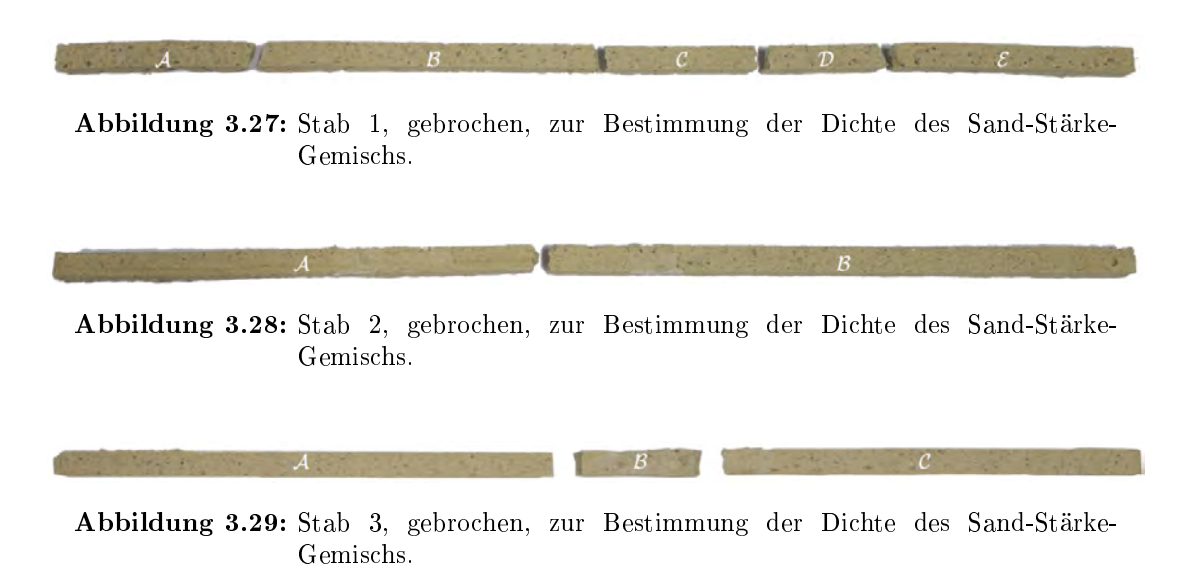

<span id="page-80-0"></span>Da die so gefertigten Würfel zu große Formabweichungen aufweisen, werden zusätzlich die für die Bestimmung des E-Moduls gefertigten Stäbe gewogen. Da diese Stäbe bei den vorangegangenen Versuchen in einzelne Abschnitte gebrochen sind, wird die Länge  $l$  und die Größen  $a$  und  $b$  des Querschnitts der Stabbruchstücke gemessen.

Die Messungen wurden mit einem Messschieber (Messbereich 0 bis 150 mm), einem Maÿband (Messbereich 0 bis 3 m) und einer Präzisionswaage (Sartorius CP124S aus [\(Sar, 2007\)](#page-277-0)) durchgeführt.

Aus den gemessenen Massen und Längen wird die Dichte der Quader unter Annahme von ausreichender Rechtwinkeligkeit mithilfe von

$$
\rho(a, b, l, m) = \frac{m}{a_1 \cdot a_2 \cdot a_3} \tag{3.41}
$$

berechnet.

<span id="page-81-1"></span>Tabelle [3.9](#page-81-0) zeigt die aus den in den Tabellen [3.10,](#page-83-0) [3.6,](#page-81-1) [3.7](#page-81-2) und [3.8](#page-81-3) aufgelisteten Messwerten berechneten Dichten. Die angegebenen Fehlergrenzen wurden wie in [\(Patzelt, 1993,](#page-277-1) Seite 68) als Summe der Beträge der relativen Fehler der Einzelmessungen berechnet.

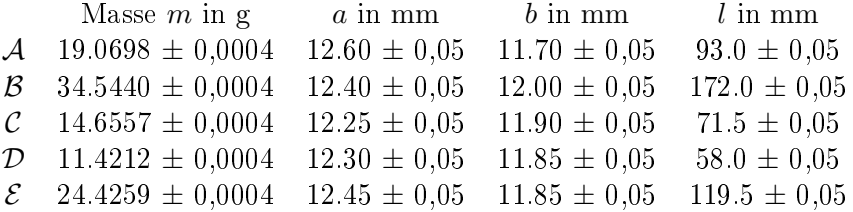

<span id="page-81-2"></span>Tabelle 3.6: Gewicht, Abmessungen und Dichte des Sand-Stärke-Stabes aus [3.27.](#page-80-2)

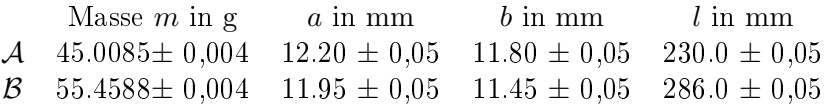

<span id="page-81-3"></span>Tabelle 3.7: Gewicht, Abmessungen und Dichte des Sand-Stärke-Stabes aus [3.28.](#page-80-3)

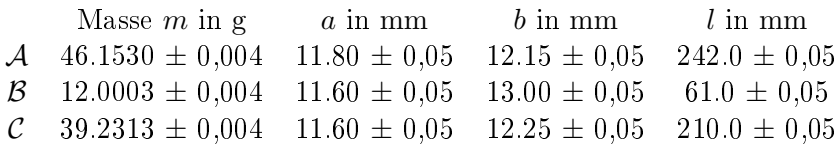

<span id="page-81-0"></span>Tabelle 3.8: Gewicht, Abmessungen und Dichte des Sand-Stärke-Stabes aus [3.29.](#page-80-0)

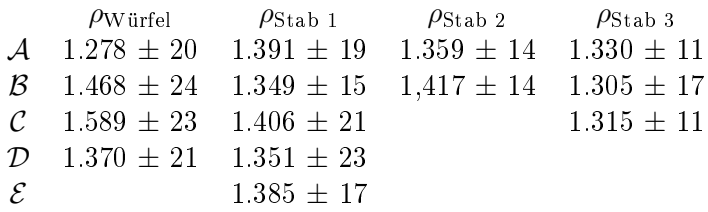

Tabelle 3.9: Dichte der Probekörper in  $\text{kg/m}^3$ 

Eine übersichtlichere Darstellung der bestimmten Dichte liefert die Abb. [3.30.](#page-82-0) Hier ist deutlich zu erkennen, dass die Bestimmung aus den Würfeln kein zuverlässiges Ergebnis liefert. In diesen Fällen ist der in den Fehlergrenzen nicht berücksichtigte Einfluss der Geometrieabweichungen deutlich größer als die Messfehler. Aus diesem Grund werden die Ergebnisse der Würfelmessung als Ausreißer behandelt und nicht für die Mittelwertbestimmung verwendet.

<span id="page-82-0"></span>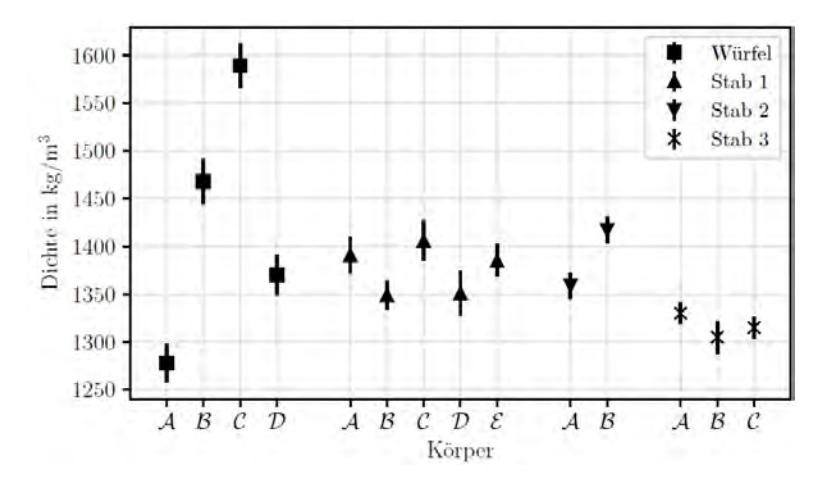

Abbildung 3.30: Dichte der vermessenen Körper (Würfel und Stäbe) mit Fehlerbalken.

Die mittlere Dichte ergibt sich zu

$$
\bar{\rho} = \frac{1}{10} \left( \sum_{i=A}^{E} \rho_{\text{Stab 1},i} + \sum_{i=A}^{B} \rho_{\text{Stab 2},i} + \sum_{i=A}^{C} \rho_{\text{Stab 3},i} \right) = 1360,8 \,\text{kg/m}^3 \tag{3.42}
$$

und die dazugehörige Fehlergrenze wird aus dem Schätzwert der Standardabweichung

$$
s = \sqrt{\frac{1}{10 \cdot (10 - 1)} \left( \sum_{i = A}^{E} (\rho_{\text{Stab 1}, i} - \bar{\rho})^2 + \sum_{i = A}^{B} (\rho_{\text{Stab 2}, i} - \bar{\rho})^2 + \sum_{i = A}^{C} (\rho_{\text{Stab 3}, i} - \bar{\rho})^2 \right)} = 17,7 \,\text{kg/m}^3
$$
\n(3.43)

für das Konfidenzintervall  $95\%$  mit dem Faktor  $t = 1,11$  der Student-t-Verteilung zu

$$
\Delta \rho = t \cdot s = 19.6 \,\mathrm{kg/m^3} \tag{3.44}
$$

bestimmt. Somit kann die Dichte des Sand-Stärke-Gemisches als 1,360(20) kg/m<sup>3</sup> ermittelt werden.

<span id="page-83-0"></span>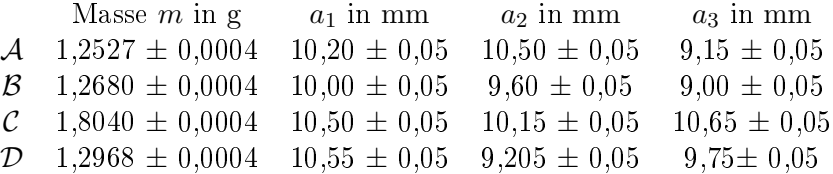

Tabelle 3.10: Gewicht, Abmessungen und Dichte der Sand-Stärke-Würfel aus [3.25.](#page-79-0)

### 3.2.3 Messungen im Demonstrator - Siebergtunnel

<span id="page-83-1"></span>Um die Durchführbarkeit einer Messung mittels der Schwingungen zufolge einer Zugfahrt zu prüfen, wurden zwei Messreihen im Siebergtunnel durchgeführt.

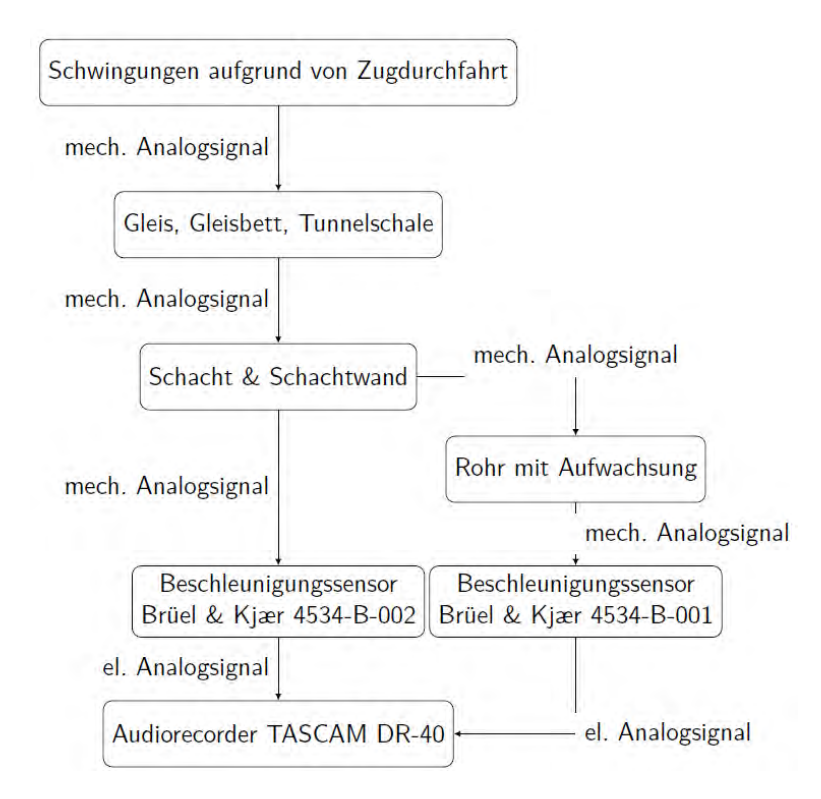

Abbildung 3.31: Blockschaltbild des im Siebergtunnel verwendeten Messsystems.

Im November 2018 wurde im Siebergtunnel eine Reinigung der Drainagerohre durchgeführt. Für die Reinigung wurde der Tunnel während der Nacht gesperrt und der Zugverkehr über eine Umleitungsstrecke geleitet. Während des Tages ist der Tunnel für den Verkehr freigegeben. Da der Einbau des Messsystems nur bei gesperrtem Tunnel erfolgen kann, wurde die Messung über 24 Stunden durchgeführt. Aufgrund der langen Aufzeichnungsdauer und dem Wunsch nach einer gröÿeren Bandbreite wird für diese Messung nicht das Messsystem auf Basis des Raspberry-Pi verwendet.

Die Aufzeichnung wird mit einem Tascam DR-40 Audiorecorder durchgeführt. Als Messelektronik dienen Piezo-Beschleunigungsaufnehmer (Brüel & Kjaer 4534-B-001, Brüel & Kjaer 4534-B-002) und ein entsprechender Messverstärker. Da im Wartungsschacht des Tunnels kein elektrisches Netz zur Verfügung steht, muss die Versorgung des Messverstärkers durch eine Batterie und einen Wechselrichter realisiert werden. Die Struktur dieses Aufbaus ist in Abbildung [3.31](#page-83-1) dargestellt, die Abbildung [3.33](#page-86-0) zeigt den Aufbau im Wartungsschacht. Die Abbildung [3.32](#page-85-0) zeigt die Einbausituation der Sensoren im Drainagerohr.

# <span id="page-85-0"></span>r.  $-1$  $\overline{2}$ 3 4 5  $\overline{6}$ 7

# 3 Material und Methoden

Abbildung 3.32: Das im Schacht montierte Messsystem besteht aus einem Audiorecorder (5), Messverstärker (6) und Wechselrichter (7). Der Wechselrichter wurde mit einer Autobatterie (4) versorgt. Ein Sensor wurde für die Messung an der Schachtwand angebracht (1), der zweite Sensor wurde im Drainagerohr montiert (3). Die Kabel wurden über eine Zugentlastung an der Schachtwand (2) geführt.

<span id="page-86-0"></span>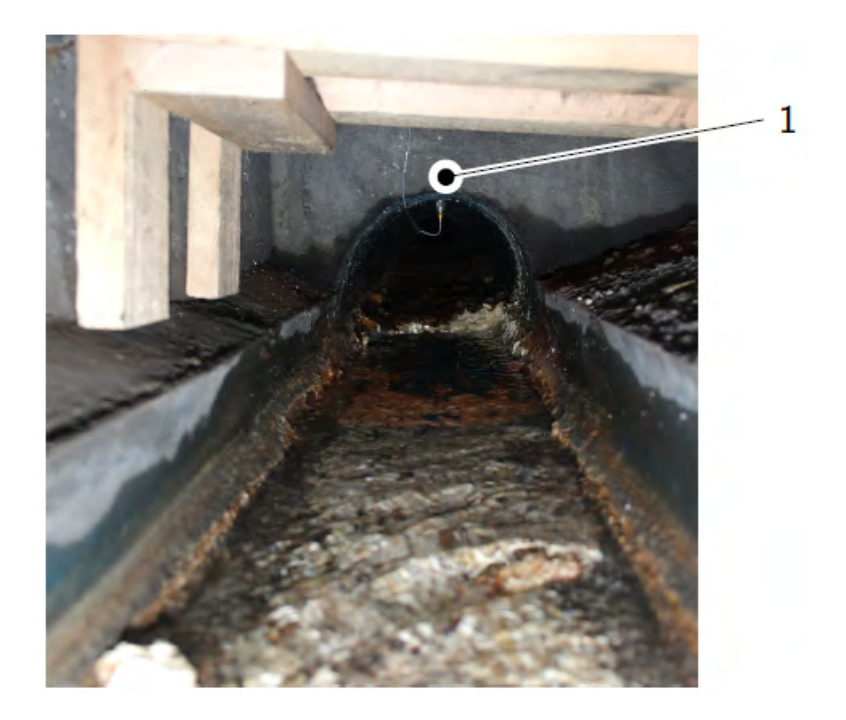

Abbildung 3.33: Der zweite Sensor des Messsystems (1) wurde an der Oberseite des Drainagerohres befestigt.

<span id="page-86-1"></span>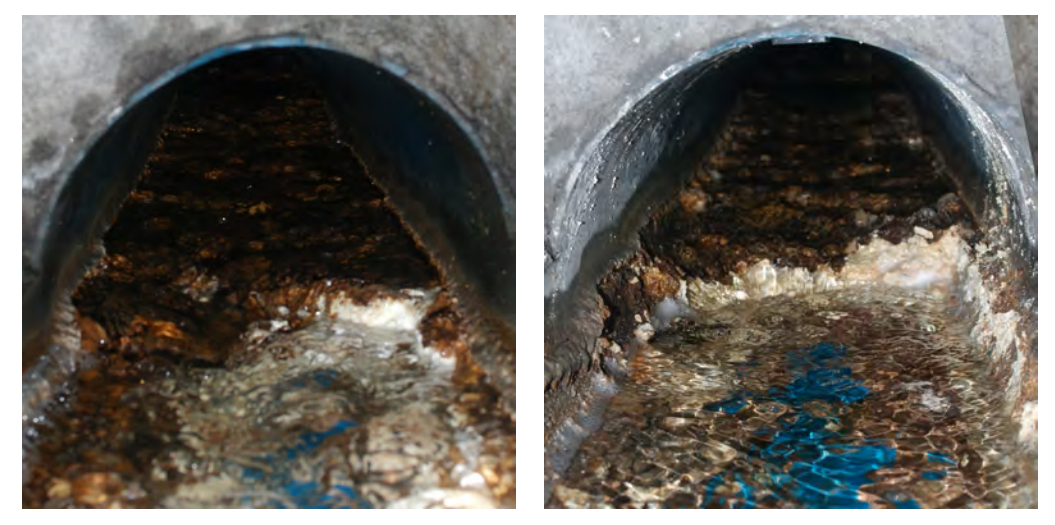

<span id="page-86-2"></span>(a) Ulmendrainage im Siebergtunnel (b) Ulmendrainage im Siebergtunnel

Abbildung 3.34: Drainagerohr im Wartungsschacht mit vollständiger in (a) und teilweise entfernter Ablagerung in (b).

# 3.2.3.1 Ziel der Messung

Anhand der Messung vom 5.11.2018 wird an einem Drainagerohr mit Ablagerung, wie in Abb. [3.34\(a\)](#page-86-1) gezeigt, untersucht, ob die durch einen im Tunnel fahrenden Zug angeregten Schwingungen ausreichen, um das Schwingungsverhalten zu bestimmen.

Für die zweite Messung am 22.11.2018 wird ein Teil der Kalzit-Ablagerungen aus dem Rohr entfernt. Die Abbildung [3.34\(b\)](#page-86-2) zeigt das Drainagerohr nach dem Entfernen der Versinterung. Der Vergleich der Messergebnisse der zwei Messreihen dient dazu, zu prüfen, ob eine Veränderung im Schwingungsverhalten erkannt werden kann.

# 3.2.3.2 Aufbau des Messsystems

Die auftretenden Schwingungen wurden mit zwei Einachs-Piezo-Beschleunigungssensoren vom Typ Brüel & Kjaer 4534 [\(bk4, 2013\)](#page-273-0) aufgenommen und mit einem Audiorecorder aufgezeichnet. Die Piezo-Sensoren wurden hierfür über einen batteriegespeisten Zweikanal-Signalkonditionierer mit Verstärkung 1 mit dem Audiorecorder verbunden. Der TASCAM-Audiorecorder wurde hierfür im Modus für externe Line-Level-Signale bei Vollaussteuerung betrieben. Die Aufzeichnung erfolgte mit einer Auösung von 24 Bit und einer Abtastrate von 44 100 Hz. Aus einer Messung mit bekannten Eingangsspannungen wurde der Umrechnungsfaktor zwischen normierter Signalamplitude und Eingangsspannung zu  $11,3 \sqrt{1}$  ermittelt. Dies bedeutet, dass eine Amplitude des PCM-Signals von 1 einer Eingangsspannung von  $11,3$ V entspricht<sup>[5](#page-87-0)</sup>.

Um die Aufzeichnung unabhängig vom Stromnetz durchzuführen, wurden alle Komponenten über eine Bleibatterie und einen Wechselrichter versorgt.

Die Schwingung der Schachtwand wurde durch den Brüel & Kjaer 4534-B-002 Beschleu-nigungssensor [\(bk4, 2013\)](#page-273-0) mit einer Empfindlichkeit von 500 mV/9,87 m/s<sup>2</sup> auf dem linken Kanal aufgezeichnet, die Schwingung des Rohres durch den Brüel & Kjaer 4534-B-001 Beschleunigungssensor [\(bk4, 2013\)](#page-273-0) mit einer Empfindlichkeit von 100 mV/9,87 m/s $^2$ auf dem rechten Kanal des TASCAM Audiorecorders. Die Ankopplung der Sensoren an die Messoberflächen erfolgte mit Cyanoacrylatkleber und 3D-gedruckten Adapterplat-ten aus PLA. Die Adapterplatten wurden mit einer Gewindebohrung (10-32 UNF<sup>[6](#page-87-1)</sup>) versehen, um die Sensoren mithilfe des mitgelieferten Bolzens zu befestigen.

Als Montagepunkt im Drainagerohr dient die in Abbildung [3.35\(a\)](#page-88-0) dargestellte Adapterplatte. Diese weist an der Oberseite den Radius des Rohres auf und ist an der Unterseite ach. Somit kann der Gewindebolzen aus Abbildung [3.37\(a\)](#page-89-0) in die Bohrung in der Mitte eingeschraubt werden und der Adapter am Rohr verklebt werden.

<span id="page-87-0"></span><sup>5</sup>Dies entspricht der angegebenen Vollaussteuerung des Recorders von 24 dBu.

<span id="page-87-1"></span> $6$ Unified Fine Thread entsprechend ANSI/ASME B1.1; Außendurchmesser 4,826 mm, 32 Gewindegänge je Zoll

Da die Rohre im Siebergtunnel in PVC ausgeführt sind, kann mit Cyanoacrylatkleber eine feste Verbindung hergestellt werden<sup>[7](#page-88-1)</sup>.

Der in Abb. [3.35\(b\)](#page-88-2) gezeigte Adapter ist auf beiden Seiten ach und dient zur Montage an der Schachtwand. Auch hier muss der Untergrund von Verschmutzungen gereinigt werden, anschließend wird der Adapter ebenfalls mit Cyanoacrylatkleber an der Schachtwand aus Beton aufgeklebt. Die Beschleunigungssensoren Abbildungen [3.36\(b\)](#page-89-1) und [3.37\(b\)](#page-89-2) können anschlieÿend an den Gewindebolzen festgeschraubt werden. Für die Kabel der Sensoren wurde ein Befestigungspunkt zur Zugentlastung (Abb. [3.36\(a\)\)](#page-89-3) im Wartungsschacht angebracht. Die Koaxialkabel der Sensoren werden eingeklemmt und durch Kabelbinder gesichert. Die Konstruktion der Befestigungsplatten und Zugentlas-tungen erfolgte mit OpenSCAD [\(ope\)](#page-272-0) und ist im [A](#page-290-0)nhang A dokumentiert<sup>[8](#page-88-3)</sup>.

<span id="page-88-0"></span>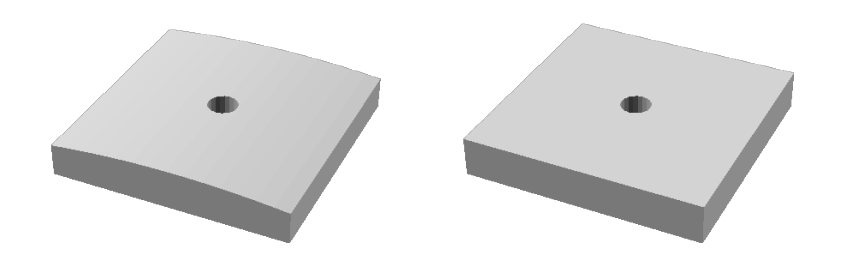

<span id="page-88-2"></span>(a) Um den Beschleunigungssensor an (b) Um den Beschleunigungssensor an der Oberseite des Rohres zu befes-der Schachtwand zu befestigen wurde tigen wurde eine quadratische Plat-eine quadratische Platte mit Seitente mit Seitenlänge 30 mm und einer länge 30 mm gedruckt. In der Mitte an den Rohrdurchmesser von 250 mm der Platte befindet sich eine Gewindeangepassten Abrundung mittels 3D-bohrung zur Befestigung des Sensors. Drucker hergestellt. In der Mitte der

Platte befindet sich eine Gewindebohrung mit einem 10-32 UNF Gewinde

zur Befestigung des Sensors.

Abbildung 3.35: Komponenten zur Befestigung der

Beschleunigungssensoren und Beschleunigungssensoren zur Montage im Siebergtunnel.

<span id="page-88-1"></span><sup>7</sup>An Polypropylenrohren ist eine Verklebung nur durch Aktivatoren möglich. Bei beiden Materialien ist eine gründliche Reinigung von Verunreinigungen notwendig. Diese Reinigung wurde im Siebergtunnel mit einem Topfschwamm durchgeführt.

<span id="page-88-3"></span><sup>8</sup>OpenSCAD ist eine Programmiersprache für 3D-Objekte. Die Beschreibung erfolgt in Form von Quellcode und ist damit vollständig parametrisierbar.

<span id="page-89-3"></span>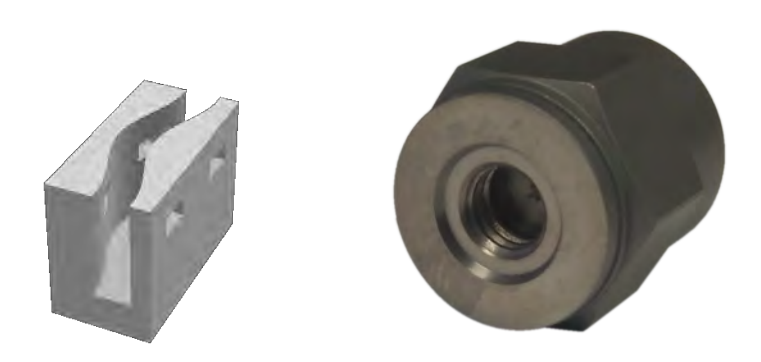

(a) Als Zugentlastung für die Signal-(b) Der Beschleunigungssensor weist leitungen der Beschleunigungssenso-eine Gewindebohrung auf und kann ren wurde ein Block mit einer Sinus-mit einem passenden Gewindebolzen förmigen Aussparung gedruckt. Das montiert werden. eingelegt Kabel wird durch Kabelbinder festgeklemmt und die auftretenden Belastungen werden abgeleitet.

## <span id="page-89-0"></span>Abbildung 3.36: Komponenten zur Befestigung der

<span id="page-89-1"></span>Beschleunigungssensoren und Beschleunigungssensoren zur Montage im Siebergtunnel.

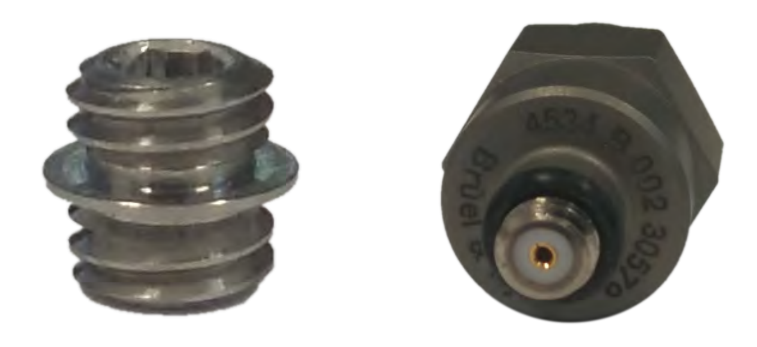

<span id="page-89-2"></span>(a) Zur Montage der Beschleuni-(b) Die Signalleitung wird über ein gungssensoren wird ein Gewindebol-Koaxialkabel mit 10-32 UNF Verzen 10-32 UNF verwendet. schraubung am Sensor angeschlossen.

Abbildung 3.37: Komponenten zur Befestigung der Beschleunigungssensoren und Beschleunigungssensoren zur Montage im Siebergtunnel.

Der Messaufbau wurde im Wartungsschacht S83 des Siebergtunnel bei Streckenkilometer 156,921 angebracht. Die Abbildungen [3.32](#page-85-0) und [3.33](#page-86-0) zeigen die Geräte und Sensoren im Wartungsschacht.

Der Siebergtunnel besitzt keine Einrichtungen zur Schwingungsentkopplung der Gleise von der Tunnelschale<sup>[9](#page-90-0)</sup>.

# 3.3 Tomographische Analyse des Rohrquerschnittes

# 3.3.1 Simulation CCERT

In diesem Abschnitt werden die in der Simulationssoftware ComSol Multiphysics® durchgeführten numerischen Simulationen sowie das verwendete Simulationsmodel näher beschrieben.

# <span id="page-90-1"></span>3.3.1.1 Modell

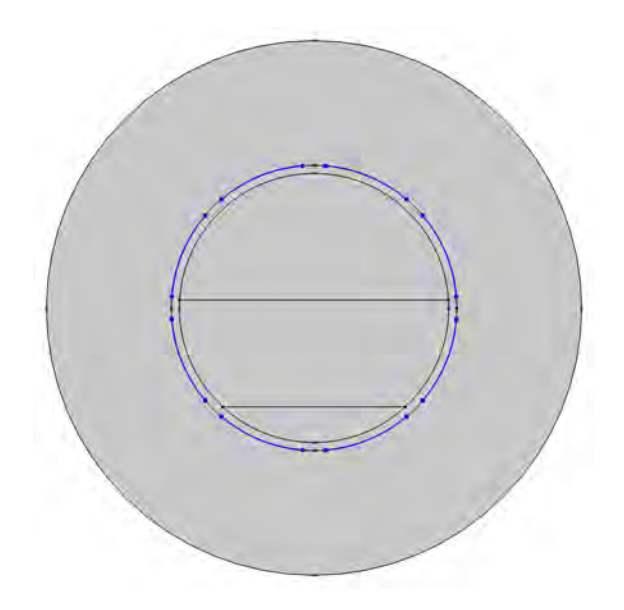

Abbildung 3.38: Simulationsmodel in ComSol Multiphysics®.

Für die Simulation als auch für die Messungen und Rückrechnung wird davon ausgegangen, dass sich die Verhältnisse innerhalb des Rohrquerschnittes im betrachteten Bereich in Längsrichtung nicht ändern. Daher kann auf eine rechenintensive 3D-Simulation verzichtet und auf eine 2D-Simulation übergegangen werden. Das verwendete zweidimensionale Simulationsmodel ist in [Abbildung 3.38](#page-90-1) dargestellt und ist an die Querschnittsansicht in [Abbildung 2.10b](#page-41-0)) angelehnt.

<span id="page-90-0"></span><sup>9</sup>Zur Schwingungsentkopplung werden Gummimatten und Masse-Feder-Systeme eingesetzt wenn dies eine Entlastung von Anwohnern bewirkt. Diese Maßnahme wird lokal dort eingesetzt wo Belastungen von Anwohnern erwartet werden. Im Fall des Siebergtunnel ist diese Maßnahme nicht notwendig und deshalb nicht umgesetzt.

Das Material des Rohres mit Außendurchmesser von  $d_{\text{Rohr},A} = 160 \,\text{mm}$  und Innendurchmesser  $d_{\text{Rohr,I}} = 151 \,\text{mm}$  ist PVC. Die in [Abbildung 3.38](#page-90-1) blau dargestellten Elektroden sind aus Kupfer. Ihre Breite entlang des Umfangs beträgt  $b_{\text{Elektr}} = 50 \text{ mm}$ , die Länge  $l_{\text{Elektr}} = 1000 \,\text{mm}$  und der Abstand zwischen zwei Elektroden entlang des Umfangs  $d_{\text{Dist, Elektr}} = 12,83 \text{ mm}$ . Da die im Messaufbau verwendeten Elektroden sehr dünn sind, wird deren Dicke im Simulationsmodell vernachlässigt und die Elektroden werden als linienförmig definiert. Durch die geringe Dicke wäre ein sehr feines Netz zur Finite-Elemente-Berechnung erforderlich, was die Rechenzeit drastisch erhöhen würde.

Die Schichtenfolge innerhalb des Rohres ist wie in [Abbildung 2.10:](#page-41-0) Kalzit, Wasser und Luft von unten nach oben. Außerhalb des Rohres ist im Simulationsmodell ebenfalls Luft, wie auch in der Messung. Um den Rechenaufwand zu minimieren, wird die Umgebung auf einen Durchmesser von  $d_{\text{Umgebung}} = 300 \,\text{mm}$  begrenzt. Die Geometrieparameter des Modells sind in [Tabelle 3.11](#page-91-0) zusammengefasst.

<span id="page-91-0"></span>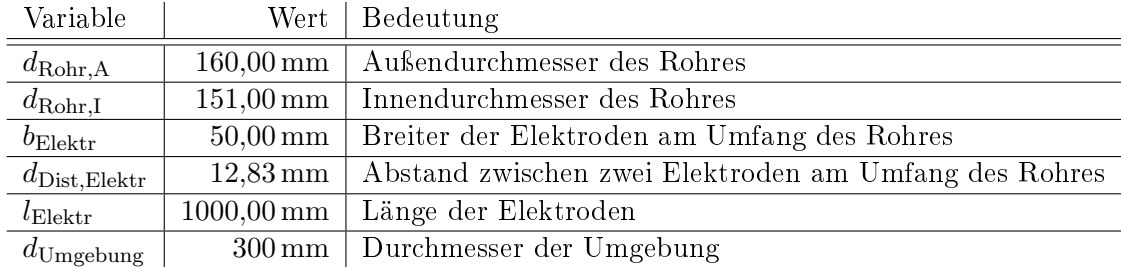

Tabelle 3.11: Parameter des Simulationsmodells

# 3.3.1.2 Vorwärtsproblem

Die Lösung des Vorwärtsproblems wird mit einer Elektrostatik-Simulation erhalten. Dabei werden bei bekannten Leitfähigkeiten und Schichthöhen von Wasser und Kalzit die Impedanzen zwischen allen möglichen Kombinationen von Elektroden ermittelt. Dazu wird jeweils eine Elektrode auf positives Potenzial gelegt, und eine auf Masse. Zwischen diesen beiden wird die Impedanz bestimmt. Die restlichen Elektroden werden nicht mit einem definierten Potential verbunden.

In [Abbildung 3.39](#page-92-0) ist der Betrag der elektrischen Stromdichte bei Messung zwischen den Elektroden 5 und 6 dargestellt. Durch die höhere Leitfähigkeit des Wassers tritt dort eine höhere Stromdichte als in Kalzit auf.

<span id="page-92-0"></span>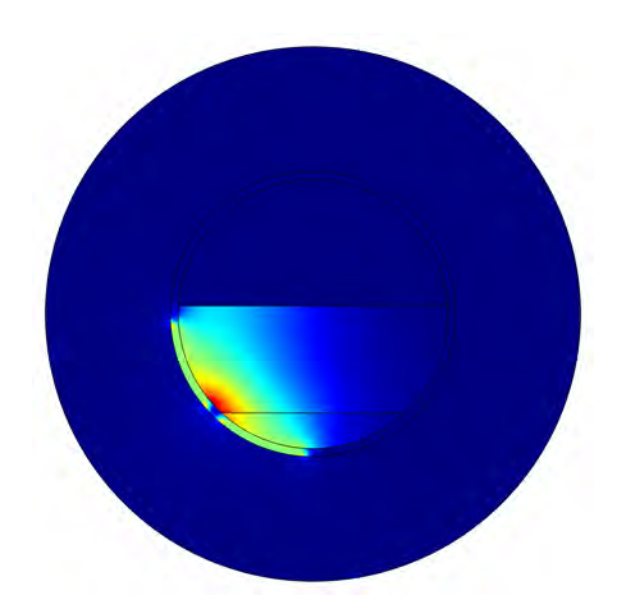

Abbildung 3.39: Betrag der elektrischen Stromdichte bei Messung zwischen den Elektroden 5 und 6.

# 3.3.1.3 Sensitivitätsmatrix

Zur Rekonstruktion der örtlichen Leitfähigkeitsverteilung ist eine Sensitivitätsmatrix erforderlich. Diese gibt an, wie sich die Impedanz zwischen zwei Elektroden in Abhängigkeit der Position eines leitfähigen Materials mit anderer Leitfähigkeit als der Rest des Rohrquerschnitts, der Hintergrund, verhält. Die Sensitivätstmatrix kann prinzipiell messtechnisch ermittelt werden, ein praktikablerer und schnellerer Weg ist jedoch, diese durch Simulation zu erhalten.

Dabei wird der gesamte Rohrquerschnitt in ein Raster eingeteilt, wobei ein Rasterelement nachfolgend als Pixel bezeichnet wird. Dem gesamten Rohrquerschnitt wird eine Leitfähigkeit  $\sigma_1$  zugeordnet, dem aktuell betrachteten Pixel eine Leitfähigkeit  $\sigma_2 > \sigma_1$ . In dieser Konfiguration werden die  $M = 28$  unabhängigen Impedanzwerte ermittelt. Danach wird das nächste Pixel auf  $\sigma_2$  gesetzt und das beschriebene Verfahren wiederholt.

Das zur Ermittlung der Sensitivitätsmatrix verwendete Simulationsmodell ist in [Abbil](#page-93-0)[dung 3.40](#page-93-0) dargestellt. Das betrachtete Pixel mit Leitfähigkeit  $\sigma_2$  ist in der Mitte des Rohrquerschnitts in blau zu sehen.

<span id="page-93-0"></span>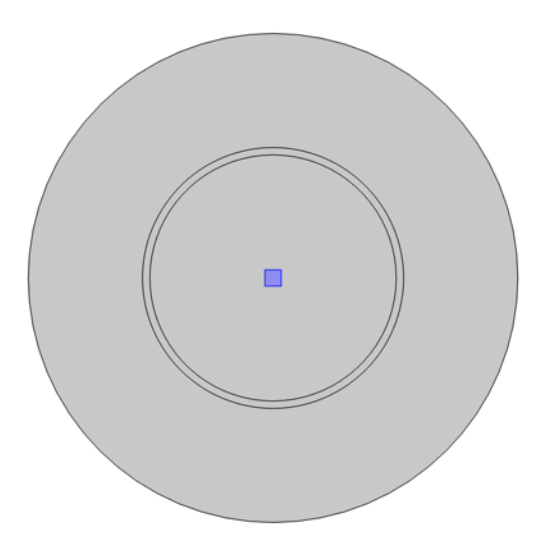

Abbildung 3.40: Simulationsmodell zur Ermittlung der Sensitivitätsmatrix.

# 3.3.2 Messaufbau

In [Abbildung 3.41](#page-94-0) ist das als CCERT-Sensor verwendete PVC-Rohrstück zu sehen. Als Elektroden werden selbstklebende Kupferfolien mit den Abmessungen aus [Tabelle 3.11](#page-91-0) verwendet. An diese sind einseitig Koaxialkabel angelötet.

Das Rohr ist auf einer Seite mit deinem durchsichtigen Schauglas, welches eine Skala zum Ablesen der Höhen der Quarzsand- und Wasserschicht hat, wasserdicht abgeschlossen. Auf der anderen Seite des Rohres befindet sich eine offene 90°-Biegung mit einem Ventil am unteren Ende um Wasser einfüllen und ablassen zu können.

Der gesamte Messaufbau ist in [Abbildung 3.42](#page-94-1) dargestellt. In der Mitte des Bildes befindet sich das PVC-Rohr, links unten ist der Impedance Analyzer HP 4194A zu erkennen. An diesem werden jeweils zwei Elektroden mit BNC-Kabeln angeschlossen. Das Messgerät ist wiederum über ein GPIB-Interface und einem USB-Kabel mit einem Computer verbunden, welcher den Impedance Analyzer steuert.

<span id="page-94-0"></span>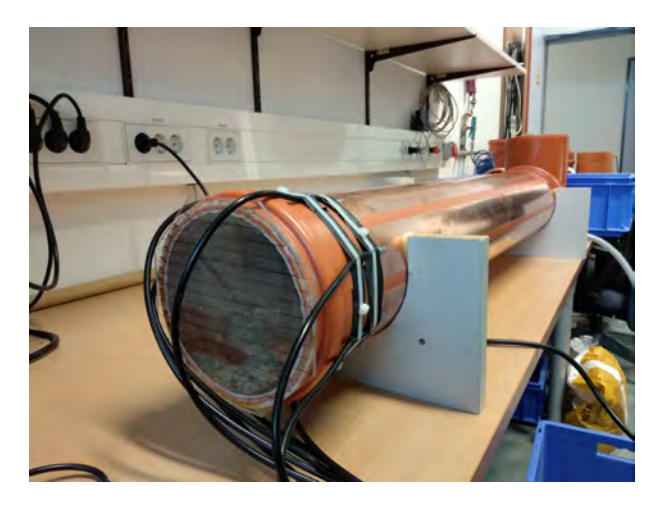

Abbildung 3.41: PVC-Rohr mit aufgeklebten Kupferelektroden.

<span id="page-94-1"></span>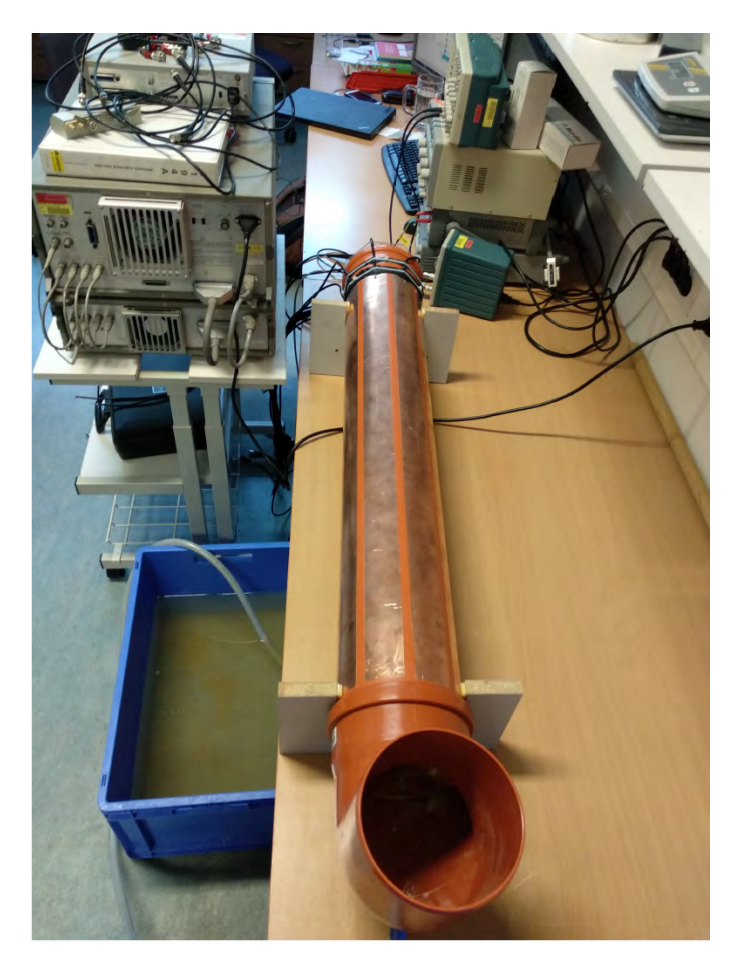

Abbildung 3.42: Messaufbau gesamt.

# <span id="page-95-0"></span>3.4 Instationärer mobiler Sensor zur Drainageüberwachung

Abbildung 3.43: Fortbewegungsmöglichkeiten aus [\(Mills et al., 2017,](#page-276-2) Seite 3).

In der Grafik (Abb. [3.43\)](#page-95-0) sind die meistverbreiteten Möglichkeiten der Fortbewegung in einem Rohr dargestellt. Inwiefern diese den Anforderungen genügen können soll in diesem Kapitel geklärt werden. Eine weitere Übersicht gibt [\(Ogai and Bhattacharya,](#page-276-3) [2018\)](#page-276-3).

# 3.4.1 Pipeline Inspection Gauges (PIG)

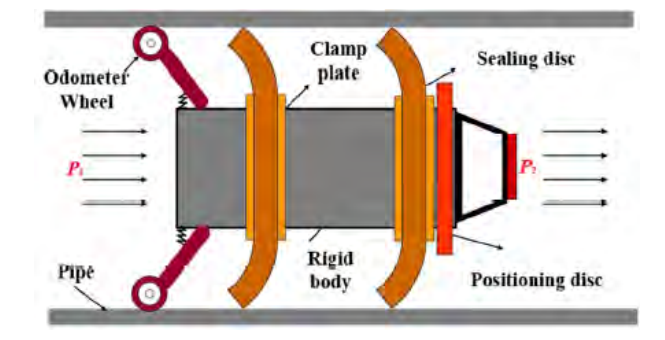

Abbildung 3.44: PIG aus [Dong et al.](#page-273-1) [\(2019\)](#page-273-1) .

Pipeline Inspection Gauges (PIGs) lässt sich als Rohrleitungsprüfgeräte übersetzen. Laut [\(Mills et al., 2017\)](#page-276-2) haben diese Geräte keinen eigenständigen Antrieb und können nicht durch komplexe Rohrnetzwerke gelenkt werden. Der Aufbau sowie die Funktionsweise eines solches Gerät werden von [\(Dong et al., 2019\)](#page-273-1) gezeigt.

Für die geforderten Bedienungen ist dieses Konzept nicht geeignet, weil nicht garantiert werden kann, dass es in den Rohren eine Strömung gibt welche das Rohrleitungsprüfgerät vorwärts bewegt. Auÿerdem wäre es nicht möglich, eine Rückwärtsbewegung auszuführen oder das Gerät bei Abzweigungen in eine bestimmte Richtung zu lenken und es wäre fraglich, ob die Reibkräfte bei Durchmesser-Verengungen durch Deformationen oder Ablagerungen überwunden werden können.

# <span id="page-96-0"></span>3.4.2 Räder, Rollen

Fahrzeuge mit Rädern sind laut [\(Mills et al., 2017\)](#page-276-2) die meist verbreitete Variante unter den Rohrrobotern. Dies liegt wahrscheinlich daran, dass sich damit eine relativ einfache und vielseitige Möglichkeit bietet, die Fortbewegung zu bewerkstelligen, darüber hinaus bieten Räder eine hohe Effizienz bei gleichzeitig minimalem Platzbedarf. Wie vielseitig Räder bzw. Rollen eingesetzt werden können, sollen die folgenden Referenzen zeigen.

# <span id="page-96-2"></span><span id="page-96-1"></span>3.4.2.1 Schlange

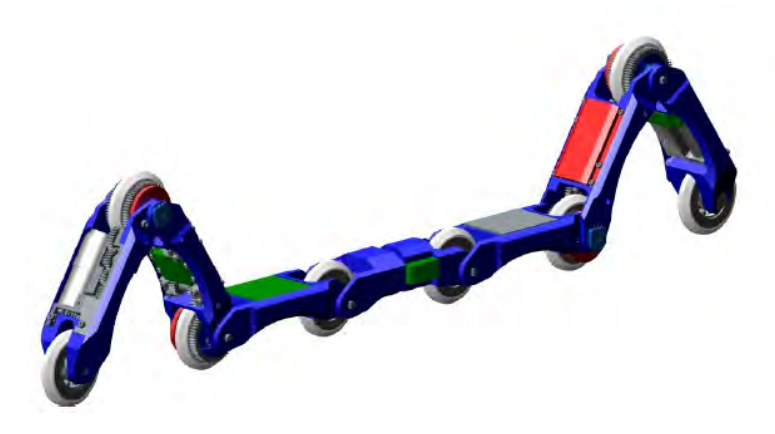

Abbildung 3.45: Roboter von [\(op Nijhuis, 2007\)](#page-277-2) .

Dieses System bietet den Vorteil eines kleinen Durchmessers, sowie eine extreme Gelenkigkeit. Vorteile sieht [\(op Nijhuis, 2007\)](#page-277-2) unter anderen in den, im Verhältnis zur Konstruktion, groÿen Rädern. Als Nachteile gibt er die starken benötigten Aktuatoren, die starken steifen Gelenke, hohe Torsionsmomente um den Roboter im Rohr zu drehen sowie die Schwierigkeiten beim Passieren von Bögen.

Ein solches Konzept hätte auch mit stark zugewachsenen oder deformierten Rohren keine Schwierigkeiten und würde auch in der Lage sein in bestimmte Richtungen abzuzweigen oder rückwärts zu fahren. Wie [\(op Nijhuis, 2007\)](#page-277-2) erklärt, besitzt sein Roboter im mittleren Modul einen axialen Rotationsfreiheitsgrad. Durch diesen wäre es auch möglich, in halboffen Rohren, sicher vorwärts zu kommen. Ein solcher Roboter wäre für die angestrebten Zwecke durchaus vorstellbar. Eine Herausforderung würde in der durch die vielen Freiheitsgrade resultierenden komplexen Steuerungssoftware liegen.

# <span id="page-97-0"></span>3.4.2.2 Fahrzeug (mit Stütze)

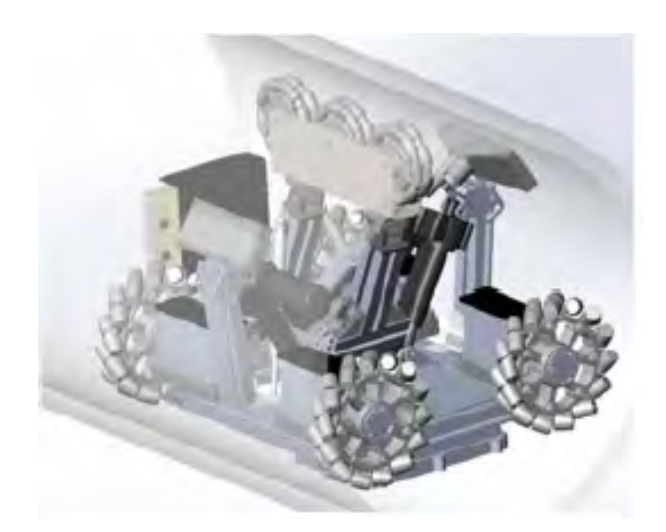

(a) Roboter mit schraubenden Rollen

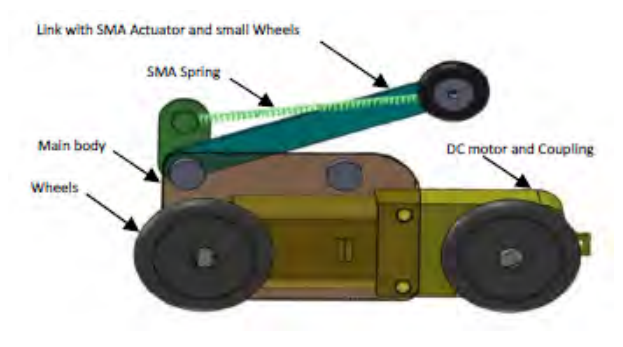

(b) klassisches Fahrzeug

Abbildung 3.46: Gestützte Fahrzeuge (a) aus [\(Valls Miro et al., 2017\)](#page-278-0) (b) aus [\(Hadi](#page-274-0) [et al., 2016\)](#page-274-0)

Der Roboter in Abb. [3.46](#page-97-0) (a) wird über angewinkelte Rollen auf rotierenden Rädern angetrieben. Dieses System fungiert als eine Art Getriebe. Aus den Berechnungen von [\(Valls Miro et al., 2017\)](#page-278-0) geht hervor, dass durch unterschiedliche Drehzahlen dieser Räder der Roboter im Rohr drehen oder bei Abzweigungen lenken kann.

Ein klassisches Fahrzeug mit Stütze wie in Abb. [3.46](#page-97-0) (b) ist ebenfalls ein denkbares Konzept, allerdings müssten zumindest zwei unabhängige Aktuatoren, nämlich jeweils einer für links und rechts, angebracht werden, um das Fahrzeug lenken zu können.

Damit die Fahrzeuge in den halboffenen Rohren nicht kippen können, müssen sie so gelenkt bzw. gedreht werden, dass das Stützrad immer senkrecht steht. Das Stützrad muss allerdings soweit eingefahren werden können, dass das Fahrzeug wieder in das geschlossene Rohr fahren kann.

Denkbar wäre auch ein Fahrzeug ohne Stütze, welches allein durch Gravitation die benötigte Haftung erlangt. Dann müsste allerdings immer durch Regelung sichergestellt werden, dass das Fahrzeug nicht zu weit auf einer Seite des Rohrs hochfährt und dann kippt. In Bögen muss ebenfalls aktiv die Fortbewegung beeinflusst werden. Dafür fällt der Aktuator der Stütze weg. Wegen der verringerten Haftung wäre es günstiger ein solches Fahrzeug mit Kettenantrieb auszustatten.

Auch dieses Prinzip scheint für die geforderten Anforderungen geeignet zu sein.

# 3.4.2.3 Sternförmig anordnete Räder

<span id="page-99-0"></span>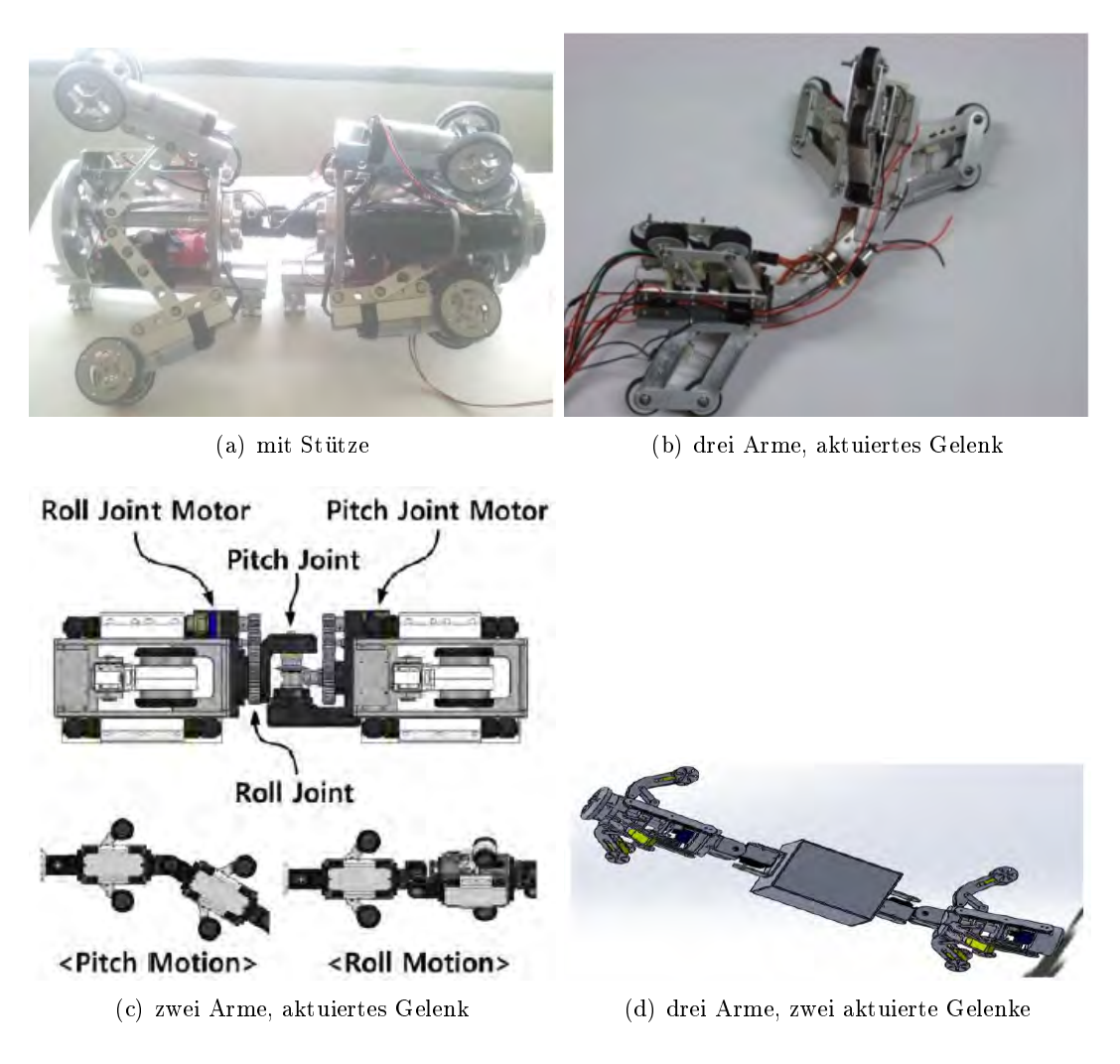

Abbildung 3.47: Roboter mit sternförmig angeordneten Rädern aus [Min et al.](#page-276-4) [\(2014\)](#page-276-4) (a), [\(ok Lim and Ohki, 2009\)](#page-276-5) (b), [\(Park et al., 2013\)](#page-277-3) (c), [\(Kashyap](#page-274-1) [et al., 2018\)](#page-274-1) (d)

Das Konzept aus Abb. [3.47](#page-99-0) (a) besticht zwar durch seine Einfachheit, aber bringt zwei bedeutende Nachteile gegenüber jenen mit aktuierten Gelenken. Es besteht nämlich die Gefahr, dass sich die Stütze an Ablagerungen im Rohr verhängt und dann muss das Gefährt so gedreht werden, dass sich die Stütze unten befindet oder es müssen mehrere Stützen angebracht werden.

Um sicherzustellen, dass sich der Roboter in halboffenen Rohren weiter fortbewegen kann, wäre es vorteilhaft vier Arme anzubringen, damit immer mindestens zwei davon die verbleibende Rohrwand berühren. Die Arme müssen wie die Stützen in den vorherigen Konzepten aktuiert sein, um wieder in das geschlossene Rohr einfahren oder Engstellen einfacher passieren zu können. Das Konzept aus Abb. [3.47](#page-99-0) (d) bietet zusätzlichen Raum zwischen den Antriebsmodulen in dem zum Beispiel Sensorik untergebracht werden könnte. Es besteht aber die Gefahr, dass dieses Gestell in der Mitte, vor allem in Bögen, an der Rohrwand streift und so zu Problemen führt.

Solche Konzepte sind schon vielfach in Verwendung und können so angepasst werden, dass sie angestrebten Aufgaben erledigen können. Daher erscheinen sie geeignet.

# upporting device Driving mechanism Central axis

# <span id="page-100-0"></span>3.4.2.4 Schraubend

Abbildung 3.48: Roboter aus [\(Ye et al., 2015,](#page-278-1) Seite 1956) .

Eine schraubende Fortbewegung, wie in obiger Abbildung zu sehen, zeichnet sich vor allem durch die geringe Anzahl an Aktuatoren aus. Um das gezielte Abzweigen zu ermögliche,n wäre ein aktuiertes Gelenk zwischen Führungseinheit und Antriebseinheit denkbar. Da der Antrieb in halboffen Rohren versagt, wird dieses Konzept aber nicht weiter verfolgt.

# 3.4.3 Kettenantrieb

Wie [Mills et al.](#page-276-2) [\(2017\)](#page-276-2) beschreiben, sind die Konzepte ähnlich jenen mit Rädern. Der Kettenantrieb bietet größere Haftung und Stabilität auf Kosten der Größe und der erforderlichen Antriebsleistung.

Bis auf schraubende Kettenfahrzeuge sind alle im Kapitel [3.4.2](#page-96-0) vorgestellten Konzepte auch mit Ketten denkbar. Die folgenden Beispiele sind von den Eigenschaften her ähnlich den Varianten mit Rädern, daher werden nur mehr ergänzende Angaben gemacht.

# 3.4.3.1 Schlange

<span id="page-101-1"></span>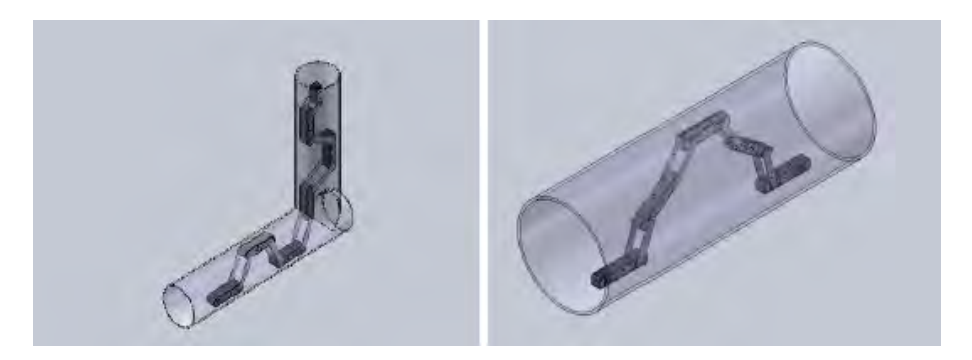

Abbildung 3.49: Roboter (Schlangentyp) von [\(Sato et al., 2011,](#page-277-4) Seite 1077) .

Der in obiger Abbildung dargestellte Roboter besitzt, im Gegensatz zum Prinzip von ob Nijhuis, keinen axialen Rotationsfreiheitsgrad und könnte deswegen in Bereichen von halboffen Rohren aus dem Rohr herausfahren oder Ähnliches.

# 3.4.4 Kettenfahrzeug (mit Stütze)

<span id="page-101-0"></span>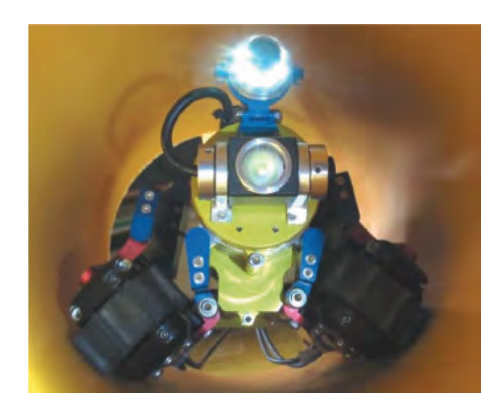

Abbildung 3.50: Panzer ähnlicher Roboter von [\(Ciszewski et al., 2015,](#page-273-2) Seite 401) .

Der Roboter aus Abb. [3.50](#page-101-0) kann den Winkel zwischen dessen Kettenpaar einstellen; dazu benötigt er sechs Servomotoren (vgl. [\(Ciszewski et al., 2015\)](#page-273-2)). Ob sich dieser Aufwand lohnt ist fraglich, da ein ähnliches Konzept mit unveränderlichen Winkel keinerlei signikante Nachteile erkennen lässt.

# 3.4.4.1 Sternförmig angeordnete Ketten

<span id="page-102-0"></span>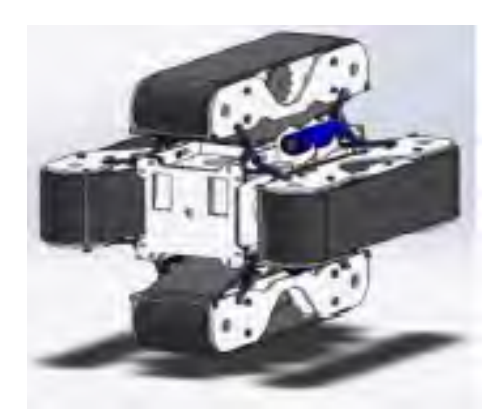

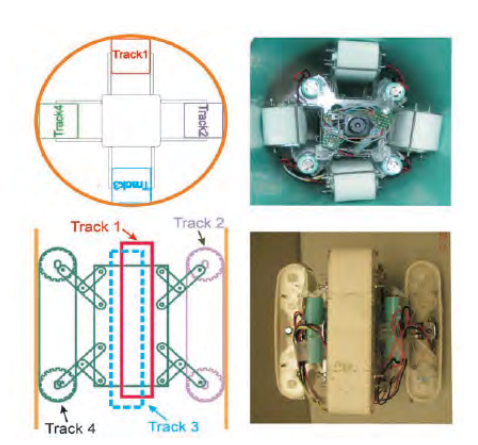

(a) vier Ketten (b) vier Ketten, verschwenkbar

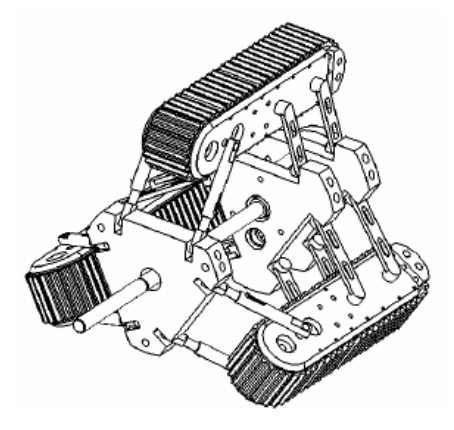

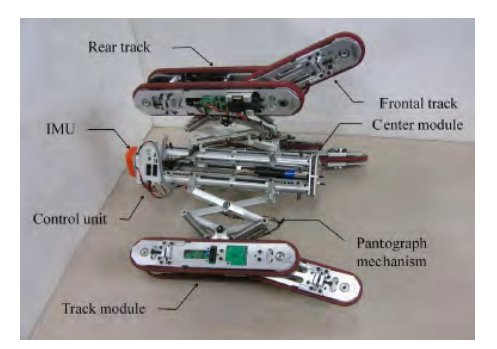

(c) drei Ketten, verschwenkbar (d) drei Ketten, verstellbare Zusatzketten

Abbildung 3.51: Roboter mit sternförmig angeordneten Ketten aus [Kashyap et al.](#page-274-1) [\(2018\)](#page-274-1) (a), [Kim et al.](#page-275-4) [\(2010\)](#page-275-4) (b), [Moghadam et al.](#page-276-6) [\(2011\)](#page-276-6) (c) und [Park et al.](#page-277-5) [\(2011\)](#page-277-5) (d)

Die Konzepte aus Abb. [3.51](#page-102-0) unterscheiden sich, abgesehen von der Kettenanzahl, nur in den Details. Wie in Kap. [3.4.2](#page-96-0) schon diskutiert, erscheint in diesem Zusammenhang eine Variante mit mindestens vier Ketten am sinnvollsten.

Die Prinzipien sind nicht von der Kettenanzahl abhängig. In (a) und (d) lassen sich die Ketten nur in radialer Richtung, parallel zur Ausgangslage, durch einen Federmechanismus bewegen. Die Konzepte (b) und (c) ermöglichen auch in einem gewissen Rahmen ein Verschwenken der Ketten, um sich dem Rohr auch bei etwaigen Verformungen oder Ablagerungen optimal anpassen zu können, sofern in (c) bei allen Halterungen ein Federmechanismus eingebaut wird.

Sowohl der Roboter aus Abb. [3.51](#page-102-0) (c) als auch (d) kann die Normalkraft (und damit auch die Haftung) sowie deren radiale Abmessung aktiv verstellen. Dies muss in den Übergangsbereich von halboffenen Rohren zu geschlossen Rohren möglich sein. Darüber hinaus ermöglicht es aktiv in den Energiebhaushalt des Roboters (Stichwort Reibverluste) einzugreifen und könnte beim Überwinden von Engstellen sowie beim Abzweigen nützlich sein.

Die beweglichen Zusatzketten aus dem Konzept (d) könnten beim Überwinden von gröÿeren stufenförmigen Hindernissen und beim Lenken hilfreich sein. Ersteres kann aber auch durch einen gröÿeren Kettenraddurchmesser erreicht werden, daher stellt sich die Frage, ob sich der zusätzliche Aufwand eines solchen Systems rechnet.

# 3.4.5 Schraubende Fortbewegung

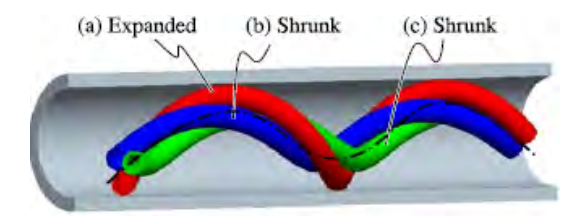

Abbildung 3.52: Fortbewegung mit verdrehten Schläuchen von [\(Takayama et al., 2015\)](#page-278-2)

Wie [\(Takayama et al., 2015\)](#page-278-2) zeigen, kann ein solches Konzept auch ohne Räder oder ähnlichem realisiert werden. Vor allem für kleinste Rohrdurchmesser scheint es eine optimale Lösung zu sein. Wie bereits in Abschnitt [3.4.2.4](#page-100-0) erläutert, ist dieses Prinzip für die geforderte Anwendung jedoch nicht geeignet.

# <span id="page-104-0"></span>3.4.6 Schlange

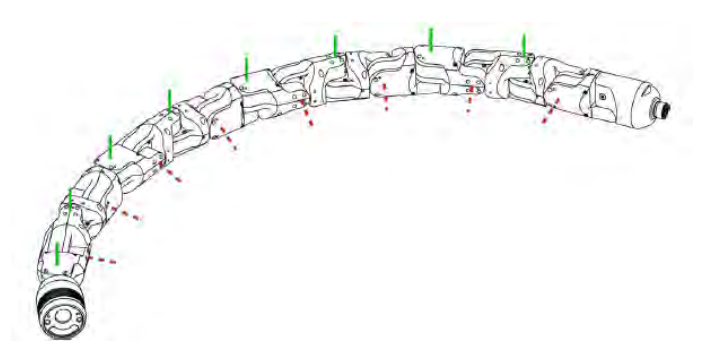

Abbildung 3.53: Schlangenroboter von [\(Rollinson and Choset, 2016,](#page-277-6) Seite 324)

Diese Robotertypen zeichnen sich durch aktuierte Gelenke und Modulbauweise aus und verwenden typischerweise Räder oder Ketten [\(Mills et al., 2017\)](#page-276-2). Zwei mögliche Konzepte sind in Abb. [3.45](#page-96-1) und Abb. [3.49](#page-101-1) gezeigt. Ein Entwurf ohne Räder und Ketten ist in Abb. [3.53](#page-104-0) dargestellt. Die Effizienz bei der Fortbewegung spricht aber eindeutig für Räder oder Ketten. Die Vor- und Nachteile wurden bereits in Abschnitt [3.4.2.1](#page-96-2) diskutiert. Ein solches Konzept könnte durchaus den Anforderungen genügen, ist aber nicht die erste Wahl.

# 3.4.7 Raupe

Das Raupenprinzip, wie in der Abb. [3.54](#page-105-0) dargestellt, hätte Probleme in halboffen Rohren, da eine Verspannung der Arme bzw. Bürsten nicht mehr möglich ist. Daher sind solche Konzepte nicht geeignet. Außerdem ist fraglich, ob damit eine zufriedenstellende Arbeitsgeschwindigkeit bzw. ein vertretbarer Energiebedarf erreicht werden könnte.

<span id="page-105-0"></span>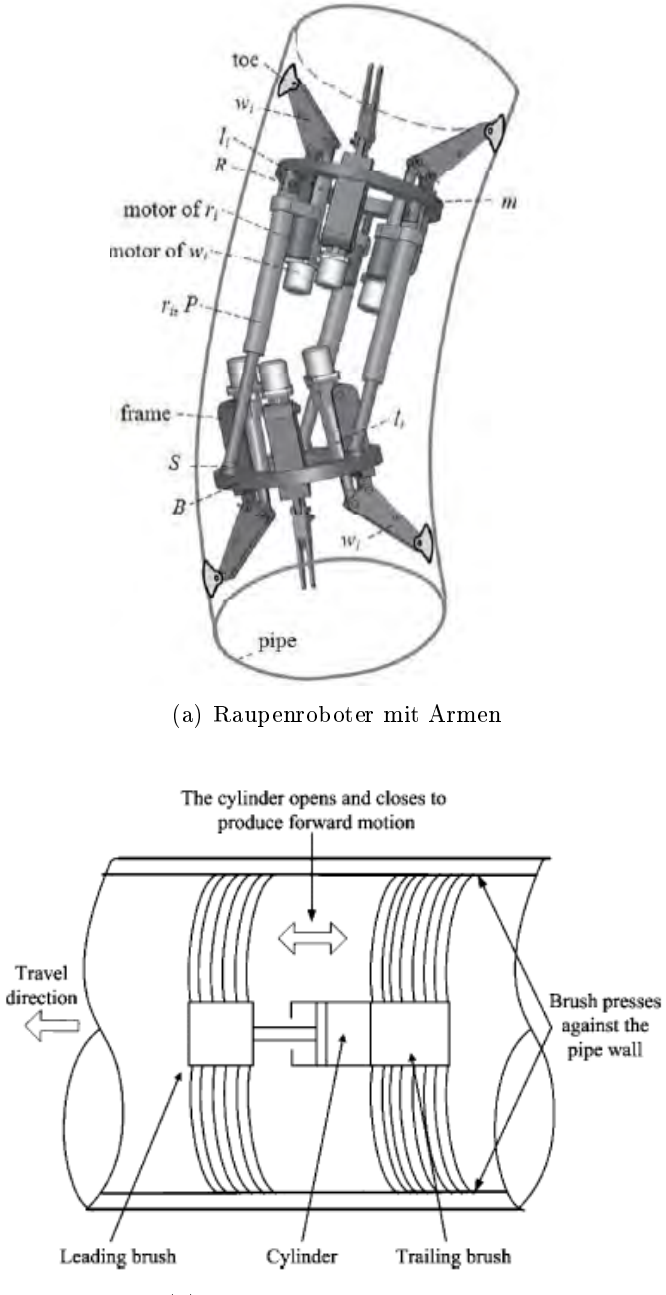

(b) Raubenroboter mit Bürsten

Abbildung 3.54: Raupenroboter (a) [\(Lu et al., 2015,](#page-275-5) Seite 43) (b) [\(Wang and Gu, 2008,](#page-278-3) Seite 384)

# 3.4.8 Schwimmend

Schwimmende Konzepte scheiden aus, weil es durchaus möglich ist, dass sich in den Rohren kein oder sehr wenig Wasser befindet.

# 3.4.9 Gehend

Gehende Rohrroboter sind generell komplex und ziemlich groß, weil viele Aktuatoren für die Bewegung benötigt werden. Außerdem sind sie langsam (vgl. [\(Mills et al., 2017\)](#page-276-2)). Verglichen mit Rädern oder Ketten haben solche Roboter keine hier relevanten Vorteile, daher erscheint es nicht sinnvoll solche Konzepte umzusetzen.

# 3.4.10 Unwucht

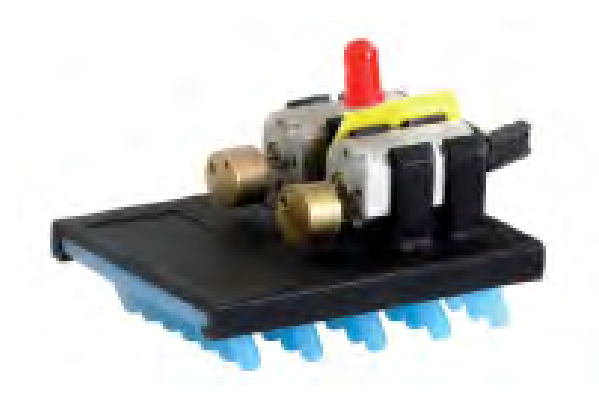

Abbildung 3.55: Bürsten Roboter von [\(Becker et al., 2014,](#page-273-3) Abbildung 6)

Dieses Prinzip ermöglicht kleinste Baugrößen, jedoch ist es fraglich ob der Einfluss der Vibrationen auf die Sensorik vertretbar ist. Weitere Schwierigkeiten bereitet das gezielte Manövrieren sowie eine Richtungsumkehr. Auÿerdem bestünde die Gefahr, bei zu leichter Bauweise, dass der Roboter von der Strömung weggeschwemmt wird. Falls Konzepte zur Richtungsumkehr und für vibrationsunempfindliche Sensorik gefunden werden, wäre dieses Prinzip aber durchaus vorstellbar.

# 4 Ergebnisse

# 4.1 Akustische Analyse zur Ermittlung von Eigenschwingungsmoden

# 4.1.1 Die Geometrie und der Messaufbau

Die Abb. [4.1](#page-107-0) zeigt den schematischen Messaufbau. Zu sehen ist ein 5,22 m langes offenes Rohr mit einem Innendurchmesser von 16 cm. Der Grund für die Größenwahl ist die Verfügbarkeit des Rohres zum günstigen Preis im Baumarkt und die Forderung, das Rohr in einem Raum aufzubauen und messen zu können, ohne es kürzen zu müssen.

Die Geometrie des gemessenen Resonanzkörpers entspricht jener der simulierten, um die Ergebnisse direkt vergleichen zu können.

<span id="page-107-0"></span>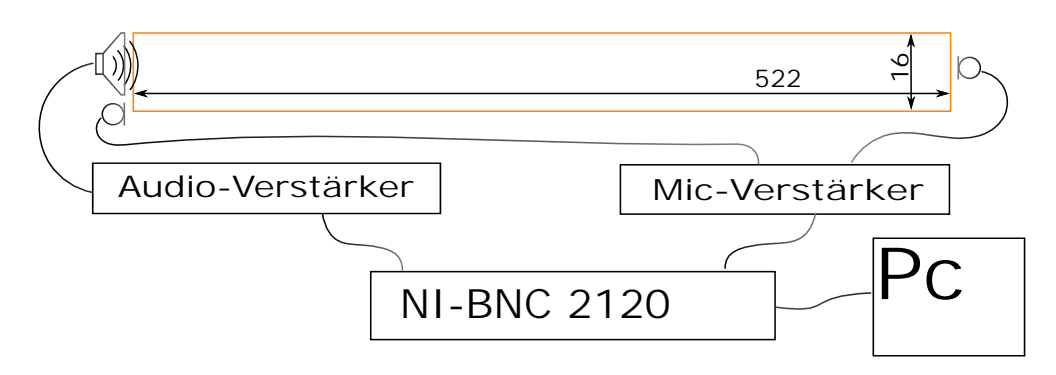

Abbildung 4.1: Blockschaltbild der Messung.

Auf der linken Seite ist, mit möglichst geringem Abstand, ein Basslautsprecher angebracht. Jeweils ein Mikrofon ist an der linken und an der rechten Seite angeordnet. Es werden von den Mikrofonen beider Seiten Aufzeichnungen gemacht, um möglichst viele Informationen bei der Analyse zur Verfügung zu haben.
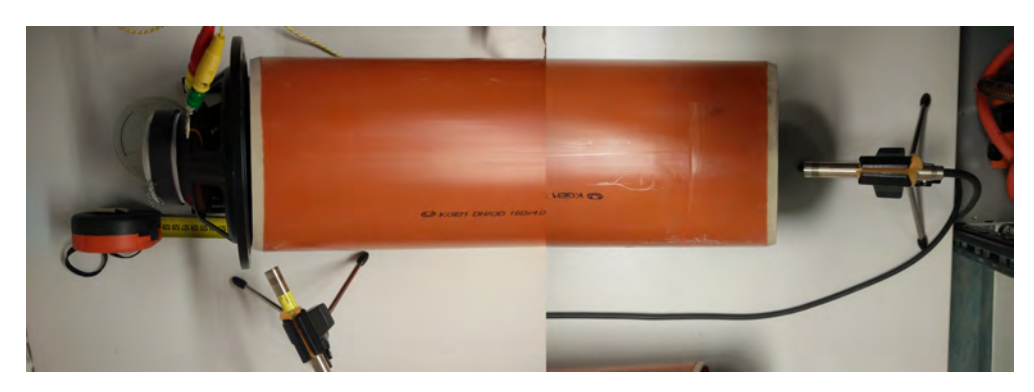

Abbildung 4.2: Messaufbau (Rohr verkürzt dargestellt).

# 4.1.2 Die Anregung des Systems mit einem Lautsprecher

Das mit dem Computer verbundene Data-Acquisition-System Ni-BNC 2120 ist mit einen handelsüblichen Audioverstärker (WPA-600PRO), welcher im Labor vorhanden ist, verbunden. Dieser betreibt wiederum einen Basslautsprecher mit einem Membrandurchmesser von 16 cm. Da das Verhalten des Verstärkers und des Lautsprechers bezüglich verwendeter Anregefrequenzen unbekannt ist, wird zunächst eine Kalibrierungsmessung ohne Resonanzkörper durchgeführt. Nähere Erläuterungen dazu sind im Abschnitt [4.1.5](#page-110-0) nachzulesen.

# 4.1.3 Die Geräte zur Aufzeichnung

Die Aufzeichnung des Schalldrucks an beiden Resonanzkörperenden erfolgt mittels Mikrofon des Typs UC-53A und einem Vorverstärker NH-17, beides der Firma MRCLAB. Diese Mikrofone sind speziell dafür konzipiert, Pegel-Messungen durchzuführen und weisen daher eine hohe Genauigkeit auf. Eine große Leistungsdifferenz bei verschiedenen Frequenzen wäre auch bei der Messung ohne Resonanzkörper aufgefallen. Nähere Erläuterungen dazu sind im Abschnitt [4.1.5](#page-110-0) nachzulesen.

# 4.1.4 Die Berechnung der Leistungsdichte in Matlab®, die Messlaufzeit und die Abtastrate

Zur Berechnung des gemittelten Leistungsdichtespektrums verwendet man den Matlab® Befehl "pwelch $(...)$ ", welcher die von den den Mikrofonen aufgenommenen Zeitsignale in mehrere Teilsequenzen zerlegt, für jede das Leistungsdichtespektrum berechnet und anschlieÿend mittelt. Eine unerwünschte Anregung, welche zum Beispiel von einer zufallenden Tür stammen könnte, ist nicht in allen Teilstücken enthalten und wird so zum Teil weggemittelt. Systemcharakteristiken hingegen sind in allen Sequenzen vorhanden und bleiben somit im Ergebnis bestehen.

Um eine korrekte und genaue Messung zu erhalten, sollte man sich vorab Gedanken über die verwendete Abtastrate  $r_a$  der Mikrofonsignale machen. Grundsätzlich errechnet Matlab® aus n Abtastwerten auch n Spektrallinien. Die Zeit ∆t zwischen zwei Abtastungen entspricht dem Kehrwert der Abtastrate  $r_a$ . Benötigt man zur eindeutigen Ermittlung der Frequenz f mehr als zwei Abtastwere pro Periode (Nyquist-Shannon-Abtasttheorem) muss die Zeit ∆t zwischen zwei Abtastwerten kleiner sein als es der halben Periodendauer entspräche.

$$
\Delta t = \frac{1}{r_{\rm a}}\tag{4.1}
$$

$$
\Delta t = \frac{T}{2} < \frac{1}{2f} \tag{4.2}
$$

$$
\Rightarrow r_{\text{a min}} > 2f = 2 \cdot 500 = 1 \text{kHz} \tag{4.3}
$$

Da Frequenzen bis 500 Hz dargestellt werden sollen, ergibt sich eine notwendige Mindestabtastrate von 1 kHz. Damit auch die Amplituden mit ausreichender Genauigkeit abgetastet werden, benötigt man eine Abtastrate, welche deutlich höher ist. Für die Messungen wird eine Rate  $r_a$  von 50 kHz verwendet.

Um eine gute Mittelung des Ergebnisses und damit eine geringe Schätzvarianz zu erreichen, wurden 500 Teilstücke  $(n_{\text{Teil}})$  verwendet. Dieser Wert hat in Versuchen gute Ergebnise geliefert, kann aber für andere Berechnungen durchaus auch sehr viel höher liegen. Die Mindestdauer einer Sequenz ergibt sich aus der geforderten Auösung ∆f des Spektrums. Um das Spektrum mit einer Frequenzauösung von kleiner 1 Hz zu erhalten, muss die Sequenz länger als n $\frac{1}{\Delta f}$ s sein.

$$
t_{\text{Teil}} = \frac{1}{\Delta f} = \frac{1}{1} > 1 \text{s}
$$
\n(4.4)

Um also über 500 Teilmessungen mitteln zu können, muss Gesamtdauer mindestens

$$
t_{\text{Teil}} \cdot n_{\text{Teil}} = 500 \text{s} \tag{4.5}
$$

betragen.

Achtung: Hält man sich nicht an die oben errechneten Messlaufzeiten, warnt Matlab® nicht vor Begrenzungen der Genauigkeit.

Die Abb. [4.3](#page-110-1) zeigt ein Ergebnis, in welchem exemplarisch die Teilstückzahl erhöht wurde, was zu verringerten Amplituden führt. Sollte das spektrale Ergebnis keine ausgeprägten Resonanzen mehr aufweisen, sollte man die Sequenzanzahl verringern oder die Messlaufzeit erhöhen.

<span id="page-110-1"></span>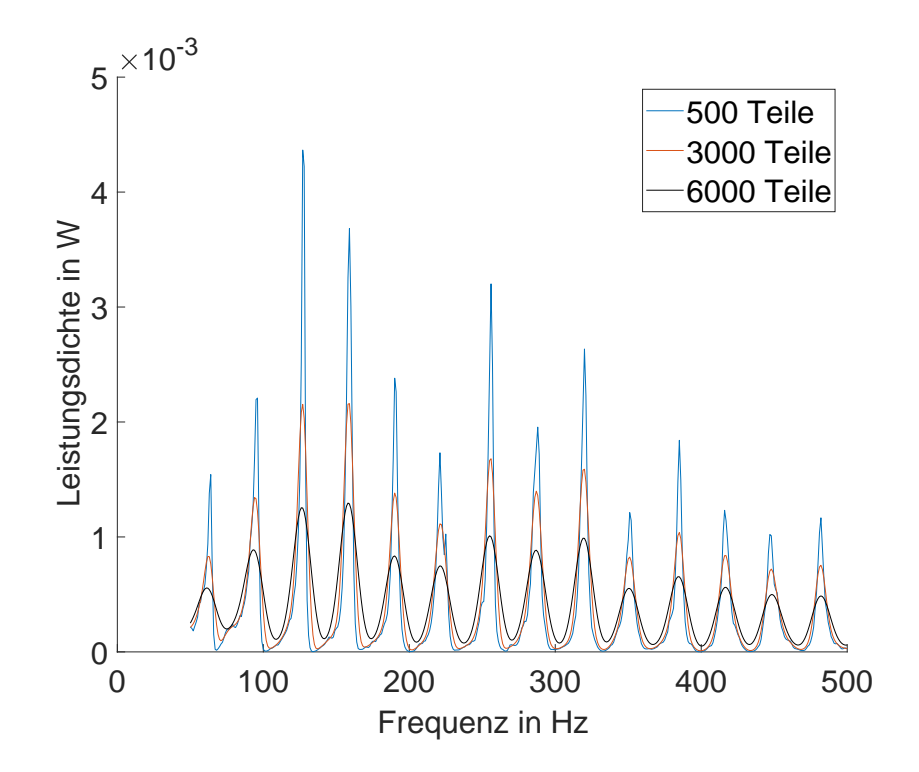

Abbildung 4.3: Ergebnis des Matlab® Leistungsdichteschätzers bei variablen Sequenzlängen. Aufgetragen ist die Leistungsdichte in W/Hz.

Der Messablauf zur Analyse der Rohrresonanzen ist wie folgt: Man berechnet die beiden Leistungsdichtespektren der Mikrofonsignale an beiden Rohrenden und erhält so die Rohrübertragungsfunktion durch spektral aufgelöste Quotientenbildung.

### <span id="page-110-0"></span>4.1.5 Die Übertragungscharakteristik der Messeinrichtung

Es liegt die Vermutung nahe, dass Verstärker, Lautsprecher, Mikrofone und Mikrofonverstärker schon eigene Charakteristiken aufweisen, welche die Messung stören könnten, da sie die aufgezeichneten Signale verändern. Aus diesem Grund wird zuerst eine Messung ohne Resonanzkörper gegenübergestellt und gemessen.

Die Abb. [4.4](#page-111-0) zeigt die Übertragungscharakteristik der Messeinrichtung. Die Ordinate entspricht der Amplitude in W/Hz, auf der Abszisse ist der analysierte Spektralbereich dargestellt.

Der Bereich zwischen 50 Hz und 500 Hz weist nur geringe Schwankungen in der Höhe von < 1% auf und eignet sich daher für die Messung. Da zur Messung Messmikrofone verwendet werden, stammen die Abweichungen abseits des Messbereichs höchstwahrscheinlich vom Lautsprecher oder seinem Verstärker.

<span id="page-111-0"></span>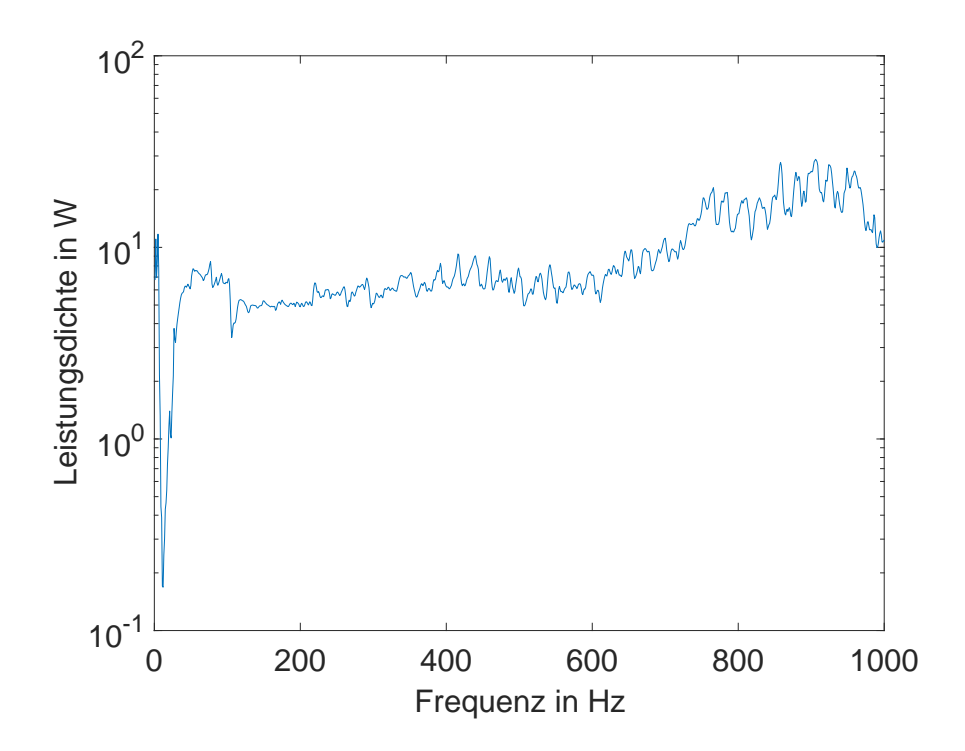

Abbildung 4.4: Übertragungscharakteristik der Messeinrichtung.

#### <span id="page-111-1"></span>4.1.6 Die analytische Berechnung der Rohrresonanzen

Diese Frequenzen von Grund- und Oberschwingungen des Rohrresonators können leicht mathematisch errechnet und überprüft werden. Da es sich um einen zylindrischen Körper mit beidseitiger Beugung am offenen Ende handelt, liegt im Rohr, welches mit Grund- und Oberfrequenzen angeregt wird, ein wie in Abb. [4.5](#page-112-0) dargestellter Druckverlauf vor. Die Grundwelle hat eine Wellenlänge von 2L. Die erste Oberwellenlänge liegt bei  $L$  und die zweite bei  $\frac{2L}{3}$ . Allgemein sind die Periodendauern in der Gleichung [4.6](#page-112-1) angegeben.  $L$  bezeichnet die Länge des Rohres und  $T$  die Periodendauer der Welle. K ist eine natürliche Zahl.

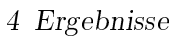

<span id="page-112-0"></span>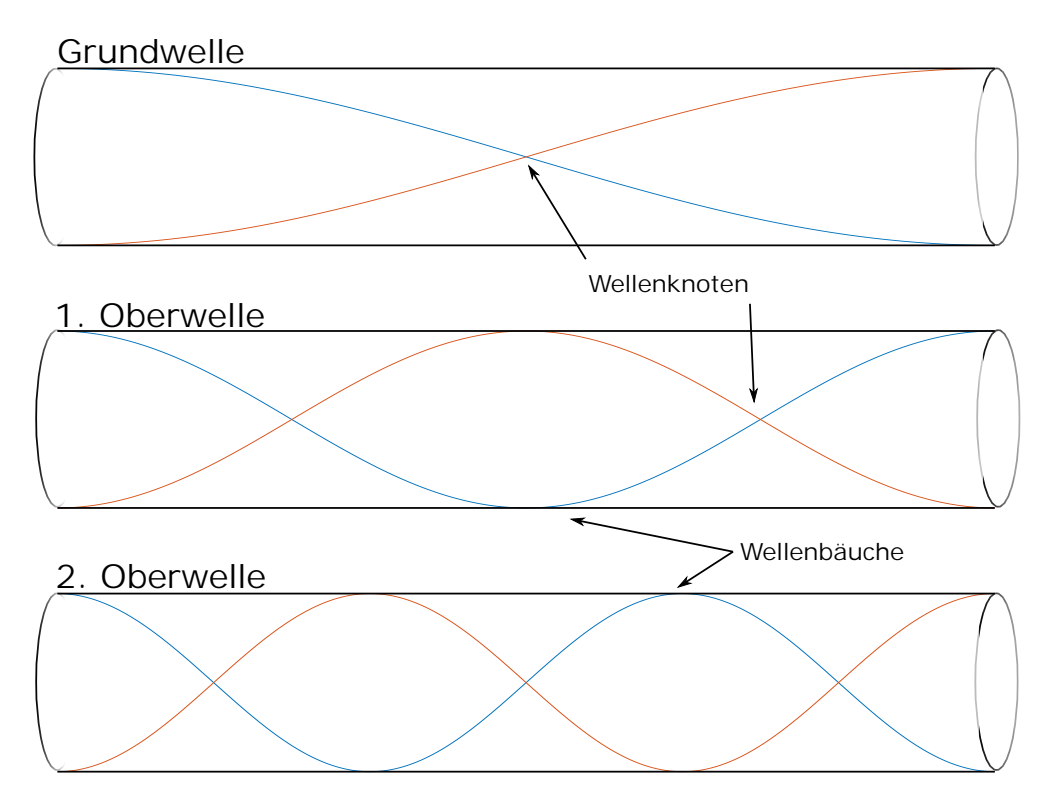

Abbildung 4.5: Schwingungsmodi eines Rohres.

<span id="page-112-1"></span>
$$
T = \frac{2L}{K}
$$
  $K = 1, \dots, N$  (4.6)

#### 4.1.7 Die Messung der ungehinderten Schwingung des Resonanzkörpers

Als nächstes wird die Messung nochmals durchgeführt. Diesmal wird der Resonanzkörper ohne Einengung oder Hindernis zwischen Lautsprecher und Mikrofon gebracht. Das Spektrum des aufgezeichneten Signals ist in Abb. [4.6](#page-113-0) dargestellt. Neben der Grundschwingung, welche sich aus der Resonanzkörperlänge ergibt, sind sämtliche, in gleichmäÿigen Abständen vorhandene, Oberschwingungen ersichtlich.

<span id="page-113-0"></span>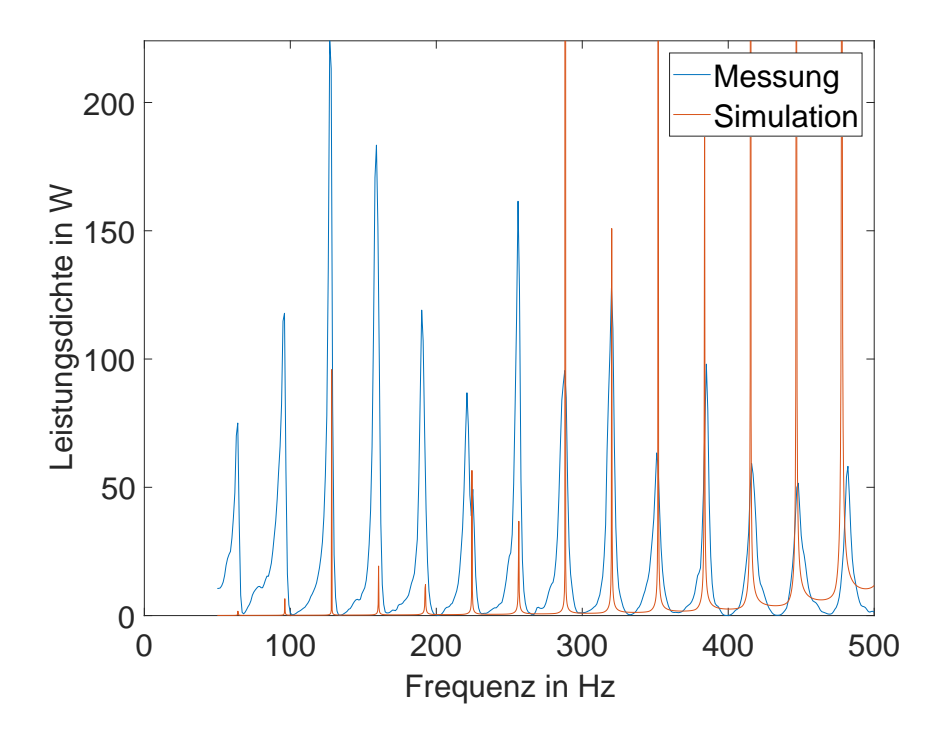

Abbildung 4.6: Übertragungscharakteristik des gemessenen und simulierten Resonators.

An dieser Stelle ist es nun zum ersten Mal möglich, eine Verbindung zur Simulation, wie im Abschnitt [3.1.1](#page-44-0) beschrieben, herzustellen. Aus diesem Grund sind die Simulationsergebnisse in der gleichen Abbildung [\(4.6\)](#page-113-0) dargestellt. Die Übereinstimmung der Resonanzfrequenzen bestätigt deren Richtigkeit. Da die Scheitelpunkthöhen der Simulation stark von den gemessenen Höhen abweicht, wird zur Darstellung beider Leistungsdichtespektren in einem Diagramm eine Skalierung durchgeführt, um eine optimale Darstellung zu erreichen. Diese Skalierung orientiert sich lediglich an den maximalen Amplituden beider Darstellungen und gleicht diese an.

# 4.1.8 Die Messung eines Resonanzkörpers mit Querschnittsveränderung

Im nächsten Schritt wird der Querschnitt mittels zweier Deckel verengt. Die Verengung sollte eine Veränderung der Messergebnisse bewirken, da einige Schwingungsmodi durch das Hindernis gedämpft werden. Es sollten also einige Oberwellen deutlich geringer auftreten als andere, sodass durch deren Leistungsdichtespektrum auf den verbleibenden Querschnitt rückgerechnet werden kann.

Dazu werden zwei Deckel, welche ebenfalls im Baumarkt erhältlich sind, in der Mitte drehbar zusammengeschraubt und exzentrisch mit jeweils einer genau gleichen Bohrung versehen (Abb. [4.7](#page-114-0) - links). Die Bohrung wurde in der Werkstatt des Instituts gebohrt (20 mm). Der Deckel stellt die Querschnitteinengung dar, das gebohrte Loch die verbleibende Durchtrittsstelle. Ein Verdrehen der beiden Deckel zueinander ermöglicht das Verkleinern der Öffnung.

<span id="page-114-0"></span>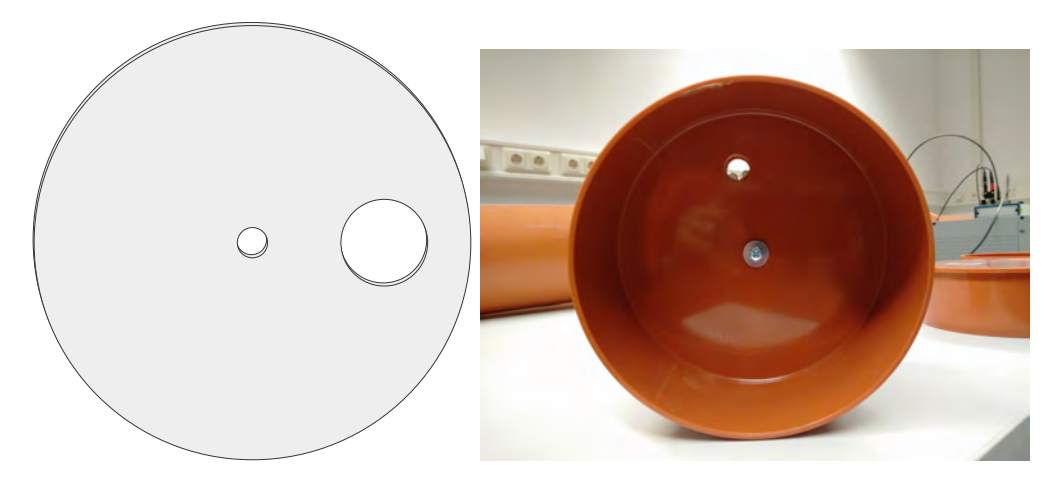

Abbildung 4.7: Skizze (links) und Foto (rechts) des verstellbaren Exzenter als Querschnittsveränderung.

Das am Basslautsprecher anliegende Teilrohr wird als Teil 1 deniert, der dem Lautsprecher entfernte Teil als Resonanzkörperteil 2 (siehe [4.8\)](#page-114-1).

<span id="page-114-1"></span>Der Teil 1 hat eine Länge von 4,11 m und Teil 2 eine Länge von 1,09 m.

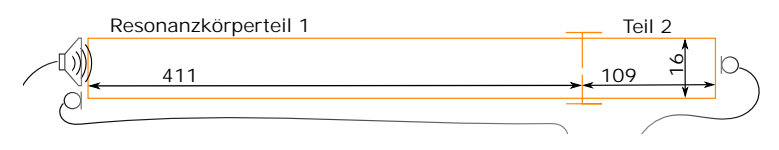

Abbildung 4.8: Rohr mit Exzenter

Wieder wird die gleiche Messung durchgeführt und werden die Spektren errechnet. In dieser Anordnung unterscheiden sich die Aufzeichnungen der Mikrofone von Teil 1 und Teil 2 sehr stark.

Die beiden Körperteile stellen nun zwei getrennte Resonanzkörper dar deren akustische Kopplung über die Einengung erfolgt. Statt den Grund- und Oberwellen des Gesamtrohres treten nun Resonanzfrequenzen der Teilkörper auf, welche von den Mikrofonen unterschiedlich gut aufgezeichnet werden können. Daher werden in Folge die Ergebnisse des linken und rechten Mikrofons getrennt betrachtet.

# 4.1.9 Die errechneten Grund- und Oberschwingungen

Da es sich hier um eine plane Einengung handelt, kann der Abstand zum Rohrende genau gemessen werden. Dieser Abstand ermöglicht die Abschätzung der Wellenlänge und somit die Berechnung der Resonanzfrequenzen (siehe Abschnitt [4.1.6\)](#page-111-1). Wie bereits beschrieben, wird die Wellenlänge der stehenden Grundwelle und deren Oberwellen nicht nur durch die Rohrlänge, sondern auch durch den Querschnitt deniert. Da die Auswirkung des Querschnitts nicht in die Berechnung der Wellenlänge eingeht, liegen die errechneten Resonanzfrequenzen immer geringfügig neben jenen, welche gemessen wurden. Die errechneten Werte werden als Kreise im Diagramm dargestellt.

# 4.1.10 Die Messbarkeit vieler Resonanzkörperteile bei starker Einengung

Betrachtet man nun Abb. [4.9](#page-116-0) wird ersichtlich, dass Mikrofone überwiegend nur Signale des nächstgelegenen Resonanzkörperteils aufzeichnen, weil im Leistungsdichtespektrum hauptsächlich Spektrallinien des nahen Teilkörpers auftreten.

Angenommen, es sind nun mehr als 2 Teilsysteme vorhanden, welche durch starke Einengungen getrennt sind, ist es beinahe unmöglich mittig gelegene Teilsysteme mit Mikrofonen an den Enden zu erfassen.

<span id="page-116-0"></span>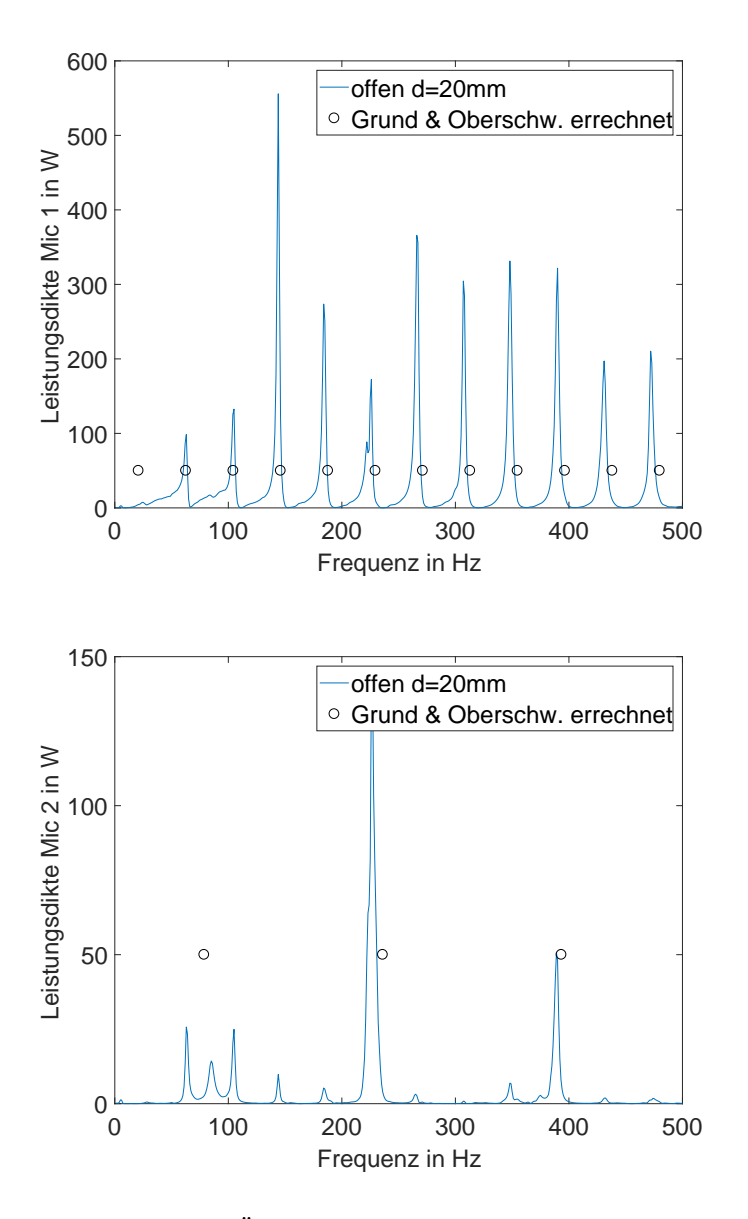

Abbildung 4.9: Übertragungscharakteristik mit Einengung.

# 4.1.11 Die Folgen bei Veränderung der Einengung

Eine weitere Messung soll zeigen, wie sich das Spektrum bei noch stärkerer Einengung verändert. Dazu wird diese durch Verdrehen der Deckel auf circa 2 mm reduziert und die gleiche Messung nochmals durchgeführt. Laut Auswertung in [4.10](#page-117-0) nimmt nun die Amplitude des angeregten Schwingungsmodus im Körper 2 ab, was zu erwarten war, wenn die Anregung wirklich überwiegend durch die nun kleinere Öffnung geschieht und nicht über andere Wege, wie durch die Schallausbreitung im Kunststoffdeckel.

<span id="page-117-0"></span>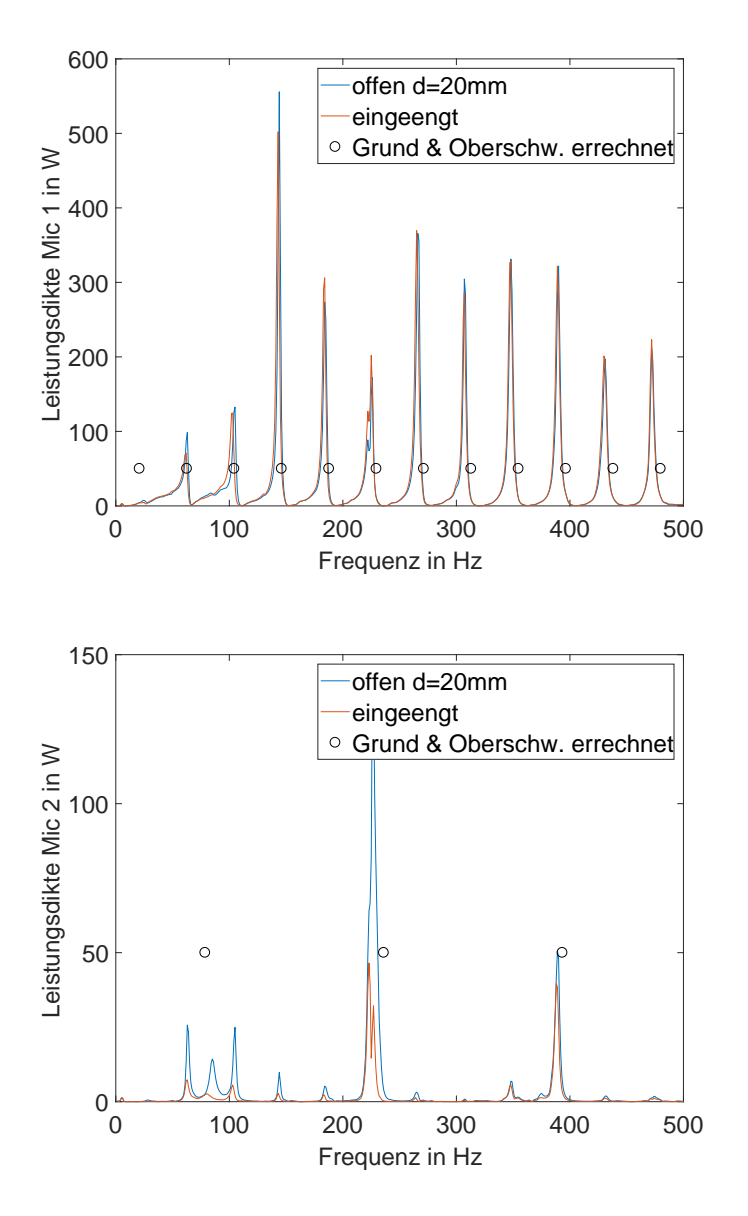

Abbildung 4.10: Unterschied der Leistungsdichtespektren, bzw. der resultierenden Übertragungsfunktionen für Öffnungsdurchmesser 20 mm und 2 mm.

# 4.1.12 Die indirekte Anregung eines Teilstücks und die Analyse des Gesamtsystems

Da der Körper 2 durch Körper 1 von der Signalquelle getrennt ist, stellt sich aber auch noch die Frage, ob die Anregung in Form des weißen Rauschens überhaupt noch gegeben ist, oder ob die Anregung durch die Resonanzen des ersten Körpers verändert wird. Dazu betrachtet man die Spektren in Abb. [4.10](#page-117-0) genauer.

Die gemessene Spektrallinie bei 225 Hz tritt sehr stark hervor und ist zufällig auch eine Oberwelle, welche beide Resonanzkörperteile gemeinsam haben. Die Vermutung liegt nahe, dass die Anregung dieser einzelnen Frequenz stärker ist, als die eines Systems, das durch reines weiÿes Rauschen angeregt wird. Um nun messtechnisch erfassen zu können, wie sich die zufällige Übereinstimmung der Resonanzfrequenzen auswirkt, wird eine weitere Messung mit anderer Geometrie durchgeführt. Dabei wird die Länge von Körper 1 soweit verändert, dass die Resonanzfrequenz des kurzen Körpers 2 genau in einer Nullstelle der Übertragungsfunktion von Körper 1 liegt (siehe dazu Abb. [4.11\)](#page-118-0).

<span id="page-118-0"></span>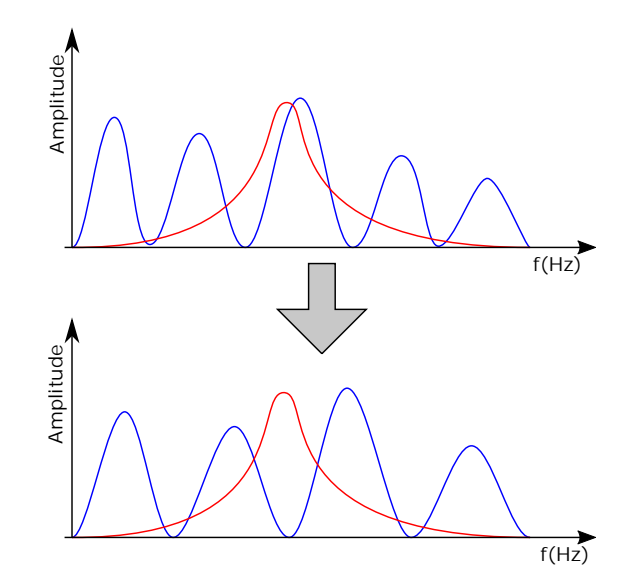

Abbildung 4.11: Zufällige Übereinstimmung der Oberwellen bei der Messung (oben), Entsprechend schlecht angepasste Rohrlänge verhindert diese Übereinstimmung (unten).

Somit kann ein Körper den anderen nicht mehr mit seiner Resonanz in diesem Frequenzbereich beeinflussen.

<span id="page-118-1"></span>Diese Situation erreicht man durch eine Verlängerung von Resonanzkörperteil 1 um 20cm (Abb. [4.12\)](#page-118-1).

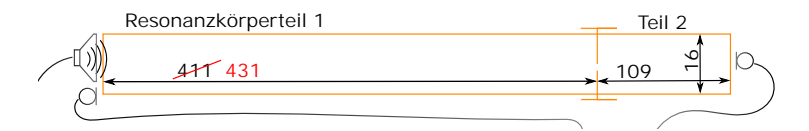

Abbildung 4.12: Verlängertes Rohr mit Exzenter.

Die Auswertung des neuen, verlängerten Systems ist in Abb. [4.13](#page-119-0) dargestellt und liefert ein eindeutiges Ergebnis.

<span id="page-119-0"></span>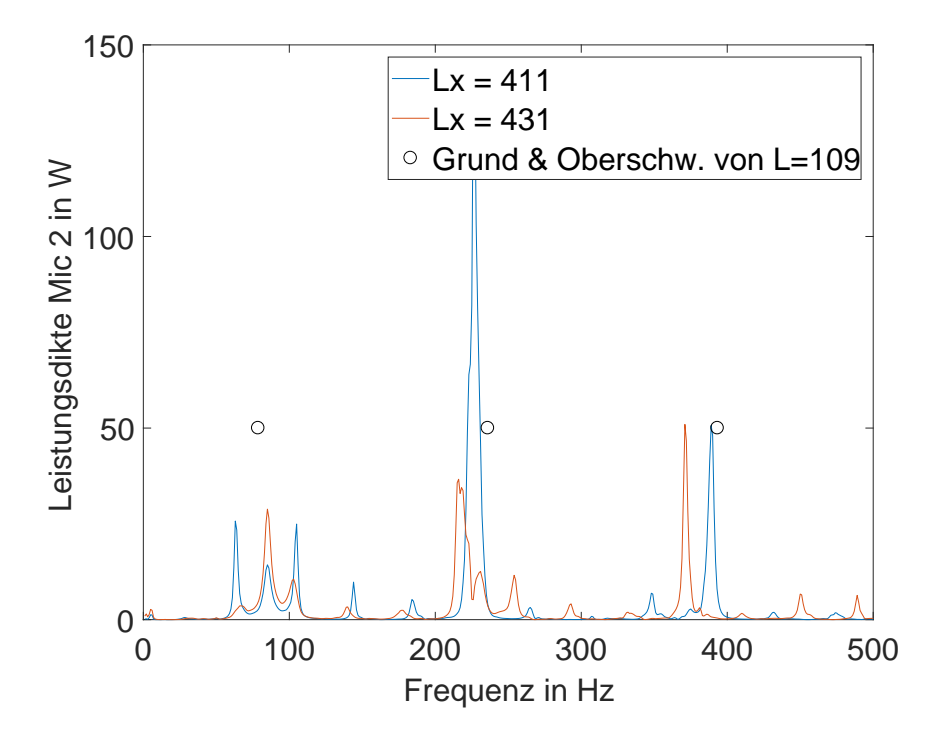

Abbildung 4.13: Spektrallinien vor und nach der Längenänderung des ersten Körpers.

Stimmen die Resonanzfrequenzen nicht eindeutig überein, wird der Körper 2 genau bei dieser Frequenz von 225 Hz nicht mehr so stark angeregt und die Amplitude dieses Schwingungsmodus sinkt in etwa auf die gleiche Höhe, welche jener der 2 mm Öffnung entspricht.

Zusätzlich verschiebt sich die nächstgelegene Spektrallinie bei 400 Hz zu einer niedrigeren Frequenz, was so sein muss, wenn diese Linie vom ersten Körper stammt und sich die Frequenzen durch seine Verlängerung nach unten verschieben. Das bedeutet, dass die Spektrallinien, welche von dem zweiten Mikrofon in der Nähe des zweiten Körperteils aufgezeichnet werden, überwiegend von der Geometrie des ersten Körperteils abhängen und somit kaum Rückschlüsse auf die Gesamtgeometrie erlauben.

# 4.2 Änderung des Massenträgheitsmoments im **Rohrquerschnitts**

### 4.2.1 Numerische Simulation der Schwingungsanregung und -ausbreitung

### 4.2.1.1 Auswertung der Messdaten der Simulation

Die Abbildungen [4.14](#page-120-0) und [4.15](#page-121-0) zeigen jeweils in dunkel niedrige Beschleunigungsamplituden und in hell hohe Beschleunigungsamplituden. Diese Darstellung erlaubt es, die jeweiligen Resonanzfrequenzen einer Schichtdicke zuzuordnen. Zusätzlich ist in beiden dieser Abbildungen eine Linie, welche die Messwerte aus dem Siebergtunnel repräsentiert, dargestellt.

<span id="page-120-0"></span>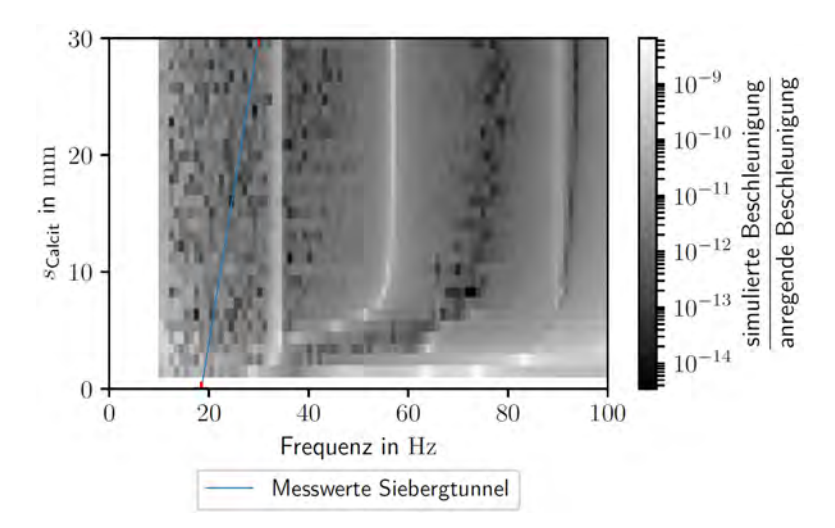

Abbildung 4.14: Flächenplot der Amplitude der Beschleunigung der Rohroberfläche bezogen auf Schwingungsfrequenz und Dicke der Ablagerung für Rohrlänge 1 m.

<span id="page-121-0"></span>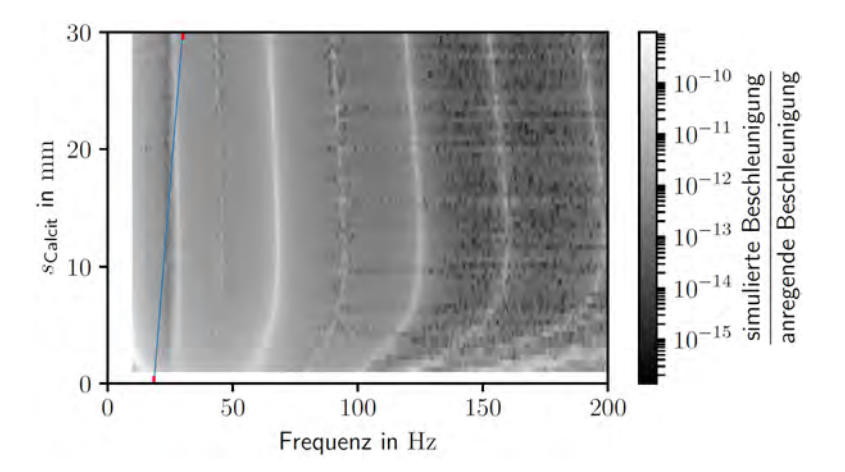

Abbildung 4.15: Flächenplot der Amplitude der Beschleunigung der Rohroberäche bezogen auf Schwingungsfrequenz und Dicke der Ablagerung für Rohrlänge 20 m.

Wie aus dem in den Abbildungen [4.14](#page-120-0) und [4.15](#page-121-0) dargestellten Verhalten zu erkennen ist, hängt die auftretende Schwingungsform von der Länge des Rohres ab. Je nach Rohrlänge befindet sich das Rohrende in der Nähe von Schwingungsknoten oder Schwingungsbäuchen. Durch diese Randbedingung werden die Schwingungseigenschaften drastisch verändert und die Resonanzfrequenzen verschoben. Diese Abbildungen weisen ein starkes Rauschen bei niedrigen Beschleunigungsamplituden auf. Dieses Rauschen ist eine Folge der Art der Zahlendarstellung und der dabei auftretenden Rundungsungenauigkeiten. Durch die Konvertierung zwischen Double Precision Flieÿkommazahl (64 bit IEEE 854 Zahlenformat) und Single Precision Flieÿkommazahl (IEEE 754 Zahlenformat), die nur 7 Nachkommastellen ermöglicht, treten kleine Abweichungen auf, welche sich auf die weiteren Berechnungen (Division und Logarithmierung) verstärkt auswirken.

#### 4.2.1.2 Auswertung der Messdaten aus dem Versuchsaufbau

Auf dem Versuchsaufbau wurden PVC-Rohre mit Sand-Stärke-Schichten und PP-Rohre mit Beton befestigt und die jeweiligen Schwingungseigenschaften untersucht. Erwartet wird, dass eine der Resonanzfrequenzen sich mit einer Änderung der Dicke s der Aufwachsung im Rohr verändert. Für die auftretenden Schichtdicken wird eine Verringerung der Resonanzfrequenz erwartet. Sofern die Verbindung zwischen Aufwachsung und Rohr nicht zu stark ist, wirkt die Aufwachsung als zusätzlicher Massebelag und verändert die Biegesteigkeit des Rohres nur wenig.

#### Messung mit Ersatzmaterial Sand-Stärke

In Abbildung [4.16](#page-122-0) werden die Messergebnisse bei Anregung in X-Richtung für die Schichtdicken 0, 5, 10, 15 und 20 mm im Vergleich mit der Simulation gezeigt. Die Resonanzfrequenzen der Struktur verändern sich mit steigender Schichtdicke. Die niedrigste Resonanzfrequenz sinkt mit steigender Schichtdicke.

<span id="page-122-0"></span>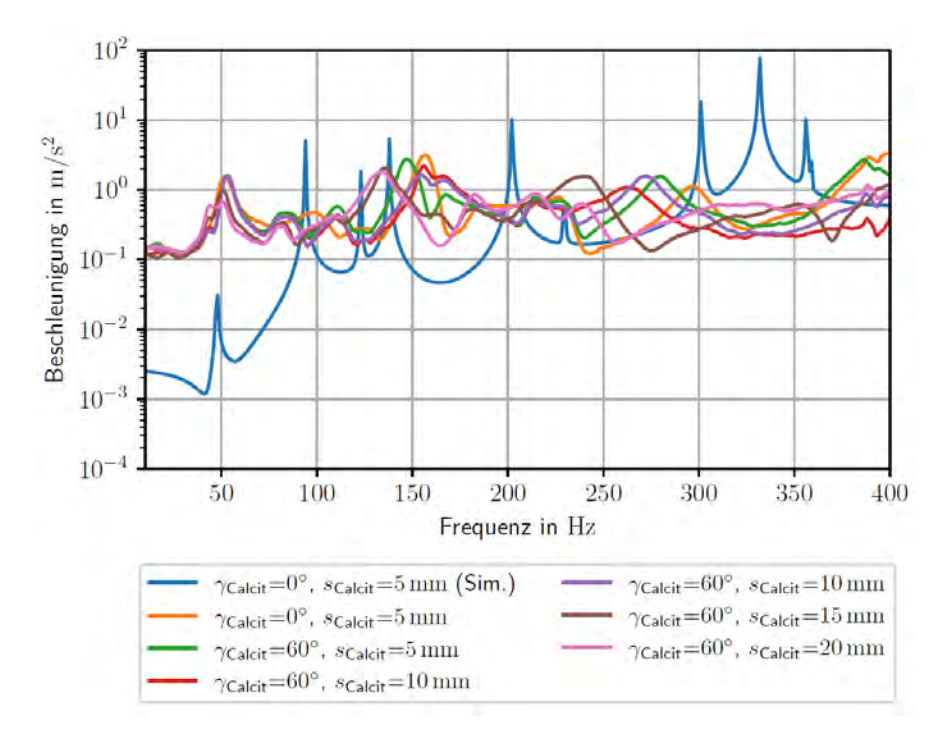

Abbildung 4.16: Messung am PVC-Rohr mit Sand-Stärke-Schichten und Anregung in X-Richtung im Vergleich mit der Simulation (in blau dargestellt).

Abbildung [4.17](#page-123-0) zeigt die Messergebnisse bei Anregung in Y-Richtung für die Schichtdicken 0, 5, 10, 15 und 20 mm im Vergleich mit der Simulation. Für ein leeres Rohr zeigt sich eine gute Übereinstimmung von Messung und Simulation. Wird die Ablagerung mitsimuliert verringert sich diese Übereinstimmung. Für die niedrigste Schwingungsüberhöhung sinkt in der Messung die Schwinungsfrequenz bei steigender Schichtdicke. Dieses Verhalten deutet auf schwache Kopplung zwischen Ablagerung und Rohr hin. Die Schicht verhält sich wie ein zusätzlicher Massebelag und zeigt kaum Einfluss auf die Rohrsteigkeit.

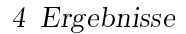

<span id="page-123-0"></span>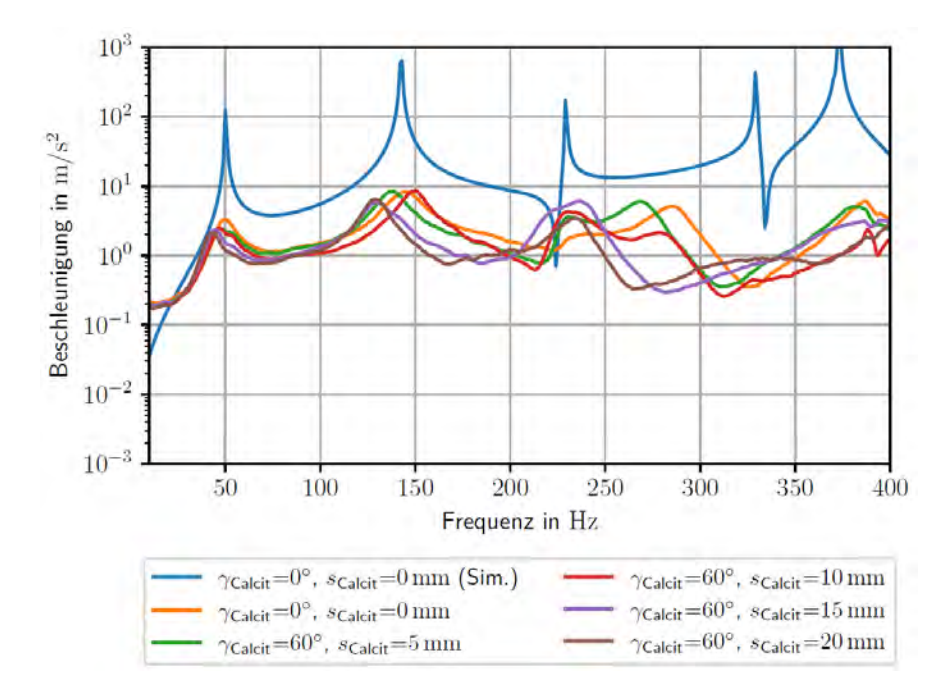

Abbildung 4.17: Messung am PVC-Rohr mit Sand-Stärke-Schichten und Anregung in Y-Richtung im Vergleich mit der Simulation (in blau dargestellt).

### Messung mit Ersatzmaterial Beton

Bei den Messungen mit den durch das Sachverständigenbüro für Boden + Wasser GmbH zur Verfügung gestellten Polypropylenrohren mit Betonschicht zeigt sich bereits beim Montieren der Rohre ein Problem. Die eingebrachte Betonschicht ist nicht in der Lage sich dauerhaft mit dem Rohrmaterial zu verbinden. Die zur Verfügung gestellte Probe mit 10 mm Schichtdicke war bereits durch den Transport nicht mehr mit dem Rohr verbunden. Aus diesem Grund wurden die Untersuchungen nur für die größeren Schichtdicken durchgeführt. Bei diesen Proben war die Montage möglich, die Schichten lösten sich jedoch nach dem vollständigen Aushärten des Betons ebenfalls von der Rohrwand.

Die Abbildung [4.18](#page-124-0) zeigt die Ergebnisse für Betonschichten von 0, 20 und 30 mm in PP-Rohren sowie bei Anregung in X-Richtung. Hier tritt für die niedrigste Schwingungsmode ebenfalls eine Verringerung der Frequenz bei dickerer Betonschicht auf.

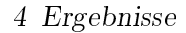

<span id="page-124-0"></span>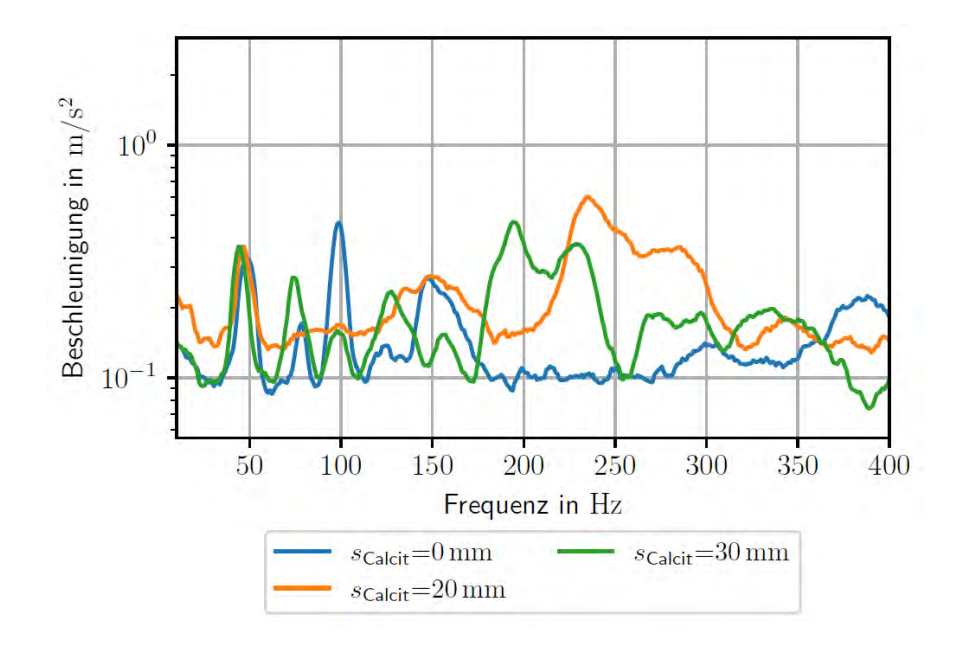

Abbildung 4.18: Messung am PP-Rohr mit Beton-Schichten und Anregung in X-Richtung.

Abbildung [4.19](#page-124-1) zeigt die Ergebnisse für Betonschichten von 0, 20 und 30 mm in PP-Rohren bei Anregung in Y-Richtung. Hier tritt für die niedrigste Resonanzfrequenz ebenfalls eine Verringerung der Resonanzfrequenz bei dickerer Betonschicht auf.

<span id="page-124-1"></span>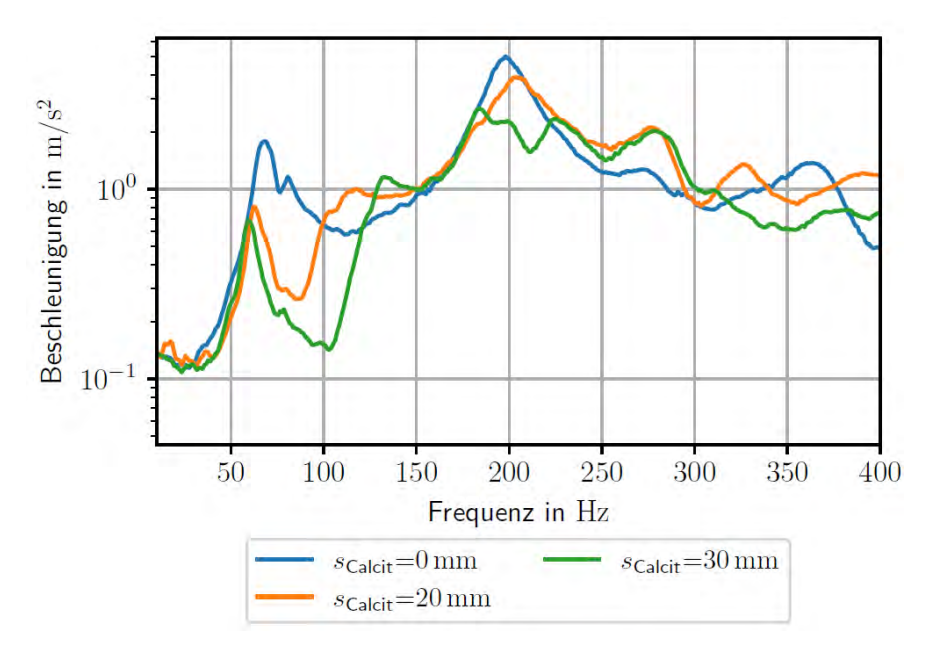

Abbildung 4.19: Messung am PP-Rohr mit Beton-Schichten und Anregung in Y-Richtung.

#### 4.2.2 Messungen im Demonstrator - Siebergtunnel

Durch die Messung wird für jede aufgezeichnete Stunde ein PCM-codiertes Wavefile mit einer Auösung von 24 Bit und einer Abtastrate von 44 100 Hz erzeugt. Diese Fi-les wurden mittels Audacity [\(aud\)](#page-272-0) zu einem Gesamtfile für jeden Messtag verbunden. Anschließend wurden mit der Funktion "Sound Finder"<sup>[1](#page-125-0)</sup> die Zugdurchfahrten detektiert und mit Markern versehen. Die so markierten Stellen konnten mittels "Export Multiple" in einzelne Files exportiert werden. Dateien von falsch erkannten Ereignissen also solchen, die nicht auf eine Zugdurchfahrt zurückzuführen sind, wie das Önen und Schließen der Schachtdeckel, wurden manuell aussortiert.

Die während der Messung auftretende Maximalbeschleunigung während einer Zugdurch-fahrt liegt, wie in Abb. [4.21](#page-126-0) dargestellt, in der Größenordnung von 800 mm/s<sup>2</sup>. Das Schlieÿen der Schachtdeckel während der Montage der Sensoren führt zu Beschleunigungswerten im Bereich von  $10\,\text{m/s}^2$  mit kurzer zeitlicher Ausdehnung. Der Verlauf des Signals beim Schlieÿen des Schachtdeckels ist in Abb. [4.22](#page-126-1) abgebildet. Die aufgezeichneten Signale sind bei diesen Amplituden deutlich erkennbar und somit für die weitere Auswertung geeignet.

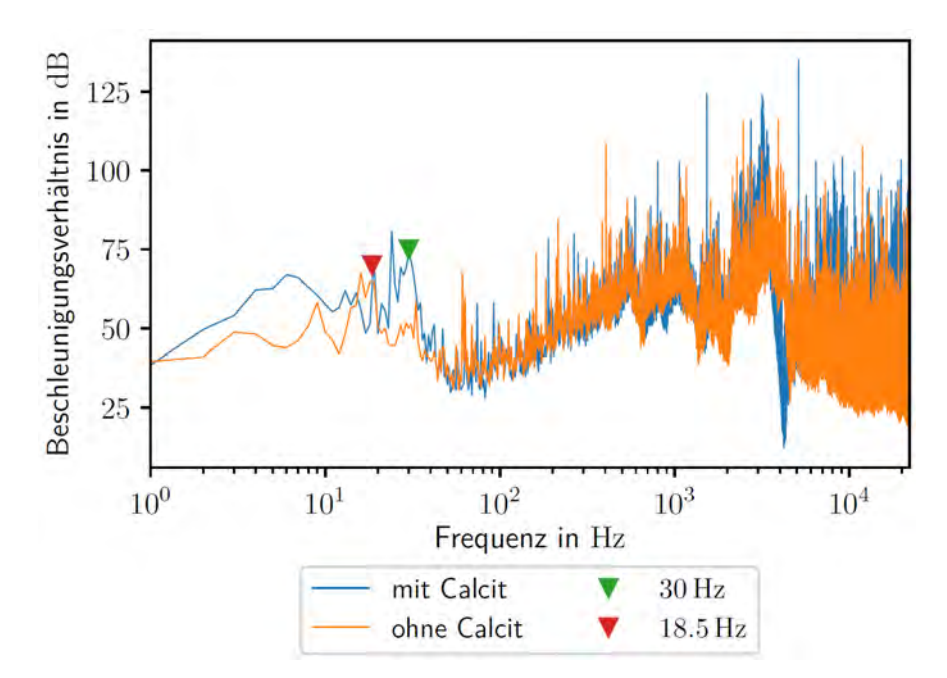

Abbildung 4.20: Frequenzgang der Rohrwand mit und ohne Ablagerung.

<span id="page-125-0"></span><sup>1</sup>Diese Analysefunktion kann keine durchgehende Aufzeichnung von 24 Stunden auf einmal verarbeiten, dieser Schritt musste somit auf drei Operationen aufgeteilt werden.

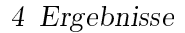

<span id="page-126-0"></span>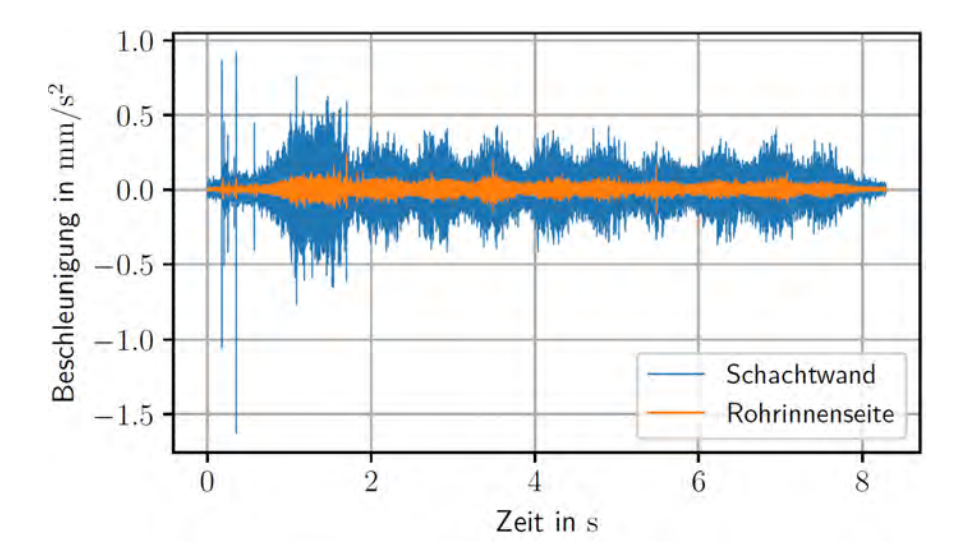

Abbildung 4.21: Während einer Zugdurchfahrt werden Messsignale wie dieses aufgezeichnet. Die Amplitude dieser Signale ist typisch für den Normalbetrieb des Systems ohne Personen im Tunnel. Die Dauer einer Zugdurchfahrt liegt üblicherweise in einem Bereich von 5 s to 20 s.

<span id="page-126-1"></span>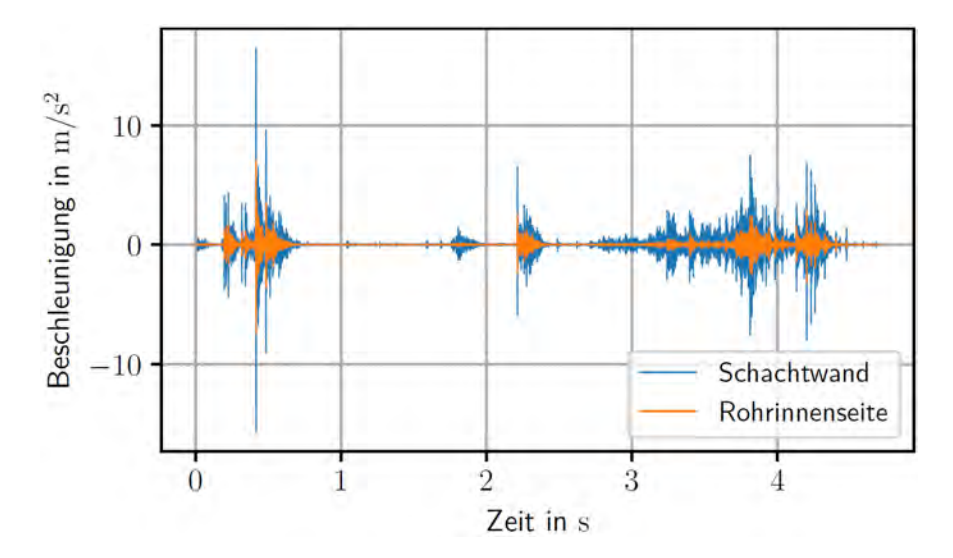

Abbildung 4.22: Messsignale, aufgenommen während des Schließens des Schachtdeckels, weisen eine deutlich höhere Amplitude auf als die Signale während des Normalbetriebs. Aufzeichnungen wie diese werden aus den Messdaten entfernt. Bei Bauarbeiten im Tunnel können sogar noch höhere Beschleunigungswerte auftreten.

# 4.3 Tomographische Analyse des Rohrquerschnittes

### 4.3.1 Charakterisierung von Kalzit

Um die Ergebnisse der numerischen Simulation zu validieren sind Messungen mit realen Ablagerungen erforderlich. Diese sind jedoch schwierig in geeigneter Form und Größe zu beschaffen.

Ein naheliegender Ansatz dieses Problem zu umgehen, war es, die Kalzitablagerung selbst herzustellen. Da das natürliche Aufwachsen einer Kalzitschicht jedoch mit unverhältnismäÿig langen Wartezeiten verbunden ist, wurde versucht, eine Aufwachsung mittels Elektrolyse zu erzeugen.

Dazu wurde mit Calciumcarbonat gesättigtes Wasser mittels einer Umlaufpumpe über ein Edelstahlhalbrohr geleitet, welches als Kathode diente. Als Anode wurde eine Edelstahlgewindestande verwendet. Leider erwies sich dieses Verfahren als nicht zielführend, es entstand keine nennenswerte Aufwachsung am Edelstahlhalbrohr.

Ein weiterer Ansatz war die Vermessung von realen Aufwachsungen in Halbschalen, welche bei einer Tunnelbegehung im Zuge einer Reinigung im Siebergtunnel im November 2018 entnommen wurden. Dies war jedoch auch nicht erfolgreich, da sich die Kalzitschicht beim Reinigen des Rohres ablöste und zerbrach. Dies passierte auf Grund der Schrumpfung der sonst feuchten Ablagerungsschicht auf Grund von Trocknung bei Umgebungsluftfeuchte.

Es wurde daher Ersatzmaterial gesucht, welches den elektrischen Eigenschaften von Kalzit möglichst ähnlich und leicht zu verarbeiten ist. Die Wahl fiel somit auf Quarzsand, welcher wie Kalzit im trockenen Zustand ein Nichtleiter ist. Nachfolgend werden die Parameter von sieben Kalzitproben aus verschiedenen Tunnelbauwerken charakterisiert und mit Quarzsand verglichen.

#### 4.3.1.1 Porosität

Die Porosität Φ

<span id="page-127-0"></span>
$$
\Phi = 1 - \frac{\rho}{\rho_0} = \frac{V_H}{V} \tag{4.7}
$$

ist definiert als 1 minus dem Quotienten aus Rohdichte  $\rho$  und Reindichte  $\rho_0$  bzw. gleichbedeutend mit dem Quotienten aus Hohlraumvolumen  $V_H$  zu Gesamtvolumen V eines Körpers. Die Reindichte von Kalzit beträgt  $\rho_{\text{Kalzit}} = 2710\,\text{kg}/\text{m}^3$ .

Nach [Gleichung 4.7](#page-127-0) gibt es demnach zwei Methoden die Porosität zu bestimmen. Nachfolgend werden beide Varianten genauer erklärt.

Die verwendeten Kalzitproben sind in [Abbildung 4.23](#page-128-0) abgebildet, die zugehörigen Daten sind in [Tabelle 4.1](#page-128-1) zu finden. Die angegebene Masse ist dabei die Trockenmasse der Proben, gemessen bei Umgebungsluftfeuchtigkeit.

<span id="page-128-0"></span>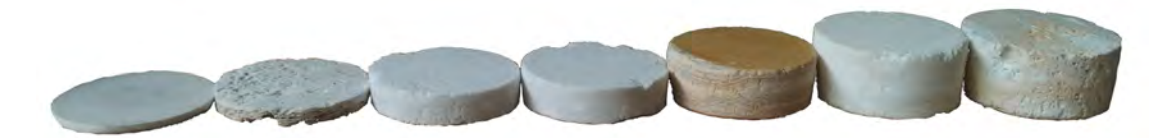

Abbildung 4.23: Verwendete Kalzit-Proben, Nummerierung 1 bis 7 von links nach rechts.

<span id="page-128-1"></span>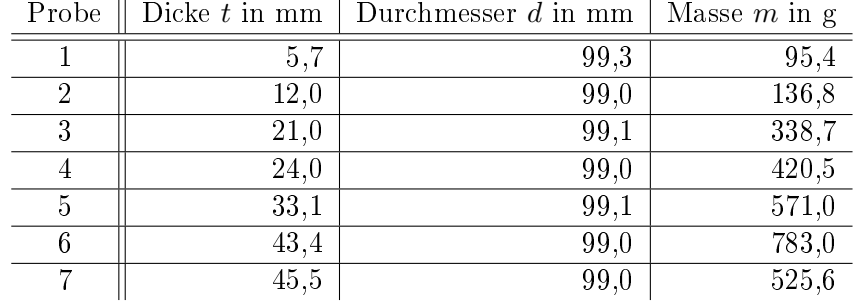

Tabelle 4.1: Daten der verwendeten Kalzitproben

#### 4.3.1.2 Direkte Ermittlung der Porosität

Die direkte Ermittlung bietet sich an, wenn das Volumen des Körpers bekannt ist oder leicht ermittelt werden kann. Nachfolgend wird davon ausgegangen, dass die Kalzitproben eine ideal zylindrische Form aufweisen. Das Volumen ergibt sich demnach zu

$$
V = \frac{d^2 \pi}{4} t \tag{4.8}
$$

Der Durchmesser d und die Dicke t sowie die Masse m der Proben sind in [Tabelle 4.1](#page-128-1) zu finden. Die Dichte  $\rho$  ergibt sich zu

$$
\rho = \frac{m}{V} \tag{4.9}
$$

und daraus wird die Porosität  $\Phi_{\text{dir}}$  zu

$$
\Phi_{\rm dir} = 1 - \frac{\rho}{\rho_{\rm Kalzit}}\tag{4.10}
$$

berechnet. Die Ergebnisse sind in [Tabelle 4.2](#page-129-0) zusammengefasst.

#### 4.3.1.3 Indirekte Ermittlung der Porosität

Die indirekte Ermittlung erlaubt die Bestimmung der Porosität bei unbekanntem bzw. schwer zu ermittelndem Volumen. Dies erfolgt mit Hilfe einer Flüssigkeit mit bekannter Dichte, welche die Poren des Körpers auffüllt.

<span id="page-129-0"></span>

| Probe | $\Phi_{\text{dir}}$ | $\Phi_{\text{ind}}$ | $\Phi$ |
|-------|---------------------|---------------------|--------|
|       | 0,20                | 0,24                | 0,22   |
| 2     | 0,45                | 0,47                | 0,46   |
| 3     | 0,23                | 0,21                | 0,22   |
| 4     | 0,16                | 0,14                | 0.15   |
| 5     | 0,17                | 0,17                | 0,17   |
| 6     | 0,14                | 0,14                | 0,14   |
| 7     | 0.41                | 0,37                | 0,39   |

Tabelle 4.2: Vergleich der Porosität der Kalzitproben aus Abb. [4.23.](#page-128-0)

Der Einfachheit halber wird dazu Leitungswasser verwendet, welches bei Raumtemperatur eine Dichte von

 $\rho_{\text{Wasser}} = 998 \,\mathrm{kg/m^3}$  hat.

Die vollständig mit Wasser gesättigten Kalzitproben werden in einem Gefäß, das den gleichen Durchmesser wie die Proben aufweist, mit Wasser bedeckt, sodass gerade alle Hohlräume mit Wasser gefüllt sind. Über die Gesamtmasse von dem in den Hohlräumen befindlichen Wasser und der Kalzitprobe  $m_{\text{gesamt}}$  ergibt sich durch Subtraktion der Trockenmasse der Probe  $m$  das Wasservolumen  $V_{\text{Wasser}}$  zu

$$
V_{\text{Wasser}} = \frac{m_{\text{gesamt}} - m}{\rho_{\text{Wasser}}} \,. \tag{4.11}
$$

Daraus wird die Porosität

$$
\Phi_{\rm ind} = \frac{V_{\rm Wasser}}{V} \tag{4.12}
$$

aus dem zweiten Teil der Definition in [Gleichung 4.7](#page-127-0) berechnet.

Im Weiteren wird die gemittelte Porosität  $\bar{\Phi}$ 

$$
\bar{\Phi} = \frac{\Phi_{\text{dir}} + \Phi_{\text{ind}}}{2} \tag{4.13}
$$

aus beiden Methoden verwendet. Wiederum sind die Ergebnisse der indirekten Methode sowie die gemittelte Porosität in [Tabelle 4.2](#page-129-0) zu finden.

Die Ergebnisse der beiden Methoden stimmen gut überein. Die Abweichungen lassen sich vor allem auf Abweichungen der Proben von einer idealen zylindrischen Form zurückführen. Dadurch ergibt sich bei der direkten Methode ein anderes berechnetes Volumen, bei der indirekten Methode entstehen dadurch zusätzliche Hohlräume und das Wasservolumen sowie die Porosität werden zu groß ermittelt.

Weitere Gründe für Abweichungen zwischen den beiden Methoden sind Messungenauigkeiten sowie eine mögliche Abweichung der Dichte der Proben vom Literaturwert.

### 4.3.1.4 Elektrische Leitfähigkeit

Um die elektrische Leitfähigkeit der Kalzitproben zu bestimmen, wurde die in [Abbil](#page-130-0)[dung 4.24](#page-130-0) dargestellte Messzelle mit einem Innendurchmesser von 99,5 mm angefertigt. Die Gehäuse der beiden Teile sind aus schwarzem Polylactide und wurden im 3D-Druck-Verfahren hergestellt. In beiden Teilen befindet sich eine Kupferplatte als Elektrode wodurch die Proben von oben und unten mit einem gut leitfähigen Material kontaktiert wird.

<span id="page-130-0"></span>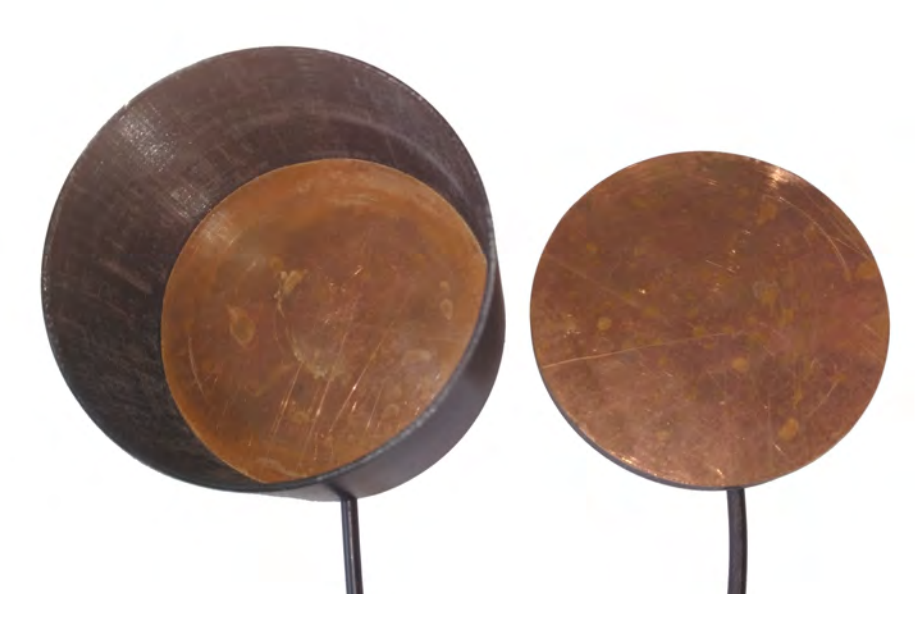

Abbildung 4.24: Unterteil (links) und Oberteil (rechts) der Leitfähigkeitsmesszelle.

Um die Bedingungen in der Tunnelentwässerung hinsichtlich ihrer hydrochemischen Eigenschaften wie beispielsweise der elektrischen Leitfähigkeit, des pH-Werts und die Sättigungsinidizes der Wässer möglichst genau abzubilden, werden zur Charakterisierung zementös beeinflusste Wässer aus der Betonprüfung verwendet. Wie die Bergwässer, welche üblicherweise in den Drainagen abgeleitet werden, haben diese eine deutlich höhere elektrische Leitfähigkeit als Leitungswasser. Laut einer Leitfähigkeitsanalyse vom Sachverständigenbüro für Boden + Wasser GmbH kann die elektrische Leitfähigkeit des Wassers in Tunneldrainagen typischerweise  $200 \,\mathrm{mS/m}$  $200 \,\mathrm{mS/m}$  oder höher sein<sup>2</sup>.

Die Kalzitproben werden in den oben erwähnten Wässern eingelegt, sodass alle Poren gefüllt und die Proben vollständig wassergesättigt sind. In diesem Zustand wird anschlieÿend deren Leitfähigkeit bestimmt.

<span id="page-130-1"></span><sup>&</sup>lt;sup>2</sup>Meerwasser, beispielsweise, hat eine Leitfähigkeit von etwa 5 S/m.

Dazu werden die Proben im Unterteil der Messzelle platziert. Anschlieÿend wird der Deckel eingesetzt und damit von oben mit der Gegenelektrode in Kontakt gebracht. Mit dem Impedanzanalysator HP 4194A werden die Impedanzspektren aller Proben aufgenommen. Unter Verwendung des Realteils der gemessenen Impedanz, welcher gleichbedeutend mit dem Serienersatzwiderstand R ist, wird die elektrische Leitfähigkeit  $\sigma$  für jede Probe berechnet.

Dies erfolgt durch Umformen der bekannten Widerstandsformel zu

$$
\sigma = \frac{t}{RA} \tag{4.14}
$$

Dabei sind t die Dicke der Probe und  $A = \frac{d^2 \pi}{4}$  $\frac{2\pi}{4}$  die Querschnittsfläche der Probe mit dem Durchmesser d.

<span id="page-131-0"></span>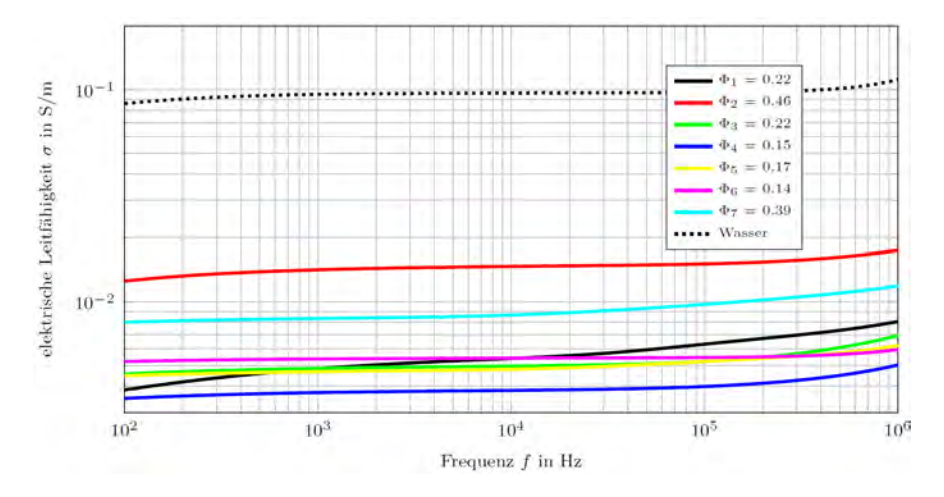

Abbildung 4.25: Elektrische Leitfähigkeit der wassergesättigten Kalzitproben  $1 - 7$ .

Die Ergebnisse dieser Messungen über der Frequenz sind in [Abbildung 4.25](#page-131-0) dargestellt. Das Ersatzschaltbild für diese Konfiguration ist normalerweise eine Kombination aus Reihen- und Parallelschaltung von Widerständen und Kapazitäten. Aufgrund der vergleichsweise hohen Leitfähigkeiten der Kalzitproben und der großen Elektrodenfläche können die parasitären Kapazitäten in guter Näherung vernachlässigt und das elektrische Verhalten als rein ohmsch angesehen werden. Die Leitfähigkeit der wassergesättigten Kalzitproben ist über einen weiten Frequenzbereich konstant.

Wie erwartet zeigt sich, dass die Leitfähigkeit von Kalzit mit zunehmender Porosität zunimmt. Je höher die Wasseranteil innerhalb der Probe aufgrund der größeren Porosität ist, desto besser ist die Leitfähigkeit. Daher ist die oben erwähnte Bestimmung der Porosität durch Messung der Leitfähigkeit möglich

Zu Vergleichszwecken wurde auch die Leitfähigkeit des Wassers bestimmt. Dies erfolgte sowohl mit der angefertigten Messzelle als auch mit der Leitfähigkeitsmesszelle Typ 6.0912.110 von Metrohm.

Diese wurde wie in [Pühringer](#page-277-0) [\(2011\)](#page-277-0) beschrieben, kalibriert und ausgewertet. Beide Messmethoden lieferten ein gleiches Ergebnis für die Leitfähigkeit von Wasser, was wiederum die Richtigkeit der Messung mit der Messzelle bestätigt.

<span id="page-132-0"></span>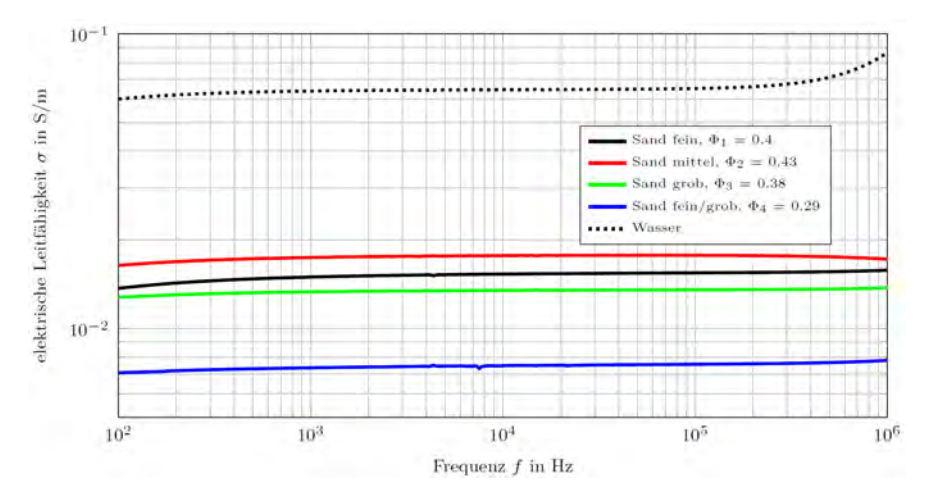

Abbildung 4.26: Elektrische Leitfähigkeit von wassergesättigtem Quarzsand.

Anschlieÿend wurde wassergesättigter Quarzsand unterschiedlicher Körnung, wie bereits beschrieben, vermessen. Die elektrischen Leitfähigkeitsspektren des Quarzsandgemisches mit unterschiedlicher Porosität und jene von Wasser sind in [4.26](#page-132-0) dargestellt. Auch hier ist die elektrische Leitfähigkeit über einen weiten Frequenzbereich konstant und nimmt mit zunehmender Porosität zu.

Die elektrische Leitfähigkeit ist, bei annähernd gleicher Porosität, unabhängig von der Korngröße. Dies liegt daran, dass die Porosität nur von der geometrischen Form abhängt. Daraus ergibt sich die Möglichkeit, durch Mischen von unterschiedlichen Korngrößen Quarzsandgemische mit geringeren Porositäten herzustellen.

In [4.27](#page-133-0) wird die elektrische Leitfähigkeit von wassergesättigtem Kalzit und Sand in Abhängigkeit der Porosität Φ dargestellt. Als Vergleich wird die elektrische Leitfähigkeit von Wasser mit der fiktiven Porosität  $\Phi = 1$  dargestellt. Es ist nochmals zu erkennen, dass bei beiden Materialien die elektrische Leitfähigkeit mit steigender Porosität steigt. Die elektrische Leitfähigkeit ist bei Sand jedoch etwas höher als bei Kalzit gleicher Porosität. Dies liegt daran, dass bei Quarzsand aufgrund der körnigen Struktur mehr durchgehend leitfähige Pfade vorhanden sind als bei Kalzit. Dieser Umstand wird durch die Perkulationstheorie beschrieben. Damit wird gezeigt, dass sich Quarzsand zur Modellierung der elektrischen Eigenschaften in einem realen Messaufbau als Ersatzmaterial für Kalzit durchaus eignet.

<span id="page-133-0"></span>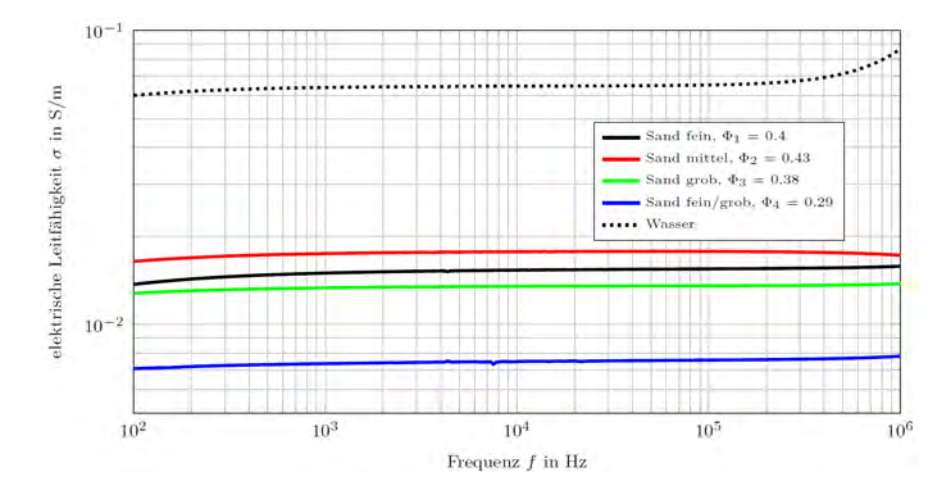

Abbildung 4.27: Vergleich der elektrischen Leitfähigkeit von wassergesättigtem Kalzit und Quarzsand sowie Wasser (bei einer Frequenz  $f = 10$  kHz).

#### 4.3.2 Messergebnisse

Wie im vorigen Kapitel beschrieben, besteht die Möglichkeit die Porosität des Quarzsandes durch Mischen von unterschiedlichen Korngrößen zu verringern. Dies hat sich im praktischen Aufbau aber nicht bewährt, da sich feiner Quarzsand im feuchten bzw. nassen Zustand schlecht innerhalb des Rohres verteilen lässt. Deshalb wurden die Messungen nur mit einer Korngröße und somit mit nur einer Porosität durchgeführt.

Ein typisches Messergebnis ist in [Abbildung 4.28](#page-134-0) dargestellt. Zu sehen ist das Frequenzspektrum des Realteils der Impedanz  $\underline{Z}_{3,7}$  zwischen den Elektroden 3 und 7 für verschiedene Schichthöhen von Quarzsand bei einer Gesamthöhe von Wasser und Quarzsand von 90 mm. Es zeigt sich, dass der Widerstand mit steigender Frequenz sinkt. Der Widerstand ist bei steigender Sandhöhe größer, was bedingt durch die schlechtere Leitfähigkeit von Sand gegenüber Wasser zu erwarten war. Weiters ist erkennbar, dass der Unterschied zwischen den einzelnen Kurven mit steigender Frequenz abnimmt. Dies legt nahe, dass die Messfrequenz bzw. die Frequenz, bei der die Messungen ausgewertet werden, eher im unteren Bereich der aufgezeichneten Frequenzen zu wählen ist.

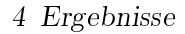

<span id="page-134-0"></span>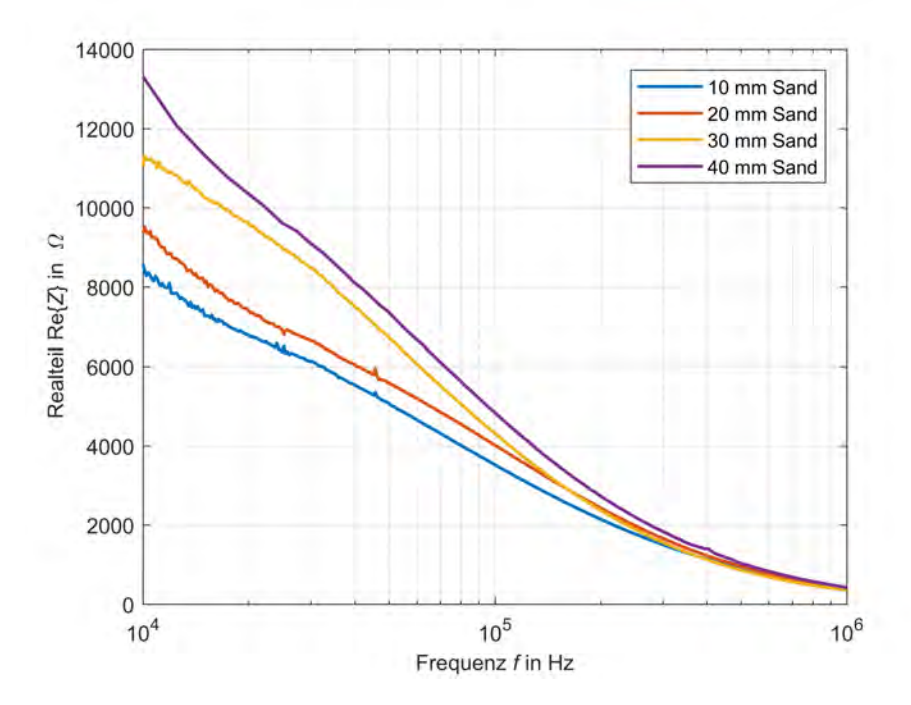

Abbildung 4.28: Realteil der Impedanz  $\underline{Z}_{3,7}$  zwischen den Elektroden 3 und 7 bei einer Gesamthöhe von Wasser und Quarzsand von 90 mm.

# 4.4 Instationärer mobiler Sensor zur Drainageüberwachung

### <span id="page-134-1"></span>4.4.1 Engere Auswahl der Fortbewegungsmöglichkeiten

Die folgenden Konzepte gehen davon aus, dass die Längsposition im Rohr bestimmt wird und eine Sensorik zur Messung der Kalzitdicke in einer noch nicht näher bestimmten Form zusätzlich vorhanden ist. Beide Messfunktionalitäten werden hier nicht weiter behandelt.

Basierend auf den Analysen aus Kap. [3.4](#page-95-0) erscheinen die folgenden Konzepte am vielversprechendsten.

### 4.4.1.1 Kettenfahrzeug

Der Aufbau soll ähnlich wie in Abb. [3.50](#page-101-0) dargestellt sein, jedoch ohne Aktuierung für eine Verschwenkung der Ketten.

### Vorteile

- Für verschiedene Rohrgröÿen einsetzbar. (Gegebenenfalls muss jedoch der Anstellwinkel der Ketten angepasst werden).
- Das Gefährt ist einfach lenkbar und kann abzweigen.
- Je nach Baugröÿe sind Deformationen des Rohres und Ablagerungen passierbar.
- Bei kleiner Baugröße ist eine extreme Wendigkeit möglich.
- Geringe Anzahl an Aktuatoren.
- Richtungsumkehr einfach möglich.
- Ausspülen durch hohen Wasserdruck möglich, wenn der Roboter nicht zu schwer ist oder eine eventuell vorhandene Sollbruchstelle zu Bruch gebracht werden kann.
- Geringe Leistung für die Fortbewegung nötig.

### **Nachteile**

- Gefahr des Umkippens, vor allem in halboffenen Bereichen.
- Das Fahrzeug muss immer aktiv gelenkt werden.
- Um der Strömung standzuhalten darf ein Mindestgewicht nicht unterschritten werden.
- Zusätzliche Haftung muss durch ein aktuiertes Stützrad erzeugt werden.
- Kettenraddurchmesser muss so groß gewählt werden, dass etwaige Stufen durch Rohrstückelungen oder Ablagerungen überwunden werden können.

### Erweiterungen

- Aktuiertes Stützrad um die Haftung erhöhen zu können.
- Gefederte und passiv verschwenkbare Ketten. Denkbar wäre ein System ähnlich der Abb. [3.51](#page-102-0) (b) oder (c).

Dieses Konzept wird von den Kollegen Jonathan Lainer und Markus Pingruber weiter verfolgt. Der Bau eines Prototyps ist geplant. Welche Erweiterungen sinnvoll wären, werden die Versuche zeigen.

### <span id="page-136-0"></span>4.4.1.2 Sternförmiges Kettenfahrzeug

Der Aufbau wäre ähnlich wie in Abb. [3.51](#page-102-0) (c) dargestellt, jedoch mit vier Ketten. Dieses Konzept ermöglicht verschwenkbare Ketten, welche durch einen Aktuator gemeinsam in radialer Richtung bewegt bzw. verspannt werden können.

### Vorteile

- Umkippen des Fahrzeugs ist praktisch nicht möglich.
- Je nach Baugröÿe sind Deformationen und Ablagerungen passierbar.
- Richtungsumkehr ist einfach möglich.
- Groÿe Haftung ermöglicht auch das Bewältigen von signikanten Strömungen.
- Änderung der Normalkraft möglich.
- Der Auÿendurchmesser des Fahrzeugs kann geändert werden, um Verengungen passieren zu können oder das Abzweigen zu erleichtern.
- Potenzial schwerere Lasten zu ziehen.
- Das Fahrzeug muss mit Ausnahme von Abzweigungen nicht aktiv gesteuert werden.

### **Nachteile**

- Muss für andere Rohrdurchmesser skaliert werden.
- Das Abzweigen oder Lenken erfordert eine positionsabhängige Ansteuerung der Motoren.
- Durchrutschen oder Abheben der Ketten notwendig wenn Kurven gefahren werden müssen.
- Starke Deformationen und Ablagerungen können nicht passiert werden (abhängig vom Aufbau).
- Steile Bögen können nicht oder nur schwer bewältigt werden.
- Kettenraddurchmesser muss so groß gewählt werden, dass etwaige Stufen durch Rohrstückelungen oder Ablagerungen überwunden werden können.
- Trotz der kompakten Bauweise muss sichergestellt werden, dass der Roboter durch hohen Wasserdruck soweit zerstört werden kann, dass das Ausspülen möglich ist.

# 4.4.2 Modulbauweise mit aktuiertem Gelenk

Dieses Prinzip würde ähnlich, wie jenes in Abb. [3.47](#page-99-0) (c) dargestellte, aufgebaut werden. Um sich auch in halboffenen Rohren fortbewegen zu können, werden allerdings drei 120° versetzte Räder je Antriebsmodul benötigt. Dies stellt auÿerdem eine Zentrierung der Module sicher. [Park et al.](#page-277-1) [\(2013\)](#page-277-1) verwenden einen Pneumatik-Zylinder um die Räder gegen die Rohrwand zu drücken. Hier erscheint eine Lösung mit Federn ähnlich der Konzepte aus Abschnitt [4.4.1.2](#page-136-0) sinnvoller. Wie genau die Räder angetrieben werden geht aus dem Dokument aber nicht hervor. Das Gelenk zwischen den Modulen ist so aktuiert, dass eine Drehung in jede Richtung möglich ist.

### Vorteile

- Umkippen des Fahrzeugs ist praktisch nicht möglich.
- Je nach Baugröße sind Deformationen und Ablagerungen passierbar.
- Das Fahrzeug ist gelenkig und kann aktiv lenken.
- Richtungsumkehr ist einfach möglich.
- Groÿe Haftung ermöglicht auch das Bewältigen von signikanten Strömungen.
- Änderung der Normalkraft möglich.
- Der Außendurchmesser des Fahrzeugs kann geändert werden, um Verengungen passieren zu können oder das Abzweigen zu erleichtern.
- Erweiterbarkeit durch Hinzufügen weiterer Module.

#### **Nachteile**

- Muss für andere Rohrdurchmesser skaliert werden.
- Viele Aktuatoren und aufwendige Steuerung notwendig.
- Aktive Steuerung beim Passieren von Bögen, Abzweigungen und im halboffen Rohr notwendig.
- Starke Deformationen und Ablagerungen können nicht passiert werden (abhängig vom Aufbau).
- Raddurchmesser muss so groß gewählt werden, dass etwaige Stufen durch Rohrstückelungen oder Ablagerungen überwunden werden können.
- Trotz der kompakten Bauweise muss sichergestellt werden, dass der Roboter durch hohen Wasserdruck soweit zerstört werden kann, dass das Ausspülen möglich ist.

 Die Antriebswellen der Räder dürfen nicht direkt verbunden werden, weil sonst Bögen und Abzweigungen nicht oder nur schwer bewältigt werden können. Entweder wird etwas wie ein Differenzialgetriebe verwendet oder die Räder werden individuell angetrieben.

# 4.4.3 Schlange

Die wesentliche Struktur würde jener des Roboters aus Abb. [3.45](#page-96-0) entsprechen. Ein solcher Roboter würde alle Aufgabenstellungen erfüllen können, ist aber wegen seines vergleichsweise komplexeren Aufbaus nicht das primär angestrebte Prinzip.

### Vorteile

- Einfach für verschiedene Rohrgrößen einsetzbar
- Kann selbst aufstehen.
- Extreme Verengungen sind passierbar.
- Das Fahrzeug ist sehr gelenkig und kann aktiv lenken.
- Richtungsumkehr einfach möglich.
- Groÿe Haftung ermöglicht auch das Bewältigen von signikanten Strömungen.
- Kann horizontal im Rohr fahren, um Strömungen auszuweichen oder diese auszunutzen.
- Änderung der Normalkraft möglich.
- Groÿer Reifendurchmesser in Verbindung mit der Gelenkigkeit ermöglicht das Passieren von Stufen bedingt durch Ablagerungen oder Rohrstückelungen.
- Könnte auch steile Bögen überwinden.

### **Nachteile**

- Viele Aktuatoren und aufwendige Steuerung notwendig.
- Hoher Leistungsbedarf.
- Aktive Steuerung beim Passieren von Bögen, Abzweigungen und im halboffen Rohr notwendig.
- Trotz der kompakten Bauweise muss sichergestellt werden, dass der Roboter durch hohen Wasserdruck soweit zerstört werden kann, dass das Ausspülen möglich ist.
- Inwiefern zusätzliche Sensorik am Roboter angebracht werden kann, ohne seine Vorteile einzuschränken, ist unklar.

# 4.5 Design Erststudie

### 4.5.1 Konzeptwahl

Weil das Konzept mit vier sternförmig angeordneten Ketten aus Abschnitt [4.4.1](#page-134-1) vor allem durch die potenziell einfache Steuerung besticht, es robust und wenig fehleranfällig scheint, sich damit außerdem alle Anforderungen aus Kapitel [2.1.2](#page-14-0) erfüllen lassen, wird dieses im Folgenden umgesetzt.

Eine erste Prinzip-Skizze ist in den nachfolgenden Abbildungen zu sehen.

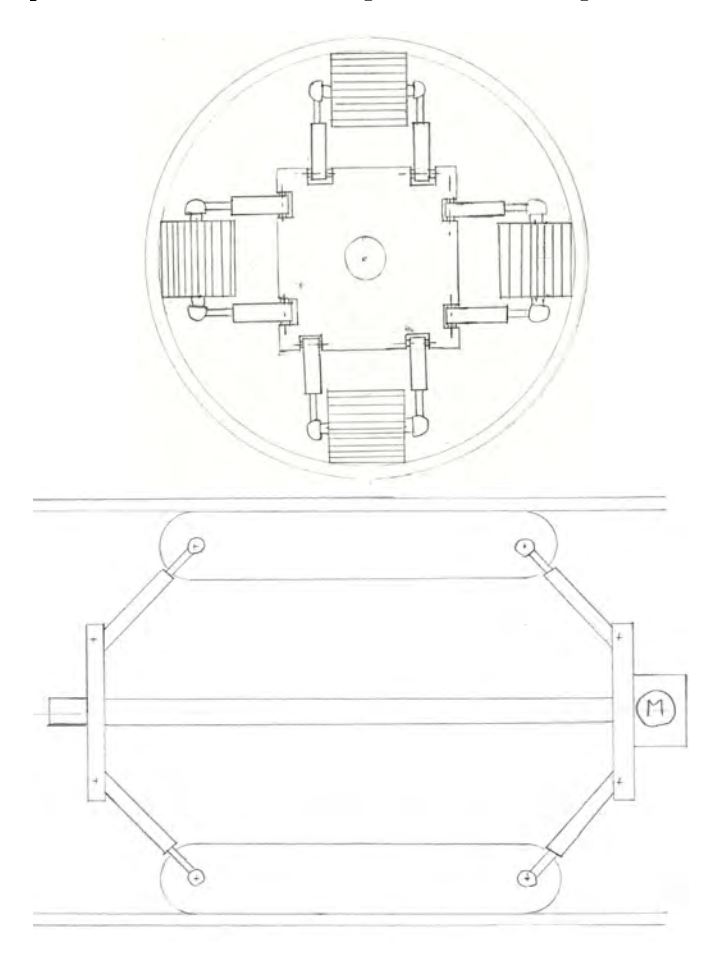

Abbildung 4.29: Handskizzen des gewählten Konzepts.

Aus Platzgründen stellen kleinere Rohrdurchmesser gröÿere Herausforderungen dar. Daher wird als Erstes versucht, das Konzept für den kleinsten der in Österreich üblichen Drainagerohr-Auÿendurchmesser von 200 mm umzusetzen. Die Wandstärke der Drainagerohre liegt im Bereich von 10 mm, womit sich der eigentlich für die Anwendung ausschlaggebende Innendurchmesser zu 180 mm ergibt.

Erste grobe Abschätzungen mit verfügbaren Zukaufteilen, wie beispielsweise Motoren, Akkumulatoren und Fahrzeugketten, zeigen jedoch klar, dass sich das Konzept aus Platzmangel erst vernünftig in einem 250 mm Rohr (Innendurchmesser ca. 230 mm) umsetzen lässt. Für den kleineren Rohrdurchmesser wären entsprechend Spezialanfertigungen oder schwer erhältliche Teile nötig, für größere Durchmesser hingegen lässt sich das Konzept unkompliziert skalieren.

Im Rahmen dieser Arbeit wird ein Prototyp entworfen, welcher dazu dienen soll, die im weiteren Verlauf vorgestellten Prinzipien zu testen bzw. diese zu optimieren. Daher würde es wenig Sinn machen, zu versuchen den Prototyp mit speziell angefertigten Teilen auf den kleineren Rohrdurchmesser zu zwingen. Vor allem, weil dies nur unnötig hohe Kosten und weitere Schwierigkeiten, wie z. B. schlechtere mechanische Eigenschaften, geringere Akkulaufzeit oder lange Lieferzeiten zur Folge hätte.

# 4.5.2 Antriebssystem

Es besteht prinzipiell die Möglichkeit das Antriebssystem, d. h. die Motoren und gegebenenfalls Getriebe, direkt in jeder der vier Ketten unterzubringen, oder aber auch ein einziges, zentral gelegenes zu verwenden. In Tabelle [4.3](#page-140-0) werden die beiden Strategien in Bezug auf relevante Eigenschaften verglichen.

Aufgrund der Vorteile in den Bereichen Abdichtung, Beweglichkeit, dem Verhalten bei Ausfällen sowie dem deutlich verringerten mechanischem Aufwand ist die Strategie der individuellen Antriebe eindeutig besser für den geplanten Roboter-Prototyp geeignet.

<span id="page-140-0"></span>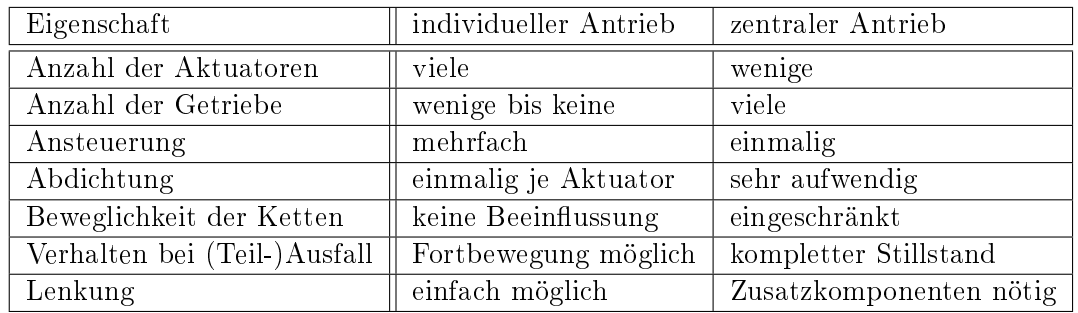

Tabelle 4.3: Vergleich der Antriebsstrategien bezüglich der Position von Aktuatoren.

### 4.5.2.1 Motor

Das maximal erzielbare Drehmoment von elektrischen Maschinen skaliert sich, bekannterweise, sowohl linear mit deren Durchmesser als auch der Maschinenlänge. Um ein hohes Drehmoment erhalten zu können, wird also versucht, einen möglichst großen Motor unterzubringen.

Weil es geplant ist, den Motor direkt in der Antriebseinheit (im Weiteren auch Antriebsmodule, Ketten-Einheiten oder -Module genannt) unterzubringen, steht je nach Ausrichtung entweder der Maschinendurchmesser oder die -länge direkt mit der Breite der Ketten-Einheiten  $b_k$  in Zusammenhang.

#### Gleichstrom Getriebemotoren

<span id="page-141-0"></span>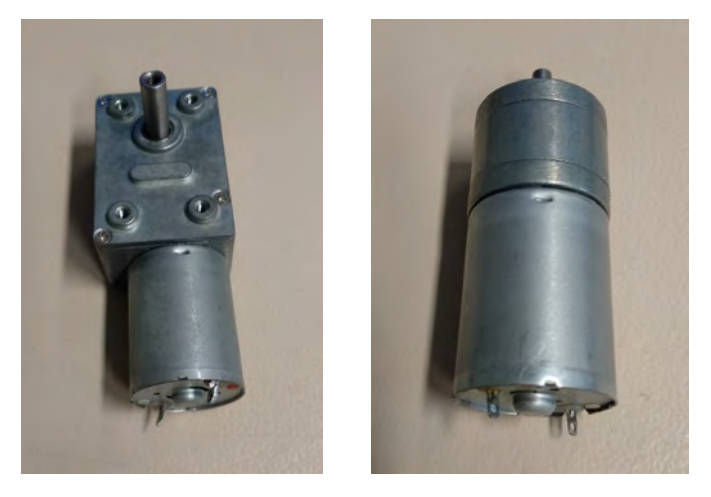

Abbildung 4.30: Gängige Bauformen von DC Getriebemotoren. Foto: Gabriel Ecker, 17. Oktober 2019.

Klassischerweise werden Rohrroboter mit bürsten-behafteten Gleichstrommaschinen (wie z. B. in Abb. [4.30](#page-141-0) dargestellt) in Verbindung mit einem stark untersetzenden Getriebe aktuiert. Diese Technik wird beispielsweise bei den Robotern aus [Valls Miro et al.](#page-278-0) [\(2017\)](#page-278-0), [Min et al.](#page-276-0) [\(2014\)](#page-276-0), [ok Lim and Ohki](#page-276-1) [\(2009\)](#page-276-1), [Kashyap et al.](#page-274-0) [\(2018\)](#page-274-0), [op Nijhuis](#page-277-2) [\(2007\)](#page-277-2), [Ciszewski et al.](#page-273-0) [\(2015\)](#page-273-0), [Kim et al.](#page-275-0) [\(2010\)](#page-275-0), [Moghadam et al.](#page-276-2) [\(2011\)](#page-276-2), [Park et al.](#page-277-3) [\(2011\)](#page-277-3) und [Sato et al.](#page-277-4) [\(2011\)](#page-277-4) eingesetzt.

Die bedeutendsten Vorteile solcher Antriebe sind:

- Einfache Ansteuerung.
- Hohe Drehmomente, bedingt durch die hohe Untersetzung bei vergleichsweise niedrigen Motorströmen.
- $\bullet$  Geringe Anschaffungskosten.
- Extreme Varianten-Vielfalt verfügbar.

Die relevanten Nachteile von bürsten-behafteten DC Getriebemotoren sind:

- $\bullet$  Offene elektrische Kontakte im Motor.
- Zusätzlicher Platzbedarf durch das Getriebe.
- Nicht wartungsfrei.
- Einsatz als Radnabenmotor wegen des notwendigen Getriebes nur schwierig bzw. durch den begrenzten Bauraum nicht möglich.
- Selbsthemmung, d. h. von der Abtriebs-Seite aus kann der Mechanismus nicht bewegt werden.

Grundsätzlich wäre aufgrund der ohnehin knappen Platzverhältnisse ein Radnabenmotor die ideale Lösung, weil dieser zum einen die Lagerfunktion vom Aktuator übernehmen würde und zudem genau jenen Raum einnimmt, den ansonsten ein Kettenrad ausfüllt.

Mit einem klassischen Gleichstrommotor kann dieses Konzept aber nicht verwirklicht werden, da einerseits dieser ohne Getriebe das nötige Drehmoment nicht aufbringen können und andererseits, weil außenlaufende Getriebe standardmäßig nicht verfügbar sind. Weitere Schwierigkeiten würden in der Abdichtung eines bürsten-behafteten Auÿenläufermotors liegen.

Daher scheint die Idee des Radnabenantriebs mit diesen Motoren nicht umsetzbar zu sein. Denkbar wäre hingegen, das Motorsystem in einem abgedichteten Gehäuse unterzubringen, um dann die Drehbewegung mittels Zahnräder, einem Riementrieb oder Ähnlichem an das Kettenrad zu übertragen.

Das bereits erwähnte Problem der Selbsthemmung würde den Vorteil des individuellen Antriebssystems bei Teilausfällen wieder aufheben, weil die auÿer Betrieb gesetzte Kette dann blockiert und somit das Vorankommen erschwert oder komplett verhindert.

### Brushless DC (BLDC) Motor

BLDC Motoren werden häug in elektrisch angetriebenen Gefährten, wie beispielsweise Rollern, Fahrrädern und Skateboards eingesetzt. Typischerweise sitzen die Motoren direkt in den angetrieben Rädern, d. h. es handelt sich um Radnabenmotoren, damit keine weiteren mechanischen Komponenten wie Getriebe, Riemen- oder Kettentriebe benötigt werden.

Die genannten Beispiele demonstrieren die Realisierbarkeit und motivieren nun ein solches Konzept auch für den Antrieb einer Ketten-Einheit einzusetzen. Ein solcher Direktantrieb, d. h. ohne Getriebe, muss mit einem Auÿenläufermotor realisiert werden. Dabei sind die Räder (oder auch Kettenräder) mit dem Rotor des Aktuators verbunden. Um ähnlich hohe Momente, wie mit einem DC-Getriebemotor zu erzielen, sind allerdings Ströme von mehreren Ampere notwendig.

Neben den bereits erwähnten Anwendungsbereichen für elektrische Gefährte sind BLDC Motoren auch im Modellbau als Antrieb von Modelliegern weit verbreitet. Die Baugröÿen der im Modellbau verwendeten Motoren liegen viel näher an den angestrebten.

Weil diese aber üblicherweise in einem Drehzahlbereich von mehreren Tausend Umdrehungen pro Minute arbeiten, stellt sich die Frage, ob sie für die geplante Anwendung eingesetzt werden können.

Außerdem findet man diese Motoren in Gimbalen, welche dazu verwendet werden, Kameras in Position zu halten, während sich der eigentliche Träger, wie beispielsweise eine Drohne oder ein Fahrzeug, bewegt. In dieser Anwendung wird ein hohes Haltemoment und vergleichsweise niedrige Drehzahl benötigt, wie es auch im Kettenfahrzeug notwendig wäre.

<span id="page-143-0"></span>Daher wird als erster Versuch ein Gimbal-Motor in Verbindung mit einem im Modellbau gebräuchlichen Fahrtenregler (electronic speed controll (ESC)) getestet. Der Aufbau ist in Abb. [4.33](#page-143-0) zu sehen, die Druckdateien befinden sich in der Masterarbeit Gabriel Ecker im Anhang auf der CD im Ordner CAD/10\\_erster Prototyp.

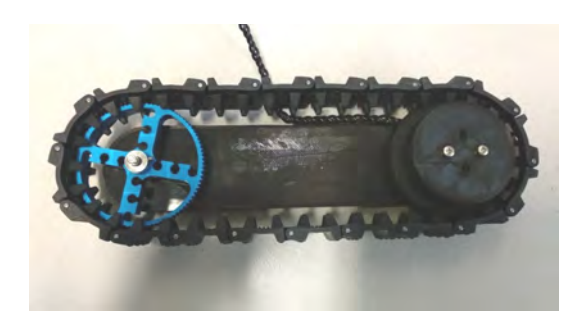

Abbildung 4.31: Aufbau mit Kette

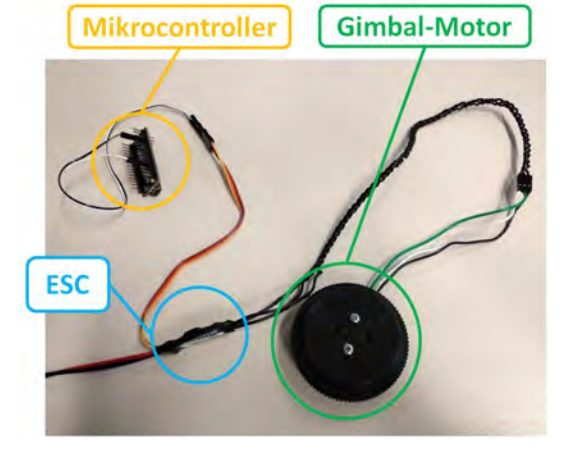

Abbildung 4.32: Verschaltung und Ansteuerung

Abbildung 4.33: Testaufbau mit Gimbal-Motor, Fotos: Gabriel Ecker, 8. April 2019.
Das ESC-Modul benötigt Servomotor-Signale, welche vom Mikrocontroller erzeugt werden und gibt so dem Motor die Drehzahl vor. Dabei ermittelt es anhand der Motorströme und -spannungen die Kommutierungszeitpunkte, um das nötige Drehfeld zu erzeugen.

Für hohe Drehzahlen funktioniert dieses Prinzip sehr gut, aber im niedrigen Drehzahlbereich hat der Motor zu wenig Drehmoment, um eine Fortbewegung zu ermöglichen. Es ist also ein anderes Steuerungsprinzip notwendig.

Um die Strombelegung bei langsamen Drehzahlen bzw. auch vom Stillstand heraus richtig einzustellen, muss die Rotor-Position mittels Sensorik erfasst werden, dies geschieht üblicherweise mit Hall-Sensoren. BLDC Motoren mit integrierten Sensoren sind nur in sehr wenigen Varianten standardmäßig verfügbar. Für die geplante Anwendung kommen daher beispielsweise die DF32- und DF45-Reihen von Nanotec aus [\(nan\)](#page-272-0) infrage. Um maximales Drehmoment erreichen zu können wird der gröÿte verfügbare Typ, nämlich der  $DF45L024048-A2$ , mit einem Durchmesser  $D_{Motor}$  von 42,8 mm und einer Länge  $l_{Motor}$  von 27 mm aus [\(Nanotec\)](#page-276-0), ausgewählt und in weiterer Folge getestet.

Aufgrund der hohen zu erwarteten Motorströme von mehreren Ampere kommen für den Motortreiber platzsparende Ein-Chip-Lösungen, wie z. B. DRV10970 von Texas Instruments [\(Texas Instruments, c\)](#page-278-0), nicht infrage. Deswegen wurde als Treiber der DRV8306 aus [\(Texas Instruments, a\)](#page-278-1), der externe MOSFETs ansteuert und dadurch eine weite Bandbreite an möglichen Motorströmen erlaubt, ausgewählt und anhand eines erworbenen Evaluationboards getestet.

Nach einigen Tests, wie beispielsweise dem Festhalten des Motors, Anläufe unter Last oder Regelung auf niedrige Drehzahlen, wurde das Antriebssystem als geeignet veriziert und anschließend als einer der Grundlagen für das Konzept verwendet.

Zusammenfassend sind die Vorteile des gewählten BLDC-Motors:

- Direktantrieb als Radnabenmotor.
- Geringer Platzbedarf.
- Keine offenen elektrischen Kontakte.
- Nasser Betrieb möglich.
- Freilauf des Motors im Fehlerfall.
- Auch als Drehgeber verwendbar.
- Wartungsfrei.

Folgende Nachteile müssen in Kauf genommen werden:

- Erhöhter Elektronikaufwand für die Ansteuerung.
- Vergleichsweise große Motorströme.
- $\bullet$  Hohe Anschaffungskosten.

# 4.5.2.2 Akkumulatoren

Lithium-Ionen-Akkus haben eine hohe spezifische Energiedichte, liefern große Leistungen und haben eine gute Effizienz. Sie sind daher für mobile Anwendungen weit verbreitet [\(Weiss et al., 2018\)](#page-278-2). Deswegen sind sie die optimale Wahl, um bei minimalem Platzbedarf ein Maximum an Akkulaufzeit zu erzielen. Wenn interne Akkufehler eine Überhitzung verursachen, kann es laut [\(Weiss et al., 2018\)](#page-278-2) wegen des chemischen Aufbaus der Akkus zur Zerstörung oder offem Feuer kommen, daher ist es unbedingt notwendig, durch eine entsprechende Schutzschaltung (battery management system [BMS]) gefährliche Situationen wie Kurzschlüsse, Über- oder Unterladung zu verhindern.

Gängige Durchmesser von Lithium-Ionen-Zellen sind 14, 18 und 20 mm. Die Längen der Einzelzellen liegen dabei typischerweise im Bereich von 25 bis 70 mm und die Betriebsspannung je Akku ist 4,2 V im vollgeladenen und ca. 2,7 V im entladenen Zustand.

Weil die kleineren Akkumulatoren logischerweise weniger Kapazität haben, wäre es dementsprechend wünschenswert, das Akkuvolumen zu maximieren. Zusätzlich muss Platz für das BMS eingeplant werden.

Wegen des gewählten platzsparenden Radnabenantriebs ist es jedenfalls denkbar, den Akku in der Mitte einer Ketten-Einheit unterzubringen. Dies hätte außerdem den Vorteil, dass jede Antriebseinheit eine eigene Versorgung zur Verfügung hat und somit Totalausfälle weniger wahrscheinlich sind.

Der gewählte Motor [\(Nanotec\)](#page-276-0) hat eine Nennspannung von 24 V, daher wäre ein Akkusystem aus bis zu fünf in Serie geschalteten Zellen geeignet.

Aufgrund der Überlegungen in Kapitel [4.5.3.1](#page-145-0) wird jeder Akku für die Antriebseinheiten aus vier 18350 Akkuzellen aufgebaut. Bei der Zellauswahl wird auf möglichst hohe Kapazität und eine Strombelastbarkeit in der Größe des maximalen Motorstroms von 9,5 A löaut [\(Nanotec\)](#page-276-0) geachtet. Die Wahl fiel auf  $XCell$  ICR18350 Akkus (Abb. [4.34\)](#page-146-0), bestellt bei Conrad [\(Con\)](#page-272-1), deren technischen Daten in der Tabelle [4.4](#page-146-1) ersichtlich sind.

# 4.5.3 Geometrische Überlegungen

In diesem Kapitel werden grundsätzliche Überlegungen zur Geometrie des Roboters angestellt, welche dann das Fundament für ein 3D Modell sind.

# <span id="page-145-0"></span>4.5.3.1 Abmaße einer Antriebseinheit

Basierend auf dem Antriebssystem ist die in Abb. [4.35](#page-147-0) dargestellte Prinzip-Skizze entstanden, welche eine erste Idee vom geplanten Aufbau einer Antriebseinheit geben soll.

<span id="page-146-0"></span>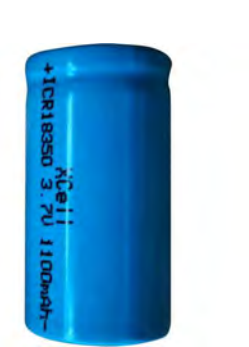

Abbildung 4.34: Akkuzelle XCell ICR18350 aus [\(Akk, a\)](#page-272-2)

<span id="page-146-1"></span>

| Größe                  | 18350                |
|------------------------|----------------------|
| Technologie            | Li-Ion               |
| Spannung               | 3,7V                 |
| Kapazität              | $1100$ mAh           |
| Max. Ladespannung      | 4.2V                 |
| Max. Ladestrom         | $1000 \,\mathrm{mA}$ |
| Entladeschlussspannung | 2,75V                |
| Entladestrom (max.)    | 20A                  |
| Min. Temperatur        | $-20$ °C             |
| Max. Temperatur        | 60 °C                |
| Höhe                   | $35 \,\mathrm{mm}$   |
| Durchmesser            | $18,5 \,\mathrm{mm}$ |
| Gewicht                | 27g                  |

Tabelle 4.4: Technische Daten: XCell  $ICR18350$  gemäß [\(Akk, a\)](#page-272-2)

### Breite der Ketten-Einheit

Die Breite einer Ketten-Einheit  $b_k$  muss zumindest so groß gewählt werden, dass ein Antriebssystem untergebracht werden kann, welches ein ausreichendes Antriebsmoment zur Verfügung stellt, um den Roboter in Bewegung zu versetzten. Zusätzlich müssen noch Reserven für Gehäuse, Abdichtungen und Träger eingeplant werden. Als Konsequenz des gewählten Motors, mit einer Länge von 27 mm, wird die minimale Breite daher zu  $b_{k,\text{min}} = 34 \,\text{mm}$  festgelegt.

#### Ketten-Außendurchmesser

Wie bereits in Abschnitt [3.4](#page-95-0) erwähnt, ist ein möglichst großer Kettenaußendurchmesser  $D_k$  wünschenswert, um einerseits eventuelle Hindernisse oder Ablagerungen einfacher überfahren zu können, und andererseits nimmt die mögliche Vortriebskraft bei größerem Durchmesser ab. Ausgehend vom Drainagerohr-Innendurchmesser  $D_i$  von ca. 230 mm müssen mindestens 20 mm für mögliche Ablagerungen abgezogen werden. Zusätzlich muss zwischen den gegenüberliegenden Ketten jedenfalls eine Kettenbreite  $b_k$  freigehalten werden, um Zusammenstöße mit den quer angeordneten Antriebseinheiten zu verhindern, wie in Abb. [4.36](#page-148-0) dargestellt. Zusätzliche Reserven werden in Bögen oder Abzweigungen benötigt.

Der maximale Kettenaußendurchmesser kann somit als

$$
D_{k,\max} = \frac{D_i - d_A - b_{k,\min}}{2} = \frac{230 \text{ mm} - 20 \text{ mm} - 34 \text{ mm}}{2} = 86 \text{ mm}
$$
 (4.15)

ermittelt werden, wobei hier die Ablagerungsdicke mit  $d_A$  bezeichnet ist. Diese Abschätzung enthält weder Sicherheitsabstände, noch sind die oben beschrieben Reserven eingerechnet. Daher wird der Kettenraddurchmesser  $D_k$  auf 70 mm reduziert, so dass es gerade noch möglich ist, den Motor in ein Kettenrad zu integrieren.

<span id="page-147-0"></span>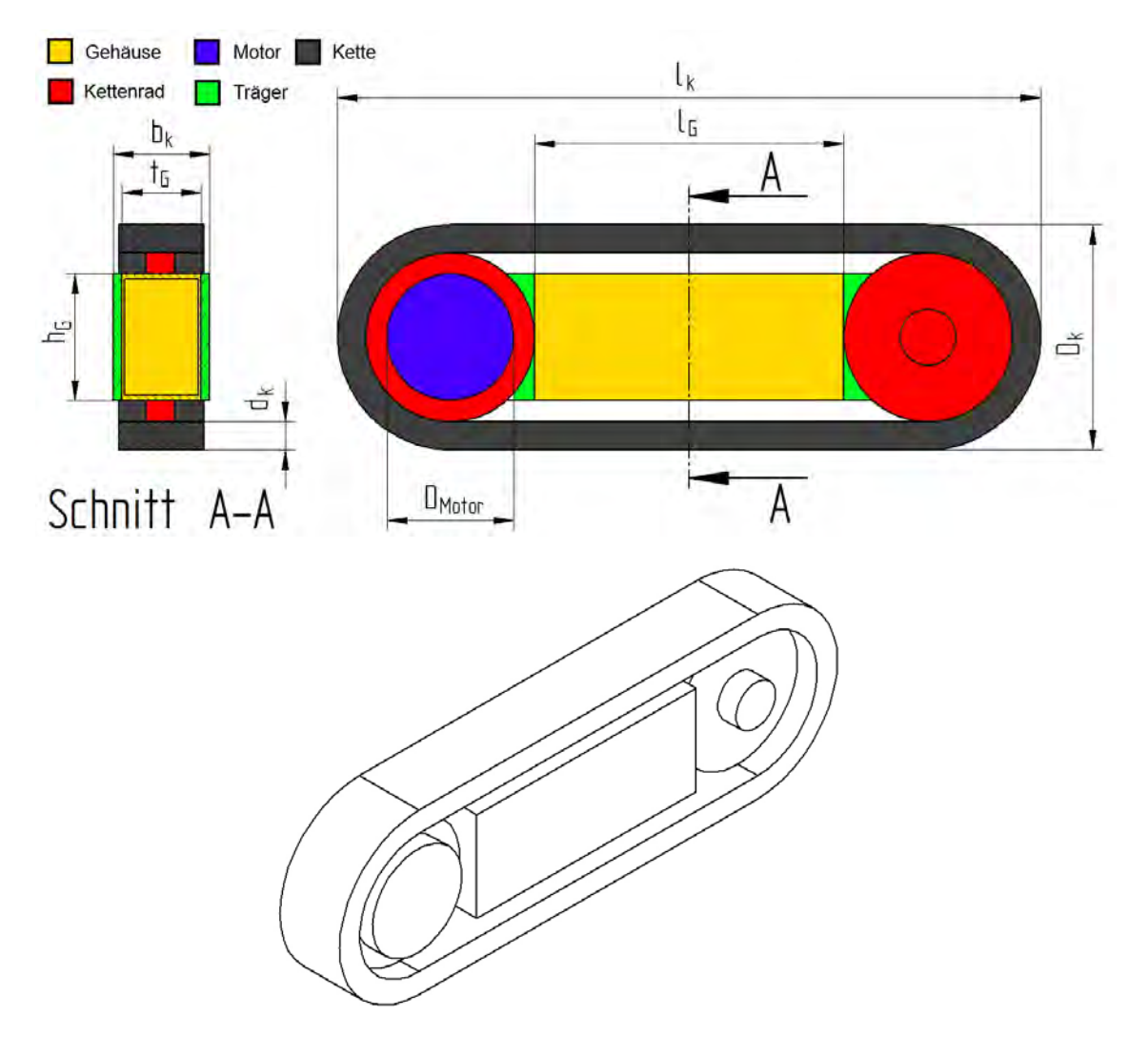

Abbildung 4.35: Prinzip-Skizze: Ketten-Einheit: (oben): Definition der Abmaße, rechts: oberer Träger ausgeblendet; (unten): 3D Ansicht, Träger ausgeblendet.

<span id="page-148-0"></span>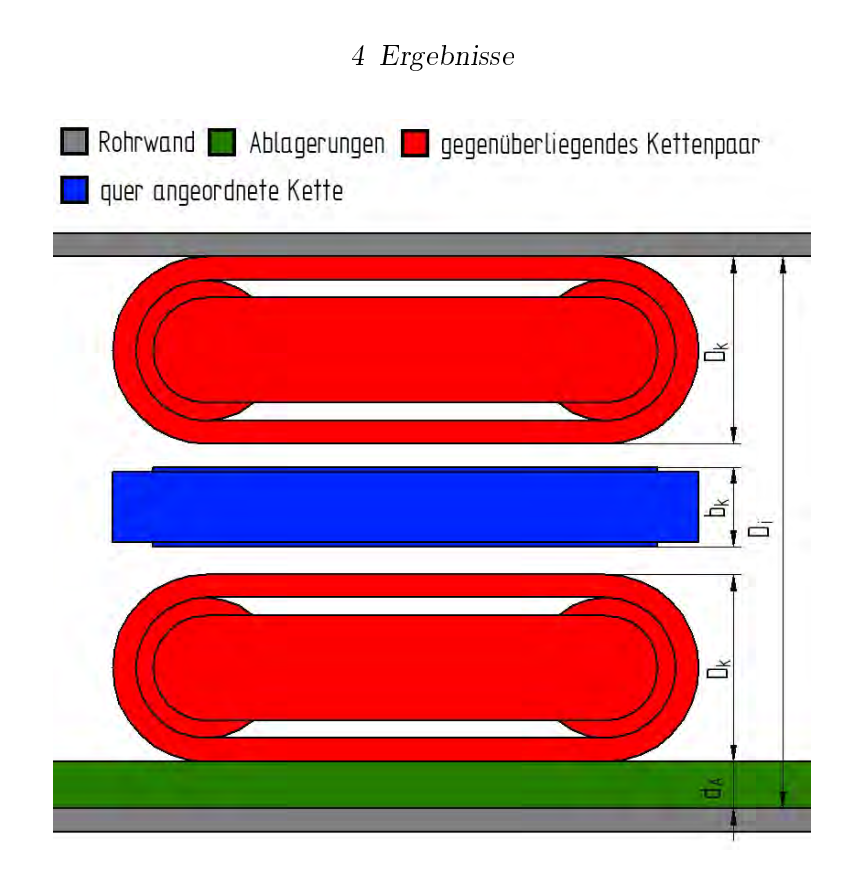

Abbildung 4.36: Berechnung des maximalen Kettenaußendurchmessers.

### Länge der Ketten-Einheit

Mit steigender Kettenlänge erhöht sich die mögliche Haftung an den Rohrwänden, dafür steigt der Leistungsbedarf des Antriebssystems und der Roboter verliert an Wendigkeit. Die aus rein mechanischen Gründen minimale Kettenlänge wäre als das Doppelte des Kettenraddurchmessers anzusetzen. Um das Gehäuse für Akku und Elektronik unterzubringen, kann die minimale Länge der Ketten-Einheit als

$$
l_{k,\min} = l_{G,\min} + 2 D_k - 2 d_k = 76 \text{ mm} + 2 \cdot 70 \text{ mm} - 2 \cdot 12 \text{ mm} = 192 \text{ mm}
$$
 (4.16)

abgeschätzt werden. Die Gehäuselänge  $l_G$  und Kettendicke  $d_k$  werden im folgendem Abschnitt näher erläutert. Nach genaueren Überlegungen ist eine Länge von 240 mm notwendig, um für alle benötigten Komponenten ausreichend Platz zu bieten.

### Gehäuse

Um die Bewegung der Ketten keinesfalls zu beeinflussen, darf die Gehäusehöhe  $h_G$ für Akku und Elektronik nicht höher sein als der Kettenaußendurchmesser abzüglich der doppelten Kettendicke  $d_k = 12$  mm, der verfügbaren Silikon-Kette (Bestelldetails auf der CD im Ordner Bestellungen). Weiters muss die Gehäusetiefe  $t_G$  ungefähr der Motorlänge  $l_{Motor}$  entsprechen.

Werden von der Gehäusehöhe  $h<sub>G</sub>$  noch die benötigte Wandstärke des Gehäuses von beiderseits 2 mm, um das Robotergewicht tragen zu können, abgezogen und einige mm für das BMS, sowie die Verkabelung freigehalten, so können maximal Akkuzellen mit einer Länge von 35 mm untergebracht werden.

Typische SMD bestückte Platinen, wie sie für den Motortreiber verwendet werden sollen, haben eine Höhe  $h_P$  von ca. 6 mm. Außerdem ist ein wasserdichtes Gehäuse nötig, welches zumindest eine Wandstärke  $d_G$  von ca. 1 mm aufweisen soll. Daher lässt sich die für Akkus verfügbare Tiefe im Gehäuse zu

$$
t_G = l_{Motor} - 2 d_G - h_P = 27 \,\text{mm} - 2 \cdot 1 \,\text{mm} - 6 \,\text{mm} = 19 \,\text{mm} \tag{4.17}
$$

abschätzen.

Um die gängigen Lithium-Ionen-Zellen mit Durchmesser  $D_A = 18$  mm, inklusive einer ca. 2 mm auftragenden Fixierstruktur für die Akkuzellen unterzubringen, wird die Gehäusetiefe  $t_G$  mit 28 mm um 1 mm größer gewählt als die Motorlänge  $l_{Motor}$ .

Als Kompromisslösung zwischen möglichst groÿem Akkuvolumen und für die Wendigkeit notwendige kurzer Kettenlänge wird ein aus vier Zellen bestehender Akku zum Einsatz kommen. Womit sich dann die minimale Gehäuselänge als

$$
l_{G,\min} = 4 D_A + 2 d_G + 2 \min = 4 \cdot 18 \min + 2 \cdot 1 \min + 2 \min = 76 \min \tag{4.18}
$$

berechnet, wobei der letzte Term wieder für eine Fixierstruktur der Akkuzellen eingerechnet wird. In die obige Berechnung sind jedoch noch keine Reserven für die Gehäusemontage, Dichtelemente, Kabeln und Leitungen, sowie Elektronik eingerechnet. Wie sich im weiteren Verlauf zeigt, können alle Komponenten bei einer Gehäuselänge von 108 mm untergebracht werden.

### Zusammenfassung

<span id="page-149-0"></span>Die Tabelle [4.5](#page-149-0) fasst alle Ergebnisse aus dem Kapitel [4.5.3.1](#page-145-0) zusammen.

| Abmaß                           | Grenze                             | schlussendlich notwendig |
|---------------------------------|------------------------------------|--------------------------|
| Breite der Ketten-Einheit $b_k$ | minimal 34 mm                      | $34 \,\mathrm{mm}$       |
| Kettenaußendurchmesser $D_k$    | maximal 86mm                       | $70 \,\mathrm{mm}$       |
| Länge der Ketten-Einheit $l_k$  | $\overline{\text{minimal}}$ 192 mm | $240 \,\mathrm{mm}$      |
| Gehäusehöhe $h_G$               | maximal 46 mm                      | $46 \,\mathrm{mm}$       |
| Gehäusetiefe $t_G$              | minimal 27 mm                      | $28 \,\mathrm{mm}$       |
| Gehäuselänge $l_G$              | $minimal$ 76 $mm$                  | $108 \,\mathrm{mm}$      |

Tabelle 4.5: Abmaße: Ketten-Einheit

### <span id="page-150-0"></span>4.5.3.2 Situation in Bögen

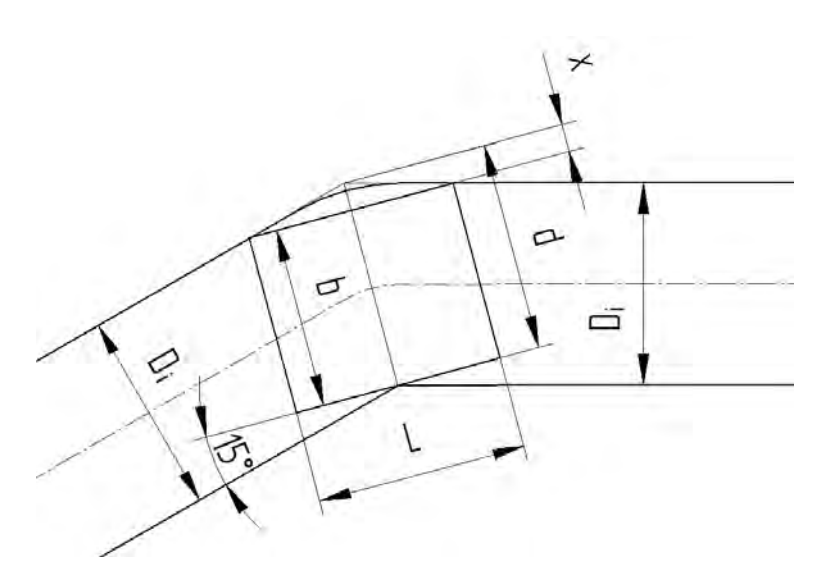

Abbildung 4.37: Situation in einem 30°-Bogen.

Um auch Bögen von 30° passieren zu können, muss der instationäre Sensor fähig sein, seine Außenmaße zu verändern. Wie groß diese benötigten Änderungen maximal sind. soll anhand eines Worst-Case-Szenarios in einem 30°-Bogen (in Abb. [4.37](#page-150-0) dargestellt) geklärt werden. Aus den geometrischen Zusammenhängen

$$
d = \frac{D_i}{\cos(15^\circ)},\tag{4.19}
$$

$$
x = \frac{L}{2} \tan(15^{\circ}),\tag{4.20}
$$

$$
b = d - x = \frac{D_i}{\cos(15^\circ)} - \frac{L}{2} \tan(15^\circ),\tag{4.21}
$$

kann das maximale Außenmaß b des Roboters bestimmt werden, um den Bogen gerade noch passieren zu können. Dabei entspricht  $D_i$  dem Rohr-Innendurchmesser und  $L$ der effektiven Länge einer Antriebseinheit, d. h. nur die Länge, auf der die Rohrwand tatsächlich berührt wird. Die effektive Länge kann zu

$$
L \approx l_k - D_k = 240 \,\text{mm} - 70 \,\text{mm} = 170 \,\text{mm} \tag{4.22}
$$

abgeschätzt werden, womit sich dann für das maximale Außenmaß

$$
b = \frac{230 \text{ mm}}{\cos(15^\circ)} - \frac{170 \text{ mm}}{2} \tan(15^\circ) = 215 \text{ mm}
$$
 (4.23)

ergibt.

### <span id="page-151-0"></span>4.5.3.3 Abmessungen der Verbindungseinheiten

Die Verbindungseinheiten (im Weiteren auch Verbindungsmodule, -mechanismen, Feder-Einheiten, Module oder -Mechanismen genannt) stellen einerseits die mechanische Verbindung zwischen den Antriebseinheiten und dem Grundgerüst dar, andererseits übernehmen diese auch die Funktion des Anpressens an die Rohrwand. Dazu müssen sie eine Längenänderung erlauben bzw. muss dieser Freiheitsgrad entweder aktiv oder passiv mit einer Kraft beaufschlagt werden können, um sicherzustellen, dass alle Antriebseinheiten die Rohrwand berühren und somit überhaupt zur Fortbewegung beitragen können. Weil keine zusätzliche Energieversorgung und keinerlei Aktuatoren notwendig sind, erfolgt dieses Anpressen idealerweise mit einem Federmechanismus.

Damit solche Anpassungen überhaupt möglich sind, muss eine Verbindungseinheit zumindest an beiden Enden eine Rotation erlauben, wie in Abb. [4.38,](#page-152-0) oben dargestellt. Um Verschwenkungen (siehe Abb. [4.38](#page-152-0) unten) der Antriebseinheiten in einem kleinen Bereich zu erlauben, sollen zur Verbindung mit den Ketten-Einheiten Kugelgelenke zum Einsatz kommen. Dafür wird die kleinste Baugröÿe des Winkelgelenks in Edelstahl nach DIN71802 Form CS [\(Normelem, b\)](#page-276-1), aus Platzgründen, herangezogen. Weil die zu erwartenden Kräfte um Größenordnungen kleiner sind, als sogar sehr dünne Edelstahlteile aushalten, sind diesbezüglich keine Einschränkungen bei den Baugrößen notwendig.

Das Arbeits-Prinzip des Mechanismus ist in Abb. [4.39](#page-153-0) dargestellt, auf Basis dessen in weiterer Folge versucht wird die Abmessungen abzuschätzen.

Die Feder-Einheiten stellen dabei, durch die zuvor beschriebenen Kugelgelenke, eine Verbindung zwischen den Trägern der Antriebsmodule und den Platten des Grundgerüsts her (siehe Abb. [4.40\)](#page-153-1), welche im Abschnitt [4.5.3.5](#page-160-0) genauer erklärt sind.

### Durchmesser

Zusätzlich zum Außendurchmesser der Kugelpfanne im Bereich des Innengewindes (in Abb. [4.39](#page-153-0) dargestellt) von 8 mm müssen 4 mm im Durchmesser für den Federhalter addiert werden, um den minimal möglichen Federinnendurchmesser von 12 mm zu erhalten. Die Außendurchmesser  $D_V$  der infrage kommenden Federn liegen bei ca. 17 mm, daher wird die Verbindungseinheit auf diese ausgelegt.

### Montagebreite

Die Montagebreite  $m$  ist in Abb. [4.41](#page-155-0) definiert. Ein gewähltes Kugelgelenk führt in der relevanten Dimension zu einem axialen Abstand von 9 mm [\(Normelem, b\)](#page-276-1). Wodurch einerseits sichergestellt ist, dass die Verbindungseinheiten nicht an den Ketten-Einheiten streifen können, andererseits kann dadurch die Montagebreite als

$$
m = b_k + 2 \cdot 9 \,\text{mm} + 8 \,\text{mm} = 60 \,\text{mm} \tag{4.24}
$$

berechnet werden.

<span id="page-152-0"></span>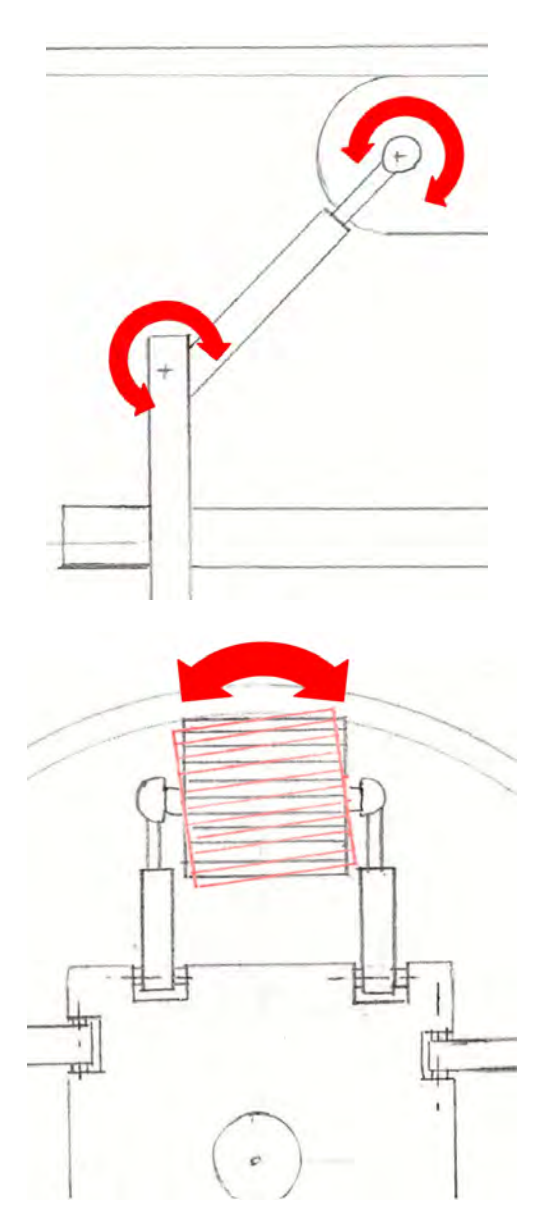

Abbildung 4.38: Freiheitsgrade der Verbindungseinheiten; (oben): notwendige Rotationsfreiheitsgrade, (unten): Verschwenkung einer Antriebseinheit.

<span id="page-153-0"></span>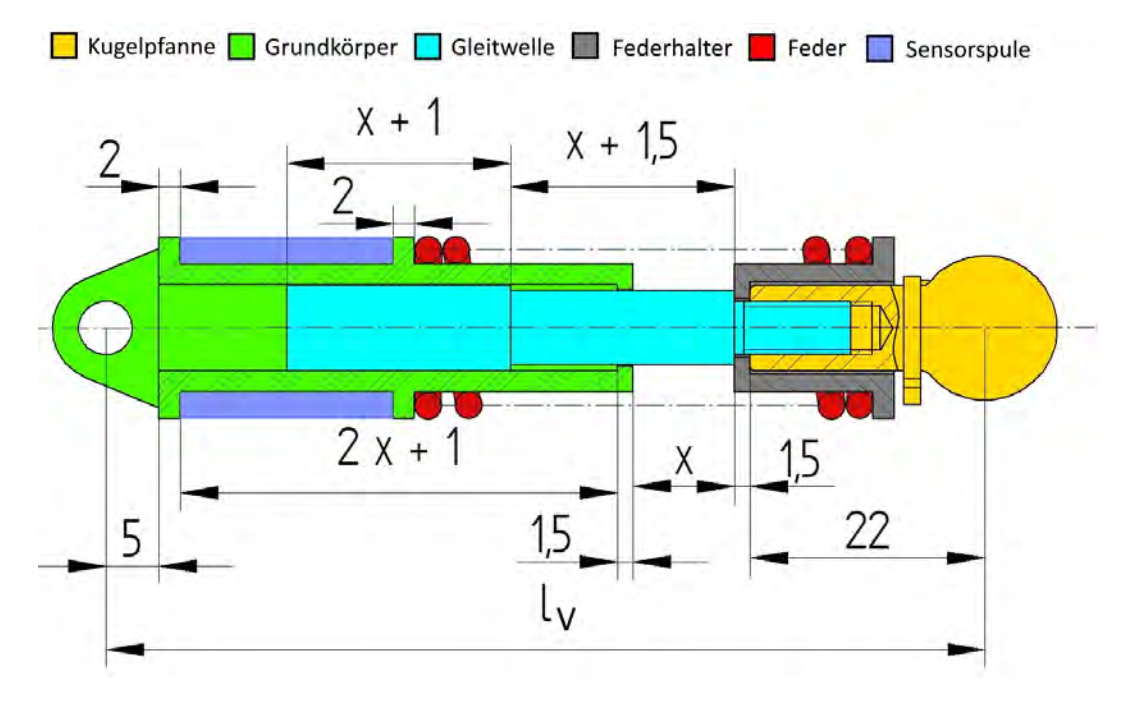

Abbildung 4.39: Schnittansicht: Verbindungseinheit

<span id="page-153-1"></span>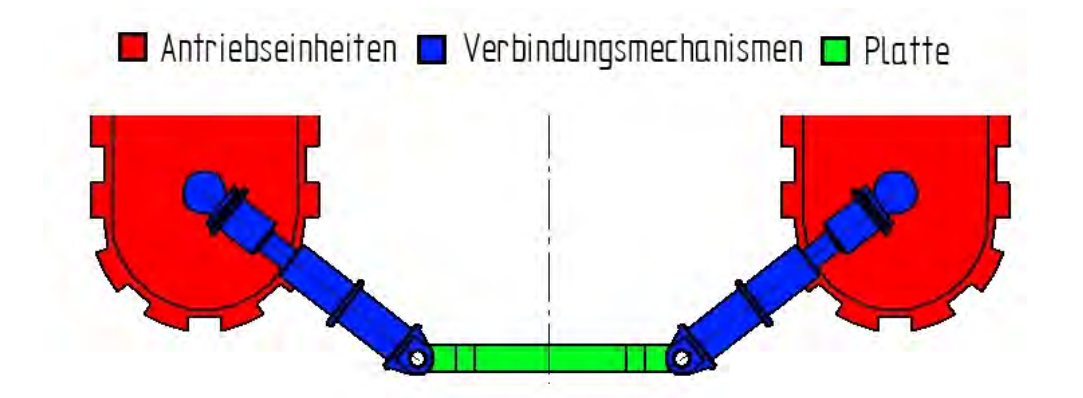

Abbildung 4.40: Verbindung zwischen Grundgerüst und Antriebsmodulen: Äquivalente Verbindungen zu einer zweiten Platte werden an den nicht dargestellten Enden der Antriebseinheiten ausgeführt. Für die quer angeordneten Ketten-Einheiten gilt gleiches.

Wie in Abb. [4.35](#page-147-0) bereits angedeutet, soll ein Motor je Ketten-Einheit verwendet werden, im Bedarfsfall wäre aber die Nachrüstung eines zweiten Motors durchaus denkbar. Bei der Motorseite können die Kugelbolzen des Kugelgelenks nicht verwendet werden, weil der Motor im Weg ist. Die Alternative stellen Seitenbeschläge gemäß (Normelem [a\)](#page-276-2) in der kleinsten Baugröÿe dar. Diese führen aber zu einem erhöhten axialen Abstand von 13,5 mm statt 9 mm, wodurch sich die motorseitige Montagebreite  $m_M$  zu 69 mm berechnen lässt. Rechnet man nun noch für die beiden Laschen der Grundkörper je 5 mm, um die Montage mit ausreichender Materialstärke durchführen zu können, sowie je 1 mm Sicherheitsabstand hinzu, so erhält man 81 mm als Drehachsenabstand  $l_D$ .

<span id="page-155-0"></span>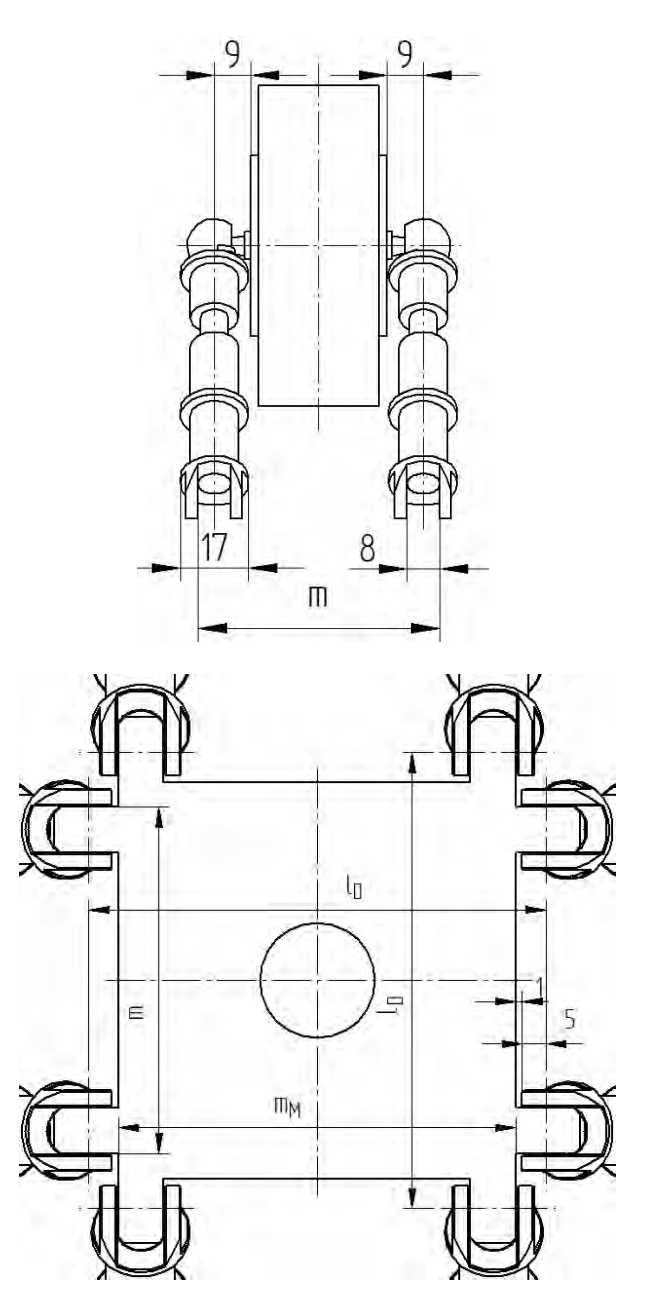

Abbildung 4.41: Definition der Montagebreite; (oben): Seitenansicht einer Antriebseinheit, (unten): Montage der Verbindungseinheiten auf einer Platte.

Dreht man zwei gegenüberliegende Antriebsmodule immer so, dass der Motor in Richtung der selben Platte (siehe Abb. [4.40\)](#page-153-1) zeigt und sorgt dafür, dass die quer liegenden Antriebe genau umgekehrt eingebaut sind, so ist die Montage ohne Kollision möglich, wie Abb. [4.41](#page-155-0) maßstabsgetreu dargestellt ist.

### Länge

Einen wesentlichen Design-Parameter stellt die mögliche Längenänderung x (in Abb. [4.39](#page-153-0) zu sehen), d. h. die Differenz zwischen maximaler und minimaler Länge einer Verbindungseinheit, dar. Diese soll einerseits möglichst groÿ gewählt werden, um einen hohen Adaptionsspielraum des Roboteraußenmaßes b (zur Anpassung bei Ablagerungen, Bögen oder Abzweigungen) zu erhalten, andererseits wird mit steigender Länge der Anstellwinkel  $\alpha$  (siehe Abb. [4.42\)](#page-157-0) immer kleiner und damit die Kraftaufteilung ungünstig. Womit sich zusammenfassend sagen lässt, dass der Mechanismus eine große Längenänderung bei geringer Gesamtlänge erlauben soll. Weil diese Forderungen widersprüchlich sind, muss wieder eine Kompromisslösung gefunden werden.

Die Wandstärken von Grundkörper und Federhalter (beide in Abb. [4.39](#page-153-0) dargestellt) werden mit 1,5 mm festgelegt, um eine ausreichende Festigkeit der, wie später erklärt, aus Kunststoff gefertigten Teile zu gewährleisten. Außerdem ist Platz für eine Sensorspule vorgesehen, welche für das Messsystem benötigt wird. Damit lässt sich die minimale Gesamtlänge  $l_{V,\text{min}}$  der Verbindungseinheit, gemessen zwischen den beiden Drehachsen (siehe Abb. [4.39\)](#page-153-0), zu

$$
l_{V,\min} = 2 x + l_C = 2 x + 33 \,\text{mm} \tag{4.25}
$$

berechnen, wobei mit  $l_C$  der konstante, d. h. der nicht von der Längenänderung x abhängige, Teil der Länge des Verbindungsmechanismus ist.

Weil sich die Ablagerungen typischerweise an der Rohrunterseite absetzen und die Rohre ach verlaufen, d. h. die Bögen liegen alle beinahe horizontal, können die maximal zu erwarteten Verengungen  $d_e$  von 35 mm (15 mm in 30°-Bögen + 20 mm Ablagerungsdicke) auf 30 mm reduziert werden, ohne dass Beeinträchtigungen zu erwarten wären.

Geht man im Weiteren davon aus, dass bei Nenndurchmesser der Mechanismus noch 25 % des Verfahrwegs als Reserve haben soll (Situation in Abb. [4.42](#page-157-0) angedeutet), um Anpassungen in beide Richtungen zu ermöglichen und stellt sicher, dass Verengungen von bis zu 30 mm passierbar sind, so kann wie folgt der Mindestwert der Längenänderung x berechnet werden.

<span id="page-157-0"></span>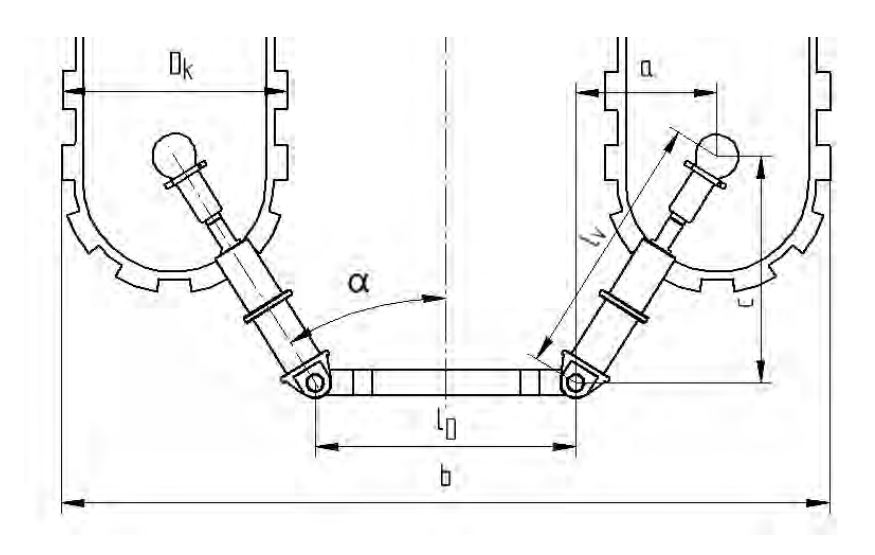

Abbildung 4.42: Überlegungen zur Ermittlung des Bewegungsspielraums.

Bei einem Nenndurchmesser (Variablen mit Index 1 gekennzeichnet) ergibt sich

$$
a_1 = \frac{D_i - l_D - D_k}{2} = \frac{230 \text{ mm} - 81 \text{ mm} - 70 \text{ mm}}{2} = 39,5 \text{ mm},\tag{4.26}
$$

$$
c_1 = \sqrt{(l_{V,1})^2 - a_1^2} = \sqrt{\left(l_{V,\min} + \frac{3x}{4}\right)^2 - a_1^2} = \sqrt{\left(\frac{11}{4}x + l_C\right)^2 - a_1^2},\tag{4.27}
$$

für die radiale Projektion  $\alpha$  und die axiale Projektion  $c$  der Länge des Verbindungsmechanismus  $l_V$  aus geometrischen Überlegungen anhand von Abb. [4.42.](#page-157-0)

Berücksichtigt man die Verengungen (für diese Situation sind die Variablen mit Index 2 gekennzeichnet), wie erwähnt, erhält man

$$
a_2 = \frac{D_i - d_e - l_D - D_k}{2} = \frac{230 \text{ mm} - 30 \text{ mm} - 81 \text{ mm} - 70 \text{ mm}}{2} = 24.5 \text{ mm}, \quad (4.28)
$$

$$
c_2 = \sqrt{(l_{V,2})^2 - a_2^2} = \sqrt{(l_{V,\min})^2 - a_2^2} = \sqrt{(2x + l_C)^2 - a_2^2},
$$
\n(4.29)

für die Projektionen der Länge eines Federmechanismus bei gleicher Vorgangsweise.

Geht man nun davon aus, dass - bedingt durch das Eigengewicht des Roboters - ein gerade unten liegender Verbindungsmechanismus auf minimale Länge zusammengedrückt wird (Worst-Case-Szenario), so muss vom gegenüberliegenden Bauteil die gesamte radiale Anpassung übernommen werden. Womit sich dann für das Maximum der radialen Projektion der Länge eines Verbindungsmechanismus

$$
a_{1,\max} = a_2 + d_e = 24.5 \,\text{mm} + 30 \,\text{mm} = 54.5 \,\text{mm} \tag{4.30}
$$

ergibt.

Weil es sich um reine Durchmesseranpassungen handelt und diese alle Federeinheiten gleichermaßen betreffen, gilt für die axialen Projektionen  $c_{1,\text{max}} = c_2 = c$  und somit

$$
\left(\frac{11}{4}x + l_C\right)^2 - a_{1,\text{max}}^2 = \left(2x + l_C\right)^2 - a_2^2.
$$
\n(4.31)

Durch Ausmultiplizieren und Umformen erhält man schließlich

$$
\frac{57}{16}x^2 + \frac{3}{2}l_C x - a_{1,\text{max}}^2 + a_2^2 = 0,\tag{4.32}
$$

$$
x^{2} + \frac{6}{13}l_{C}x - \frac{16}{57}(a_{1,\max}^{2} - a_{2}^{2}) = 0,
$$
\n(4.33)

und als sinnvolle Lösung mit den vorher berechneten Werten die Längenänderung

$$
x = -\frac{3}{13}l_C + \sqrt{\left(\frac{3}{13}l_C\right)^2 + \frac{16}{57}(a_{1,\text{max}}^2 - a_2^2)} = 19,3 \text{ mm.} \tag{4.34}
$$

Um zusätzliche Reserven, für beispielsweise Fertigungstoleranzen, zu haben, wird die mögliche Längenänderung  $x$  auf  $20 \text{ mm}$  erhöht, womit sich

$$
l_{V,\min} = 2 x + l_C = 220 \,\text{mm} + 33 \,\text{mm} = 73 \,\text{mm},\tag{4.35}
$$

$$
l_{V,\text{max}} = l_{V,\text{min}} + x = 73 \,\text{mm} + 20 \,\text{mm} = 93 \,\text{mm},\tag{4.36}
$$

für die minimale bzw. maximale Länge eines Verbindungsmechanismus ergibt.

#### 4.5.3.4 Anschläge

Um sicherzustellen, dass die Antriebseinheiten auseinander, d. h. gegen die Rohrwand, und keinesfalls nach innen gedrückt werden und dann kollidieren, sind Anschläge notwendig. Der zu wählende Design-Parameter ist der minimale Anstellwinkel  $\alpha_{\min}$  bei dem die Verbindungsmechanismen dann am Anschlag aufliegen. Der Anstellwinkel  $\alpha$  ist in Abb. [4.42](#page-157-0) und Abb. [4.43](#page-159-0) definiert.

#### Maximaler Anstellwinkel

Anhand der gleichen Überlegungen wie im vorherigen Abschnitt kann der maximal mögliche Anstellwinkel als

$$
\alpha_{\text{max}} = \arcsin\left(\frac{a_2}{l_{V,\text{min}}}\right) = \arcsin\left(\frac{24,5\,\text{mm}}{73\,\text{mm}}\right) = 19,6^{\circ} \tag{4.37}
$$

berechnet werden, um jedenfalls Verengungen von bis zu 30 mm passieren zu können.

### Minimaler Anstellwinkel

Um ein einseitiges Einknicken zu verhindern, ist ein minimaler Anstellwinkel  $\alpha_{\min}$  erforderlich, welcher anhand des Worst-Case-Szenarios in Abb. [4.43](#page-159-0) im Folgenden berechnet werden soll.

<span id="page-159-0"></span>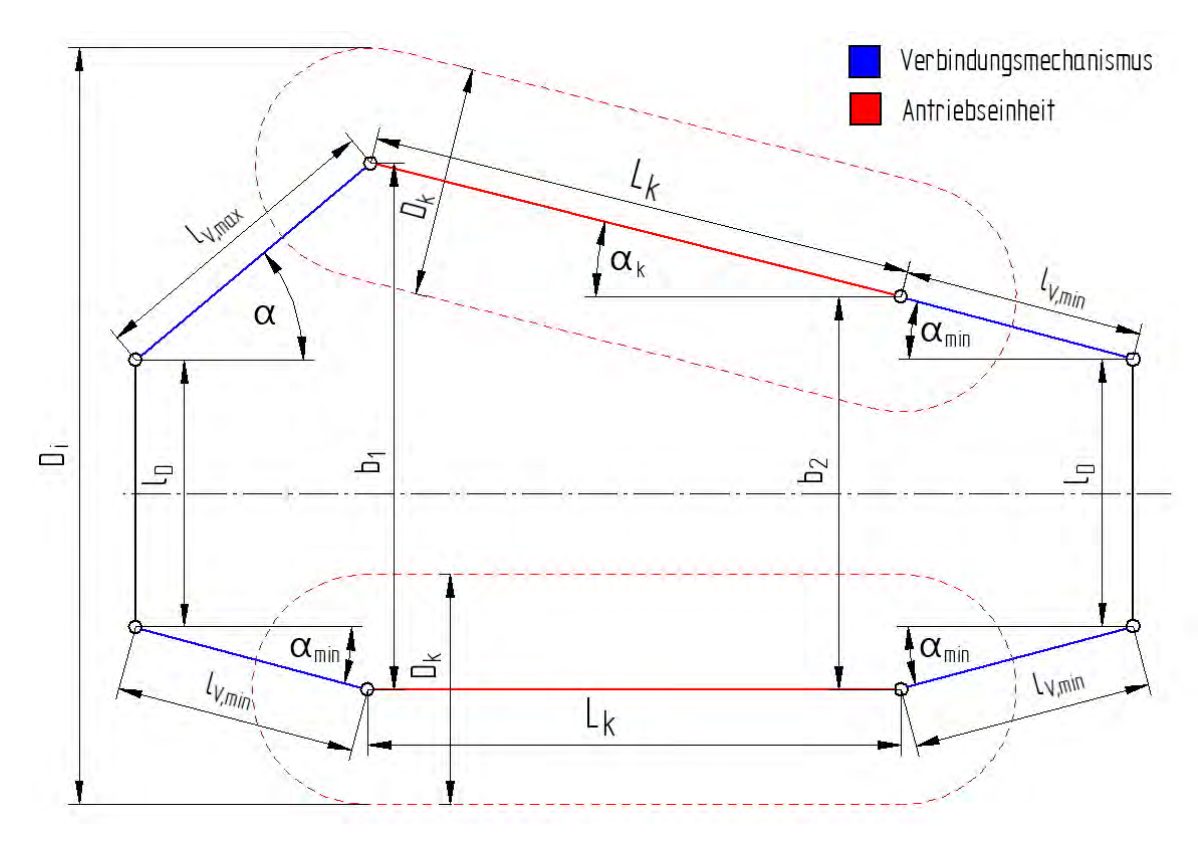

Abbildung 4.43: Einseitiges Einknicken - Worst-Case-Szenario.

Unter Einknicken wird in dem gegebenen Zusammenhang die Situation bezeichnet, in der eine Ketten-Einheit einseitig, aufgrund von geometrischen Bedingungen, nicht mehr durch den Federmechanismus gegen die Rohrwand gedrückt wird, wie in Abb. [4.43](#page-159-0) dargestellt ist.

Dies ist nur möglich, wenn der Kettenwinkel  $\alpha_k$  größer als der minimale Anstellwinkel  $\alpha_{\min}$  ( $\alpha_k > \alpha_{\min}$ ) ist. Ein gegenteiliger Betriebsfall muss unbedingt verhindert werden um gewährleisten zu können, dass sich der Roboter jederzeit fortbewegen kann. Darüber hinaus wäre die Messung des Rohr-Innendurchmessers, mithilfe der später beschrieben Sensoren, in einer solchen Situation nicht mehr möglich.

Aus den Beziehungen

$$
b_1 = D_i - D_k,\tag{4.38}
$$

$$
b_2 = l_D + 2 l_{V,\min} \sin(\alpha_{\min}),\tag{4.39}
$$

(siehe Abb. [4.43\)](#page-159-0) kann der Kettenwinkel  $\alpha_k$  zu

<span id="page-160-1"></span>
$$
\sin(\alpha_k) = \frac{b_1 - b_2}{L_k} = \frac{D_i - D_k - l_D - 2l_{V,\text{min}}\sin(\alpha_{\text{min}})}{L_k}
$$
(4.40)

bestimmt werden, wobei  $L_k$  die Distanz zwischen den Kugelgelenken einer Antriebseinheit und  $b_1$  bzw.  $b_2$  den Abstand zu den gegenüberliegenden Kugelgelenken, laut Abb [4.43,](#page-159-0) darstellen. Das motorseitige Kugelgelenk muss um 8 mm nach innen verschoben werden, um die Montage der im Abschnitt Montagebreite erwähnten Seitenbeschläge zu ermöglichen, daher ergibt sich für die Distanz zwischen den Kugelgelenken

$$
L_k = l_k - D_k - 8 \,\text{mm} = 230 \,\text{mm} - 70 \,\text{mm} - 8 \,\text{mm} = 162 \,\text{mm}.
$$
 (4.41)

Den Grenzfall stellt  $\alpha_k = \alpha_{\min}$  und somit  $\sin(\alpha_k) = \sin(\alpha_{\min})$  dar. Setzt man dies in Gl. [4.40](#page-160-1) ein, dann erhält man

$$
\alpha_{\min} = \arcsin\left(\frac{Di - D_k - l_D}{L_k + 2l_{V,\min}}\right)
$$
  
=  $\arcsin\left(\frac{230 \text{ mm} - 70 \text{ mm} - 81 \text{ mm}}{162 \text{ mm} + 2 \cdot 73 \text{ mm}}\right) = 14,86^{\circ}$  (4.42)

für den minimal möglichen Anstellwinkel.

### Zusammenfassung

Grundsätzlich ist es möglich, den minimalen Anstellwinkel  $\alpha_{\min}$ , welcher dann dem Önungswinkel der Anschläge entspricht, im Bereich von ca. 15° bis 19,6° zu wählen, ohne dass Einschränkungen beim Durchfahren von 30°-Bögen zu erwarten sind. Um aber die Radialkräfte in allen denkbaren Situationen zu maximieren, wird der maximal mögliche Wert von 19,6° für  $\alpha_{\min}$  gewählt.

#### <span id="page-160-0"></span>4.5.3.5 Grundgerüst

Das Grundgerüst dient als zentrales Verbindungselement, welches den gesamten Roboter zusammenhält. Eine weitere Funktion stellt der Spindel-Mechanismus, bestehend aus einer aktuierten Gewindespindel und einer Linearführung, dar, welcher benötigt wird, um Durchmesseranpassungen vorzunehmen und die Anpresskräfte der Antriebseinheiten zur Rohrwand hin einstellen zu können. Eine Übersichtszeichnung ist in Abb. [4.44](#page-161-0) gegeben, in der die benötigten Hauptkomponenten eingezeichnet sind.

<span id="page-161-0"></span>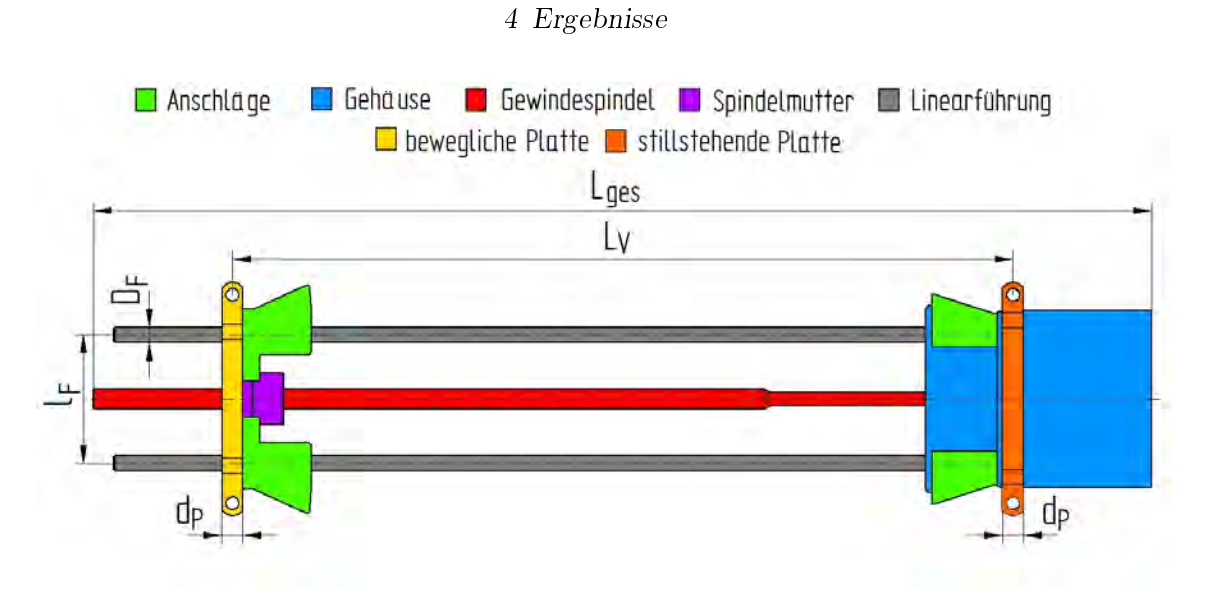

Abbildung 4.44: Übersichtszeichnung  $-Gr$ undgerüst

Im Gehäuse befindet sich zumindest ein Aktuator für die Gewindespindel sowie ein Drehgeber, anhand welchen dann die Position der beweglichen Platte (in Abb. [4.44](#page-161-0) links) ermittelt werden soll.

Um eine Linearbewegung, d. h. eine Veränderung des Plattenabstands  $L_V$ , zu ermöglichen wird einerseits die mit der beweglichen Platte fest verbundene Spindelmutter, andererseits eine Linearführung benötigt, um jegliche Rotation der Platten relativ zueinander zu verhindern. Auf diesen Platten werden die Verbindungseinheiten montiert, deren Anstellwinkel dann durch die im vorherigen Kapitel beschriebenen Anschläge begrenzt wird.

#### Länge

Der maximale Abstand zwischen den Platten  $L_V$  kann anhand der Überlegungen in Abb. [4.43](#page-159-0) berechnet werden, wenn alle Verbindungsmechanismen den minimalen Anstellwinkel  $\alpha_{\min}$  einnehmen und dabei die maximale Länge  $l_{V,\max}$  haben:

$$
L_V = L_k + 2 l_{V, \text{max}} \cos(\alpha_{\text{min}}) = 162 \,\text{mm} + 2 \cdot 93 \,\text{mm} \cos(17, 5^\circ) = 339, 4 \,\text{mm} \quad (4.43)
$$

Die Plattendicke  $d_P$  wird mit 8 mm gewählt, damit die Montage der Verbindungseinheiten mit 5 mm Bolzen möglich ist, welche als Normteile verfügbar sind. Um den Aktuator und die Elektronik unterzubringen, wird ein Gehäuse mit der Länge  $l_{G,2}$  benötigt, wodurch sich die minimale Gesamtlänge des Roboters zu

$$
L_{ges,min} = L_V + d_P + l_{G,2}
$$
\n(4.44)

ergibt. Die Gehäuselänge  $l_{G,2}$  kann aber erst genau bestimmt werden, wenn der Schrittmotor und dessen Ansteuerung ausgewählt sind. Weil die wesentlichen Parameter dafür, nämlich Gesamtgewicht sowie die Kenndaten der Federn, erst anhand des 3D-Modells abzuschätzen sind, erfolgt dies erst im Kapitel [5.4.](#page-179-0)

### Linearführung

Die lineare Lagerung soll mit standardmäßig verfügbaren Teilen erfolgen, daher wird diese mit vier Rundstangen in Kombination mit Linearlagern realisiert.

Um Kollisionen der Letzteren mit den Verbindungsmechanismen zu verhindern, müssen diese möglichst kleine Durchmesser aufweisen. Im Gegensatz dazu soll, um ausreichende Stabilität zu gewährleisten, der Durchmesser groÿ gewählt werden. Eine grobe Abschätzung kann man mit

$$
l_F < l_D - D_V - D_L \tag{4.45}
$$

erhalten, wobei der Drehachsenabstand  $l_D$  und der Außendurchmesser eines Verbindungsmechanismus  $D_V$  wie in Abschnitt [4.5.3.3](#page-151-0) definiert sind,  $D_L$  den Außendurchmesser eines Linearlagers darstellt und  $l_F$  dem Abstand zweier Linearführungen entspricht.

Um Zusammenstöÿe zwischen Rundstangen und Ketten zu vermeiden, muss

$$
l_F > b_k + D_F + 2b_s \tag{4.46}
$$

gelten.  $D_F$  ist der Durchmesser einer Rundstange,  $b_k$  die Kettenbreite und  $b_s$  ein Sicherheitsabstand von mindestens 4 mm, um Verschwenkungen nach Abb. [4.38](#page-152-0) zu erlauben.

Diese Forderungen legen bereits einen sehr engen Rahmen fest, welcher von vielen Standardprodukten mit Kugellagerung nicht erfüllt werden kann. Daher wird als Linearlager die Lineargleitbuchse  $RJUM-01-06$  von  $IGUS$  gemäß [\(Igu\)](#page-272-3) mit einem Innendurchmesser  $D_F$  von 6 mm gewählt, welche das größte passende Model der Serie ist. Der Linearlager-Außendurchmesser  $D_L$  ergibt sich damit zu 12 mm gemäß [\(IGUS, a\)](#page-274-0), womit die obigen Bedingungen zu

$$
l_F < 81 \,\mathrm{mm} - 17 \,\mathrm{mm} - 12 \,\mathrm{mm} = 52 \,\mathrm{mm},\tag{4.47}
$$

$$
l_F > 34 \,\mathrm{mm} + 6 \,\mathrm{mm} + 2 \cdot 4 \,\mathrm{mm} = 48 \,\mathrm{mm},\tag{4.48}
$$

ermittelt werden können. Die Distanz zwischen den Linearführungen  $l_F$  wird dann zu 50 mm gewählt, damit es möglich ist die Lineargleitbuchsen im Inneren der Anschläge unterzubringen und dabei noch 1 mm Wandstärke der Selbigen zu garantieren.

### 4.5.4 Amphibischer Betrieb

Um den Roboter auch Unterwasser betreiben zu können, ist es notwendig, korrosionsbeständige Materialien zu wählen und um alle auf Nässe bzw. Feuchtigkeit empndlichen Komponenten zu schützen.

# 4.5.4.1 Materialwahl

Grundsätzlich sind Kunststoffe geeignet, um den Roboter aufzubauen, weil diese neben der benötigten Korrosionsbeständigkeit auch eine geringe Dichte aufweisen. Besonders die Möglichkeit durchaus komplexe Formen im Druckverfahren herzustellen macht das Material für den Prototypenbau attraktiv. Die Nachteile von Kunststoffen, insbesondere von gedruckten, liegen in der niedrigen mechanischen Festigkeit. Darüber hinaus sind Teile aus den weitverbreiteten extrudierenden Kunststodruckern, wie Versuche zeigen, nicht wasserdicht und es kommt zu Geometrie-Abweichungen im Zehntel-Millimeterbereich sowie einer signikanten Oberächenrauheit.

Daher müssen Gehäuse, zum Schutz von elektronischen Bauelementen, mit anderen Verfahren hergestellt werden. Hierfür bieten sich aushärtende Druckverfahren an, welche durch elektromagnetische Wellen ein üssiges Basismaterial in der gewünschten Form verfestigen. Mit diesen lassen sich wasserdichte Bauteile und wesentlich glattere Oberächen realisieren, welche auch als Gleitächen, wie beispielsweise bei den Grundkörpern der Verbindungseinheiten notwendig, eingesetzt werden können.

Für höher beanspruchte Bauteile sind Kunststoffe, wegen der schlechteren Festigkeitseigenschaften, aber nicht geeignet. Auÿerdem sind Toleranzen, wie sie beispielsweise für Gewinde, Passungen oder Lagerungen notwendig sind, nur schwierig realisierbar. Daher wird Edelstahl, soweit verfügbar, für Normteile und höher belastete Teile gewählt.

# 4.5.4.2 Abdichtung, Korrosionsschutz

Der zugekaufte Motor soll als Nassläufer eingesetzt werden, d. h. der Betrieb erfolgt ohne Abdichtung, wodurch Wasser in den Innenraum des Motors gelangt. Weil die Materialwahl bei Zukaufteilen, vor allem bei geringen Stückzahlen, nicht beeinflusst werden kann bzw. spezielle Materialeigenschaften, wie im Falle von Motoren die magnetische Eigenschaft von Eisen, für die Funktion notwendig ist, bleibt als einzige Möglichkeit die korrosionsgefährdeten Komponenten durch Beschichtungen zu schützen.

Für den Motor werden in diesem Sinne die folgenden Vorkehrungen getroffen:

- Wahl eines Motors mit lackierten Stator-Eisen-Paketen.
- Austausch der Kugellager durch korrosionsbeständige Edelstahllager.
- Beschichtung von Rotor, Stator, Wicklung, Magneten sowie Platine inklusive Lötverbindungen mit Epoxidharz.
- Lackierung der Motorwelle.
- Minimierung der Spalten durch Einsetzen eines Kunststoffrings, um den Motor von Staub, Sand oder anderen Partikel möglichst gut abzuschirmen.

Die Beschichtung der Motorkomponenten wurde als letztes durchgeführt, weil das Epoxidharz auch als Kleber fungiert und damit eine vollständige Zerlegung im Nachhinein nicht mehr möglich ist.

Um Beschichten zu können muss der Rotor vom Stator getrennt werden, damit alle korrosionsgefährdeten Komponenten zugänglich sind. Dies ist nach der Entfernung der Sicherungsringe durch Ausklopfen der Motorwelle möglich. Danach kann das Epoxidharz mit einem Pinsel auf den Statorblechen, den Wicklungen, der Platine sowie den Magneten und dem Rotoreisen aufgebracht werden.

Dabei is es unbedingt erforderlich jegliche Beschichtung der Lager zu vermeiden, weil diese ansonsten beim Aushärten verkleben würden und sich in Folge der Motor nicht mehr bewegen lässt. Nach dem Zusammenbau des Motors muss dieser bis zur vollständigen Aushärtung des Epoxidharzes (ca. 24 h) langsam laufend betrieben werden, um sicherzustellen, dass Rotor und Stator nicht zusammenkleben können.

Bei manchen Bauteilen ist es nicht möglich eine Beschichtung zum Schutz anzubringen, ohne die Funktion maßgebend zu beeinflussen. Daher scheint es sinnvoll Akkumulatoren, sowie elektrische und elektronische Bauelemente in abgedichteten Gehäusen unterzubringen, welche zusätzlich noch Schutz gegen mechanische Einüsse bieten.

Als Dichtelemente für bewegliche Wellen haben sich Radial-Wellendichtringe (Simmerringe) bewährt, welche bei der Gewindespindel zum Einsatz kommen sollen. Für die Abdichtung der eckigen Gehäuse wurden einige Tests mit in Form gegossenen, aushärtenden Silikonen durchgeführt, welche aber immer erfolglos blieben. Deswegen wurden schlieÿlich O-Ringe als Dichtelemente gewählt. Durch mehrwöchiges Einlegen in Wasserbecken konnte die Dichtheit der Simmerringe und O-Ringe bestätigt werden.

Kabeldurchführungen durch die Gehäuse müssen entweder mit Sanitärsilikon oder Epoxidharz verschlossen werden, um die Dichtheit aufrecht zu erhalten. Weil vor allem Durchführungen von beweglichen Kabeln erfahrungsgemäß schwierig dichtzuhalten sind, soll deren Anzahl so gering wie möglich gehalten werden.

# 4.5.5 Verhalten im Fehlerfall

# 4.5.5.1 Sollbruchstelle

Um, wie gefordert, gewährleisten zu können, dass das Gefährt bei Totalversagen durch Wasserdruck zerstört werden kann, sind Schwachstellen bzw. Sollbruchstellen vorzusehen. Diese können beim geplanten Aufbau in die Verbindungsmechanismen integriert werden, indem die Ösen in Abb. [4.39](#page-153-0) als Sollbruchstellen gewählt und aus Kunststo gefertigt werden. Dieses Vorgehen liegt auch deshalb nahe, weil der Grundkörper des Feder-Mechanismus durchlässig für magnetische Felder sein soll, um mit der Sensorspule Längenänderungen messen zu können und somit ebenfalls aus Kunststoff bestehen wird.

# 4.5.5.2 Selbstständige Zerlegung

Bleibt der Roboter so stecken, dass keine Bewegung, weder vor- noch rückwärts, möglich ist, so kann sich der Roboter durch den Spindel-Mechanismus selbst in zwei Teile zerlegen, wenn zumindest auf einer der Platten aus Abb. [4.44](#page-161-0) halb-offene bzw. rastende Gelenke ausgeführt werden, sodass die Feder-Einheiten, durch das Auseinanderziehen des Spindel-Mechanismus, aus den halboffenen Laschen in der Platte ausrasten können. Idealerweise soll diese Zerlegung auf der feststehenden Seite erfolgen, um möglichst kleine Baugruppen zu erhalten, die leichter aus den Rohren entfernt werden können.

Ein Problem beim automatischen Zerlegen stellen Kabelverbindungen dar, welche ausgesteckt oder abgerissen werden müssen, um die Separation nicht zu behindern. Aufgrund des bisher gewählten Aufbaus ergibt sich aber eine naheliegende Lösung, welche im nachfolgenden Kapitel genauer beschrieben ist.

# 4.5.6 Modulbauweise

Weil die Akkumulatoren in den Antriebseinheiten sitzen und somit eine individuelle Energieversorgung möglich ist, scheint es prinzipiell denkbar, komplett auf Kabelverbindungen zwischen den Antriebsmodulen sowie zur Schrittmotoransteuerung zu verzichten. Die Kommunikation bzw. der Datenaustausch muss allerdings dann über Funkverbindungen erfolgen, um die Funktionalitäten aufrecht zu erhalten.

Ein Modul würde, bedingt durch den Aufbau mit Kugelgelenken, aus einer Antriebseinheit mit den dazugehörigen Feder-Mechanismen bestehen, um eine einfache Zerlegung sicherstellen zu können.

Geeignete Verbindungstechnologien sind WLAN und Bluetooth, welche in vielfältiger Weise für die Kommunikation über kurze Distanzen genutzt werden. Eine besonders platzsparende Lösung stellt die ESP8266 -Mikrocontroller-Familie gemäÿ [WEMOS Elec](#page-278-3)[tronics](#page-278-3) [\(a\)](#page-278-3) dar, bei denen standardmäßig eine WLAN-Schnittstelle implementiert ist, und die weitere Aufgaben, wie beispielsweise die Ansteuerung und Regelung der Motoren oder Messaufgaben, erledigen können.

Die Vorteile einer Modulbauweise ohne Kabelverbindungen sind:

- Erhöhte Sicherheit gegen Totalausfälle.
- Geringer Aufwand bei der Abdichtung.
- Keine beweglichen Kabelverbindungen und somit geringeres Risiko von Undichtheit und Kabelbruch.
- Unkompliziertes Auseinandernehmen, beispielsweise beim Austausch von Antriebseinheiten.
- Automatisches Zerlegen ohne Gefahr von ungewollten Zerstörungen.
- Übersichtlicher Aufbau.
- Befehlseingabe über Funkverbindung möglich.
- Einfache Erweiterbarkeit.

Die folgenden Nachteile sind dafür zu erwarten.

- Längere Reaktionszeiten.
- Höherer Energiebedarf für die Kommunikation.
- Ausführung der Steuerung mehrmalig notwendig.
- Die Energieversorgung für jede Einheit muss individuell erfolgen.

Die Nachteile wiegen nicht schwer, wenn man bedenkt, dass keine schnellen Reaktionszeiten für die Befehlskette notwendig sind und, dass der Energiebedarf von Mikrocontrollern gegenüber denen der Motoren sowieso vernachlässigbar ist. Weil die Kosten der Mikrocontroller minimal sind, stellt auch die mehrmalige Ausführung kein Hindernis dar. Einzig das Energiemanagement wird, bedingt durch die individuellen Akkueinheiten, erschwert, da es durchaus denkbar ist, dass der Leistungsbedarf von den Ketten-Einheiten ungleich ist. Beispielsweise verursacht durch die höheren Reibkräfte, wenn eine Antriebseinheit an der Unterseite zusätzlich das Robotergewicht tragen muss.

Weil eine Modulbauweise zusammenfassend einen längeren und weniger fehleranfälligen Betrieb gewährleisten soll, fällt die Entscheidung klar dafür aus. Daher wird sie sowohl im 3D-Modell, als auch beim Aufbau angewandt, welche im nächsten Kapitel genauer erläutert werden.

# 5.1 Akustische Analyse zur Ermittlung von Eigenschwingungsmoden

Die Simulationen liefern keine eindeutigen Werte der Amplitudenhöhen von Grund und Oberschwingungen. Diese Information ist aber notwendig, um eine Dämpfung zu ermitteln, welche das Maÿ der Querschnittveränderung sein soll. Daher verwendet man die Simulation durch Vergleichen der Resonanzfrequenzen zur Prüfung von Messwerten.

Bei einem Resonanzkörper ohne Querschnittveränderung stimmen die Ergebnisse von Simulation und Messung perfekt überein. Bei den Messungen zeigt sich nun, dass sich Resonanzfrequenzen eines Resonanzkörperteils stark auf daneben liegende Teilkörper auswirken, weil auch Resonanzfrequenzen in den nächstgelegenen Teilkörper eingekoppelt werden.

Dadurch verändern sich die Ergebnisse, welche an benachbarten Körpern gemessen werden, beträchtlich und es scheint sogar, als ob die Anregung vielmehr dem des ersten Körpers entspricht und nicht der Anregung durch weißes Rauschen. Resonanzen von Teilkörpern, welche nicht direkt am Lautsprecher gelegen sind, werden nur wenig angeregt oder bleiben gänzlich verborgen.

Eine Einengung des Querschnitts verursacht eine Verminderung der Spektrallinienhöhe. Eine zufällige Resonanz, bei gleicher Frequenz, kann aber andererseit eine deutliche Erhöhung der Spektrallinienstärke verursachen, wodurch eine Unterscheidung unmöglich wird.

Die Analyse mittels gedämpfter Oberwellen erweist sich als ungeeignet. Auftretende Resonanzen verfälschen Ergebnisse und überdecken Werte, welche in diesem Zusammenhang wichtig sein könnten. Eine Möglichkeit, um diese Resonanzen zu verhindern, könnte sein, die Welle durch ein stark dämpfendes Material auszukoppeln.

Dadurch verliert man vermutlich die Möglichkeit, die Position von Geometrieveränderungen zu ermitteln, kann aber eventuell den Minimalquerschnitt über die Amplitudenminderung am gegenüberliegenden Ende bei gewissen Schwingungsmoden feststellen. Wie sich die Lautstärkeveränderung bei mehreren Querschnittveränderungen auswirkt und ob möglicherweise Resonanzen zwischen innenliegenden Beugungsstellen Probleme bereiten könnten, sollte aber noch gezielt untersucht werden.

Eine weitere und erfolgversprechendere Vorgehensweise könnte eine Laufzeitmessung eines Signals durch den Resonanzkörper mit Aufzeichnung der zurücklaufenden und gebeugten Welle sein. Es stellt sich aber die Frage, ob hierfür Schall noch geeignet ist oder besser auf andere Signale gesetzt werden sollte.

# 5.2 Änderung des Massenträgheitsmoments im Rohrquerschnitts

# 5.2.1 Simulationsergebnisse

Aufgrund dieser Simulationen lässt sich eine Abhängigkeit zwischen Schichtdicke und Eigenfrequenzen vermuten. Die hellen Bereiche in den Abbildungen [4.14](#page-120-0) und [4.15](#page-121-0) entsprechen diesem Zusammenhang. Um die Simulationsergebnisse zu prüfen, wird im weiteren an einem Messaufbau die Variation der Schichtdicke simuliert. Hierbei stellte sich die Schwierigkeit, eine Ablagerung im Labor zu realisieren. Dafür wurden zwei mögliche Ersatzmaterialien, Beton und ein Sand-Stärke-Gemisch, untersucht.

Die in den Abschnitten [4.2.1.2](#page-122-0) und [4.2.1.2](#page-123-0) beschriebenen Messergebnisse zeigen jeweils einen Zusammenhang zwischen der Schichtdicke und der niedrigsten Resonanzfrequenz. Im Fall der Messungen dargestellt in Abb[.4.16](#page-122-1) ist der Zusammenhang zwischen Schichtdicke s und der niedrigsten Resonanzfrequenz nicht monoton.

Mit steigender Schichtdicke nimmt die Resonanzfrequenz zu, ab einer Schichtdicke von 10 mm nimmt die Resonanzfrequenz jedoch wieder ab. In Abb. [4.17](#page-123-1) ist der Trend hingegen monoton. Die Resonanzfrequenz nimmt mit steigernder Schichtdicke ab. Somit lässt sich, bei Anregung in Y -Richtung und Messung in y-Richtung, aus der Beobachtung der Resonanzfrequenz, auf die Belagsdicke im Rohr schließen. Bei den Messungen mit Beton, dargestellt in den Abbildungen [4.18](#page-124-0) und [4.19,](#page-124-1) nimmt die Resonanzfrequenz mit steigender Schichtdicke immer ab.

Um zu prüfen, ob auch im Tunnel ein Verhalten in dieser Form beobachtet werden kann, wurde eine Messung in einem Eisenbahntunnel durchgeführt.

# 5.2.2 Messungen im Demonstrator

### 5.2.2.1 Demonstrator-Messungen

Die Ergebnisse aus den Messungen (siehe Abschnitt [4.2\)](#page-120-1) werden in diesem Abschnitt entsprechend betrachtet.

Für die weitere Analyse der Messdaten wird, wie in Abschnitt [2.3.4](#page-35-0) vorgestellt, das Leistungsdichtespektrum des Signals bestimmt. Zur Bestimmung des Leistungsdichtespektrums können unterschiedliche Implementierungen zur Ermittlung eines Schätzers des Leistungsdichtespektrums angewendet werden [\(Oppenheim et al., 1999\)](#page-277-0). Alle vorgestellten Verfahren verwenden eine Fast-Fourier-Transformation. Je nach Verfahren werden unterschiedliche Fensterfunktionen und Mittelungsverfahren eingesetzt.

Eine erste Analyse erfolgt durch Anwendung einer diskreten Fourier-Transformation unter Verwendung des Fast-Fourier-Algorithmus. Hierfür werden die Messdaten durch Zero-Padding auf eine Länge, die einem Vielfachen der Abtastrate von 44,1 kHz entspricht, erweitert und anschließend durch Downsampling auf eine Länge von 44.100 Abtastwerten beschränkt. Dadurch wird es möglich, unterschiedlich lange Aufzeichnungen miteinander zu verknüpfen.

Zusätzlich wird durch das Downsampling eine Mittelung benachbarter Abtastwerte durchgeführt und damit das Leistungsdichtespektrum geglättet. Durch Mittelung über mehrere Messungen kann zusätzlich die Varianz verringert werden. Die Ergebnisse dieses Verfahrens sind in der Abb[.5.1](#page-170-0) dargestellt.

Der verwendete GNU Octave-Quellcode ist in Anlage [A](#page-290-0) einzusehen. Die Berechnung erfolgt hier auf Basis der Beschleunigungswerte und ist somit formal keine Leistung im eigentlichen Sinn. Da für die Auswertung jedoch nur die Position der Resonanzfrequenzen benötigt wird, kann auf die sonst notwendige zweifache zeitliche Integration verzichtet werden.

Um ausschlieÿlich die Eigenschaften von Rohr und Lagerung auszuwerten, wird das Verhältnis der Leistungsdichtespektren von Messung an der Schachtwand und Messung im Rohr gebildet. Dies entspricht formal der Definition einer Übertragungsfunktion und beschreibt somit die Übertragungsstrecke zwischen den beiden Punkten. In Abb. [4.20](#page-125-0) ist dieses Verhältnis dargestellt. Die beiden Kurven unterscheiden sich in einem Punkt deutlich: Die Messung mit Kalzit zeigt eine Resonanz bei ca. 30 Hz, die Messung ohne Kalzit zeigt eine Resonanz bei 18,5 Hz.

GNU Octave bietet in [\(oct\)](#page-272-4) eine Reihe von Funktionen um das Leistungsdichtespektrum eines Signals zu bestimmen. In den Anlagen [B,](#page-296-0) [C](#page-298-0) und [D](#page-300-0) ist jeweils der Code zur Verwendung dieser Funktionen angegeben. Die Ergebnisse, dargestellt in der Abb. [5.2,](#page-171-0) wurden mit der Funktion periodogram bestimmt. Die Lage der Resonanzfrequenzen wird durch die Berechnungsmethode des Leistungsdichtespektrums selbst nicht beeinflusst. Auch hier liegt die Resonanzfrequenz bei 30 Hz bzw. 18,5 Hz.

Für das Peridogram nach Welch gemäß [Oppenheim et al.](#page-277-0) [\(1999\)](#page-277-0) wird das untersuchte Signal in mehrere Bereiche unterteilt, welche sich überlappen. Somit werden mehr Werte in der Berechnung berücksichtigt. Auch in der Abb. [5.3](#page-171-1) liegen die Resonanzfrequenzen bei 30 Hz bzw. 18,5 Hz. Analog werden in der Abb. [5.4](#page-172-0) ebenfalls 30 Hz bzw. 18,5 Hz abgelesen.

Die einzelnen Verfahren unterscheiden sich nur aufgrund der gewählten Normierung der Amplitudenwerte wesentlich voneinander. Da in diesem Anwendungsfall jedoch nur die Lage der Extremwerte verwendet wird, kann jede der dargestellten Methoden zur Berechnung verwendet werden.

<span id="page-170-0"></span>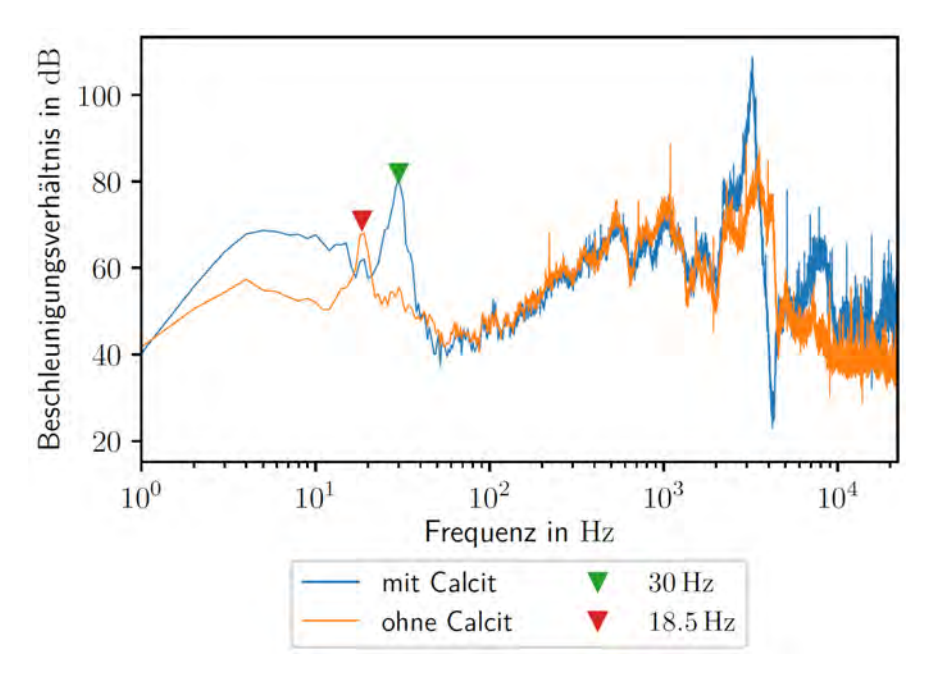

Abbildung 5.1: Ohne Fensterfunktion ermitteltes Spektrum der Messdaten. Um die Daten zu glätten wurde ein Downsampling angewendet und über mehrere Messungen gemittelt.

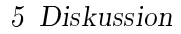

<span id="page-171-0"></span>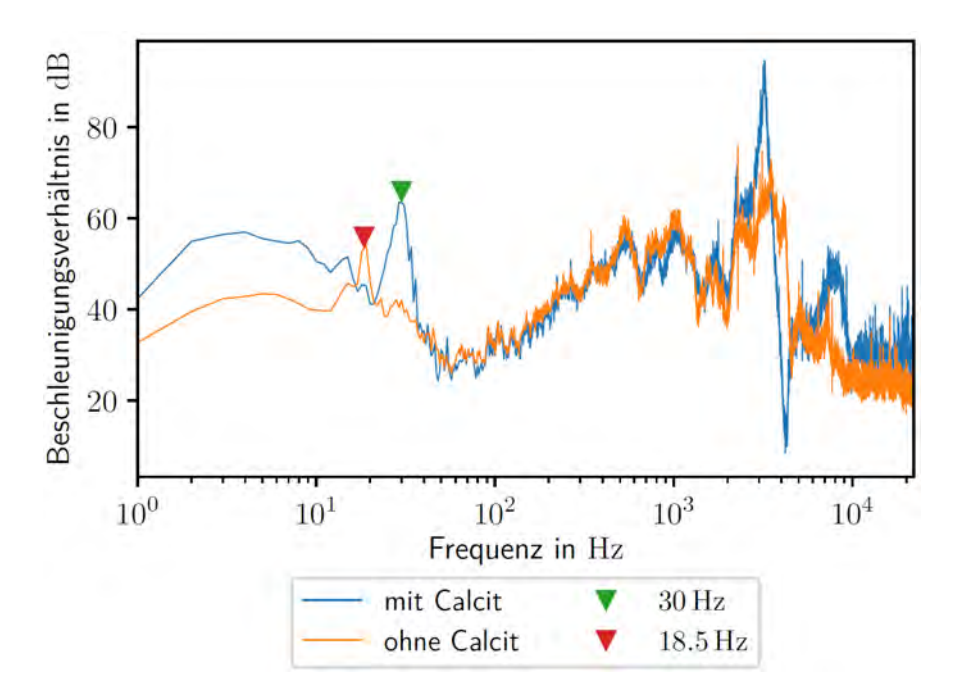

Abbildung 5.2: Durch Mittelung mehrerer Messungen bestimmtes Periodogramm mit Von Hahn-Fenster.

<span id="page-171-1"></span>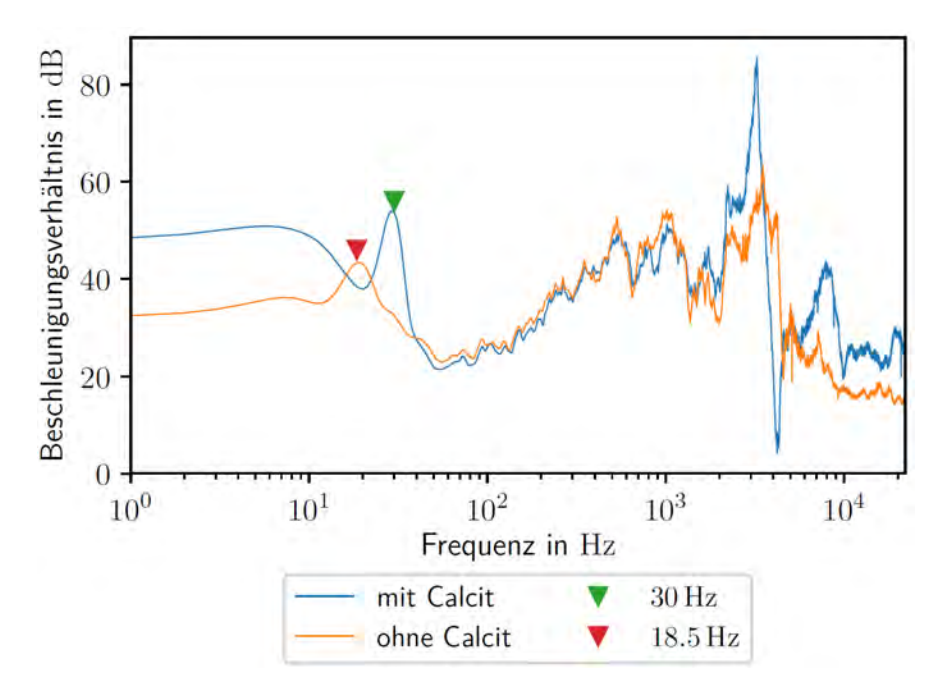

Abbildung 5.3: Nach dem Verfahren von Welch ermitteltes Spektrum nach Mittelung über mehrere Messungen.

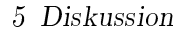

<span id="page-172-0"></span>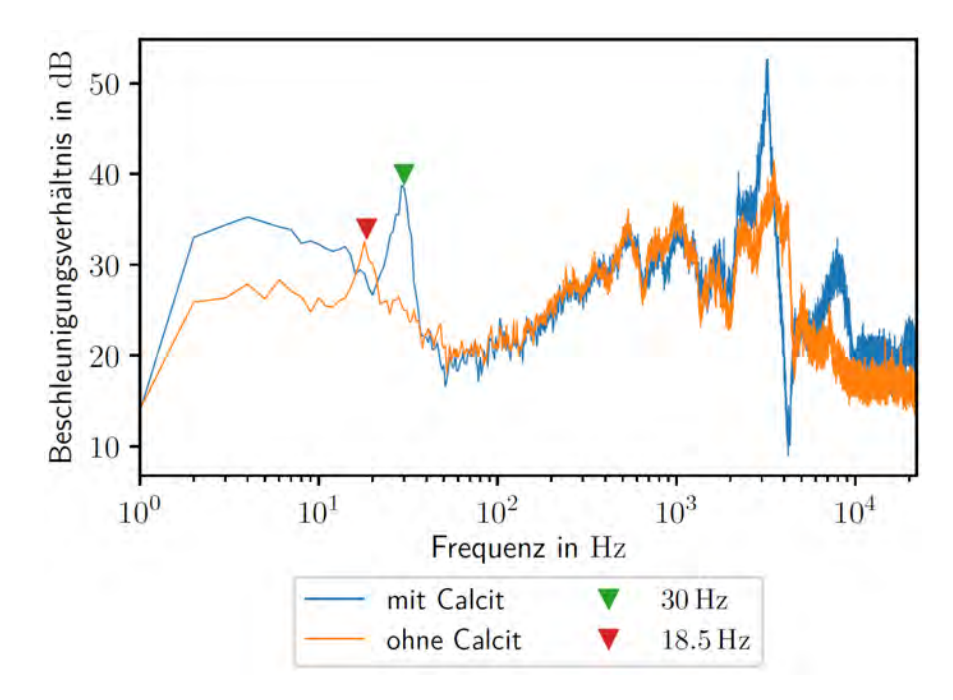

Abbildung 5.4: Durch Mittelung mehrerer Messungen bestimmtes Spektrogramm.

Die Verringerung der Resonanzfrequenz mit steigender Aufwachsungsdicke deutet auf einen starken Einfluss des Massenbelags auf die Eigenfrequenzen hin und entspricht dem in einer 2D-Simulation beobachteten Verhalten. Da nur ein kleiner Bereich des Rohres von den Ablagerungen befreit werden konnte, die Veränderung der Modenstruktur aber bereits deutlich hervortritt, ist der Einfluss einer Veränderung entlang der Rohrachse als vernachlässigbar anzunehmen.

### 5.2.2.2 Vergleich der Messung mit der Simulation

Um aus den Messergebnissen einen Zusammenhang zwischen Schichtdicke und Schwingungsmoden bilden zu können, wird eine mathematische Beschreibung benötigt. Diese kann aus vorhandenen Messwerten an der untersuchten Messstelle gebildet werden. In diesem Fall kann eine Aussage über das Verhalten an einem anderen Messpunkt abgeleitet werden. Um das Verhalten für eine beliebige Messstelle zu ermittelt ist deshalb ein Vergleich mit Simulationsdaten oder einer analytischen Lösung des Verhaltens anzustreben. Da keine analytische Lösung gefunden wurde, wird hier ein Vergleich mit Simulationsergebnissen durchgeführt.

<span id="page-173-0"></span>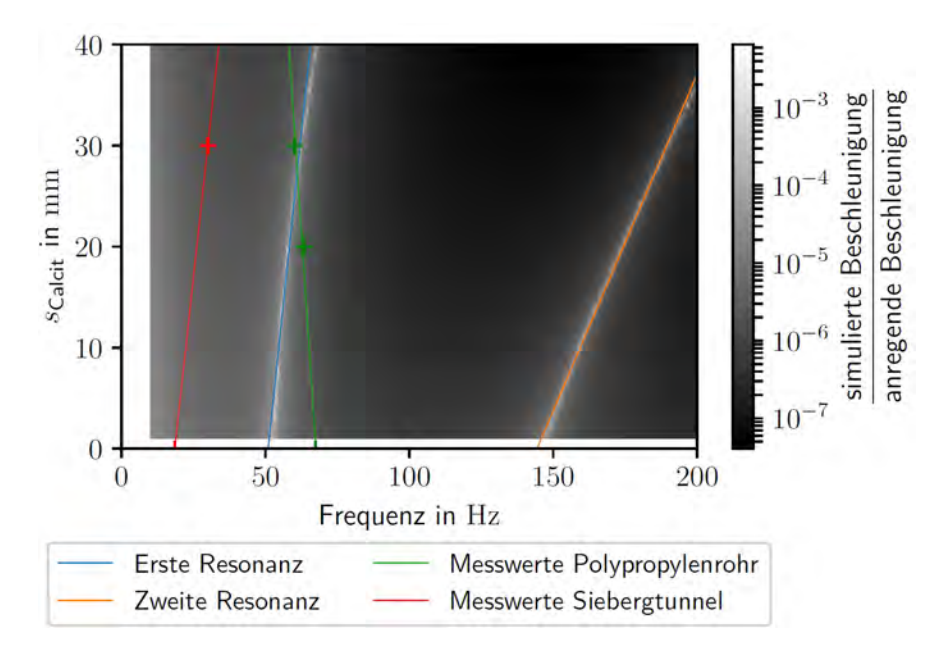

Abbildung 5.5: Darstellung des Verhaltens in der Simulation mit überlagerten Messdaten und Ausgleichskurven durch die Messdaten.

Die Abbildung [5.5](#page-173-0) zeigt das in einer 2D-Simulation ermittelte Verhalten als Graustufenplot. Helle Bereiche besitzen hohe und dunkle Bereiche niedrige Amplitude. In dieser Darstellung erkennt man zusammenhängende Bereiche. Diese Bereiche sind linienförmig und können somit durch Kurven beschrieben werden. Für die niedrigste Eigenfrequenz erkennt man einen nahezu linearen Zusammenhang zwischen Schichtdicke und Eigenfrequenz, welcher durch eine Ausgleichsgerade (blau) dargestellt wird. Der Vergleich mit der Messung auf zwei Stützen zeigt eine deutliche Abweichung im Verhalten. Zwar liegt auch hier die Eigenfrequenz zwischen 10 Hz und 30 Hz, mit zunehmender Schichtdicke nimmt am Versuchsaufbau die Eigenfrequenz jedoch ab. Dieses Verhalten wird durch die grüne Ausgleichsgerade veranschaulicht. Auch die Messung im Siebergtunnel zeigt ein von der Simulation abweichendes Verhalten. Hier stimmt die Steigung der Ausgleichsgeraden mit der Steigung der Ausgleichsgeraden der Simulation überein, die Kurve ist allerdings zu niedrigeren Frequenzen verschoben, was durch ein Einkoppeln der Welle in das Einbettmaterial verursacht sein könnte.

In der besprochenen Simulation wurden die Einüsse von Wasser und Drainagekies nicht berücksichtigt. Sowohl Wasser als auch der Drainagekies stellen eine vergrößerte Masse des schwingenden Rohres dar. Dies erklärt eine Verringerung der Eigenfrequenz.

Aus dem Vergleich der Messergebnisse und der Simulationsdaten zeigt sich, dass weitere Messungen notwendig sind, um die Eignung des Verfahrens für Praxis zu bewerten.

# 5.2.3 Ausblick

Aufgrund der gewonnenen Erkenntnisse werden nun Vorschläge für eine mögliche Anregung der gewünschten Schwingungszustände vorgestellt. Dabei wird auf die Einbausituation Rücksicht genommen und die ungünstigen Umweltbedingungen werden berücksichtigt. Diese Ideen wurden noch nicht bis in das Prototypenstadium verfolgt, können jedoch in weiterführenden Arbeiten näher untersucht werden.

# <span id="page-174-0"></span>5.2.3.1 Variante 1: Anregung mit elektromechanischem Schwinger

Diese Variante entspricht in weiten Teilen dem in dieser Arbeit vorgestellten Messaufbau auf zwei Stützen. Ein elektromechanischer Schwinger wird am Rohr angebracht und regt breitbandig Schwingungen an. Diese werden mittels Beschleunigungssensor detektiert und erlauben somit Rückschlüsse auf das Übertragungsverhalten und damit auf die Aufwachsung.

In dieser Variante ist es notwendig, den Schwinger im Bereich des Tunnelfundaments einzubauen. Damit wird die Energiezufuhr und die Wartung der schwingenden Teile sehr schwierig. Die Anregung kann mit weiÿem Rausch erfolgen. Durch den Einbau entstehen weiters Hohlräume, welche durch eindringendes Wasser hinterspült werden können. All diese Punkte bedingen hohe Anforderungen an Lebensdauer, Wasserdichtheit und Energieeffizienz der verwendeten Messtechnik.

Wie bereits erwähnt, zeigte sich bei den Untersuchungen, dass die auftretenden Schwingungsformen nicht mit den durch die Theorie des Eulerbalkens vorhergesagten übereinstimmen. Damit entsteht aus dem schwer realisierbaren Aufbau kein Modellierungsvorteil. Da ohnehin ein komplexeres mathematisches Modell notwendig ist, ist es sinnvoller, den Aufbau zu vereinfachen, was im nächsten Abschnitt vorgeschlagen wird.

# <span id="page-174-1"></span>5.2.3.2 Variante 1a: Anregung mit elektromechanischem Schwinger im Wartungsschacht

Eine Alternative zum Einbau im Fundamentbereich ist es, die Anregung in den Wartungsschächten aufzubringen. Hierbei ist jedoch der Einfluss der Rohrdurchführungen zu berücksichtigen, wodurch Referenzmessungen notwendig werden. Diese Referenzmessungen müssen bei gereinigtem Rohr durchgeführt werden und geben den Schwingungszustand ohne Aufwachsung vor. Als Anregung kann in diesem Fall weißes Rauschen verwendet werden, womit in kurzer Zeit ein großer Frequenzbereich abgedeckt werden kann.

Weiters ist eine Untersuchung bezüglich der Schwingungsausbreitung über Rohrmuffen notwendig. Da die verwendeten Rohre nur eine Länge von 10 m aufweisen, die Länge eines Wartungsbereichs jedoch in etwa 50 m entspricht, müssen diese mit Muffen zur benötigten Länge verbunden werden.

Diese stellen für die angeregte Schwingung jedoch eine Grenzschicht dar, welche eine Übertragung der Schwingung über die Länge eines Rohres hinaus nicht praktikabel macht.

Auch diese Variante hat Schwächen. Die Messung liefert nur Aussagen über die Versinterung in der Nähe der Wartungsschächte. Weiters ist die Durchführung der Referenzmessung problematisch: Durch die Bauwässer tritt in neuen Bauwerken zu Beginn eine stärkere Neigung zu Versinterungen auf. Das untersuchte Rohr muss somit vor der Referenzmessung mit einer Kamera auf bereits vorhandene Versinterungen kontrolliert und wenn notwendig gereinigt werden. Da eine vollständige Kontrolle eines Bauwerks mehrere Wochen in Anspruch nehmen kann, ist eine geringe Akzeptanz für dieses Vorgehen zu erwarten. Zusätzlich müssen auch hier die Sensoren und Aktoren langlebig, wasserdicht und energieeffizient sein.

### <span id="page-175-0"></span>5.2.3.3 Variante 2: Anregung durch vorhandene Geräusche im Tunnel

In dieser Variante des Verfahrens sollen die im Tunnel, aufgrund der durchfahrenden Fahrzeuge auftretenden Schwingungen, als Anregesignal genutzt werden. Dies reduziert den Aufwand an Verkabelung, da nur Sensoren benötigt werden und somit nur geringe Leistung an den Messpunkten benötigt wird. Die Übertragung der Schwingung aus dem Bereich der Fahrbahn oder des Gleisbettes stellt jedoch ein zusätzliches Problem dar, da diese Strecke das Anregesignal verändert. Die Anregung kann aus diesem Grund nicht mehr als bekannt vorausgesetzt werden und muss ebenfalls gemessen werden.

Dieses Verfahren wurde im Abschnitt [3.2.3](#page-83-0) bzw. im Unterkapitel [4.2](#page-120-1) bereits untersucht. In diesem Versuch konnte in einem Tunnel ohne Schwingungsentkopplung des Gleisbettes eine Abhängigkeit einer Eigenschwingung des Entwässerungssystems festgestellt werden. Diese Lösung erfordert zwar eine große Anzahl von Sensoren, liefert jedoch Messwerte sobald Schwingungen im Tunnel auftreten und das System montiert ist. Dies erlaubt die Erfassung des Verhaltens während der Bauzeit und somit die Ermittelung des Verhaltens der Rohre ohne Aufwachsung. Für die Inbetriebnahme ist hierbei jedoch an einer geringen Anzahl von Messpunkten ein zweites Messsystem zur Kalibrierung notwendig.

# 5.2.4 Fazit

Das untersuchte Verfahren, aufgrund von Schalenschwingungen auf die Ablagerung im Rohr zu schlieÿen, weist in der Praxis deutliche Einschränkungen auf. Aus der Lösung der Differentialgleichung (Gleichungen [2.59,](#page-32-0) [2.60](#page-32-1) und [2.61\)](#page-32-2) ist bekannt, dass die Auslenkung der Schwingungen im Abstand  $z$  zur Anregung proportional zu  $\frac{1}{z}$  abnehmen. Die Schwingungsleistung nimmt somit mit  $\frac{1}{z^2}$  ab. Dies erlaubt eine lokale Messung, erfordert jedoch eine groÿe Anzahl an Messstellen - ein Messpunkt alle 10 bis 20 m - um auf lokale Unterschiede der Ablagerungen reagieren zu können.

Da die Messeinrichtung nicht durch die Reinigung der Drainagerohre zerstört werden soll, müssen die Sensoren so angebracht werden, dass diese nicht durch die Reinigungsgeräte erreicht und zerstört werden können. Ein Anbringen im Inneren der Rohre kommt daher nicht in Frage. Außerhalb der Rohre ist jedoch keine Möglichkeit für Wartung und Instandhaltung der Sensoren gegeben. Fällt ein Sensor aus, ist es nicht möglich diese Messstelle wieder instand zu setzen. Für einen Beschleunigungssensor des Herstellers Pepperl+Fuchs [\(sen, 2015\)](#page-273-0) gibt dieser im Datenblatt eine Gebrauchsdauer von  $T_M = 20$  Jahren an. Dies bedeutet, dass die Messeinrichtung, selbst unter besten Bedingungen, die geplante Lebensdauer des Bauwerks nicht erreicht und Ausfälle von Sensoren eingeplant werden müssen.

Für Datenübertragung und Energieversorgung der Sensoren sind jedenfalls Leitungen notwendig. Diese Leitungen müssen aufgrund der im vorigen Absatz erwähnten Faktoren ebenfalls in der Schotterpackung verlegt werden. Diese Leitungen benötigen somit zusätzlichen Bauraum und durchdringen die Tunnelschale. Somit ergeben sich hohe Anforderungen an die Dichtheit gegen Eindringen von Wasser und an den Schutz der Leitungen. Wird eine der Leitungen beschädigt, fällt der gesamte, durch diese Leitung versorgte, Abschnitt aus. Da an der Leitung die Sensoren angeschlossen sind, ist ein Austausch der Leitungen ohne Zugang zu den Sensoren ebenfalls nicht sinnvoll möglich.

Bei den in den Abschnitten [5.2.3.1](#page-174-0) und [5.2.3.2](#page-174-1) vorgestellten Varianten sind aktive mechanische Komponenten für die Schwingungsanregung notwendig. Die in Abschnitt [5.2.3.1](#page-174-0) vorgeschlagene Variante, die Schwingungsanregung jeweils mit dem Sensor außerhalb der Tunnelschale anzubringen, ist somit nur für einen Versuchsaufbau sinnvoll, da ein Ausfall der mechanischen Komponenten abzusehen ist. Erfolgt die Schwingungsanregung in einem für die Wartung zugänglichen Bereich, wie in Abschnitt [5.2.3.2](#page-174-1) vorgeschlagen, so kann zumindest die Instandhaltung der mechanischen Komponenten erfolgen. In dieser Variante ist jedoch die Messung, aufgrund der Abnahme der Schwingungsleistung, auf den Nahbereich des Wartungsschachtes beschränkt.

Die vielversprechendste Variante ist die im Siebergtunnel untersuchte und in Abschnitt [5.2.3.3](#page-175-0) diskutierte. Hier werden die durch den Betrieb des Tunnels angeregten Schwingungen zur Auswertung verwendet. Diese Variante ist nur eingeschränkt nutzbar, wenn im Tunnel ein Schwingungsdämpfungssystem installiert ist. Da diese Systeme jedoch nur bei Bedarf zum Anrainerschutz lokal angebracht werden, ist ein Einsatz auch in anderen Bereichen denkbar.

Die gröÿte Schwierigkeit stellt allerdings die initiale Kalibrierung des Systems dar. Um die Messwerte abzugleichen, ist zumindest ein zweites Messsystem notwendig, mit dem die Ablagerung ebenfalls vermessen wird. Da die Kalzitschicht sich langsam bildet, muss die Überwachung über einen ausgedehnten Zeitraum erfolgen. Die Messsysteme sollten in diesem Fall zur schnellen Fehlerbehebung gut zugänglich sein. Aus diesem Grund sollten erste Versuchsanlagen in einem Straÿentunnel im Bereich einer Nothaltebucht geplant werden, da hier keine Vollsperre eines Verkehrsweges für die Kontrolle der Anlage notwendig ist.

# 5.3 Tomographische Analyse des Rohrquerschnittes

Die Probleme bzw. Herausforderungen für diese Methode bestanden sowohl hinsichtlich der Charakterisierung und Modellierung der sich im Drainagerohr befindlichen Materialien Kalzit und Tunnelwasser als auch in der Lösung des inversen Problems zur Rekonstruktion der Materialverteilung. Diese beiden Problemstellungen werden im Folgenden näher beschrieben und deren Lösung erläutert.

# 5.3.1 Charakterisierung und Modellierung der Materialien

# 5.3.1.1 Kalzit

Aufgrund fehlender Literaturangaben bezüglich elektrischer Leitfähigkeit und Porosität ist eine Charakterisierung notwendig. Da Kalzitablagerungen synthetisch nicht sinnvoll herzustellen sind, ist es zweckmäßig reale Versinterungen aus Drainagesystemen zu verwenden. Dazu ist es wünschenswert, viele verschiedene Proben in einheitlicher geometrischer Form zu bekommen, um ein möglichst großes Spektrum an Versinterungen abbilden zu können. Dabei besteht jedoch das Problem, dass die Ablagerungen nur im Zuge eines Reinigungsprozesses entnommen werden können. Ein weiteres Problem ist die mechanische Bearbeitung der Proben, um diese auf eine festgelegte geometrische Form zu bringen, welche für die Bestimmung der Materialparameter notwendig ist.

Die Charakterisierung selbst ist im Abschnitt [4.3](#page-127-0) bereits ausführlich beschrieben.

Für die Messungen im Labor ist Ersatzmaterial erforderlich, um die Versinterungen zu modellieren. Dazu eignet sich Quarzsand, da dieser wie Kalzit im trockenem Zustand ein elektrische Isolator ist und eine ähnliche Porosität wie Kalzit aufweist.

# 5.3.1.2 Tunnelwasser

Die Charakterisierung der Tunnelwässer ist ungleich einfacher, da vielfach die elektrische Leitfähigkeit in den Tunneldrainagen gemessen wird. Das Problem liegt in der Modellierung des Tunnelwassers für die Messung im Labor, da dessen Leitfähigkeit gewöhnlich bedeutend höher als jene von Leitungswasser ist. Die Leitfähigkeit von Leitungs- oder destilliertem Wasser könnte zwar durch die Zugabe von Salz und dadurch einer Erhöhung der Ionenzahl auf den gewünschten Leitwert gebracht werden, jedoch ist dann eine unbeabsichtigte chemische Wechselwirkung mit den Kalzitproben nicht auszuschließen.

Aus diesem Grund werden die Tunnelwässer mit zementös beeinflussten Wässern aus der Betonprüfung modelliert. Das Problem dabei ist, dass sich die Leitfähigkeit des Wassers durch Wechselwirkung mit der Luft vermindert und erst nach einiger Zeit bei einem stationären Wert sättigt. Daher ist für eine aussagekräftige Messung eine Vorkonditionierung des Wassers erforderlich.

# 5.3.2 Inverse Probleme

Ein mathematisches Problem wird ein inverses Problem genannt, wenn von einer beobachteten Wirkung eines Systems, diese sind im Zuge dieser Arbeit die Widerstände  $R_{ij}$  zwischen den Elektroden i und j, auf die der Wirkung zugrunde liegende Ursache. der örtlichen Leitfähigkeitsverteilung  $\sigma(x, y)$ , rückgeschlossen wird [\(Rieder, 2003\)](#page-277-1). Das Gegenteil eines inversen Problems ist ein direktes Problem bzw. Vorwärtsproblem, bei dem ausgehend von einer bekannten Ursache die Wirkung des Systems abgeleitet wird, also die Widerstände  $R_{ij}$ , durch Simulation, Messung oder Berechnung bei bekannter Leitfähigkeitsverteilung  $\sigma(x, y)$ , ermittelt werden.

Um eine Aussage über die Lösbarkeit dieses inversen Problems zu treffen, werden inverse Probleme mit Hilfe der Hadamard'schen Forderungen [\(Hadamard, 1902\)](#page-274-1) in gut bzw. schlecht gestellte Probleme eingeteilt. Diese lauten:

- Existenz: für das Problem gibt es eine Lösung.
- Eindeutigkeit: diese Lösung ist eindeutig bestimmt.
- Stabilität: diese Lösung hängt stetig von den Eingangsdaten ab.

Ist eine dieser Forderungen verletzt, so spricht man von einem schlecht gestellten Problem.

Der Beweis der stetigen Abhängigkeit der Lösung von den Eingangsdaten kann für das vorliegende Problem nicht erbracht werden. In diesem Fall ist von einem schlecht gestellten Problem auszugehen.

Dies bedeutet, dass sich kleinste Messfehler, wie sie etwa durch Rauschen entstehe,n als verhältnismäßig große Fehler auf das Rekonstruktionsergebnis auswirken können.

Die Problematik der Rekonstruktion lässt sich durch ein Zahlenbeispiel gut erkennen. Um eine vernünftige Auflösung zu erreichen wird der Querschnitt des Rohres mit einem Außendurchmesser von  $d_{\text{Rohr},A} = 160 \,\text{mm}$  bzw. jener eines das Rohr umschreibenden Quadrats mit Seitenlänge  $d_{\text{Rohr},A}$  in  $N = 1024$  Elemente bzw. Pixel aufgeteilt. Jeder Pixel hat somit eine Seitenlänge von

$$
b_{\text{pixel}} = \frac{d_{\text{Rohr,A}}}{\sqrt{N}} = \frac{160 \text{ mm}}{32} = 5 \text{ mm} , \qquad (5.1)
$$

was zugleich der Auösung der messbaren Ablagerungsdicke entspricht. Es besteht somit die Schwierigkeit aus  $M = 28$  unabhängigen Widerstandsmessungen auf  $N = 1024$ Leitfähigkeitswerte rückzurechnen.

Abhängig davon, wie schlecht das Problem gestellt ist, muss das inverse Problem geändert und ein resultierendes verwandtes inverses Problem gelöst werden. Für diese Regularisierung wird der Levenberg-Marquardt-Algorithmus verwendet. Dabei werden weniger örtliche Leitfähigkeitswerte rekonstruiert als es unabhängige Widerstandsmessungen gibt, also nur eine sehr grobe Auösung des Querschnitts rekonstruiert.

Die Lösung dessen dient als Initallösung bzw. Anfangswert für die vollständige Rekonstruktion für  $N = 1024$  Leitfähigkeitswerte, welche mittels Simultaneous Algebraic Reconstruction Technique (SART) [\(Andersen and Kak, 1984\)](#page-273-1) durchgeführt wird.

# <span id="page-179-0"></span>5.4 Instationärer mobiler Sensor zur Drainageüberwachung – 3D-Modell und Aufbau

Anhand der Überlegungen aus Abschnitt [4.5](#page-139-0) wird nun ein 3D-Modell entwickelt, welches vor allem dazu dienen soll, Größenverhältnisse und Gewicht abzuschätzen, Kollisionen von Bauteilen zu erkennen sowie zu gewährleisten, dass sich die Komponenten fertigen und zusammenbauen lassen.

Auÿerdem werden anhand des 3D-Modells die Fertigungsdaten für 3D-gedruckte Bauteile gewonnen, sowie technische Zeichnungen für die Fertigung der eigenproduzierten Komponenten und Zukaufteile erstellt. Diese Daten befinden sich am beiliegendem Datenträger im Ordner CAD/Fertigungszeichnungen bzw. CAD/Druckdateien. Alle Bestelldetails der zugekauften Teile finden sich hingegen im Ordner Bestellungen. Das Inhaltsverzeichnis der CD ist im Anhang [B](#page-296-0) ersichtlich.

In diesem Kapitel wird, neben der detaillierten Beschreibung des 3D-Modells, auch die Funktion der Einzelkomponenten bzw. von den Mechanismen beschrieben. Darüber hinaus wird der, erst nach der Fertigstellung des 3D-Modells, gestartete Zusammenbau des Roboters erklärt.
# 5.4.1 Grundlegende Konstruktion

<span id="page-180-0"></span>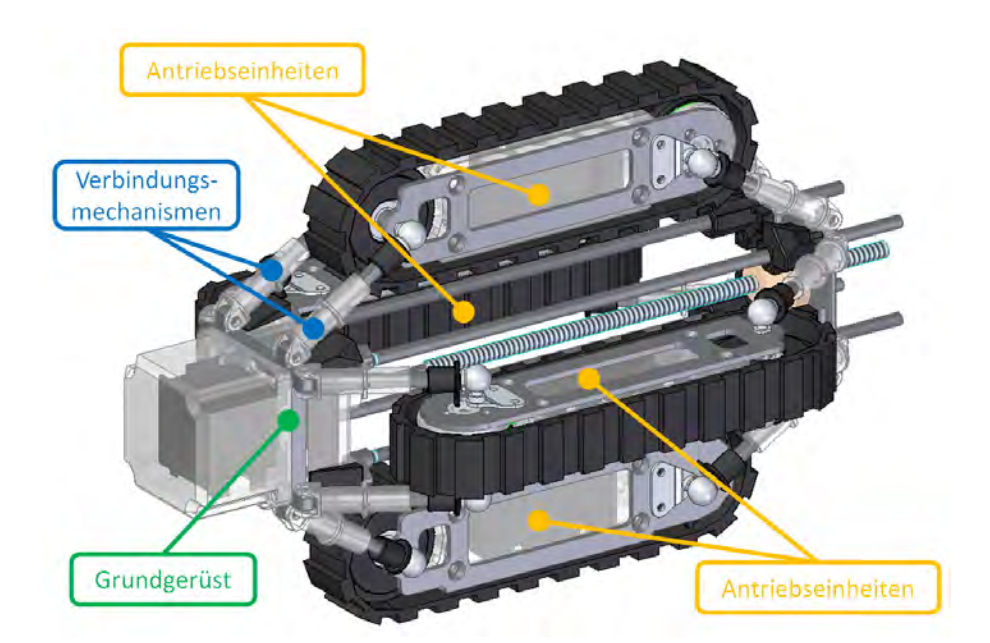

Abbildung 5.6: 3D-Modell des Roboters

<span id="page-180-1"></span>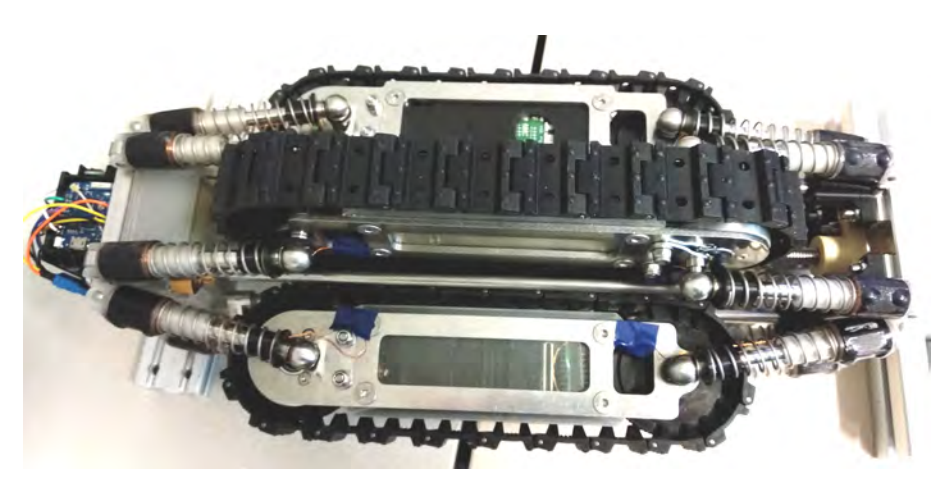

Abbildung 5.7: Aufgebauter instationäre Sensor, Gehäuse geöffnet.

Der Roboter, dargestellt in den Abbildungen [5.6](#page-180-0) bzw. [5.7,](#page-180-1) besteht aus vier Antriebseinheiten, welche über je vier Verbindungsmechanismen am Grundgerüst befestigt sind. Alle Kettenmodule haben einen identischen Aufbau. Sie unterscheiden sich nur im Programmcode (IP-Adressen und Konstanten) am jeweiligen Mikrocontroller.

Das Modell wurde mit Solid Edge ST8 erstellt und sagt ein Gesamtgewicht  $m_{ges}$  von ca. 5,34 kg voraus, wobei hier keine Platinen, Kabeln, Dichtungen, Federn, Bolzen, Schrauben und Muttern berücksichtigt wurden. Trotzdem beträgt das Gesamtgewicht des aufgebauten Prototyps nur 5,32 kg (gemessen mit  $SOEHNLE 67080$ ). Dies liegt vermutlich daran, dass die Kunststoffteile hohl gedruckt sind und dies im 3D-Modell nicht berücksichtigt wurde.

#### <span id="page-181-2"></span>5.4.1.1 Wahl der Federn

Wesentlich für die Auswahl der Federn ist die benötigte Haftkraft, um auch bei Strömungs-Situationen ein Durchrutschen der Antriebsketten im Rohr zu verhindern. Um diesbezüglich Vorhersagen treffen zu können, wären Simulationen des Strömungswiderstands des Roboters im Wasser notwendig, welche aber den Rahmen dieser Arbeit überschreiten würden.

Wegen der Gewichtskraft treten an den verschiedenen Feder-Mechanismen ungleiche Belastungssituationen auf, d. h. klarerweise, dass jene Federn, welche sich gerade an der Roboter-Unterseite befinden, zusätzlich durch die Gewichtskraft belastet werden. Weil Verdrehungen des Roboters im Rohr um die Rohrachse nicht ermittelt werden und eine gesteuerte Drehung um selbige durch das geplante Antriebskonzept nicht möglich ist, können die Auswirkungen der Gewichtskräfte auf die Verbindungsmechanismen nicht durch unsymmetrische Federwahl ausgeglichen werden.

Bedingt durch die Abhängigkeiten der Anpresskräfte  $F_r$  vom Anstellwinkel  $\alpha$  (wie in Abb. [4.42](#page-157-0) definiert)

<span id="page-181-0"></span>
$$
F_r = 4 F \sin(\alpha), \tag{5.2}
$$

wobei F die Federkraft ist und mit dem Faktor 4 die Anzahl der Federn berücksichtigt wird, ergibt sich ein nichtlinearer Verlauf, wodurch die Anpresskraft  $F_r$ , je nach Ablagerungsdicke und der Stellung des Spindeltriebs, in weiten Bereichen variieren kann.

Grundsätzlich aber wirkt die annähernd lineare Federkennlinie

<span id="page-181-1"></span>
$$
F = sk,\tag{5.3}
$$

mit dem Federweg s und der Federkonstanten k, beim Auftreten von Durchmesser-Änderungen den oben beschriebenen Abhängigkeiten vom Anstellwinkel entgegen.

Um einen möglichst stabilen Arbeitspunkt des Roboters, d. h. einer in dem die Ketten-Einheiten parallel zum Grundgerüst bleiben, zu erhalten, soll nun gelten, dass die sich gerade unten befindende Antriebseinheit bzw. die sich unten befindenden -einheiten an den Anschlägen (siehe Abb. [4.44\)](#page-161-0) anliegen. Womit sich die maximal erlaubte Anpresskraft  $F_{r,\text{max}}$ , in einer 45°-Situation (Worst-Case-Fall, Abb. [5.8\)](#page-182-0) zu

$$
F_{r,\max} = F_G \sin(45^\circ) = m_{ges} g \sin(45^\circ) = 5.3 \,\text{kg} \cdot 9.81 \,\text{m/s}^2 \cdot \sin(45^\circ) = 36.8 \,\text{N} \tag{5.4}
$$

ermitteln lässt.

<span id="page-182-0"></span>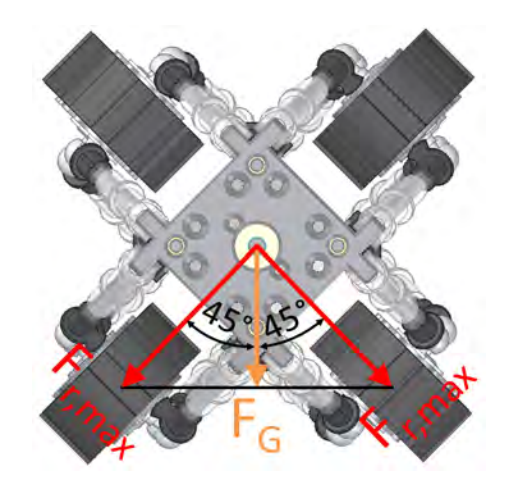

Abbildung 5.8: Kraftaufteilung in einer 45°-Stellung.

Berücksichtigt man in Gleichung [5.2,](#page-181-0) dass  $sin(\alpha) = \frac{a}{l_V}$  nach Abb. [4.42](#page-157-0) gilt, so erhält man für die Endpunkte (minimale und maximale Länge der Verbindungsmechanismen), anhand der Überlegungen von Gl. [4.26](#page-157-1) bis Gl. [4.36,](#page-158-0) eine Federkraft von

$$
F_1 = \frac{F_{r,\text{max}}}{4\frac{a_{1,\text{max}}}{l_{V,1}}} = \frac{F_{r,\text{max}}}{4\frac{a_{1,\text{max}}}{l_{V,\text{min}} + 3x/4}} = \frac{36,8\,\text{N}}{4\frac{54,5\,\text{mm}}{73\,\text{mm} + 15\,\text{mm}}} = 14,69\,\text{N},\tag{5.5}
$$

$$
F_2 = \frac{F_{r,\max}}{4\frac{a_2}{l_{V,2}}} = \frac{F_{r,\max}}{4\frac{a_2}{l_{V,\min}}} = \frac{36,8 \text{ N}}{4\frac{24,5 \text{ mm}}{73 \text{ mm}}} = 27,41 \text{ N}.
$$
 (5.6)

Unter Beachtung, dass für den Federweg

<span id="page-182-1"></span>
$$
s = l_{V,max} - l_V + s_v \tag{5.7}
$$

gilt, wenn  $l_V$  die Länge der Verbindungseinheit,  $l_{V,max}$  das Maximum davon und  $s_v$ einen Vorspannweg darstellen, kann nun die Federkonstante zu

$$
k = \frac{F_2 - F_1}{s_2 - s_1} = \frac{F_2 - F_1}{l_{V, \max} - l_{V,2} - s_v - (l_{V, \max} - l_{V,1} - s_v)}
$$
  
= 
$$
\frac{F_2 - F_1}{\frac{3x}{4}} = \frac{27,41 \text{ N} - 14,69 \text{ N}}{15 \text{ mm}} = 0,848 \text{ N/mm}
$$
 (5.8)

abgeschätzt werden. Auÿerdem kann dann der Vorspannweg, durch Einsetzen einer der beiden Endpunkte, als

$$
s_v = \frac{F_2}{k} + l_{V,2} - l_{V,\text{max}} = \frac{27,41 \,\text{N}}{0,848 \,\text{N/mm}} - 20 \,\text{mm} = 12,32 \,\text{mm}
$$
\n
$$
(5.9)
$$

berechnet werden.

Um die Grenze der maximalen Anpresskraft  $F_{r,\text{max}}$  keinesfalls zu überschreiten, wird der Vorspannweg auf 1,5 mm reduziert. Und schließlich die Druckfeder VD − 185E von  $GutekunstFedern$  aus [\(GF\)](#page-272-0) ausgewählt, welche gemäß [\(Federn, a\)](#page-274-0) eine Federkonstante k von 0,967 N/mm, eine entspannte Länge von 55 mm aufweist und auch die weiteren Anforderungen aus Kapitel [4.5.3.3](#page-151-0) erfüllt.

Die Anpresskraft F<sup>r</sup> kann nun als Funktion der radial-projizierten Länge einer Verbindungseinheit  $a$  berechnet werden, um die relevante Kennlinie zu erhalten. Die Definition der Variablen ist in Abb. [4.42](#page-157-0) ersichtlich. Aus der Kombination der Gleichungen [5.2,](#page-181-0) [5.3](#page-181-1) der variabien ist in Abb. 4.42 ersichtlich. Aus der Kombination der Gleichungen 5.2, 5.5<br>und [5.7](#page-182-1) sowie den geometrischen Zusammenhängen  $\sin(\alpha) = \frac{a}{l_V(a)}$  und  $l_V(a) = \sqrt{a^2+c^2}$ (Abb. [4.42\)](#page-157-0), mit konstanter axial-projizierter Länge der Verbindungseinheit c, erhält man

$$
F_r(a) = 4(l_{V,max} - l_V(a) + s_v)k \frac{a}{l_V(a)} = \frac{4ka}{l_V(a)}(l_{V,max} + s_v) - 4ka
$$
  

$$
= \frac{4ka}{\sqrt{a^2 + c^2}}(l_{V,max} + s_v) - 4ka
$$
(5.10)

als Kennlinienfunktion, wobei die axial-projizierte Länge der Verbindungseinheit c durch Einsetzen eines bekannten Punktes zu

$$
c = \sqrt{l_{V,2}^2 - a_2^2} = \sqrt{l_{V,\min}^2 - a_2^2} = \sqrt{(73 \,\text{mm})^2 - (22 \,\text{mm})^2} = 69.6 \,\text{mm} \tag{5.11}
$$

bestimmt werden kann.

Diese Kennlinie ist in Abb. [5.9](#page-184-0) dargestellt. Wie gewünscht überschreitet sie die maximal erlaubte Anpresskraft von 36,8 N im Nennbetrieb nicht. Wird durch den Spindelmechanismus der Plattenabstand L<sup>V</sup> (Abb. [4.44\)](#page-161-0) variiert, kann die Anpresskraft verändert werden. Jedoch ist mit einer Verringerung der passiv, d. h. ohne Steuerungseingriff. passierbaren Rohrverengungen zu rechnen.

<span id="page-184-0"></span>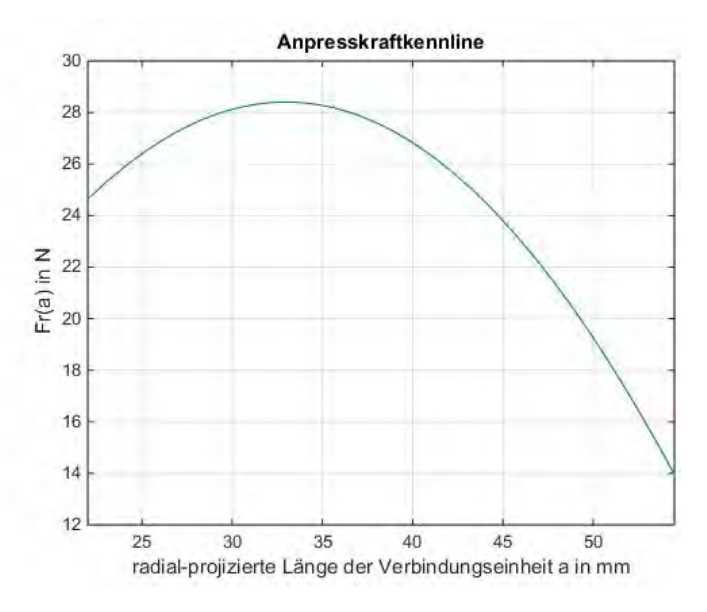

Abbildung 5.9: Anpresskraftkennlinie

### <span id="page-184-2"></span>5.4.1.2 Schrittmotor und Gewindespindel

Der Schrittmotor kann anhand des benötigten Moments zur Bewegung des Spindeltriebs sowie der verfügbaren Versorgungsspannung ausgewählt werden. Im Worst-Case-Szenario berühren alle Feder-Einheiten die zugehörigen Anschläge und sind gleichzeitig auf minimale Länge zusammengedrückt. Womit der maximale axiale Anteil der Federkraft eines Feder-Mechanismus als

<span id="page-184-1"></span>
$$
F_a = F \frac{c}{l_{v,\text{min}}} = (s_v + x) k \frac{c}{l_{v,\text{min}}}
$$
  
= (1,5 mm + 20 mm) · 0,967 N/mm  $\frac{69,6 \text{ mm}}{73 \text{ mm}} = 19,82 \text{ N}$  (5.12)

berechnet werden kann.

Eine Gewindespindel mit Tr $8 \times 1, 5$  Gewinde, d. h.  $d_s = 8$  mm Spindeldurchmesser bei einer Steigung  $t$  von 1,5 mm, wird herangezogen, weil diese gängig und damit leicht verfügbar ist. Die Übersetzung der Spindel kann durch Überlegungen beim Ausführen einer Umdrehung zu

$$
i_G = \frac{2\pi d_S}{2 \cdot t} \tag{5.13}
$$

ermittelt werden.

Das maximal notwendige Motormoment kann daher mit

$$
M_{SM,\text{max}} = \frac{16 F_a}{i_G} \frac{d_S}{2} = \frac{16 F_a t}{2 \pi} = \frac{16 \cdot 19,82 \text{ N} \cdot 1,5 \text{ mm}}{2 \pi} = 75,7 \text{ mNm}
$$
 (5.14)

abgeschätzt werden.

Die Spannungsversorgung soll platz- und gewichtssparend erfolgen, weshalb ein Akku, bestehend aus zwei 18350 Lithium-Ionen-Zellen, verwendet wird. Zusammenfassend ist also ein Schrittmotor gesucht, welcher bei einer Versorgungsspannung von ca. 7,4 V das zuvor ermittelte Moment aufbringen kann.

Weil ein breites Spektrum an Motoren diese Anforderungen erfüllt, wird auf kleine Baugröÿe geachtet und schlieÿlich das Modell QSH4218-35-10-027 von TRINAMIC [\(tri\)](#page-272-1) ausgewählt, welches über dem gesamten Drehzahlbereich das geforderte Moment liefern kann [\(KG\)](#page-275-0).

Ein passender Treiber muss den Nennstrom des Motors von 1 A laut [\(KG\)](#page-275-0) liefern können, um das Drehmoment aufrechtzuerhalten. Ein besonders platzsparender Treiber ist der IC vom Typ MP6500 von MPS [\(MPS\)](#page-272-2), welcher in Form einer betriebsbereiten Treiber-Platine von *Pololu* [\(pol\)](#page-272-3) bereitgestellt und als Treiber verwendet wird. Außerdem ermöglicht dieser laut [\(Pololu\)](#page-277-0) eine einstellbare Strombegrenzung bis auf 2,2 A, welche sich im weiteren Verlauf noch als nützlich erweisen wird.

## <span id="page-185-1"></span>5.4.1.3 Äußere Dimensionen

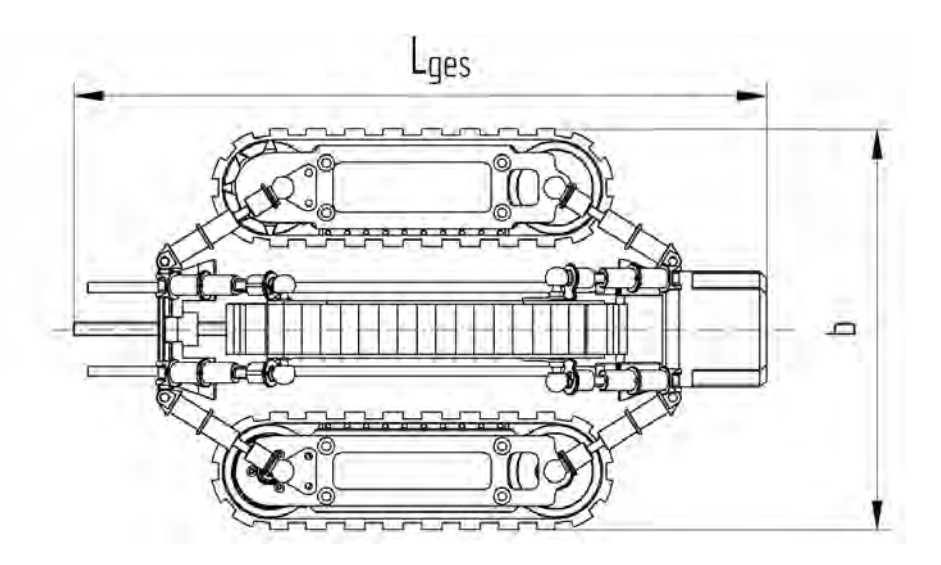

Abbildung 5.10: Äuÿere Dimensionen des instationären Sensors

Der Schrittmotor hat eine Länge  $l_{SM}$  von 34,5 mm [\(KG\)](#page-275-0). Damit kann die minimale Gesamtlänge Lges,min laut Gl. [4.44](#page-161-1) zu 379 mm bestimmt werden, wenn man die Gehäuselänge als

<span id="page-185-0"></span>
$$
l_{G,2} = l_{SM} + 2 \,\mathrm{mm} = 36.5 \,\mathrm{mm} \tag{5.15}
$$

ansetzt, und damit noch die Gehäuse-Wandstärke berücksichtigt.

Um noch Bauraum für Treiber, Mikrocontroller, Verkabelung und Drehgeber sowie weitere Elektronik einzurechnen, wird die Gehäuselänge  $l_{G,2}$  aus Gl. [5.15](#page-185-0) auf 52 mm erhöht.

Plant man auÿerdem noch Reserven bei den Linearführungen und der Gewindespindel ein, ergibt sich die Gesamtlänge des Roboters  $L_{qes}$  zu 414 mm.

Die Querdimension b (Abb. [5.10\)](#page-185-1) des Roboters kann entsprechend den bereits erwähnten Prinzipien eingestellt werden. Als absolute Grenzmaße erhält man als Minimum  $b_{\min}$ das Auslegungsmaß von 200 mm, das theoretische Maximum kann mit

$$
b_{\text{max}} = D_k + l_D + 2 l_{V,\text{max}} = 70 \,\text{mm} + 81 \,\text{mm} + 2 \cdot 93 \,\text{mm} = 337 \,\text{mm} \tag{5.16}
$$

berechnet werden. Um aber sicherzustellen, dass die Verbindungseinheiten nicht in Fehlstellungen, d. h. der Anstellwinkel  $\alpha$  ist größer als 90° ( $\alpha > 90$ °), geraten, muss für die maximale Querdimension

$$
b_{\text{max}} < D_k + l_D + 2l_{V,\text{min}} = 70\,\text{mm} + 81\,\text{mm} + 2 \cdot 73\,\text{mm} = 297\,\text{mm} \tag{5.17}
$$

gelten. Wobei die verwendeten Variablen in Abb. [4.43](#page-159-0) definiert sind.

### 5.4.2 Antriebseinheiten

Für den Roboter werden vier Ketten-Einheiten benötigt, welche die Fortbewegung gewährleisten. Neben dem Antriebssystem und der dafür nötigen Elektronik wird auch der Akku und eine Messplatine in jedem Antriebsmodul untergebracht. Sie Abbildung [5.11](#page-187-0) zeigt den Aufbau einer solchen Antriebseinheit, der im Folgenden noch ergänzend erklärt ist.

Alle Komponenten werden von zwei Trägern in Form von 3 mm dicken Edelstahlblechen getragen und zusammengehalten, welche in Abb. [5.11](#page-187-0) nicht bzw. nur schlecht zu sehen sind, weil einer entfernt wurde, um das Gehäuse öffnen zu können und der andere hinter den anderen Komponenten liegt. In Abb. [5.7](#page-180-1) sind sie jedoch deutlich zu erkennen. Diese laser-geschnittenen Edelstahlbleche wurden bei GEWA [\(GEW\)](#page-272-4) laut den Fertigungszeichnungen am beiliegenden Datenträger im Ordner CAD/Fertigungszeichnungen gefertigt, danach wurden am Institut die Bohrlöcher noch gesenkt.

Die Kugelbolzen dienen zur Verbindung mit den Feder-Mechanismen als Teil der Winkelgelenke, wie in Abschnitt [4.5.3.3](#page-151-0) beschrieben.

Eine besondere Herausforderung stellen die äuÿerst engen Platzverhältnisse dar, welche kleinste Dimensionen in allen involvierten Teildisziplinen verlangen.

## <span id="page-186-0"></span>5.4.2.1 Silikon-Kette

Die verwendete, aus Silikon bestehende, Kette ist für den Modellbau vorgesehen, kann aber ohne Einschränkungen für den Roboter verwendet werden. Um die Kette sicher zu führen sind zumindest zwei Kettenräder notwendig, wobei üblicherweise eines davon angetrieben wird, so auch beim instationären Sensor.

<span id="page-187-0"></span>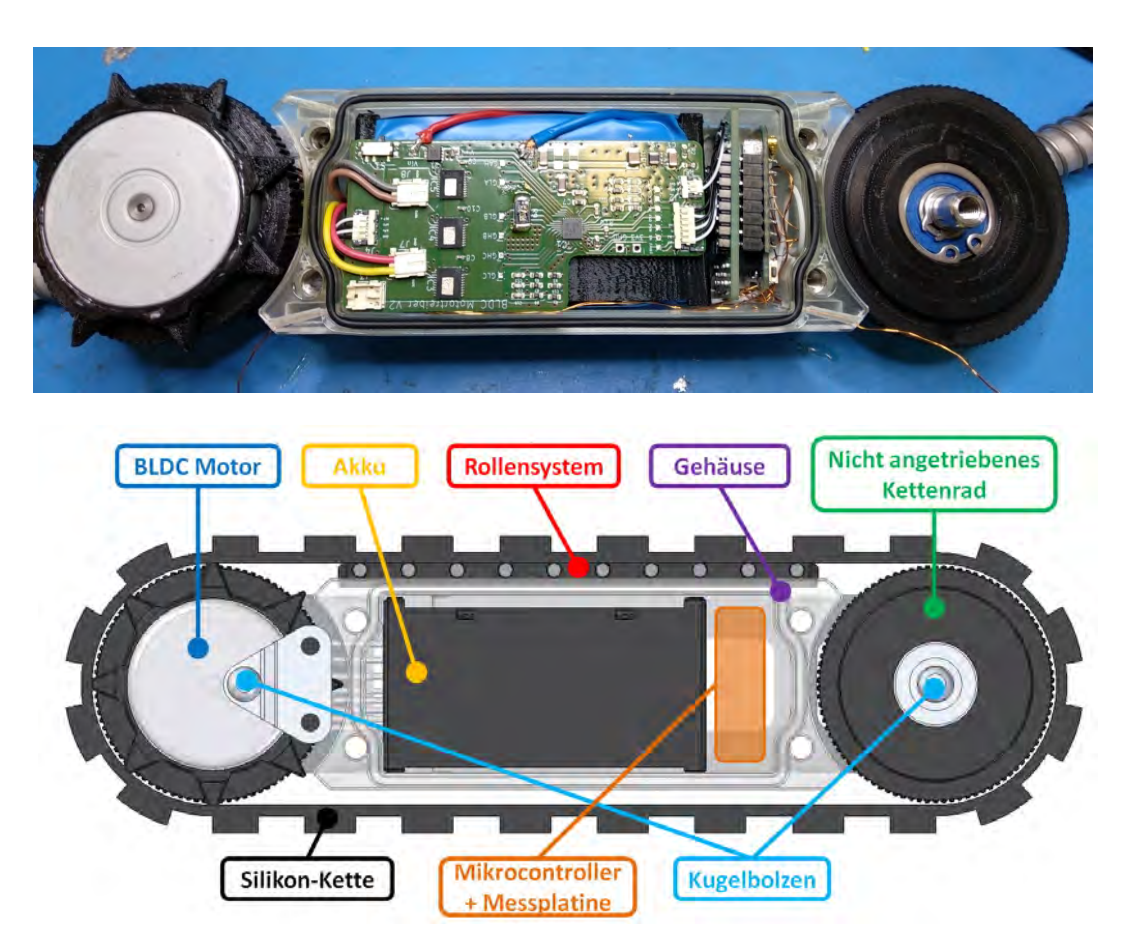

Abbildung 5.11: Ketten-Einheit, Gehäuse geöffnet; (oben): 3D-Modell, (unten): Aufbau, Foto: Gabriel Ecker, 10. 10. 2019.

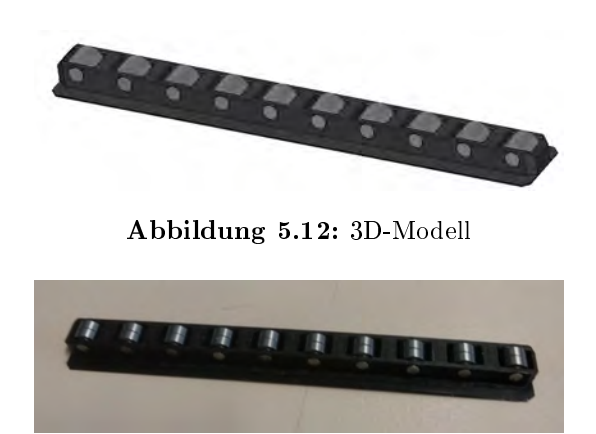

Abbildung 5.13: Aufbau, Foto: Gabriel Ecker, 21. Oktober 2019

<span id="page-188-0"></span>Sie bestehen aus 3D-gedrucktem Kunststoff, um eine unkomplizierte Herstellung zu ermöglichen. Die Druckfiles der Kettenräder sowie aller anderen in diesem Kapitel erklärten 3D-Druckteilen sind auf der CD unter  $CAD/Druckdateien$  zu finden.

Das nicht angetriebene Kettenrad hat also nur Führungsfunktion und wird mit einem  $8 \times 22 \times 7$  mm Kugellager auf einer axial verlaufenden Welle gelagert.

Das zweite Kettenrad wird direkt mit Epoxidharz auf den Außenläufermotor aufgeklebt und hat sternförmige Fortsätze, welche exakt in die Löcher der Kette eingreifen (siehe Abb. [5.7\)](#page-180-1) um so das Durchrutschen des Kettenrades zu unterbinden. Die Lagerfunktion wird dabei direkt vom Motor übernommen.

Da der Motor nur begrenzt Radialkräfte aufnehmen kann, wird entlang des Gehäuses ein Rollensystem (Abb. [5.13\)](#page-188-0) vorgesehen, welches um ein paar mm weiter außen sitzt als die Auÿenkante des Kettenrades und somit die auftretenden Normalkräfte hin zur Rohrwand aufnimmt. Die wesentliche Funktion dieses Rollensystem ist jedoch, jegliche Berührungen zwischen Gehäuse und Kette zu verhindern, weil diese zu erheblichen Reibkräften führen würden.

Das Rollensystem besteht aus einem 3D-gedruckten Grundgestell, in dem zehn Zylinderstifte, gemäß DIN 7 / ISO 2338, mit Toleranzfeld m6 aus Edelstahl, als Wellen eingesetzt werden und je zwei  $3 \times 6 \times 2.5$  mm korrosionsbeständigen Kugellager tragen. Die Toleranzen von Zylinderstiften und Lager-Innenringen ergeben dabei eine Presspassung, wodurch keine weitere Sicherung gegen unbeabsichtigte Zerlegungen vorgenommen werden muss.

Beim Zusammenbau muss darauf geachtet werden, dass das Rollensystem auf der der Rohrwand zugewandten Seite des Gehäuses montiert wird, um seine Aufgaben erfüllen zu können.

# 5.4.2.2 Gehäuse

Das Gehäuse wird benötigt, um die elektronischen Bauteile vor Feuchtigkeit bzw. Nässe und mechanischen Einflüssen zu schützen. Die Abdichtung erfolgt wie in Abschnitt [4.5.4.2](#page-163-0) beschrieben, darum ist die in Abb. [5.11](#page-187-0) deutlich erkennbare Nut für einen 88,62 $\times$ 1,78 mm O-Ring vorgesehen. Kabeldurchführungen werden erst versiegelt, wenn Tests in nasser Umgebung erfolgen, um unnötigen Aufwand bei Veränderungen zu vermeiden.

Die Gehäuseform ist dem zur Verfügung stehendem Raum optimal angepasst, um die Baugröÿe möglichst gering zu halten. Auÿerdem können Verbindungsmuttern eingelegt werden, welche den Verschluss mit einem Gehäusedeckel und die Verschraubung der beiden Trägerbleche erlauben.

Wie genauer in Abschnitt [4.5.4.1](#page-163-1) erklärt, wird das Gehäuse mit aushärtenden Druckverfahren hergestellt, um die Wasserdichtheit zu gewährleisten.

# 5.4.2.3 Akku

Ein Akku wird aus vier Zellen aufgebaut, wie im Abschnitt [4.5.2.2](#page-145-0) beschrieben. Alle weiteren Details zu den Akkuzellen selbst finden sich ebenfalls in diesem Kapitel. Um eine stabile Struktur zu erhalten, werden die Einzelzellen in einen 3D-gedruckten Zellenhalter untergebracht und anschließend in Serie verbunden. Der Aufbau inklusive Verdrahtungsplan findet sich im Abschnitt [5.4.5.1.](#page-201-0)

Der Zellenhalter (in Abb. [5.14](#page-190-0) schwarz) sieht ebenfalls Raum für ein BMS vor, gewählt wurde hier, vor allem aus Platzgründen, das Modell  $HX-4S-AO1$ , welches den Entladestrom  $I_{BMS}$  auf 7 A begrenzt [\(Akkuplus\)](#page-273-0). Abbildung [5.15](#page-190-1) zeigt einen solchen Akkublock, zusätzlich ist noch die Motortreiber-Platine zu sehen, welche beinahe die gesamte Oberseite des Akkublocks bedeckt. Die Akkuzellen selbst und das BMS sind darauf nicht zu erkennen, weil zum Schutz eine Isolierung angebracht ist. Die Position der Akkuzellen ist aber in Abb. [5.14](#page-190-0) erkennbar, in der die Motortreiber Platine ausgeblendet wurde und der Zellenhalter leicht transparent dargestellt ist.

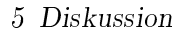

<span id="page-190-0"></span>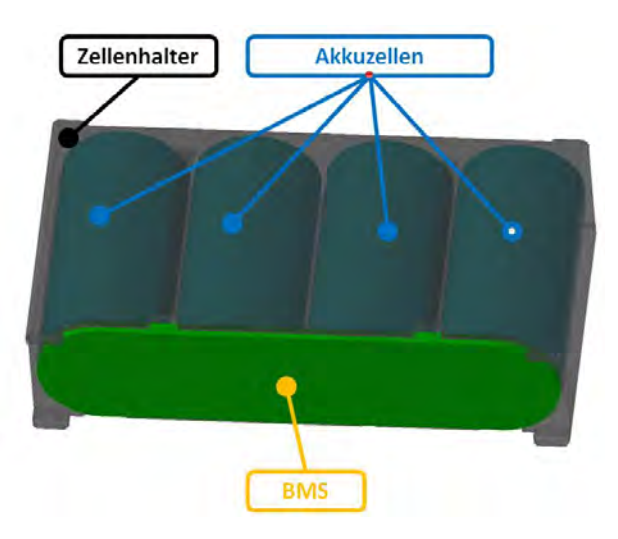

Abbildung 5.14: Akkublock - 3D-Modell

<span id="page-190-1"></span>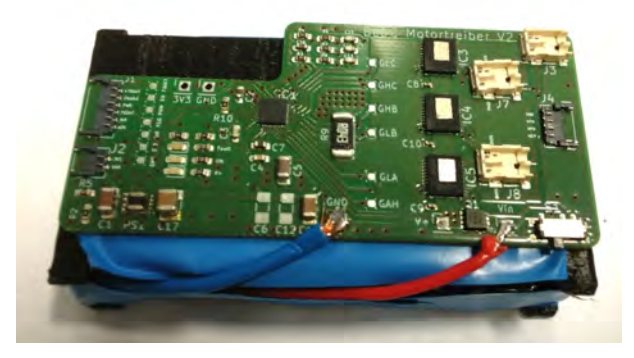

Abbildung 5.15: Akkublock - Aufbau, Foto: Gabriel Ecker, 21. Oktober 2019

### 5.4.2.4 Motor

Mit dem im Abschnitt [4.5.2.1](#page-142-0) ausgewählten Motor können Drehmomente  $M_M$  von bis zu 0,39 Nm [\(Nanotec\)](#page-276-0) und damit bei Kettenaußendurchmessern  $D_k$  im Bereich von 70 mm (Abschnitt [4.5.3.3\)](#page-151-0) Vortriebskräfte von bis zu

$$
F_V = \frac{M_{M,\text{max}}}{\frac{D_k}{2}} = \frac{0,39 \text{ N m}}{\frac{70 \text{ mm}}{2}} = 11,43 \text{ N}
$$
 (5.18)

erreicht werden.

Weil aber der Strom auf 7 A begrenzt wird, erhält man nur

$$
F_V = \frac{M_{M,\text{max}} I_{BMS}}{I_{M,\text{max}} \frac{D_k}{2}} = \frac{0.39 \,\text{N m} \cdot 7 \,\text{A}}{9.5 \,\text{A} \frac{70 \,\text{mm}}{2}} = 8.21 \,\text{N}
$$
\n
$$
(5.19)
$$

als Abschätzung für die maximale Vortriebskraft je Ketten-Einheit.

## <span id="page-191-1"></span>5.4.2.5 Mikrocontroller

Aufgrund der kleinen Baugröÿe und einer ausreichend groÿen Anzahl an Ein- und Ausgängen soll der D1 mini Pro vom Hersteller WEMOS Electronics [\(WEMOS Electronics,](#page-278-0) [b\)](#page-278-0) für die Steuerung herangezogen werden. Neben der integrierten WLAN-Verbindung ermöglicht dieser den Anschluss einer externen Antenne, welche dann an der dem Grundgerüst zugewandten Seite im Gehäuse positioniert (siehe Abschnitt [5.4.5.2\)](#page-209-0) wird, sodass Abschirmungen des Signals durch die elektrisch leitfähigen Edelstahlträger möglichst vermieden werden.

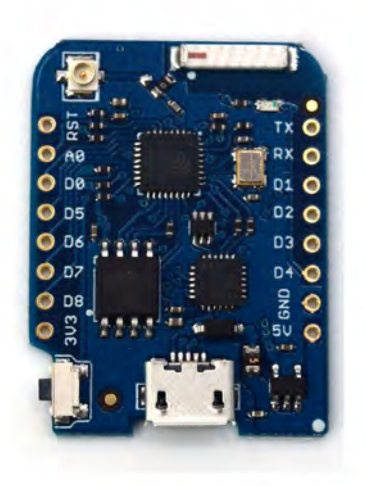

Abbildung 5.16: D1 mini Pro V1.1.0 [\(WEMOS Electronics, a\)](#page-278-1).

Der Mikrocontroller arbeitet mit 3,3 V und stellt neben 11 Ein- und Ausgängen einen Analog-Digital-Umsetzer (ADU) zur Verfügung. Außerdem erlaubt er Interrupts, PWM-Ausgangssignale, I2C- und one-wire-Verbindungen an den meisten seiner programmierbaren Pins [\(WEMOS Electronics, a\)](#page-278-1). Der Programmcode ist in Abschnitt [5.4.6.2](#page-220-0) der Masterarbeit von Gabriel Ecker, genauer beschrieben und findet sich am beiliegenden Datenträger im Ordner Programmcode.

## <span id="page-191-0"></span>5.4.2.6 Motortreiber-Platine

Auf Basis der Schaltung des Evaluation Moduls DRV8306EVM [\(Texas Instruments, b\)](#page-278-2) wird die Motortreiber-Platine wie in Abb. [5.17](#page-192-0) dargestellt, entworfen, welche ebenfalls in den Abbildungen [5.11,](#page-187-0) unten, und [5.15](#page-190-1) zu sehen ist. Der Entwurf erfolgt mit dem Programm KiCAD [\(KiC\)](#page-272-5). Für die gegebene Anwendung sind einige Schaltungsteile des DRV8306EVM nicht notwendig, welche den Anschluss von verschiedenen Sensorsignalen sowie den Testbetrieb ohne Mikrocontroller ermöglichen.

Diese werden daher entsprechend weggelassen und die Schaltung adaptiert, womit sich das Schematic gemäÿ Anhang [C](#page-298-0) ergibt und auf welches sich die Bauteilbezeichnungen im nächsten Absatz beziehen.

<span id="page-192-0"></span>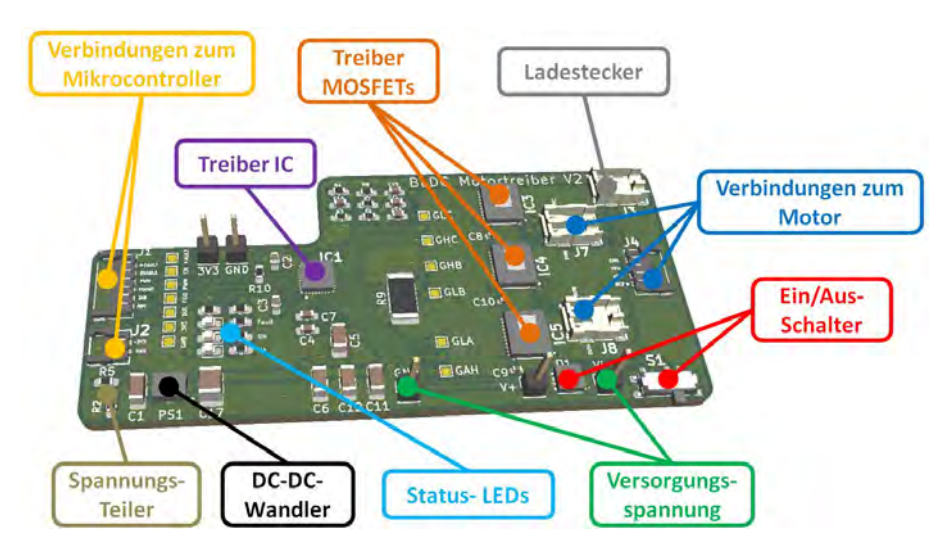

Abbildung 5.17: 3D-Modell: Motortreiber-Platine

Neben dem Treiber IC (IC1), den Halbbrücken MOSFETs (IC3, IC4 und IC5), den Status LEDs (D1, D2 und D3) und diversen passiven Bauelementen, welche vom relevanten Schaltungsteil des Evaluationboards DRV8306EVM übernommen wurden, beinhaltet die Treiber-Platine noch einen DC-DC-Wandler (PS1), um den Mikrocontroller zu versorgen, einen Spannungsteiler (R2 und R5), damit der Ladezustand des Akkus von der Steuerung eingelesen werden kann und einen Ein/Aus-Schalter (S1), welcher über einen MOSFET (Q1) die gesamte Platine von der Versorgung trennen kann. Außerdem wurden noch einige Testpunkte vorgesehen, um einerseits die Funktionalität überprüfen zu können und andererseits bei Fehlern im Aufbau Zugang zu den wichtigsten Leitungen zu gewährleisten.

Wegen der besonders kleinen Bauhöhe wurden Steckverbinder der Serie DF58 für Signalund DF61 für Stromleitungen, beide von Hirose [\(Hir\)](#page-272-6), herangezogen. Die Versorgungskabel werden direkt eingelötet, um eine sichere Verbindung mit dem Akku herzustellen. Auÿerdem ist auf der Platine ein Ladestecker vorgesehen, damit ein unkompliziertes Aufladen des Akkus möglich ist.

Durch die Vorgabe eines Strommesswiderstands  $R_{SENSE}$  (im Schematic in Anhang [C](#page-298-0) als R9 bezeichnet) kann der Motorstrom durch den Motortreiber begrenzt werden. Der Widerstand kann laut dem Datenblatt vom DRV8306 als

<span id="page-192-1"></span>
$$
R_{SENSE} = \frac{V_{LIMIT}}{I_{LIMIT}} = \frac{0.25 \,\text{V}}{6 \,\text{A}} = 41.7 \,\text{m}\Omega \tag{5.20}
$$

berechnet werden [\(Texas Instruments, a\)](#page-278-3), wobei  $V_{LIMIT}$  die Spannungskonstante vom Chip und ILIMIT die gewünschte Strombegrenzung darstellen.

Als Schutzmechanismus trennt das BMS beim Überschreiten des Bemessungsstroms  $I_{BMS}$  = 7 A [\(Akkuplus\)](#page-273-0) die Verbindung zum Akku und schaltet somit die gesamte Ketten-Einheit ab. Ein Rücksetzen ist dann nur noch durch Wiederaufladen des Akkus möglich.

Um dieses Abschalten garantiert zu vermeiden, muss die Strombegrenzung  $I_{LIMIT}$  niedriger als der Bemessungsstrom des BMS  $I_{BMS}$ 7 A [\(Akkuplus\)](#page-273-0) gewählt werden, daher wird in Gl. [5.20](#page-192-1) eine Strombegrenzung  $I_{LIMIT}$  von 6 A herangezogen, womit noch ausreichend Reserven für die Versorgung aller ICs, der passiven Bauelemente und des Mikrocontrollers vorhanden sind. Als nächster Normwert wurde 43 mΩ für den Strommesswiderstand  $R_{SENSE}$  gewählt.

Eine besondere Herausforderung stellt die Fertigung und Bestückung der Platinen dar, weil es kaum möglich scheint, die extrem kleinen und eng gerasterten Kontakte der SMD ICs richtig zu verbinden. Außerdem liegen diese großteils auf der Chipunterseite und sind daher mit Lötkolben nicht zugänglich. Nach anfänglichen Versuchen, die Platine selbst am Institut zu ätzen und zu bestücken, war schnell klar, dass dies mit den dort verfügbaren Mitteln nicht schaffbar sein würde. Daher war ein Zukauf der Platinen von einem Groÿfertiger notwendig und für die Bestückung der Bauteile wurde, die Ausrüstung, des am Universitätscampus ansässigen Instituts für Integrierte Schaltungen zur Verfügung gestellt. Als positiver Nebeneekt der verwendeten SMD-Bauteile sind vor allem die extrem kleinen erreichbaren Platinenmaÿe erwähnenswert, die einen Einbau im vorgesehen Bauraum erst ermöglichten.

So konnten die benötigten vier Treiber-Platinen nach einigen Ausbesserungen, aufgrund von kurzgeschlossenen oder nicht verbunden Kontakten, schlussendlich fertiggestellt, überprüft und getestet werden.

### 5.4.2.7 Messplatine

Die Messplatine (Abb. [5.18\)](#page-194-0) hat, abgesehen von der Messung (Abschnitt [5.4.8\)](#page-248-0), noch die Verbindung mit der Treiber-Platine zur Aufgabe. Dafür wird die Messplatine als Aufstecksystem zum Mikrocontroller konzipiert, d. h. alle Kontakte des D1 mini Pro werden über Stift- und Buchsenleisten zur Messplatine durchkontaktiert, welche gleichzeitig die mechanische Verbindung der Komponenten darstellen.

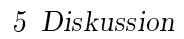

<span id="page-194-0"></span>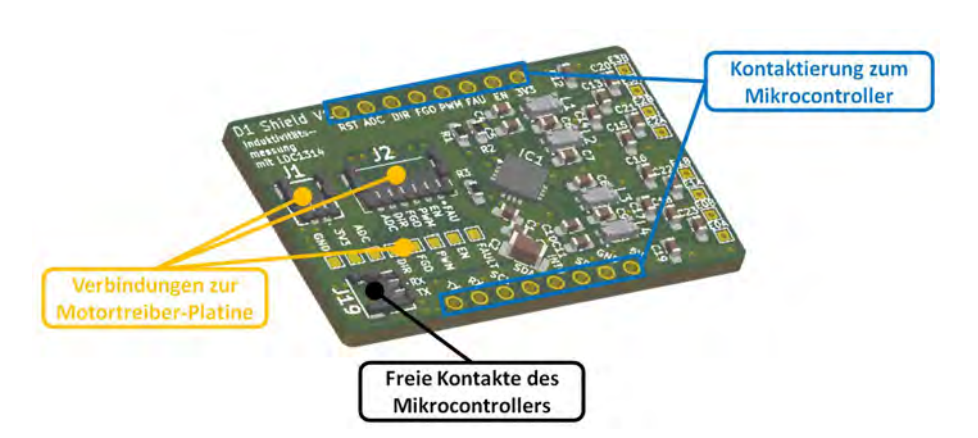

Abbildung 5.18: 3D-Modell: Messplatine.

Auf der Messplatine befinden sich die gleichen Steck-Kontakte wie am Motortreiber. Durch Kabel wird dann die Verbindung zur Motor-Treiber-Platine hergestellt, um die Spannungsversorgung von Messplatine und Mikrocontroller zu ermöglichen und die Ansteuerung des Motors vorzunehmen. Die freien Ein- und Ausgänge des D1 mini Pro sind in Form eines Steckers nach auÿen geführt, um sie im Falle von Erweiterungen leichter zugänglich zu machen. Die Bauteile im rechten Teil der Platine sind für die Messungen notwendig und daher entsprechend in Abschnitt [5.4.8](#page-248-0) erklärt.

Das Platinendesign wurde, wie bei allen selbst designten Platinen in KiCAD [\(KiC\)](#page-272-5) vorgenommen. Die Fertigung erfolgt, gleich wie bei den Motortreibern, in SMD-Bauweise, jedoch sind bei den Chips die Kontakte wesentlich großzügiger gestaltet, womit sich die Bestückung erheblich vereinfacht.

# <span id="page-194-1"></span>5.4.3 Verbindungsmechanismen

Die Konstruktion der Verbindungsmechanismen erfolgt exakt nach Abb. [4.39](#page-153-0) und den dazugehörigen Überlegungen aus Abschnitt [4.5.3.3.](#page-151-0) Daher werden im Folgenden, der Vollständigkeit halber, nur zusätzliche Details gegeben. Die Einzelheiten zur Messspule sowie zum Messvorgang selbst finden sich im Abschnitt [5.4.8.2.](#page-249-0)

Die Gleitwellen sind im Rahmen dieser Arbeit am Institut gedreht worden. Dabei wurde in dem Bereich, welcher von der Sensorspule erfasst wird, eine Bohrung vorgesehen, um entweder Kupfer oder Eisen einzubringen, weil bis zu den ersten Tests der Sensorik nicht klar war, ob die Erfassung mittels Wirbelstromsensoren (Detektion von elektrischen Leitern) oder durch das Tauchanker-Prinzip (Erkennung von ferromagnetischen Materialien) höhere Empfindlichkeit liefern wird. Zur Befestigung der Kugelpfanne wird am anderen Ende der Welle ein M5 Außengewinde gefertigt, welches in Abb. [4.39](#page-153-0) dargestellt ist. Die genauen Abmessungen aller Teile können den Fertigungsdaten am beiliegenden Datenträger im Ordner CAD/Fertigungszeichnungen entnommen werden.

Ein Federhalter wird, ebenso wie der Grundkörper (siehe Abschnitt [4.5.5.1\)](#page-164-0), aus Kunststo hergestellt. Zusätzlich sind noch Kanäle in diese beiden Teile integriert, deren Aufgabe die Führung von Zuleitungen der Sensorspule darstellt. Während im Grundkörper ein Durchmesser von 1 mm ausreicht, um die zwei Drähte mit 0,2 mm Außendurchmesser (wie in Abschnitt [5.4.8.2](#page-249-0) erklärt) unterzubringen, ist in einem Federhalter, wegen der schlechteren Druckqualität (siehe Abschnitt  $(4.5.4.1)$ , ein halboffener Kanal mit  $2 \,\mathrm{mm}$ Breite vorgesehen.

In Abb. [5.19](#page-195-0) ist der erste Aufbau eines Federmechanismus zu sehen, auf dem noch keine Messspule gewickelt ist. Abbildung [5.20](#page-195-1) zeigt das 3D-Modell einer Feder-Einheit, welche Kanäle für die Kabelführung enthält und schlussendlich beim Aufbau zum Einsatz kommt.

<span id="page-195-0"></span>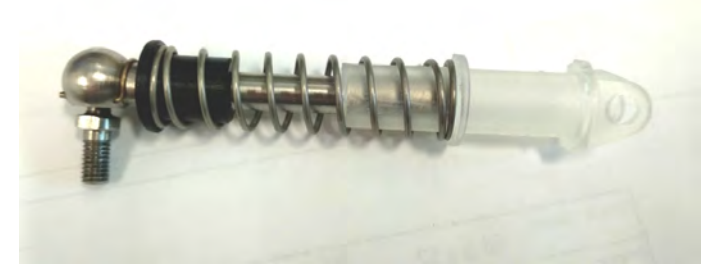

Abbildung 5.19: Aufbau ohne Sensorspule, Foto: Gabriel Ecker, 18. Juli 2019.

<span id="page-195-1"></span>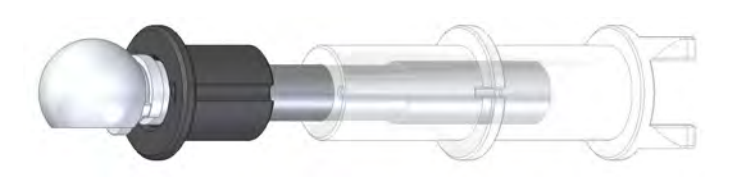

Abbildung 5.20: 3D-Modell mit Kanälen.

<span id="page-195-2"></span>Um bei den motorseitigen Feder-Einheiten die Kollision mit der Silikon-Kette bei Verschwenkungen nach Abb. [4.38,](#page-152-0) unten, zu unterbinden, wird der Federhalter um einen Anschlag (siehe Abb. [5.21\)](#page-195-2) erweitert, der beim passiven Kettenrad wegen des Fehlens der Seitenbeschläge, wie in Abschnitt [4.5.3.3](#page-151-0) erklärt, nicht notwendig ist.

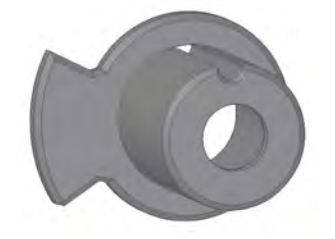

Abbildung 5.21: 3D-Modell: Federhalter mit Anschlag.

# 5.4.4 Grundgerüst

Die wesentlichen Aufgaben des Grundgerüsts wurden bereits in Abschnitt [4.5.3.5](#page-160-0) aufgezeigt. Dieser Abschnitt wird sich daher hauptsächlich auf die Umsetzung der dort definierten Erfordernisse konzentrieren. Der Fokus liegt, wie bei den anderen Komponenten auch, auf kleiner Baugröße und geringem Gewicht.

Eine Übersicht der Konstruktion gibt die Abb. [5.23.](#page-196-0) Wobei zur Erhaltung der Übersichtlichkeit die Anschläge und Rundstangen jeweils nur einmal bezeichnet sind. Es finden sich alle detaillierten Informationen der Komponenten in den Fertigungsdateien auf der CD im Ordner CAD/Fertigungszeichnungen.

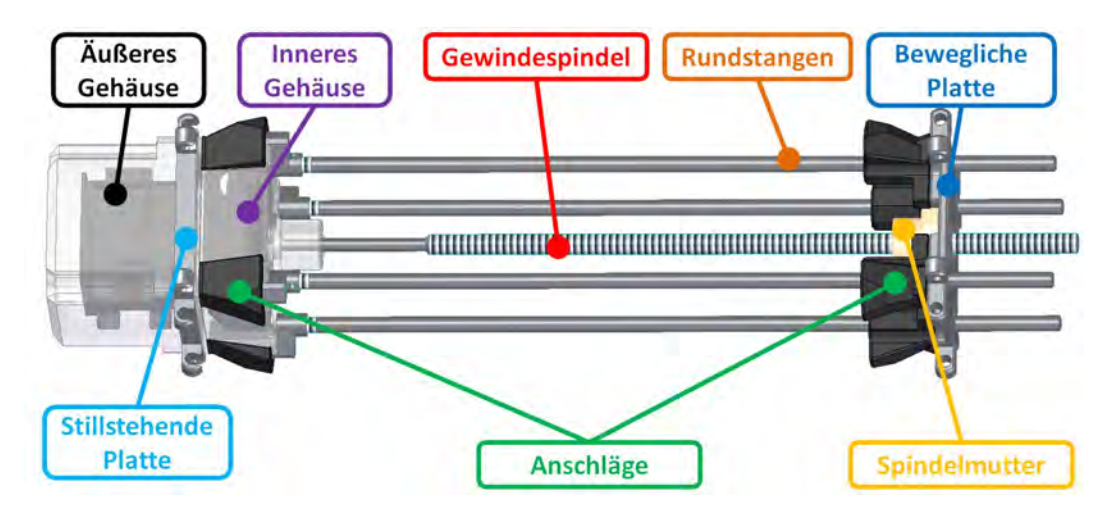

Abbildung 5.22: 3D-Modell.

<span id="page-196-0"></span>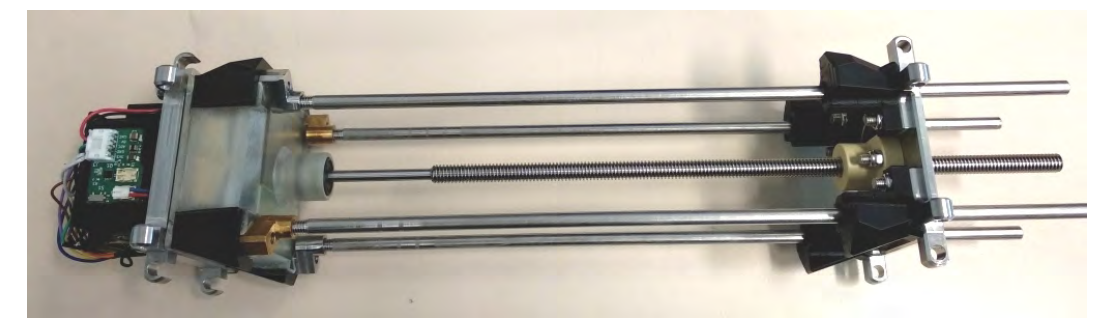

Abbildung 5.23: Aufbau, Gehäuse geöffnet, Foto: Gabriel Ecker, 17. Oktober 2019.

### <span id="page-197-1"></span>5.4.4.1 Bewegliche Einheit

Als Spindelmutter wird das Modell WRFM-202020TR8X1.5 von IGUS [\(Igu\)](#page-272-7) verwendet, welches besonders leicht und wasserresistent ist [\(IGUS, b\)](#page-274-1). Dabei kann sie statische Axialkräfte von bis zu 1139 N aufnehmen. Die maximal zu erwartende axiale Kraft einer Feder-Einheit wurde in Gl. [5.12](#page-184-1) ermittelt, womit sich

<span id="page-197-0"></span>
$$
F_{a,ges} = 16 F_a = 16 \cdot 19,82 N = 317,1 N \tag{5.21}
$$

für die maximale, auf die Spindel wirkende, Axialkraft ergibt und man deutliche Reserven zur Belastbarkeitsgrenze der Spindelmutter hat.

Die Spindelmutter ist mit der beweglichen Platte verschraubt und bildet mit den, in Abschnitt [4.5.3.5](#page-160-0) beschrieben, Lineargleitbuchsen sowie den ebenfalls durch Schraubverbindungen befestigten Anschlägen eine bewegliche Einheit. An den Laschen befinden sich Bohrungen, um die Verbindung mit den Feder-Einheiten herstellen zu können. Zusätzlich sind einige Ausnehmungen vorhanden, welche ausschließlich der Gewichtsreduktion dienen.

### <span id="page-197-2"></span>5.4.4.2 Stehende Einheit

Im Gegensatz zur beweglichen sind bei der stillstehenden Platte die Montagebohrungen halb offen ausgeführt, um das Ein- und Ausrasten der Verbindungsmechanismen, wie in Kapitel [4.5.5.2](#page-165-0) gefordert, zu ermöglichen.

Auÿerdem dient die Platte gleichzeitig zur Befestigung des Schrittmotors (Details in Abschnitt [5.4.1.2\)](#page-184-2). Weil dieser laut [KG](#page-275-0) nur 10 N an Axialkraft aufnehmen kann, wird eine zusätzliche Lagerung benötigt, um die in Gl. [5.21](#page-197-0) berechnete axiale Last zu den Verbindungsmechanismen ableiten zu können. In diesem Sinne wurde der Lagersitz in die bewegliche Platte integriert. Die Sicherung kann wegen der geringen Plattendicke nicht mittels Sicherungsringen erfolgen. Stattdessen wurde mit der am Institut zur Verfügung stehenden Fräsmaschine ein Lagerhalter aus Aluminium gefertigt, der durch Verschraubung mit dem Schrittmotor befestigt wird.

Der aufgebaute Lagermechanismus ist in Abb. [5.24](#page-198-0) dargestellt. Außerdem ist dort auch die Lagerwelle zu erkennen, deren Funktion die Verbindung von Schrittmotorwelle und Gewindespindel sowie die Bereitstellung des rotierenden Lagersitzes ist. Zur Verbindung werden M $3 \times 3$  mm Wurmschrauben eingesetzt. Der genaue Aufbau ist in der Schnittansicht von Abb. [5.26](#page-199-0) dargestellt, in der auch der Akku von Abb. [5.25](#page-198-1) eingezeichnet ist. Das detailierte Vorgehen beim Zusammenbau ist im Abschnitt [5.4.5.2](#page-209-0) erklärt.

<span id="page-198-0"></span>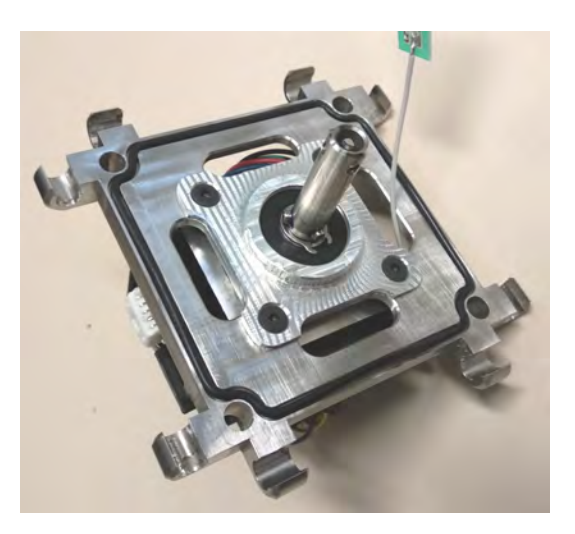

Abbildung 5.24: Aufbau ohne Akku.

<span id="page-198-1"></span>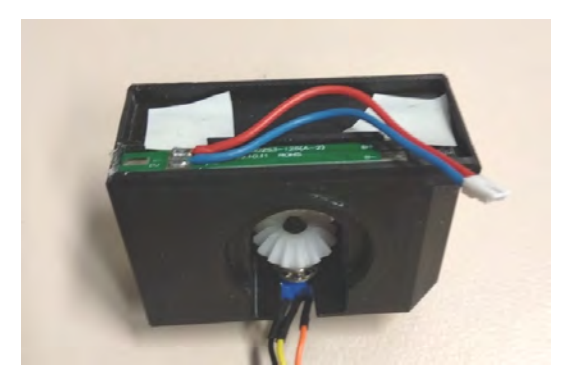

Abbildung 5.25: Akku und Drehgeber.

<span id="page-199-0"></span>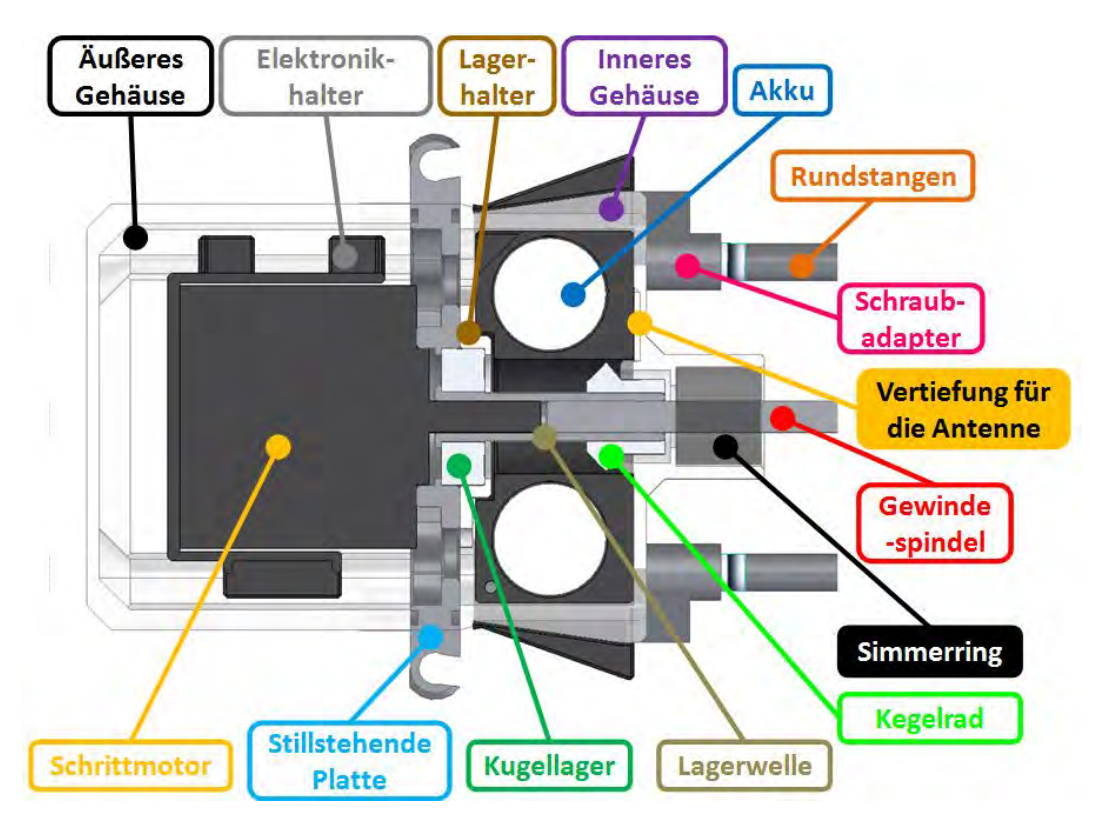

Abbildung 5.26: Schnittansicht: Schrittmotor und Lagerung.

Dieser Akku besteht aus zwei 18350 Lithium-Ionen-Zellen von Typ Tensai-LC18350 mit 900 mAh Kapazität und gemäß [\(Akk, b\)](#page-272-8) einem Nennentladestrom von 2,7 A, welche ausreichend Leistung für die Steuerelektronik und den Schrittmotor zur Verfügung stellen. Wegen der Selbsthemmung des Spindeltriebs ist es nicht nötig, Haltemomente aufzubringen, wodurch die Betriebsdauer des Schrittmotors minimal ausfallen wird und dadurch aus dieser Tatsache keine Verkürzung der Einsatzzeit des Roboters abzuleiten ist.

Als Schutzschaltung für den Akku wird ein Battery Management System des Typs FPMLi02S03 gemäß [\(Akkuplus.de\)](#page-273-1) herangezogen, da es zu den Akkuspezifikationen passt.

Die Akkuzellen werden, wie auch die in den Antriebseinheiten, durch einen Zellenhalter aus Kunststoff befestigt. In diesem ist zusätzlich Platz für das BMS sowie die Montagemöglichkeit eines Inkrementalgebers vorgesehen, der in Abb. [5.25](#page-198-1) blau dargestellt ist (siehe auch Abb. [5.36\)](#page-210-0). Beim Letzteren handelt es sich um das Modell 3315C-001-006L von Bourns, der gemäß [\(Bou\)](#page-272-9) sechs Impulse pro Umdrehung liefert und sich durch eine besonders kompakte Baugröÿe auszeichnet. Der Inkrementalgeber wird mit dem Zellenhalter verschraubt und auf dessen Welle ein Kegelrad aufgebracht, welches in ein gleiches, auf der Lagerwelle montiertes (wie in Abb. [5.26](#page-199-0) dargestellt), eingreift, um die Drehbewegung an den Drehgeber zu übertragen.

So kann, wie auch in Abschnitt [5.4.6.2](#page-220-0) genauer erklärt, die Position der beweglichen Platte ermittelt werden.

Alle weitere Elektronik wird rund um den Schrittmotor angeordnet und, um Kurzschlüsse zu vermeiden, in einem 3D-gedruckten Elektronikhalter fixiert. Zur Verhinderung von Abschirmung des WLAN-Signals durch die elektrisch leitfähige stillstehende Platte wird die Antenne neben dem Simmerring in einer Vertiefung des inneren Gehäuses untergebracht (siehe Abb. [5.26\)](#page-199-0). Zur Kabeldurchführung von Akku, Antenne und Inkrementalgeber sind einige Ausnehmungen in der Platte vorgesehen. Außerdem werden Steckverbindungen herangezogen, um unkompliziertes Zusammenbauen und Zerlegen zu gewährleisten.

Um den gleichen Mikrocontroller wie in den Antriebseinheiten betreiben zu können, wird, wie auch bei den Ketten-Einheiten, ein Spannungswandler benötigt. Dieser wird gemeinsam mit einem Spannungsteiler zur Ladestandsüberwachung und einem Ein-/Ausschalter auf einer eigens entworfenen Spannungswandler-Platine (in Abb. [5.27](#page-200-0)

zu sehen) untergebracht, deren Schaltplan im Anhang [D](#page-300-0) zu finden ist. Der Entwurf wurde, wie bereits erwähnt, mit der Software KiCAD [\(KiC\)](#page-272-5) durchgeführt.

<span id="page-200-0"></span>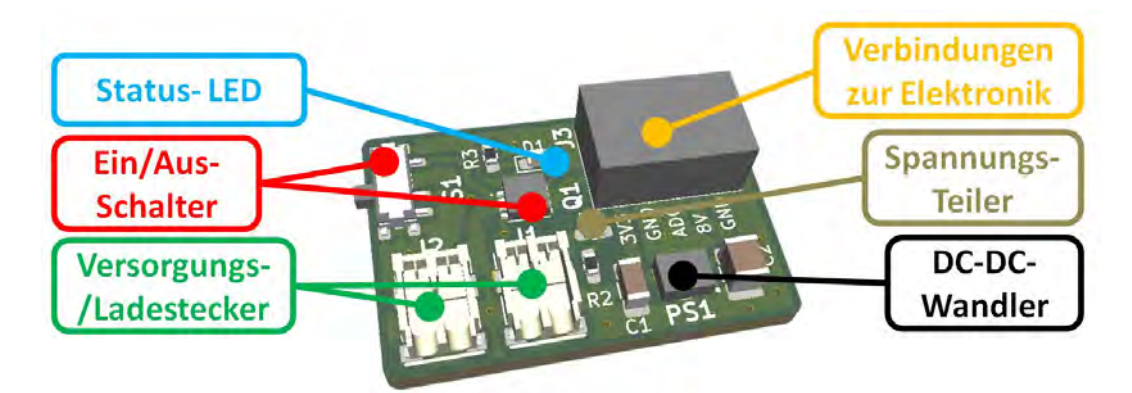

Abbildung 5.27: 3D-Modell: Spannungswandler-Platine.

Die stillstehende Platte verfügt beiderseits über umlaufende Nuten, in denen zur Abdichtung je ein  $75 \times 1,78$  mm O-Ring eingelegt ist. In Kombination mit einem  $16 \times 5 \times 6$ Wellendichtring bei der Gewindespindel kann so die Wasserdichtheit hergestellt werden. Befestigt sind das äuÿere und innere Gehäuse durch eine Verschraubung mit gefrästen Schraubadaptern, welche zugleich als Anker für die Rundstangen dienen.

# 5.4.5 Zusammenbau

In diesem Unterkapitel ist der Zusammenbau der Einzelkomponenten, deren Funktion in den vorherigen Abschnitten erklärt wurde, erläutert. Dabei werden, neben den mechanischen, auch elektrische und elektronische Komponenten, sowie die Verkabelung berücksichtigt. Wie im Abschnitt [4.5.6](#page-165-1) erklärt, besteht der Roboter aus fünf Einzelmodulen (vier Antriebseinheiten inkl. zugehöriger Feder-Mechanismen und dem Grundgerüst), deren Zusammenbau unabhängig erfolgen kann. Davor müssen alle Teile (Stückliste im Anhang [E\)](#page-302-0) gefertigt, bestellt oder 3D-gedruckt sein.

# <span id="page-201-0"></span>5.4.5.1 Antriebsmodule

Die Bezeichnung der Bauteile erfolgt nach Abb. [4.35](#page-147-0) und Abb. [5.11.](#page-187-0) Das Zusammensetzten der Baugruppen Akkublock, Verbindungsmechanismus und Träger erfolgt zuerst, wie nachstehend beschrieben, bevor diese mit den restlichen Teilen zum fertigen Modul assembliert werden können.

## Akkublock

Zur Herstellung eines Akkublocks, laut Abb. [5.14](#page-190-0) und Abb. [5.15,](#page-190-1) müssen vier Akkuzellen (in Abschnitt [4.5.2.2](#page-145-0) beschrieben) vom Typ XCell ICR18350 von [\(Akk, a\)](#page-272-10), wie in Abb. [5.28](#page-202-0) dargestellt, in den Zellenhalter eingelegt werden. Danach sind die in Abb. [5.29](#page-202-1) eingezeichneten Verbindungen zu löten, sodass alle vier Zellen in Serie und mit dem BMS vom Typ HX-04-A01 laut [\(Akkuplus\)](#page-273-0) verbunden sind. Das BMS selbst muss dabei in der Vertiefung im Zellenhalter, wie in den Abbildungen [5.14](#page-190-0) und [5.15](#page-190-1) dargestellt, untergebracht werden.

<span id="page-202-0"></span>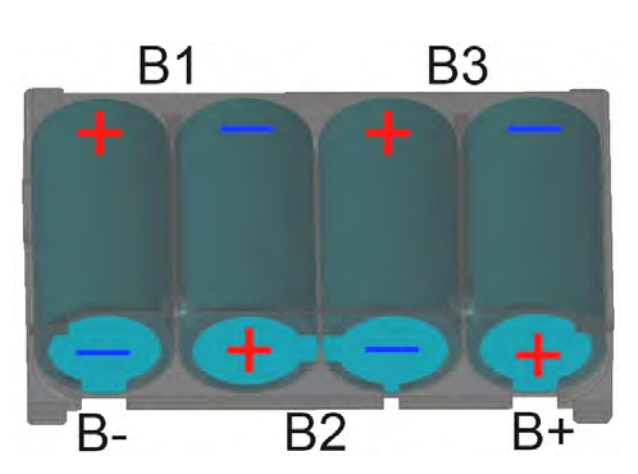

Abbildung 5.28: Akkuzellen im Zellenhalter mit Potenzial-Bezeichnungen nach Abb. [5.29.](#page-202-1)

Mit einem doppelseitigem Klebeband wird die Motortreiber-Platine, wie in Abb. [5.14](#page-190-0) und Abb. [5.15](#page-190-1) dargestellt, am Zellenhalter fixiert, bevor mittels 1,5 mm<sup>2</sup>-Drähten die Verbindungen zum BMS eingelötet werden können. Logischerweise ist GND auf der Motortreiber-Platine mit P- am BMS und Vin vom Treiber mit  $P+$  der Schutzschaltung zu verbinden.

<span id="page-202-1"></span>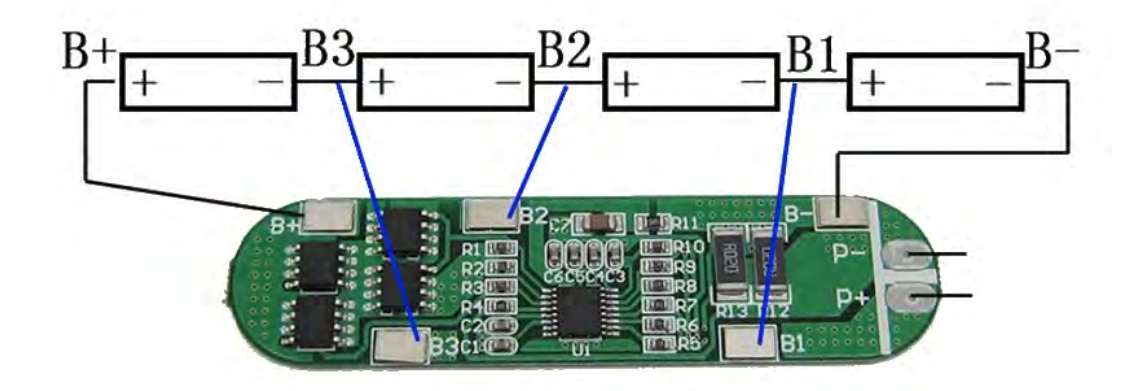

Abbildung 5.29: Lötverbindungen zwischen den Akkuzellen und dem BMS aus [\(MCUci](#page-276-1)[ty\)](#page-276-1): Die Verbindungen im Hauptstrompfad (schwarz) sind mit Schweißverbindern (Bestellung: 2019\_04\_24) und die Potenzial-Leitungen (blau) mit 0,5 mm<sup>2</sup>-Drähten auszuführen.

Zur Vorbeugung von Kurzschlüssen wird zuletzt der Akkublock mithilfe von Isolierband so eingewickelt, dass alle Kontakte der Akkuzellen sowie des BMSs abgedeckt werden.

### Verbindungsmechanismen

Pro Antriebseinheit werden vier Verbindungsmechanismen benötigt. Die mechanische Funktionsweise wurde bereits in den Abschnitten [4.5.3.3](#page-151-0) und [5.4.3](#page-194-1) erklärt, der implementierte Wirbelstromsensor und dessen Auswertung hingegen sind in Abschnitt [5.4.8.2](#page-249-0) erörtert. Bis auf den Federhalter unterscheiden sich die vier benötigten Verbindungs-mechanismen nicht (in Abschnitt [5.4.3](#page-194-1) genauer erläutert). Das heißt, es sind zwei Einheiten mit einem Federhalter ohne Anschlag und weitere zwei, in denen je gespiegelte Federhalter mit Anschlägen (siehe Abb. [5.21\)](#page-195-2), bezeichnet als Federhalter\_Motor bzw. Federhalter Motor mir, verbaut sind, notwendig.

Der Aufbau erfolgt wie in Abb. [5.30](#page-203-0) dargestellt. Dazu muss als Erstes die Spule auf den Grundkörper gewickelt (Details in Abschnitt [5.4.8.2\)](#page-249-0) und anschließend die Sensorspule mithilfe einer 3D-gedruckten Schutzhülle gekapselt werden (im Abschnitt [5.4.8.6](#page-260-0) erklärt).

<span id="page-203-0"></span>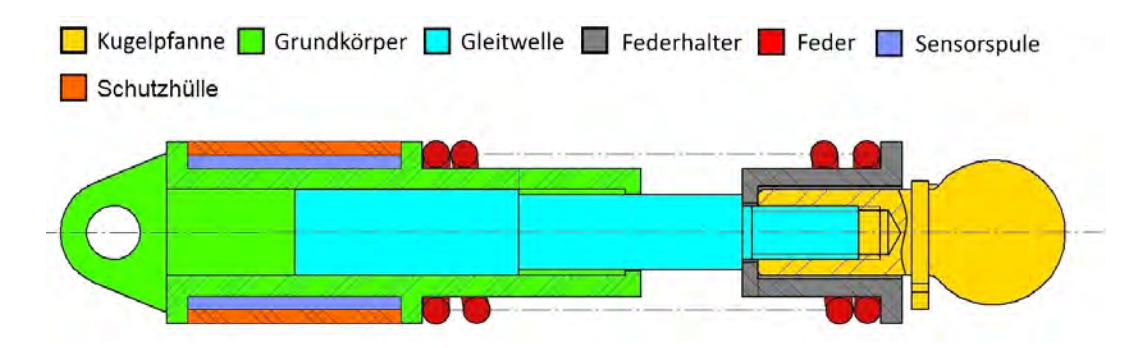

Abbildung 5.30: Schnittansicht: Verbindungsmechanismus.

Als weitere Vorbereitung werden zwei Kugelpfannen mit Seitenbeschlägen (siehe Abb. [5.31\)](#page-204-0) und weitere zwei mit Kugelbolzen verbunden, um jeweils ein vollständiges Kugelgelenk zu bilden.

Der Zusammenbau beginnt damit, dass die Zuleitungen der Sensorspule durch die Feder (Details im Abschnitt [5.4.1.1\)](#page-181-2) und den Kanal im Federhalter (in Abb. [5.20](#page-195-1) zu sehen) geführt werden. Anschließend sind Feder und Federhalter an die in Abb. [5.30](#page-203-0) dargestellte Position zu bewegen. Als Nächstes wird die Gleitwelle, mit dem Gewinde voran, in den Grundkörper gesteckt. Mit einem Schraubenzieher oder Ähnlichem muss sie so weit wie möglich hineingeschoben werden, sodass das Gewinde in den Federhalter ragt. Dann ist es möglich, eine vorbereitete Kugelpfanne mit der Gleitwelle zu verschrauben, um die Konstruktion fertigzustellen. Wichtig ist, dass Kugelpfannen, die mit Seitenbeschlägen verbunden sind, zusammen mit Federhaltern mit Anschlägen eingebaut werden, damit sie zweckdienlich sind (siehe Abschnitt [5.4.3\)](#page-194-1).

# Träger

Je Ketten-Einheit werden zwei Träger benötigt, ein Traeger\_Motorseite und ein Traeger\_Gegenseite. Wie in Abb. [5.31](#page-204-0) für den motorseitigen Träger erkennbar, wird auf beide Träger ein Seitenbeschlag durch das Verschrauben von je zwei M4 × 10 mm Senkschrauben mit M4 Sicherheitsmuttern, bei beigelegten Unterlegscheiben, befestigt. Anders als dargestellt, sind die Beschläge, wie bereits im vorherigen Abschnitt beschrieben, mit den Federmechanismen verbunden. Ein nachträglicher Zusammenbau der Kugelgelenke ist aus Platzgründen nämlich nicht möglich.

<span id="page-204-0"></span>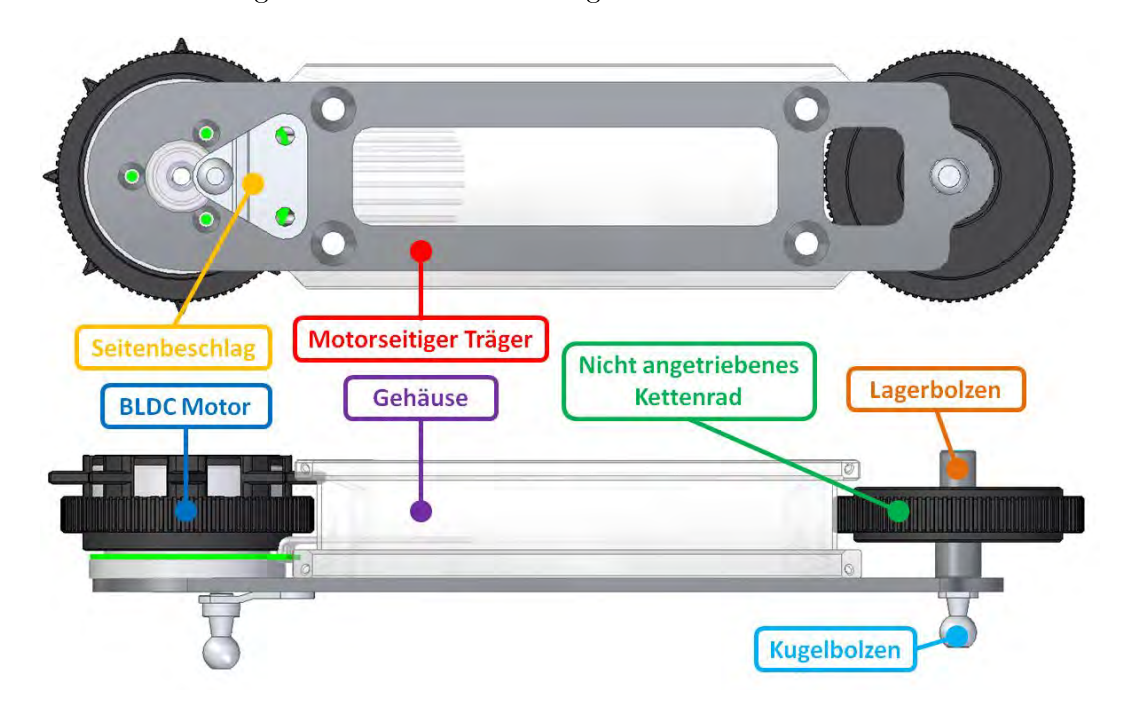

Abbildung 5.31: Befestigung der Bauteile am motorseitigen Träger.

# Fertigstellung des Antriebsmoduls

Auf den gekapselten Motor (nach den Ausführungen im Abschnitt [4.5.4.2\)](#page-163-0) wird das zugehörige Kettenrad (Dateiname: Kettenrad\_Motor ) aufgeklebt, indem man den Rotor auÿen mit Epoxidharz beschichtet, bevor das Kettenrad darüber geschoben wird.

In das nicht angetriebene Kettenrad wird ein  $8 \times 22 \times 7$  mm Edelstahl-Kugellager eingeschlagen und mit einem Sicherungsring (für Bohrungen, 22 mm) fixiert. Danach wird die Konstruktion auf den Lagerbolzen gepresst. Zur Sicherung wird ein Sicherungsring (für Wellen, 8 mm) herangezogen. Durch einen Kugelbolzen (Teil eines Kugelgelenks einer Feder-Einheit) wird die zuvor zusammengesetzte Einheit am motorseitigen Träger verschraubt und gleichzeitig mit der Feder-Einheit verbunden.

Als Nächstes müssen vier M $5 \times 15$  mm Gewindemuffen in den vorgesehen Raum im Gehäuse (siehe Abb. [5.33\)](#page-207-0) eingebracht werden, damit die Fixierung durch vier M5 × 14 mm Senkschrauben am motorseitigen Träger möglich ist.

Danach können die Kabel des Motors, ausgestattet mit den passenden Steckern (siehe Abschnitt [5.4.2.6,](#page-191-0) bzw. Pinbelegung in Tabelle [5.1\)](#page-206-0), durch die im Gehäuse vorgesehene Öffnung (siehe Abb. [5.33\)](#page-207-0) geführt werden. Der Motor selbst wird danach durch drei M3 × 6 mm Schrauben am motorseitigen Träger befestigt.

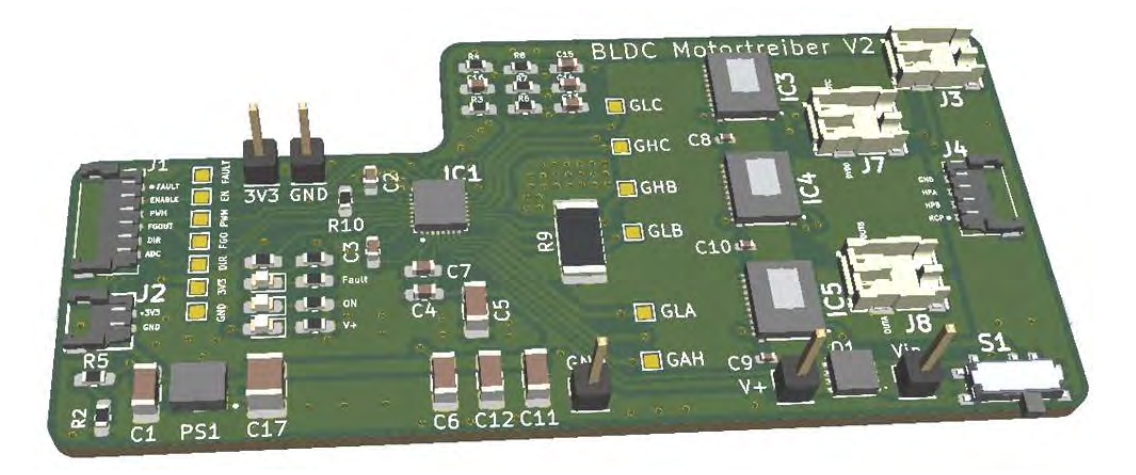

Abbildung 5.32: Motor-Treiber-Platine

<span id="page-206-0"></span>

| Jumper         | Pin-Nr.        | Signal        | Funktion                                         |
|----------------|----------------|---------------|--------------------------------------------------|
| J <sub>1</sub> |                | nFAULT        | Fehlerrückmeldung zum Mikrocontroller            |
|                | $\overline{2}$ | <b>ENABLE</b> | Schaltet den Motortreiber ein oder aus           |
|                | 3              | <b>PWM</b>    | Vorgabe der Motorspannung                        |
|                | 4              | FGOUT         | Rückmeldung von Umdrehungszahlen                 |
|                | 5              | DIR           | Einstellung der Motordrehrichtung                |
|                | 6              | <b>ADC</b>    | Geteilte Akkuspannung zur Ladestandsüberwachung  |
| J2             |                | 3V3           | pos. Versorgungsspannungsausgang zur Messplatine |
|                | $\overline{2}$ | <b>GND</b>    | neg. Versorgungsspannungsausgang zur Messplatine |
| J3             | 1              | Vin           | pos. Ladeeingang                                 |
|                | $\overline{2}$ | <b>GND</b>    | neg. Ladeeingang                                 |
| J <sub>4</sub> |                | HPC           | Hall-Sensor-Eingang Kanal C                      |
|                | 1              | HPB           | Hall-Sensor-Eingang Kanal B                      |
|                |                | <b>HPA</b>    | Hall-Sensor-Eingang Kanal A                      |
|                | $\overline{2}$ | <b>GND</b>    | neg. Hall-Sensor-Versorgung                      |
| J5             |                | Vin           | pos. Versorgungsspannungseingang                 |
| J <sub>6</sub> |                | <b>GND</b>    | neg. Versorgungsspannungseingang                 |
| J7             |                | <b>DVDD</b>   | pos. Hall-Sensor-Versorgung                      |
|                | $\overline{2}$ | <b>OUTC</b>   | Motorwicklung Phase C                            |
| ${\rm J}8$     |                | <b>OUTB</b>   | Motorwicklung Phase B                            |
|                | $\overline{2}$ | <b>OUTA</b>   | Motorwicklung Phase A                            |

Tabelle 5.1: Pinbelegung: Motortreiber-Platine

Bevor der Akkublock in das Gehäuse (Position in Abb. [5.11,](#page-187-0) oben dargestellt) eingesetzt wird, müssen die Zuleitungen aller Sensorspulen durch die nächstliegenden, dafür vorgesehenen Kabeldurchführungen, laut Abb. [5.33,](#page-207-0) gefädelt und mit der Messplatine, wie in Abb. [5.34](#page-208-0) dargestellt, verbunden werden. Außerdem muss die Antenne (in Abschnitt [5.4.2.5](#page-191-1) beschrieben) in die dafür vorgesehene Vertiefung im Gehäuse, laut Abb. [5.33,](#page-207-0) eingelegt und mit dem Mikrocontroller verbunden werden. Wird nun die Messplatine auf den Mikrocontroller aufgesteckt und beides im vorgesehenen Raum laut Abb. [5.11,](#page-187-0) oben, verstaut, können die Kabelverbindungen von Motor und Messplatine am Motortreiber eingesteckt werden. Legt man noch den  $88,62 \times 1,78 \text{ mm}$  O-Ring in die dafür vorgesehene Nut (siehe Abb. [5.33\)](#page-207-0) ein, ergibt sich der in Abb. [5.11,](#page-187-0) unten, dargestellte Aufbau.

<span id="page-207-0"></span>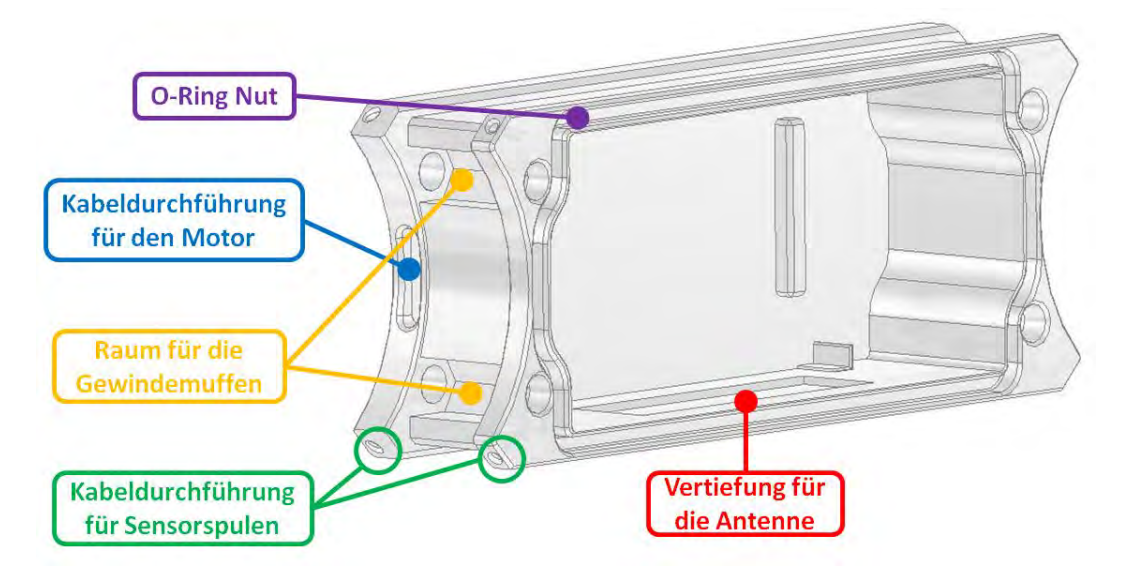

Abbildung 5.33: Detailansicht der Gehäuseseite.

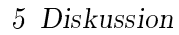

<span id="page-208-0"></span>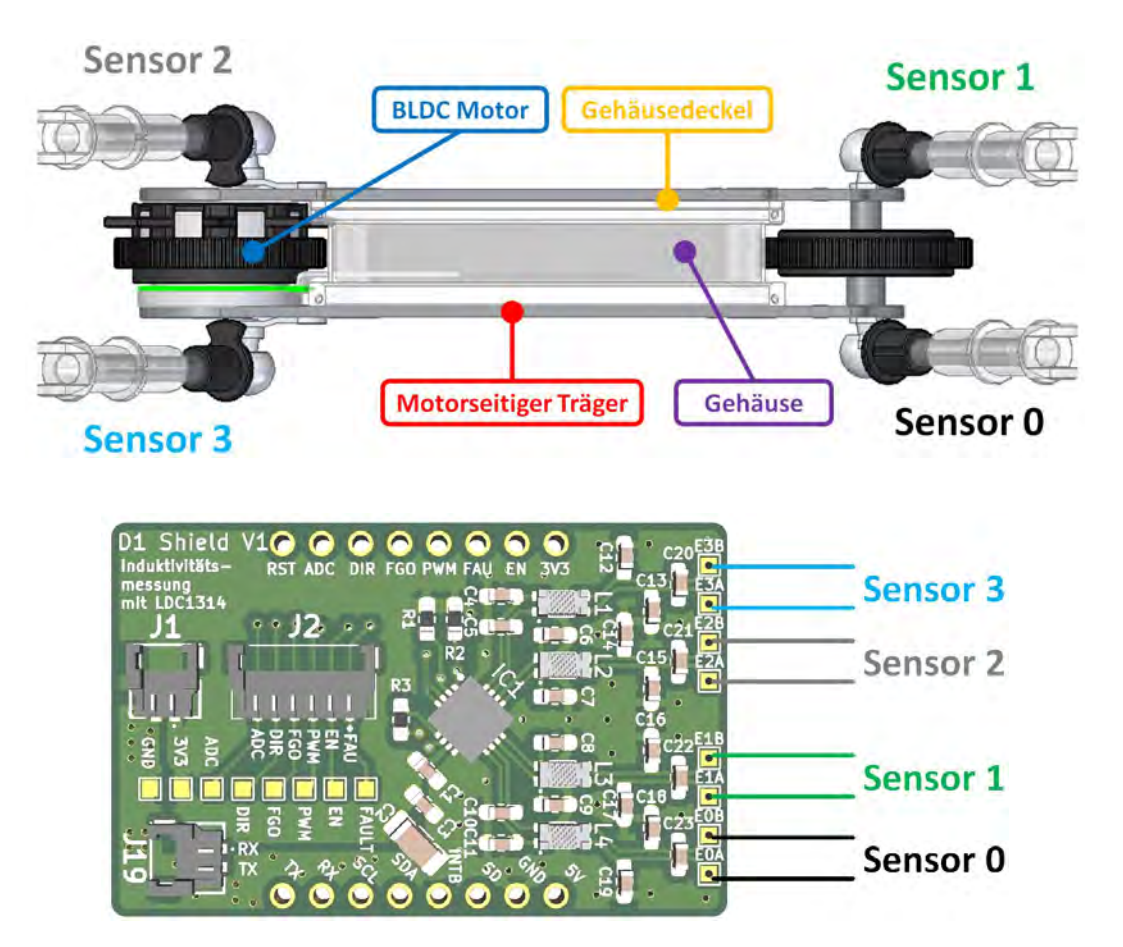

Abbildung 5.34: Kanalzuordnung der Wirbelstromsensoren: Die Leitungen der Sensoren müssen mit den Kontakten der Messplatine nach obiger Abb. verbunden werden. Die Zuordnung der Drähte eines Sensors zu den Kontakten eines Messkanals (A oder B) ist aber beliebig. Oben: Definition der Sensornummern; unten: Verbindungen zur Messplatine.

Als Nächstes muss das Rollensystem (Funktion und Aufbau in Abschnitt [5.4.2.1](#page-186-0) erläutert) mit doppelseitigem Klebeband (im Nassbetrieb besser mit Epoxidharz) am Gehäuse, laut Abb. [5.11,](#page-187-0) oben, befestigt werden. Danach kann die Silikon-Kette, bestehend aus 22 Ketten-Gliedern, angebracht werden.

Um das Modul fertigzustellen, muss das Gehäuse mit einem 3D-gedruckten Gehäusedeckel (in Abb. [5.34](#page-208-0) zu sehen) verschlossen werden, bevor der noch lose Träger, genau wie schon der motorseitige Träger, mit vier M5 × 14 mm Senkschrauben befestigt wird. Zum Schluss muss nur noch die letzte Verbindungseinheit (Sensor 1 in Abb. [5.34\)](#page-208-0) durch Verschrauben des Kugelbolzens mit dem Lagerbolzen fixiert werden.

# <span id="page-209-0"></span>5.4.5.2 Grundgerüst

Die Konstruktion und Bauteilbezeichnungen des Grundgerüsts sind in den Abb. [5.23](#page-196-0) und [5.26](#page-199-0) ersichtlich. Nichtsdestotrotz wird im Folgenden noch eine detaillierte Anleitung für den korrekten Zusammenbau gegeben.

# Bewegliche Einheit

Der Aufbau einer beweglichen Einheit, laut Abb. [5.35,](#page-209-1) basiert auf einer beweglichen Platte, auf der alle anderen Komponenten befestigt werden.

In je einem 3D gedruckten Anschlag (Bauteil: Anschalg\_20 ) werden Lineargleitbuchsen (in Abschnitt [4.5.3.5](#page-160-0) genau erklärt) eingesteckt. Anschlieÿend erfolgt die Verschraubung mit der beweglichen Platte durch je zwei  $M5 \times 20$  mm Senkschrauben und passenden Sicherungsmuttern.

Als letzte Komponente wird eine Spindelmutter vom Typ WFRM-202020TR8X1.5 (sie-he Kapitel [5.4.4.1\)](#page-197-1) mit zwei  $M4 \times 20$  mm Senkschrauben, passenden Unterlegscheiben und Sicherungsmuttern befestigt.

<span id="page-209-1"></span>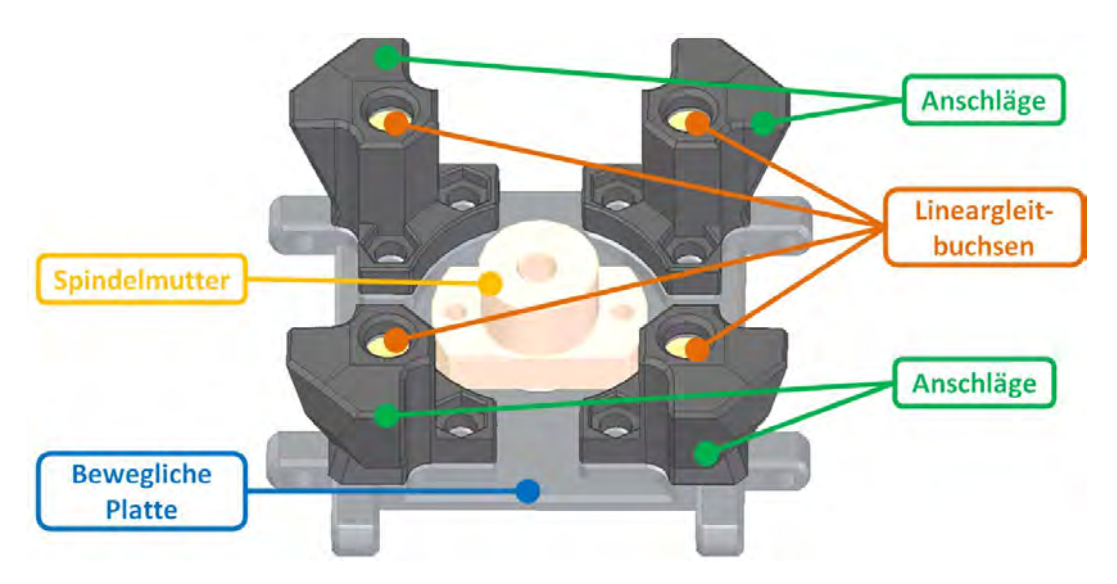

Abbildung 5.35: Komponenten einer beweglichen Einheit: Neben einer Spindelmutter sind vier Anschläge, in denen jeweils eine Lineargleitbuchse untergebracht ist, auf einer beweglichen Platte montiert.

# Akku

Ähnlich wie bei den Antriebseinheiten wird, wie in Abschnitt [5.4.4.2](#page-197-2) beschrieben, ein Zellenhalter (Dateiname: Zellenhalter Schrittmotor) verwendet, um eine stabile Akku-einheit aufbauen zu können. Zwei Tensai-LC18350 Akkus von [\(Akk, b\)](#page-272-8) werden, wie in Abb. [5.36](#page-210-0) dargestellt, in den Zellenhalter eingelegt und anschließend laut Abb. [5.37](#page-210-1) elektrisch verbunden.

<span id="page-210-0"></span>**Inkremental**geber Geberadapter **Kegelrad Akkuzellen** Zellenhalter **BMS** 

Das BMS wird in der vorgesehenen Wanne, wie in Abb. [5.36](#page-210-0) dargestellt, positioniert und durch die gelöteten Verbindungen automatisch fixiert.

Abbildung 5.36: Aufbau der Akkueinheit im Grundgerüst: Neben der Akkuzellen und dem BMS ist noch ein Inkremental- bzw. Drehgeber untergebracht, um die Position des Spindeltriebs (siehe Abschnitt [4.5.3.5\)](#page-160-0) zu überwachen.

<span id="page-210-1"></span>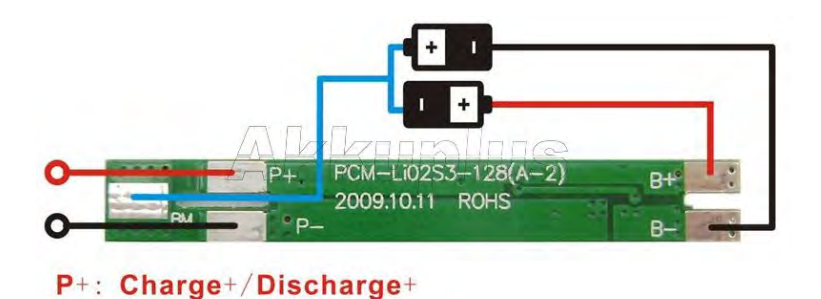

Abbildung 5.37: Lötverbindungen zwischen den Akkuzellen und dem BMS von [\(Ak](#page-273-1)[kuplus.de\)](#page-273-1): Die Verbindungen im Hauptstrompfad (schwarz und rot) sind mit 1,5 mm<sup>2</sup> -Drähten und die Potenzial-Leitung (blau) mit einer  $0,5\,\mathrm{mm}^2$ -Leitung auszuführen. Auf die Anschlussleitungen ist ein  $DF62$ -Stecker (Pinbelegung in Tabelle [5.2\)](#page-211-0) anzubringen, um die Verbindung zur Spannungswandler-Platine herstellen zu können.

P-: Charge-/Discharge-

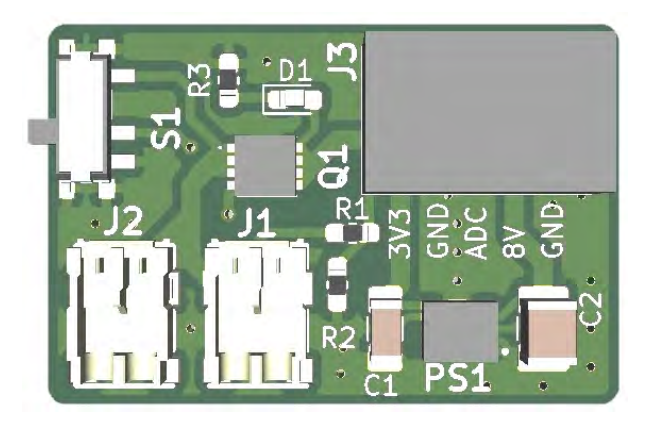

Abbildung 5.38: Spannungswandler-Platine.

<span id="page-211-0"></span>

| Jumper         | Pin-Nr. | Signal     | Funktion                                            |
|----------------|---------|------------|-----------------------------------------------------|
| J <sub>1</sub> |         | 8V         | pos. Versorgungsspannungseingang                    |
|                | 2       | GND        | neg. Versorgungsspannungseingang                    |
| J <sub>2</sub> |         | 8V         | pos. Ladeeingang                                    |
|                |         | <b>GND</b> | neg. Ladeeingang                                    |
| $\rm J3$       |         | <b>GND</b> | neg. Versorgung Schrittmotor(-treiber)              |
|                | 2       | 8V         | pos. Versorgung Schrittmotor(-treiber)              |
|                |         | ADC        | Geteilte Akkuspannung zur Ladestandsüberwachung     |
|                |         | <b>GND</b> | neg. Versorgungsspannungsausgang für die Elektronik |
|                |         | 3V3        | pos. Versorgungsspannungsausgang für die Elektronik |

Tabelle 5.2: Pinbelegung: Spannungswandler-Platine.

In ein Kegelrad wird, zur Verminderung des Innendurchmessers, ein 3D-gedruckter Geberadapter, wie in Abb. [5.36](#page-210-0) dargestellt, gesteckt und mit Zweikomponenten-Kleber xiert. Nach dem Aushärten wird die Konstruktion auf den Drehgeber aufgebracht. Eine weitere Fixierung ist nicht notwendig, da wegen des kleinen Innendurchmessers des Geberadapters eine kraftschlüssige Verbindung zur Geberwelle hergestellt wird.

Außerdem werden 0,5 mm<sup>2</sup>-Drähte an die Kontakte des Inkrementalgebers gelötet und ein mindestens drei-poliger Stecker (beliebiger Typ, keine genauen Daten des verwendeten Steckers bekannt) angebracht. Isoliert wird mit Schrumpfschläuchen. Die gesamte Konstruktion wird anschließend, wie in Abb. [5.36](#page-210-0) dargestellt, am Zellenhalter positioniert und mit der Mutter am Drehgeber befestigt. Ein Foto der fertiggestellten Akkueinheit ist in Abb. [5.25](#page-198-1) zu sehen.

#### Stillstehende Einheit

Die Basis bildet das Bauteil stillstehende Platte, auf der im Weiteren alle Komponenten und Baugruppen befestigt werden.

Um einen 3D-gedruckten Elektronikhalter am Schrittmotor zu montieren, werden die vorhanden Schrauben entfernt, der Elektronikhalter positioniert und schließlich wird das Bauteil durch Wiedereinsetzen der Schrauben xiert. Danach muss der Elektronikhalter so ausgerichtet werden, dass der Zugang zu den Kabelleitungen des Schritt-motors möglich ist. Anschließend können Mikrocontroller laut [WEMOS Electronics](#page-278-1) [\(a\)](#page-278-1), Schrittmotortreiber laut [Pololu,](#page-277-0) Spannungswandler-Platine und Speicherkarten-Slot gemäÿ [Eckstein GmbH,](#page-274-2) wie in den Anlagen [C](#page-298-0) bis [E](#page-302-0) beschrieben, verdrahtet und mit doppelseitigem Klebeband an den vorgesehenen Positionen, wie in Abb. [5.42](#page-214-0) zu sehen, am Elektronikhalter befestigt werden. Die Ausrichtung der Spannungswandler-Platine ist durch den Elektronikhalter vorgegeben, bei den restlichen Platinen kann frei gewählt werden. Zusätzlich sind Drähte und ein Stecker zum Anschluss des Inkrementalgebers, als Gegenstück des beim Akkumodul verwendeten, laut Tabelle [5.3](#page-212-0) vorzusehen.

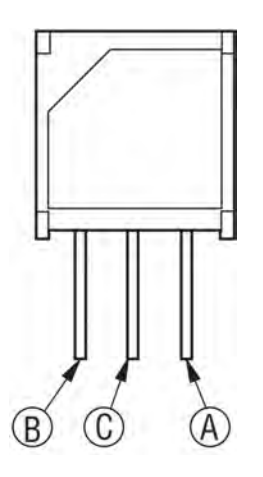

Abbildung 5.39: Kontakte des Inkrementalgebers, [\(BOURNS\)](#page-273-2).

<span id="page-212-0"></span>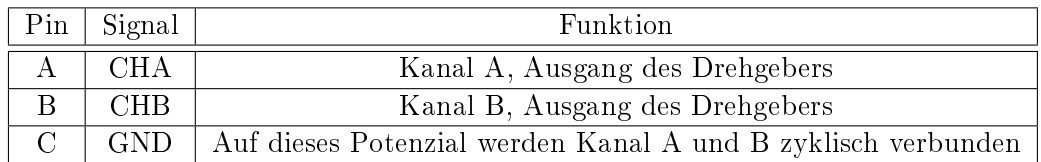

Tabelle 5.3: Pinbelegung: Inkrementalgeber.

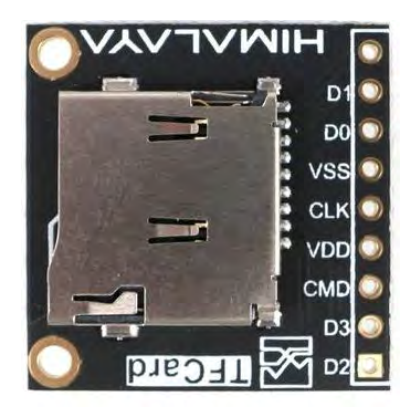

Abbildung 5.40: Speicherkartenslot, [\(Eckstein GmbH\)](#page-274-2).

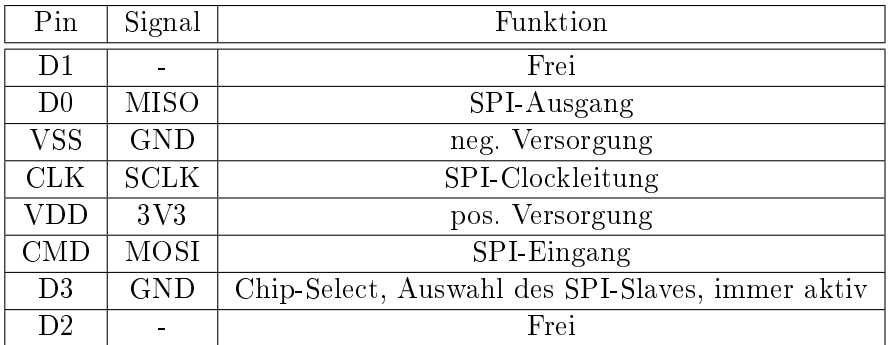

Tabelle 5.4: Pinbelegung: Speicherkartenslot

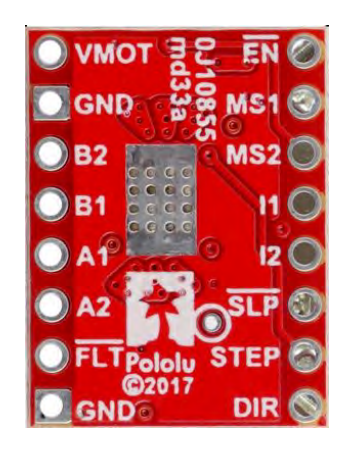

Abbildung 5.41: Schrittmotortreiber, [\(Pololu\)](#page-277-0).

| Pin            | Signal         | Funktion                             |
|----------------|----------------|--------------------------------------|
| <b>VMOT</b>    | 8V             | pos. Versorgung                      |
| <b>GND</b>     | <b>GND</b>     | neg. Versorgung                      |
| B <sub>2</sub> | В.             | Motorwicklung B neg.                 |
| B1             | $B+$           | Motorwicklung B pos.                 |
| A1             | $A+$           | Motorwicklung A pos.                 |
| A2             | $A -$          | Motorwicklung A neg.                 |
| FAULT          |                | Frei, Fehlerrückmeldung des Treibers |
| GND            | <b>GND</b>     | neg. Versorgung                      |
| $\rm{DIR}$     | DIR SM         | Drehrichtungsauswahl                 |
| <b>STEP</b>    | <b>STEP</b>    | Schrittvorgabe                       |
| <b>SLEEP</b>   | <b>SLEEP</b>   | Vorgabe Standby oder Betrieb         |
| $12 \,$        | <b>GND</b>     | Strombegrenzung grob                 |
| I <sub>1</sub> | <b>CURRENT</b> | Strombegrenzung fein                 |
| MS2            |                | Frei für Ganz-Schritt-Modus          |
| MS1            |                | Frei für Ganz-Schritt-Modus          |
| <b>ENBL</b>    |                | Frei: Treiber aktiv                  |

Tabelle 5.5: Pinbelegung: Schrittmotortreiber.

<span id="page-214-0"></span>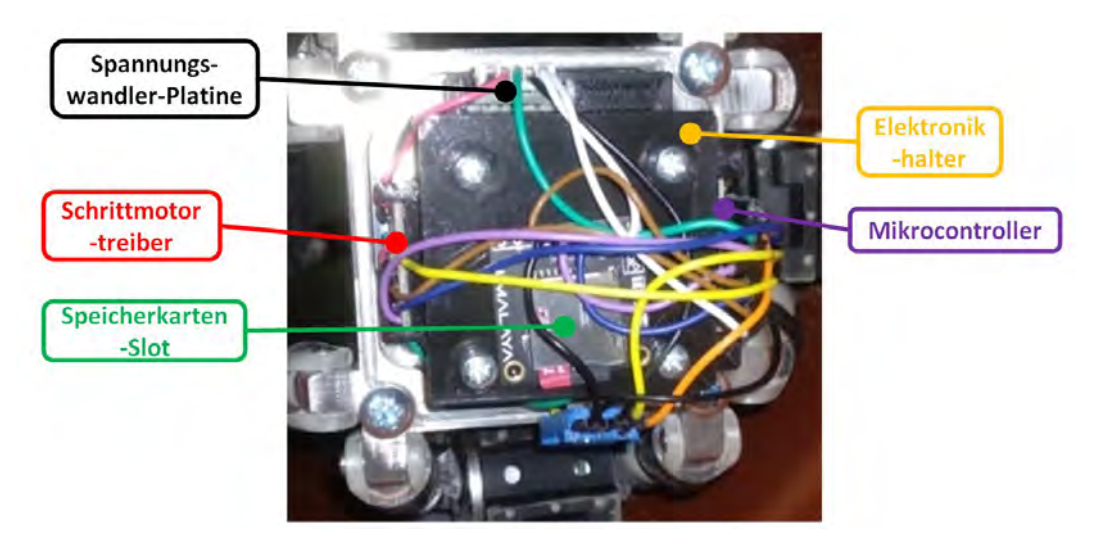

Abbildung 5.42: Elektronikhalter mit aufgeklebten Platinen, nach der Verdrahtung, Foto: Gabriel Ecker, 18. Oktober 2019.

Als Nächstes wird ein 8×22×7 mm Kugellager auf das Drehteil Lagerwelle aufgeschlagen und mit einem Sicherungsring (für Wellen, 8 mm) gesichert. Danach wird das Lager in den Lagersitz der stillstehenden Platte gedrückt. Mit dem Frästeil Lagerhalter ist das Kugellager zu befestigen.

Der Lagerhalter selbst wird mit dem Schrittmotor und der Platte durch  $M3 \times 12$  mm-Senkschrauben verschraubt, um die Konstruktion aus den Abbildungen [5.24](#page-198-0) bzw. [5.43](#page-215-0) zu erhalten. Anschließend ist die Motorwelle des Schrittmotors mit der Lagerwelle durch drei M3 × 3 mm Gewindestifte zu verbinden.

<span id="page-215-0"></span>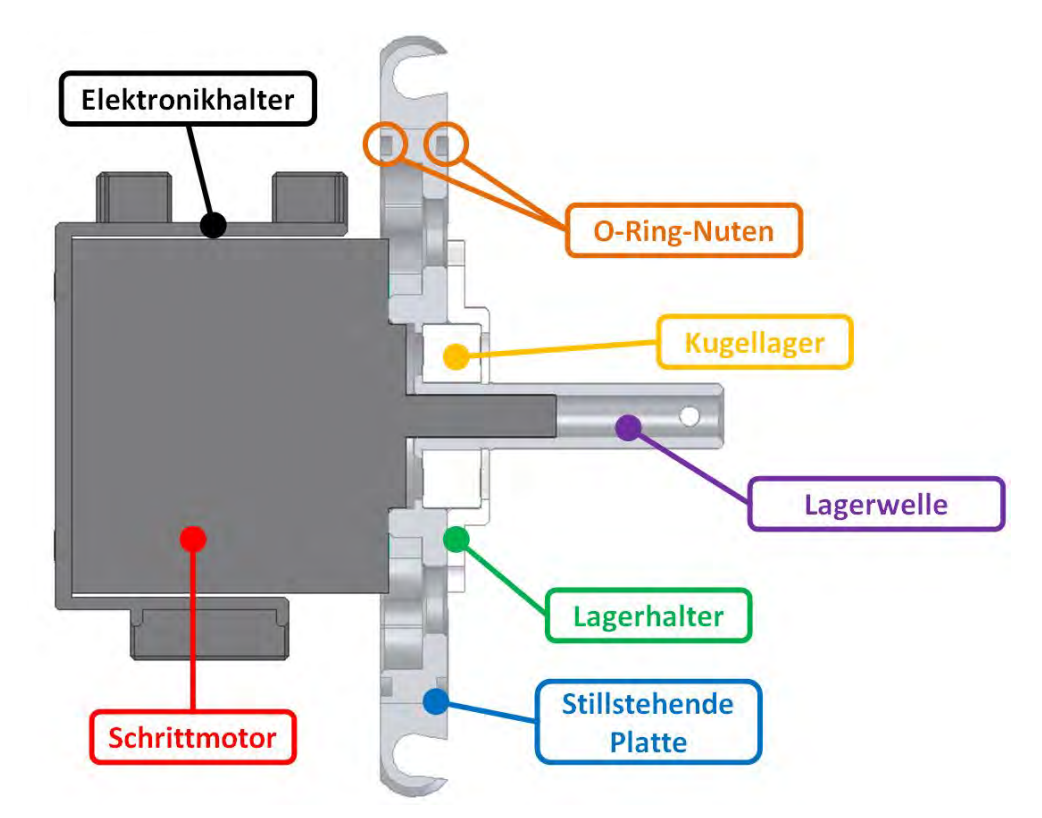

Abbildung 5.43: Schnittansicht: Stillstehende Einheit nach der Montage des Lagers.

Außerdem werden zwei  $5 \times 16 \times 6$  mm Simmerringe in die dafür vorgesehene Bohrung im Bauteil inneres Gehaeuse eingebracht und mit Maschinenöl geschmiert. Danach wird das bearbeitete Ende der Gewindespindel durch die beiden Dichtringe gesteckt. Anschließend sind vier 3D-gedruckte Anschläge (Bauteil: Anschlag\_motorseite\_20) am inneren Gehäuse zu positionieren. Wodurch die Baugruppe aus Abb. [5.44](#page-216-0) entsteht.
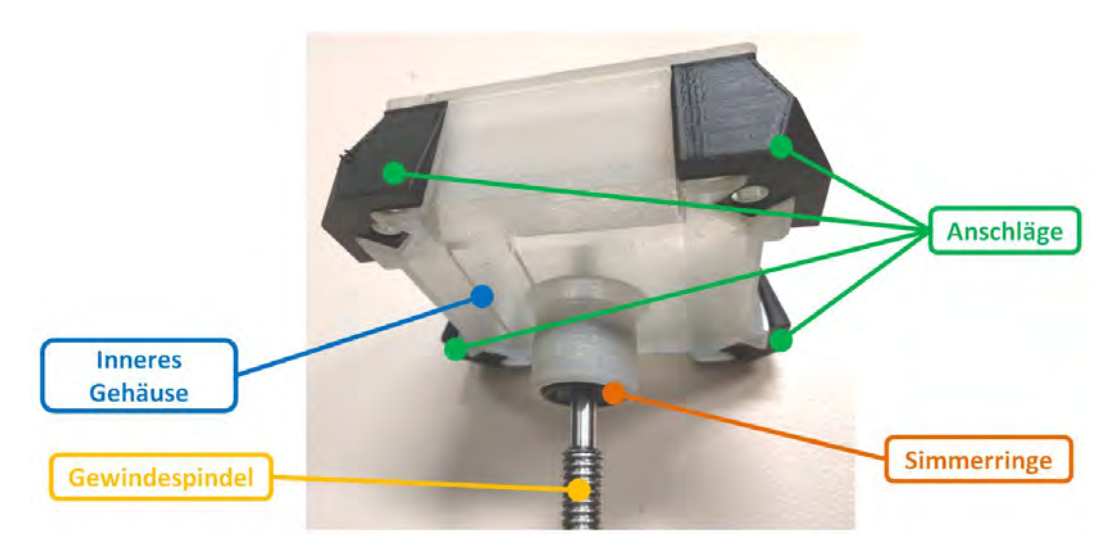

Abbildung 5.44: Inneres Gehäuse: Neben den Simmerringen sind noch vier Anschläge montiert und die eingefädelte Gewindespindel ist zu sehen.

Nun werden 75 × 1,78 mm O-Ringe in die Nuten (siehe Abb. [5.43\)](#page-215-0) eingelegt.

Die bereits aufgebaute Akkueinheit muss, wie in Abb. [5.45](#page-217-0) dargestellt, auf die bestehende Konstruktion aufgeschoben werden, bevor ein weiteres Kegelrad (Bauteil: Kegelrad Welle) so auf die Lagerwelle gesteckt wird, dass es im Eingriff mit dem Keglrad der Akkueinheit steht. In die Bohrung der Lagerwelle ist das bearbeitete Ende der Gewindespindel einzuführen, bevor die Verbindung von Kegelrad, Lagerwelle und Gewindespindel durch drei M3×3 mm Gewindestifte hergestellt wird. Um den Akkublock später formschlüssig zu fixieren, wird das 3D-gedruckte Bauteil Stuetze in die Vertiefung im Zellenhalter eingelegt, womit man die Konstruktion aus Abb. [5.46](#page-218-0) erhält. Danach sind die Zuleitung der Akkueinheit auf der Spannungswandler-Platine und die Verbindung des Inkrementalgebers einzustecken.

<span id="page-217-0"></span>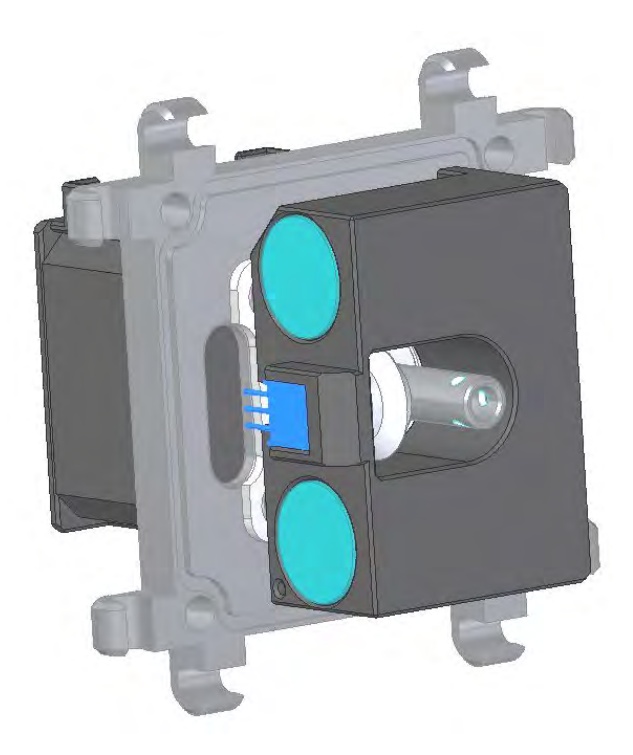

Abbildung 5.45: Aufstecken der Akkueinheit: Die Kontakte des Inkrementalgebers zeigen in Richtung stillstehender Platte. Die Akkueinheit ist so zu drehen, dass sich der Inkrementalgeber auf jener Seite befindet, an der keine Platine am Elektronikhalter montiert ist.

Als Nächstes wird das Bauteil aeusseres\_Gehaeuse benötigt. Dieses wird, wie auch das innere Gehäuse, soweit über die Konstruktion geschoben, dass es die O-Ringe in der stillstehenden Platte berührt. Zuvor muss jedoch noch eine Rundstrahlantenne in die Vertiefung im inneren Gehäuse eingelegt und mit dem Mikrocontroller verbunden werden. Danach sind die beiden Gehäuse und die Anschläge durch vier M5 × 55 mm Zylinderschrauben mit vier Schraubadaptern zu verschrauben, bevor in jedes eine Rundstange eingeschraubt wird. Die fertiggestellte stillstehende Einheit ist in Abb. [5.26](#page-199-0) dargestellt, aus der auch die Ausrichtung und Position aller erwähnten Bauteile hervorgeht.

<span id="page-218-0"></span>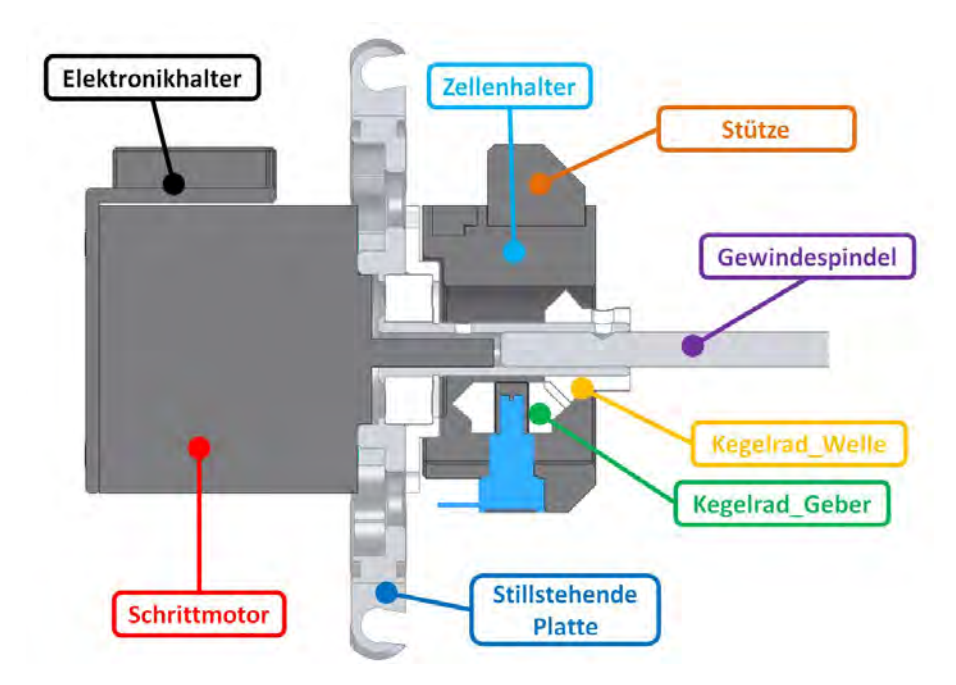

Abbildung 5.46: Schnittansicht: Kegelradgetriebe und Antrieb der Gewindespindel

# 5.4.5.3 Roboter

Nun wird die bewegliche Einheit auf die stillstehende Einheit so aufgeschoben, dass die Rundstangen in die Lineargleitbuchsen ragen. Durch das Drehen der in die Spindelmutter eingreifenden Gewindespindel kann die bewegliche Einheit einige Zentimeter in Richtung Schrittmotor bewegt werden. Allerdings ist auf eine richtige Ausrichtung der beweglichen Einheit, wie in Abb. [5.47](#page-219-0) dargestellt, zu achten.

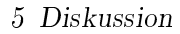

<span id="page-219-0"></span>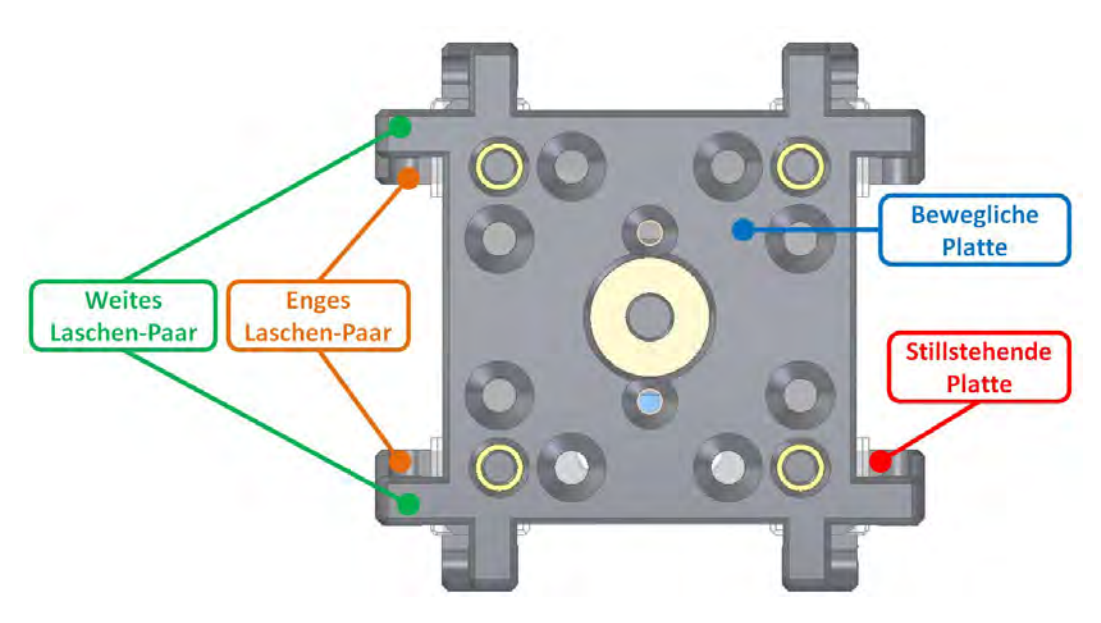

Abbildung 5.47: Ausrichtung der beweglichen Einheit, Anschläge ausgeblendet: Um die Montage der Antriebseinheiten vornehmen zu können, muss sichergestellt sein, dass auf jeder der vier Seiten jeweils ein Laschen-Paar mit enger und eines mit weiter Montagebreite (laut Abb. [4.41\)](#page-155-0) vorhanden ist.

Zum Abschluss müssen die Antriebseinheiten auf dem Grundgerüst befestigt werden. Dazu wird eine Antriebseinheit so positioniert, dass die Ösen von zumindest einem Verbindungsmechanismus in die entsprechende Lasche der beweglichen oder stillstehenden Platte eingreift. Dann wird ein  $5 \times 14 \,\mathrm{mm}$  Zylinderstift zur Befestigung durch die Ösen und die Lasche hindurchgesteckt. Dies wird zuerst für alle vier Verbindungsmechanismen einer Antriebseinheit und schlieÿlich für alle vier Antriebseinheiten wiederholt. Damit ist der Zusammenbau des in Abb. [5.7](#page-180-0) dargestellten Roboters abgeschlossen.

# 5.4.6 Test des Roboters

Im Rahmen dieses Unterkapitels werden die Tests des Antriebssystems vom Roboter und deren Ergebnisse sowie weitere Erfordernisse vorgestellt. Die Testergebnisse des Messsystems hingegen sind in Abschnitt [5.4.8.6](#page-260-0) ersichtlich.

## 5.4.6.1 Inspektionsgeschwindigkeit

Die optimale Geschwindigkeit des Roboters kann erst nach Tests bestimmt werden. Wird die Geschwindigkeit zu hoch gewählt, erfordert dies hohe Antriebsleistung, welche jedoch durch das Antriebssystem limitiert ist, auÿerdem führt eine schnelle Inspektion zu ungenaueren Messergebnissen.

Bei zu langsamer Roboter-Geschwindigkeit werden die Betriebspunkte der Antriebsmotoren ungünstiger, weil ein hohes Drehmoment (und infolge dessen ein großer Motorstrom) bei kleiner Drehzahl zu einem schlechten Wirkungsgrad des Antriebs führt. Darum wird als erster Ansatz festgelegt, dass 1 km Drainage Rohr in 30 min bis maximal60 min schaffbar sein soll, wodurch die Fortbewegungsgeschwindigkeit als

<span id="page-220-0"></span>
$$
v = \frac{s_R}{t} = \frac{1000 \,\mathrm{m}}{60 \,\mathrm{min}} \cdots \frac{1000 \,\mathrm{m}}{30 \,\mathrm{min}} = 278 \,\mathrm{mm/s} \cdots 556 \,\mathrm{mm/s} \tag{5.22}
$$

abgeschätzt wird und sich die Drehzahlen der Motoren im Bereich von

<span id="page-220-1"></span>
$$
n = \frac{v}{D_k \pi} = \frac{\frac{1000 \,\mathrm{m}}{60 \,\mathrm{min}}}{0.07 \,\mathrm{m} \cdot \pi} \cdots \frac{\frac{1000 \,\mathrm{m}}{30 \,\mathrm{min}}}{0.07 \,\mathrm{m} \cdot \pi} = 75.8/\mathrm{min} \cdots 151.6/\mathrm{min}
$$
 (5.23)

ergeben.

### 5.4.6.2 Programmcode

Um den Roboter bzw. die einzelnen Komponenten testen zu können ist die Programmierung der verwendeten Mikrocontroller notwendig. Die Programme werden für eine manuelle Steuerung entworfen, um das grundlegende Verhalten des Roboters zu ermitteln. Der verwendete Programmcode befindet sich am Datenträger, der diesem Dokument beiliegt, im Ordner Programmcode. Das File Kette\_main.ino enthält den Code für die Mikrocontroller in den Antriebseinheiten, wobei in der ersten Codezeile die Nummer der Kette gesetzt werden muss, um die IP-Adresse und Parameter entsprechend der Hardware anzupassen. Das Programm für den Mikrocontroller im Grundgerüst heiÿt Schrittmotor.ino. Mithilfe der Ergebnisse, insbesondere beim Durchqueren von Bögen, Abzweigungen und halboffen Rohren sowie in Fehlersituationen, könnte der Programmcode für den schlussendlich vorgesehenen Automatikbetrieb erweitert werden.

### Befehlskette

Grundsätzlich ist kein Benutzerinterface an dem Eingaben erfolgen können für den Roboter geplant bzw. vorgesehen. Weil diese aber im manuellen Betrieb per Definition notwendig sind, aber auch im Automatikmodus zumindest beim Start oder Stopp des Roboters benötigt werden, liegt es nahe Befehlseingaben mittels der bereits verwendeten WLAN-Schnittstelle zu bewerkstelligen. Dazu wird auf jedem der fünf Mikrocontroller ein Webserver eingerichtet, um die empfangenen Befehle auszuführen und gegebenenfalls angeforderte Daten zurückzusenden. Alle Befehle sind im Anhang [F](#page-304-0) gelistet und genau erklärt.

Um ein WLAN-Netzwerk aufbauen zu können, muss einer der Mikrocontroller als Access-Point konfiguriert werden, zu dem dann alle anderen (sogenannte Clients) eine Verbindung aufbauen. Die logische Wahl dafür ist jener im Grundgerüst, weil damit die verbleibenden Mikroprozessoren alle in den Antriebseinheiten sitzen und somit mit im Wesentlichen gleichen Programmen bedient werden können.

Unterschiede liegen ausschlieÿlich in der IP-Adresse und den der Hardware angepassten Parametern, beispielsweise den Umrechnungskonstanten aus Tabelle [5.6,](#page-225-0) welche später in diesem Kapitel genauer erläutert sind. Zudem ist der Energiebedarf durch den Zugangspunkt erhöht und führt sonst zu Ungleichgewichten bei den Akkulaufzeiten der Antriebe. Aus den gleichen Gründen erfolgt die Befehlserteilung und Benutzereingabe ausschlieÿlich über diesen zentralen Host-Mikrocontroller, welcher zusätzlich die Aufgabe erhält Mess- und Betriebsdaten auf einer Speicherkarte abzulegen.

Für die Steuerung der Antriebseinheiten werden zwei Befehle benötigt, einer der die gewünschte Drehzahl vorgibt und ein weiterer um den Antrieb deaktivieren zu können. Um Rückmeldung über die Betriebsdaten, wie beispielsweise Ladestand des Akkus, durchlaufene Umdrehungen oder benötigte Antriebsleistung zu erhalten, wird ein zusätzlicher Befehl programmiert.

Der WLAN-Host nimmt also die Befehle zur Steuerung der Antriebe entgegen und leitet diese entsprechend an die Clients weiter. Zusätzlich ist noch die Eingabe von Anweisungen bezüglich der Schrittmotoransteuerung nötig, welche vom zentralen Mikrocontroller selbst durchgeführt wird. Als Rückmeldung an den Benutzer dienen Informationen bezüglich der verbunden Antriebseinheiten, deren Umdrehungszahlen, sowie je ein Fehlerindikator und die Spannungen aller im Roboter verbauten Akkublöcke.

#### Smartphone–App

Als Eingabegerät für den Anwender kommen grundsätzlich alle WLAN-fähigen Geräte infrage, wegen der Mobilität scheint es jedoch am besten Smartphones heranzuziehen. Darum wurde mit dem frei verfügbaren Tool MIT App Inventor 2 von [\(App\)](#page-272-0) eine App (Screenshot in Abb. [5.48](#page-222-0) zu sehen) für Android-Mobiltelefone implementiert, welche die Steuerung des Roboters mittels sieben Bedienelementen und Anzeige der gerade eben erläuterten Rückmeldungen ermöglicht. Dabei gibt die linke nummerierte Spalte (in Abb. [5.48\)](#page-222-0) Auskunft über die verbundenen Clients und die rechte dient als Fehlerindikator. Auÿerdem gibt es einen Schieberegler, mit dem die Antriebsmotor-Geschwindigkeit im Bereich von 0 bis 200/min eingestellt werden kann und einen weiteren der die Strombegrenzung für den Schrittmotor auf bis zu 2,2 A festzulegen erlaubt. Mithilfe von vier Tasten kann entweder der Antrieb oder der Schrittmotor in die angezeigte Richtung gestartet werden. Die Checkbox oben links aktiviert den automatischen Abruf von Betriebsdaten und schaltet die Antriebe in Standby, wenn sie deaktiviert wird.

Um eine selbständige Zerlegung nach Abschnitt [4.5.5.2](#page-165-0) auszuführen, muss die Strombegrenzung auf den Maximalwert eingestellt und danach mithilfe der Taste rechts unten der Schrittmotor gestartet werden, bis die Verbindungsmechanismen ausrasten.

Der Quellcode und die Installationsdatei befinden sich am beiliegenden Datenträger im Ordner App.

<span id="page-222-0"></span>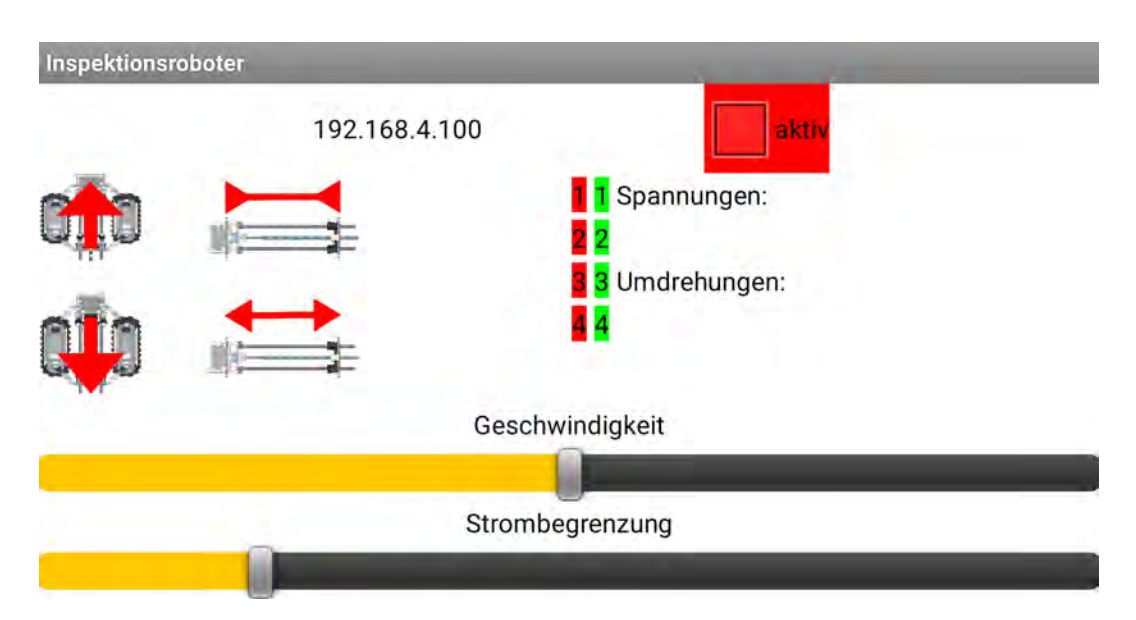

Abbildung 5.48: Screenshot der App.

## Regelung

Für die Regelung der Antriebsmotordrehzahl soll ein PI-Regler verwendet werden, damit sich keine bleibende Regelabweichung ergibt. Als erster Anhaltspunkt werden die Reglerparameter mit dem Verfahren nach Ziegler und Nichols gemäß [\(Wikipedia\)](#page-278-0) ausgerechnet. Diese Methode eignet sich vor allem für Prozesse, bei denen überwiegend Störungen ausgeregelt werden sollen. Da eine konstante Durchfahrtsgeschwindigkeit angestrebt wird, ist diese Anforderung hier gegeben.

Um überhaupt einen Regler betreiben zu können, muss zuerst eine Rückführung der Momentan-Geschwindigkeit erfolgen. Zu diesem Zwecke liefert der Motortreiber ein rechteck-förmiges open-drain Ausgangssignal am FGOUT-Pin, welches pro elektrischer Umdrehung des Motors drei Perioden durchläuft [\(Texas Instruments, a\)](#page-278-1). Um ein opendrain Signal detektieren zu können wird ein externer pull-up Widerstand benötigt, welcher in der Motortreiber-Platine aber bereits vorgesehen ist. Ein Antriebsmotor laut [\(Nanotec\)](#page-276-0) hat eine Polpaarzahl P von acht, wodurch man 24 Perioden pro mechanischer Umdrehung als Ausgangssignal erhält.

Um dies mit dem Mikrocontroller detektieren zu können wird ein Pin-Interrupt auf den mit FGOUT verbundenen Eingang angewendet und aus der vergangenen Zeit seit dem letzten Interrupt  $\Delta t$  auf die aktuelle Drehzahl zurückgerechnet:

$$
n = \frac{1}{3 \, P \, \Delta t} \tag{5.24}
$$

Die Zeitmessung erfolgt dabei im Mikrosekundentakt, um eine ausreichend hohe Auösung zu erhalten. Will man die Motordrehzahl nun in 1/min ausrechnen, muss entsprechend mit 60 000 000 µs/min multipliziert werden.

Wird in einem Regler Abtastintervall  $t_A$  kein einziger Interrupt ausgelöst, so ist die Bestimmung einer aktuellen Drehzahl unmöglich. Mit der später in diesem Kapitel festgelegten Abtastzeit  $t_A = 200 \,\text{ms}$  führen Drehzahlen kleiner als

$$
n_{min} = \frac{1}{38200 \,\text{ms}} = 12{,}5/\text{min}
$$
\n(5.25)

zu solchen Situationen. Um den Regler mit aktuellen Drehzahlwerten speisen zu können, wird daher in diesem Drehzahlbereich von einem Stillstand ausgegangen. Weil die im Betrieb angestrebten Drehzahlen ohnehin viel höher liegen, sind kaum Beeinträchtigungen des Regler-Verhaltens zu erwarten.

Um nun die Reglerparameter abschätzen zu können, wird die Einstellung auf den Stabilitätsrand nach angewendet und der Regelkreis mit reinem proportional-Anteil geschlossen. Dieser wird anschließend so lange erhöht bis der Motor bei konstantem Eingang eine Dauerschwingung mit der Periode  $T_{krit}$  bei der Reglerverstärkung  $K_{p,krit}$  ausführt. Über eine serielle Verbindung wird die Drehzahl gemeinsam mit der zugehörigen Periode abgefragt. Daraus erhält man, für eine vollständig aufgebaute Ketten-Einheit, eine Periodendauer der Dauerschwingung  $T_{krit}$  von 0,32 s bei einer Regelerverstärkung  $K_{p,krit}$ von 0,5. Die optimalen Reglerparameter können dann als

$$
K_P = 0,45 \cdot K_{p,krit}, \tag{5.26}
$$

$$
T_n = 0,85 \cdot T_{krit} \tag{5.27}
$$

abgeschätzt werden. Weil die für den Regler verwendete Bibliothek nicht die Nachstellzeit  $T_n$ , sondern der Integrationsfaktor  $K_I = \frac{K_p}{T_n}$  $\frac{\mathbf{R}_{p}}{T_{n}}$  benötigt, erhält man aus obigen Gleichungen die numerischen Werte der alternativen Parameter zu:

$$
K_P = 0, 45 \cdot 0, 5 = 0, 225,
$$
\n
$$
(5.28)
$$

$$
K_I = \frac{0,225}{0,85 \cdot 0,32 \text{ s}} = 0,83/\text{s} \,. \tag{5.29}
$$

Tests der losen Antriebseinheiten zeigen ein stabiles und gemächliches Verhalten des Gesamtsystems. Weil auch keine schnellen Geschwindigkeitsänderungen im Nennbetrieb notwendig sind, wird die Abtastzeit  $t_A$  auf 0,2 s gesetzt, um noch ausreichend Rechenzeit für die Bearbeitung von WLAN-Verbindung sowie der Messung zur Verfügung zu haben.

#### Ladestandüberwachung

Wie bereits erwähnt, erfolgt die Ladestandüberwachung durch Einlesen der über Spannungsteiler reduzierten Akkuspannungen. Die benötigten Teiler-Verhältnisse lassen sich zu

$$
\frac{U_{A,\max}}{U_{MC}} = \frac{R_1 + R_2}{R_1}
$$
\n(5.30)

berechnen, wenn  $U_{A,\text{max}}$  die maximal zu erwartende Akkuspannung,  $U_{MC}$  die Eingangsspannung des ADUs der Mikrocontroller-Platine sind und die Spannung am Widerstand  $R_1$  abgegriffen wird.

Ausgehend davon, dass der Widerstand  $R_1$  mit 15 k $\Omega$  vorgegeben wird, um den Querstrom im Mikroampere-Bereich zu halten, kann der Widerstand  $R_{2,4}$  für einen vierzelligen Akku mit 4,2 V Ladeschlussspannung als

$$
R_{2,4} = \left(\frac{U_{A,\text{max}}}{U_{MC}} - 1\right) R_1 = \left(\frac{4 \cdot 4.2 \text{ V}}{3.3 \text{ V}} - 1\right) 15 \text{ k}\Omega = 61,4 \text{ k}\Omega \tag{5.31}
$$

bestimmt werden. Für einen zweizelligen Akku erhält man bei analoger Vorgehensweise für den Widerstand

$$
R_{2,2} = \left(\frac{2 \cdot 4.2 \,\mathrm{V}}{3.3 \,\mathrm{V}} - 1\right) 15 \,\mathrm{k}\Omega = 23.2 \,\mathrm{k}\Omega. \tag{5.32}
$$

Um Überspannung am ADU zu verhindern wird der nächst höhere Normwert verwendet, womit sich für die Widerstände  $R_{2,4} = 62 \text{ k}\Omega$  und  $R_{2,2} = 26,1 \text{ k}\Omega$  ergibt.

Die tatsächlichen Querströme können als

$$
I_{Q,4} = \frac{U_{A,\text{max}}}{R_1 + R_{2,4}} = \frac{4 \cdot 4.2 \text{ V}}{15 \text{ k}\Omega + 62 \text{ k}\Omega} = 218.2 \text{ }\mu\text{A},\tag{5.33}
$$

$$
I_{Q,2} = \frac{2 \cdot 4.2 \text{ V}}{15 \text{ k}\Omega + 26.1 \text{ k}\Omega} = 204.4 \text{ }\mu\text{A}
$$
 (5.34)

angegeben werden. Das heißt, dass die Querströme vernachlässigbar klein gegenüber den Mikrocontroller-Strömen sind, welche im Bereich von ca. 20 mA bis 50 mA im Betrieb liegen.

Aufgrund von Bauteilschwankungen wird nicht das theoretische Teiler-Verhältnis für die Rückrechnung auf den Spannungswert herangezogen, sondern es wird eine Referenzmessung mit dem Multimeter benutzt. Dabei wird im Programmcode das Umwandlungsergebnis z des ADUs, welches im Bereich von 0 bis 1023 liegt, mit der gemessen Akkuspannung in Verbindung gebracht. Wodurch man für die Umrechnungskonstante

$$
k_t = \frac{U_{mess}}{z} \tag{5.35}
$$

erhält. Die so ermittelten Umrechnungskonstanten aller Akkublöcke sind in Tabelle [5.6](#page-225-0) zusammengefasst. Im Programmcode der Ketten-Einheiten sind sie aber mit 100 multipliziert und beim Ergebnis werden die Kommastellen abgeschnitten, um die WLAN-Übertragung auf natürliche Zahlen beschränken zu können.

Im Programm kann nun also die Akkuspannung  $U_{mess}$  aus dem Umwandlungsergebnis z des ADUs als

$$
U_{mess} = k_t z, \tag{5.36}
$$

mit der Umrechnungskonstanten  $k_t$  des jeweiligen Akkus aus Tabelle [5.6](#page-225-0) berechnet werden, womit die angestrebte Ladestandüberwachung möglich ist.

<span id="page-225-0"></span>

|                                                                 |  | Modul    Antrieb 1   Antrieb 2   Antrieb 3   Antrieb 4   Grundgerüst |
|-----------------------------------------------------------------|--|----------------------------------------------------------------------|
| $16.02 \text{ mV}$ 16.14 mV 16.25 mV 16.34 mV $8.63 \text{ mV}$ |  |                                                                      |

Tabelle 5.6: Umrechnungskonstanten der Akkuspannungen.

## Schrittmotor und Drehgeber

Um den Schrittmotor samt Spindelmechanismus in Bewegung zu versetzen, darf, nach den ersten Tests folgend, das Schrittintervall, d. h. die Zeit zwischen zwei Schritten des Schrittmotors, nicht kleiner als 1,5 ms gesetzt werden, um die Massenträgheitskräfte überwinden zu können. Ist der Motor entsprechend in Bewegung, könnte eine höhere Geschwindigkeit erzielt werden. Zum Testen jedoch wird ein Intervall von 2 ms gewählt, um in allen Situationen garantieren zu können, dass der Motor starten kann.

Die Strombegrenzung kann im Intervall von 0 bis 2,2 A durch Vorgabe des Duty-Cycles eines PWM-Signals eingestellt werden [\(Pololu\)](#page-277-0). Allerdings muss die Frequenz des PWM-Signals ausreichend hoch gewählt werden, um den Mittlungseekt der Schaltung ausnutzen zu können. Daher wird sie auf 100 kHz gesetzt, wodurch im Betrieb die Funktion ohne Einschränkungen genutzt werden kann.

Prinzipiell wäre es denkbar die Position des Schrittmotors aufgrund der vorgegeben Schritte zu bestimmen, jedoch wäre man in diesem Fall nicht in der Lage Abweichungen aufgrund von Schrittfehlern zu erkennen. Deswegen wird die Position der Gewindespindel separat mit dem bereits im Abschnitt [5.4.4.2](#page-197-0) erwähnten Drehgeber erfasst. Auÿerdem kann dies auch zur Referenzierung benutzt werden, indem der Spindelmechanismus bei niedriger Strombegrenzung gegen die Endposition bei maximalem Plattenabstand gefahren wird. Dabei verhindert das durch die Strombegrenzung eingeschränkte, Motormoment ein Ausrasten der Verbindungseinheiten. Gleichzeitig wird durch den Drehgeber festgestellt, ob eine Spindel-Drehung erfolgt, um die Referenzposition dann zu detektieren, sobald die Spindel steht, obwohl weitere Schritte vorgegeben werden.

## <span id="page-225-1"></span>5.4.6.3 Fortbewegung im geraden Rohr

Nachdem der Roboter im Freilauf, d. h. aufgebockt, so dass kein Antrieb mehr eine feste Oberäche berühren kann, in Betrieb genommen und getestet wurde, konnte der erste Test im trockenen Drainage-Rohr erfolgen. In Abb. [5.49](#page-226-0) ist der ins Rohr eingesetzte und angepresste Roboter zu sehen.

<span id="page-226-0"></span>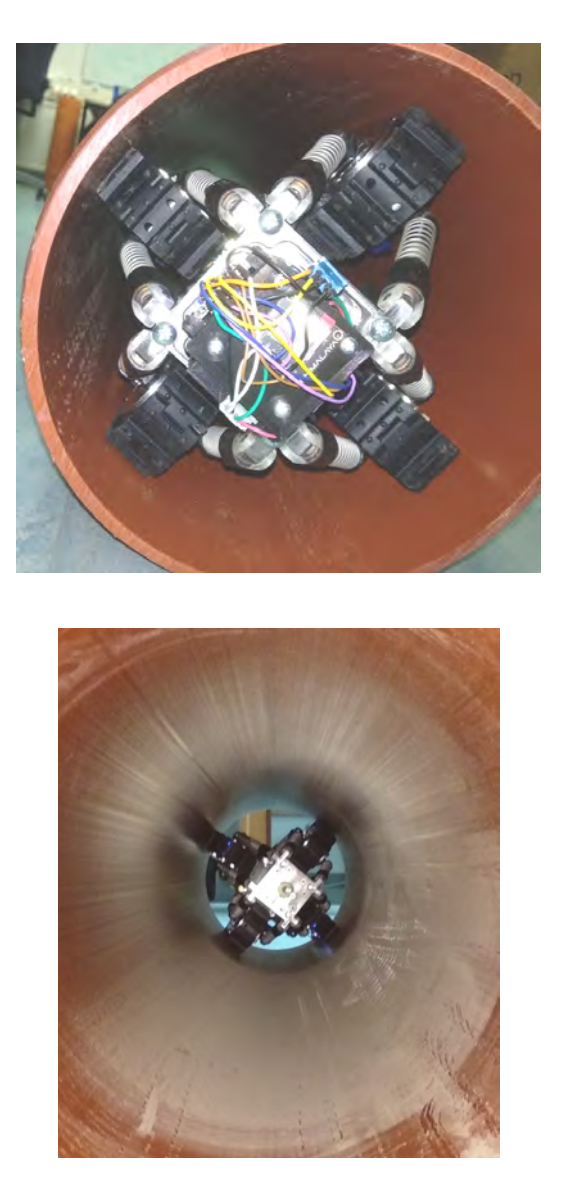

Abbildung 5.49: Instationärer Sensor im Drainage-Rohr, oben, Vorderansicht, unten Rückansicht, Fotos: Gabriel Ecker, 24. Oktober 2019.

Nach einigen Versuchen bei verschieden Verspannungszuständen gelangen auch mehrere Durchfahrten des 2 m langen Rohrstücks, allerdings nur bei geringen Anpresskräften und mit deutlicher Erwärmung der Motoren. Wodurch es jedenfalls nicht möglich scheint das Konzept in der aufgebauten Form, wie geplant, betreiben zu können, weil weder Verengungen, noch Bögen geschweige denn Gegenströmungen passierbar wären.

Um nun die Ursachen der eingeschränkten Fortbewegung zu finden wurde der Betrieb im Hinblick auf die Lage des Roboters im Rohr genauer untersucht und weitere Tests mit dem Roboter durchgeführt, welche gemeinsam mit Berechnungen in den folgenden Kapiteln genauer erläutert werden.

# 5.4.6.4 Festgestellte Probleme

## Fehlstellungen der Antreibseinheiten

Vor allem bei den seitlichen Antrieben kommt es zu Fehlstellungen, d. h. in diesem Zusammenhang, dass die Ketten-Einheiten nicht parallel zum Grundgerüst bleiben, weil dort die Gewichtskräfte so wenig Einfluss haben, dass die Feder-Mechanismen auf keiner Seite komplett an den Anschlägen anliegen. Die Situation ist in Abb. [5.50](#page-227-0) festgehalten und in Abb. [5.51](#page-228-0) schematisch dargestellt.

<span id="page-227-0"></span>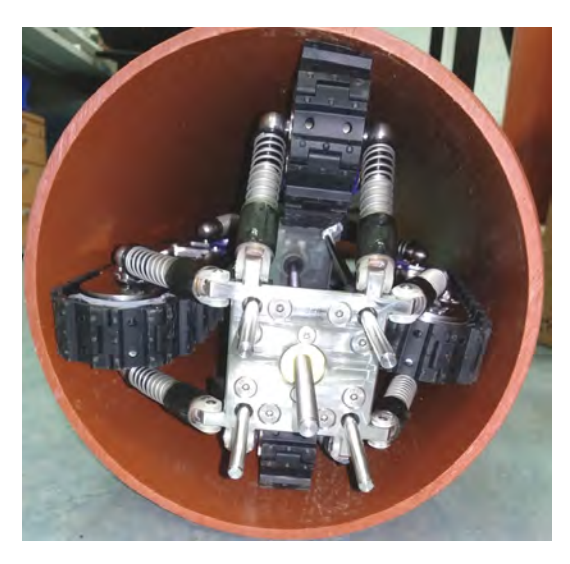

Abbildung 5.50: Situtation im Rohr, Foto: Gabriel Ecker, 28. Oktober 2019.

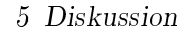

<span id="page-228-0"></span>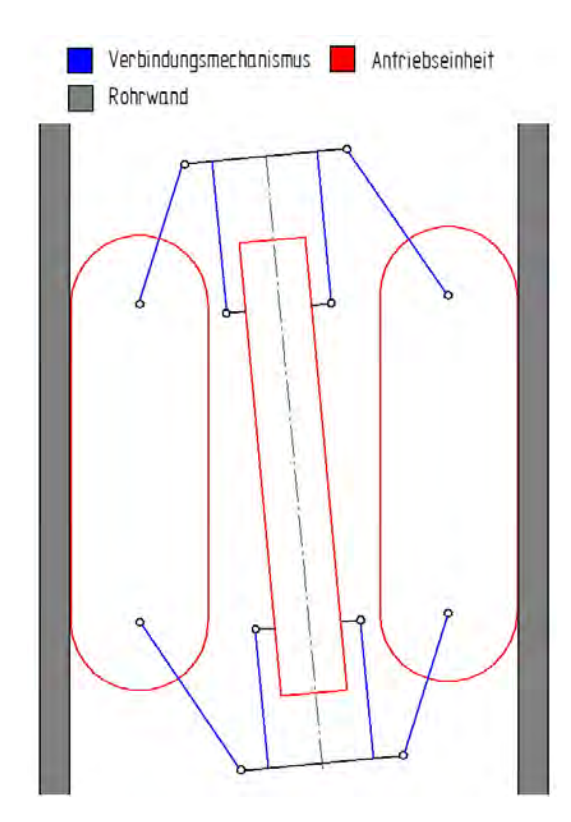

Abbildung 5.51: Schematische Darstellung.

Im Wesentlichen berühren die Verbindungsmechanismen auf einer Seite der betreffenden Antriebseinheit die Anschläge, während jene auf der anderen Seite einen wesentlich steileren Anstellwinkel einnehmen und da, bei der gegenüberliegenden Kette die Situation genau gegengleich ist, liegt das Grundgerüst schief im Rohr. Das eigentliche Problem tritt dann an den dazu quer angeordneten Antrieben auf, da diese nun nicht mehr in axialer Richtung des Rohres abrollen können, ergibt sich eine signikant höhere Widerstandskraft für die Bewegung und eine Eigenrotation des sich bewegenden Rohrroboters. Um diese im weiteren Verlauf zu reduzieren, wird der minimale Anstellwinkel durch Austauschen der Anschläge auf 20° erhöht, sodass das Passieren von 30°-Bögen noch möglich ist.

### Widerstandskräfte

Um nun die durch Reibung verursachten Kräfte bestimmen zu können, wird der abgeschaltete Roboter durch Zug mit einer Federwaage vom Hersteller PESOLA [\(Pes\)](#page-272-1), Typ Macro Line in verschiedenen Situationen bewegt. Die Bestimmung der Kräfte gestaltet sich schwierig, da es wegen der Form der Silikon-Ketten zu Ungleichmäßigkeiten kommt. Deshalb wird jeweils das beobachtete Maximum herangezogen.

Als Erstes wird der Roboter am Boden auf eine einzige Antriebseinheit gestellt und balanciert, während über die Federwaage die für die Fortbewegung notwendige Kraft zu  $F_{R,k}$  8 N bestimmt werden kann.

Die Ergebnisse aus zwei weiteren Versuchen, diesmal im Rohr, bei verschiedener Verdrehung des Roboters und unterschiedlicher Verspannung sind in Tabelle [5.7](#page-229-0) eingetragen. Die 0°-Stellung bedeutet dabei, dass sich eine Ketten-Einheit genau senkrecht befindet, bei einer 45°-Stellung hingegen ist die Selbige entsprechend um die Rohrachse gedreht, wie in Abb. [5.8](#page-182-0) dargestellt.

<span id="page-229-0"></span>

|                       | $0^{\circ}$ -Stellung        | $45^{\circ}$ -Stellung       |
|-----------------------|------------------------------|------------------------------|
| Plattenabstand $L_V$  | Widerstandskraft $F_{R,ges}$ | Widerstandskraft $F_{R,ges}$ |
| $333,5 \,\mathrm{mm}$ | 15N                          | 15N                          |
| $328,5 \,\mathrm{mm}$ | 19N                          | 15N                          |
| $323,5 \,\mathrm{mm}$ | 20N                          | 20N                          |
| $318,5 \,\mathrm{mm}$ | 25N                          | 20 <sub>N</sub>              |
| $313,5 \,\mathrm{mm}$ | 26N                          | 23N                          |
| $308,5 \,\mathrm{mm}$ | 30N                          | 28N                          |
| $303,5 \,\mathrm{mm}$ | 31 N                         | 33N                          |
| $298,5 \,\mathrm{mm}$ | 40 N                         | 40 N                         |

Tabelle 5.7: Messergebnisse: Widerstandskräfte im geraden Rohr

Man sieht also schon aus den Messergebnissen, dass die Reibkräfte höher sind als jene von vier mit dem Robotergewicht belasteten Antriebs-Einheiten ohne Fehlstellungen. Die exakt axiale Ausrichtung des Roboters im Rohr hat aber relativ wenig Einfluss auf die Widerstandskräfte, weil die Fehlstellungen bei allen möglichen Ausrichtungen auftreten.

Würde man zur Abschätzung von einem linearen Reibungsmodell ausgehen, so könnte der Rollwiderstandskoeffizient als

$$
c_R = \frac{F_{R,k}}{F_G} = \frac{8 \,\mathrm{N}}{5,3\,\mathrm{kg} \cdot 9,81\,\mathrm{m/s^2}} = 0,154\tag{5.37}
$$

berechnet werden. Womit sich in einer 45°-Stellung als Worst-Case-Szenario die maximal zu Erwartende gesamt Reibkraft zu

<span id="page-229-1"></span>
$$
F_{R,ges} = (2 F_{r,\text{max}} + 4 F_{F,\text{max}}) c_R = (2 \cdot 36,8 \text{ N} + 4 \cdot 28,5 \text{ N}) 0,154 = 28,9 \text{ N} \tag{5.38}
$$

ergibt, wobei die Anpresskraft zufolge des Robotergewichts  $F_{r,\text{max}}$ , für die gegebene Situation, in Gl. [5.4](#page-181-0) ermittelt wurde und  $F_{F,\text{max}}$  die maximal mit den Federn mögliche Anpresskraft von 28,5 N nach Abb. [5.9](#page-184-0) darstellt.

### Vortriebskraft und Wirkungsgrad

In Gl. [5.19](#page-190-0) wurde eine Abschätzung der Vortriebskraft je Ketten-Einheit vorgenommen, welche durch die Strombegrenzung des Motortreibers  $I_{LIMIT} = 6$  A auf

$$
F_V = \frac{M_{M,\text{max}} I_{LIMIT}}{I_{M,\text{max}} \frac{D_k}{2}} = \frac{0,39 \text{ N m} \cdot 6 \text{ A}}{9,5 \text{ A} \frac{70 \text{ mm}}{2}} = 7,04 \text{ N}
$$
(5.39)

herabgesetzt werden muss. Wodurch die maximale gesamte Vortriebskraft mit

$$
F_{V,ges} = 4 F_V = 4 \cdot 7,04 N = 28,16 N \tag{5.40}
$$

beziffert werden kann. Damit ist nun klar, warum die Fortbewegung bei größerer Verspannung nicht möglich ist. Erhöht man den Plattenabstand und verringert damit die Anpresskräfte zu stark, heben die oben liegenden Antriebe von der Rohrwand ab und können nicht mehr zum Vortrieb beitragen, was ebenfalls zu einer grenzwertigen Situation führt.

Zusammenfassend kann ausgesagt werden, dass selbst ohne die Fehlstellung der Ketten die Vortriebskräfte eventuell nicht ausreichen würden, um den Roboter in allen denkbaren Situationen antreiben zu können. Jedenfalls müssten die Motoren dauerhaft in der Nähe des maximalen Drehmoments und damit deutlich über dem Nennmoment von 0,13 Nm laut [\(Nanotec\)](#page-276-0) betrieben werden. Dies führt neben der Gefahr von Überhitzung auch zu einem schlechten Wirkungsgrad, der aus der maximalen mechanischen Leistung

$$
P_{m,\text{max}} = F_V v = 7,04 \,\text{N} \cdot 556 \,\text{mm/s} = 3,91 \,\text{W},\tag{5.41}
$$

mit der maximalen Geschwindigkeit  $v$  aus Gl. [5.22](#page-220-0) und der dazugehörigen elektrischen Verlustleistung

$$
P_{v,\text{max}} = I_{LIMIT}^2 R_M = (6 \,\text{A})^2 \cdot 0,64 \,\Omega = 23,04 \,\text{W},\tag{5.42}
$$

wobei  $R_M$  der Phasenwiderstand des Motors laut [\(Nanotec\)](#page-276-0) ist, zu

$$
\eta_{\text{max}} = \frac{P_{m,\text{max}}}{P_{m,\text{max}} + P_{v,\text{max}}} = 0,145 = 14,5\,\%
$$
\n(5.43)

abgeschätzt werden kann.

#### Zusammenfassung

Der Rollwiderstandskoeffizient und damit die auftretenden Widerstandskräfte sind für eine abrollende Fortbewegung extrem hoch. Dies garantiert einerseits eine gute Haftung am Rohr, erfordert aber andererseits eine erhöhte Antriebsleistung. Dies führt in Kombination mit den erklärten Fehlstellungen der Ketten zu Situationen, in denen die verfügbaren Motormomente nicht ausreichen, um den Roboter in Bewegung zu setzen. Betrachtet man den maximalen Wirkungsgrad  $\eta_{\text{max}}$  des Antriebssystems, so scheint es nicht sinnvoll Optimierungen nur bezüglich der Fehlstellungen zu machen, vielmehr muss zusätzlich ein effektiveres Antriebskonzept geplant werden, um einen Einsatz im Rohr denkbar zu machen.

Eine weitere Möglichkeit bestünde in Optimierungen bezüglich des Rollwiderstandskoeffizienten  $c_R$ , wie es beispielsweise beim Ersatz des Kettenantriebs durch Räder möglich wäre, aber dies würde auf Kosten der Vorteile beim Passieren von Hindernissen sowie der besseren Rohrhaftung des umgesetzten Konzepts erfolgen. Eine Reichweiten-Abschätzung mit dem ermittelten Rollwiderstandskoeffizienten  $c_R$  soll nun als Entscheidungsgrundlage in diesem Zusammenhang dienen.

Die in den Akkumulatoren aller Antriebseinheiten gesamte gespeicherte Energie  $E_A$ kann aus deren Kapazität  $Q_A$  und der Nennspannung  $U_A$  (siehe Tabelle [4.4\)](#page-146-0) als

<span id="page-231-0"></span>
$$
E_A = 4 Q_A U_A = 4 \cdot 1,1 \text{ Ah} \cdot 3600 \text{ s/h} \cdot 4 \cdot 3,7 \text{ V} = 234,4 \text{ kJ}
$$
 (5.44)

abgeschätzt werden. Wäre man nun in der Lage die gesamte Energie für die Fortbewegung zu nutzen, so könnte eine Distanz im Bereich von

$$
s_R = \frac{W}{F_R} = \frac{E_A}{F_R} = \frac{E_A}{F_{R,ges}} = \frac{234,4 \,\text{kJ}}{28,9 \,\text{N}} = 8,11 \,\text{km} \tag{5.45}
$$

mit einer Akkuladung zurückgelegt werden. Weil dies in einer angestrebten Größenordnung liegt, ist es also nicht zwingend notwendig den Rollwiderstandskoeffizienten  $c_R$  zu verringern.

#### 5.4.6.5 Passieren von Bögen

Um die geometrischen Überlegungen aus Kapitel [4.5.3](#page-145-0) zu verizieren, wird der Roboter nun bei ausgeschalteten Antrieben durch einen 30°-Bogen bewegt. Dabei werden die Ketten-Einheiten vorher durch den Spindelmechanismus angepresst. Die Situation ist in Abb. [5.52](#page-232-0) zu sehen.

<span id="page-232-0"></span>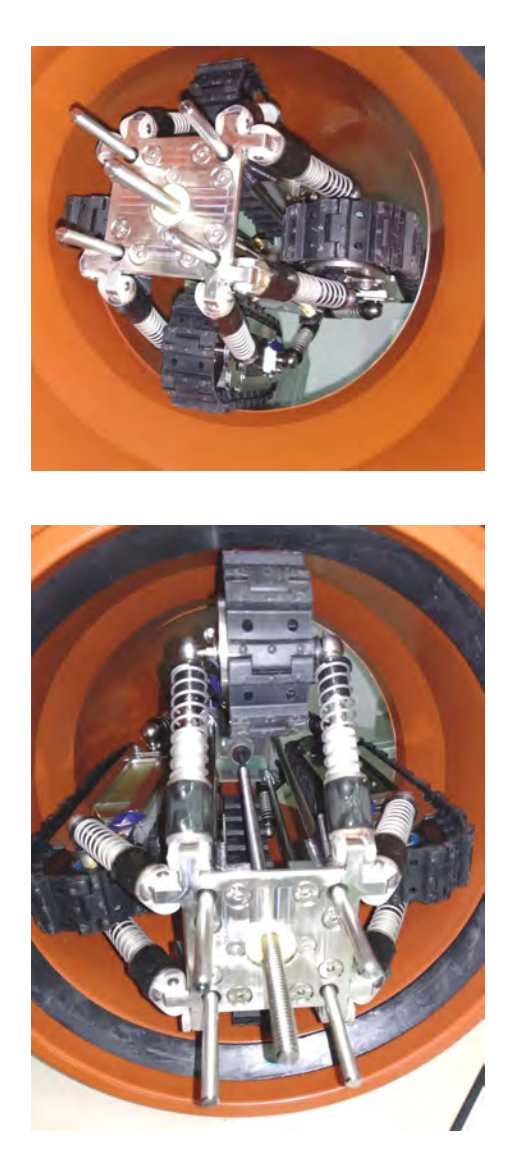

Abbildung 5.52: Durchfahrt eines 30°-Bogens, oben: vor dem Knick, unten: nach dem Knick. Fotos: Gabriel Ecker, 13. November 2019.

Das Passieren des Bogens ist ohne Einschränkungen bei verschiedener Roboterdrehung möglich, jedoch steigt wie erwartet die Widerstandskraft beim Durchqueren an, weil die Antriebsketten in eine Kurve gezwungen werden und somit in einem gewissen Rahmen am Rohr rutschen müssen. Die durch einen ähnlichen Versuch, wie in Abschnitt [5.4.6.3](#page-225-1) gemessenen Widerstandskräfte sind in Tabelle [5.8](#page-233-0) gelistet. Die 0°- bzw. 45°-Stellung sind analog zum Abschnitt [5.4.6.3](#page-225-1) definiert.

<span id="page-233-0"></span>

|                       | $0^{\circ}$ -Stellung        | $45^{\circ}$ -Stellung       |  |  |  |
|-----------------------|------------------------------|------------------------------|--|--|--|
| Plattenabstand $L_V$  | Widerstandskraft $F_{R,ges}$ | Widerstandskraft $F_{R,ges}$ |  |  |  |
| $333,5 \,\mathrm{mm}$ | 59N                          | 53N                          |  |  |  |
| $328,5 \,\mathrm{mm}$ | 62N                          | 43N                          |  |  |  |
| $323,5 \,\mathrm{mm}$ | 52N                          | 40 <sub>N</sub>              |  |  |  |
| $318,5 \,\mathrm{mm}$ | 43N                          | 35N                          |  |  |  |
| $313,5 \,\mathrm{mm}$ | 35N                          | 40 <sub>N</sub>              |  |  |  |
| $308,5 \,\mathrm{mm}$ | 39 <sub>N</sub>              | 45N                          |  |  |  |
| $303,5 \,\mathrm{mm}$ | 41 N                         | 50 <sub>N</sub>              |  |  |  |
| $298,5 \,\mathrm{mm}$ | $50\,\mathrm{N}$             | $65\,\mathrm{N}$             |  |  |  |

Tabelle 5.8: Messergebnisse: Widerstandskraft im 30°-Bogen.

Auällig ist, dass die gemessene Kraft bei anfänglicher Erhöhung der Verspannung abnimmt. Dies ist durch die Tatsache, dass das minimale Querabmaß  $b_{\text{min}}$  des Roboters bei maximaler Länge nicht erreicht werden kann, begründbar.

# 5.4.7 Überarbeitung des Designs

Als Konsequenz der Testergebnisse vom Antriebssystem müssen Verbesserungen vorgenommen werden, um den geplanten Einsatz denkbar zu machen. Die Ziele dieser Überarbeitung sind im Wesentlichen:

- Vermeidung von Fehlstellungen der Ketten, um die Widerstandskräfte so gering wie möglich zu halten.
- Optimierung des Antriebssystems in Hinsicht auf besseren Wirkungsgrad und höhere Drehmomente.
- Die Baugröÿe der Einzelmodule und des Roboters selbst sollen möglichst nicht verändert werden, dürfen jedoch keinesfalls zu Einschränkungen bei der Fortbewegung führen.
- Zur Reibungsreduktion soll das Gesamtgewicht optimiert werden.
- Verwendung von denkbar vielen bereits existierenden Komponenten.
- Die Messspule der Verbindungsmechanismen soll auf der zur Ketten-Einheit zugewandten Seite sein, um einerseits die Kabellänge zu reduzieren und andererseits die Kabelbewegungen bedingt durch Längenänderungen zu minimieren.

### 5.4.7.1 Antriebssystem

Damit ein besserer Wirkungsgrad erreicht werden kann, müssen vor allem Motoren der benötigten Baugröÿe in Betriebspunkten von höheren Drehzahlen arbeiten. Dies ist mit der limitierten Inspektionsgeschwindigkeit nur bei Verwendung von Getrieben vereinbar, welche darüber hinaus gleichzeitig eine Drehmomenten-Erhöhung bewirken.

#### Getriebe

Bei der Auswahl des Getriebes spielen hauptsächlich das mögliche Drehmoment, die Übersetzung und Baugröÿe eine Rolle. Basierend auf den Messungen und Berechnungen aus Abschnitt [5.4.6.3](#page-225-1) soll im Nennbetrieb zumindest die maximal gemessene Widerstandskraft im geraden Rohr  $F_{R,\text{max}}$  von 40 N schaffbar sein, obwohl diese durch die Fehlstellungs-Vermeidung sinken wird. Damit kann aus Gl. [5.18](#page-190-1) das minimal benötigte Drehmoment eines Getriebes als

$$
M_{G,\min} = \frac{F_{R,\max}}{4} \frac{D_k}{2} = \frac{40 \,\text{N}}{4} \frac{70 \,\text{mm}}{2} = 350 \,\text{mNm} \tag{5.46}
$$

beziffert werden.

Um die Länge der Antriebseinheiten nicht zusätzlich zu erhöhen, wird das Getriebe statt dem ehemaligen nicht angetrieben Kettenrad geplant und die Silikon-Kette, im Gegensatz zur ursprünglichen Antriebseinheit aus Abschnitt [5.4.2,](#page-186-0) von der anderen Seite her angetrieben. Damit das Kettenrad umlaufen kann, darf der Getriebedurchmesser laut [\(Nanotec\)](#page-276-0) nicht größer sein als der bisherige Motordurchmesser  $D_{Motor}$  von 42,8 mm. Weil Getriebe aber nicht als Außenläufer verfügbar sind, muss zusätzlich Platz für eine Lagerung vorgesehen werden, womit der Getriebedurchmesser kleiner als ca. 30 mm sein muss. Damit auch die Baubreite nicht erhöht werden muss, ist eine möglichst kurze Getriebelänge erforderlich.

Diese Voraussetzungen erfüllen am ehesten Planetengetriebe, welche bei kompakten Baugröÿen vergleichbar hohe Drehmomente zur Verfügung stellen. Damit die Zieldreh-zahlen aus Gl. [5.23](#page-220-1) für typische Motor-Nenndrehzahlen der benötigten Baugröße im Bereich von 2000/min bis 5000/min erreicht werden können, sind mindestens zwei Getriebestufen notwendig. Im Hinblick auf das Freilaufverhalten sollte die Untersetzung jedoch möglichst gering ausfallen.

Für den Einsatz geeignet sind jedenfalls die Getriebe der GPX19C -Reihe von Maxon [\(Max\)](#page-272-2). Wobei die zweistufige Variante dauerhaft ein Moment  $M_G$  von 600 mNm (Spitze: 750 mNm) bei einem maximalen Wirkungsgrad  $\eta_G = 80\%$  aushält [\(Maxon, a\)](#page-275-0).

Die Getriebelänge beträgt dabei 22,9 mm und der Getriebedurchmesser wird mit 19 mm angegeben, wobei laut [\(Maxon, a\)](#page-275-0) die Untersetzungen  $i = 16, 21, 26, 28$  und 35 verfügbar sind. Beim Dauermoment erhält man

$$
F_V = 4 \frac{M_G}{\frac{D_k}{2}} = 4 \frac{600 \,\text{mNm}}{\frac{70 \,\text{mm}}{2}} = 68{,}57 \,\text{N}
$$
\n
$$
(5.47)
$$

als dauerhafte Gesamtvortriebskraft, womit sogar der gröÿte gemessene Wert im Bogen ohne weitere Optimierungen erreicht werden kann.

Beim Getriebeantrieb ist keine Welle vorgesehen, weil üblicherweise direkt die Motorwelle verwendet wird. Um den Motor nun in der ursprünglichen Position belassen zu können, ist daher eine separat gelagerte Antriebswelle notwendig, über welche die Kraftübertragung vom Motor stattfinden kann. Der geplante Aufbau des Antriebs ist in Abb. [5.53](#page-235-0) dargestellt.

<span id="page-235-0"></span>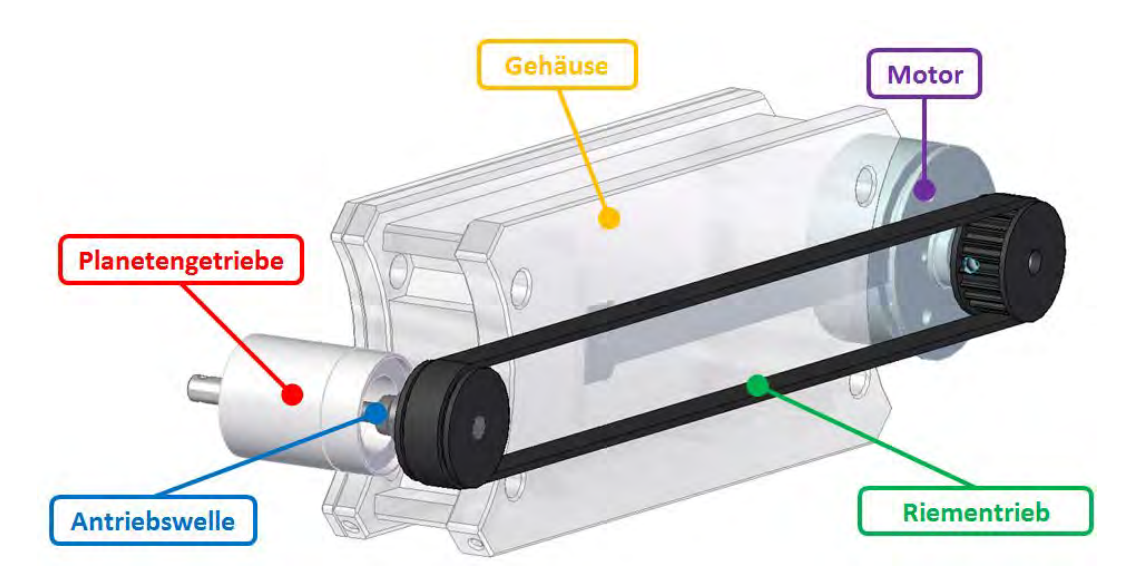

Abbildung 5.53: Anordnung der Antriebselemente rund um das unveränderte Gehäuse. Die Komponenten sind in der Abbildung fliegend dargestellt, im weiteren Verlauf ist daher noch zu planen, wie sie befestigt bzw. gelagert werden können.

Das Getriebe ist nicht abgedichtet und auch nicht korrosionsbeständig, um es also im Roboter verwenden zu können ist eine vollständige Kapselung notwendig.

### **Motor**

Weil der Motor nicht mehr als Direktantrieb eingesetzt wird, ist eine Reduktion des Motordurchmessers nötig, um das umlaufende Kettenrad noch lagern zu können. Das nötige Nennmoment muss ausreichen, um das Getriebe zumindest in der Nähe des Dauermomentes  $M_G$  betreiben zu können und die Nenndrehzahl soll mit den verfügbaren Untersetzungen in den angestrebten Bereich reduzierbar sein.

Um diese Forderungen erfüllen zu können, kommt wieder ein Auÿenläufermotor zum Einsatz. Damit keine weiteren Änderungen beim Motortreiber notwendig sind, wird ein BLDC Motor herangezogen. Die Wahl fiel hierbei auf die  $12 \text{ V}$  Version des  $EC$  32 flat von Maxon [\(Max\)](#page-272-2), dessen Nennmoment  $M_{M,N} = 25$  mNm beträgt und bei einer Nenndrehzahl von  $n_{M,N} = 2790/\text{min}$  erreicht werden kann [\(Maxon, b\)](#page-276-1).

Die benötigte Untersetzung kann als

$$
i = \frac{M_G}{M_{M,N} \eta_G} = \frac{600 \,\text{mNm}}{25 \,\text{mNm} \cdot 0,8} = 30\tag{5.48}
$$

berechnet werden. Gewählt wird daher eine Untersetzung i von 28. Weil der Motor laut [\(Maxon, b\)](#page-276-1) kurzzeitig bis auf mehr als das Doppelte des Nennmoments überlastet werden kann, ist es nötig die Strombegrenzung des Motortreibers  $I_{LIMIT}$  so zu setzten, dass beim Getriebeabtrieb keinesfalls das Spitzenmoment überschritten wird. Weil dies auch für den Anlauf gilt, darf der Wirkungsgrad nicht miteinbezogen werden, womit sich für die Strombegrenzung

$$
I_{LIMIT} = \frac{M_{G,\text{max}} I_{M,N}}{i M_{M,N}} = \frac{750 \,\text{mNm} \, \text{1 A}}{28 \cdot 25 \,\text{mNm}} = 1,07 \,\text{A}
$$
\n(5.49)

ergibt, wobei  $I_{M,N} = 1$  A den Motor-Nennstrom bezeichnet [\(Maxon, b\)](#page-276-1). Der Strommesswiderstand  $R_{SENSE}$  des Motortreibers muss nach Gl. [5.20](#page-192-0) also auf 234 m $\Omega$  erhöht werden.

#### Riementrieb

Weil nun Motor und Getriebe je in einem der beiden Kettenräder eingeplant sind, ist eine mechanische Verbindung nötig, um die dazwischen liegende Distanz zu überwinden. Für diese Aufgabe sind Zahnriementriebe bestens geeignet, weil sie einerseits durch einen einfachen Aufbau bestechen und andererseits ist durch verschiedene Riemenlängen eine weite Bandbreite von Achsabständen abdeckbar. Außerdem sind sie wartungsfrei und ermöglichen eine laufruhige und synchrone Kraftübertragung [\(Maedler, b\)](#page-275-1).

Die Zahnriemenscheiben sind typischerweise aus Aluminium oder Kunststoffen gefertigt. Jene aus Polyacetal haben niedrige Reibungskoeffizienten und lassen daher einen Ein-satz unter Wasser zu [\(Maedler, a\)](#page-275-2). Abgesehen davon weisen Kunststoffe eine exzellente Korrosionsbeständigkeit auf, wodurch sie optimal für den Einsatz geeignet sind.

Es sollen möglichst groÿe Scheibendurchmesser gewählt werden, damit die Biegebeanspruchung und Riemenbreite abnimmt [\(Maedler, b\)](#page-275-1). Allerdings ist der verfügbare Platz durch die weiteren Komponenten der Antriebseinheit limitiert. Wodurch die kleinste standardmäßig verfügbare Riemenbreite von 6 mm (Profil T2,5) zum Einsatz kommen soll. Wie später erklärt, darf das Rad keine seitliche Einkerbung aufweisen, wodurch die Wahl auf jenes mit 22 Zähnen als gröÿte vom zulässigen Typ fällt. Die Auslegung erfolgt nach der Vorgehensweise in [\(Maedler, b\)](#page-275-1).

Die Berechnungsleistung  $P_B$  kann dabei aus der Motorleistung  $P_N = 15 \text{ W}$  gemäß [\(Ma](#page-276-1)[xon, b\)](#page-276-1) und einigen vom Aufbau abhängigen Faktoren (welche in Form von Tabellen im Dokument [\(Maedler, b\)](#page-275-1) abzulesen sind) zu

$$
P_B = P_N(K_1 + K_2 + K_3 + C_1) = 15 \text{ W}(1, 5 + 0 + 0, 4 + 0) = 28.5 \text{ W} \tag{5.50}
$$

abgeschätzt werden [\(Maedler, b\)](#page-275-1). Wobei für den, anhand der Tabellen, nicht eindeutig bestimmbaren Faktor  $K_1$  ein schlechterer Betriebsfall angenommen wird, um auf der sicheren Seite zu sein. Die zulässigen Leistungswerte liegen tabelliert für die jeweilige Drehzahl vor. Weil im Dokument [\(Maedler, b\)](#page-275-1) keine Daten für die gewählte Scheibe verfügbar sind, werden die Werte der nächst kleineren verwendet, um Reserven zu haben. Bei einer Drehzahl von 2800/min ist der abgelesene Wert 102W, auf dem noch der Breitenfaktor von 0,44, für das T2,5 Profil mit 6 mm Riemenbreite, auf multipliziert werden muss, um die zulässige Berechnungsleistung von 44,9W zu erhalten. Weil diese deutlich gröÿer ist, als die vorher berechnete, kann der Riementrieb also in der geplanten Konfiguration eingesetzt werden.

Für den Betrieb ohne präzise Auswuchtung der Scheiben muss für die Riemengeschwindigkeit

$$
v_R = \frac{d_w n_M}{19100} < 30 \,\mathrm{m/s} \tag{5.51}
$$

gelten [\(Maedler, b\)](#page-275-1). Mit dem Wirkdurchmesser einer Riemenscheibe  $d_w = 17.51 \,\text{mm}$ [\(Maedler, a\)](#page-275-2) und der maximal nötigen Motordrehzahl  $n_M = n i$ , sowie der Kettenraddrehzahl n aus Gl. [5.23](#page-220-1) erhält man

$$
v_R = \frac{17,51 \text{ mm} \cdot 151,6/\text{min} \cdot 28}{19100} = 3,89 \text{ m/s}
$$
 (5.52)

was im erlaubten Bereich liegt.

#### Wirkungsgrad und Reichweite

Ausgehend von den maximalen Wirkungsgraden von Motor  $\eta_M = 73\%$  [\(Maxon, b\)](#page-276-1), Getriebe  $\eta_G = 80\%$  [\(Maxon, a\)](#page-275-0) und Zahnriementrieb  $\eta_R = 98\%$  [\(Maedler, b\)](#page-275-1) kann der maximale Wirkungsgrad des Antriebssystems auf

$$
\eta_{A,\max} = \eta_M \eta_G \eta_R = 73\% \cdot 80\% \cdot 98\% = 57,2\% \tag{5.53}
$$

abgeschätzt werden. Womit ein tatsächlicher Wirkungsgrad  $\eta_A$  von 50% realistisch scheint.

Geht man also von der maximalen Gesamt-Reibkraft  $F_{R,ges}$  nach Gl. [5.38](#page-229-1) als durchschnittliche Widerstandskraft aus, so kann die gesamte Leistung aller Antriebsmotoren als

$$
P_{M,ges} = \frac{F_{R,ges} v}{\eta_A} = \frac{28,9 \text{ N} \cdot 0,278 \text{ m/s}}{50\%}
$$

$$
\dots \frac{28,9 \text{ N} \cdot 0,556 \text{ m/s}}{50\%} = 16,1 \text{ W} \dots 32,2 \text{ W},\tag{5.54}
$$

mit der Robotergeschwindigkeit v aus Gl. [5.22,](#page-220-0) berechnet werden.

Durch Messungen wurde die Leistung der gesamten Elektronik  $P_E$  einer Antriebseinheit als ca. 500 mW bestimmt. Dadurch erhält man mit der gespeicherten Energie aller Akkumulatoren  $E_A$  (Gl. [5.44\)](#page-231-0)

$$
t_B = \frac{E_A}{P_{M,ges} + 4 P_E} = \frac{234,4 \,\mathrm{kJ}}{32,2 \,\mathrm{W} + 4 \cdot 500 \,\mathrm{mW}}
$$

$$
\cdots \frac{234,4 \,\mathrm{kJ}}{16,1 \,\mathrm{W} + 4 \cdot 500 \,\mathrm{mW}} = 6854 \,\mathrm{s} \cdots 12\,950 \,\mathrm{s}
$$
(5.55)

als Betriebszeit und

$$
s_R = vt_B = 0,278 \text{ m/s} \cdot 12950 \text{ s}
$$
  
...0,556 m/s \cdot 6854 s = 3,6 km ... 3,81 km (5.56)

als überwindbare Distanz.

### 5.4.7.2 Verbindungsmechanismen

Um die Antriebe parallel zu halten werden in der Literatur häug Scheren- oder Parallelogramm-Mechanismen vorgeschlagen. So sind in den Robotern von [\(Ye et al., 2015\)](#page-278-2), [\(Min et al., 2014\)](#page-276-2), [\(Kashyap et al., 2018\)](#page-274-0) sowie [\(Kim et al., 2010\)](#page-275-3) Scheren- und in [\(ok Lim and Ohki, 2009\)](#page-276-3) als auch [\(Moghadam et al., 2011\)](#page-276-4) Parallelogramm-Strukturen verbaut, um die Ausrichtung zu erzwingen.

Für die gegeben Umgebungsbedingungen sind aber Parallelogramm-Mechanismen besser geeignet, weil bei den meisten Scheren-Aufbauten eine Kopplung aller Antriebseinheiten erfolgt und es dadurch zu Schwierigkeiten beim Passieren von Ablagerungen oder Rohrdeformationen kommen kann.

Wird für jeden Antrieb ein eigener Mechanismus ausgeführt, so ist dieser Nachteil kompensierbar. Dies führt aber zu einem komplexeren Aufbau und spricht daher wieder für Parallelogramm-Mechanismen. Diese bedingen aber automatisch, dass die Feder-Einheiten nur mehr auf der gegenüberliegenden Seite der Parllelogramm-Struktur angebracht werden können. Um jedoch den gleichen Anpassungsspielraum zu haben wie zuvor, ist, wie in Folge gezeigt, ein höherer Verfahrweg x der Feder-Mechanismen notwendig.

### Abmaße der Verbindungsmechanismen

Wegen des verringerten Platzbedarfs ist es sinnvoller statt den Winkelgelenken Gelenkaugen (KGML-05 von IGUS [\(Igu\)](#page-272-3)) zu verwenden, wodurch sich deren minimale Länge nach Abb. [5.54](#page-239-0) als

$$
l_{V,\min} = 2x + l_C = 2x + 18.5 \,\text{mm} \tag{5.57}
$$

berechnet, wobei mit  $l_C$  der konstante, d. h. der nicht von der Längenänderung x abhängige, Teil der Länge des Verbindungsmechanismus ist. Das Konzept aus Abb. [5.54](#page-239-0) basiert dabei auf allen Ergebnissen der Vorgängerversion. Die nachfolgenden Betrachtungen erfolgen mit äquivalenten Rahmenbedingungen wie in Abschnitt [4.5.3.3,](#page-151-0) jedoch mit den in Abb. [5.55](#page-239-1) gegebenen Parallelogramm-Mechanismens und den entsprechend definierten Variablen.

<span id="page-239-0"></span>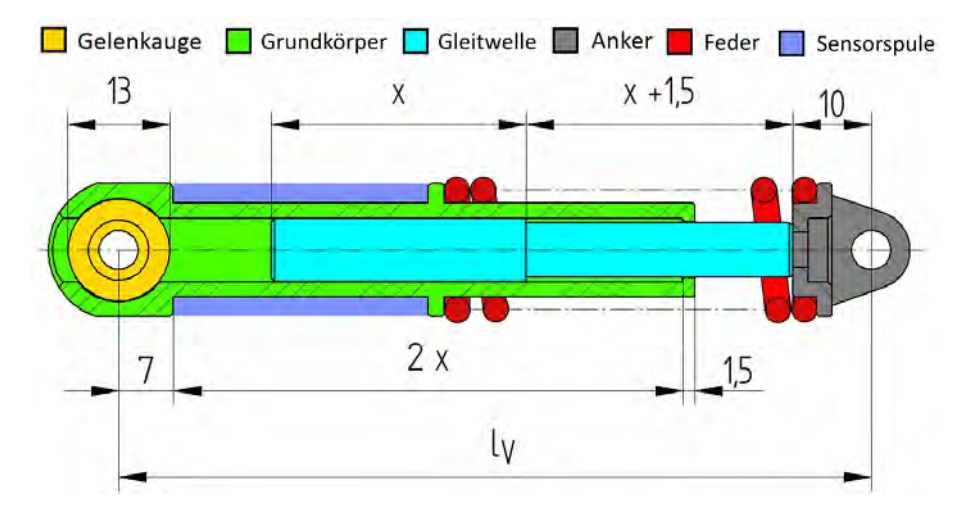

Abbildung 5.54: Schnittansicht einer überarbeiteten Verbindungseinheit.

<span id="page-239-1"></span>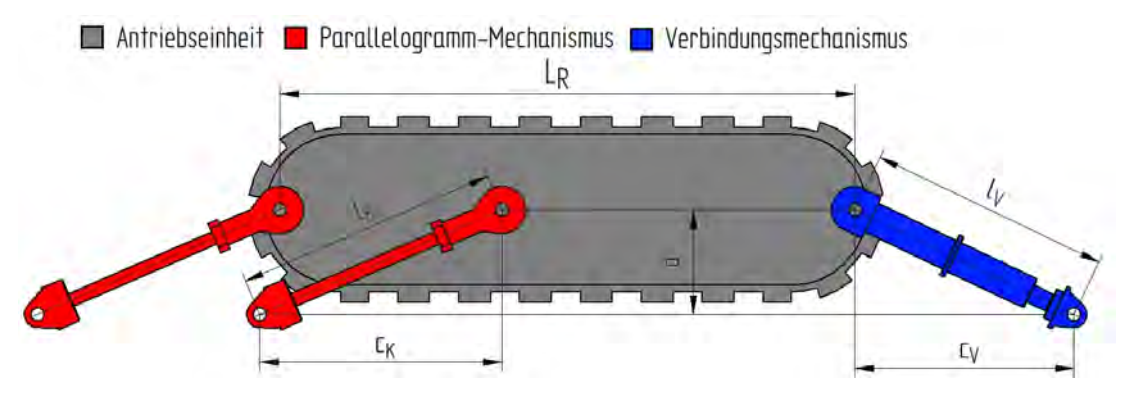

Abbildung 5.55: Ketten-Einheit mit Parallelogramm-Mechanismus.

Mit dem Index 1 wird wieder die Situation bei Nenndurchmesser und mit Index 2 der Betrieb bei maximaler Verengung bezeichnet, dadurch gelten Gl. [4.29](#page-157-0) und [4.30](#page-157-1) weiterhin. Außerdem können die Bedingungen

$$
c_K = \sqrt{l_K^2 - a^2} \tag{5.58}
$$

$$
c_V = \sqrt{l_V^2 - a^2} \tag{5.59}
$$

für beide Situationen angeschrieben werden. Wobei hier  $c_K$  die axiale Projektion der Koppelstangenlänge  $l_K$ ,  $c_V$  die der Länge einer Verbindungseinheit,  $l_V$  und a die radiale Projektion von beiden darstellt.

Bedenkt man nun, dass die Ankerpunkte der Koppeln und Verbindungsmechanismen am Grundgerüst beim Durchqueren von Querschnitts-Verengungen des Rohres, laut Forderung, unbewegt bleiben, so lässt sich die Beziehung

$$
c_{V,2} = c_{V,1} - (c_{K,2} - c_{K,1}) = c_{V,1} + c_{K,1} - c_{K,2}
$$
\n
$$
(5.60)
$$

herleiten. Das heißt, dass die Verbindungseinheit sowohl durch die Ablagerung selbst und der damit einhergehenden Verminderung der radialen Projektion  $a$ , als auch durch die Erhöhung der axialen Projektion  $c_K$  der Koppellänge gestaucht wird.

Zusammenfassend lässt sich also sagen, dass bei Querschnitts-Verengungen, bedingt durch die unveränderliche Koppellänge  $l_K$ , eine größere mögliche Längenänderung x der Verbindungseinheiten notwendig ist, als beim ursprünglichen Konzept.

Nimmt man nun wieder an, dass bei Nenndurchmesser der Mechanismus 25 % des Verfahrwegs als Reserve haben soll, erhält man

$$
l_{V,1} = l_{V,\min} + \frac{3x}{4}
$$
 (5.61)

als Länge der Verbindungseinheit.

Legt man nun noch

$$
l_{V,2} = l_{V,\min}, \t\t(5.62)
$$

$$
l_K = l_{V,\min} + \frac{x}{2} \tag{5.63}
$$

fest, so erhält man die Längenänderung  $x = 32.4$  mm, die minimale Länge des Verbindungsmechanismus  $l_{V,\text{min}} = 83.3 \,\text{mm}$  und die Koppellänge  $l_K = 99.5 \,\text{mm}$  als Lösung. Um leichter konstruieren zu können wird aber die Längenänderung  $x$  auf  $32,5 \text{ mm}$  erhöht, womit sich  $l_{V,\text{min}} = 83.5 \,\text{mm}$  für die minimale Länge des Verbindungsmechanismus und  $l_K = 99{,}75$  mm als Koppellänge ergibt.

## Federauswahl

Die Auswahl der Federn erfolgt im Wesentlichen analog zu Abschnitt [5.4.1.1,](#page-181-1) jedoch ist zu beachten, dass pro Antriebseinheit nur noch zwei Federn vorhanden sind. Aus Gl. [5.5](#page-182-1) bis [5.9](#page-182-2) erhält man entsprechend für die überarbeitete Version

$$
F_1 = 36,4 \text{ N}, \tag{5.64}
$$

$$
F_2 = 62,7 \text{ N}, \tag{5.65}
$$

$$
k = 1,08 \text{ N/mm}, \tag{5.66}
$$

$$
s_v = 25.5 \,\mathrm{mm}. \tag{5.67}
$$

Der Vorspannweg, muss wieder deutlich reduziert werden, um die Grenze der maximal erlaubten Anpresskraft  $F_{r,\text{max}}$  keinesfalls zu überschreiten. Mit der Feder VD-207J-05 ergibt sich, bei einer entspannten Länge von 75,7 mm aus [\(Federn, b\)](#page-274-1) und der Geome-trie nach Abb. [5.54](#page-239-0) ein Vorspannweg  $s_v$  von 8,2mm bei einer Federkonstante  $k$  von  $1,05\,\mathrm{N/mm}$  [\(Federn, b\)](#page-274-1).

Zieht man für die Kennlinienfunktion Gl. [5.10](#page-183-0) heran und adaptiert sie entsprechend den Werten der Überarbeitung erhält man die Kennlinie

$$
F_r(a) = \frac{2ka}{\sqrt{a^2 + c_V(a)^2}} \left( l_{V,max} + s_v \right) - 2ka,
$$
\n(5.68)

wobei wegen der Parallelogramm-Struktur für die axiale Projektion der Verbindungsmechanismus-Länge  $l_V$ 

$$
c_V(a) = c_{V,2} + c_{K,2} - \sqrt{l_k^2 - a^2} \tag{5.69}
$$

<span id="page-241-0"></span>gilt und sich eine ähnliche Anpresskraftkennlinie (Abb. [5.56\)](#page-241-0) wie bei der ersten Version ergibt.

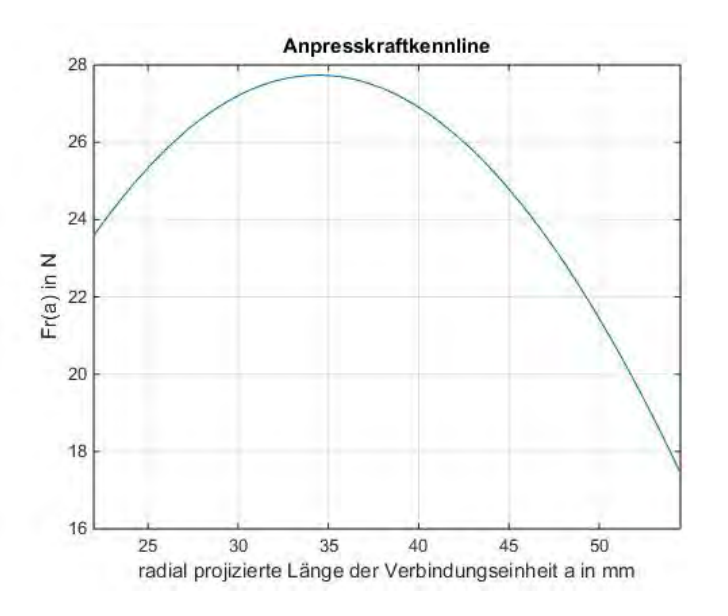

Abbildung 5.56: Anpresskraftkennlinie: Redesign.

## **Schrittmotor**

Um sicherzustellen, dass das Drehmoment des Schrittmotors noch ausreicht, um den Spindelmechanismus in allen denkbaren Lagen bewegen zu können, wird im Folgenden die analoge Abschätzung wie in Abschnitt [5.4.1.2](#page-184-1) durchgeführt. Der maximale axiale Kraftanteil einer Feder kann als

$$
F_a = (s_v + x) k \frac{c_{V,2}}{l_{V,\text{min}}} = (s_v + x) k \frac{\sqrt{l_{V,\text{min}}^2 - a_2^2}}{l_{V,\text{min}}} = (8, 2 \text{ mm} + 32, 5 \text{ mm})
$$
  
1,08 N/mm  $\frac{\sqrt{(83, 5 \text{ mm})^2 - (24, 5 \text{ mm})^2}}{83, 5 \text{ mm}} = 42 \text{ N}$  (5.70)

beziffert werden. Womit sich nach Gl. [5.14](#page-184-2) für das maximal notwendige Schrittmotormoment der Wert von

$$
M_{SM,\text{max}} = \frac{8 F_a t}{2 \pi} = \frac{842 \text{ N} 1,5 \text{ mm}}{2 \pi} = 80,2 \text{ mNm} \tag{5.71}
$$

ergibt und sich somit das maximale Schrittmotormoment nur geringfügig erhöht.

#### Koppel

Für die Realisierung des Parallelogramm-Mechanismus werden je Antriebseinheit vier Koppeln benötigt. Um Kollisionen mit den Komponenten des Ketten-Moduls, insbesondere dem Riementrieb, zu verhindern, ist eine platzsparende Lösung nötig. Dadurch scheiden die Winkelgelenke zur beweglichen Verbindung aus und es ist erforderlich, dass die Distanz zwischen den äußeren Gelenken einer Ketten-Einheit  $L_K$ , laut Abb. [4.43,](#page-159-0) (im Redesign als  $L_R$  bezeichnet und in Abb. [5.55](#page-239-1) definiert) vergrößert wird.

Ein wesentlich besser mit dem Konzept vereinbarer Ansatz stellen Gelenkköpfe der Serie KBRM-05 von IGUS dar. Diese Kunststoffteile ermöglichen darüber hinaus noch eine Gewichtseinsparung und die Montage an beinahe beliebig platzierbaren Bolzen.

Zur Verankerung am Grundgerüst kommen wieder 3D-gedruckte Kunststoffbauteile zum Einsatz, welche die Sollbruchstellen bilden. Als Verbindungselement wird eine Gewindestange herangezogen, welche direkt in den Gelenkkopf eingeschraubt und anschließend durch Muttern mit dem Anker verbunden sowie gesichert wird.

Für die Verankerung der zusätzlichen Verbindungen muss am Grundgerüst eine weitere Platte hinzugefügt werden. Um die Selbstzerlegung weiterhin zu ermöglichen, ohne Gefahr zu laufen, die Funktion der Parallelogramm-Struktur durch Ausrasten zu gefährden, ist diese als Teil der beweglichen Einheit, ohne halboffene Gelenke, auszuführen.

<span id="page-243-0"></span>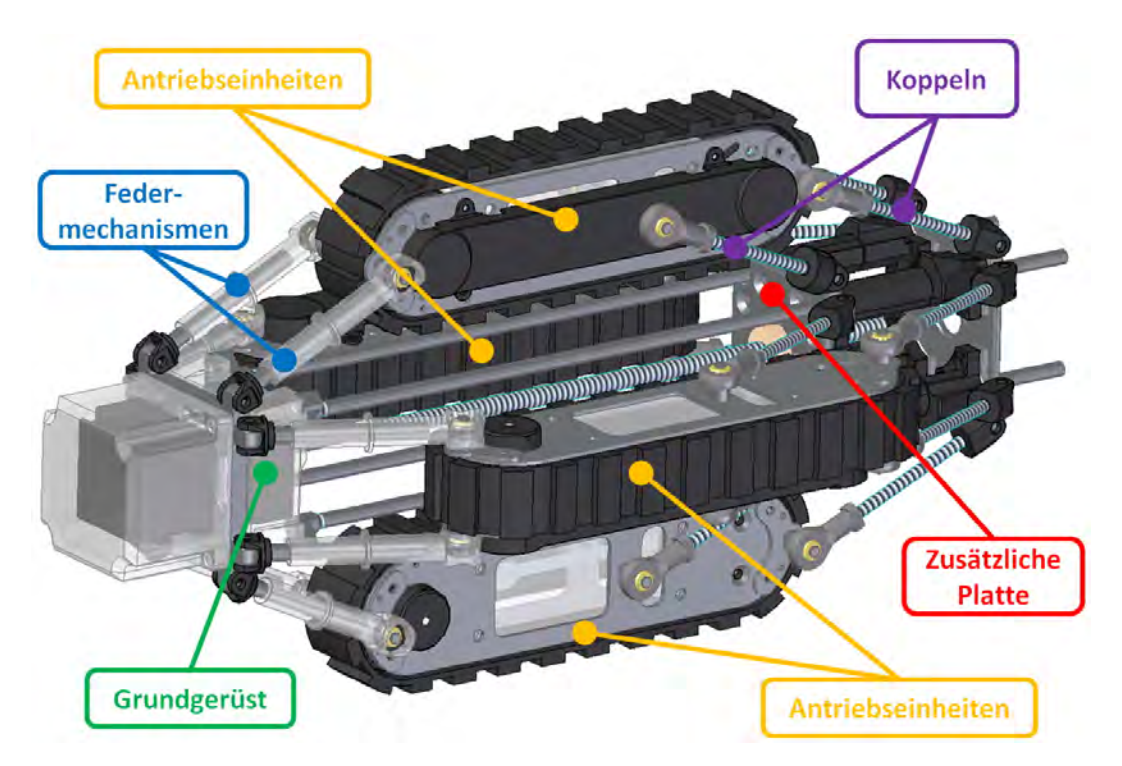

Abbildung 5.57: 3D-Modell nach der Überarbeitung.

# 5.4.7.3 3D-Modell

Die Optimierungen wurden nun anhand eines 3D-Modells detailliert ausgearbeitet und auf Realisierbarkeit überprüft. Dieses ist in Abb. [5.57](#page-243-0) dargestellt und zeigt die vorgestellten Veränderungen auf. Weil die Fertigung im Rahmen dieser Arbeit nicht vorgesehen ist, wurden für die neuen oder veränderten Bauteile keine Werkzeichnungen erstellt, diese können aber analog zu den existierenden aus den 3D-Daten (auf der CD im Ordner  $\overline{CAD/50}$  V2) gewonnen werden.

Das Gewicht konnte, hauptsächlich durch Einsparungen bei den Edelstahlteilen, laut Vorhersage der CAD-Software, sogar auf 5,22 kg verringert werden. Die Länge des Roboters ist wegen der acheren Anstellwinkel, den längeren Verbindungs-Einheiten und dem vergröÿerten Abstand der Gelenkpunkte der Antriebseinheiten jedoch auf 490 mm angestiegen. Einschränkungen bezüglich dem Passieren von Bögen sind deswegen aber nicht zu erwarten, weil trotzdem alle Komponenten innerhalb eines 15°-Kegels (siehe Abb. [5.58\)](#page-244-0) liegen und diese dann, wie in Abb. [4.37](#page-150-0) ersichtlich, bei der Durchfahrt eines 30°-Bogens nicht an der Rohrwand streifen.

<span id="page-244-0"></span>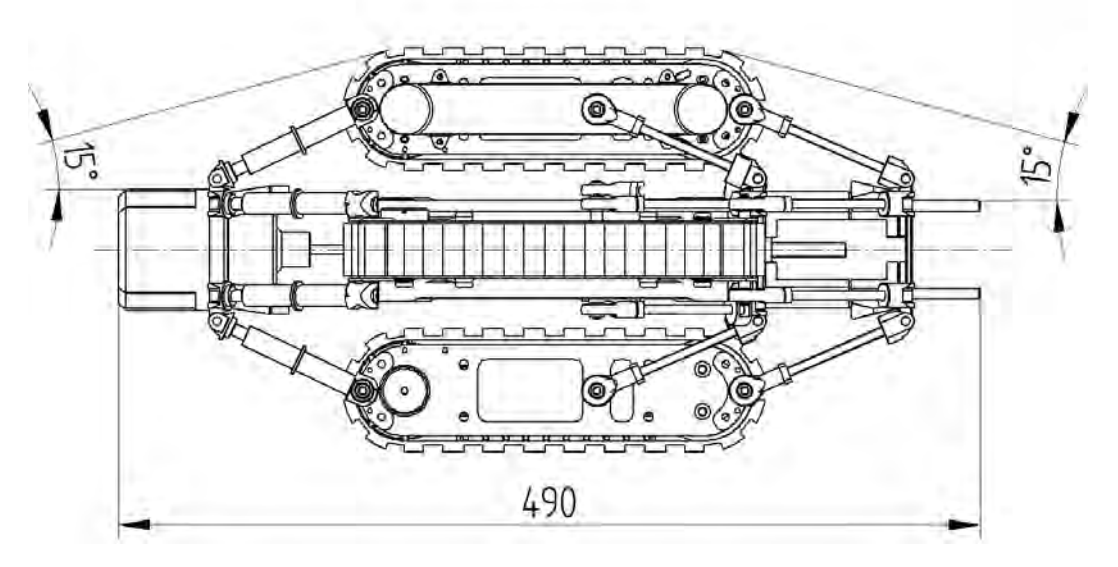

Abbildung 5.58: Definition des 15°-Kegels.

### Antriebseinheit

Die Veränderungen bei den Ketten-Modulen fallen gravierend aus und betreffen, abgesehen von Gehäuse, Rollenführung sowie dem Großteil der Elektronik, alle Komponenten. Ausgehend vom im Vorhinein gewählten Antriebssystem erfolgt die Anpassung und Erweiterung der Bauteile.

Die erwähnten Erfordernisse des Getriebes führen zum Aufbau in Abb. [5.59,](#page-245-0) welcher gleichzeitig die Abdichtung des Getriebes, die Lagerung der Antriebswelle mit Riemenscheibe und des angetriebenen Kettenrads, sowie die Montage durch Verschraubung mit dem Träger sicherstellt.

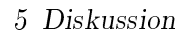

<span id="page-245-0"></span>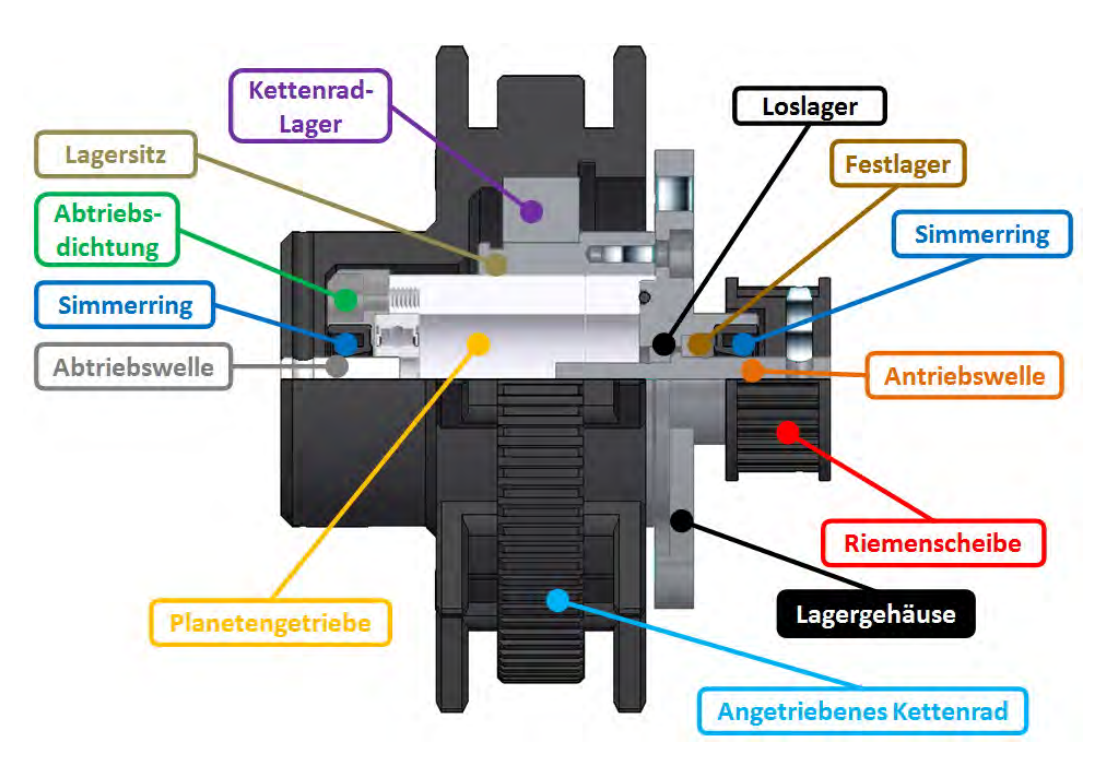

Abbildung 5.59: Halbschnitt: Getriebe-Einheit.

Das 3D-Modell des Planetengetriebes umfasst alle in Silber dargestellten Komponenten und ist hohl dargestellt.

Beim Abtrieb wird zur Dichtung ein  $4 \times 10 \times 4$  Simmerring in Kombination mit einem passenden Kunststoteil verwendet und direkt mit dem Getriebe verschraubt. Antriebsseitig erfolgt die Abdichtung mit einem gleichen Simmering, sowie einem  $14 \times 1$  O-Ring. Auÿerdem sind im Lagergehäuse noch zwei Gewindebohrungen vorgesehen, damit die gesamte Konstruktion sicher am Träger montiert werden kann.

Die Antriebswelle wird mit einer Fest-Loslager-Kombination drehbar im Lagergehäuse xiert. Dabei trägt sie die Riemenscheibe, welche einseitig ausgenommen wird, um eine kürzere axiale Länge zu erhalten. Dies wäre mit einer größeren Scheibe nicht möglich, weil diese seitliche Einkerbungen aufweisen [\(Maedler, a\)](#page-275-2) und somit nicht mehr sicher montiert werden könnte. Sowohl bei Antrieb als auch Abtrieb wird zur Drehmomenten-Übertragung eine Bohrung in der jeweiligen Welle vorgesehen, um durch Bolzen oder mit Wurmschrauben eine formschlüssige Verbindung herzustellen.

Die Lagerung des Kettenrades erfolgt mit einem  $25 \times 37 \times 7$  Kugellager sowie dem dafür nötigen Lagersitz, der außerhalb des Getriebes liegt und mit dem Lagergehäuse verschraubt wird, um die Kraft keinesfalls über das Getriebe leiten zu müssen. Die Sicherung aller Lager erfolgt mit Sicherungsringen, welche aber in Abb. [5.59](#page-245-0) nicht eingezeichnet sind.

Die Seitenansicht der Getriebe-Einheit ist als Teil des Antriebssystems auf dem Ketten-Modul in Abb. [5.60](#page-246-0) zu sehen. Der zuvor ausgelegte Zahnriementrieb stellt die Verbindung zum Motor her, bei dem die Zahnriemenscheibe direkt auf der Welle sitzt. Die Sicherung gegen Verdrehung erfolgt dabei genau gleich wie beim Getriebe. Um den Zahnriemen vorspannen zu können, ist der Motor auf einer Adapterplatte montiert, welche dann durch Langlöcher am Träger verschoben werden kann. Der Antriebsmotor selbst befindet sich aber immer innerhalb eines Stützzylinders, der hauptsächlich als Lagersitz für das Kugellager des passiven Kettenrads dient. Dadurch ist der Rotor radialkraftfrei und eine komplette Abdichtung wäre möglich. Allerdings muss sichergestellt sein, dass die Wärmeentwicklung innerhalb der Kapselung nicht zum Versagen führt. Deswegen ist als erster Ansatz wieder ein Nassläufer-Aufbau geplant, der bestimmt keine Probleme im Bereich der Kühlung hat.

<span id="page-246-0"></span>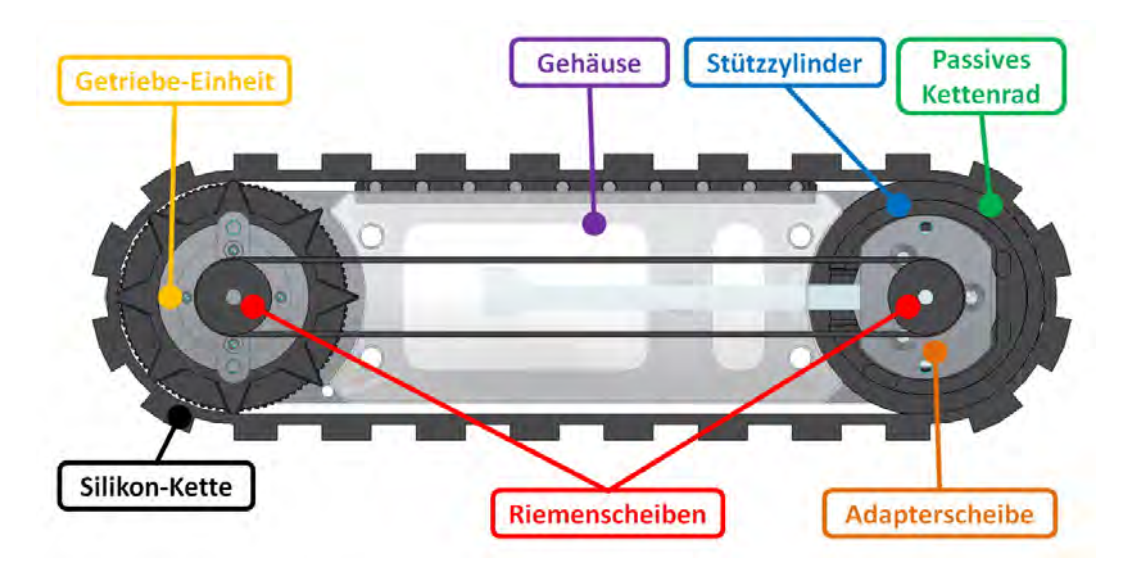

Abbildung 5.60: Antriebseinheit, Träger ausgeblendet.

Zum Schutz des Riementriebs ist noch eine Abdeckung vorgesehen, die direkt mit dem Träger verschraubt ist (in Abb. [5.57](#page-243-0) und [5.62](#page-247-0) zu sehen).

#### Grundgerüst und Parallelogramm-Mechanismus

Die zusätzliche Platte des Grundgerüsts wird mit der beweglichen Einheit, im gleichen Abstand wie die Koppelgelenke, auf dem Träger der Antriebseinheit verschraubt. Abgesehen von den Laschen zur Befestigung der Koppeln sind die beiden Platten komplett gleich. Um die Kollision der inneren Koppel mit dem Zahnriemen zu verhindern wird diese nach auÿen verschoben und der zugehörige Anker sowie die Befestigungslasche entsprechend angepasst, wie in Abb. [5.61](#page-247-1) dargestellt. Bei den Feder-Einheiten und äuÿeren Koppeln hingegen werden Laschen-Bleche (siehe Abb. [5.62\)](#page-247-0) vorgesehen, um eine Montage ohne Kollision mit dem Zahnriemen zu ermöglichen.

Abgesehen davon sind nur noch Anpassungen des Anstellwinkels der Anschläge auf

$$
\alpha = \arcsin\left(\frac{a_2}{l_K}\right) = \arcsin\left(\frac{24,5 \text{ mm}}{99,75 \text{ mm}}\right) = 14,22^{\circ},\tag{5.72}
$$

<span id="page-247-1"></span>nach Abb. [5.55,](#page-239-1) eine Verlängerung der Rundstangen für die Linearführung sowie die Montage der Spindelmutter auf die neu gefertigte Platte notwendig.

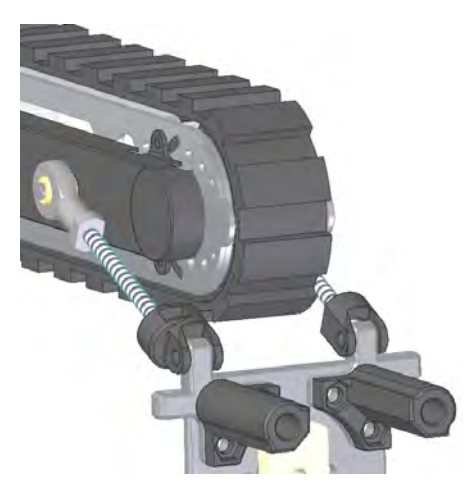

Abbildung 5.61: Anpassungen der Koppel beim Riemen.

<span id="page-247-0"></span>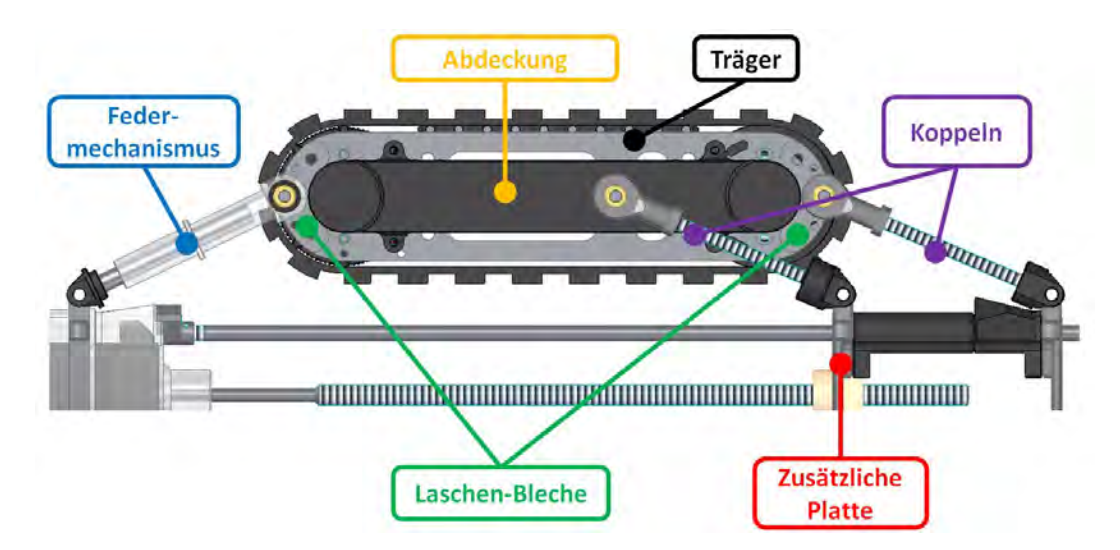

Abbildung 5.62: Parallelogramm-Mechanismus.

# 5.4.7.4 Zusammenfassung Re-Design

Die wesentlichen Ziele der Überarbeitung wurden mit dem präsentierten Ansatz erfüllt. Insbesondere die Verbesserung des Wirkungsgrads von maximal 14,5 % auf ca. 50 % und die des Antriebsmoments von 0,39 Nm im Überlastbetrieb auf 0,6 Nm im Nennbetrieb geben Motivation das Redesign, im Rahmen einer weiterführenden Arbeit, zu realisieren. Trotz der mit den Änderungen einhergehenden Baugrößenerhöhung war es möglich das Gesamtgewicht des Roboters zu senken und viele existierende Teile in das Konzept mit einzuarbeiten.

Das im nächsten Kapitel vorgestellte Messsystem wurde für den existierenden Prototyp entworfen und getestet. Eine Übertragung der Methoden auf das überarbeitete Konzept kann aber mit nur geringen Änderungen vorgenommen werden.

# 5.4.8 Messsystem

Das Messsystem hat die Aufgabe, aus den Positionen und damit Längen der Federgelenke auf den aktuellen Durchmesser des Roboters rückschlieÿen und damit einen Schätzwert für die Stärke der lokalen Kalzitablagerungen im Rohr gewinnen zu können.

In diesem Kapitel wird das Messsystem, dessen Aufbau und Funktion sowie die zugrundeliegenden Berechnungen genauer erörtert. Die darauffolgenden Tests lassen dann Schlussfolgerungen für die Verwendung in der überarbeiteten Roboter Version zu.

# 5.4.8.1 Messprinzip

Um nun abzuklären, ob das Tauchanker- oder Wirbelstromprinzip höhere Empfindlichkeit liefert, war das Wickeln einer Messspule (wie im Abschnitt [5.4.8.2](#page-249-0) auf Seite [251](#page-249-1) genauer erklärt) auf den Grundkörper eines Verbindungsmechanismus nötig. Zur Strommessung wurde ein Shunt verwendet, um die proportionale Spannungsamplitude mit einem Oszilloskop aufzuzeichnen, während mit einem Signalgenerator eine Sinusspannung, mit konstanter Amplitude von 1 V und einer konstanten Frequenz von 100 kHz, an der Serienschaltung eingespeist wird.

Dabei steigt die Spannungsamplitude am Serienwiderstand, d. h. die gesamte Impedanz sinkt, je weiter die Gleitwelle in den Einflussbereich der Spule ragt. Wodurch selbst im Falle von eingebrachtem austenitischen Stahls in die Bohrung der Gleitwelle, beinahe ausschlieÿlich die Wirbelströme im Edelstahl von Bedeutung sind.

Zusammenfassend gilt also, dass beim geplanten Aufbau ausschließlich Wirbelstromsensoren einsetzbar sind. Durch das Einfügen eines Kupferkerns statt des Eisens wird die Empfindlichkeit erhöht, wobei fraglich ist, ob merkbare Vorteile gegenüber einer Vollwelle aus Edelstahl vorhanden sind.

### <span id="page-249-0"></span>5.4.8.2 Aufbau der Messplatine

Der für die Messung relevante Teil auf der Platine befindet sich in Abb. [5.63](#page-249-2) rechts. Er basiert auf dem Inductance to Digital Converter (LDC) LDC1314 von Texas Instruments [\(Texas Instruments, c\)](#page-278-3), welcher die Messung von vier Kanälen mit einer 12-Bit Auösung erlaubt [\(Instuments, a\)](#page-274-2). Die Schaltung entspricht im Wesentlichen dem für die Messung benötigten Teil des Evaluation Moduls LDC1314EVM aus [\(Instuments,](#page-274-3) [c\)](#page-274-3), jedoch ohne externe Frequenz-Einspeisung und ist im Anhang [D](#page-300-0) einzusehen.

<span id="page-249-2"></span>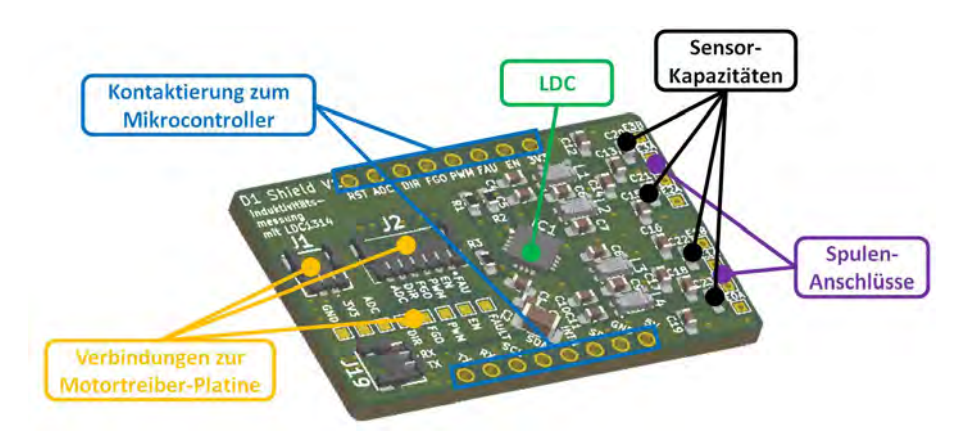

Abbildung 5.63: 3D-Modell: Messplatine.

Die Messungen des  $LDC1314$  sind Resonanzfrequenzmessungen gemäß [\(Instuments, a\)](#page-274-2). d. h. es ist nicht möglich reine R-L-Serien- oder Parallelschaltungen auszuwerten. Stattdessen muss ein R-L-C Schwingkreis am Chip angeschlossen werden, um eine funktionstüchtige Messschaltung erhalten zu können. Ein Wirbelstromsensor ist jedoch bereits ein Schwingkreis, neben dem Widerstand des Drahtes und der gewickelten Induktivität gibt es noch eine parasitäre Kapazität  $C_{PARASITC}$ , welche im Wesentlichen durch die eng nebeneinander gewickelten Drahtschleifen erklärt werden kann. Durch Messung der Resonanzfrequenz kann bei bekanntem Kapazitätsbelag, wie im Weiteren noch erklärt, auf die wegabhängige Induktivität oder direkt auf den Federweg zurückgerechnet werden.

Um mit dem LDC messen zu können, muss der Wirbelstromsensor unterhalb seiner Eigenresonanzfrequenz (SRF) betrieben werden, weil diese aber üblicherweise nicht stabil ist, empfiehlt es sich die Sensorfrequenz unter  $75\%$  der SRF zu wählen [\(Instuments,](#page-274-4) [b\)](#page-274-4). Dies kann am einfachsten durch eine, dem Wirbelstromsensor parallel geschaltete, Sensor-Kapazität  $C_{SENSOR}$  erreicht werden [\(Instuments, a\)](#page-274-2). Die Sensorfrequenz kann durch das Einfügen einer Sensor-Kapazität  $C_{SENSOR}$  als

<span id="page-249-1"></span>
$$
f_{SENSOR} \approx \frac{1}{2 \pi L \left(C_{SENSOR} + C_{PARASTTC}\right)}\tag{5.73}
$$

abgeschätzt werden [\(Instuments, a\)](#page-274-2). Dabei ist L die Sensorinduktivität und  $C_{PABASTIC}$ dessen Kapazität.

Damit es nun möglich ist die Sensor-Kapazität nach den im Datenblatt [\(Instuments, a\)](#page-274-2) vorgeschlagenen Methoden zu wählen, ist es notwendig die Bauteilwerte einer Parallelersatzschaltung (siehe Abb. [5.64\)](#page-250-0) eines Wirbelstromsensors zu bestimmen. Dazu wird eine Messspule (150 Windungen mit einem 0,2 mm Durchmesser Draht; Innendurchmesser 12 mm; Länge 20 mm; zweilagig im vorgesehenen Raum am Grundkörper laut Abb. [4.39\)](#page-153-0) mit dem Impedanzanalysator 4194A von Hewlett-Packard analysiert.

Als Messergebnis erhält man  $L_{\text{max}} = 125.9 \,\mu\text{H}$ ,  $C_{PARASITIC,\text{max}} = 91.2 \,\text{pF}$  und  $R_{p,\text{max}} =$ 23,5 kΩ bei maximaler Sensorlänge sowie  $L_{\text{min}} = 94.9 \,\text{\textmu}$ H,  $C_{PARASITIC,\text{min}} = 73.26 \,\text{pF}$ und  $R_{p,\text{min}} = 5.78 \text{ k}\Omega$  bei minimaler Länge. Neben der angestrebten Änderung der Sensorinduktivität ändern sich also auch der Widerstand  $R_p$  und die Kapazität  $C_{PARASITIC}$ der Parallelersatzschaltung des Wirbelstromsensors.

Klarerweise steigt die Summe der Wirbelströme an, je weiter der leitfähige Kern in die Sensorspule ragt, die damit verbundenen Verluste werden über die Erniedrigung des Parallelersatzwiderstands berücksichtigt. Wie die Messergebnisse zeigen, sinkt die Kapazität C<sub>PARASITIC</sub> des Wirbelstromsensors ebenfalls, wenn die Gleitwelle in den Einflussbereich der Spule bewegt wird.

Weil aber im Weiteren nur der Zusammenhang zwischen Sensorfrequenz  $f_{SENSOR}$  und dem Federweg s von Bedeutung ist, der später durch Messung erfasst und in einer Kalibrierung berücksichtigt wird, kann hier auf eine genauere Untersuchung des Effekts verzichtet werden.

<span id="page-250-0"></span>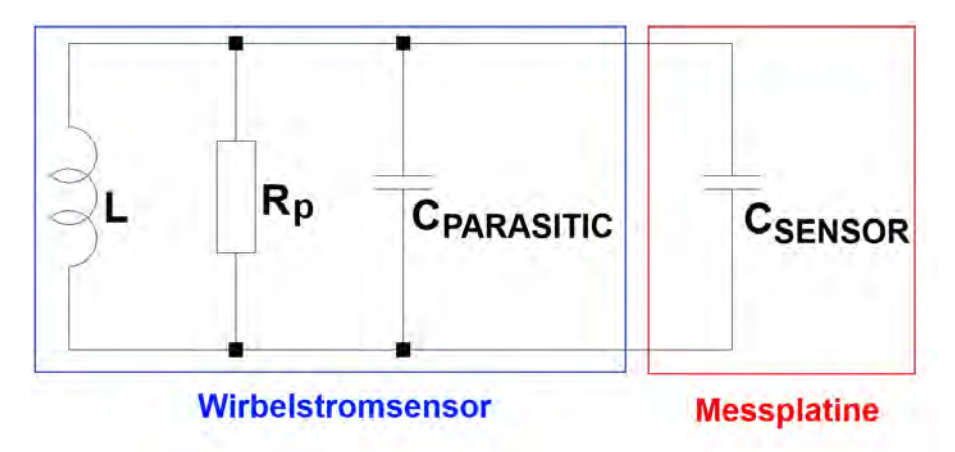

Abbildung 5.64: Parallelersatzschaltung eines Sensors aus [\(Instuments, a\)](#page-274-2): Die Sensor-Kapazität  $C_{SENSOR}$  muss zur Senkung der Resonanzfrequenz des Wirbelstromsensors unter seine Eigenresonanzfrequenz auf der Platine vorgesehen werden.

Aus den Messwerten kann man die minimale SRF als

$$
f_{SR,min} = \frac{1}{2 \pi L_{\text{max}} C_{\text{max}}} = \frac{1}{2 \pi \cdot 125.9 \,\mu\text{H} \cdot 91.2 \,\text{pF}} = 1,485 \,\text{MHz}
$$
 (5.74)

abschätzen.

Um sich nun auf die sichere Seite zu legen, soll die Sensorfrequenz  $f_{SENSOR, max}$  maximal 500 kHz betragen. Somit kann aus Gl. [5.73](#page-249-1) die Sensor-Kapazität zu

$$
C_{SENSOR} \approx \frac{1}{4 \pi^2 f_{SENSOR,\text{max}}^2 L_{\text{min}}} - C_{PARASITC,\text{min}}
$$
  
= 
$$
\frac{1}{4 \pi^2 (500 \text{ kHz})^2 \cdot 94.9 \text{ }\mu\text{H}} - 73.26 \text{ }\text{pF} = 994.4 \text{ }\text{pF}
$$
 (5.75)

berechnet werden. Verwendet wird dann der gängige Normwert von 1 nF.

Zwischen dem LDC und den Sensor-Kapazitäten befinden sich Filterschaltungen, bestehend aus Kondensatoren und Gleichtaktdrosseln, welche die elektromagnetische Verträglichkeit (EMV) der Schaltung erhöhen und die Abstrahlung verringern [\(Instuments,](#page-274-3) [c\)](#page-274-3).

#### 5.4.8.3 Einstellungen am Induktivitätsmesser

Ziel ist es mit dem vorhandenen Aufbau einerseits die Erfordernisse aus dem Datenblatt des LDCs gemäÿ [\(Instuments, a\)](#page-274-2) zu erfüllen, andererseits soll die volle 12-Bit Auösung für den tatsächlichen Messbereich der Wirbelstromsensoren verfügbar gemacht werden. Dazu kann mithilfe von Verstärkungsfaktoren und Frequenzteilern der Messbereich des LDCs eingestellt und dann durch Setzten von Offset-Faktoren verschoben werden.

#### Verstärkung und Frequenzteiler

Der zu erfassende Messbereich der Sensorfrequenz kann aus Gl. [5.73](#page-249-1) und den ermittelten Bauteilwerten an den Endstellungen zu

$$
f_{SENSOR,min} = \frac{1}{2 \pi L_{\text{max}} (C_{SENSOR} + C_{PARASITC,\text{max}})}
$$
  
= 
$$
\frac{1}{2 \pi \cdot 125.9 \,\mu\text{H} (1 \,\text{nF} + 91.2 \,\text{pF})} = 429.9 \,\text{kHz}, \qquad (5.76)
$$
  

$$
f_{SENSOR,\text{max}} = \frac{1}{2 \pi L_{\text{min}} (C_{SENSOR} + C_{PARASITC,\text{min}})}
$$
  
= 
$$
\frac{1}{2 \pi \cdot 94.9 \,\mu\text{H} (1 \,\text{nF} + 73.26 \,\text{pF})} = 498.7 \,\text{kHz} \qquad (5.77)
$$

ermittelt werden.
Somit soll eine Frequenzänderung von

$$
\Delta f = f_{SENSOR, \text{max}} - f_{SENSOR, \text{min}} = 498,7 \text{ kHz} - 429,9 \text{ kHz} = 68,8 \text{ kHz} \tag{5.78}
$$

auf ein 12 Bit-Fenster abbilden. Weil nun bedingt durch Bauteilschwankungen und Fertigungstoleranzen (vor allem bei den gewickelten Spulen) Abweichungen der verschiedenen Wirbelstromsensoren voneinander zu erwarten sind, soll die Frequenzänderung ∆f auf ein um 10 % geschrumpftes Fenster abgebildet werden, um jeweils eine 5%-Abweichung der Senorfrequenz  $f_{SENSOR}$  vom Minimum  $f_{SENSOR,min}$  oder vom Maximum  $f_{SENSOR, max}$  gerade noch detektieren zu können. Wodurch das verfügbare Ausgabe-Intervall von  $0 \cdots 4095$  auf  $205 \cdots 3890$  schrumpft. Das heißt, dass sich die Fensterbreite der gewandelten Daten  $\Delta DATA$  von  $2^{12} = 4096$  auf  $2^{12} \cdot 0.9 = 3686$ reduziert.

Die Sensorfrequenz kann als

<span id="page-252-0"></span>
$$
f_{SENSOR} = \frac{f_{REF}}{D} \left( \frac{DATA}{2^{12+G}} + \frac{OFFSET}{2^{16}} \right) \tag{5.79}
$$

aus dem Messergebnis  $DATA$  berechnet werden, wenn  $D$  den Referenzfrequenzteiler,  $G$ die Ausgangs-Verstärkung und OF F SET die programmierte Verschiebung darstellen [\(Instuments, a\)](#page-274-0). Bildet man äquivalent zu vorher die Differenz von maximaler und minimaler Sensorfrequenz kann die Beziehung

$$
\Delta f = \frac{f_{REF}}{D} \frac{\Delta DATA}{2^{12+G}} \tag{5.80}
$$

für das Frequenzintervall  $\Delta f$  hergeleitet werden. Wobei D und G als natürliche Zahlen zu wählen sind und der interne Resonator mit einer Resonanzfrequenz  $f_{REF}$  von 43 MHz herangezogen wird. Als eine mögliche Kombination wird  $D = 35$  und  $G = 4$  gewählt, welche die Beziehung mit weniger als 0,5 % Abweichung erfüllen.

### **Offset**

Als Abschätzung für den benötigten Offsetwert des Messbereichs kann man Gl. [5.79](#page-252-0) verwenden, indem man einem Frequenzwert ein bestimmtes Messergebnis zuweist. So ist es sinnvoll die minimale Messfrequenz dem Minimum des verfügbaren Ausgabe-Intervalls von 205 zuzuordnen, weil damit Abweichungen der Sensorfrequenz fSENSOR in beide Richtungen gleichermaßen möglich sind. So erhält man

$$
OFFSET = \left(\frac{f_{SENSOR,min}D}{f_{REF}} - \frac{205}{2^{12+G}}\right) 2^{16}
$$
  
= 
$$
\left(\frac{429.9 \text{ kHz} \cdot 35}{43 \text{ MHz}} - \frac{205}{2^{16}}\right) 2^{16} = 22727
$$
 (5.81)

als Richtwert für den Offset.

Die tatsächlich notwendigen Werte liegen jedoch darunter, weil bedingt durch zusätzliche parasitäre Kapazitäten und Induktivitäten, wie beispielsweise die der Filterschaltungen und Kabelverbindungen, die Resonanzfrequenzen sinken. Deswegen erfolgt das Setzten des Offsetwerts für jeden Sensor im Programmcode automatisch, so dass bei maximaler Eintauchtiefe, d. h. minimaler Sensorfrequenz, das Umwandlungsergebnis beim Minimum des verfügbaren Ausgabe-Intervalls von ca. 200 liegt.

### **Einschwingzeit**

Die Einschwingzeit kann aus dem programmierbaren Wert SETTLECOUNT als

<span id="page-253-0"></span>
$$
t_S = \frac{SETTLECOUNT \cdot 16 \cdot D}{f_{REF}} \tag{5.82}
$$

berechnet werden [\(Instuments, a\)](#page-274-0). Um eine stabile Oszillation zu gewährleisten, muss

$$
SETTLECOUNT \ge Q \frac{f_{REF}}{16 f_{SENSOR} \cdot D}
$$
\n(5.83)

mit der Güte

$$
Q = R_p \sqrt{\frac{C}{L}}
$$
\n(5.84)

gelten [\(Instuments, a\)](#page-274-0).

Im schlechtesten Fall erhält man

$$
Q_{\text{max}} = R_{p,\text{max}} \sqrt{\frac{C_{SENSOR} + C_{PARASITC,\text{max}}}{L_{\text{max}}}}
$$
  
= 23,5 k $\Omega \sqrt{\frac{\ln F + 91,2pF}{125,9\,\mu H}} = 69,2$  (5.85)

als Güte und

$$
SETTLECOUNT \ge Q_{\text{max}} \frac{f_{REF}}{16 f_{SENSOR,\text{min}} \cdot D}
$$

$$
= 69, 2 \frac{43 \text{ MHz}}{16 \cdot 429, 9 \text{ kHz} \cdot 35} = 12, 36 \quad (5.86)
$$

als zu programmierenden Wert. Um auch mit den bereits erwähnten zusätzlichen parasitären Kapazitäten und Induktivitäten messen zu können wird SETTLECOUNT als 20 einprogrammiert, womit sich die Einschwingzeit  $t_S$  nach Gl. [5.82](#page-253-0) zu 261 µs ergibt.

### Umwandlungszeit einer Einzelmessung

Im Datenblatt sind keine genauen Angaben zur Ermittlung einer geeigneten Umwandlungszeit für je eine Einzelmessung gegeben. Im Allgemeinen führen längere Umwandlungszeiten jedoch zu besseren Auösungen, deswegen muss ein Kompromiss zwischen benötigter Auflösung und Abtastrate gefunden werden [\(Instuments, a\)](#page-274-0).

Um immer aktuelle Messwerte bei einer Regler-Abtastzeit  $t_A$  von 200 ms zu erhalten, muss für die Umwandlungszeit

$$
t_C < \frac{t_A}{4} - t_S - t_{CSD} = \frac{200 \,\text{ms}}{4} - 261 \,\text{µs} - 692 \,\text{ns} - \frac{5}{f_{REF}} = 49,74 \,\text{ms}
$$
 (5.87)

gelten, wobei  $t_{CSD}$  die Kanal-Umschaltzeit nach [\(Instuments, a\)](#page-274-0) ist und berücksichtigt werden muss, dass alle vier Kanäle in diesem Intervall ausgewertet werden müssen. Zur Sicherheit wird  $t_C$  auf 40 ms gesenkt und dann der Wert

$$
RCOUNT = \frac{t_C f_{REF}}{16 D}(\text{Instruments, a}) = \frac{40 \,\text{ms} \cdot 43 \,\text{MHz}}{16 \cdot 35} = 3071\tag{5.88}
$$

programmiert.

Bei der minimalen Sensorfrequenz erfolgt die Messung also anhand von

$$
N = t_C f_{SENSOR,min} = 40 \,\text{ms} \cdot 429.9 \,\text{kHz} = 17196 \tag{5.89}
$$

Perioden. Wegen dieser hohen Anzahl an Perioden kann davon ausgegangen werden, dass eine Steigerung der Auösung durch eine längere Umwandlungszeit nicht möglich ist.

### Sensorstrom

Die optimale Einstellung für den Sensorstrom erfolgt anhand der Werte des Parallelwiderstands  $R_p$  des bereits erwähnten Parallelersatzschaltbildes des Wirbelstromsensors (siehe Abb. [5.64\)](#page-250-0) und kann in einer Tabelle im Datenblatt aus [\(Instuments, a\)](#page-274-0) nachgeschlagen werden. Der Sensor liegt mit den gemessenen Werten von 5,78 k $\Omega$  bis 23,5 k $\Omega$ jedoch bei weitem in keinem der angegeben Intervalle. Dies kann man durch Einfügen eines konstanten Parallelwiderstands beheben, jedoch führt es zu schlechteren Güten [\(Instuments, a\)](#page-274-0). Als weitere Option kann die automatische Amplitudenregelung verwendet werden, welche den nötigen Sensorstrom automatisch einstellt, aber bei einer Umschaltung sinkt die Messgenauigkeit wegen zusätzlicher Fehlerquellen [\(Instuments,](#page-274-0) [a\)](#page-274-0).

Bei der Anwendung im instationäre Sensor reicht eine Genauigkeit von einigen Millimetern aus, um Ablagerungen detektieren zu können. Wodurch die zusätzlichen Fehler verschmerzbar sind, wenn man beachtet, dass der Einfluss von Wasser auf die Messung deutliche höhere Unsicherheiten mit sich bringt (siehe Abschnitt [5.4.8.6\)](#page-260-0).

### 5.4.8.4 Sensorkennline

Der LDC liefert Messergebnisse die proportional zur Resonanzfrequenz des Wirbelstromsensors sind, diese Resonanzfrequenz hängt logischerweise mit der Eintauchtiefe der Gleitwelle zusammen. Somit ist es nicht notwendig die Induktivitätswerte zu berechnen. Jedoch muss der Zusammenhang zwischen Resonanzfrequenz und Eintauchtiefe bekannt sein. Dieser wird im Folgenden durch Messungen an vier verschieden, aber gleich aufgebauten Sensoren ermittelt.

<span id="page-255-0"></span>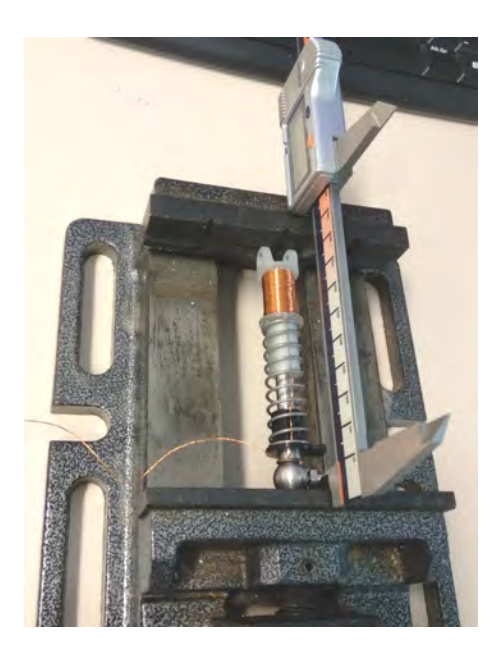

Abbildung 5.65: Aufbau zur Ermittlung der Sensorkennlinie.

Der Messaufbau ist in Abb. [5.65](#page-255-0) dargestellt. Während ein Sensor im Schraubstock gespannt ist, wird dessen Gesamtlänge  $l_V$  durch einen Messschieber ermittelt und mit dem Messwert DAT A des LDCs gemeinsam abgespeichert. Die Messwerte sind in Tabelle [G.1](#page-307-0) im Anhang gelistet.

Um nun die Vergleichbarkeit, der sich durch Toleranzen unterscheidenden Sensoren, herzustellen, wird die Gesamtlänge in den Federweg

$$
s = l_V - l_{V,\text{min}}\tag{5.90}
$$

umgerechnet und der Messwert auf das abgeschlossene Intervall [0, 1] normiert:

$$
DATA_n = \frac{DATA - DATA_{\min}}{DATA_{\max} - DATA_{\min}}
$$
\n(5.91)

Wobei mit Index min bzw. max das jeweils gemessene Minimum bzw. Maximum gemeint ist. Die so ermittelten Kennlinien sind in Abb. [5.66](#page-256-0) dargestellt und zeigen einen nichtlinearen Zusammenhang, jedoch unterscheiden sich die Sensoren untereinander nur geringfügig.

### Mittelwertbildung und Rückrechnung

Als Referenz wird der Mittelwert der zuvor ermittelten Sensorkennlinien herangezogen. Um diesen bilden zu können ist es notwendig die Sensorkennlinien auf gleiche Stützpunkte zu interpolieren, d. h. die Sensorwerte werden für einzelne Punkte des Federwegs mit einer Distanz I von 0,2 mm bestimmt, in dem eine lineare Interpolation aus den umgebenden Messpunkten erfolgt.

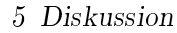

<span id="page-256-0"></span>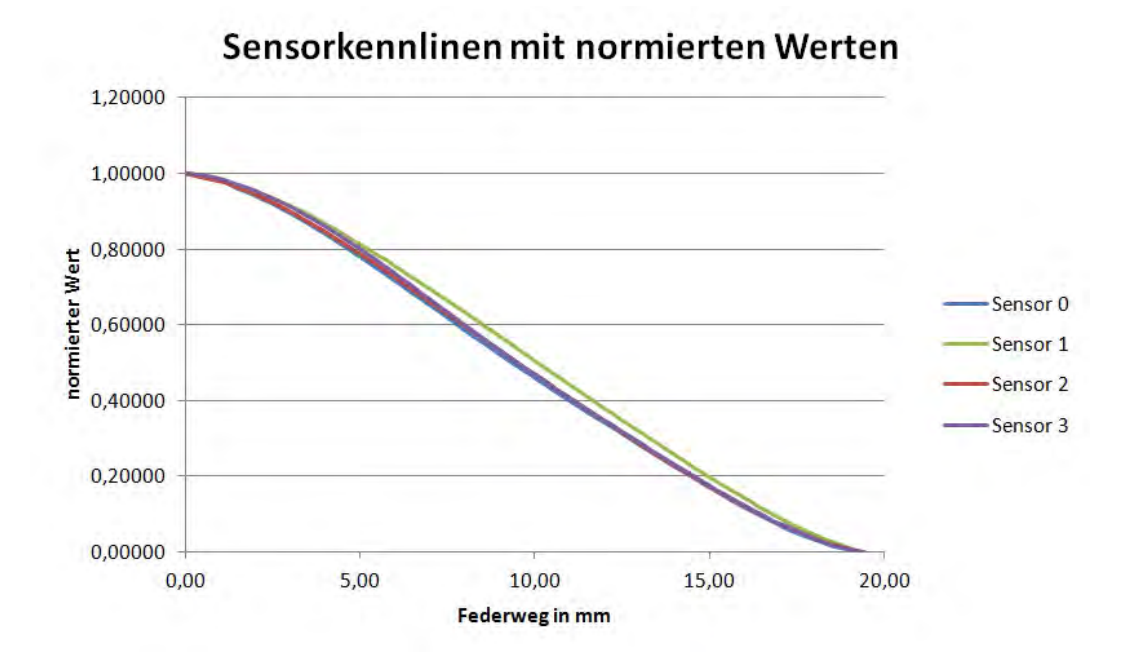

Abbildung 5.66: Durch Messung ermittelte Sensorkennlinien. Um Vergleichbarkeit zu erreichen, erfolgt die Darstellung normiert.

Die Punkte des Federwegs werden so nummeriert, dass

$$
s(j) = j I = j 0,2 \,\text{mm} \tag{5.92}
$$

für den Federweg s gilt. Der zugehörige Mittelwert wird mit  $DATA_m(j)$  bezeichnet.

Anhand dieser Referenzpunkte wird nun aus einem gemessenen und normierten Wert  $DATA_n$  auf den momentanen Federweg zurückgerechnet. Dafür wird jener Punkt j des Federwegs bestimmt bei dem erstmals

$$
DATA_m(j) \le DATA_n \tag{5.93}
$$

gilt und dann der Federweg

<span id="page-256-1"></span>
$$
s = \frac{DATA_n - DATA_m(j)}{DATA_m(j-1) - DATA_m(j)} I + jI
$$
\n(5.94)

durch lineare Interpolation ausgerechnet.

### <span id="page-257-1"></span>5.4.8.5 Rückschluss auf die Ablagerungsdicke

Um aus den Messwerten der Federwege entsprechend der obigen Kalibrierung auf die tatsächliche Dicke von Versinterungen zurückrechnen zu können, muss davon ausgegangen werden, dass die Antriebseinheiten parallel zum Grundgerüst bleiben, weil das System ansonsten unbestimmt ist. Für den aufgebauten Prototyp ist dies, wie bereits erklärt, leider nicht gewährleistet, wodurch es zu Fehlern kommt. Bei der überarbeiteten Version würden diese aber wieder wegfallen. Eine willkürliche Situation des instationären Sensors ist in Abb. [5.67](#page-257-0) zu sehen, anhand welcher auf die Querausdehnung des Roboters und bei bekanntem Rohrdurchmesser auf die Ablagerungsdicke geschlossen werden soll. Je zwei gegenüberliege Antriebseinheiten (A, B) stellen ein Messpaar dar, wodurch man immer zwei Messwerte, je einen für die jeweils normal stehenden Querdimensionen, erhält.

<span id="page-257-0"></span>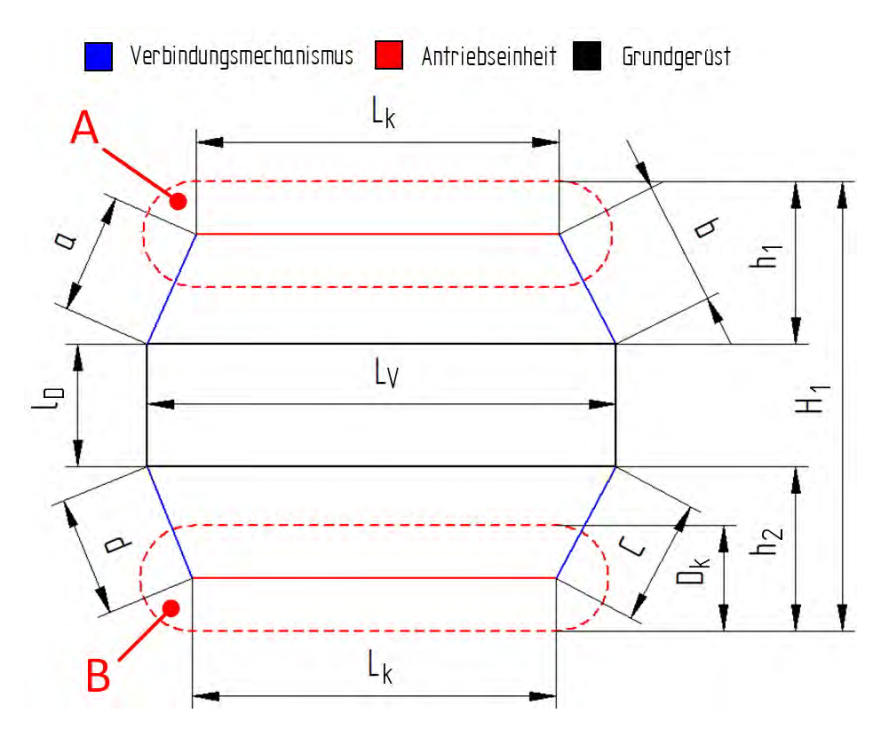

Abbildung 5.67: Willkürliche Situation des Roboters im Rohr.

Als a, b, c und d wird jeweils der Mittelwert der Länge von den zwei Verbindungsmechanismen (d. h. der Mittelwert der Länge von Sensor 0 und 1, sowie von Sensor 2 und 3 laut Abb. [5.34\)](#page-208-0), an den in Abb. [5.67](#page-257-0) gekennzeichneten Stellen bezeichnet.  $L_V$  ist der durch den Drehgeber erfasste Plattenabstand.

So kann man aus den geometrischen Zusammenhängen laut Abb. [5.67](#page-257-0)

$$
h_1 = \frac{\sqrt{2(x - L_V)^2(a^2 + b^2) - (x - L_V)^4 - (a^2 - b^2)^2}}{2(x - L_V)},
$$
\n(5.95)

$$
h_2 = \frac{\sqrt{2(x - L_V)^2(d^2 + c^2) - (x - L_V)^4 - (d^2 - c^2)^2}}{2(x - L_V)}
$$
(5.96)

das Außenmaß

$$
H_1 = h_1 + h_2 + D_k + l_D \tag{5.97}
$$

berechnen. Für das dazu normal stehende Kettenpaar gilt Äquivalentes. Als Bezeichnung wird aber, der Klarheit halber,  $H_1 \rightarrow H_2$ ,  $h_1 \rightarrow h_3$  und  $h_2 \rightarrow h_4$  gewählt.

Ist nun der Rohrinnendurchmesser  $D_i$  bekannt, können zwei Ablagerungsdicken

$$
d_{A,1} = D_i - H_1 \tag{5.98}
$$

$$
d_{A,2} = D_i - H_2 \tag{5.99}
$$

abgeschätzt werden. Macht man sich aber bewusst, dass die Messung, bedingt durch das Eigengewicht, nicht in der Rohrmitte erfolgt, so ergibt sich die in Abb. [5.68](#page-259-0) angedeutete Situation, mit den Abständen

$$
e_i = h_i - \frac{D_k}{2}, \ i = 1, 2, 3, 4.
$$
\n
$$
(5.100)
$$

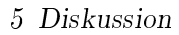

<span id="page-259-0"></span>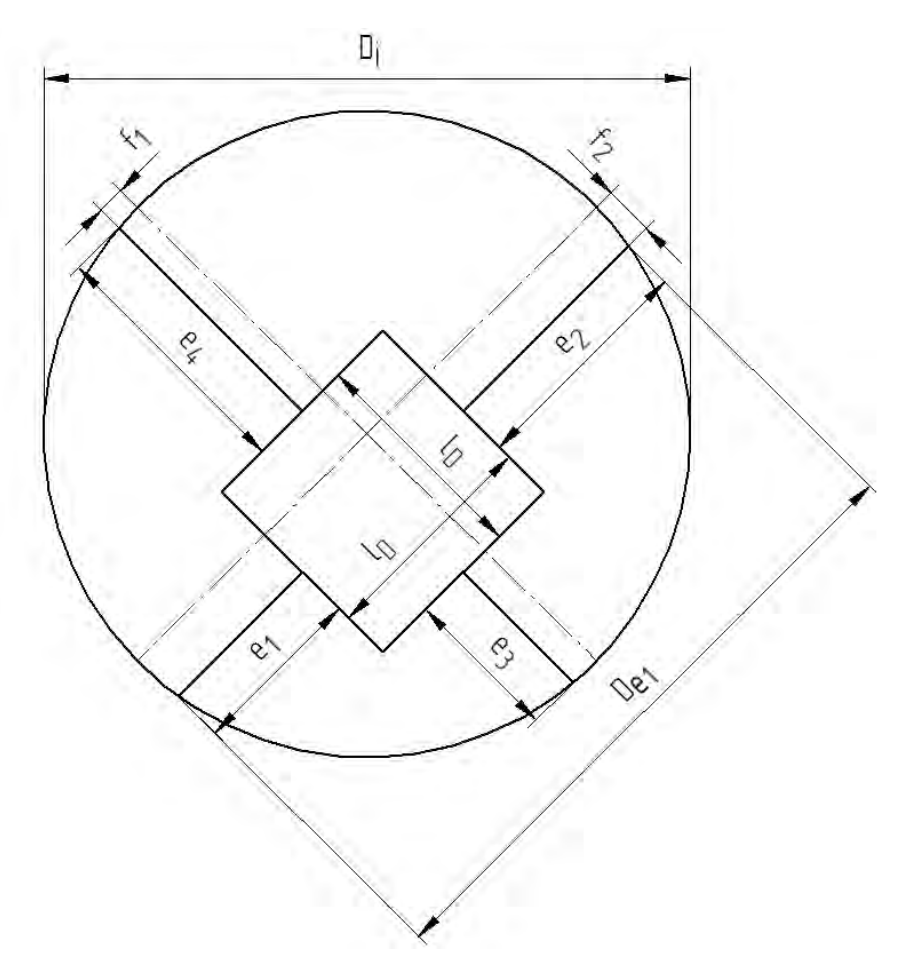

Abbildung 5.68: Tatsächliche Messstellen: Durch Asymmetrien wird ein scheinbar kleinerer Rohrdurchmesser erfasst.

Berechnet man nun die Exzentrizitäten

$$
f_1 = \frac{e_1 + e_2}{2} - e_1 = \frac{e_2 - e_1}{2} = \frac{h_2 - h_1}{2}
$$
 (5.101)

und

$$
f_2 = \frac{h_4 - h_3}{2} \tag{5.102}
$$

so kann der effektive Rohrdurchmesser als

$$
D_{e1} = \sqrt{D_i^2 - (2 f_2)^2} = \sqrt{D_i^2 - (2 (h_4 - h_3))^2}
$$
 (5.103)

angegeben werden. Analog dazu gilt für den quer angeordneten effektiven Rohrdurchmesser

$$
D_{e2} = \sqrt{D_i^2 - (2 f_1)^2} = \sqrt{D_i^2 - (2 (h_2 - h_1))^2}.
$$
 (5.104)

Womit sich für die Ablagerungsdicken

$$
d_{A,1} = D_{e1} - H_1 = \sqrt{D_i^2 - (2(h_4 - h_3))^2} - h_1 - h_2 - D_k - l_D, \quad (5.105)
$$

$$
d_{A,2} = D_{e2} - H_2 = \sqrt{D_i^2 - (2(h_2 - h_1))^2} - h_3 - h_4 - D_k - l_D \tag{5.106}
$$

ergibt.

### <span id="page-260-0"></span>5.4.8.6 Test und Messergebnisse

#### Einfluss von Wasser

Um gewährleisten zu können, dass die Messung auch in feuchten bzw. nassen Umgebungen mit ausreichender Genauigkeit funktioniert, muss das Verhalten bei entsprechenden Bedingungen genauer untersucht werden. Dazu wurde eine Verbindungseinheit in ein Wasserbad eingelegt, während eine Aufzeichnung der Messwerte stattfindet. Bei trockenem Sensor liegen die Messdaten im Bereich von 219 - 3937 bei einem programmierten Offset von 21400. Ist der Sensor komplett eingetaucht, so erhält man den Messwertbereich von 378 bis 3278 bei einem Offset von 17400. Das heißt, dass der Einfluss von Wasser, nach der Umrechnung, einen Fehler in der Größenordnung des gesamten messbaren Federweges von 20 mm verursacht. Dies lässt sich durch den Einfluss der Kapazität auf die gemessene Resonanzfrequenz erklären. Weil Wasser eine hohe relative Permeabilität aufweist, führt das Eindringen zwischen die Wicklungen der Messspule also zu einem signikanten Anstieg der parasitären Kapazität und dadurch zu einer Senkung der Resonanzfrequenz nach Gl. [5.73.](#page-249-0)

Damit dieser Effekt unterbunden werden kann, ist es naheliegend, die Spulen und Zuleitungen zu kapseln, um den Wassereintritt zu verhindern. Dafür wurden die Messspulen und Zuleitungen komplett mit Epoxidharz beschichtet und zusätzlich eine zweigeteilte, 3D-gedruckte Schutzhülle (Druckdatei auf der CD im Ordner CAD/Druckdateien) an der Verbindungseinheit aufgeklebt.

Führt man den Versuch nach der Kapselung erneut durch, erhält man den Messbereich 483 - 3904 im trockenen Zustand und 456 - 3869 im Wasserbad, bei jeweils gleicher Offset-Einstellung. Wodurch eindeutig klar ist, dass die Abschirmung den erhofften Erfolg zeigt. Einen größeren Einfluss hat aber noch die Zuleitung, deren Kapselung nicht effektiv möglich ist. So erhält man Messwerte im Bereich von 285 bis 3584, wenn man zusätzlich ca. 5 cm an beschichteter Zuleitung ins Wasserbad gibt.

Um die Kabellänge zu reduzieren und eine leichtere Kapselung der Zuleitungen zu ermöglichen, wurden im Redesign die Verbindungseinheiten relativ zur Längsachse umgedreht, so dass die Kabelverbindung nur noch einen Rotationsfreiheitsgrad überwinden müssen. Dadurch wird der Einfluss von Feuchte und Wasser auf die Messung im Re-Design nochmals vermindert.

### <span id="page-261-0"></span>Programmablauf

Zur automatisierten Messwertaufnahme ist die Referenzierung des Drehgebers als auch die der Wirbelstromsensoren in den Verbindungseinheiten nötig. Dazu wird die bewegliche Platte des Grundgerüsts bei geringer Schrittmotor-Strombegrenzung, um eine Zerlegung zu vermeiden, solange von der stehenden Einheit entfernt, bis die Endposition durch das Auftreten von Schrittfehlern detektiert wird. Da der Plattenabstand in dieser Position bekannt ist, kann man fortan durch das Zählen der vom Drehgeber gelieferten Impulse jederzeit den Plattenabstand berechnen. Bei den Wirbelstromsensoren kann der Offsetwert wie zuvor beschrieben automatisch gesetzt und der Messwert für die Normierung abgespeichert werden.

Danach bewegt sich der Spindelmechanismus so, dass alle Wirbelstromsensoren die minimal mögliche Länge erreichen, um den zweiten für die Normierung notwendigen Messwert aufzunehmen.

Im Programm können die Messwerte entsprechend Gl. [5.94](#page-256-1) in Federwege und durch Addition der minimalen Länge eines Verbindungsmechanismus  $l_{V,\text{min}}$  in die Längen der Selbigen umgerechnet werden. Um den Einfluss von durch die Bewegung entstehenden Schwingungen zu vermindern, erfolgt eine Mittlung über zehn Messwerte, bevor die Längen von zwei gegenüberliegenden Verbindungsmechanismen, entsprechend Abb. [5.67,](#page-257-0) zum zugehörigen Wert a, b, c oder d gemittelt werden. Danach erfolgt die Übertragung zum Host-Mikrocontroller, der die Messdaten aller Sensoren zusammen mit dem Plattenabstand auf einer Speicherkarte ablegt, so dass sie im Post-Processing ausgewertet werden können.

### Test

Zum Testen des Messsystems dient ein 2 m langes Rohrstück mit 230 mm Innendurchmesser. Zuerst erfolgt die Referenzierung laut Abschnitt [5.4.8.6](#page-261-0) unter Benutzung der SmartphoneApp (siehe Abschnitt [5.4.6.2\)](#page-221-0). Bei einem ersten Durchlauf wird der Roboter im leeren Rohr bewegt und dabei die Messwerte aufgezeichnet, beim zweiten Versuch werden zusätzlich Ablagerungen durch eine Plexiglas-Platte simuliert (siehe Abb. [5.69\)](#page-262-0). Beim Test werden für verschiedene Einfahrtslängen die gemessenen Federwege aller Wirbelstromsensoren, sowie der Plattenabstand  $L_V$  (siehe Abb. [4.44\)](#page-161-0) aufgenommen und anschlieÿend ausgewertet. Das Auslesen der Messwerte erfolgt mittels der Befehle aus Tabelle [F.1.](#page-305-0) Die Einfahrtslänge wird mit einem Rollmeter gemessen. Die Messergebnisse sind in Tabelle [G.2](#page-309-0) zusammengefasst, wobei jeweils die Antriebseinheit 1 und 3, sowie 2 und 4 ein Messpaar bilden. Die Zuordnung nach Abb. [5.67](#page-257-0) ist ebenfalls angegeben.

Addiert man nun zu den Federwegen die minimale Länge einer Verbindungseinheit  $l_{V,min}$  = 73 mm und führt die Berechnungen entsprechend der Ausführungen in Abschnitt [5.4.8.5](#page-257-1) durch, erhält man die Diagramme in Abb. [5.70.](#page-264-0) Sie zeigen für verschiedene Einfahrtslängen die gemessenen Ablagerungsdicken  $d_{A,1}$  und  $d_{A,2}$  der beiden Messpaare (jeweils gegenüber liegender Ketten-Einheiten). Wobei bei den Messpunkten mit der Einfahrtslänge von 151 cm und 174 cm, der zweiten Messung, eine Ablagerung mit ca. 8 mm Dicke durch eine Plexiglas-Platte beim zweiten Messpaar  $(d_{A,2})$  simuliert wird.

<span id="page-262-0"></span>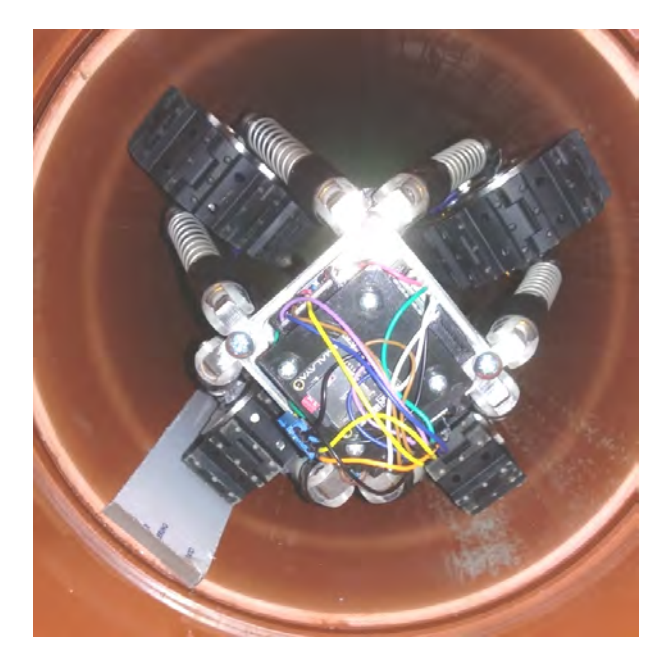

Abbildung 5.69: Messung der Ablagerungsdicke: Situation mit simulierter Ablagerung durch eine Plexiglas-Platte.

<span id="page-262-1"></span>

| Antrieb             | $\mathbf 1$    |       | $\overline{2}$ |       | 3     |       | 4     |       |             |
|---------------------|----------------|-------|----------------|-------|-------|-------|-------|-------|-------------|
| Position            | $a_1$          | $b_1$ | $a_2$          | $b_2$ | $d_1$ | $c_1$ | $d_2$ | $c_2$ |             |
| Einfahrtslänge      | Federweg in mm |       |                |       |       |       |       |       | $L_V$ in mm |
| Messung 1           |                |       |                |       |       |       |       |       |             |
| $10 \,\mathrm{cm}$  | 2,6            | 4,75  | 3,19           | 4,7   | 10,95 | 12,79 | 8.45  | 14,81 | 304         |
| $25 \,\mathrm{cm}$  | 2,59           | 3,35  | 3,15           | 6,21  | 12,45 | 12,82 | 8.4   | 14,55 | 304         |
| $40 \,\mathrm{cm}$  | 2,7            | 5,30  | 3,90           | 5,6   | 12,25 | 11,65 | 8,25  | 12,35 | 304         |
| $67 \,\mathrm{cm}$  | 2,6            | 5,45  | 3,88           | 4,79  | 11,66 | 12,25 | 10,19 | 12,30 | 304         |
| $93 \text{ cm}$     | 2,74           | 5,15  | 2,7            | 4,7   | 12    | 12,2  | 10,09 | 11,47 | 304         |
| $120 \,\mathrm{cm}$ | 2,45           | 5,55  | 4,3            | 3,2   | 10,55 | 15,21 | 11,15 | 12,4  | 304         |
| $168 \,\mathrm{cm}$ | 5.16           | 5,96  | 3,09           | 3,55  | 8,90  | 9,1   | 11,19 | 12,6  | 304         |
| Messung 2           |                |       |                |       |       |       |       |       |             |
| $12 \,\mathrm{cm}$  | 185            | 4,78  | 0,93           | 5,4   | 11,20 | 13,2  | 13,65 | 10,71 | 304         |
| $55 \text{ cm}$     | 230            | 3,15  | 0,77           | 4,95  | 12,70 | 12,9  | 13,55 | 10,75 | 304         |
| $90 \,\mathrm{cm}$  | 233            | 3,55  | 0.85           | 4,6   | 12,25 | 12,96 | 13,72 | 10,25 | 304         |
| $120 \,\mathrm{cm}$ | 380            | 2,45  | 1,09           | 4,65  | 13,15 | 12,83 | 13,3  | 9,24  | 304         |
| $151 \text{ cm}$    | 416            | 2,96  | 2,7            | 2,81  | 13,25 | 13,45 | 8,15  | 8     | 304         |
| $174 \,\mathrm{cm}$ | 384            | 2.8   | 2,5            | 2,94  | 12,49 | 12,5  | 7.45  | 9,1   | 304         |

Tabelle 5.9: Messergebnisse im Rohr.

Klarerweise liegen die tatsächlichen Ablagerungsdicken im leeren Rohr immer bei 0 mm und dort wo sich die Plexiglas-Platte befindet bei 8 mm. Abweichungen davon stellen Messfehler dar, welche sich durch, die in Abschnitt [5.4.6.4](#page-227-0) beschriebenen, Fehlstellungen erklären lassen.

### Zusammenfassung der Messergebnisse

Die Messergebnisse, dargestellt in Abb. [5.70,](#page-264-0) sind erstaunlich gut, wenn man bedenkt, dass die der Rechnung zugrundeliegende Annahme von stets zum Grundgerüst parallelen Antriebseinheiten nicht erfüllt wird. Abweichungen von den wahren Werten liegen maximal im Bereich von ca. 3 mm. Wodurch, wie gefordert, Versinterungen mit Dicken von 1 cm auf alle Fälle detektierbar sind. Eine relative Aussage lässt sich außerdem mit höherer Genauigkeit angeben. Eliminiert man nun systematische Messfehler, in dem man die Parallelität erzwingt, sind Auösungen im Millimeterbereich durchaus denkbar. Dadurch ist dieses Messsystem für den geplanten Einsatz geeignet.

Eine Schwachstelle liegt darin, dass die Messung im Rohrquerschnitt nur an vier Berührpunkten erfolgt (siehe Abb. [5.68\)](#page-259-0), so ist es durchaus denkbar, dass Ablagerungen nicht detektiert werden können, weil sie sich zwischen den Antriebsketten befinden. Um dies zu vermeiden sind zusätzliche nicht angetriebene Rollen denkbar, die sich zwischen den Antriebseinheiten befinden und durch ein ähnliches Messsystem ausgewertet werden. Ob eine solche Erweiterung aber nötig ist, müssten Tests zeigen.

### 5.4.9 Zusammenfassung instationärer Sensor

Im Rahmen dieser Arbeit wurde ausgehend von einer Literatur-Studie ein Prototyp eines instationären Sensors für die rauen Umgebungsbedingungen in Drainagerohren entworfen und aufgebaut. Vor allem das Auftreten von Bögen, Abzweigungen und halboffenen Rohrsegmenten erforderte spezielle Ansätze, um die Bewegung im Rohr überhaupt denkbar zu machen. Darüber hinaus war es erforderlich den Roboter abzudichten und korrosionsbeständig auszulegen sowie sein Verhalten in Fehlersituationen zu planen.

Nach ersten Überlegungen und Berechnungen konnte das erfolgversprechendste Konzept, mit vier Kettenantrieben sowie einem Spindelmechanismus und Feder-Einheiten zur Anpassung an die Rohrform, dimensioniert werden. Die detaillierte Ausarbeitung und die Überprüfung der Dimensionierung erfolgte anhand eines 3D-Modells und parallel ausgeführten Tests.

Mithilfe des entwickelten 3D-Modells erfolgt die mechanische Fertigung und der Zukauf von Teilen, um den Roboterprototyp schlussendlich aufzubauen. Bevor erste Tests des Prototyps durchführbar waren, musste die Elektronik entwickelt sowie gefertigt und der Programmcode erarbeitet werden.

<span id="page-264-0"></span>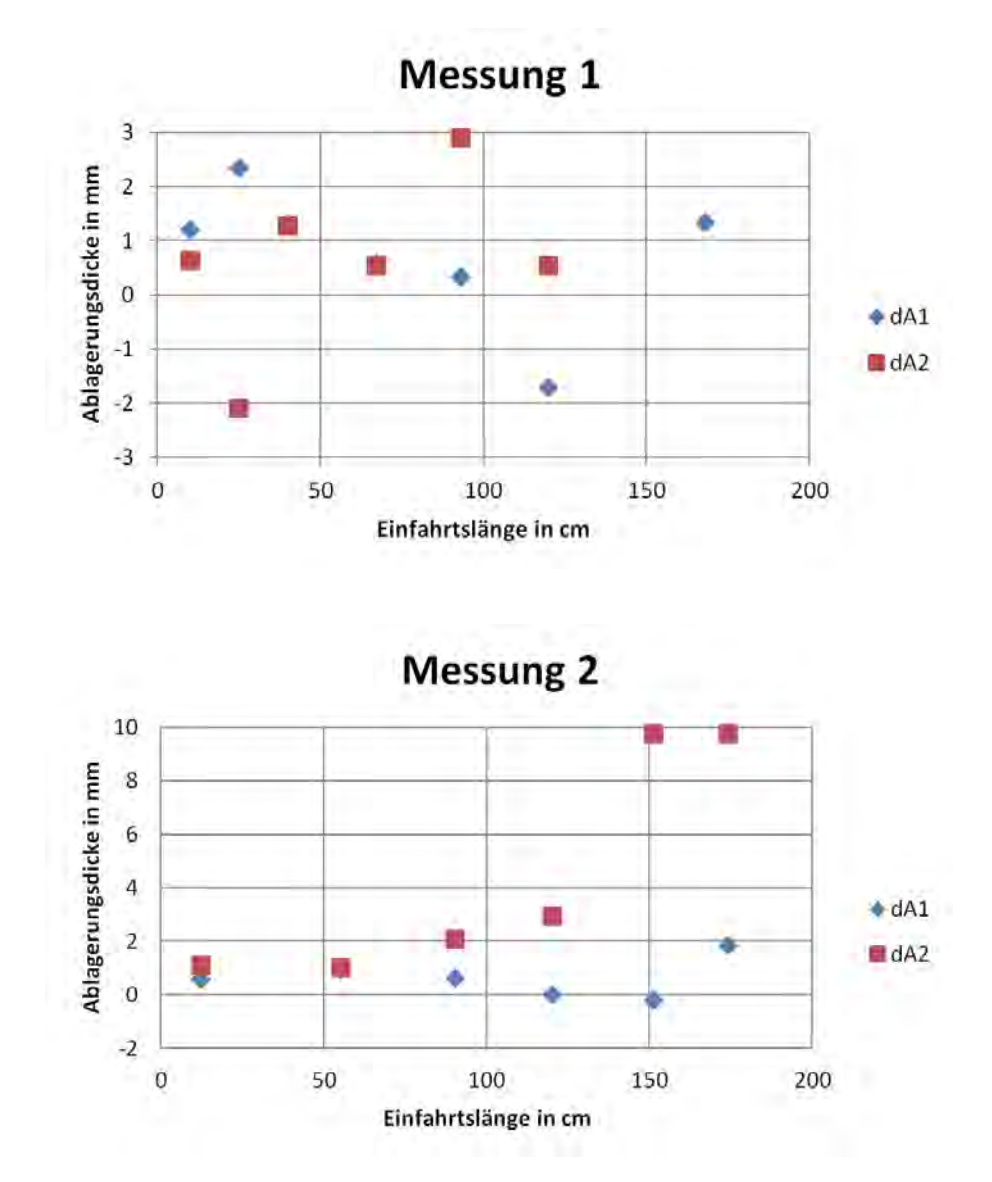

Abbildung 5.70: Gemessene Ablagerungsdicken; oben: Messung 1, unten: Messung 2.

Das für den instationären Sensor entworfene Messsystem basiert auf Drehgebern und Wirbelstromsensoren sowie der zugehörigen Auswerteelektronik. Tests zufolge kann die geforderte Messgenauigkeit erreicht werden, um Ablagerungen mit einer Dicke von unter 1 cm zu erfassen.

Auf Basis der Testergebnisse des Antriebssystems war die Erstellung einer überarbeiteten Version in Form eines 3D-Modells möglich, um die Schwächen des Prototyps im Bereich der Fortbewegung, speziell in Bögen, zu beheben. Aber auch weitere Optimierungen beim Messsystem konnten in die Überarbeitung mit einfließen, welche die Messgenauigkeit noch deutlich erhöhen.

Die nächsten Schritte des Projekts würden die Fertigung und der Aufbau des überarbeiteten Roboters sowie die Anschaffung der Zukaufteile darstellen. Anhand der darauffolgenden Tests kann dann der Programmcode für eine autonome Fortbewegung erweitert werden, um schlussendlich den instationären Sensor in Tunneldrainagen einzusetzen.

Eine Schwäche des Messsystems liegt derzeit in den nur vier Berührpunkten im Rohrquerschnitt, wodurch es möglich ist, dass Ablagerungen bzw. deren exakte Dicke nicht erfasst werden können. Zur zusätzlichen Abtastung ist eine Erweiterung durch Rollen denkbar, welche an der Rohrwand abrollen und deren Position, ähnlich dem bereits bestehenden Messverfahren, ausgewertet werden kann.

Mit dieser Arbeit wurde jedenfalls eine Basis in mechanischen, elektrischen, elektronischen und informationstechnischen Bereichen für einen autonomen instationären Sensor geschaffen, der in Zukunft zur Detektion und Lokalisation von Versinterungen in Tunneldrainagen eingesetzt werden soll.

# 6 Dissemination

Folgende Publikationen entstanden im Zuge dieses Forschungsprojektes:

- Conceptualising an inspection robot for tunnel drainage pipes
- Characterization of deposition in tunnel drainages
- Current research by ÖBB Infrastruktur AG on scale monitoring without track closures
- Servus-TV: Sendung P.M. Wissen Reportage: Wie hilft ein Roboter bei der Tunnelwartung? vom 26. März 2020.

[Link zum Servus-TV Beitrag: Wie hilft ein Roboter bei der Tunnelwartung? vom](https://www.servustv.com/videos/aa-223q6wf3w1w12/) [26. März 2020 \(abgerufen am 7.5.2020\).](https://www.servustv.com/videos/aa-223q6wf3w1w12/)

# 7 Kostenschätzungen

Die in diesem Projekt zur Verwendung gekommenen bzw. entworfenen Methoden sollen in der jeweiligen Ausbaustufe in deren Kosten abgeschätzt werden.

# 7.1 Akustische Analyse zur Ermittlung von **Eigenschwingungsmoden**

Da diese Methode grundsätzlich zwar Potential aufweist, allerdings im Zuge dieses Forschungsprojektes aufgrund der dafür erforderlichen Mehrkosten nicht weiter verfolgt wurde, wurde keine Kostenschätzung durchgeführt.

# 7.2 Änderung des Massenträgheitsmoments im Rohrquerschnitts

Die Kosten der einzelnen Varianten (Eigenanregung vs. Fremdanregung) unterscheiden sich nur um die Kosten der Anregeeinrichtung. Der Aufwand für die Auswertung der Beschleunigungssensoren ist vergleichbar. Je Messstelle sind für die Sensoren und deren Auswertung zumindest Materialkosten im Bereich von  $\epsilon$ 1.000 zu erwarten. Die Anregeeinrichtung je Messstelle ist im Bereich von  $\in 2.000$  anzusetzen.

Damit ist mit Kosten je Messquerschnitt im Bereich von rd.  $\in 3.000$  (im Fall einer Eigenanregung) und  $\in$ 1.000 auszugehen, wobei bei entsprechender Anzahl und Optimierung für die Anwendung in Tunnelbauwerken eine erhebliche Kostenreduktion je Messstelle anzunehmen ist.

# 7.3 Tomographische Analyse des Rohrquerschnittes

Aus aktueller Sicht stellt sich eine Einschätzung der Kosten je Messquerschnitt als schwierig dar.

Die Hauptkosten für die Messelektroden sind sicherlich die Produktionskosten für das Einbetten der Elektroden in den Kunststoff, wobei die Elektroden selber nur einen Bruchteil kosten vor allem wenn sie aus Metall (Kupfer, Alu) sind. Ein weiterer dabei zu berücksichtigender Aspekt ist die Kontaktierung der Elektroden bzw. der Übergang auf die Signalleitung, was vermutlich teurer ist als die Elektroden selbst.

### 7 Kostenschätzungen

In der aktuellen Konfiguration (Impedance Analyzer + möglichst kurze Koaxialkabel) ist es sinnvoll, die Impedanzen direkt beim Rohrstück zu messen, da durch lange Messleitungen und deren schwer abzuschätzende, da von nicht facheinschlägigen Personen verlegt, Verlegungsungenauigkeiten zu große Messfehler bzw. Störungen zu erwarten sind. Der Impedance Analyzer könnte, in einer dramatisch vereinfachten Variante, als Ein-Chip-Platine ausgeführt werden, wobei hier eine genaue Kostenschätzung fehlt bei groÿen Stückzahlen können die Kosten dafür als im mittleren zweistelligen Eurobereich liegend, abgeschätzt werden. Jedoch ist die zu erwartende Messunsicherheit wesentlich gröÿer als bei dem Gerät, welches für diese Studie verwendet wurde (Kostenfaktor: mehrere  $\in$ 10.000).

Bei der Variante, an jedem Messquerschnitt eine Ein-Chip-Lösung anzusetzen, entfiele ein Signalverstärker, allerdings tritt ein nicht unerheblicher Verkabelungsaufwand von der Warte zu jedem Messquerschnitt auf.

Eine mögliche andere Konguration ergibt sich, wenn anstatt der Messung der örtlich verteilten Impedanzen zwischen den vielen Elektroden, versucht wird mit einem Elektrodenpaar das Auslangen zu finden, wie dies von (Affortunati, 2020) untersucht wurde. Dabei wäre es möglich, die notwendige Messelektronik weiter zu reduzieren, der Verkabelungsaufwand bleibt hingegen weiterhin bestehen.

Grob angesetzt ist aus momentaner Sicht mit Kosten je Messquerschnitt im Bereich von rd. €300 auszugehen, wobei bei entsprechender Anzahl und Optimierung für die Anwendung in Tunnelbauwerken eine erhebliche Kostenreduktion anzunehmen ist.

Zu bedenken ist allerdings, dass für die weitere Signalverarbeitung und die noch nicht adressierte Datenübermittlung keine Kostenschätzungen vorliegen und daher nicht abzuschätzen ist, ob diese Ein-Chip-Lösungen hinsichtlich ihrer Messunsicherheit ausreichen.

# 7.4 Instationärer mobiler Sensor zur Drainageüberwachung

Im Gegenständlichen Projekt handelte es sich um eine Art Machbarkeitsstudie eines instationären, mobilen Sensors zur Drainageüberwachung. Für die Entwicklung eines Gebrauchsmusters sind noch weitere Entwicklungsschritte erforderlich. Beispielsweise:

- Programmierung der Software (Messdaten, Steuerung, Signaverarbeitung, Verhalten des Sensors in der Tunneldrainage während des Messprozederes, im Falle eines Hindernisses, etc.)
- Produktion eines einsatzfähigen Gerätes für entsprechende Rahmenbedingungen (Anwendung in unterschiedlichen Durchmessern, Dichtheit, Lademöglichkeit der Akkus, etc.)
- Impementierung der Sensorplattform auf das Gerät
- etc.

### 7 Kostenschätzungen

Es wird derzeit davon ausgegangen, dass die Entwicklung eines einsatzfähigen instationären, mobilen Sensors zur Drainageüberwachung bei rd. EUR 450.000 ,- liegen wird.

Es ist aber in weiterer Folge davon auszugehen, dass die Serienproduktion weiterer solcher Sensoreinheiten wesentlich günstiger sein wird, da die Grundlagen/Pläne der Gerätemodule und die Software-Grundlagen in der Phase der Hauptentwicklung erstellt wurden.

# 8 Zusammenfassung

Tunnelbauwerke werden je nach Anforderung und Rahmenbedingungen druckwasserentlastet oder druckwasserhaltend ausgeführt. Unter druckwasserentlastet versteht man einen Tunnelquerschnitt, in dem ein Drainagesystem eingebettet ist um das Bergwasser abzuleiten und so den Bergwasserdruck zu reduzieren. In diesen Drainagesystemen kommt es aufgrund verschiedener Ursachen oftmals zu massiven Ausfällungserscheinungen, die erhebliche und sehr kostenintensive Maßnahmen in der Instandhaltung erforderlich machen.

Derzeit ist für die Instandhalter nur schwer möglich, relevante und wartungsintensive Tunnelabschnitte zu identifizieren und instand zu halten – vor allem direkt nach der Bauwerksfertigstellung. Der deshalb erforderliche Material-, Personal- und Zeitaufwand ist erheblich was sich schlussendlich in nennenswerten finanziellen Aufwendungen niederschlägt. Weder für Neubaustrecken noch für Bestandsstrecken gibt es derzeit ein geeignetes Beobachtungssystem, welches es Instandhaltern ermöglicht zielgerichtete Maßnahmen zu treffen. Da ein solches System zu einer erheblichen Effizienzsteigerung in der Ressourcenplanung führen würde, war es das Ziel des vorliegenden Projekts Wege und Möglichkeiten der Überwachung der sich ausbildenden Ablagerungen zu erforschen und als Ergebnis ein Monitoring Prototypsystem zu entwickeln.

Es wurden mehrere messtechnische Ansätze zur Ablagerungsdetektion verfolgt, die sowohl punktuelle Messungen, Messungen über einem kurzen Rohrsegment, oder integrale Messungen über längeren Rohrabschnitten ermöglichen sollten.

Es zeigte sich, dass die verwendeten Methoden zum Teil sehr gute Ergebnisse lieferten.

Mit der akustischen Analyse des Rohrquerschnittes konnten zumindest bis zur ersten Einengung im Rohrquerschnitt brauchbare Ergebnisse generiert werden, allerdings konnten weitere Einengungen nicht mehr detektiert werden. Allerdings konnten sowohl über die Analyse der Änderung der Massenträgheit eines Rohrsegments als auch mit der tomografischen Analyse eines kurzen Rohrquerschnitts Hinweise auf eine grundsätzlich gute Funktionalität der beiden Methoden abgeleitet werden.

Schlussendlich zeigen die Ergebnisse aus dem Arbeitspaket zum instationären Sensor hohes Potential für eine Weiterentwicklung.

### 8 Zusammenfassung

Aus den unterschiedlichen Arbeitspaketen lässt sich zusammenfassend ableiten, dass die Methoden die besten Ergebnisse in einer gemeinsamen Anwendung bringen werden. Eine Kombination der jeweiligen Methoden an definierten Querschnitten (Massenträgheit und Tomografie) sowie einem instationären Sensor als integratives System bieten sich - unter entsprechender Weiterentwicklung und Methodenverfeinerung - potentielle Systeme für ein intelligentes System zur Drainageüberwachung.

Es wird empfohlen, die Forschungsarbeiten hinsichtlich des instationären Sensors sowie der beiden punktuellen Methoden (Massenträgheit und Tomographie) weiter zu verfolgen und die Untersuchungen zu vertiefen.

Dr. Michael Stur

Univ.-Prof. Dipl.-Ing. Dr. Bernhard G. Zagar

- <span id="page-272-0"></span>XCell ICR18350 Spezial-Akku 18350 Li-Ion 3.7 V 1100 mAh. [https://www.conrad.at/](https://www.conrad.at/de/p/xcell-icr18350-spezial-akku-18350-li-ion-3-7-v-1100-mah-1656971.html) [de/p/xcell-icr18350-spezial-akku-18350-li-ion-3-7-v-1100-mah-1656971.](https://www.conrad.at/de/p/xcell-icr18350-spezial-akku-18350-li-ion-3-7-v-1100-mah-1656971.html) [html,](https://www.conrad.at/de/p/xcell-icr18350-spezial-akku-18350-li-ion-3-7-v-1100-mah-1656971.html) a. besucht: 21.10.2019.
- Technische Daten Tensai LC18350 900mAh (blau). [http://www.dampfakkus.de/](http://www.dampfakkus.de/akkutest.php?id=474) [akkutest.php?id=474,](http://www.dampfakkus.de/akkutest.php?id=474) b. besucht: 10.11.2019.
- MIT App Inventor. [https://appinventor.mit.edu/.](https://appinventor.mit.edu/) besucht: 11.01.2020.

Bourns, Inc. [https://www.bourns.com/de.](https://www.bourns.com/de) besucht: 31.12.2019.

Conrad Electronic GmbH & Co KG . [https://www.conrad.at/.](https://www.conrad.at/) besucht: 30.12.2019.

GEWA Blechtechnik GmbH . [https://www.gewa.at/.](https://www.gewa.at/) besucht: 30.12.2019.

Gutekunst + Co.KG. [https://www.federnshop.com/de/.](https://www.federnshop.com/de/) besucht: 30.12.2019.

- HIROSE ELECTRIC CO., LTD . [https://www.hirose.com/?lang=de.](https://www.hirose.com/?lang=de) besucht: 31.12.2019.
- $igus(\mathbb{R})Gm\text{bH}$ . [https://www.igus.at/.](https://www.igus.at/) besucht: 31.12.2019.

KiCad EDA. [https://kicad-pcb.org/.](https://kicad-pcb.org/) besucht: 05.01.2019.

- Monolithic Power Systems, Inc. [https://www.monolithicpower.com/.](https://www.monolithicpower.com/) besucht: 02.01.2019.
- Maxon Motor GmbH. [https://www.maxongroup.de/.](https://www.maxongroup.de/) besucht: 11.01.2020.

PESOLA Praezisionswaagen AG. [https://www.pesola.com/.](https://www.pesola.com/) besucht: 11.01.2020.

Audacity website. URL [https://www.audacityteam.org/.](https://www.audacityteam.org/)

Nanotec Electronic GmbH & Co. KG. [https://de.nanotec.com/.](https://de.nanotec.com/) besucht: 30.12.2019.

Gnu octave website. URL [https://www.gnu.org/software/octave/.](https://www.gnu.org/software/octave/)

Openscad.org. URL [http://www.openscad.org/.](http://www.openscad.org/)

Pololu Corporation. [https://www.pololu.com/.](https://www.pololu.com/) besucht: 30.12.2019.

Python.org. URL [https://www.python.org/.](https://www.python.org/)

- TRINAMIC Motion Control GmbH & Co. KG. [https://www.trinamic.com/.](https://www.trinamic.com/) besucht: 30.12.2019.
- Product data vibration exciter type 4809. Technical report, Brüel & Kjaer Sound & Vibration Measurement A/S, 2008.

- Ccld accelerometers with teds. Technical report, Brüel & Kjaer Sound & Vibration Measurement A/S, 2013.
- Data sheet adxl345. Technical Report E, Analog Devices, Inc, 2015.
- Product data power amplier type 2706. Technical report, Brüel & Kjaer Sound & Vibration Measurement A/S, 2015.
- Introduction to comsol multiphysics 5.2. Technical report, COMSOL AB, 2015.
- Beschleunigungssensor acx04-f99-i-v15. Technical report, Pepperl+Fuchs-Gruppe, 2015.
- Agilent 33220a20 mhz waveform generator user's guide. Technical Report 4, Agilent Technologies, Inc., 2017.
- <span id="page-273-0"></span>Sabrina Affortunati. Impedanztomographie zur detektion von calcitablagerungen in drainagerohren. Technical report, 2020.
- Akkuplus. BMS HX-4S-01 73 x 18 x 2mm 16,8 Volt 4S / 6A. [https://akkuplus.](https://akkuplus.de/BMS-HX-4S-01-73-x-18-x-2mm-168-Volt-4S-6A) [de/BMS-HX-4S-01-73-x-18-x-2mm-168-Volt-4S-6A.](https://akkuplus.de/BMS-HX-4S-01-73-x-18-x-2mm-168-Volt-4S-6A) besucht: 07.11.2019.
- <span id="page-273-4"></span>Akkuplus.de. BMS - FPMLi02S03-128 - 46 x 17 x 3mm - 7,4 Volt 2S / 3A. [https://akkuplus.de/BMS-FPMLi02S03-128-46-x-17-x-3mm-74-Volt-2S-3A.](https://akkuplus.de/BMS-FPMLi02S03-128-46-x-17-x-3mm-74-Volt-2S-3A) besucht: 06.01.2020.
- A.H. Andersen and A.C. Kak. Simultaneous algebraic reconstruction technique (sart): A superior implementation of the art algorithm. Ultrasonic Imaging,  $6(1):81 - 94$ , 1984. ISSN 0161-7346. doi: https://doi.org/10.1016/0161-7346(84)90008-7. URL [http://www.sciencedirect.com/science/article/pii/0161734684900087.](http://www.sciencedirect.com/science/article/pii/0161734684900087)
- <span id="page-273-3"></span>Felix Becker, Simon Börner, Victor Lysenko, Igor Zeidis, and Klaus Zimmermann. On the mechanics of bristle-bots - modeling, simulation and experiments. 45th International Symposium on Robotics, München, Deutschland, 2014.
- Ernst Blecha. Charakterisierung von aufwachsungen in rohren  $\tilde{A}^{\dagger}_{\tilde{A}}$ ber die auswertung von schalenschwingungen, ma. Technical report, 2019.
- <span id="page-273-5"></span>BOURNS. 3315 - 9 mm Square Sealed Incremental Encoder. [https://www.mouser.](https://www.mouser.at/datasheet/2/54/3315-776436.pdf) [at/datasheet/2/54/3315-776436.pdf.](https://www.mouser.at/datasheet/2/54/3315-776436.pdf) besucht: 10.11.2019.
- <span id="page-273-2"></span>Michal Ciszewski, Michal Waclawski, Tomasz Buratowski, Mariusz Giergiel, and Krzysztof Kurc. Design, modelling and laboratory testing of a pipe inspection robot. PAN,  $LXII(3):395-407, 2015.$
- Luigi del Re, Thomas Passenbrunner, and Harald Waschl. Von Signalen zu Systemen. Trauner, 2012. ISBN 978-3-85499-876-1.
- <span id="page-273-1"></span>Jinhui Dong, Hang Zhang, and Shuhai Liu. 3d printed bio-inspired sealing disc of pipeline inspection gauges (pigs) in small diameter pipeline. Journal of Natural Gas Science and Engineering,  $(61)$ : 344-356, 2019.
- Gabriel Ecker. Autonomer, amphibischer inspektionsroboter, ma. Technical report, 2020.

- <span id="page-274-3"></span>Eckstein GmbH. HIMALAYA MicroSD TF Card Adapter Breakout Board DIP Pins 2,54 Pitch. [https://eckstein-shop.de/](https://eckstein-shop.de/HIMALAYA-MicroSD-TF-Card-Adapter-Breakout-Board-DIP-Pins-254-Pitch) [HIMALAYA-MicroSD-TF-Card-Adapter-Breakout-Board-DIP-Pins-254-Pitch.](https://eckstein-shop.de/HIMALAYA-MicroSD-TF-Card-Adapter-Breakout-Board-DIP-Pins-254-Pitch) besucht: 01.01.2020.
- Gutekunst Federn. Datenblatt Druckfeder VD-185E. [https://www.federnshop.](https://www.federnshop.com/de/datenblatt/gk-federnshop_datenblatt_druckfeder_vd-185e.pdf) [com/de/datenblatt/gk-federnshop\\_datenblatt\\_druckfeder\\_vd-185e.pdf,](https://www.federnshop.com/de/datenblatt/gk-federnshop_datenblatt_druckfeder_vd-185e.pdf) a. besucht: 05.11.2019.
- Gutekunst Federn. Datenblatt Druckfeder VD-207J-05. [https://www.federnshop.](https://www.federnshop.com/de/datenblatt/gk-federnshop_datenblatt_druckfeder_vd-207j-05.pdf) [com/de/datenblatt/gk-federnshop\\_datenblatt\\_druckfeder\\_vd-207j-05.pdf,](https://www.federnshop.com/de/datenblatt/gk-federnshop_datenblatt_druckfeder_vd-207j-05.pdf) b. besucht: 16.11.2019.
- Jacques Hadamard. Sur les problèmes aux dèrivès partielles et leur signication physique. 1902.
- <span id="page-274-1"></span>Alireza Hadi, Azadeh Hassani, and Javad Koohsorkhi. Conceptual design and modeling of an adaptable robotic mechanism actuated by shape memory alloys for inspection of low diameter pipes. pages 548-553. 4th International Conference on Robotics and Mechatronics, Tehran, Iran, 2016.
- Hamidzadeh R. Hamid and Reza N. Jazar. Vibrations of Thick Cylindrical Structures. Springer US, 1 edition, 2010. ISBN 978-0-387-75591-5. doi: 10.1007/ 978-0-387-75591-5.
- Stephan Hromecek. Kapazit $\tilde{A}$  $\alpha$ tstomographie, ma in arbeit. Technical report, 2020.
- IGUS. drylin R linear bearings. [https://www.igus.at/contentData/Products/](https://www.igus.at/contentData/Products/Downloads/drylin-r-linear-bearing-rjum-01.pdf) [Downloads/drylin-r-linear-bearing-rjum-01.pdf,](https://www.igus.at/contentData/Products/Downloads/drylin-r-linear-bearing-rjum-01.pdf) a. besucht: 28.10.2019.
- IGUS. drylin TR | Lead screw nuts . [https://www.igus.at/contentData/Products/](https://www.igus.at/contentData/Products/Downloads/drylin_TR_Lead_screw_nuts_with_flange_and_spanner_flat.pdf) [Downloads/drylin\\_TR\\_Lead\\_screw\\_nuts\\_with\\_flange\\_and\\_spanner\\_flat.pdf,](https://www.igus.at/contentData/Products/Downloads/drylin_TR_Lead_screw_nuts_with_flange_and_spanner_flat.pdf) b. besucht: 07.11.2019.
- <span id="page-274-0"></span>Texas Instuments. LDC1312, LDC1314 Multi-Channel12-Bit Inductanceto Digital Converter(LDC) for Inductive Sensing. [http://www.ti.com/lit/ds/symlink/ldc1314.](http://www.ti.com/lit/ds/symlink/ldc1314.pdf) [pdf,](http://www.ti.com/lit/ds/symlink/ldc1314.pdf) a. besucht: 18.11.2019.
- Texas Instuments. LDC Sensor Design. [http://www.ti.com/lit/an/snoa930b/](http://www.ti.com/lit/an/snoa930b/snoa930b.pdf) [snoa930b.pdf,](http://www.ti.com/lit/an/snoa930b/snoa930b.pdf) b. besucht: 18.11.2019.
- Texas Instuments. LDC131x and LDC161x EVM User's Guide. [http://www.ti.com/](http://www.ti.com/lit/ug/snou135a/snou135a.pdf) [lit/ug/snou135a/snou135a.pdf,](http://www.ti.com/lit/ug/snou135a/snou135a.pdf) c. besucht: 18.11.2019.
- Hans Irschik. Skriptum Technische Mechanik. Institut für Technische Mechanik, JKU, 2012.
- Klappert Jonas, Lang Nicolas, Stopp Kirsten, and Wroblowski Oliver. Allgemeines projektpraktikum - resonanzfrequenzen von helmholtz-resonatoren, July 2013. URL [http://app.physik.uni-wuppertal.de/files/protokolle/VP38.pdf.](http://app.physik.uni-wuppertal.de/files/protokolle/VP38.pdf)
- <span id="page-274-2"></span>Rohit Kashyap, Rahul Kashyap, Rohan Kumbhar, and Amrut Chari. Design of reconfi-

gurable in-pipe exploration robots. IEEE International Conference on Current Trends toward Converging Technologies, Coimbatore, India, 2018.

- TRINAMIC Motion Control GmbH & Co. KG. QMOT QSH4218 MANUAL. [https://www.trinamic.com/fileadmin/assets/Products/Motors\\_Documents/](https://www.trinamic.com/fileadmin/assets/Products/Motors_Documents/QSH4218_manual.pdf) [QSH4218\\_manual.pdf.](https://www.trinamic.com/fileadmin/assets/Products/Motors_Documents/QSH4218_manual.pdf) besucht: 05.11.2019.
- <span id="page-275-2"></span>Jong-Hoon Kim, Gokarna Sharma, and S. Sitharama Iyengar. Famper: A fully autonomous mobile robot for pipeline exploration. pages 517–523. Department of Computer Science, Louisiana State University, Baton Rouge, Louisiana, 70803 USA, 2010.
- Günther Lehner. Elektromagnetische Feldtheorie für Ingenieure und Physiker. Springer, 2010. ISBN 978-3642130410.
- <span id="page-275-1"></span>FAQ Küchenwaagen. Leifheit AG, Nassau, Deutschland, a. URL [https://www.soehnle.de/service/haeufige-fragen-faq/kuechenwaagen/](https://www.soehnle.de/service/haeufige-fragen-faq/kuechenwaagen/kuechenwaagen-allgemein/) [kuechenwaagen-allgemein/.](https://www.soehnle.de/service/haeufige-fragen-faq/kuechenwaagen/kuechenwaagen-allgemein/)
- <span id="page-275-0"></span>Bedienungsanleitung Soehnle Page Profi. Leifheit AG, Nassau, Deutschland, b. URL [https://www.soehnle.de/fileadmin/PIM-MAM/downloads/67080/](https://www.soehnle.de/fileadmin/PIM-MAM/downloads/67080/67080-KWD-Page-Profi-Black-BA.pdf) [67080-KWD-Page-Profi-Black-BA.pdf.](https://www.soehnle.de/fileadmin/PIM-MAM/downloads/67080/67080-KWD-Page-Profi-Black-BA.pdf)
- A. W. Leissa. Vibration of shells. Technical report, NASA, 1973. URL [https://ntrs.](https://ntrs.nasa.gov/search.jsp?R=19730018197) [nasa.gov/search.jsp?R=19730018197.](https://ntrs.nasa.gov/search.jsp?R=19730018197)
- Reinhard Lerch, Gerhard Sessler, and Diestrich Wolf. Technische Akustik Grundlagen und Anwendung. Springer Verlag, Berlin, 2009. ISBN 3-540-23430-2.
- Andreas Lindau. PTB Gravity Information System. [http://www.ptb.de/cartoweb3/](http://www.ptb.de/cartoweb3/SISproject.php) [SISproject.php,](http://www.ptb.de/cartoweb3/SISproject.php) 2006. URL [http://www.ptb.de/cartoweb3/SISproject.php.](http://www.ptb.de/cartoweb3/SISproject.php)
- Augustus Edward Hough Love. A Treatise on the Mathematical Theory of Elasticity. A Treatise on the Mathematical Theory of Elasticity. Cambridge University Press, 1893. URL [https://books.google.at/books?id=U8kJAAAAIAAJ.](https://books.google.at/books?id=U8kJAAAAIAAJ)
- <span id="page-275-3"></span>Yi Lu, Jingjing Yu, Chunping Sui, and Jianda Han. Design of in-pipe 3spr/3rps parallel manipulator and its kinestatics analysis. The 5th Annual IEEE International Conference on Cyber Technology in Automation, Control and Intelligent Systems, Shenyang, China, 2015.
- Manfred Lusche. Einfluss der Höhe von Betonzylindern auf das Ergebnis einer Druck-E-Modul-Messung.  $Beton$ ,  $21(9):365-371$ , 1971.
- Maedler. T-Zahnriemenraeder mit metrischer Teilung und 2 Bordscheiben aus Polyacetal. [http://smarthost.maedler.de/datenblaetter/K42\\_132.pdf,](http://smarthost.maedler.de/datenblaetter/K42_132.pdf) a. besucht: 12.11.2019.
- Maedler. Zahnriemenantriebe. [http://smarthost.maedler.de/datenblaetter/](http://smarthost.maedler.de/datenblaetter/zahnriemenantriebe.pdf) [zahnriemenantriebe.pdf,](http://smarthost.maedler.de/datenblaetter/zahnriemenantriebe.pdf) b. besucht: 12.11.2019.
- Maxon. GPX 19 Planetengetriebe. [https://www.maxongroup.de/medias/sys\\_](https://www.maxongroup.de/medias/sys_master/root/8832794099742/19-DE-302.pdf) [master/root/8832794099742/19-DE-302.pdf,](https://www.maxongroup.de/medias/sys_master/root/8832794099742/19-DE-302.pdf) a. besucht: 12.11.2019.

- Maxon. EC 32 flat. [https://www.maxongroup.de/medias/sys\\_master/root/](https://www.maxongroup.de/medias/sys_master/root/8832783122462/19-DE-259.pdf) [8832783122462/19-DE-259.pdf,](https://www.maxongroup.de/medias/sys_master/root/8832783122462/19-DE-259.pdf) b. besucht: 12.11.2019.
- <span id="page-276-5"></span>MCUcity. 4S 14.8V 18650 lithium battery protection board 16.8V 10A antiovercharge and over discharge limit. [https://www.mcucity.com/product/](https://www.mcucity.com/product/1092/4s-14-8v-18650-lithium-battery-protection-board-16-8v-10a-anti\ -overcharge-and-over-discharge-limit) [1092/4s-14-8v-18650-lithium-battery-protection-board-16-8v-10a-anti\](https://www.mcucity.com/product/1092/4s-14-8v-18650-lithium-battery-protection-board-16-8v-10a-anti\ -overcharge-and-over-discharge-limit) [-overcharge-and-over-discharge-limit.](https://www.mcucity.com/product/1092/4s-14-8v-18650-lithium-battery-protection-board-16-8v-10a-anti\ -overcharge-and-over-discharge-limit) besucht: 03.01.2020.
- Harald Meerkamm. Schaeffler Technisches Taschenbuch. Schaeffler Technologies AG & Co. KG, 2014.
- <span id="page-276-1"></span>Georg H. Mills, Andrew E. Jackson, and Robert C. Richardson. Advances in the inspection of unpiggable pipelines. Robotics, 2017.
- <span id="page-276-2"></span>Junghu Min, Pandu Sandi Pratama Yuhanes Dedy Setiawan, Sang Bong Kim, and Hak Kyeong Kim. Development and controller design of wheeled- type pipe inspection robot. pages 789–795. International Conference on Advances in Computing,Communications and Informatics (ICACCI), 2014.
- <span id="page-276-4"></span>Majid M. Moghadam, Mohammadreza Arbabtafti, and Ali R. Hadi. In-pipe inspection crawler adaptable to the pipe interior diameter. 2011.
- Michael Möser. Technische Akustik, volume 10. Springer Verlag, 2015. ISBN 978-3-662- 47703-8.
- Nanotec. Brushless DC Motor DF45L024048-A2. [https://de.nanotec.](https://de.nanotec.com/fileadmin/files/Datenblaetter/BLDC/DF45/DF45L024048-A2.pdf) [com/fileadmin/files/Datenblaetter/BLDC/DF45/DF45L024048-A2.pdf.](https://de.nanotec.com/fileadmin/files/Datenblaetter/BLDC/DF45/DF45L024048-A2.pdf) besucht: 20.10.2019.
- M. Neumayer, H. Zangl, D. Watzenig, and A. Fuchs. Current Reconstruction Algorithms in Electrical Capacitance Tomography, pages 65-106. Springer Berlin Heidelberg, Berlin, Heidelberg, 2011. ISBN 978-3-642-17943-3. doi: 10.1007/978-3-642-17943-3\_ 4. URL [https://doi.org/10.1007/978-3-642-17943-3\\_4.](https://doi.org/10.1007/978-3-642-17943-3_4)
- Normelem. 27658 Seitenbeschlaege Form A. [https://www.norelem.de/xs\\_](https://www.norelem.de/xs_db/DOKUMENT_DB/www/NORELEM/DataSheet/de/27/27658_A_Datasheet_14843_Seitenbeschl_ge_Form_A--de.pdf) [db/DOKUMENT\\_DB/www/NORELEM/DataSheet/de/27/27658\\_A\\_Datasheet\\_14843\\_](https://www.norelem.de/xs_db/DOKUMENT_DB/www/NORELEM/DataSheet/de/27/27658_A_Datasheet_14843_Seitenbeschl_ge_Form_A--de.pdf) [Seitenbeschl\\_ge\\_Form\\_A--de.pdf,](https://www.norelem.de/xs_db/DOKUMENT_DB/www/NORELEM/DataSheet/de/27/27658_A_Datasheet_14843_Seitenbeschl_ge_Form_A--de.pdf) a. besucht: 21.10.2019.
- Normelem. Winkelgelenke DIN 71802 Form CS. [https://www.norelem.de/doc/](https://www.norelem.de/doc/de/de/did.87825/27650_CS_Datasheet_11786_Winkelgelenke_DIN_71802_Form_CS--de.pdf) [de/de/did.87825/27650\\_CS\\_Datasheet\\_11786\\_Winkelgelenke\\_DIN\\_71802\\_Form\\_](https://www.norelem.de/doc/de/de/did.87825/27650_CS_Datasheet_11786_Winkelgelenke_DIN_71802_Form_CS--de.pdf) [CS--de.pdf,](https://www.norelem.de/doc/de/de/did.87825/27650_CS_Datasheet_11786_Winkelgelenke_DIN_71802_Form_CS--de.pdf) b. besucht: 18.10.2019.
- Harutoshi Ogai and Bishakh Bhattacharya. Pipe Inspection Robots for Structural Health and Condition Monitoring. Springer, 2018. ISBN 978-81-322-3749-5.
- <span id="page-276-3"></span>Hun ok Lim and Taku Ohki. Development of pipe inspection robot. pages 5717–5721. ICROS-SICE International Joint Conference, Fukuoka International Congress Center, Japan, 2009.
- <span id="page-276-0"></span>DG-525/525H Digital Linear Gauge. Ono Sokki, Yokohama, Japan, 2004. URL [https:](https://www.onosokki.net/catalog/viewProduct.cfm?ProductID=17) [//www.onosokki.net/catalog/viewProduct.cfm?ProductID=17.](https://www.onosokki.net/catalog/viewProduct.cfm?ProductID=17)

- <span id="page-277-0"></span>J.J.G. Vennegoor op Nijhuis. Development of a pipe inspection robot. Master's thesis, University of Twente, 2007.
- Alan V. Oppenheim, Ronald W. Schafer, and John R. Buck. Discrete-Time Signal Processing. Prentice Hall, 2nd edition, 1999. ISBN 0-13-754920-2.
- <span id="page-277-3"></span>Hungwan Park, Dongjun Hyun, Woong-Hee Cho, Tae-Hyun Kim, and Hyun-Seok Yang. Normal-force control for an in-pipe robot according to the inclination of pipelines. IE-EE TRANSACTIONS ON INDUSTRIAL ELECTRONICS, 58(12):5304-5310, 2011.
- <span id="page-277-1"></span>Jae Jun Park, Jeong Whan Moon, Hyoungkwon Kim, Seong Cheol Jang, Dae Gyeong Kim, Kitak Ahn, Sung Moo Ryew, Hyungpil Moon, and Hyouk Ryeol Choi. Development of the untethered in-pipe inspection robot for natural gas pipelines. pages 5558. 10th International Conference on Ubiquitous Robots and Ambient Intelligence (URAI),Ramada Plaza Jeju Hotel, Jeju, Korea, 2013.
- Rupert Patzelt. Elektrische Messtechnik. Springer, 1993.
- <span id="page-277-5"></span>Pololu. MP6500 Stepper Motor Driver Carrier, Digital Current Control. [https://www.](https://www.pololu.com/product/2968) [pololu.com/product/2968.](https://www.pololu.com/product/2968) besucht: 05.11.2019.
- Birgit Pühringer. Messung der elektrolytischen leitfähigkeit. Technical report, 2011.
- Andreas Rieder. Keine Probleme mit Inversen Problemen. Vieweg & Sohn Verlag GWV Fachverlage GmbH, 2003.
- Martin Rogner. Erkennung von geometrieveränderungen in resonanzkörpern, ba. Technical report, 2017.
- <span id="page-277-4"></span>David Rollinson and Howie Choset. Pipe network locomotion with a snake robot. *Journal of Field Robotics,*  $33(3)$ ,  $322-336$ ,  $2016$ .
- Service Manual CP124S. Sartorius, Goettingen, Deutschland, 2007.
- <span id="page-277-2"></span>Kaname Sato, Taku Ohki, and Hun ok Lim. Development of in-pipe robot capable of coping with various diameters. pages  $1076-1081$ . 11th International Conference on Control, Automation and Systems, Kintex, Gyeonggi-do, Korea, 2011.
- Tobias Schachinger, Bernhard G. Zagar, Christian Schwab, Florian Saliger, and Michael Stur. Aktuelle forschungen der oebb infrastruktur-ag zu versinterungsmonitoring ohne einschraenkung des arbeitsbetriebes. pages 277–285. Geomechanics and Tunnelling vol. 11 (Wiley), 2018.
- Elmar Schrüfer, Leonhard Reindl, and Bernhard Zagar. Elektrische Messtechnik: Messung elektrischer und nichtelektrischer Grössen. Carl Hanser Verlag München, 10 edition, 2012. ISBN 978-3-446-43079-2.
- C. E. Shannon. Communication in the presence of noise. Proceedings of the IEEE, 86 (2):447457, Feb 1998. ISSN 0018-9219. doi: 10.1109/jproc.1998.659497.
- W. Södel. Vibrations of Shells and Plates, Third Edition. Mechanical Engineering. CRC Press, 2004. ISBN 9780203026304. URL [https://books.google.at/books?](https://books.google.at/books?id=xdpV-CqnzVcC)

[id=xdpV-CqnzVcC.](https://books.google.at/books?id=xdpV-CqnzVcC)

- <span id="page-278-2"></span>Toshio Takayama, Hirozumi Takeshima, Tomoyuki Hori, and Toru Omata. A twisted bundled tube locomotive device proposed for in-pipe mobile robot. IEEE/ASME  $TRANSACTIONS ON MECHATRONICS, 20(6):2915-2923, 2015.$
- Texas Instruments. DRV8306 38-V Brushless DC Motor Controller. [http://www.ti.](http://www.ti.com/lit/ds/symlink/drv8306.pdf) [com/lit/ds/symlink/drv8306.pdf,](http://www.ti.com/lit/ds/symlink/drv8306.pdf) a. besucht: 22.05.2019.
- Texas Instruments. DRV8306EVM Design Files. [http://www.ti.com/lit/zip/](http://www.ti.com/lit/zip/slvc718) [slvc718,](http://www.ti.com/lit/zip/slvc718) b. besucht: 22.07.2019.
- Texas Instruments. Texas Instruments Incorporated. [http://www.ti.com/,](http://www.ti.com/) c. besucht: 30.12.2019.
- <span id="page-278-0"></span>Jaime Valls Miro, Nalika Ulapane, Lei Shi, Dave Hunt, and Michael Behrens. Robotic pipeline wall thickness evaluation for dense nondestructive testing inspection. pages 1293–1310. Centre for Autonomous Systems, University of Technology Sydney, 2017.
- <span id="page-278-3"></span>Zhelong Wang and Hong Gu. A bristle-based pipeline robot for ill-constraint pipes.  $IEEE/ASME$  TRANSACTIONS ON MECHATRONICS, 13(3):383-392, 2008.
- Helmut Weiss, Thomas Winkler, and Herbert Tiegerhofer. Large Lithium-Ion Battery-Powered Electric Vehicles - From Idea to Reality. pages 1–5. 2018 Elektro (IEEE), Mikulov, Tschechien, 2018.
- <span id="page-278-4"></span>WEMOS Electronics. D1 mini Pro (retired). [https://wiki.wemos.cc/products:](https://wiki.wemos.cc/products:retired:d1_mini_pro_v1.1.0) [retired:d1\\_mini\\_pro\\_v1.1.0,](https://wiki.wemos.cc/products:retired:d1_mini_pro_v1.1.0) a. besucht: 07.11.2019.
- WEMOS Electronics. WEMOS Electronics. [http://www.wemos.cc/en/latest/,](http://www.wemos.cc/en/latest/) b. besucht: 06.01.2020.
- Wikipedia. Faustformelverfahren (Automatisierungstechnik). [https://de.](https://de.wikipedia.org/wiki/Faustformelverfahren_(Automatisierungstechnik)) [wikipedia.org/wiki/Faustformelverfahren\\_\(Automatisierungstechnik\).](https://de.wikipedia.org/wiki/Faustformelverfahren_(Automatisierungstechnik)) besucht: 10.11.2019.
- Wikipedia. Helmholtz-resonator, February 2017. URL [https://de.wikipedia.org/](https://de.wikipedia.org/wiki/Helmholtz-Resonator) [wiki/Helmholtz-Resonator.](https://de.wikipedia.org/wiki/Helmholtz-Resonator)
- <span id="page-278-1"></span>Changlong Ye, Li Li, Xiujun Xu, and Jun Chen. Development of an in-pipe robot with two steerable driving wheels. pages 1955–1959. 2015 IEEE International Conference on Mechatronics and Automation, Beijing, China, 2015.
- Bernhard Zagar. Digitale Signalverarbeitung (KV). Number 0.8. Institut für Elektrische Messtechnik, JKU Linz, 2015.
- Franz Ziegler. Technische Mechanik der festen und flüssigen Körper. Springer, Vienna, 1993. ISBN 978-3-211-82335-4. doi: https://doi.org/10.1007/978-3-7091-3295-1.

# Tabellenverzeichnis

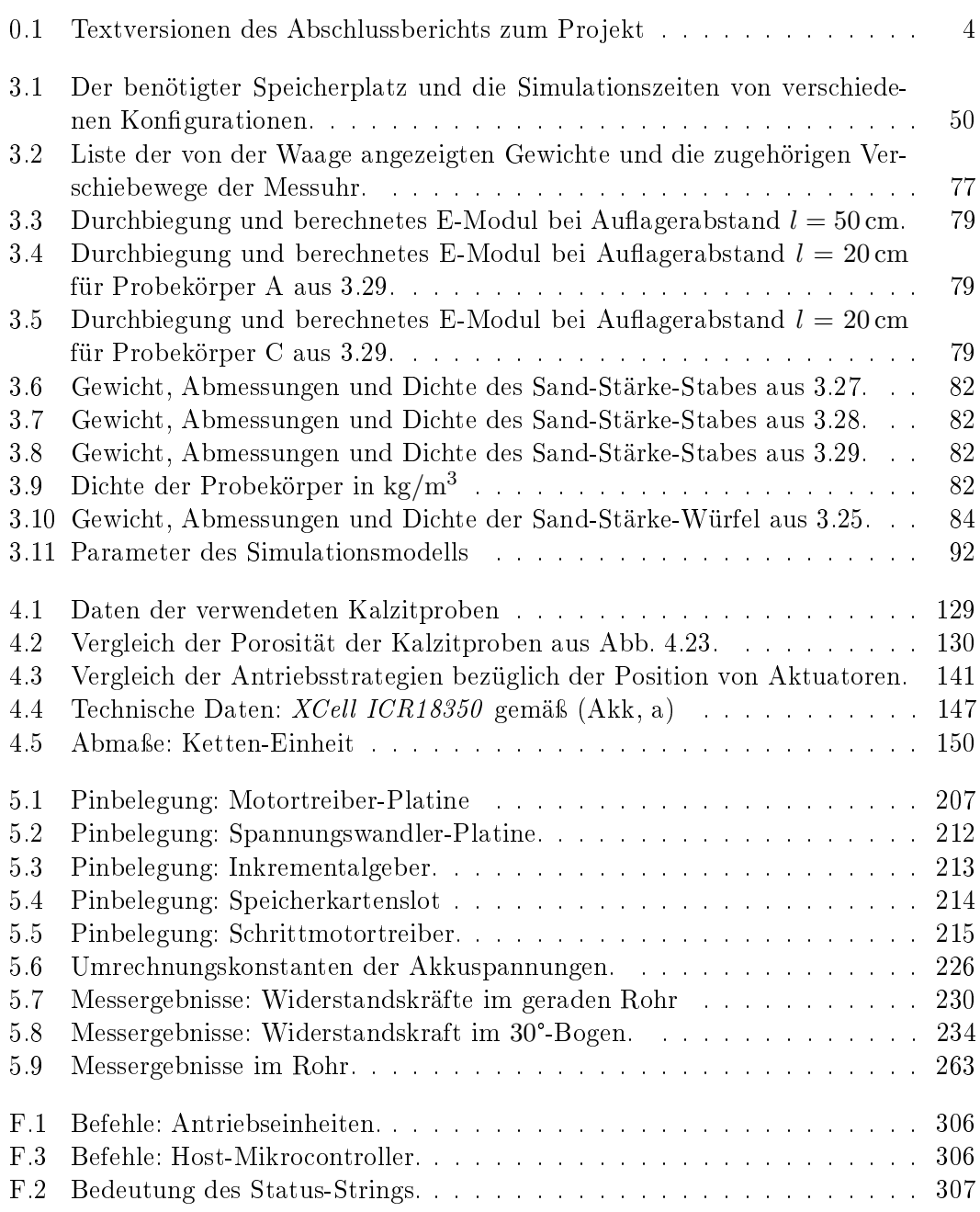

### Tabellenverzeichnis

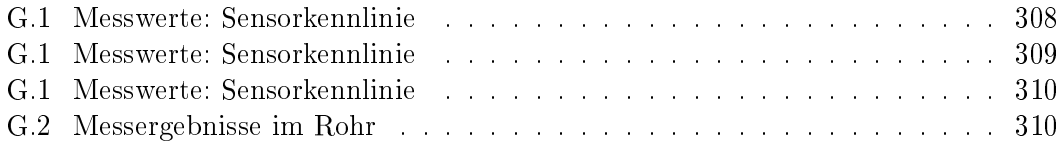

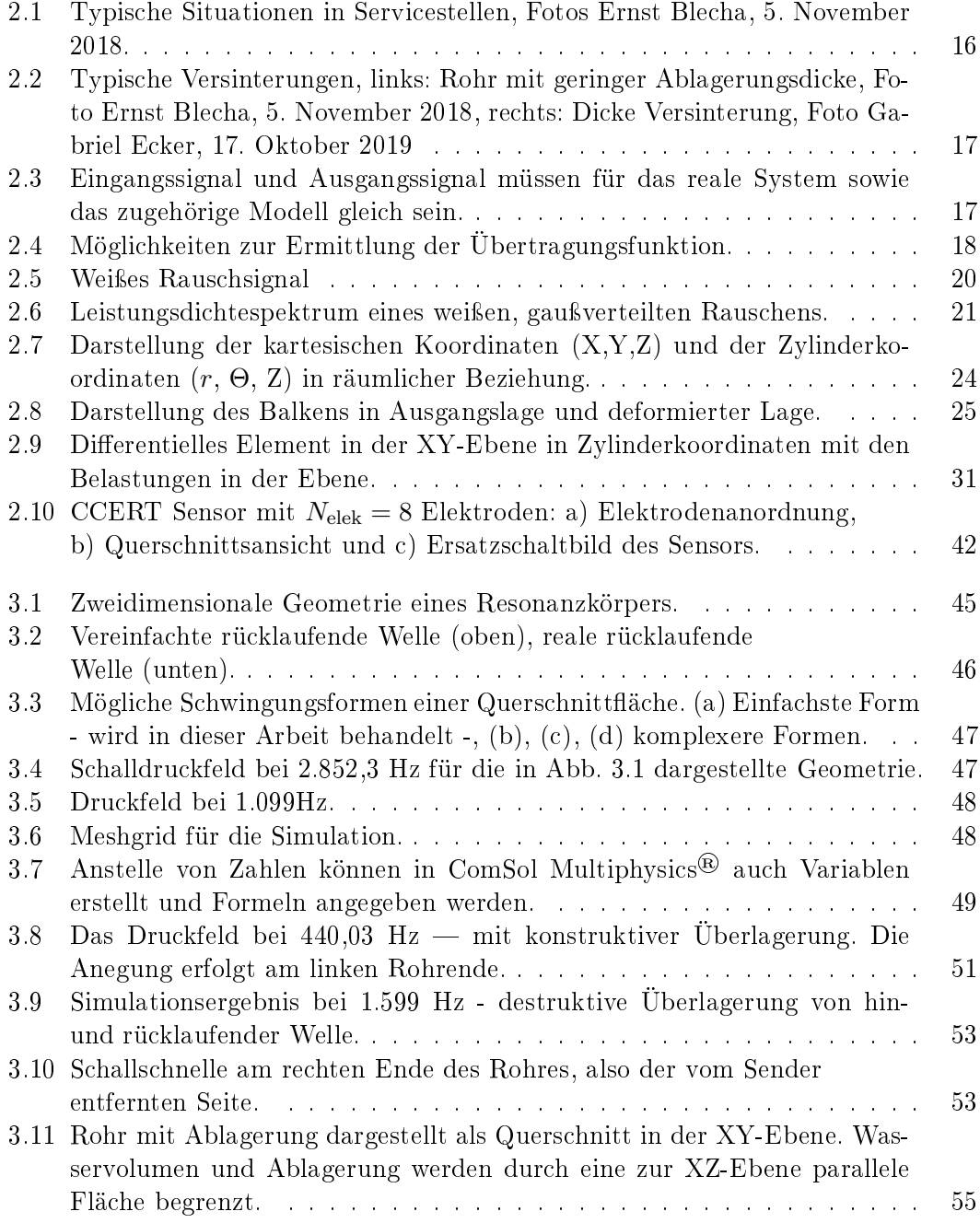

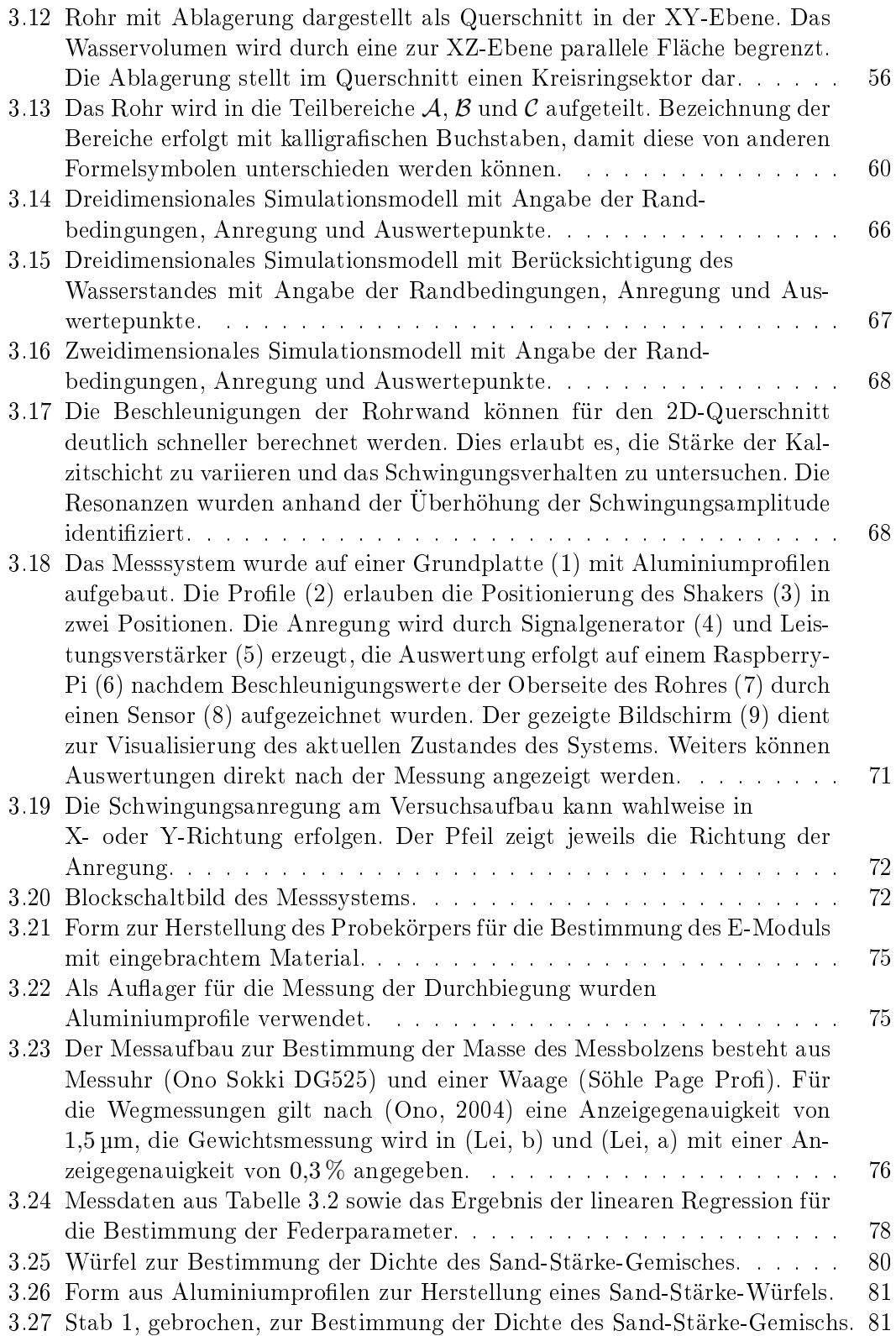

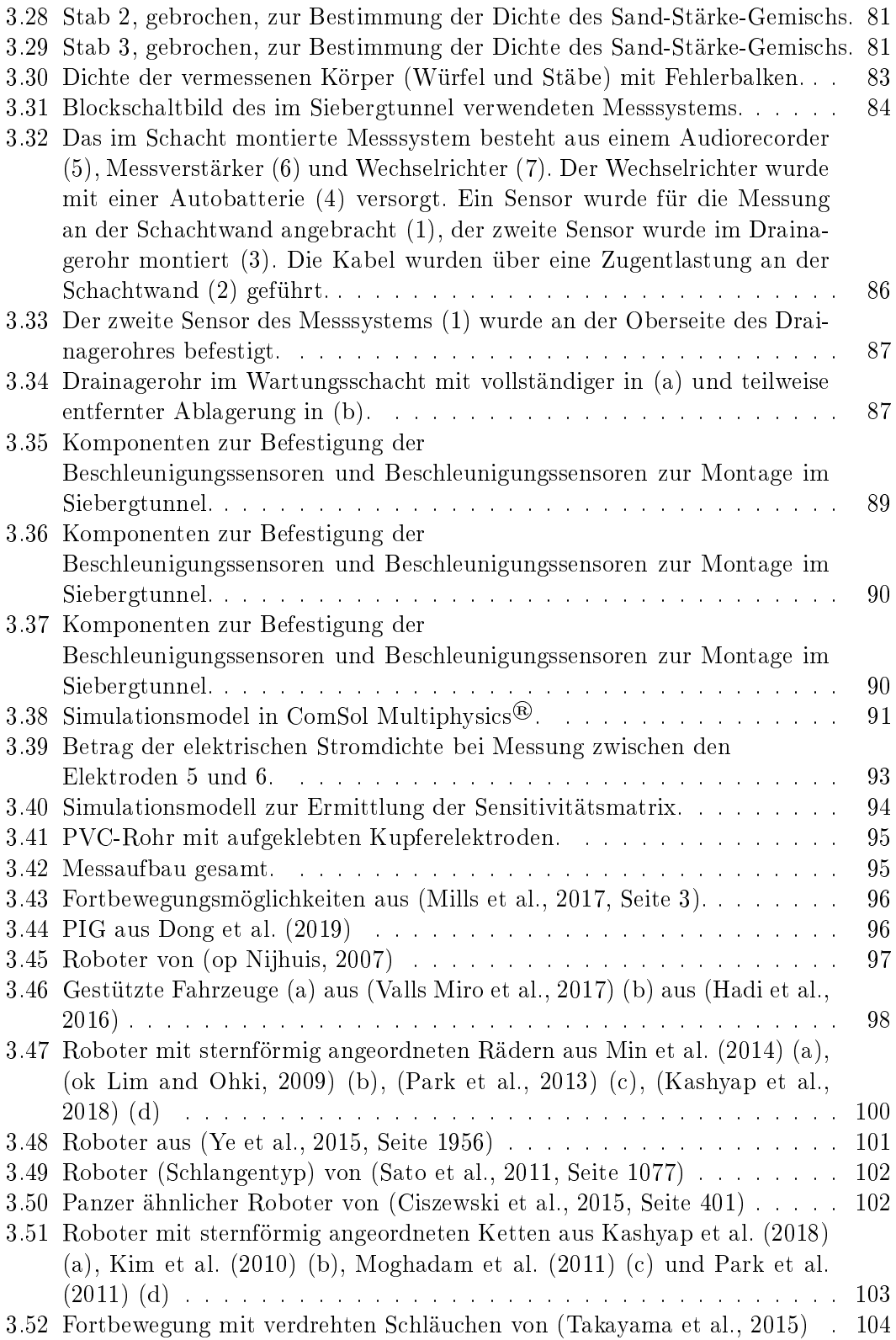

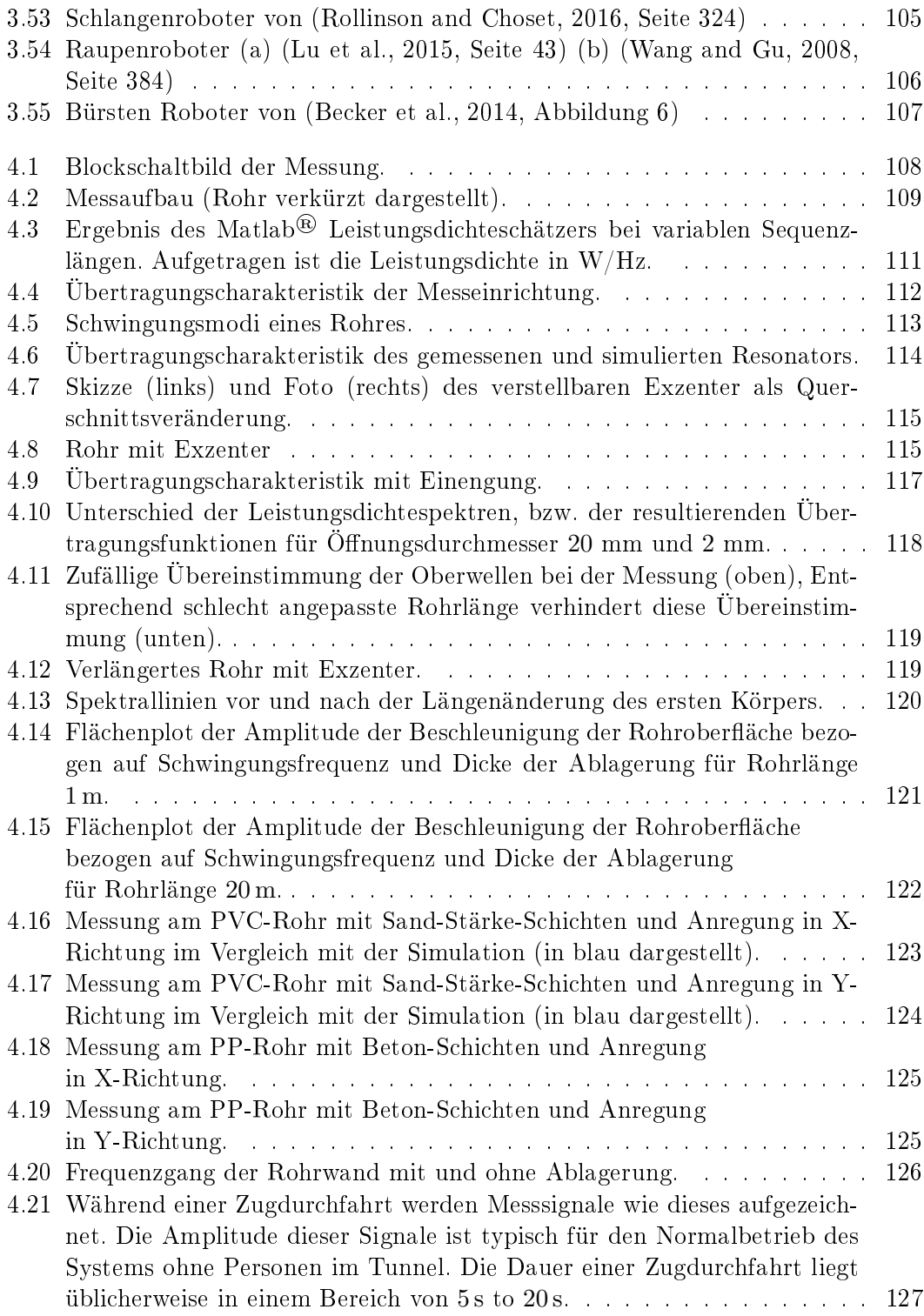

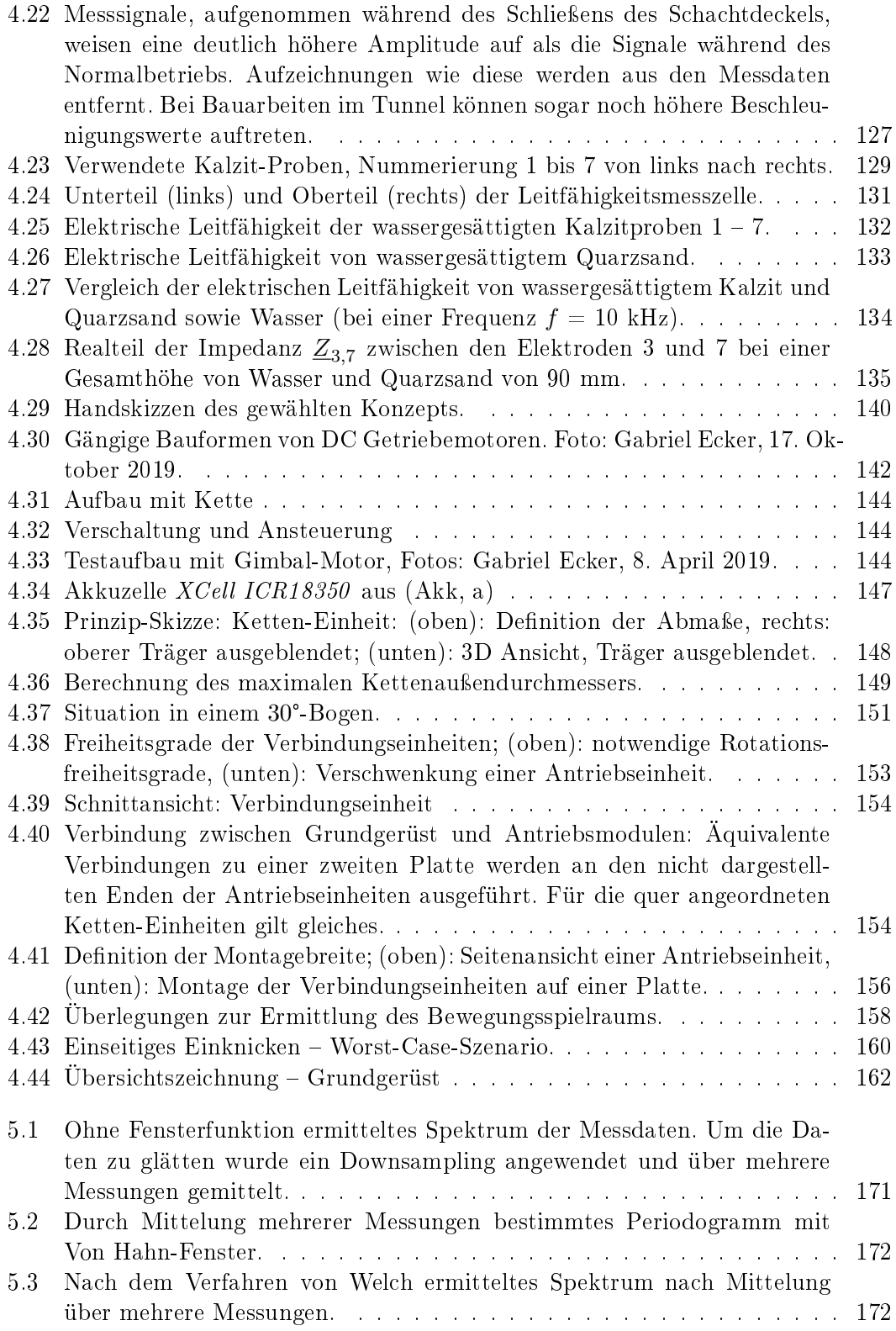

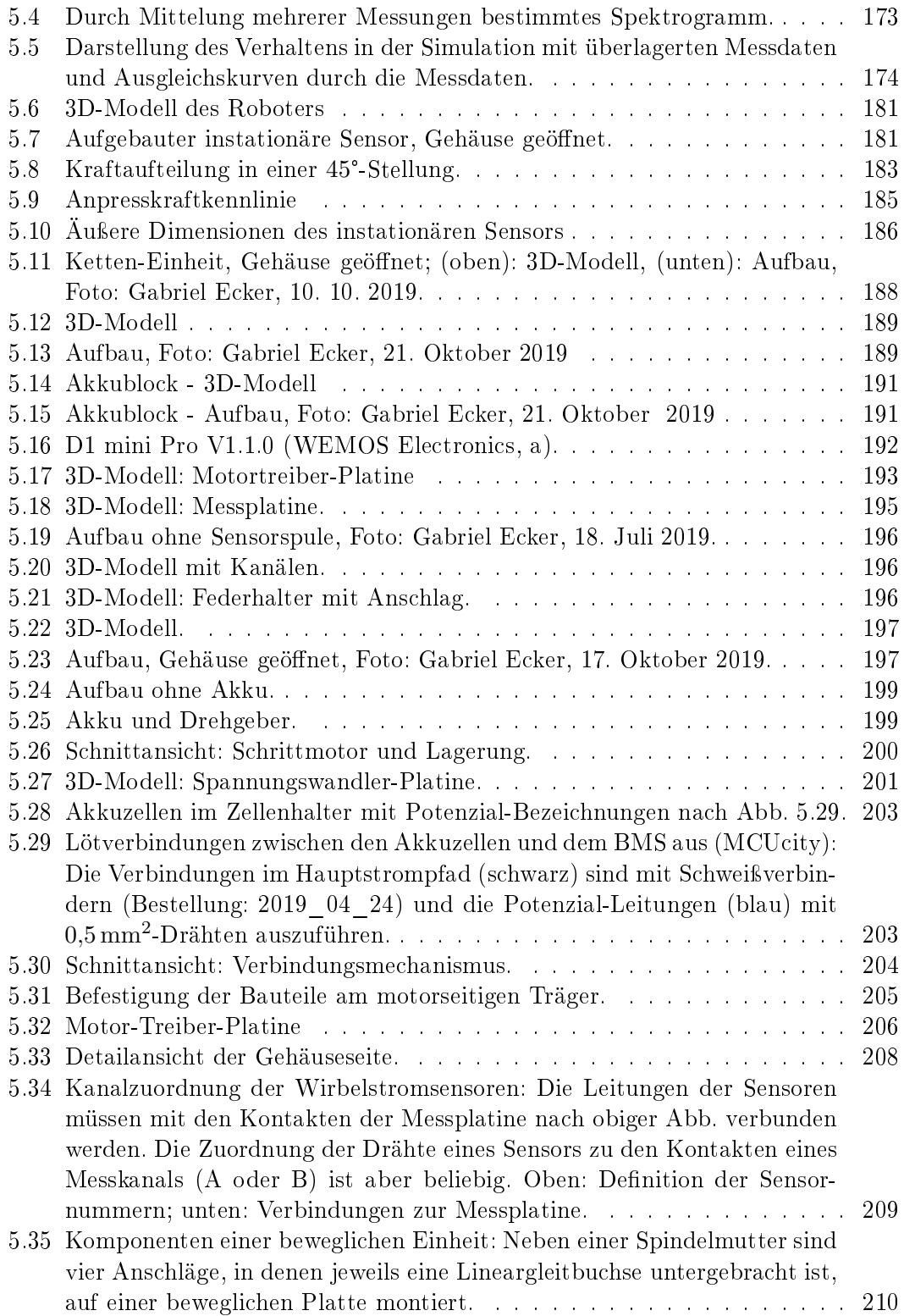

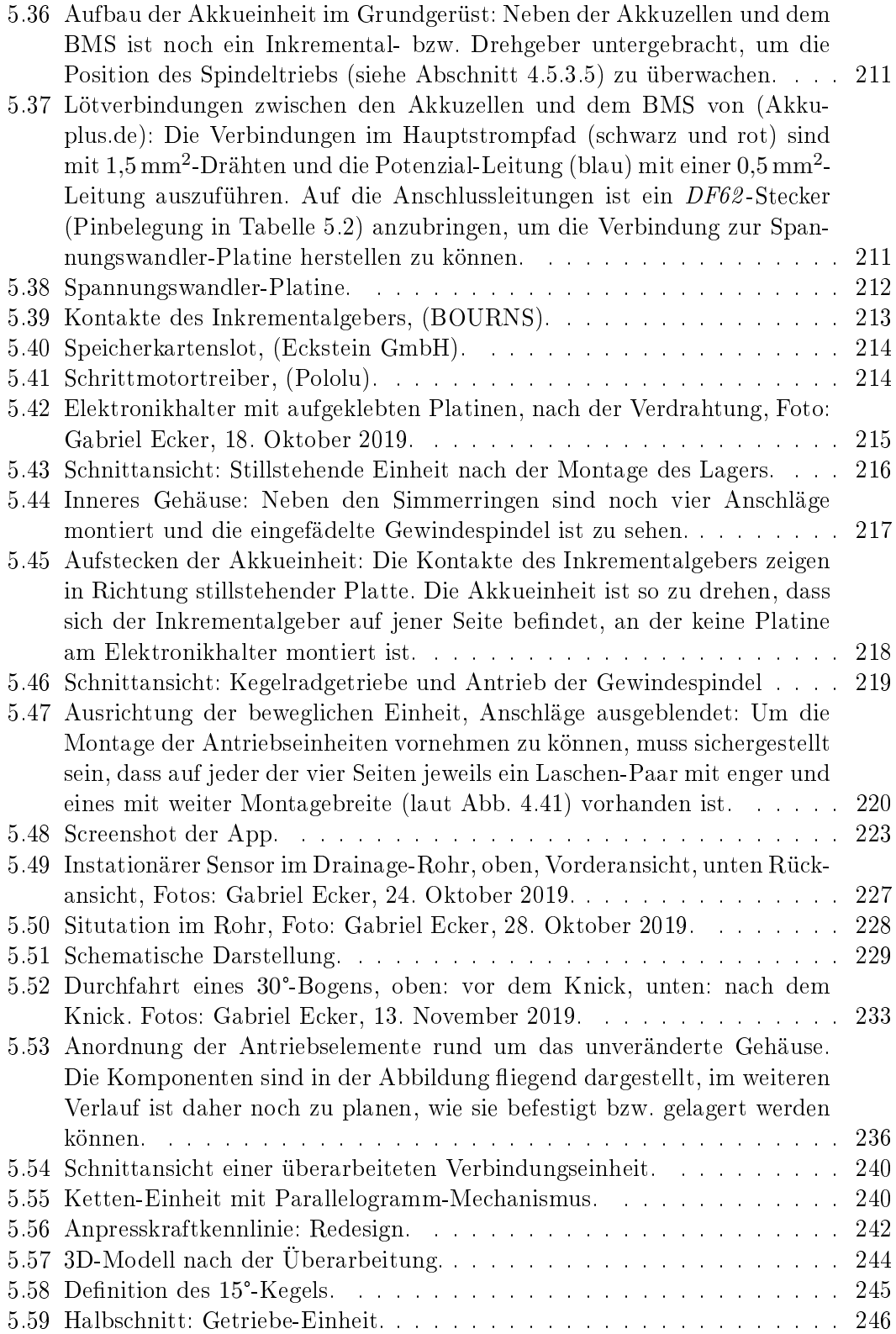
#### Abbildungsverzeichnis

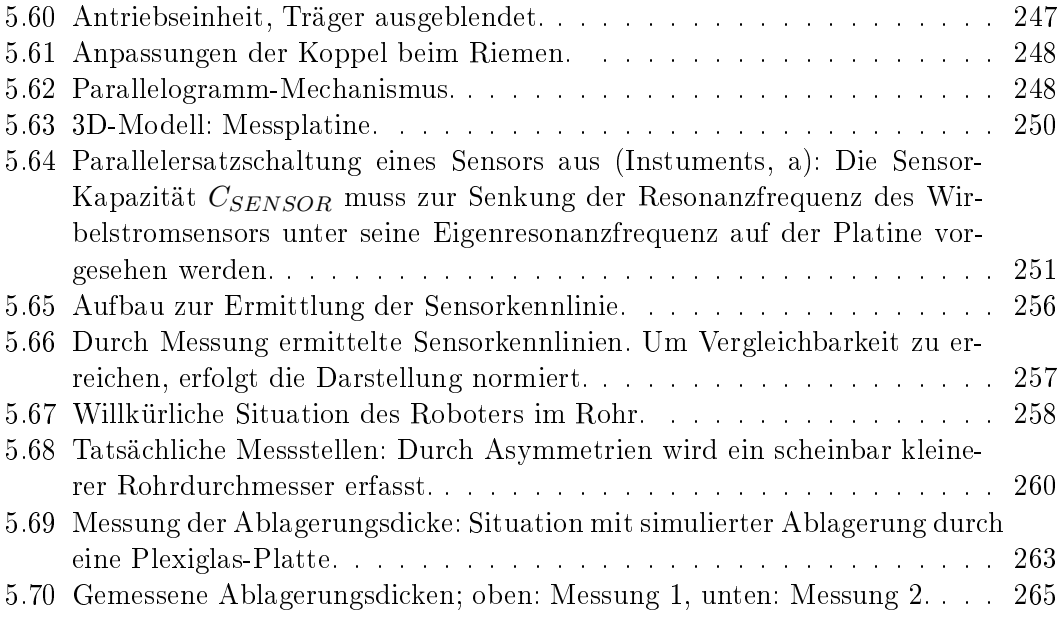

## 9 Anhang

# A Anlage 1

### A. GNU Octave-Programme

Die Programmlistings in diesem Kapitel zeigen wie die Auswertung der Daten der Messung aus dem Siebergtunnel erfolgt. Zur Auswertung wurde die Software GNU Octave [30] verwendet.

```
pkg load signal
 \mathbf{1}\overline{2}pkg load image
3
\overline{4}dim A = \mathbb{Q}(x) (size (x))(1);
 \overline{5}dimB\equivQ(x)(size(x))(2);
6
 \overline{7}N = 44100:
8
9
    G3 = \mathbf{zeros}(N/2+1,0);
10
    for dir = \{ {^{\circ}A^{\circ}}, 149 \}, {^{\circ}B^{\circ}}, 160 \}11
12
      G2=zeros (N/2+1,0);
13
14
       for file = 1:dir {1}{2}15
         file = strcat ("zuege", dir {1}{1},"/", num2str(file),".wav");
16
17
         disp(file);18
19
         [y, Fs] = \text{audioread} (file);20
                                     % Length of signal21
         L = length(y);22
23
         y = padarray(y, [( ceil(L/Fs)*Fs-L), 0, 0, 'post');
24
25
         T = 1/Fs;% Sampling period
         L = length(y);26
                                     % Length of signal
27
         t = (0:L-1)*T;% Time vector
28
         Y = fft(y);29
30
         G = abs(5*Y(:,1) ./(Y(:,2)));31
         G = G(1:L/2+1,:);32
33
         G2 (:, dimB(G2)+1) = resample (G,N,L);
34
35
      end
36
37
38
      G3 (:, dimB(G3)+1) = mean(G2, 2);
39
40 end
```
A. GNU Octave-Programme

```
41
     G3 = G3 \cdot 2;
42
43
     f = \text{linspace}(0, Fs/2, \text{length}(G2));
44
45
     figure (1)loglog(f(2:end), abs(G3(2:end,:)))46
     title ('Single-Sided<sub>u</sub>Amplitude<sub>u</sub>Spectrum<sub>u</sub>(resampled<sub>uFFT)</sub> uof<sub>u</sub>X(t)')
47
     \mathbf{xlabel} ( 'f<sub>ii</sub>(Hz)')
48
49
     \mathbf{ylabel}('|P1(f)|')50
     x = [f(2:end), G3(2:end, :)]51\text{cswwrite} ("messdaten-05,22_fft.csv",x);
52\,53
     G3f=G3;
54
```
Listing A.1:

```
pkg load signal
 \mathbf{1}\overline{2}3
     \dim A = \mathbb{Q}(x) (\text{size}(x)) (1);\overline{4}dimB=\mathbb{Q}(x) (size (x))(2);
 \overline{5}\,6\,N = 44100;\overline{7}M = 10*N;8
 9
     G3=zeros (N/2+1,0);
10
     for dir = {\{ { }^{n}A^{n}, 149 }, { }^{n}B^{n}, 160 }1112
13
        G2=zeros (N/2+1,0);
14
15
         for file = 1:dir\{1\}\{2\}16
            file = strcat ("zuege", dir {1}{1},"/", num2str (file), ".wav");
17
            disp(file);
18
            [y, Fs] = \text{audioread} (file);19
20
                                               % Length of signal
21
            L = length(y);22
23
            [\, \boldsymbol{Y1}\, , \ \ \boldsymbol{f} \,] \ = \ \text{periodogram}\left(\, \boldsymbol{y}\, (\, : \, , 1\, )\, \, , \ \ \text{hanning}\left(\boldsymbol{L}\right)\, , \ \ \boldsymbol{M}, \ \ \text{Fs}\, , \ \ \text{"onesided"} \, \right);24
            [Y2, f] = \text{periodogram}(y(:,2), \text{ hanning}(L), M, Fs, 'onesided');25
26
            G = sqrt(abs(5*Y1./Y2));27
            G2 (:, dimB(G2)+1) = resample (G, N,M);
28
29
30
        end
31
        G3 (: , dimB(G3)+1) = mean(G2,2);
32
33
34
     end
35
     \sqrt{G3} = G3.^2:
36
37 f = \text{linspace}(0, \text{Fs}/2, \text{length}(G2));
```

```
38
39
     figure(2);
40
     loglog(f(2:end), abs(G3(2:end,:)))title ('Single-Sided<sub>u</sub>Amplitude<sub>u</sub>Spectrum<sub>u</sub>(Periodogram)<sub>u</sub>of<sub>u</sub>X(t)')
41\,\mathbf{xlabel} ( 'f<sub>\sqcup</sub> (Hz)')
42
43
     \mathbf{ylabel}(\prime |P1(f)|\prime)44
     x = [f(2:end), G3(2:end,:)];
45
46
     \textbf{c}\\textbf{s}\\textbf{v} ("messdaten-05,22_periodo.csv",x);
47
     |G3p=G3;48
```
Listing A.2:

```
pkg load signal
 \,1\,\sqrt{2}3
     dim A = \mathbb{Q}(x) (size (x))(1);
 \overline{4}dimB=\mathbb{Q}(x) (size (x))(2);
 \overline{5}\overline{6}N = 44100;\overline{7}8
    W = 10000:9
    G3 = \mathbf{zeros}(N/2+1,0);10\,11
     for dir = \{ {^{\circ}A^{\circ}}, 149 \}, {^{\circ}B^{\circ}}, 160 \}12
13
        G2=zeros (N/2+1,0);
14
15
16
        for file = 1:dir\{1\}\{2\}file = strcat ("zuege", dir {1}{1}, "/", num2str (file), ".wav");
17
18
           disp(file);19
20
           [y, Fs] = \text{audioread} (file);21
22
                                             % Length of signal
           L = length(y);23
           [\,Y1\,,\;\;f\,]\;=\;\text{pwelch}\,(\,y\,(\,:\,,1\,)\,\,,\,\,W,\;\;\,0.5\,\,,\,\;N,\;\;\text{Fs}\,,\;\;{\small\texttt{''} \, \texttt{onesided}\,}^{\small\texttt{''}}\,)\,\,;24
25
           [Y2, f] = pwelch(y(:, 2), W, 0.5, N, Fs, 'onesided');
26
27
           G = sqrt(abs(5*Y1./Y2));28
29
           G2 (:, dimB(G2)+1) = G;
30
31
        end
32
33
        G3 (:, dimB(G3)+1) = mean(G2,2);
34
35\,| end
36
    G3 = G3.^2;37
38
     f = \text{linspace}(0, \text{Fs}/2, \text{length}(G2));
39
40 | figure (3);
```
#### A. GNU Octave-Programme

```
loglog(f(2:end),abs(G3(2:end,.)))41
     title ('Single-Sided<sub>u</sub>Amplitude<sub>u</sub>Spectrum<sub>u</sub>(Pwelch)<sub>u</sub>of<sub>u</sub>X(t)')
42
43
     \mathbf{xlabel} ( ^{\prime} f<sub>\sqcup</sub> (Hz)<sup>'</sup>)
44
     \mathbf{ylabel}('|P1(f)|')45
     x=[f(2:end),G3(2:end,:)];
46
47
     \mathbf{c}svwrite ("messdaten-05,22 welch.csv",x);
48
49
     G3w = G3;
```
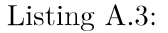

```
pkg load signal
 \mathbf{1}\overline{2}3
    \dim A = \mathbb{Q}(x) (size (x))(1);
    dim B = 0(x) (size(x))(2);\overline{4}\overline{5}\overline{6}N = 44100;\overline{7}8
    W=N+29
10
    G3=zeros (N/2+1,0);
11
    for dir = \{ {^{\circ}A^{\circ}}, 149 \}, {^{\circ}B^{\circ}}, 160 \}12
13
       G2=zeros (N/2+1,0);
14
15
16
       for file = 1:dir\{1\}\{2\}file = strcat("zuege", dir {1}{1},"/", num2str(file),," . wav");17
          disp(file);18
19
20
          [y, Fs] = \text{audioread} (file);21
22
          L = length(y);\% Length of signal
23
          [Y1, f] = \text{specgram}(y(:,1), W, Fs, hanning(W));24
25
          Y1 = \text{mean}(Y1, 2);26
          [Y2, f] = \text{specgram}(y(:,2), W, Fs, hanning(W));27
          Y2 = \text{mean}(Y2, 2);28
29
          G = sqrt(abs(5*Y1./Y2));30
31
          G2 (:, dimB(G2)+1) = G;
32\,33\,end
34
35
       G3 (: , dimB(G3)+1) = mean(G2,2);
36
37
    end
38
    G3 = G3 \cdot 2;
39
    f = \text{linspace}(0, \text{Fs}/2, \text{length}(G2));
40
41
42 | figure (4);
```

```
\begin{array}{c} 43 \left(\text{loglog}(f(2:\text{end}),\text{abs}(G3(2:\text{end},:)))\\ 44 \left(\text{title('Single-Sided$\sqcup$Amplitude$\sqcup$Spectrum$\sqcup$(specgram)$\sqcup$of$\sqcup$X(t)')\right) \end{array}\mathbf{xlabel}(\mathbf{f}_{\square}(\mathrm{Hz})\mathbf{f}_{\square})45\,\sqrt{46}\overrightarrow{\textbf{global}}(\overrightarrow{P1}(f)\overrightarrow{P})47
         x=[f(2:end),G3(2:end,:)];<br>
csvwrite ("messdaten-05,22_specgram.csv",x);
48
49
50\,\vert G3s=G3;
51
```
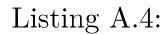

# **B** Anlage 2

#### D Inhaltsverzeichnis der CD

In diesem Anhang ist das Inhaltsverzeichnis der CD angegeben, um die Daten schneller auffinden zu können. Auf der CD befinden sich die folgenden Verzeichnisse:

- App: Quellcode der Android-App und Installationsdatei
- Bestellungen: Alle getätigten Bestellungen nach Datum sortiert (Lieferant, Artikelbezeichnung, Artikelnummer, Anzahl, ev. Preis)
- CAD: CAD Dateien, erstellt mit Solid Edge ST8 [43]
	- $-10$ -erster Prototyp: Fertigungsdaten des Testaufbaus aus Abb. 4.3
	- $-20$ -Feder: CAD Daten der Verbindungsmechanismen
	- 30\_Kette: CAD Daten der Antriebseinheiten
	- $-$  40\_Roboter: CAD Daten des Grundgerüsts und des kompletten Roboters
	- $-50$ V2: CAD Daten vom Redesign
	- Druckdateien: Fertigungsdaten für 3D-Drucke
	- Fertigungszeichnungen: Werkzeichnungen
- Datenblaetter: Alle in diesem Dokument erwähnten Datenblätter
- Dokumentation: Elektronische Version dieser Masterarbeit und IATFX-Quellcode
- Kurzfassung Masterarbeit: Kurzfassung und Abstract dieser Arbeit, sowie FoDok und Website Einträge
- Platinen: Schaltpläne, Fertigungs- und Bestückungsdaten der selbst designten Platinen
- Praesentatioinen: Zwischen- und Abschlusspräsentation
- Programmcode: Quellcode der verwendeten Mikrocontroller-Programme

# C Anlage 3

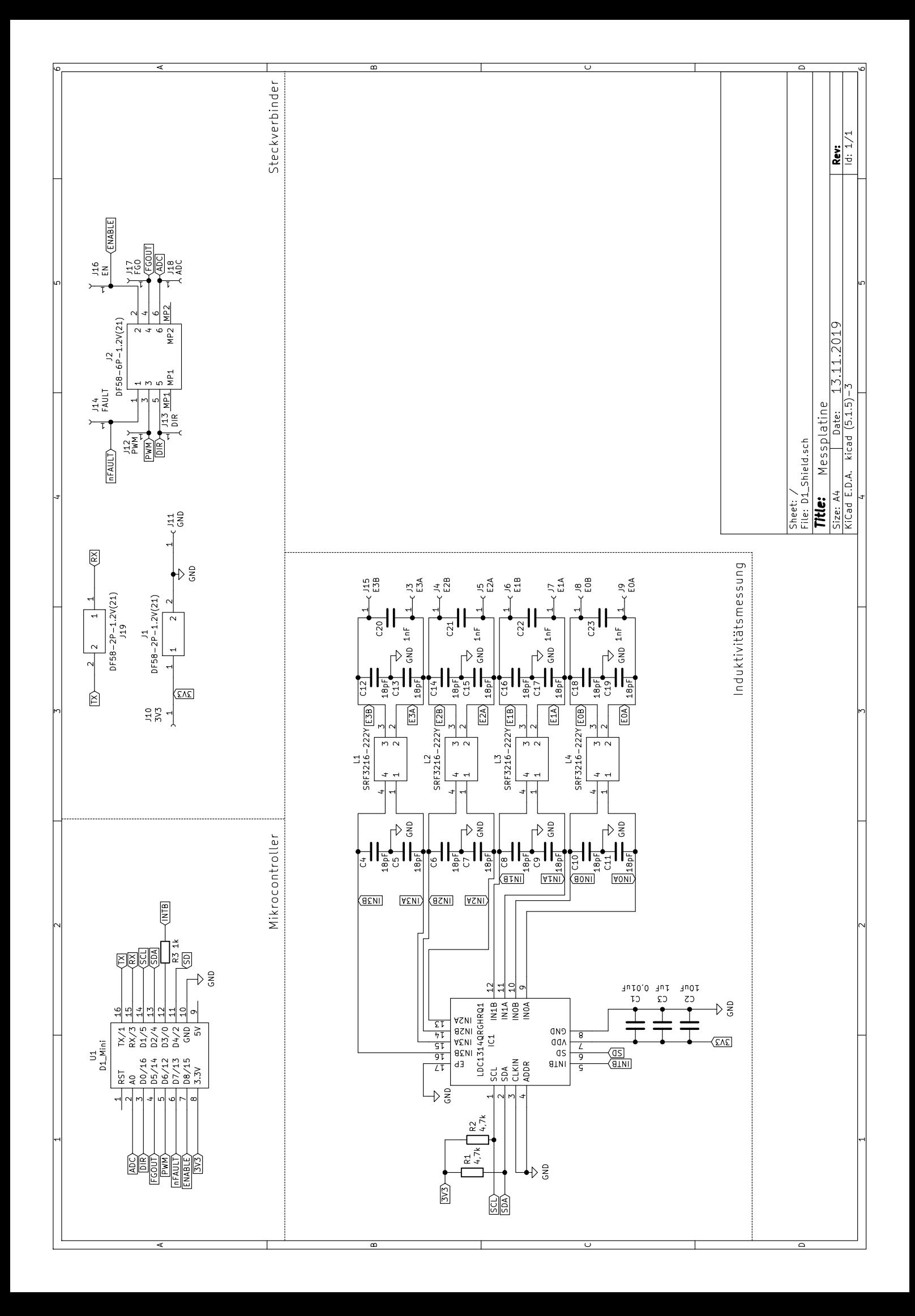

# D Anlage 4

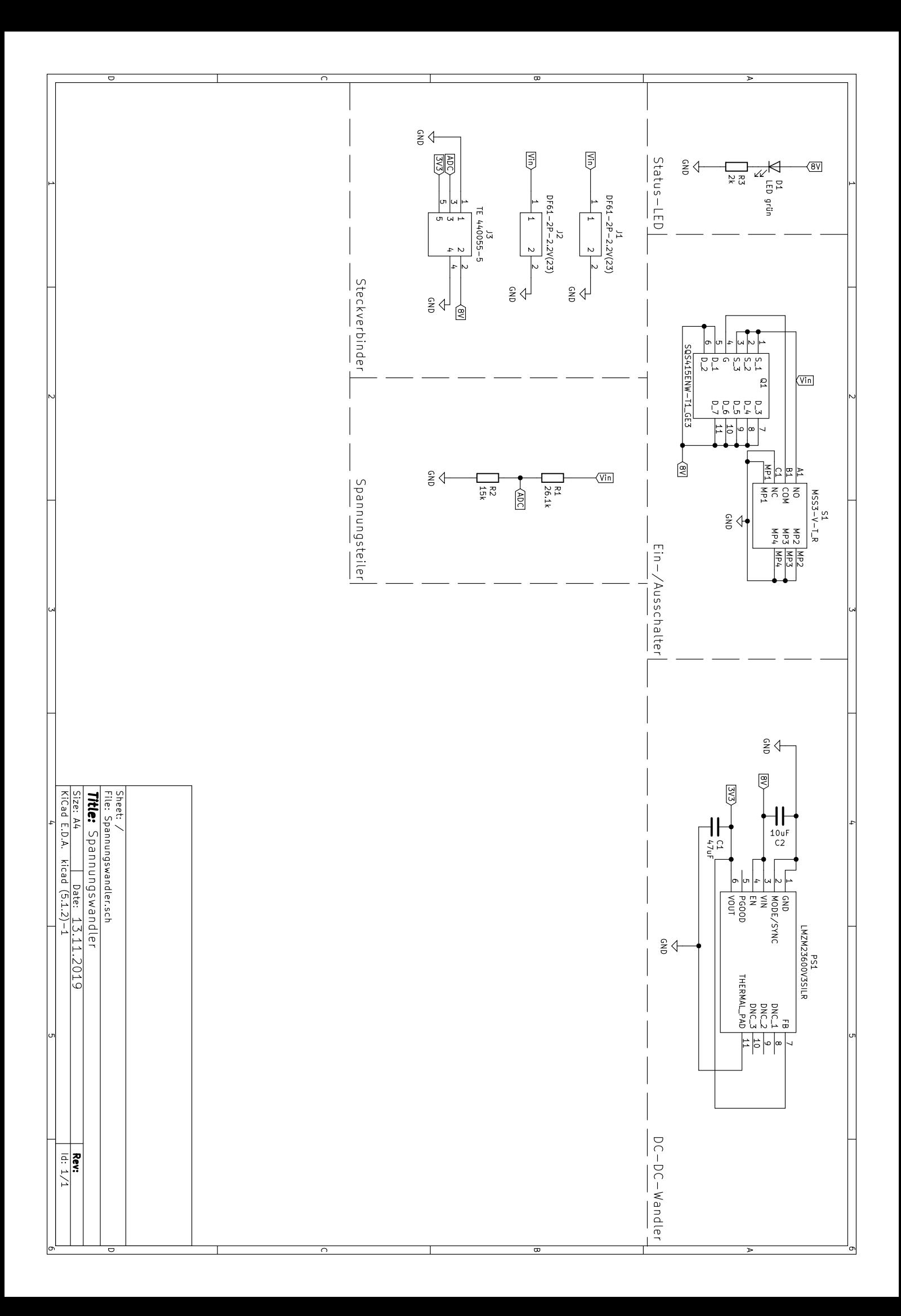

# E Anlage 5

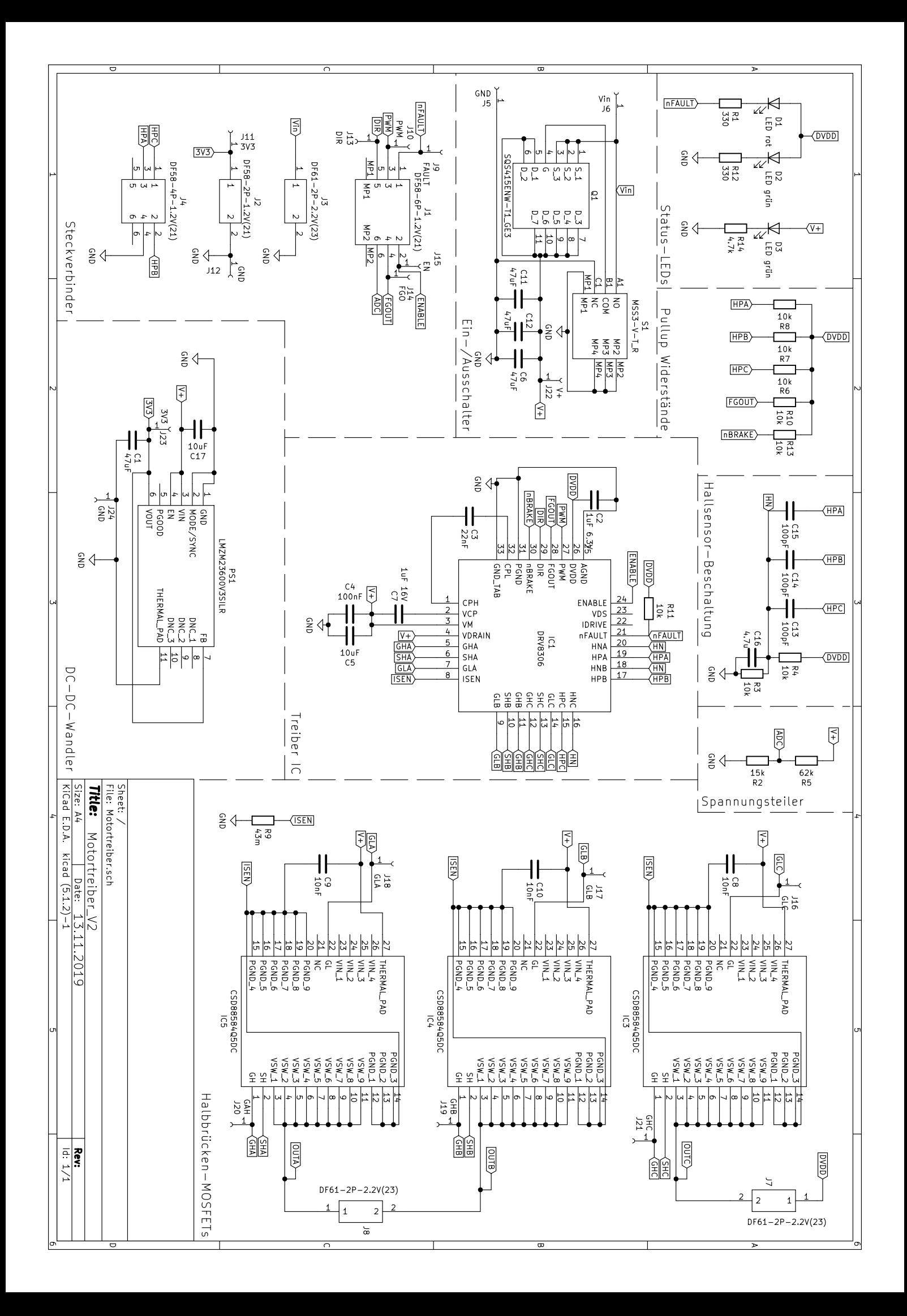

### F Anlage 6

In diesem Anhang findet sich eine Übersicht der Befehle der implementierten Webserver auf den Mikrocontrollern, sowie die ausgegebene Rückmeldung. Um die Befehle an den jeweiligen Mikrocontroller übermitteln zu können, ist es notwendig eine WLAN-Verbindung zum Netzwerk RobotWift mit dem Passwort Master 2019 aufzubauen. Da-nach können mittels der Smartphone-App (siehe Abschnitt [5.4.6.2\)](#page-221-0) für Android Smartphones (Installationsdatei auf der CD im Ordner App) oder durch das Eingeben von passenden Webadressen im Browser Befehle an die Mikrocontroller gesendet werden. Das Format der Webadresse muss dabei wie folgt aussehen: 192.168.4.1x0/?Befehl. Wobei  $x = 1, 2, 3, 4$  die Nummer der Ketten-Einheit darstellt, welche auch im Programmcode gesetzt ist, wie im Abschnitt [5.4.6.2](#page-220-0) genauer beschrieben. Der Host-Mikrocontroller hat die unveränderliche IP-Adresse mit  $x = 0$ .

Die Befehle sind in den Tabellen [F.1](#page-305-0) und [F.3](#page-305-1) detailliert aufgelistet. Bei der Verwendung der SmartphoneApp muss die Verbindung zum Internet (über das Mobilfunknetz) getrennt werden, damit die WLAN-Verbindung zur Kommunikation herangezogen wird und die Befehle übermittelt werden.

Die Programmcodes der Mikrocontroller finden sich auf der beiliegenden CD im Ordner Programmcode.

#### F.1 Befehle: Antriebseinheiten

#### <span id="page-304-0"></span>F.1.1 Status-String

Zur Rückmeldung von Betriebsdaten und Messwerten wird der Status-String einer Antriebseinheit abgefragt, dazu muss ein beliebiger Befehl, der nicht in Tabelle [F.1](#page-305-0) gelistet ist, gesendet werden. Als Antwort erhält man den Status-String im folgenden Format:

 $error; calib; MW1; MW2; n; U_{mess}; PWM;$ 

Die Bedeutung ist in Tabelle [F.2](#page-306-0) erklärt.

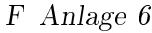

<span id="page-305-0"></span>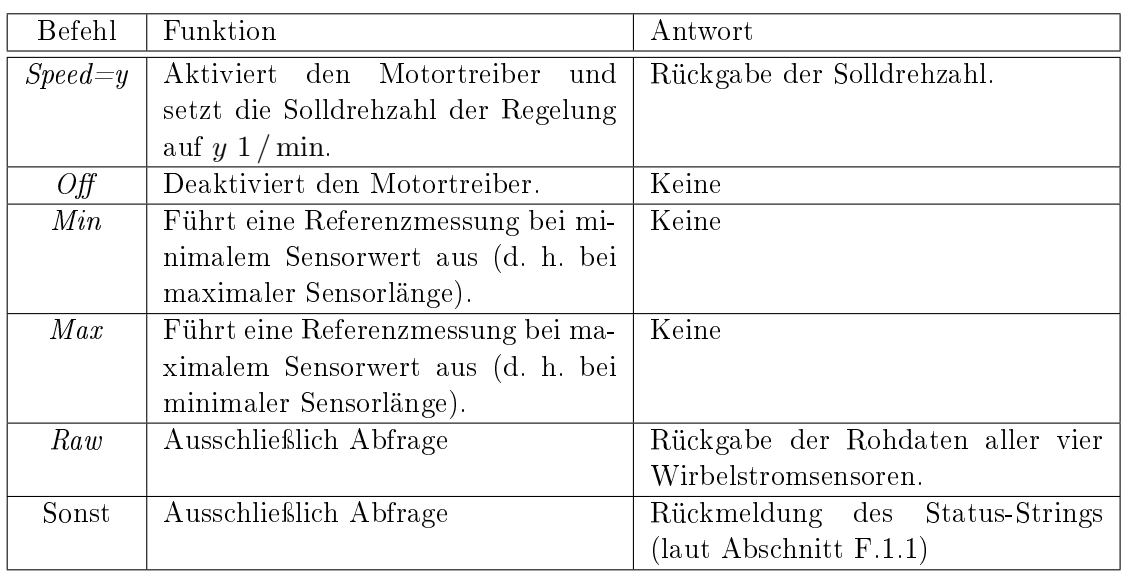

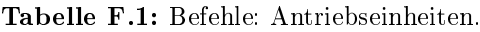

#### F.2 Befehle: Host-Mikrocontroller

<span id="page-305-1"></span>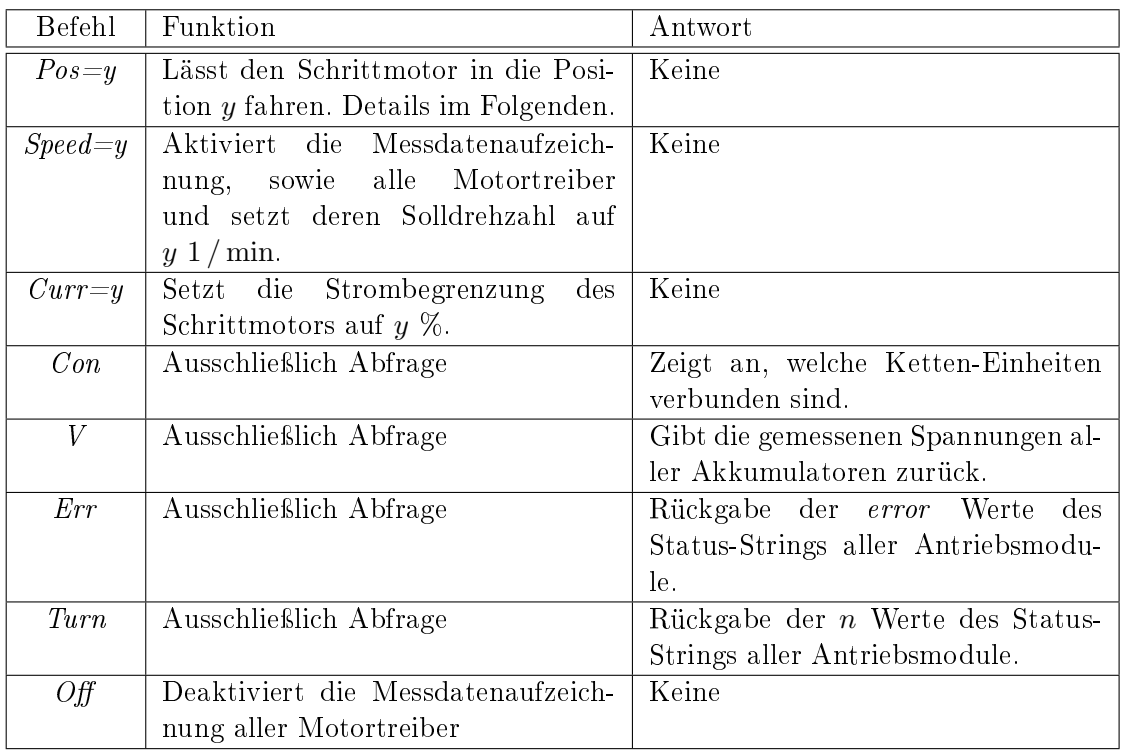

Tabelle F.3: Befehle: Host-Mikrocontroller.

F Anlage 6

<span id="page-306-0"></span>

| Parameter   | Funktion                                  | Werte                           |  |  |
|-------------|-------------------------------------------|---------------------------------|--|--|
| error       | Zeigt Fehler des Motortreibers laut dem   | 0: kein Fehler; 1: Fehler       |  |  |
|             | Datenblatt Texas Instruments (a) an.      |                                 |  |  |
| calib       | Zeigt an, ob eine neue Referenzierung der | 0: Referenzierung nötig; 1: re- |  |  |
|             | Wirbelstromsensoren nötig ist.            | ferenziert                      |  |  |
| MW1         | Mittelwert der gemessenen Federwege       | $0$ bis 2000; Umrechnung in     |  |  |
|             | beim passiven Kettenrad.                  | mm: Division durch 100          |  |  |
| MW2         | Mittelwert der gemessenen<br>Federwege    | $0$ bis 2000; Umrechnung in     |  |  |
|             | beim motorseitigen Kettenrad              | mm: Division durch 100          |  |  |
| $n_{\rm c}$ | Umdrehungszahl des Antriebsmotors         | 0 bis $2^{64} - 1$              |  |  |
| $U_{mess}$  | Gemessene Akkuspannung                    | 0 bis 1680; Umrechnung in $V$ : |  |  |
|             |                                           | Division durch 100              |  |  |
| PWM         | Duty-Cycle des PWM-Singals zur Rege-      | 0 bis $1023 \to 0$ bis $100\%$  |  |  |
|             | lung der Motordrehzahl                    |                                 |  |  |

Tabelle F.2: Bedeutung des Status-Strings.

Das Format der Antworten ist immer:

Wert Kette 1; Wert Kette 2; Wert Kette 3; Wert Kette  $\lambda$ ; (Wert Host;)

Wobei Wert Host nur bei der Spannungsabfrage zurückgegeben wird. Die abgefragten Spannungswerte sind bereits in V umgerechnet. Alle anderen Abfragewerte sind analog zu Tabelle [F.2.](#page-306-0)

Die Position des Schrittmotors wird nach der Referenzierung (siehe Abschnitt [5.4.8.6\)](#page-261-0) auf 0 gesetzt. Wurde keine Referenzierung ausgeführt, so ist die Position beim Einschalten als 0 definiert. Eine Änderung des Positionswerts um Eins entspricht, bedingt durch den Drehgeber [\(BOURNS\)](#page-273-0), einer Sechstel-Umdrehung der Spindel, d. h. man erhält mit der Tr $8 \times 1.5$  mm Gewindespindel eine Änderung des Plattenabstands von 0,25 mm je Wertänderung. Größere Positionswerte bedeuten dabei kleinere Plattenabstände.

## G Anlage 7

#### G.1 Sensorkennline

| Sensor 0           |                  | Sensor 1           |                  | Sensor $\overline{2}$ |                   | Sensor 3    |      |
|--------------------|------------------|--------------------|------------------|-----------------------|-------------------|-------------|------|
| $l_V$ in mm        | DATA             | $l_V$ in mm        | DATA             | $l_V$ in mm           | DATA              | $l_V$ in mm | DATA |
| 103.16             | 103              | 102.8              | $\overline{83}$  | 102.88                | 139               | 102.88      | 219  |
| 102.4              | 151              | 102.63             | 103              | 102.18                | 203               | 102.18      | 269  |
| 102.12             | 180              | 102.23             | 154              | 101.69                | $\overline{253}$  | 101.69      | 326  |
| 101.91             | 208              | 101.86             | 201              | 101.36                | 303               | 101.36      | 375  |
| 101.52             | 258              | 101.53             | 250              | 101.01                | 352               | 101.01      | 427  |
| 101.17             | 307              | 101.22             | 300              | 100.69                | 403               | 100.69      | 477  |
| 100.8              | 365              | 100.85             | 360              | 100.33                | 450               | 100.33      | 522  |
| 100.63             | 403              | 100.62             | 402              | 100.07                | 505               | 100.07      | 578  |
| 100.3              | 460              | 100.34             | 453              | 99.79                 | 553               | 99.79       | 624  |
| 100.11             | 495              | $100.1$            | 501              | 99.52                 | 604               | 99.52       | 676  |
| 99.81              | 551              | 99.85              | 550              | 99.26                 | 653               | 99.26       | 723  |
| 99.55              | 601              | 99.63              | $\overline{601}$ | $\overline{99}$       | 704               | 99          | 775  |
| 99.31              | 650              | 99.4               | 649              | 98.73                 | 754               | 98.73       | 824  |
| 99.07              | 702              | 99.13              | 705              | 98.5                  | 805               | 98.5        | 874  |
| 98.84              | $\overline{754}$ | $\frac{98.87}{8}$  | 758              | 98.24                 | 861               | 98.24       | 927  |
| 98.61              | 799              | 98.68              | 799              | 98.04                 | 905               | 98.04       | 969  |
| 98.36              | 856              | 98.41              | 857              | 97.81                 | 955               | 97.81       | 1018 |
| 98.14              | 904              | 98.23              | 900              | 97.58                 | $\overline{1}001$ | 97.58       | 1063 |
| 97.9               | 956              | 97.98              | 952              | 97.31                 | 1059              | 97.31       | 1121 |
| 97.68              | 1001             | 97.76              | 1008             | 97.11                 | 1103              | 97.11       | 1163 |
| $97.\overline{47}$ | 1051             | 97.51              | 1065             | 96.89                 | 1151              | 96.89       | 1207 |
| 97.24              | 1102             | 97.35              | 1103             | 96.67                 | 1200              | 96.67       | 1260 |
| 97.02              | 1150             | 97.14              | 1151             | 96.45                 | 1253              | 96.45       | 1309 |
| 96.81              | 1200             | 96.92              | 1205             | 96.22                 | 1307              | 96.22       | 1357 |
| 96.55              | 1259             | 96.72              | 1251             | 95.99                 | 1359              | 95.99       | 1406 |
| 96.38              | 1302             | 96.51              | 1301             | 95.79                 | 1410              | 95.79       | 1453 |
| 96.17              | 1351             | 96.29              | 1349             | 95.59                 | 1457              | 95.59       | 1496 |
| 95.94              | 1405             | 96.07              | 1401             | 95.39                 | 1500              | 95.39       | 1535 |
| 95.7               | 1457             | 95.86              | 1451             | 95.17                 | 1552              | 95.17       | 1586 |
| 95.49              | 1502             | $\overline{95.64}$ | 1507             | 94.93                 | 1609              | 94.93       | 1638 |

Tabelle G.1: Messwerte: Sensorkennlinie

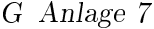

| Sensor 0    |      | Sensor 1               |      | Sensor 2    |      | Sensor 3    |      |
|-------------|------|------------------------|------|-------------|------|-------------|------|
| $l_V$ in mm | DATA | $\overline{l_V}$ in mm | DATA | $l_V$ in mm | DATA | $l_V$ in mm | DATA |
| 95.22       | 1561 | 95.44                  | 1550 | 94.72       | 1660 | 94.72       | 1685 |
| 95.06       | 1601 | 95.23                  | 1604 | 94.52       | 1707 | 94.52       | 1728 |
| 94.83       | 1654 | 95                     | 1660 | 94.3        | 1758 | 94.3        | 1778 |
| 94.62       | 1703 | 94.82                  | 1703 | 94.1        | 1805 | 94.1        | 1819 |
| 94.42       | 1752 | 94.6                   | 1754 | 93.91       | 1859 | 93.91       | 1872 |
| 94.2        | 1804 | 94.39                  | 1808 | 93.46       | 1964 | 93.46       | 1975 |
| 94.01       | 1852 | 94.22                  | 1849 | 93.25       | 2010 | 93.25       | 2020 |
| 93.79       | 1904 | 94                     | 1901 | 93.06       | 2059 | 93.06       | 2067 |
| 93.58       | 1958 | 938                    | 1950 | 929         | 2099 | 929         | 2107 |
| 93.37       | 2007 | $93.58\,$              | 2002 | 92.65       | 2158 | 92.65       | 2165 |
| 93.16       | 2058 | 93.38                  | 2052 | 92.45       | 2211 | 92.45       | 2216 |
| 92.96       | 2105 | 93.19                  | 2102 | 92.28       | 2250 | 92.28       | 2256 |
| 92.77       | 2153 | 92.98                  | 2153 | 92.05       | 2307 | 92.05       | 2312 |
| 92.56       | 2207 | 92.79                  | 2202 | 91.86       | 2356 | 91.86       | 2360 |
| 92.37       | 2254 | 92.59                  | 2250 | 91.63       | 2411 | 9163        | 2417 |
| 92.18       | 2303 | 92.39                  | 2301 | 91.46       | 2455 | 91.46       | 2461 |
| 91.97       | 2353 | 92.17                  | 2352 | 91.26       | 2505 | 91.26       | 2511 |
| 91.78       | 2401 | 91.97                  | 2399 | 91.07       | 2550 | 91.07       | 2558 |
| 91.58       | 2453 | 91.77                  | 2453 | 90.79       | 2619 | 90.79       | 2628 |
| 91.39       | 2506 | 91.57                  | 2502 | 90.64       | 2657 | 90.64       | 2667 |
| 91.03       | 2602 | 91.36                  | 2553 | 90.44       | 2705 | 90.44       | 2716 |
| 90.81       | 2658 | 91.15                  | 2603 | 90.24       | 2755 | 90.24       | 2766 |
| 90.63       | 2702 | 90.95                  | 2650 | 90.03       | 2811 | 90.03       | 2824 |
| 90.42       | 2757 | 90.73                  | 2703 | 89.85       | 2853 | 89.85       | 2868 |
| 90.22       | 2805 | 90.49                  | 2758 | 89.62       | 2909 | 89.62       | 2923 |
| 90.03       | 2855 | 903                    | 2802 | 89.46       | 2954 | 89.46       | 2967 |
| 89.79       | 2917 | 90.08                  | 2854 | 89.25       | 3004 | 89.25       | 3018 |
| 89.65       | 2951 | 89.86                  | 2905 | 89.03       | 3060 | 89.03       | 3072 |
| 89.46       | 3002 | 89.65                  | 2954 | 88.85       | 3103 | 88.85       | 3116 |
| 89.26       | 3051 | 89.44                  | 3002 | 88.64       | 3150 | 88.64       | 3163 |
| 89.04       | 3105 | 89.22                  | 3064 | 88.39       | 3204 | 88.39       | 3222 |
| 88.85       | 3154 | 89                     | 3102 | 88.16       | 3259 | 88.16       | 3272 |
| 88.62       | 3208 | 88.75                  | 3159 | 87.96       | 3304 | 87.96       | 3317 |
| 88.45       | 3252 | 88.52                  | 3209 | 87.73       | 3355 | 87.73       | 3368 |
| 88.23       | 3305 | 88.32                  | 3251 | 87.52       | 3404 | 87.52       | 3414 |
| 88.01       | 3358 | 88.08                  | 3301 | 87.28       | 3455 | 87.28       | 3463 |
| 87.83       | 3401 | 87.79                  | 3367 | 87.04       | 3503 | 87.04       | 3508 |
| 87.58       | 3457 | 87.61                  | 3404 | 86.77       | 3558 | 86.77       | 3560 |
| 87.38       | 3500 | 87.36                  | 3452 | 86.55       | 3604 | 86.55       | 3604 |
| 87.15       | 3552 | 87.11                  | 3501 | 86.31       | 3650 | 86.31       | 3645 |

Tabelle G.1: Messwerte: Sensorkennlinie

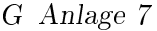

| Sensor 0    |      | Sensor 1    |      | Sensor 2    |      | Sensor 3    |      |
|-------------|------|-------------|------|-------------|------|-------------|------|
| $l_V$ in mm | DATA | $l_V$ in mm | DATA | $l_V$ in mm | DATA | $l_V$ in mm | DATA |
| 86.91       | 3601 | 86.84       | 3552 | 86          | 3705 | 86          | 3694 |
| 86.61       | 3665 | 86.53       | 3602 | 85.7        | 3753 | 85.7        | 3735 |
| 86.42       | 3700 | 86.24       | 3650 | 85.39       | 3806 | 85.39       | 3784 |
| 86.13       | 3758 | 85.86       | 3705 | 85          | 3857 | 85          | 3827 |
| 85.85       | 3801 | 85.55       | 3750 | 84.61       | 3910 | 84.61       | 3874 |
| 85.55       | 3854 | 85.17       | 3801 | 84.01       | 3957 | 84.01       | 3921 |
| 85.17       | 3908 | 84.76       | 3851 | 83.51       | 4001 | 83.51       | 3937 |
| 84.82       | 3975 | 84.26       | 3900 |             |      |             |      |
| 84.49       | 4002 | 83.46       | 3946 |             |      |             |      |
| 83.97       | 4052 |             |      |             |      |             |      |
| 837         | 4063 |             |      |             |      |             |      |

Tabelle G.1: Messwerte: Sensorkennlinie

### G.2 Messsystem

| Antrieb             | 1     |       | $\overline{2}$ |       | 3     |       | $\overline{4}$ |             |     |
|---------------------|-------|-------|----------------|-------|-------|-------|----------------|-------------|-----|
| Position            | $a_1$ | $b_1$ | $a_2$          | $b_2$ | $d_1$ | $c_1$ | $d_2$          | $c_2$       |     |
| Einfahrtslänge      |       |       | Federweg in mm |       |       |       |                | $L_V$ in mm |     |
| Messung 1           |       |       |                |       |       |       |                |             |     |
| $10 \,\mathrm{cm}$  | 2,6   | 4,75  | 3,19           | 4,7   | 10,95 | 12,79 | 8.45           | 14,81       | 304 |
| $25 \,\mathrm{cm}$  | 2,59  | 3,35  | 3,15           | 6,21  | 12,45 | 12,82 | 8.4            | 14,55       | 304 |
| $40 \,\mathrm{cm}$  | 2,7   | 5,30  | 3,90           | 5,6   | 12,25 | 11,65 | 8,25           | 12,35       | 304 |
| $67 \,\mathrm{cm}$  | 2,6   | 5,45  | 3,88           | 4,79  | 11,66 | 12,25 | 10,19          | 12,30       | 304 |
| $93 \text{ cm}$     | 2,74  | 5,15  | 2,7            | 4,7   | 12    | 12,2  | 10,09          | 11,47       | 304 |
| $120 \,\mathrm{cm}$ | 2,45  | 5,55  | 4,3            | 3,2   | 10,55 | 15,21 | 11,15          | 12,4        | 304 |
| $168 \,\mathrm{cm}$ | 5,16  | 5,96  | 3,09           | 3,55  | 8,90  | 9,1   | 11,19          | 12.6        | 304 |
| Messung 2           |       |       |                |       |       |       |                |             |     |
| $12 \,\mathrm{cm}$  | 185   | 4,78  | 0.93           | 5,4   | 11,20 | 13,2  | 13,65          | 10,71       | 304 |
| $55 \,\mathrm{cm}$  | 230   | 3,15  | 0,77           | 4,95  | 12,70 | 12,9  | 13,55          | 10,75       | 304 |
| $90 \,\mathrm{cm}$  | 233   | 3,55  | 0,85           | 4,6   | 12,25 | 12,96 | 13,72          | 10,25       | 304 |
| $120 \,\mathrm{cm}$ | 380   | 2,45  | 1,09           | 4,65  | 13,15 | 12,83 | 13,3           | 9,24        | 304 |
| $151 \,\mathrm{cm}$ | 416   | 2,96  | 2,7            | 2,81  | 13,25 | 13,45 | 8,15           | 8           | 304 |
| $174 \,\mathrm{cm}$ | 384   | 2,8   | 2,5            | 2,94  | 12,49 | 12,5  | 7,45           | 9,1         | 304 |

Tabelle G.2: Messergebnisse im Rohr